# **The valjean documentation** *Release 0.10.0*

**Ève Le Ménédeu, Davide Mancusi**

**Jan 27, 2023**

# **Contents:**

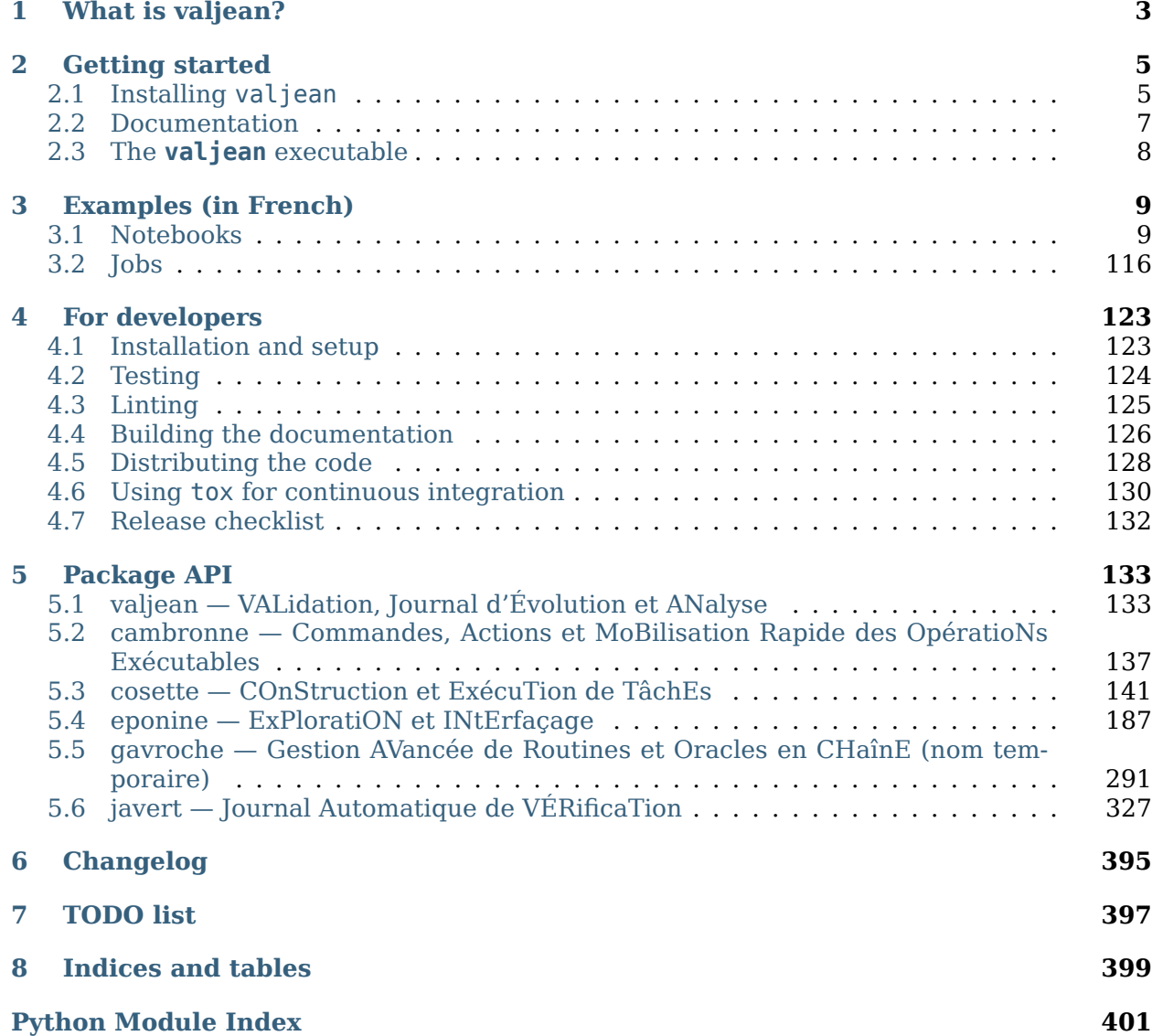

#### **[Index](#page-406-0) 403**

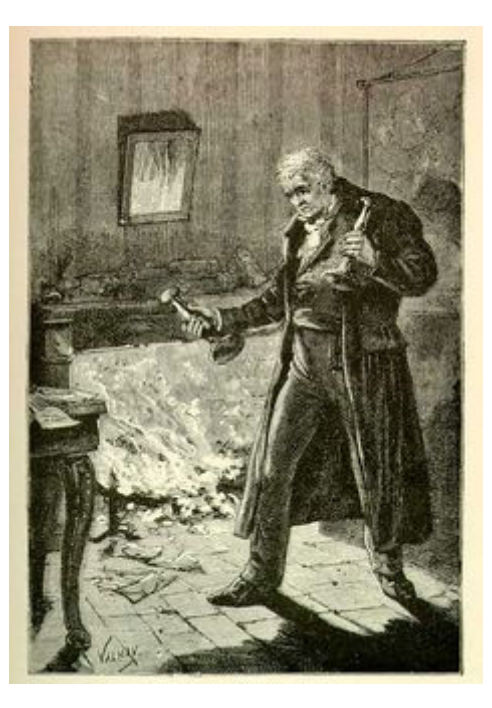

Fig. 1: Jean Valjean avec ses chandeliers, illustré par Émile Bayard (1862).

# **What is valjean?**

*1*

<span id="page-6-0"></span>*[valjean](#page-136-2)* is a framework for building test suites for scientific computing. It can help with the automation of most of the steps of a typical test suite, including checkout and compilation of the source code, execution of calculations, post-processing of calculations results, hypothesis testing and generation of test reports.

*[valjean](#page-136-2)* is developed by the French Alternative Energies and Atomic Energy Commission (CEA) as a tool for the verification and validation (V&V) suite of the Tripoli-4<sup>®</sup> Monte-Carlo particle-transport code. It includes a parser for Tripoli-4 calculation results, but its aim is to be more broadly useful to the whole community of scientific computing.

*[valjean](#page-136-2)* is available on [GitHub](https://github.com/valjean-framework/valjean).

# *2* **Getting started**

# <span id="page-8-1"></span><span id="page-8-0"></span>**2.1 Installing valjean**

# **2.1.1 Requirements**

*[valjean](#page-136-2)* requires Python >= 3.6. The package dependencies are handled by the build system.

# **2.1.2 Getting the code**

*[valjean](#page-136-2)* is available on [GitHub](https://github.com/valjean-framework/valjean). It can be downloaded using:

```
$ git clone https://github.com/valjean-framework/valjean.git
```
# **2.1.3 Quick start**

For those in a rush:

```
$ python3 -m venv ~/venv-valjean
$ source ~/venv-valjean/bin/activate
(venv-valjean) $ pip install --upgrade pip
(venv-valjean) $ pip install /path/to/valjean
```
**Note:** /path/to/valjean is the location of the package sources.

## **2.1.4 Using virtual environments**

The *[valjean](#page-136-2)* package can be installed like a normal Python package, using the [pip](https://pip.pypa.io/en/stable) package manager.

The recommended way to install *[valjean](#page-136-2)* is to use a *virtual environment*. At the time of writing, the preferred solution to create virtual environments is the [venv](https://docs.python.org/3/library/venv.html#module-venv) module from the standard Python distribution:

```
$ python3 -m venv ~/venv-valjean
$ source ~/venv-valjean/bin/activate
(valjean) $ pip install /path/to/valjean-x.y.z
```
**Note:** Ancient versions of pip (<19.0) will not be able to install *[valjean](#page-136-2)*, because *[valjean](#page-136-2)* uses a pyproject.toml file to describe the build, as specified in the **[PEP 517](https://peps.python.org/pep-0517/)** and **[PEP 518](https://peps.python.org/pep-0518/)** formats. If you are using an old version of pip, you should upgrade it (after activating the virtual environment) with:

```
(venv-valjean) $ pip install --upgrade pip
```
### **2.1.5 Prerequisites**

*[valjean](#page-136-2)* depends on a number of Python packages. You don't have to do anything special to install most of these packages, since pip should take care of everything. The one exception for the moment is [h5py,](https://docs.h5py.org/en/stable/) which will not work unless the HDF5 library is installed on your machine.

### **2.1.6 Using conda**

It is also possible to use *[valjean](#page-136-2)* from a conda environment. The first step is to install [mini](https://docs.conda.io/en/latest/miniconda.html)[conda](https://docs.conda.io/en/latest/miniconda.html) or [anaconda.](https://www.anaconda.com/products/distribution) The former is a light installation of python and only required packages will be installed. The latter is a full installation and can be used offline. Once the installation is done, you should run:

\$ source PATH/TO/CONDA/bin/activate

unless you have set up your shell to do that automatically for you.

The recommended way to install *[valjean](#page-136-2)* with conda is to create a conda environment for the package and all of its dependencies:

```
(base) $ conda create -n MY ENV python=PY VERSION
(base) $ conda activate MY_ENV
(MY_ENV) $ conda install -c file://PATH/TO/valjean-DETAILS.tar.bz2 --use-local valjean
```
DETAILS stands for v*VERSION*-*NUMBER\_HASH*\_*pyPY\_VERSION* with:

- VERSION: last tag from valjean in the branch used to build the archive
- NUMBER: number of commits since this tag
- HASH: short hash of the commit used

• PY VERSION: python version used to build the archive, the version used for the installation should be the same.

This procedure should allow to use *[valjean](#page-136-2)* from the python interpreter, from a [jupyter](https://docs.jupyter.org/en/latest/) notebook or directly with the valjean command.

Note: only the *[valjean](#page-136-2)* package is installed at that step, the others (*numpy*, *pyparsing*, …) will be installed when running *[valjean](#page-136-2)*. If you want to use *[valjean](#page-136-2)* directly in python you'll probably need to install the required packages using conda install PACKAGE.

An offline installation is possible adding the --offline option in the installation command line. As a consequence updates of packages won't be possible, i.e. they will come from the available ones in the local installation of conda. The Python version of the package should probably be the default one of conda.

The conda package is not editable. If you prefer to use an editable version of *[valjean](#page-136-2)* associated with conda it would probably be easier to use conda to get the python version, then install the package via pip or poetry. Virtual environnment have to be treated carefully in that case. To get an editable version offline fully working it might be necessary to install all (direct and indirect) dependencies.

## **2.1.7 Checking package integrity**

The md5sum of the archives (pip or conda installation) are given in Tuleap. To check them, just type md5sum MY\_ARCHIVE and compare the obtained hash with the one stored on Tuleap.

# <span id="page-10-0"></span>**2.2 Documentation**

If you are reading this, chances are high that you already know where to look for the documentation, but anyway: the documentation is distributed along with the sources of *[valjean](#page-136-2)*, in the doc folder. You will find the documentation in reStructuredText in doc/src, and the HTML version in doc/build/html/index.html.

You can also find it in the valjean package release on Tuleap under the *Fichiers* area in the valjean project.

If, for some reason, the HTML documentation isl missing, you can generate it by running

```
$ cd /path/to/valjean-x.y.z
$ ./setup.py build_sphinx
```
or

```
$ cd /path/to/valjean-x.y.z/doc/src
$ make html
```
# <span id="page-11-0"></span>**2.3 The valjean executable**

**Todo:** Write documentation for the executable.

# *3* **Examples (in French)**

# <span id="page-12-1"></span><span id="page-12-0"></span>**3.1 Notebooks**

## **3.1.1 Lecture des fichiers** *rates* **d'Apollo3 grâce au Picker**

La lecture des fichiers *rates* d'Apollo3 (réseau) est possible dans *valjean*, ainsi que les différents autres formats HDF5.

Deux modes de lecture sont possibles :

- lecture de tout le fichier HDF5 et stockage des résultats dans un Browser, récupération des résultats sous forme de Dataset grâce au Browser -> utilisation du Reader
- lecture d'un résultat ou de plusieurs résultats donnés à partir du HDF5 pour une utilisation directe sous forme de Dataset -> Picker

La seconde méthode est bien plus rapide car elle ne nécessite pas de charger l'intégralité du fichier et bénéficie des accès de lecture du HDF5. Cet exemple se concentre sur cette seconde méthode.

#### **Le Picker : résumé**

À utiliser notamment si vous connaissez les métadonnées du résultat qui vous intéresse : 'zone', 'output', 'result name', etc.

```
[1]: from valjean.eponine.apollo3.hdf5_picker import Picker
```

```
[2]: ap3p = Picker("Mosteller.hdf")
```

```
* Reading Mosteller.hdf
```

```
* HDF5 loading done in 0.000711 s
```
La méthode à utiliser pour récupérer les résultats est pick standard value :

```
[3]: keff = ap3p.pick_standard_value(output='output_1', zone='totaloutput', result_name=
     ,→'KEFF')
```
**Attention : les strings correspondant aux différents arguments (``'output'``, ``'result\_name'``, etc) sont celles stockées dans le fichier, en capitales pour les résultats la plupart du temps.**

Les résultats correspondants à des taux microscopiques (par isotopes) sont souvent en minuscules avec la première lettre en majuscules.

#### **Inspection du fichier HDF5**

Il est tout de même possible d'inspecter le fichier (mais cela peut prendre un peu de temps).

```
[4]: print(ap3p.zones(output='output 0'))
    print(ap3p.zones(output='output_2'))
```

```
['1', '2', '3', 'totaloutput']
['1', '2', '3', 'totaloutput']
```
Illustration pour l'output 'output\_0'.

```
[5]: print(f"isotopes dans la zone 3: {ap3p.isotopes(output='output_0', zone='3')}")
    print(f"isotopes dans la zone 1: {ap3p.isotopes(output='output_0', zone='1')}")
    isotopes dans la zone 3: ['H2O', 'B10', 'B11', 'macro']
    isotopes dans la zone 1: ['U234', 'U235', 'U238', 'Pu239', 'Pu241', 'Pu240', 'Pu242',
     ,→'O16', 'macro']
```
Recherche des résultats macroscopiques (pas d'isotope de mentionné) :

```
[6]: print(f"résultats dans la zone 1: {ap3p.results(output='output_0', zone='1')}")
    print(f"résultats pour totaloutput: {ap3p.results(output='output_0', zone='totaloutput
    ,→')}")
    résultats dans la zone 1: ['FLUX']
    résultats pour totaloutput: ['ABSORPTION', 'FLUX', 'KEFF', 'PRODUCTION']
```
Recherche des résultats macroscopiques et microscopiques (isotope requis) :

```
[7]: print(f'resultats sans isotopes: {ap3p.results(output="output_0", zone="3")}')
    print(f'resultats pour B10: {ap3p.results(output="output_0", zone="3", isotope="B10")}
    ,→')
    resultats sans isotopes: ['FLUX']
    resultats pour B10: ['Absorption', 'concentration']
```
#### **Sélection des résultats**

Récupération d'un résultat sous forme de Dataset : utilisation de la méthode pick\_standard\_value pour les fichiers *rates* standards

**Exemple sur les**  $k_{eff}$ 

[8]: keff  $o0 = ap3p.pick standard value(output='output 0', zone='totaloutput', result name=$ *,→*'KEFF') print(keff\_o0)

```
value: 1.235028e+00, error: nan, bins: OrderedDict(), type: <class 'numpy.float32'>
,→,name: , what: keff
```
[9]: keff\_o1 = ap3p.pick\_standard\_value(output='output\_1', zone='totaloutput', result\_name= *,→*'KEFF') print(keff\_o1)

```
value: 1.247908e+00, error: nan, bins: OrderedDict(), type: <class 'numpy.float32'>
,→,name: , what: keff
```

```
[10]: print(f"Difference between keffs (output 0, output1) = "
           f"{(1/keff_o0.value - 1/keff_o1.value)*1e5:.0f} pcm")
```

```
Difference between keffs (output_0, output1) = 836 pcm
```
#### **Exemple sur les flux (arrays)**

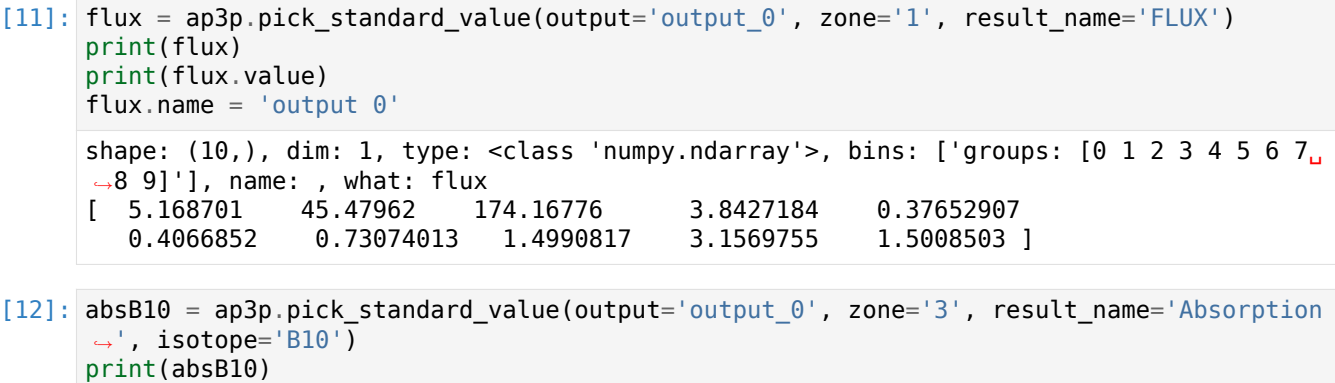

print(absB10.value)

shape:  $(10)$ , dim: 1, type: <class 'numpy.ndarray'>, bins: ['groups:  $[0 1 2 3 4 5 6 7]$ *,→*8 9]'], name: , what: absorption [3.4434328e-05 3.5456420e-04 1.6647208e-01 6.4293027e-02 9.4167180e-03 1.5479327e-02 4.2232495e-02 6.3232511e-02 1.6776539e-01 1.6186915e-01]

#### **Comparaison de résultats**

Les tests disponibles dans *valjean* peuvent tout à fait être appliqués aux résultats issus du Reader ou du Picker.

Ici TestApproxEqual : les résultats sont des float sans erreur associée (mise à nan par défaut).

```
[13]: flux_1 = ap3p.pick_standard_value(output='output_1', zone='1', result_name='FLUX')
     flux 1. name = 'output 1'
```
[14]: flux  $2 =$  ap3p.pick standard value(output='output 2', zone='1', result name='FLUX') flux  $2.\text{name} = \text{'output} 2'$ 

Import du test et des représentations (voir les autres notebooks)

```
[15]: from valjean.gavroche.test import TestApproxEqual
     from valjean.javert.representation import FullRepresenter
     from valjean.javert.rst import RstFormatter
     from valjean.javert.mpl import MplPlot
     from valjean.javert.verbosity import Verbosity
     frepr = FullRepresenter()rstformat = RstFormatter()
```
[16]: taeq\_res = TestApproxEqual(flux, flux\_1, flux\_2, name='TestApproxEqual', description='Test le TestApproxEqual sur les flux', *,→*rtol=1e-2).evaluate() print(bool(taeq\_res)) *# expected: False* False

[17]: aeqrepr = frepr(taeq\_res, verbosity=Verbosity.FULL\_DETAILS) *# il s'agit d'une liste*␣ *,→de templates*  $a$ eqrst = rstformat.template( $a$ eqrepr[1]) print(aeqrst) .. role:: hl .. table:: :widths: auto ====== =========== =========== ======================= =========== ␣ *,→*======================= groups output  $0$  output 1 approx equal(output 1)? output 2 approx<sub> $\ldots$ </sub> *,→*equal(output 2)? ====== =========== =========== ======================= =========== ␣ *,→*======================= 0 5.1687 5.1609 True 4.78112 ␣ *,<sup>→</sup>* :hl:`False` 1 45.4796 45.4164 True 46.6316 ␣ *,<sup>→</sup>* :hl:`False` 2 174.168 174.516 True 188.355 ␣ *,<sup>→</sup>* :hl:`False` 3 3.84272 3.89218 :hl:`False` 5.57925 ␣ *,<sup>→</sup>* :hl:`False` 4 0.376529 0.383804 :hl:`False` 0.87789 ␣ *,<sup>→</sup>* :hl:`False` 0.413455 :hl:`False` 1.69239  $\ldots$ *,<sup>→</sup>* :hl:`False` 6 0.73074 0.733685 True 5.25886 ␣ *,<sup>→</sup>* :hl:`False` 7 1.49908 1.51683 :hl:`False` 6.91474 ␣ *,<sup>→</sup>* :hl:`False`

8 3.15698 3.20994 :hl:`False` 13.5553 ␣

1.50085 1.53149 :hl:`False` 6.58862 <u>W</u>

(continues on next page)

*,<sup>→</sup>* :hl:`False`

*,<sup>→</sup>* :hl:`False`

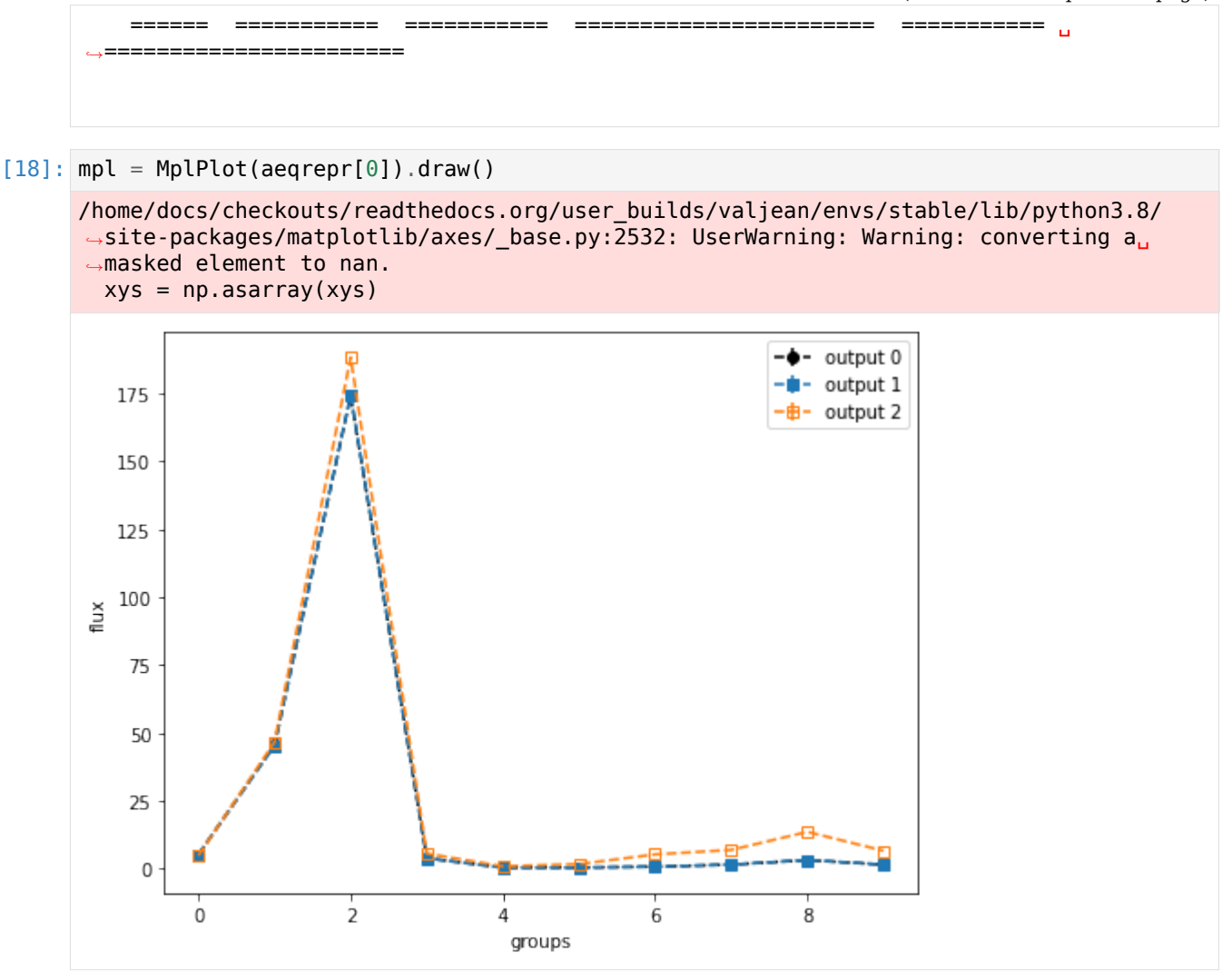

## **3.1.2 Lecture des fichiers** *rates* **d'Apollo3 : le Reader**

La lecture des fichiers *rates* d'Apollo3 (réseau) est possible dans *valjean*, ainsi que les différents autres formats HDF5.

Deux modes de lecture sont possibles :

- lecture de tout le fichier HDF5 et stockage des résultats dans un Browser, récupération des résultats sous forme de Dataset grâce au Browser -> utilisation du Reader
- lecture d'un résultat ou de plusieurs résultats donnés à partir du HDF5 pour une utilisation directe sous forme de Dataset -> Picker

La seconde méthode est bien plus rapide car elle ne nécessite pas de charger l'intégralité du fichier et bénéficie des accès de lecture du HDF5.

Cet exemple se concentre sur la première méthode.

#### **Le Reader : résumé**

[1]: **from valjean.eponine.apollo3.hdf5\_reader import** Reader

Lecture d'un fichier *rates* typique : cas Mosteller, avec isotopes particularisés.

- $[2]$ : ap3r = Reader("full rates.hdf")
	- \* Reading full\_rates.hdf
	- \* hdf5 loading done in 0.000678 s
	- \* Successful reading in 0.018291 s

Transformation en Browser

 $[3]$ : ap3b = ap3r.to browser()

[4]: print(ap3b)

```
Browser object -> Number of content items: 39, data key: 'results', available.
,→metadata keys: ['index', 'isotope', 'output', 'result_name', 'zone']
               -> Number of globals: 2
```
39 = nombre de résultats total dans le fichier.

Il est possible de faire les deux précédentes étapes en une seule :

```
[5]: from valjean.eponine.apollo3.hdf5_reader import hdf_to_browser
    htb = hdf to browser("full rates.hdf")
```

```
* Reading full_rates.hdf
```
\* hdf5 loading done in 0.000389 s

\* Successful reading in 0.018367 s

#### **Inspection du fichier**

On peut inspecter davantage le fichier grâce au Browser et connaître notamment les valeurs possibles des clefs du Browser.

```
[6]: print(f'isotopes: {list(ap3b.available_values("isotope"))}')
    print(f'resultats: {list(ap3b.available_values("result_name"))}')
    print(f'zones: {list(ap3b.available_values("zone"))}')
    print(f'outputs: {list(ap3b.available_values("output"))}')
    isotopes: ['TotalResidual_reduced_chain', 'I135', 'Sm149', 'U238', 'Xe135', 'macro']
    resultats: ['concentration', 'flux', 'absorption', 'diffusion', 'nexcess', 'fission',
     ,→'fissionspectrum', 'nufission', 'total', 'current', 'keff', 'kinf', 'production',
     ,→'surfflux']
    zones: ['q', 'totaloutput']
    outputs: ['output_0']
```
Toutes les combinaisons ne sont pas possibles.

Pour sélectionner un résultat :

• si on ne sélectionne qu'un seul résultat : méthode select\_by → dictionnaire correspondant au résultat demandé

• si on en sélectionne plusieurs en vue d'une sélection plus raffinée ensuite : filter by  $\rightarrow$ sous-Browser dont la liste de résultats a été réduite à ceux correspondant à la sélection demandée

Le résultat, sous forme de Dataset, se trouve sous la clef 'results'.

```
[7]: sb totout = ap3b.filter by(zone='totaloutput')
    print(sb_totout)
    print(f'resultats: {list(sb_totout.available_values("result_name"))}')
    print(f'outputs: {list(sb_totout.available_values("output"))}')
    Browser object -> Number of content items: 7, data key: 'results', available metadata␣
     ,→keys: ['index', 'output', 'result_name', 'zone']
                    -> Number of globals: 2
    resultats: ['absorption', 'current', 'flux', 'keff', 'kinf', 'production', 'surfflux']
    outputs: ['output_0']
```

```
[8]: keffs = sb totout.filter by(result name="keff")
    print(len(keffs))
    1
```

```
[9]: keff = sb totout.select by(result name="keff")
    print(keff)
```

```
{'result_name': 'keff', 'results': class: <class 'valjean.eponine.dataset.Dataset'>,␣
,→data type: <class 'numpy.float32'>
value: 1.321053e+00, error:
name: '', what: 'keff'
, 'zone': 'totaloutput', 'output': 'output_0', 'index': 3}
```
 $[10]$ : sb q = ap3b.filter by(zone='q') print(sb\_q)

```
Browser object -> Number of content items: 32, data key: 'results', available.
,→metadata keys: ['index', 'isotope', 'output', 'result_name', 'zone']
               -> Number of globals: 2
```

```
[11]: print(f'isotopes: {list(sb_q.available_values("isotope"))}')
     print(f'resultats: {list(sb_q.available_values("result_name"))}')
     print(f'outputs: {list(sb_q.available_values("output"))}')
```
isotopes: ['TotalResidual\_reduced\_chain', 'I135', 'Sm149', 'U238', 'Xe135', 'macro'] resultats: ['concentration', 'flux', 'absorption', 'diffusion', 'nexcess', 'fission', *,→*'fissionspectrum', 'nufission', 'total'] outputs: ['output\_0']

```
[12]: sb xe135 = sb q.filter by(isotope='Xe135')
     print(f'resultats pour Xe135: {list(sb_xe135.available_values("result_name"))}')
     resultats pour Xe135: ['concentration', 'absorption', 'diffusion']
```

```
[13]: sb u238 = sb q.filter by(isotope='U238')
     print(f'resultats pour U238: {list(sb_u238.available_values("result_name"))}')
     resultats pour U238: ['concentration', 'absorption', 'diffusion', 'fission',
      ,→'fissionspectrum', 'nexcess', 'nufission']
```
#### **Sélection des résultats**

La liste des résultats est disponible dans content dans le Browser ou directement grâce à la méthode select\_by si la sélection est réduite à un résultat unique.

Les résultats sont sotckés sous la clef 'results' sous forme de Dataset.

La plupart des résultats sont donnés par groupes d'énergie. Les intervalles (bins dans le Dataset) correspondent à l'index des groupes.

Certaines quantités ont différents axes :

- $k_{eff}$  et  $k_{inf}$ : grandeurs scalaires, pas d'axes
- diffusion : le nombre d'anisotropies sur lequel le calcul est fait est pris en compte, s'il est différent de 1 les axes seront (anisotropies, groupes)
- flux surfacique : les axes sont (groupes, surfaces), surfaces contenant l'index des surfaces
- courant : les axes sont (groupes, surfaces, direction), surfaces contenant l'index des surfaces et direction (*incoming* et *leaving*)

```
[14]: xe135 abs = sb q.select by(isotope='Xe135', result name='absorption')
     print(list(xe135 abs.keys())xe135 abs = xe135 abs['results']
     print(xe135 abs.shape) # 26 groupes
     print(xe135_abs.what)
     xe135_abs.name = '$^{135}$Xe'
     ['result_name', 'results', 'isotope', 'zone', 'output', 'index']
     (26, )absorption
[15]: macro diff = sb q.select by(isotope='macro', result name='diffusion')
     print(maxrodiff['results'].what)print(macro_diff['results'].shape)
     print(list(macro_diff['results'].bins.keys()))
     diffusion
     (4, 26)
     ['anisotropies', 'groups']
```

```
[16]: surf flux = sb totout.select by(result name='surfflux')
     print(surf flux['results'].what)
     print(surf flux['results'].shape)
     print(list(surf flux['results'].bins.keys()))
     surfflux
     (26, 220)
     ['groups', 'surfaces']
```

```
[17]: current = sb totout.select by(result name='current')['results']
     print(current.what)
     print(current.shape)
     print(current.bins)
     current
     (26, 220, 2)
     OrderedDict([('groups', array([ 0, 1, 2, 3, 4, 5, 6, 7, 8, 9, 10, 11, 12, 13,
```
<sup>(</sup>continues on next page)

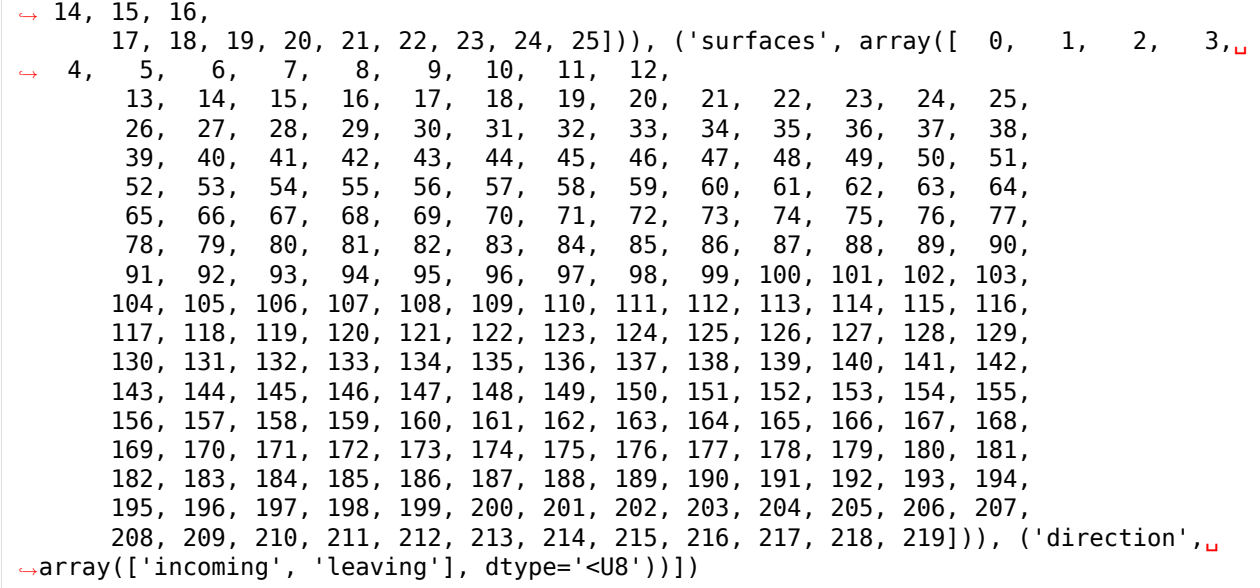

#### **Comparaison de résultats**

Les tests disponibles dans *valjean* peuvent tout à fait être appliqués aux résultats issus du Reader ou du Picker.

Ici TestApproxEqual : les résultats sont des float sans erreur associée (mise à nan par défaut).

**Import du test et des représentations (voir les autres notebooks)**

```
[18]: from valjean.gavroche.test import TestApproxEqual
     from valjean.javert.representation import FullRepresenter
     from valjean.javert.rst import RstFormatter
     from valjean.javert.mpl import MplPlot
     from valjean.javert.verbosity import Verbosity
     frepr = FullRepresenter()rstformat = RstFormatter()
```
#### **Comparaison des aborptions pour différents isotopes**

```
[19]: sm149 abs = sb q.select by(isotope='Sm149', result name='absorption')['results']
       sm149 abs.name = \frac{s}{4} + \frac{s}{4} + \frac{s}{4} + \frac{s}{8}Sm'
       i135_abs = sb_q.select_by(isotope='I135', result_name='absorption')['results']
       i135 abs.name = \frac{1}{2} \frac{1}{35} \frac{1}{21}
```
[20]: taeq\_res = TestApproxEqual(xe135\_abs, sm149\_abs, i135\_abs, name='TestApproxEqual', description='Test le TestApproxEqual sur les absorptions',

```
,→rtol=1e-2).evaluate()
print(bool(taeq_res)) # expected: False
False
```
Ajout d'une fonction pour passer en échelle logarithmique l'axe des ordonnées vu les variations du spectre.

```
[21]: from valjean.javert import plot_repr as pltr
    def log_post(templates, tres):
       pltr.post_treatment(templates, tres)
       for templ in templates:
          templ.subplots[0].attributes.logy = True
       return templates
[22]: logaeqrepr = FullRepresenter(post=log_post)(taeq_res, verbosity=Verbosity.FULL_
    ,→DETAILS)
    aeqrst = rstformat.template(logaeqrepr[1])
    print(aeqrst)
    .. role:: hl
    .. table::
       :widths: auto
       ====== =========== =========== ========================= =========== ␣
    ,→========================
       groups \frac{1}{2} \frac{1}{35}$Xe \frac{1}{49}$Sm approx equal($^{149}$Sm)? $^{135}$I approx<sub>u</sub>
    ,→equal($^{135}$I)?
       ====== =========== =========== ========================= =========== ␣
    ,→========================
          0 331.667 100.186 :hl:`False` 620.565 <u>W</u>
         ,→ :hl:`False`
          1 635.539 1311.99 :hl:`False` 2837.33 ␣
    ,→ :hl:`False`
          2 382.903 2705.19 :hl:`False` 1271.12 ␣
    ,→ :hl:`False`
                         15132.2 :hl:`False` 1280.17 

    ,→ :hl:`False`
          4 1520.81 25141.5 :hl:`False` 1067.43 ␣
    ,→ :hl:`False`
          5 1714.74 27434.2 :hl:`False` 1458.82 ␣
    ,→ :hl:`False`
          6 2251.86 28455.9 :hl:`False` 2287.66 ␣
    ,→ :hl:`False`
          7 3895.33 47164.8 :hl:`False` 2626.3 ␣
    ,→ :hl:`False`
          8 15479.9 181483 :hl:`False` 116.592 ␣
    ,→ :hl:`False`
                          490062 :hl:`False` 228.763
    ,→ :hl:`False`
         10 146457 3.32796e+06 :hl:`False` 679.754 ␣
    ,→ :hl:`False`
          11 9.26102e+06 7.66008e+06 :hl:`False` 2146.12 ␣
    ,→ :hl:`False`
          12 1.89378e+08 492069 :hl:`False` 2541.36 ␣
    ,→ :hl:`False`
```
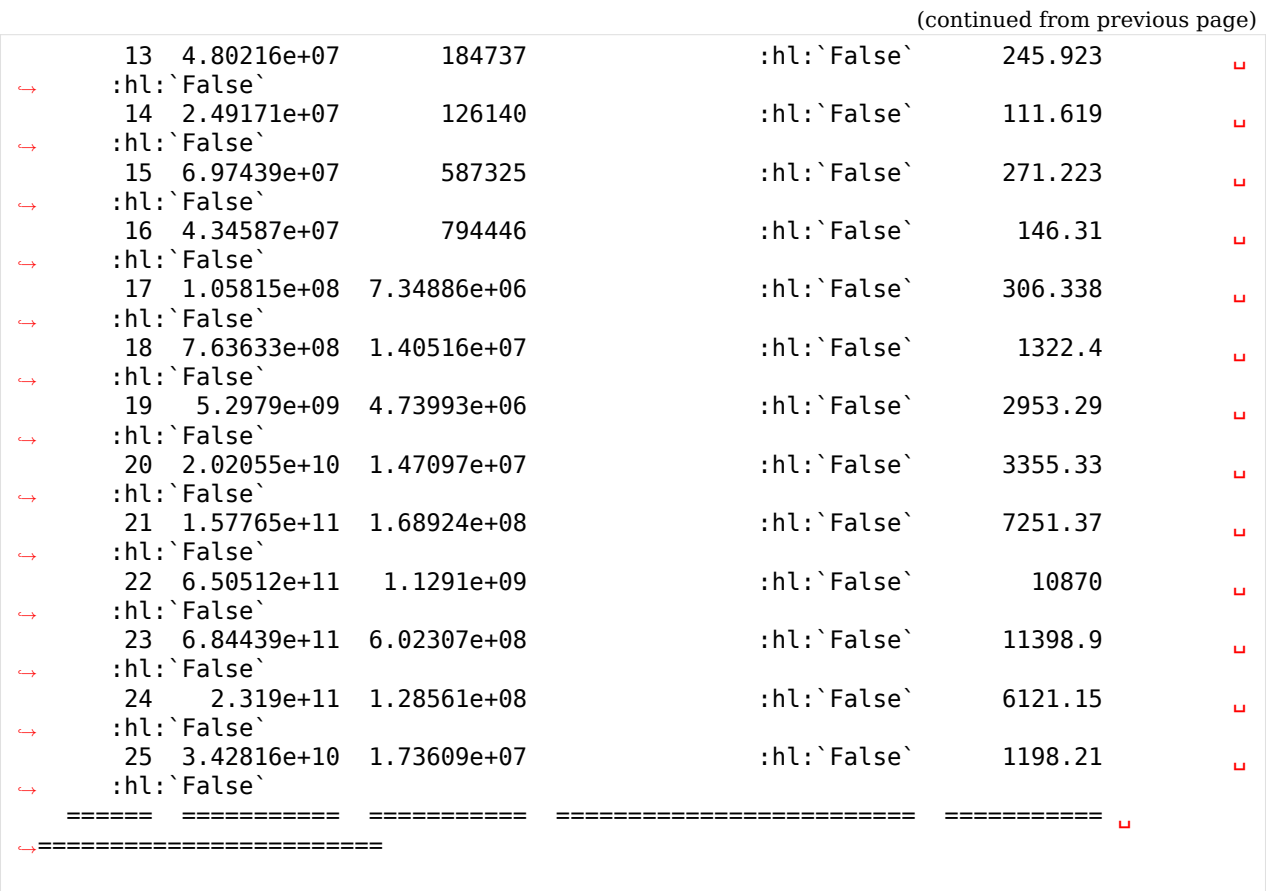

 $[23]$ : mpl = MplPlot(logaeqrepr[0]).draw()

/home/docs/checkouts/readthedocs.org/user\_builds/valjean/envs/stable/lib/python3.8/ *,→*site-packages/matplotlib/axes/\_base.py:2532: UserWarning: Warning: converting a␣ *,→*masked element to nan.  $xyz = np.asarray(xys)$ 

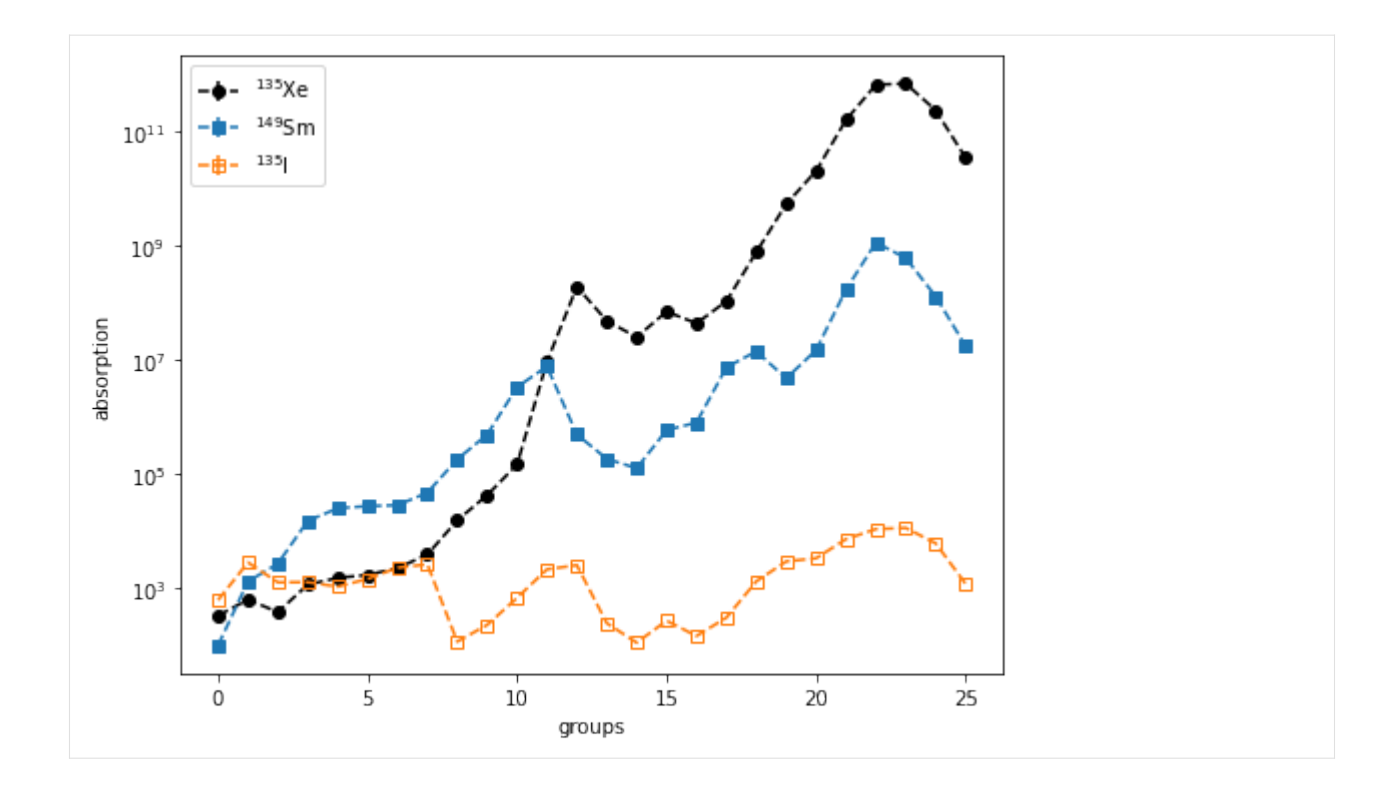

#### **Comparaison de la diffusion pour les différentes valeurs d'anisotropie**

La méthode squeeze permet de supprimer les dimensions triviales d'un Dataset (on ne comparera que des Datasets à une dimension ici).

```
[24]: macro diff aniso = [macro diff['results'][:1, :].squeeze()]
     macro_diff_aniso[-1].name = 'anisotropie = 0'
     macro_diff_aniso[-1].what = 'diffusion (macro)'
     print(macro_diff_aniso[-1])
     shape: (26,), dim: 1, type: <class 'numpy.ndarray'>, bins: ['groups: [ 0 1 2 3 4 \mu,→5 6 7 8 9 10 11 12 13 14 15 16 17 18 19 20 21 22 23 24 25]'], name: anisotropie␣
      ,→= 0, what: diffusion (macro)
```
[25]: *# anisotropie d'ordre 1*

```
macro diff aniso.append(macro diff['results'][1:2, :].squeeze())
macro_diff_aniso[-1].name = 'anisotropie = 1'macro diff aniso[-1].what = 'diffusion (macro)'
# anisotropie d'ordre 2
macro_diff_aniso.append(macro_diff['results'][2:3, :].squeeze())
macro diff aniso[-1].name = 'anisotropie = 2'\frac{1}{\text{macro}} diff<sup>-</sup>aniso[-1].what = 'diffusion (macro)'
# anisotropie d'ordre 3
macro diff aniso.append(macro diff['results'][3:, :].squeeze())
macro_diff_aniso[-1].name = 'anisotropie = 3'
macro_diff_aniso[-1].what = 'diffusion (macro)'
```

```
[26]: taeq_res = TestApproxEqual(*macro_diff_aniso, name='TestApproxEqual',
                                 description=("Test le TestApproxEqual sur la diffusion,
      ,→macroscopique aux différents "
```

```
"ordres d'anisotropie"),
                        rtol=1e-2).evaluate()
    print(bool(taeq_res)) # expected: False
    False
[27]: aeqrepr = frepr(taeq_res, verbosity=Verbosity.FULL_DETAILS) # il s'agit d'une liste␣
    ,→de templates
    aeqrst = rstformat.template(aeqrepr[1])
    print(aeqrst)
    .. role:: hl
    .. table::
       :widths: auto
        ====== =============== =============== ============================== ␣
       ,→=============== ============================== =============== ␣
    ,→==============================
       groups anisotropie = 0 anisotropie = 1 approx equal(anisotropie = 1)? \Box,→anisotropie = 2 approx equal(anisotropie = 2)? anisotropie = 3 approx␣
    ,→equal(anisotropie = 3)?
       ====== =============== =============== ============================== ␣
        ,→=============== ============================== =============== ␣
    ,→==============================
    0 3.03941e+13 1.43217e+13 1.43011e+13 chl:`False` 8.<br>∶hl:`False` 5.80013e+12 .hl:`False` 5.80014e+12
                           ,→72864e+12 :hl:`False` 5.80013e+12 :hl:
    ,→`False`
               1 2.12017e+14 9.70531e+13 :hl:`False` 5.
    ,→52561e+13 :hl:`False` 2.46676e+13 :hl:
    ,→`False`
               2 2.12051e+14 8.9062e+13 :hl:`False` 4.
    ,→40241e+13 :hl:`False` 1.25229e+13 :hl:
    ,→`False`
          3 6.02824e+14 2.45831e+14 :hl:`False` 1.
    ,→07446e+14 :hl:`False` 8.16862e+12 :hl:
    ,→`False`
          4 5.65327e+14 2.08306e+14 :hl:`False` 8.
    ,→53618e+13 :hl:`False` 2.39636e+12 :hl:
    ,→`False`
               5 5.0581e+14 2.12395e+14 :hl:`False` 7.
    ,→79372e+13 :hl:`False` 1.03219e+11 :hl:
    ,→`False`
               6 4.21794e+14 1.89427e+14 :hl:`False` 7.
    ,→0032e+13 :hl:`False` 2.68827e+10 :hl:
    ,→`False`
               7 4.03747e+14 1.88263e+14 :hl:`False` 6.
    ,→97694e+13 :hl:`False` 8.80467e+09 :hl:
    ,→`False`
          8 6.12812e+14 2.84296e+14 :hl:`False` 1.
    ,→0541e+14 :hl:`False` 6.97243e+09 :hl:
    ,→`False`
          9 5.57152e+14 2.66414e+14 :hl:`False` 9.
    ,→87652e+13 :hl:`False` 2.07365e+09 :hl:
    ,→`False`
         10 6.82393e+14 3.26437e+14 :hl:`False` 1.
    ,→21391e+14 :hl:`False` 1.53146e+12 :hl:
```
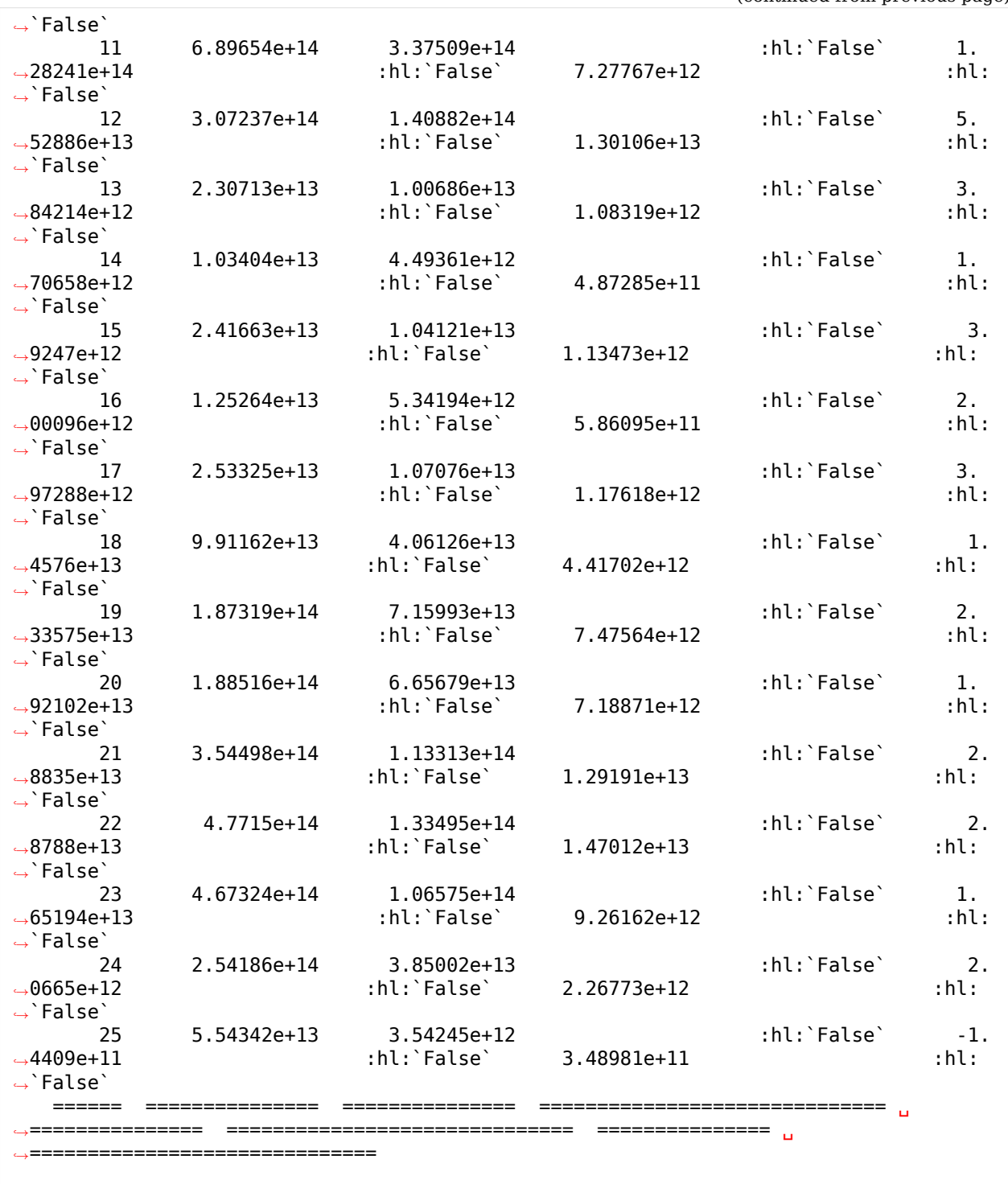

 $[28]$ : mpl = MplPlot(aeqrepr[0]).draw()

/home/docs/checkouts/readthedocs.org/user\_builds/valjean/envs/stable/lib/python3.8/ *,→*site-packages/matplotlib/axes/\_base.py:2532: UserWarning: Warning: converting a␣ *,→*masked element to nan.

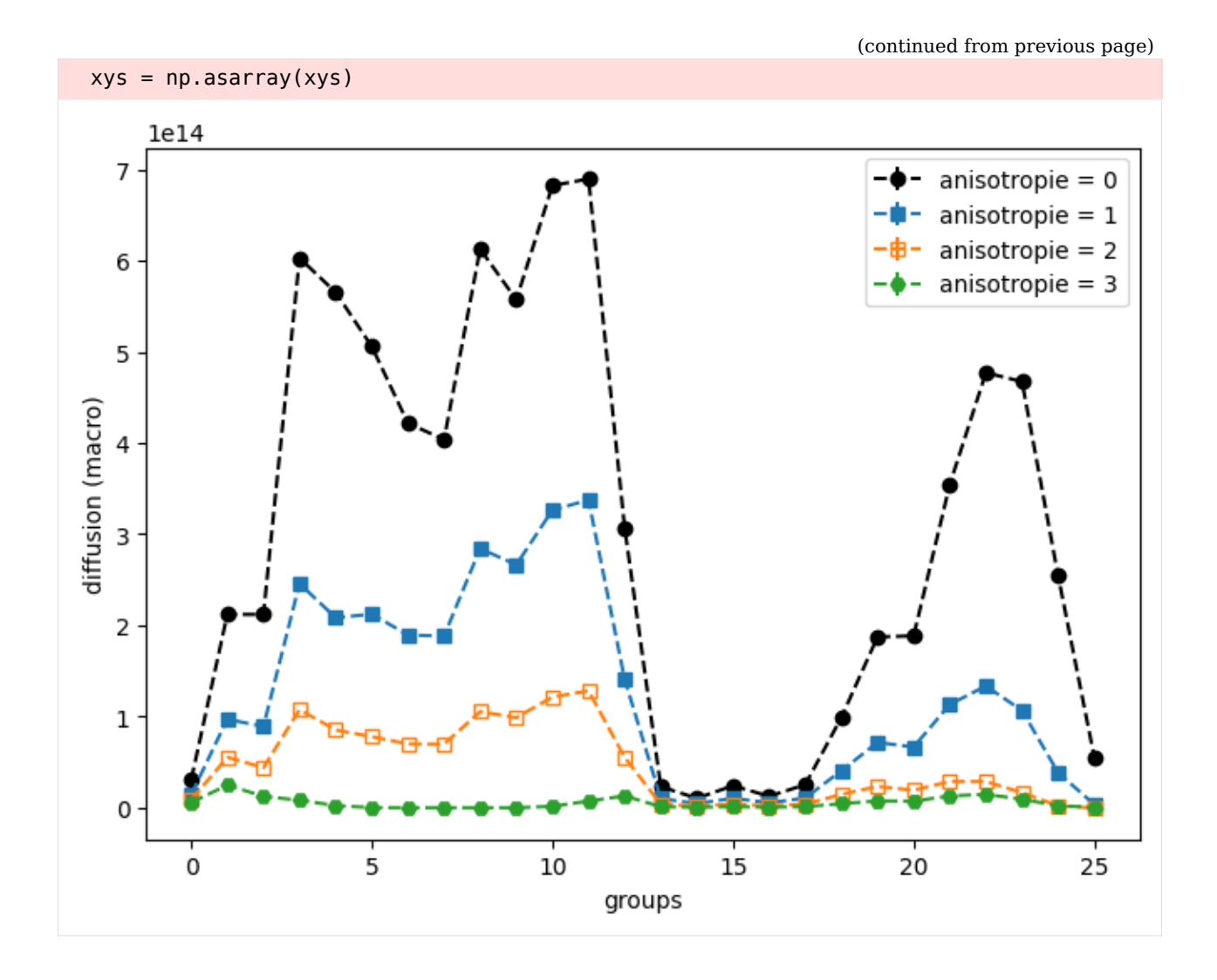

## **Comparaison des courants entrants et sortants**

Il s'agit d'une comparaison d'arrays en 2 dimensions, mais cela ne change pas les tests. Pour une question de lisibilité du graphique on se restreint à 20 surfaces.

```
[29]: current_in = current[:, :20, :1].squeeze()
      current_0ut = current[:, +20, 1:].square(0)<br>current_out = current[:, :20, 1:].squeeze()
[30]: caeq_res = TestApproxEqual(
           current_in, current_out, name='TestApproxEqual',
           description=("Test le TestApproxEqual sur la diffusion macroscopique aux<sub>⊔</sub>
       ,→différents "
                           "ordres d'anisotropie"),
           rtol=1e-2).evaluate()
      print(bool(caeq_res)) # expected: False
```
False

[31]: caeqrepr = frepr(caeq\_res, verbosity=Verbosity.FULL\_DETAILS) *# il s'agit d'une liste*␣ *,→de templates* caeqrst = rstformat.template(caeqrepr[1]) *# print(caeqrst)*

```
[32]: mpl = MplPlot(caeqrepr[0]).draw()
```
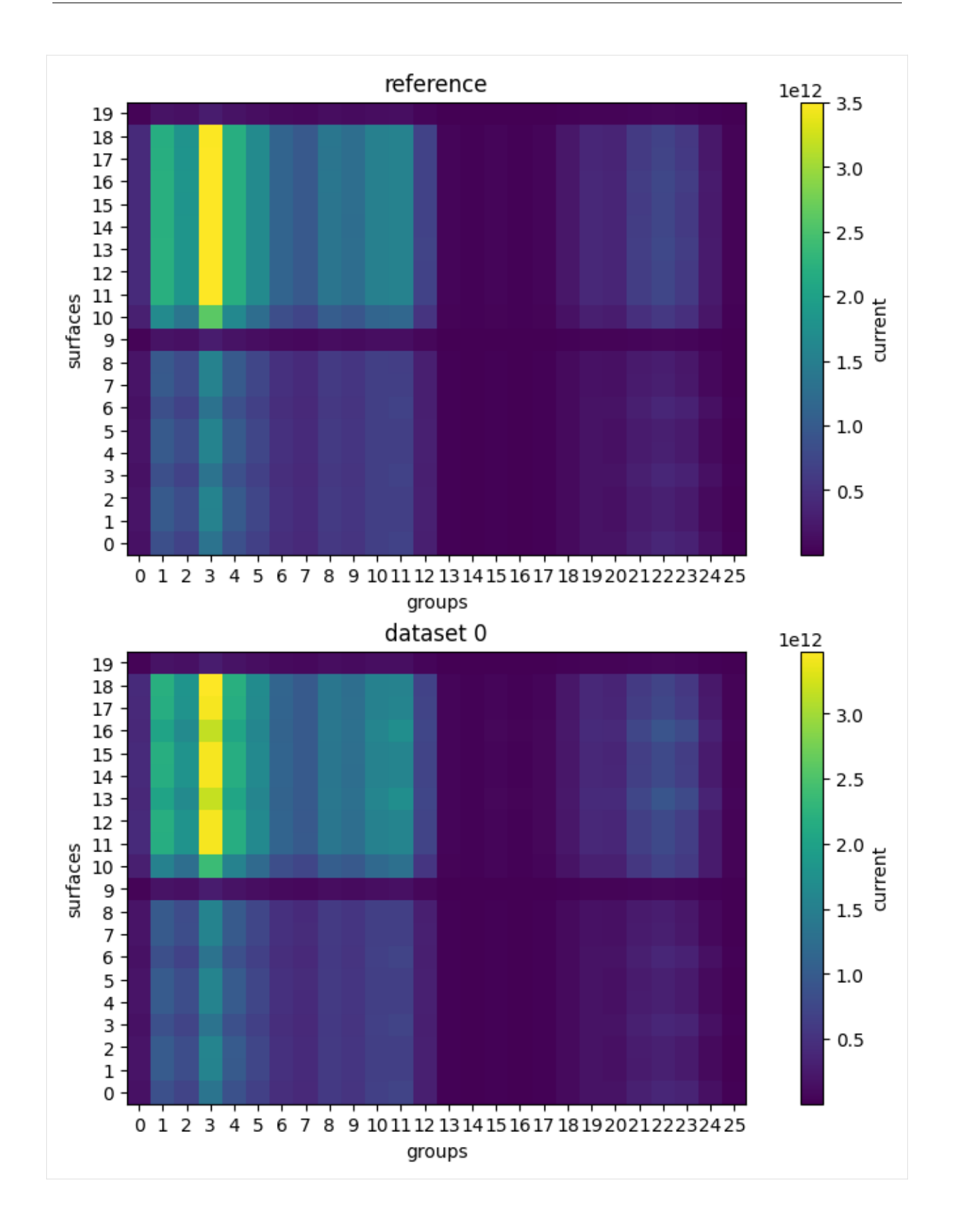

```
[33]: ratio = current out / current in
```

```
[34]: import matplotlib.pyplot as plt
     import numpy as np
     fig, splts = plt.subplots()bbins = np.broadcast_arrays(ratio.bins['groups'].reshape([26, 1]),
                                  ratio.bins['surfaces'].reshape([20]))
     h2d = splits.hist2d(
         bbins[0].flatten(), bbins[1].flatten(),
         bins=[np.append(ratio.bins['groups']-0.5, [ratio.bins['groups'][-1]+0.5]),
               np.append(ratio.bins['surfaces']-0.5, [ratio.bins['surfaces'][-1]+0.5])],
         weights=ratio.value.flatten())
     char = fig.colorbar(h2d[3], ax=splits)splts.set_xlabel('groups')
     splts.set_ylabel('surfaces')
```
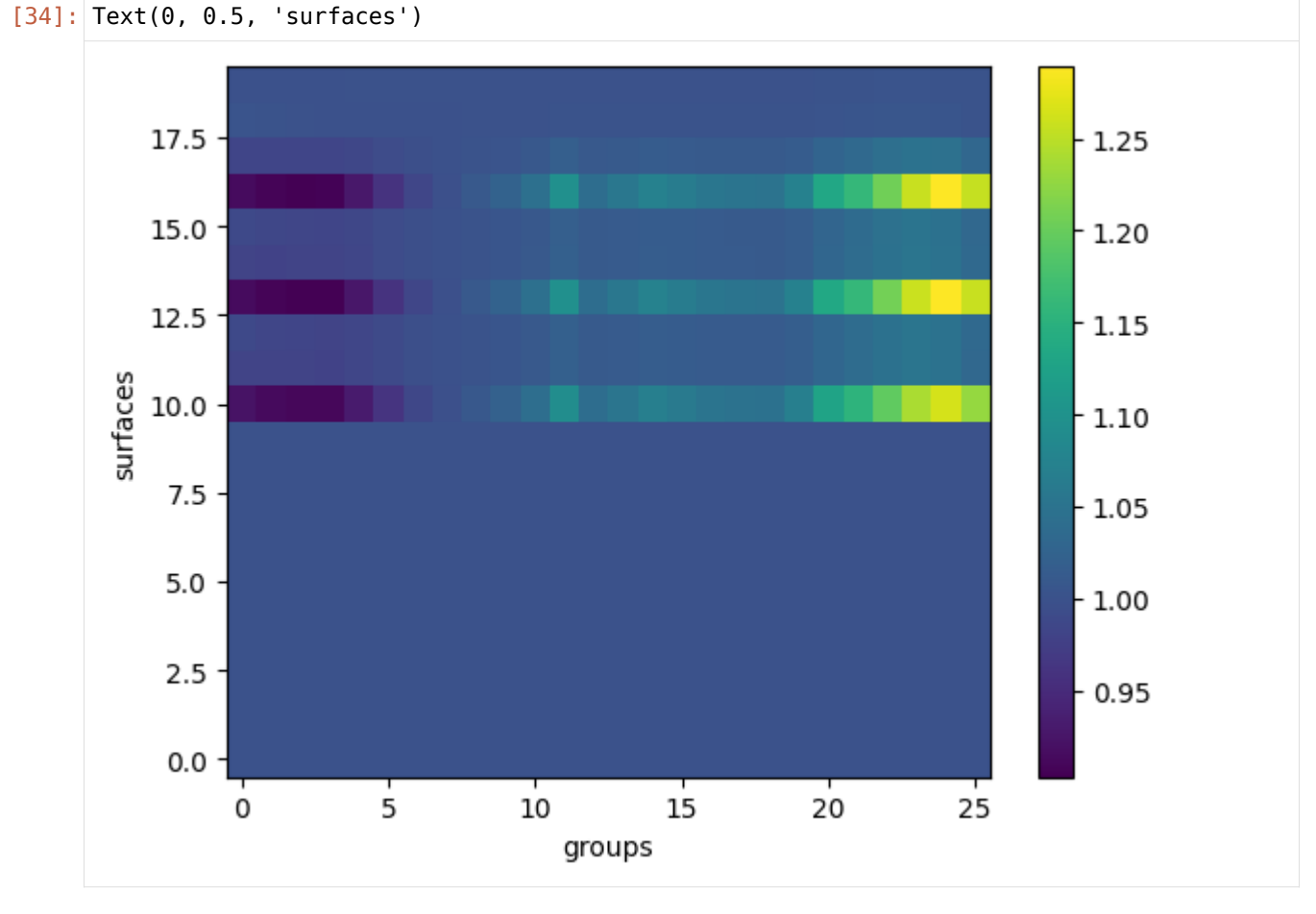

#### **3.1.3 Représentation de scores sur maillages**

Par défaut la représentation des scores sur maillages dans valjean se fait centrée sur la maille. Si le score Tripoli4 a été tourné avec l'option MESH\_INFO les coordonnées du centre de la maille sont en plus disponibles. Il est alors possible de faire un graphique davantage à l'échelle, même si les axes des mailles ne correspondent pas aux axes par défaut.

Différents exemples sont présentés pour illustrer ces représentations. Elles sont faites grâce à *matplotlib*, hors *valjean*.

#### **Les imports par défaut**

```
[1]: import numpy as np
    import matplotlib.pyplot as plt
    from valjean.eponine.tripoli4.parse import Parser
    from valjean.eponine.dataset import Dataset
```
#### **Quelques fonctions**

Certaines fonctionnalités ont été encapulées dans des fonctions pour plus de simplicité. Ce sont des exemples.

#### **Sélection des intervalles**

Cette fonction permet de sélectionner les intervalles que l'on veut représenter et permet de *squeezer* le Dataset et les coordonnées en même temps (suppresion des dimensions triviales). La sélection se fait sur un dictionnaire dont les clefs correspondent au nom des coordonnées à réduire et dont les valeurs correspondent aux indices des intervalles à sélectionner. Deux cas sont possibles :

- seul le deuxième intervalle est gardé sur l'axe 'u' : {'u': 1}
- les intervalles d'indices 3 à 8 sont gardés sur l'axe 'v' (qui en a au moins 9) : {'v': (3, 9)}

Dans le dernier cas les indices sont donnés à une slice ([slice doc\)](https://docs.python.org/3/library/functions.html#slice) dans la fonction.

```
[2]: def select_space_bins(dset, coords, selection):
          """Select slice to be represented and squeeze dataset and coordinates accordingly.
        The slice can be done on one value or on a range of values if a tuple is given.
        :param Dataset dset: dataset
        :param np.ndarray coords: coordinates (structured array which names are the axis<sub>u</sub>
     ,→names)
        :param dict selection: selection to be applied, keys correspond to the axis names
         :rtype: Dataset, np.ndarray
        :returns: sliced and squeezed dataset and coordinates
         """
        islices = tuple(slice(None) for _ in range(dset.ndim))
        oslices = list(islices)
         for key, val in selection.items():
             icord = list(dset.bins.keys()) .index(key)
```

```
if isinstance(val, int):
        oslices[icord] = slice(val, val+1)elif isinstance(val, (list, tuple)):
        oslices[icord] = slice(val[0], val[1])oslices = tuple(oslices)
return dset[oslices].squeeze(), coords[oslices[:3]].squeeze()
```
#### **Représentation des mailles individuelles**

Le choix fait ici est de donner à la maille sa forme "réelle". Pour cela le marqueur utilisé est défini comme un chemin entre les différents vertex donnés [\(marker doc](https://matplotlib.org/stable/api/markers_api.html#module-matplotlib.markers) et [marker examples\)](https://matplotlib.org/stable/gallery/lines_bars_and_markers/scatter_star_poly.html).

Dans les cas présentés ici le maillage est supposé régulier (une petite vérification est faite, cela suppose en général une précision dégradée sur l'estimation de la distance entre deux points consécutifs, ce qui apparaît dans l'argument decimals demandé par la fonction). Le chemin proposé est calculé à partir des 4 premiers points (2 sur chacune des 2 dimensions utilisées). Un parallélogramme est ainsi défini. Le sens de parcours des sommets est le sens direct pour s'assurer d'avoir un quadrilatère convexe.

Les dimensions fournies sont celles qui sont gardées.

```
[3]: def vertices(coords, decimals, dims=('u', 'v')):
         """Compute the vertices of the elementary cell from regular coordinates.
        : param np.ndarray coords: coordinates (structured array which names are axis.,
     ,→names)
        : param int decimals: number of decimals to consider to identify unique
     ,→coordinates values
         :param list, tuple dims: dimension names of the corrdinated considered
         :rtype: list(tuple(float))
         :returns: verticies of the path matching the cell (4 points here)
         """
        uu = np.unique(np.diff(coords[dims[0]]).round(decimals))
        uv = np.unique(np.diff(coords[dims[1]]).round(decimals))
        if len(uu) != len(uv):
            print("Not a rectangle or parallelogram, returning arbitrary triangle")
            print(f'u: {uu}, v: {uv}')
            return [[-1, -1], [1, -1], [1, 1], [-1, -1]]
        if len(uu) > 2:
            print('Not a parallelogram, returning arbitrary triangle')
            print(uu, np.ediff1d(coords[dims[0]]).round(decimals))
            return [[-1, -1], [1, -1], [1, 1], [-1, -1]]
        f4pts = const[:2, :2]meanu = np.macn([np.min(f4pts[dimS[0]]), np.max(f4pts[dimS[0]])])meanv = np.mean([np.min(f4pts[dims[1]]), np.max(f4pts[dims[1]])])
         # vertices: points rotated in direct order
         return [(f4pts[dims[0]][0, 0]-meanu, f4pts[dims[1]][0, 0]-meanv),
                 (f4pts[dims[0]][1, 0]-meanu, f4pts[dims[1]][1, 0]-meanv),
                 (f4pts[dims[0]][1, 1]-meanu, f4pts[dims[1]][1, 1]-meanv),
                 (f4pts[dims[0]][0, 1]-meanu, f4pts[dims[1]][0, 1]-meanv)]
```
#### **Cas d'une maille cartésienne alignée sur les axes**

Lecture du jeu de données

```
[4]: t4p bd = Parser("box dyn.res")
    t4b_bd = t4p_bd.parse_from_index().to_browser()
    * Parsing box_dyn.res
    * Successful scan in 0.006747 s
```
\* Successful parsing in 0.035467 s

Sélection du score (mesh)

```
[5]: neut flux = t4b bd.select by(score name="neutron flux mesh score")
    print(newtlux['results']['scoreed).shape)
    nfm = neut_flux['results']['score_eintegrated'].squeeze()
    print(nfm)
    (3, 3, 3, 1, 1, 1, 1)
    shape: (3, 3, 3), dim: 3, type: <class 'numpy.ndarray'>, bins: ['u: [0 1 2]', 'v: [0.
     ,→1 2]', 'w: [0 1 2]'], name: , what: flux
```
Sélection / accès aux coordonnées associées

```
[6]: nfc = neut flux['results']['coordinates']
    print(nfc.shape, nfc.dtype.names)
    (3, 3, 3) ('u', 'v', 'w')
```
Les représentations proposées ici sont en 2 dimensions. Pour représenter complètement le score neuf graphiques sont nécessaires : 3 pour chaque couple de coordonnées. Pour simplifier seul un graphique pour chaque couple de données sera présenté.

```
[7]: nfm u0, nfc u0 = select space bins(nfm, nfc, {'u': 0})
    nfm_v0, nfc_v0 = select_space_bins(nfm, nfc, \{ 'v': 0 \})
    nfm_w0, nfc_w0 = select_space_bins(nfm, nfc, {w': 0})
```

```
[8]: print(nfm u0)
    print(nfc_u0.shape, nfc.dtype.names)
    print('coordonnées restantes pour u=0')
    print(nfc_u0)
    print('coordonnées restantes pour w=0')
    print(nfc_w0)
    shape: (3, 3), dim: 2, type: <class 'numpy.ndarray'>, bins: ['v: [0 1 2]', 'w: [0 1 2]
     ,→'], name: , what: flux
    (3, 3) ('u', 'v', 'w')
    coordonnées restantes pour u=0
    [(-3.3333, -3.3333, -8.)(-3.3333, -3.3333, 0.)(-3.3333, -3.3333, 8.)]<br>[(-3.3333, -0. , -8.)(-3.3333, -0. , 0.)(-3.3333, -0. , 8.)][(-3.3333, -0. , -8.)(-3.3333, -0. , 0.)(-3.3333, -0. , 8.)][(-3.3333, 3.3333, -8.)(-3.3333, 3.3333, 0.)(-3.3333, 3.3333, 8.)]coordonnées restantes pour w=0
    [((-3.3333, -3.3333, -8.)(-3.3333, -0.779, -8.)(-3.3333, -8.)][(-0. \t, -3.3333, -8.) (-0. \t, -0. \t, -8.) (-0. \t, 3.3333, -8.)][(3.3333, -3.3333, -8.)(3.3333, -0., -8.)(3.3333, 3.3333, -8.)]
```
Calcul des sommets (vertex) du parallélogramme représentant la maille (ici un rectangle en fait).

 $[9]$ : nfv u0 = vertices(nfc u0, 3,  $['v', 'w'])$ )  $nfv_v0 = vertices(nfc_v0, 3, ['u', 'w'])$ nfv  $w0 =$  vertices(nfc  $w0$ , 3, ['u', 'v']) print(nfv\_u0)  $[(-1.66665, -4.0), (1.66665, -4.0), (1.66665, 4.0), (-1.66665, 4.0)]$ 

Représentation graphique grâce à *matplotlib*.

Le graphique est représenté 3 fois :

- marqueur correspondant au chemin défini plus haut en grisé transparent pour pouvoir ajuster sa taille (argument s), la transparence permettant de mieux visualiser les recouvrements
- marqueur correspondant au chemin défini plus haut avec le contenu attendu (argument c=couleur contenant la valeur du Dataset)
- marqueur + rouge pour visualiser le centre de la maille

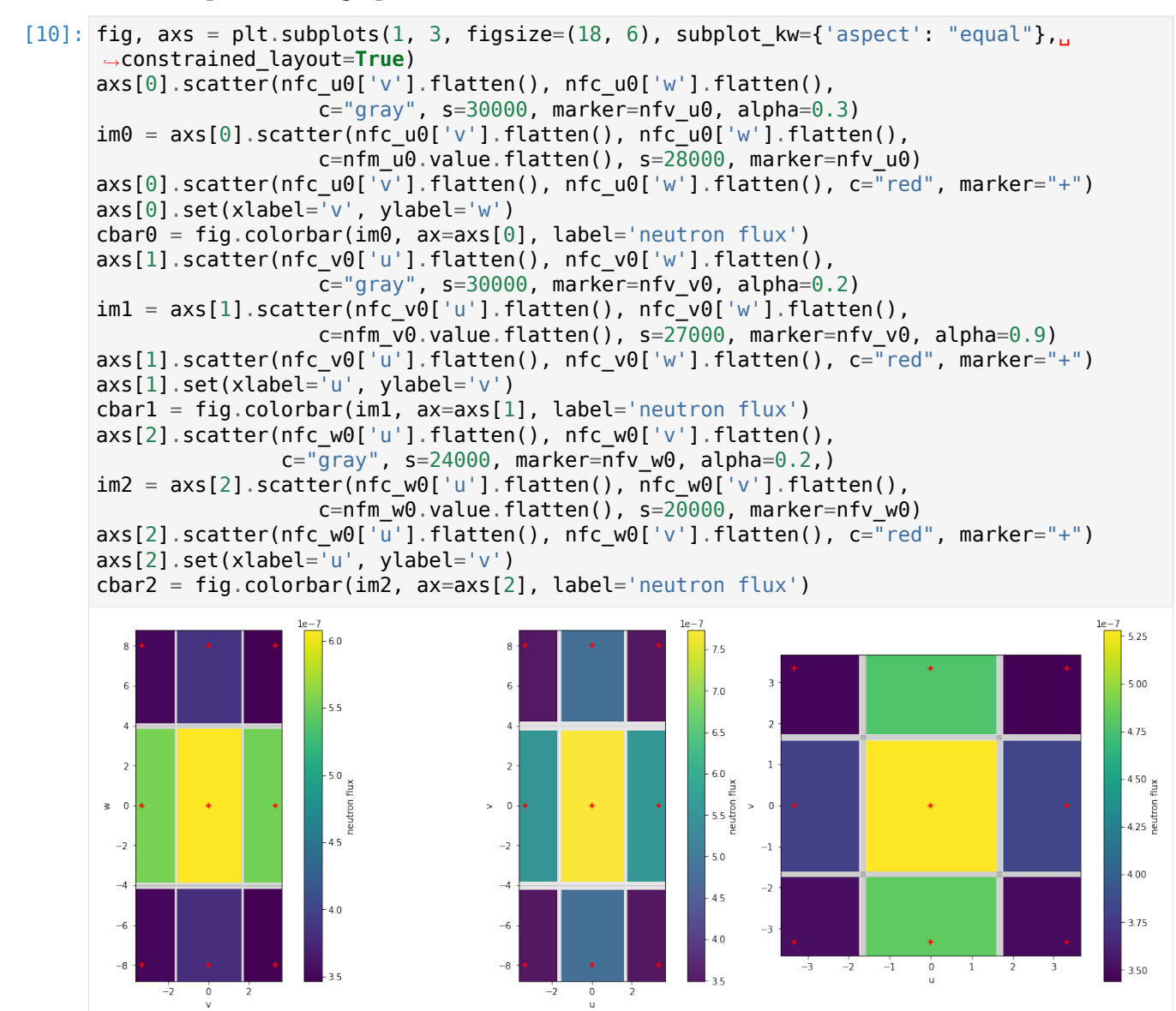

Un des arguments les plus imporants ici est : subplot\_kw={'aspect': "equal"} sans lui les axes sont optimisés et ne sont plus à l'échelle. L'effet sera plus flagrant plus loin, sur des mailles non rectangulaires.

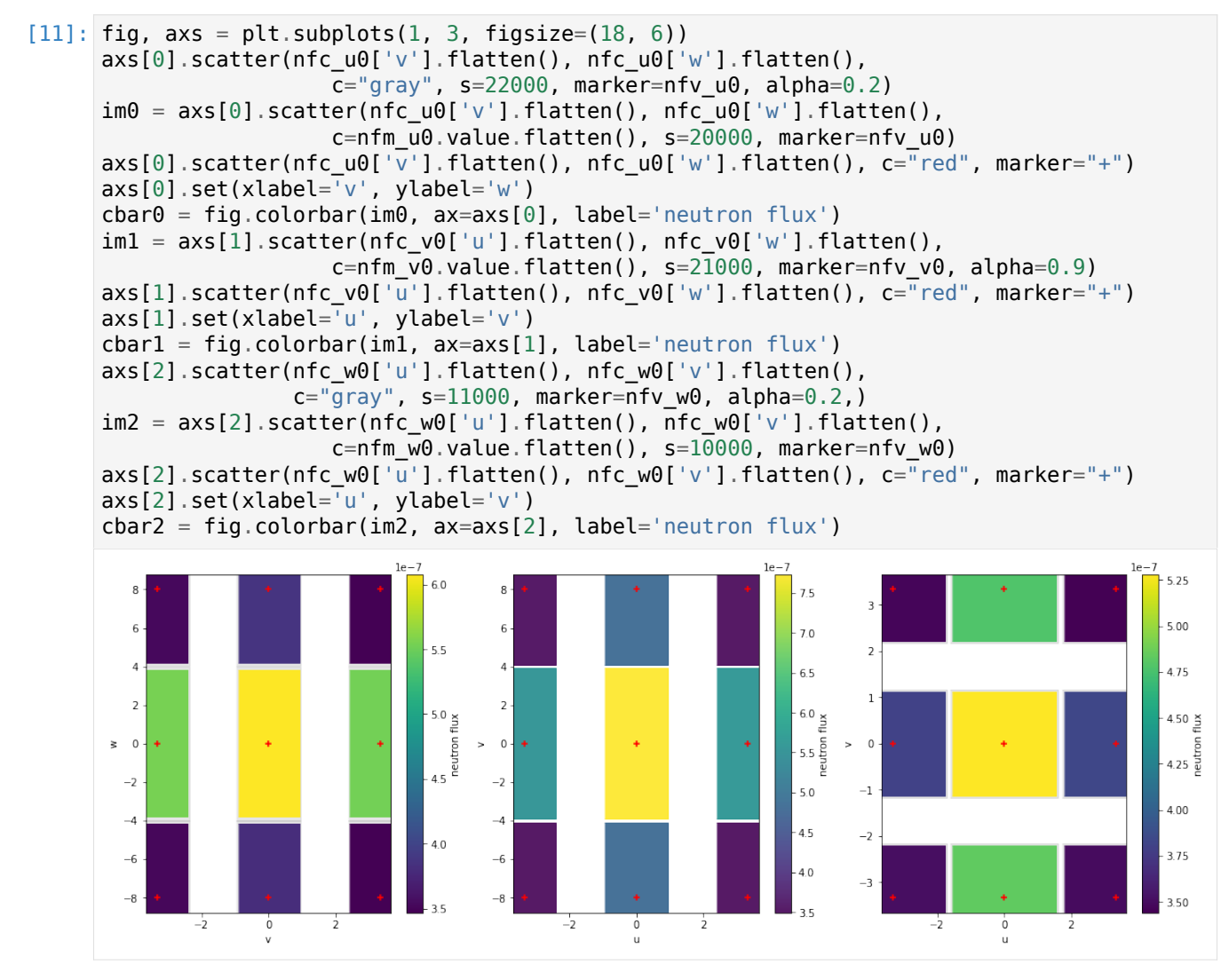

#### **Cas d'une maille cartésienne dont les axes ont été tournés**

Lecture du jeu de données

```
[12]: t4p em = Parser("extended mesh cartesian info.res")
     t4b em = t4p em.parse from index().to browser()
```

```
* Parsing extended_mesh_cartesian_info.res
```

```
* Successful scan in 0.011088 s
```
\* Successful parsing in 0.378232 s

Sélection du score

```
[13]: phot_flux_m8 = t4b_em.select_by(score_name="mesh8_reg")
     pfm8 = phot_flux_m8['results']['score_eintegrated']
     cm8 = phot_flux_m8['results']['coordinates']
```
[14]: print(pfm8.shape, cm8.shape)

```
(3, 2, 7, 1, 1, 1, 1) (3, 2, 7)
```
La représentation sera également faite dans le premier intervalle.

```
[15]: pfm8u0, cm8u0 = select space bins(pfm8, cm8, {'u': 0})
     pfm8v0, cm8v0 = select space bins(pfm8, cm8, \{ 'v': 0 \})
     pfm8w0, cm8w0 = select space bins(pfm8, cm8, {'w': 0})
     print(pfm8u0.shape, cm8u0.shape)
      (2, 7) (2, 7)
```
Calcul des sommets des parallélogrammes

```
[16]: verts u0 = vertices(cm8u0, 3, ['v', 'w'])
     verts_v0 = vertices(cm8v0, 3, ['u', 'w'])
     verts_w0 = vertices(cm8w0, 3, ['u', 'v'])print(verts_u0)
     print(verts_v0)
     print(verts_w0)
     [(-0.3498499999999999, 0.34450000000000003), (0.26735, -0.4269999999999998), (0.34985,
      ,→ -0.3444999999999998), (-0.26735, 0.42700000000000005)]
     [(-0.35964999999999997, -0.17490000000000006), (0.44215, 0.09240000000000004), (0.
      ,→35964999999999997, 0.17490000000000006), (-0.44215, -0.09240000000000004)]
     [(-0.32375, -0.5758500000000001), (0.47805, -0.04135000000000022), (0.32375, 0.57585),
      ,→ (-0.47805, 0.041349999999999776)]
```
Représentation **sans** aspect='equal'

```
[17]: fig, axs = plt.subplots(1, 3, figsize=(18, 6))
     axs[0].scatter(cm8u0['v'].flatten(), cm8u0['w'].flatten(),
                        c=pfm8u0.value.flatten(), s=35000, marker=verts_u0)
     axis[0].scatter(cm8u0['v'].flatten(), cm8u0['w'].flatten(), c="red", marker="+")
     axs[0].set(xlabel='v', ylabel='w')
     axs[1].scatter(cm8v0['u'].flatten(), cm8v0['w'].flatten(),
                        c = pfm8v0.value.flatten(), s = 18000, marker=verts v0)
     axis[1].scatter(cm8v0['u'].flatten(), cm8v0['w'].flatten(), c="red", marker="+)axs[1].set(xlabel='u', ylabel='w')
     axs[2].scatter(cm8w0['u'].flatten(), cm8w0['v'].flatten(),
                        c=pfm8w0.value.flatten(), s=30000, marker=verts_w0)
     axis[2].scatter(cm8w0['u'].flatten(), cm8w0['v'].flatten(), c="red", marker="+")
     axis[2] . set(xlabel='u', ylabel='v')[17]: [Text(0.5, 0, 'u'), Text(0, 0.5, 'v')]
```
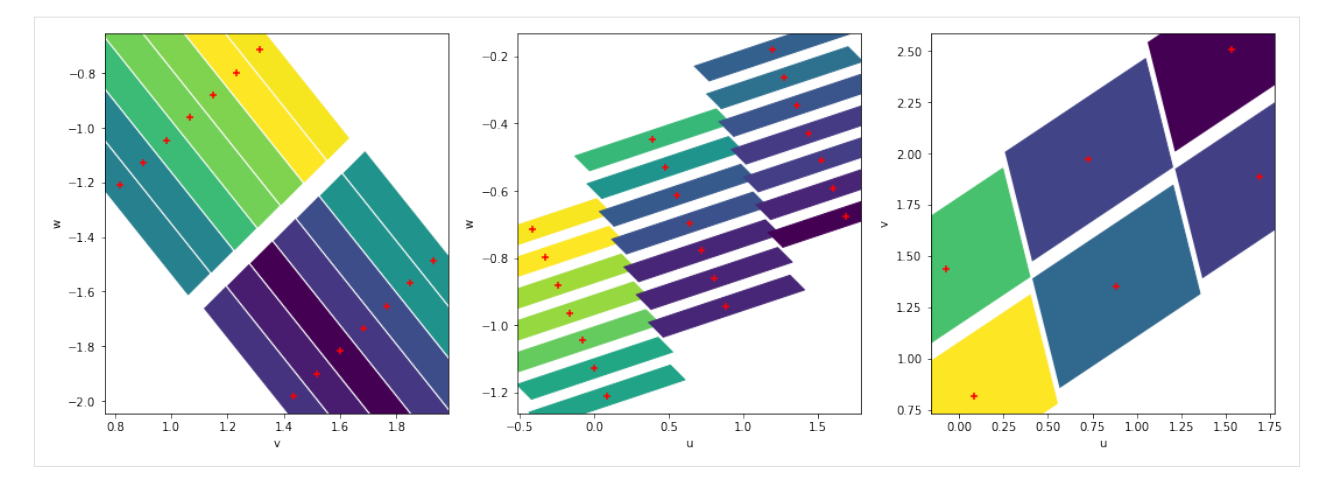

Les parallélogrammes se chevauchent, cela ne correspond pas à ce que l'on attend  $\rightarrow$  aspect='equal'…

```
[18]: fig, axs = plt.subplots(1, 3, figsize=(18, 6), subplot_kw={'aspect': "equal"})
     axs[0].scatter(cm8u0['v'].flatten(), cm8u0['w'].flatten(),
                        c = "gray", alpha=0.2, s=40000, marker=verts u0)
     axs[0].scatter(cm8u0['v'].flatten(), cm8u0['w'].flatten(),
                        c=pfm8u0.value.flatten(), s=30000, marker=verts_u0)
     axis[0].scatter(cm8u0['v'].flatten(), cm8u0['w'].flatten(), c="red", marker="+")
     axs[0].set(xlabel='v', ylabel='w')
     axs[1].scatter(cm8v0['u'].flatten(), cm8v0['w'].flatten(),
                        c="gray", alpha=0.2, s=13000, marker=verts_v0)
     axs[1].scatter(cm8v0['u'].flatten(), cm8v0['w'].flatten(),
                        c=pfm8v0.value.flatten(), s=10000, marker=verts_v0)
     axs[1].scatter(cm8v0['u'].flatten(), cm8v0['w'].flatten(), c="red", marker="+")
     axs[1].set(xlabel='u', ylabel='w')
     axs[2].scatter(cm8w0['u'].flatten(), cm8w0['v'].flatten(),
                        c="gray", alpha=0.2, s=31000, marker=verts_w0)
     axs[2].scatter(cm8w0['u'].flatten(), cm8w0['v'].flatten(),
                        c=pfm8w0.value.flatten(), s=25000, marker=verts_w0)
     axs[2].scatter(cm8w0['u'].flatten(), cm8w0['v'].flatten(), c="red", marker="+")
     axs[2].set(xlabel='u', ylabel='v')
```

```
[18]: [Text(0.5, 0, 'u'), Text(0, 0.5, 'v')]
```
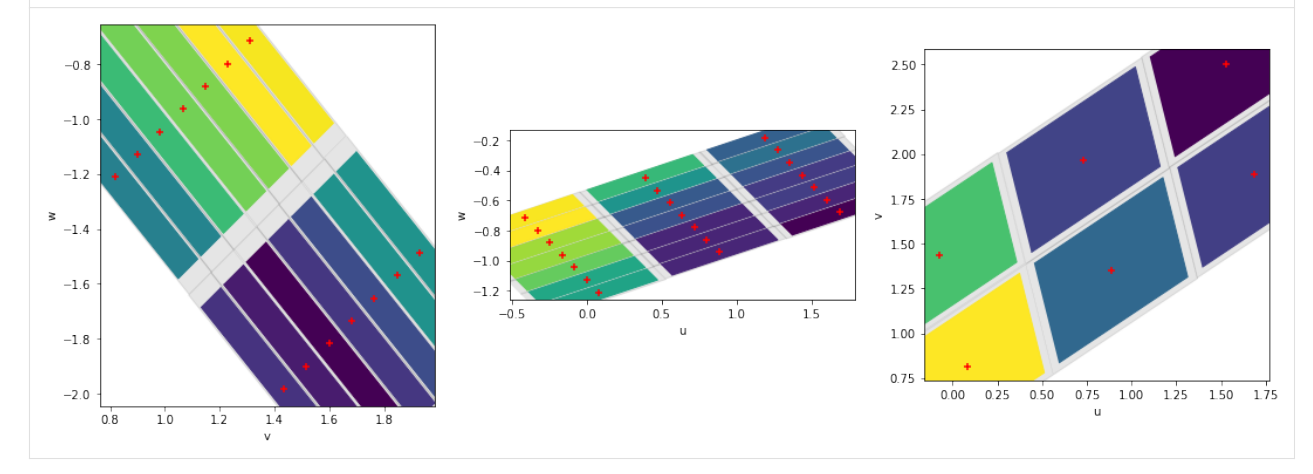

# **3.1.4 Godiva : analyse de**  $k_{\text{eff}}$

Le jeu de données utilisé est : [heu-met-fast-001-godiva.](heu-met-fast-001-godiva.t4) Les résultats à analyser sont les  $k_{\text{eff}}$  calculés par Tripoli-4.

## **Parsing du jeu de données et exploration des résultats**

```
[1]: from valjean.eponine.tripoli4.parse import Parser
    # scan du jeu de données
    t4p = Parser('heu-met-fast-001-godiva.res')
    # parsing du dernier batch (par défaut, index=-1)
    t4res = t4p.parse from index()# clefs disponibles dans le dictionnaire de résultats
    list(t4res.res.keys())
    * Parsing heu-met-fast-001-godiva.res
    * Successful scan in 0.021747 s
    * Successful parsing in 0.030309 s
[1]: ['list responses', 'keff auto', 'batch data', 'run data']
```
Pour manipuler plus aisément les réponses de Tripoli-4 et en particulier les sélectionner on utilise un objet Browser.

```
[2]: t4b = t4res.to\;browser()print(t4b)
    Browser object -> Number of content items: 18, data key: 'results', available.
     ,→metadata keys: ['index', 'keff_estimator', 'response_function', 'response_index',
     ,→'response_type']
                    -> Number of globals: 6
```
Accès aux paramètres globaux du résultat :

```
[3]: from pprint import pprint
    pprint(t4b.globals)
    {'batch_number': 2100,
      'edition batch number': 2100,
      'mean weight leak': {'score': 573.9424,
                            'sigma': 0.3446137,
                            'sigma%': 0.06004325},
      'name': '',
      'simulation_time': 30,
      'source_intensity': 12.56637}
```
Le contenu (soit les réponses) est caractérisé par des mots-clefs - valeurs :

```
[4]: for k in list(t4b.keys()):
         print("\{0\} -> \{1\}".format(k, list(t4b.available values(k))))
    response_function -> ['PRODUCTION', 'ABSORPTION', 'LEAKAGE', 'LEAKAGE_INSIDE', 'NXN<sub>u</sub>
     ,→EXCESS', 'FLUX TOTAL', 'ENERGY LEAKAGE', 'KEFFS']
     response_type -> ['generic', 'keff', 'keff_auto']
     response_index -> [0, 1, 2, 3, 4, 5, 6, 7]
    index -> [0, 1, 2, 3, 4, 5, 6, 7, 8, 9, 10, 11, 12, 13, 14, 15, 16, 17]
```

```
keff_estimator -> ['KSTEP', 'KCOLL', 'KTRACK', 'KSTEP-KCOLL', 'KSTEP-KTRACK', 'KCOLL-
,→KTRACK', 'full combination', 'MACRO KCOLL']
```
La sélection de la réponse se fait grâce aux mots-clefs - valeurs ci-dessus par les méthodes

- filter by  $\rightarrow$  sous-Browser correspondant à la sélection
- select by  $\rightarrow$  réponse unique correspondant à la sélection (exception s'il n'y a pas de correspondance ou si plusieurs réponses correspondent)

#### **Sélection des**  $k_{\text{eff}}$

Deux types de résultats de *k*eff sont disponibles :

- les *k*eff qui apparaissent comme les réponses standard dans le listing de sortie de Tripoli-4, qui comportent normalement trois évaluations : KSTEP, KCOLL et KTRACK ainsi que leurs corrélations et le résultat de leur combinaison, appelés ici  $k<sub>eff</sub>$  "génériques"
- les *k*eff apparaissant le plus souvent en toute fin de listing, donc le *discard* est calculé automatiquement, de manière à en donner la meilleure estimation, appelés ici *k*eff "automatiques"

#### *k*eff **"génériques"**

```
[5]: keffs = t4b.filter by(response function='KEFFS')
    print(len(keffs))
    7
```
Il y a 7 *k*eff disponibles comme attendu (les 3 valeurs, les 3 combinaisons deux à deux et les corrélations associées et la combinaison des trois. Pour en connaître la liste précise et pouvoir les isoler le plus simple est d'utiliser la clef 'keff\_estimator' :

```
[6]: pprint(list(keffs.available_values('keff_estimator')))
```

```
['KSTEP',
 'KCOLL',
 'KTRACK',
 'KSTEP-KCOLL',
 'KSTEP-KTRACK',
 'KCOLL-KTRACK',
 'full combination']
```
La sélection des  $k_{\text{eff}}$  avec les clefs 'response\_function' et 'keff\_estimator' donnant un unique résultat il est possible d'utiliser select\_by pour le récupérer directement.

```
[7]: kstep = t4b.select_by(response_function='KEFFS', keff_estimator='KSTEP')
    print(list(kstep['results'].keys()))
    ds_kstep = kstep['results']['keff']
    ds_kstep.name='kstep' # name is '' by default
    print(ds_kstep)
    ['keff', 'correlation keff', 'used batches']
    value: 9.978572e-01, error: 8.598928e-04, bins: OrderedDict(), type: <class 'numpy.
     ,→float64'>,name: kstep, what: keff
```
[8]: kstep kcoll = t4b.select by(response function='KEFFS', keff estimator='KSTEP-KCOLL') print(list(kstep\_kcoll['results'].keys())) print(kstep\_kcoll['results']['keff'])

['keff', 'correlation keff', 'used batches'] value: 9.967598e-01, error: 6.801727e-04, bins: OrderedDict(), type: <class 'numpy. *,→*float64'>,name: , what: keff

Pour obtenir la corrélation :

[9]: print(kstep kcoll['results']['correlation keff'])

value: 7.913696e-01, error: nan, bins: OrderedDict(), type: <class 'numpy.float64'> *,→*,name: , what: correlation

Remarque : elle n'a pas d'erreur.

### *k*eff **"automatiques"**

```
[10]: keffs = t4b.filter_by(response_type='keff_auto')
     print(len(keffs))
     pprint(list(keffs.available_values('keff_estimator')))
      4
     ['KSTEP', 'KCOLL', 'KTRACK', 'MACRO KCOLL']
```
Dans ce cas il y a un autre estimateur en plus : 'MACRO\_KCOLL'. À noter également la présence du nombre de batches *discarded* puisqu'il est calculé par Tripoli-4.

## **Exemples de comparaison de**  $k_{\text{eff}}$

Différents tests sont disponibles dans *valjean*. Par exemple :

- TestEqual qui vérifie que les datasets sont égaux (ce test est plutôt prévu pour des valeurs entières comme les nombres de batches)
- TestApproxEqual qui vérifie que les datasets sont approximativement égaux (pertinent pour les float pour lesquels on n'a pas d'erreur associée, les corrélations de  $k_{\text{eff}}$  par exemple)
- TestStudent dans le cas où l'on veut prendre en compte les erreurs sur les valeurs

Pour tous ces tests il faut définir une référence, qui sera le premier dataset donné au test.

L'exemple ci-dessous présente la comparaison des *k*eff obtenus grâce à la modélisation simplifiée utilisée ci-dessus à celle du modèle en couches décrit dans [heu-met-fast-001-shell\\_model.](heu-met-fast-001-shell_model.t4)

On utilisera les *k*eff "génériques" en comparant tous les estimateurs un à un.

```
[11]: sb = t4b.filter_by(response_function='KEFFS')
     print('estimators values:', list(sb.available_values('keff_estimator')))
     estimators values: ['KSTEP', 'KCOLL', 'KTRACK', 'KSTEP-KCOLL', 'KSTEP-KTRACK', 'KCOLL-
      ,→KTRACK', 'full combination']
```
Tous les  $k_{\text{eff}}$  sont récupérés et stockés dans une liste. L'estimateur sera utilisé comme 'name' pour chaque Dataset.

```
[12]: dsets = []for keff in sb.content:
         dsets.append(keff['results']['keff'])
         dsets[-1].name=keff['keff estimator']
     # print(dsets)
```
Pour rendre le résultat plus lisible un seul Dataset va être construit, contenant tous les *k*eff pour une modélisation donnée. Les bins correspondent alors aux noms des estimateurs, actuellement stockés dans la variable 'name' des Dataset.

```
[13]: from collections import OrderedDict
     import numpy as np
     from valjean.eponine.dataset import Dataset
[14]: dset simple = Dataset(value=np.array([k.vallow for k in dsets]),
                            error=np.array([k.error for k in dsets]),
                            bins=OrderedDict([('estimator', np.array([k.name for k in␣
      ,→dsets]))]),
                            name='Simple model', what='keff')
[15]: print(dset simple)
     shape: (7,), dim: 1, type: <class 'numpy.ndarray'>, bins: ["estimator: ['KSTEP' 'KCOLL
      ,→' 'KTRACK' 'KSTEP-KCOLL' 'KSTEP-KTRACK' 'KCOLL-KTRACK' 'full combination']"], name:␣
      ,→Simple model, what: keff
     Un Dataset similaire est construit pour la modélisation en couche.
[16]: t4p shell = Parser('heu-met-fast-001-shell model.res')
     t4b shell = t4p shell.parse from index().to browser()
      * Parsing heu-met-fast-001-shell_model.res
     * Successful scan in 0.022118 s
     * Successful parsing in 0.013144 s
[17]: sb shell = t4b shell.filter by(response function='KEFFS')
```

```
ldsets shell = []for keff in sb_shell.content:
   ldsets_shell.append(keff['results']['keff'])
   ldsets shell[-1].name=keff['keff estimator']
```

```
[18]: dset_shell = Dataset(value=np.array([k.value for k in ldsets_shell]),
                           error=np.array([k.error for k in ldsets_shell]),
                           bins=OrderedDict([('estimator', np.array([k.name for k in ldsets_
      ,→shell]))]),
                           name='Shell model', what='keff')
```
On importe les tests et la possibilité d'en faire des représentations

```
[19]: from valjean.gavroche.stat_tests.student import TestStudent
     from valjean.javert.representation import FullRepresenter
     from valjean.javert.rst import RstFormatter
     from valjean.javert.mpl import MplPlot
     from valjean.javert.verbosity import Verbosity
     frepr = FullRepresenter()rstformat = RstFormatter()
```
La comparaison sera faite grâce à un TestStudent pour prendre en compte les erreurs statistiques de Tripoli-4.

```
[20]: tstud_res = TestStudent(dset_simple, dset_shell, name='TestStudent',
                              description='Test le TestStudent sur les keff').evaluate()
     print(bool(tstud_res))
     True
```

```
[21]: stud_temp = frepr(tstud_res, verbosity=Verbosity.FULL_DETAILS) # il s'agit d'une␣
     ,→liste de templates
    stud_rst = rstformat.template(stud_temp[1])
    print(stud_rst)
     .. role:: hl
     .. table::
        :widths: auto
        ================ =============== =============== ============== ␣
       ,→============== =========== ========
          estimator v(Simple model) σ(Simple model) v(Shell model) σ(Shell,
     →model) t Student?<br><del>--------------</del>-- -<del>-------------</del> ---
        ================ =============== =============== ============== ␣
      ,→============== =========== ========
                                         0.000859893 0.996782 0.
     ,→000882087 0.872579 True
                KCOLL 0.996761 0.000680173 0.996412 0.
     ,→000701962 0.357056 True
                                          0.000611041 0.99573 0.
     ,→00061235 1.30649 True
            KSTEP-KCOLL 0.99676 0.000680173 0.99641 0.
     ,→00070196 0.357363 True
           KSTEP-KTRACK 0.996962 0.000607047 0.995797 0.
     ,→000610815 1.35352 True
           KCOLL-KTRACK 0.996834 0.000600633 0.99586 0.
     ,→00060659 1.14052 True
     full combination 0.996834 0.000600633 0.99586 0.<br>-000606584 1.14053 True
                 ,→000606584 1.14053 True
                 ================ =============== =============== ============== ␣
     ,→============== =========== ========
```
 $[22]$ : mpl = MplPlot(stud\_temp[0]).draw()

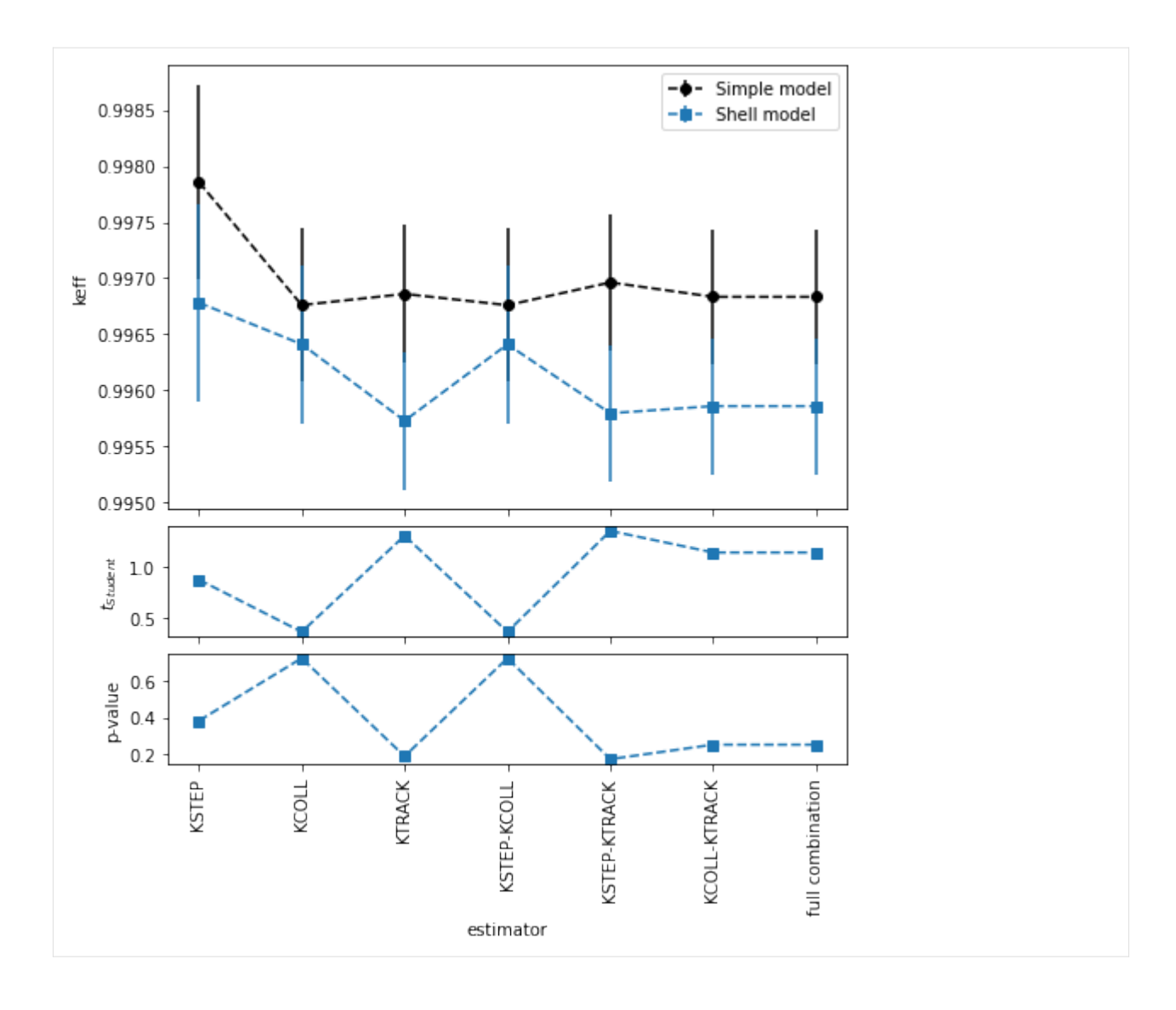

# **3.1.5 Sphères de Livermore**

# **Description rapide de l'expérience**

Les expériences dites "Sphères de Livermore" ont été réalisées fin des années 60 - début des années 70 au Lawrence Livermore Laboratory (États-Unis).

Une sphère creuse est placée au centre d'un bunker. En son centre on a une source de neutrons à 14 MeV (faisceau de <sup>2</sup>H + sur une cible d'tritium, réaction <sup>3</sup>H(*d, n*) <sup>4</sup>He). Des détecteurs sont positionnés autour de la sphère après collimation.

On observe le spectre en temps des neutrons qui arrivent dans les détecteurs (réponse type REACTION dans Tripoli-4).

Pour une sphère donnée on exécute deux fois la simulation : - avec la sphère étudiée (matériau = fer, béryllium, azote, eau, etc) - avec la même sphère dont le matériau étudié a été remplacé par de l'**air**

Cette seconde sphère nous permet de normaliser les résultats et de pouvoir nous comparer

aux données expérimentales notamment grâce à un graphique. Il y a donc deux sorties Tripoli-4 à lire et des opérations à faire sur les spectres.

Dans le cas présent la sphère considérée est celle d'azote liquide, d'une épaisseur de 3.1 mfp (libre parcours moyen), avec un spectre à 30°.

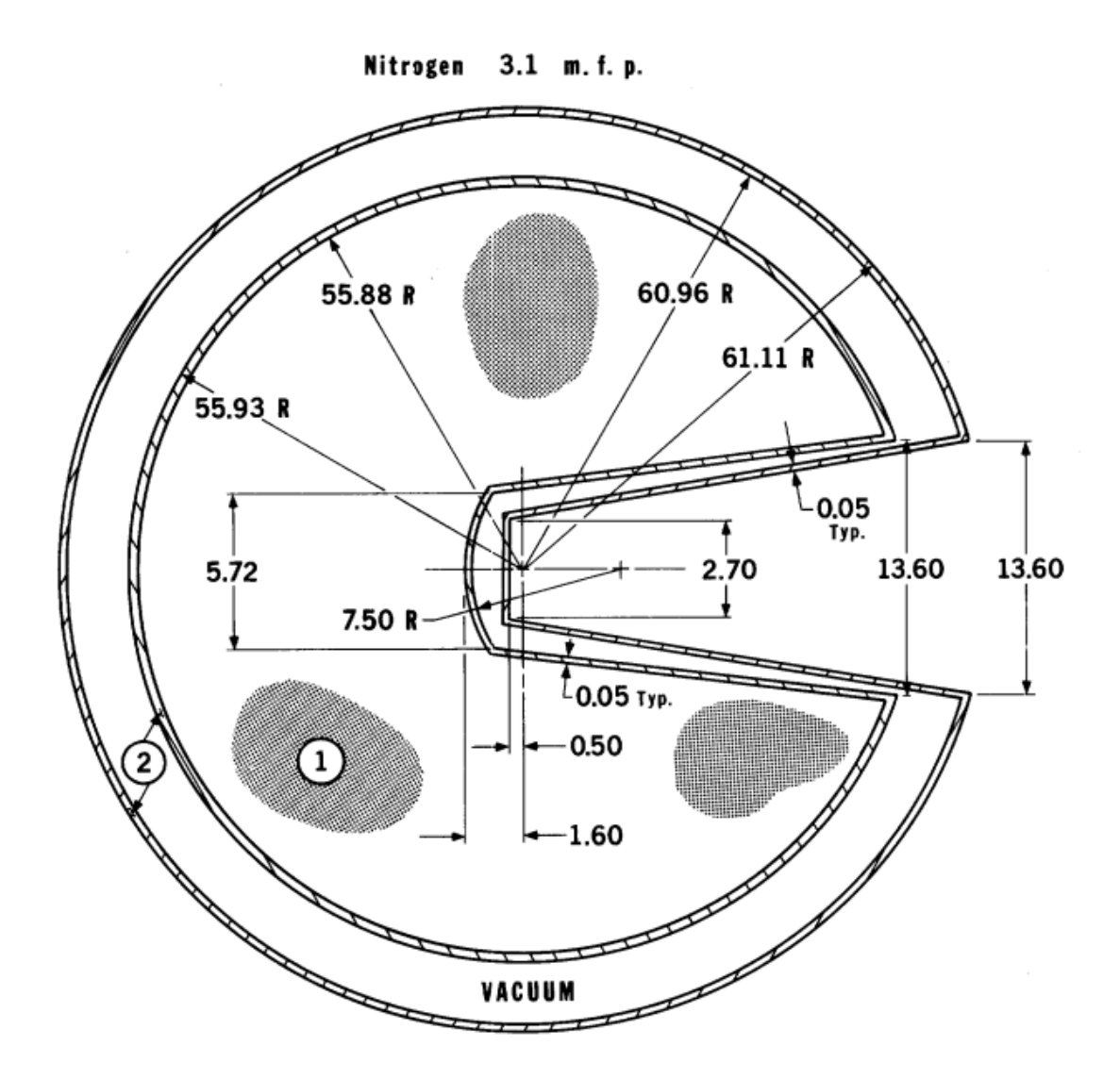

# **Parsing des résultats Tripoli-4 et récupération du spectre**

## **Parser les résultats**

```
[1]: from valjean.eponine.tripoli4.parse import Parser
    jdd sphere = 'prob103 nitrogen3.1 fine timeShifted sphere PARA.d.res'
    jdd air = 'prob103 nitrogen3.1 fine timeShifted air PARA.d.res'
```
Le module permettant de lire, parser et récupérer les résultats de Tripoli-4 sous un format plus facilement exploitable est Parser.

On ne regardera ici que le résultat du dernier batch. Le parsing est effectivement fait par la méthode parse\_from\_index. L'index par défaut est -1, ce qui correspond au dernier batch.

Pour manipuler plus aisément les réponses de Tripoli-4 et en particulier les sélectionner on utilise un objet Browser.

```
[2]: sphere_b = Parser(jdd_sphere).parse from index(name='sphere').to browser()
    air b = Parser(jdd_air).parse_from_index(name='air').to browser()
```
\* Parsing prob103\_nitrogen3.1\_fine\_timeShifted\_sphere\_PARA.d.res

```
* Successful scan in 0.239007 s
```

```
* Successful parsing in 1.816282 s
```

```
* Parsing prob103_nitrogen3.1_fine_timeShifted_air_PARA.d.res
```

```
* Successful scan in 0.231417 s
```

```
* Successful parsing in 1.772998 s
```
## **Sélection du résultat**

À chaque réponse dans ce jeu de données a été associé un SCORE NAME unique (et explicite). C'est le moyen le plus aisé de récupérer les réponses nécessaires.

Dans le cas de la sphère (ici d'azote liquide), on récupère score name='neutron response 30deg', soit le spectre neutron à 30 degrés (des spectres photons sont aussi disponibles). Il s'agira du numérateur (variable nsphere). Dans le cas de l'air, seule l'intégrale du spectre est nécessaire pour la normalisation, donc au dénominateur (variable dair). La sélection de la réponse se fait sur score name='neutron response integral 30deg'.

```
[3]: nsphere = sphere b.select by(score name='neutron response 30deg')
    dair = air b.select by(score name='neutron response integral 30deg')
```
## **Transformation des données en Dataset**

Pour pouvoir manipuler les données plus aisément mais aussi pour faciliter leur manipulation, elles sont transformées en Dataset.

Le but de Dataset est d'être commun à tous les types de données (Tripoli-4, données expérimentales, PATMOS, MCNP, etc). Chaque dataset contient au moins 2 membres : value et error. Il s'agit de l'incertitude absolue (et non pas relative comme dans les résultats standard Tripoli-4). Trois autres membres sont optionnels : bins, name et what.

Les données sont stockées sous forme de Dataset accessible dans le Browser sous la clef 'results'.

Pour info :

```
[4]: test ds = nsphere['results']['score']
    print(type(test_ds))
    print(test_ds)
    <class 'valjean.eponine.dataset.Dataset'>
    shape: (1, 1, 1, 1, 138, 1, 1), dim: 7, type: <class 'numpy.ndarray'>, bins: ['u: []',
     ,→ 'v: []', 'w: []', 'e: [1.e-11 2.e+01]', 't: [0.00e+00 2.38e-07 2.40e-07 2.42e-07 2.
     ,→44e-07 2.46e-07 2.48e-07 2.50e-07 2.52e-07 2.54e-07 2.56e-07 2.58e-07 2.60e-07 2.
     ,→62e-07 2.64e-07 2.66e-07 2.68e-07 2.70e-07 2.72e-07 2.74e-07 2.76e-07 2.78e-07 2.
```
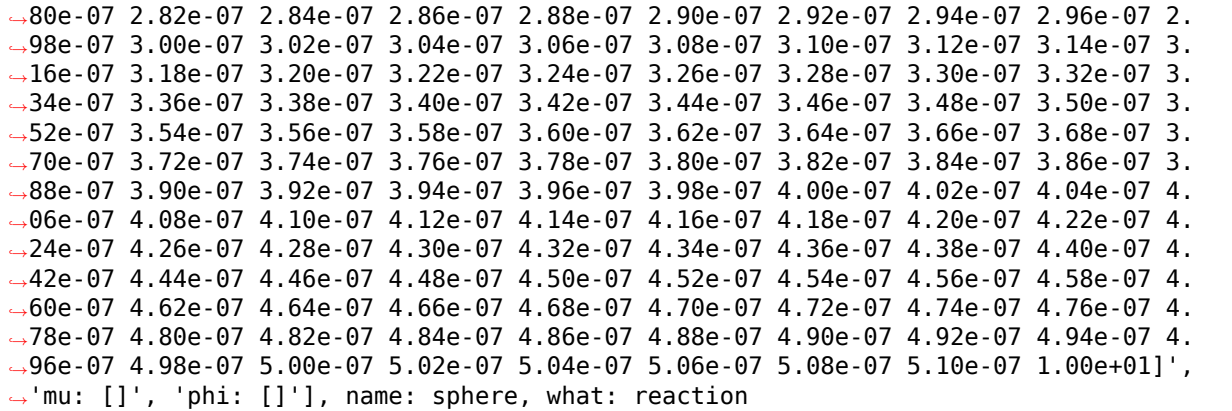

[5]: print(test ds.squeeze().shape)

(138,)

Pour les manipuler plus simplement, les Dataset sont *squeezés* : nous récupérons des spectres en temps, les 6 autres dimensions sont donc à 1 et non utiles ici (et triviales).

```
[6]: nsphereds = nsphere['results']['score'].squeeze()
    nsphereds.name="azote (num)"
```

```
[7]: dairds = dair['results']['score'].squeeze()
    dairds.name='air (denom)'
    print(dairds)
    shape: (3,), dim: 1, type: <class 'numpy.ndarray'>, bins: ['t: [0.00e+00 2.38e-07 5.
     ,→10e-07 1.00e+01]'], name: air (denom), what: reaction
```
## **Normalisation du spectre**

Le résultat correspondant à l'intégrale du spectre n'est en réalité ici pas un score générique, mais un réel spectre. Cette différence est due aux intervalles extrêmes : - entre t=0 et le début des résultats expérientaux, à  $t=138$  ns pour le premier - entre  $t=410$  ns et  $t=10$  s pour le dernier, soit entre la fin des résultats expérimentaux et la valeur maximale du temps dans Tripoli-4

Pour être plus juste, notamment au niveau du calcul des incertitudes associées, le choix a été fait de faire un spectre de 3 intervalles où seul celui du milieu nous intéresse dans le cas présent.

L'incertitude sur la norme est négligée par la suite (elle est dominée par celle sur chaque intervalle).

```
[8]: import numpy as np
    norm = data.value[1]
    print("type(norm) = {0}, shape(norm) = {1}".format(type(norm), norm.shape))
    type(norm) = <class 'numpy.float64'>, shape(norm) = ()
```
En réalité deux normalisations du spectre sont à effectuer, celle par l'intégrale de l'air et celle par la largeur des bins, appelée ici TIME\_BIN\_WIDTH, valant 2 ns.

```
[9]: TIME BIN WIDTH = 2
    t4ds = nsphereds / norm / TIME BIN WIDTH
```
Remarque : il n'aurait pas été possible d'utiliser un Dataset issu de dairds pour la normalisation.

```
[10]: print(dairds)
     test dairds = dairds.copy()[1:-1]print(test_dairds)
     shape: (3,), dim: 1, type: <class 'numpy.ndarray'>, bins: ['t: [0.00e+00 2.38e-07 5.
      ,→10e-07 1.00e+01]'], name: air (denom), what: reaction
     shape: (1,), dim: 1, type: <class 'numpy.ndarray'>, bins: ['t: [2.38e-07 5.10e-07]'],
      ,→name: air (denom), what: reaction
[11]: test ds = nsphereds / test dairds / TIME BIN WIDTH
     ---------------------------------------------------------------------------
     ValueError Traceback (most recent call last)
     Cell In[11], line 1
     ---> 1 test ds = nsphereds / test dairds / TIME BIN WIDTH
     File ~/checkouts/readthedocs.org/user_builds/valjean/envs/stable/lib/python3.8/site-
      ,→packages/valjean/eponine/dataset.py:952, in Dataset.__truediv__(self, other)
         948 if not isinstance(other, Dataset):
         949 return Dataset(
         950 self.value / other, self.error / other,
         951 bins=self.bins, name=self.name, what=self.what)
     --> 952 self. check datasets consistency(other, "divide")
         953 value = self.value / other.value
         954 # RuntimeWarning can be ignored thanks to the commented line.
         955 # 'log' can be used instead of 'ignore' but did not work.
         956 # with np.errstate(divide='divide', invalid='ignore'):
     File ~/checkouts/readthedocs.org/user_builds/valjean/envs/stable/lib/python3.8/site-
      ,→packages/valjean/eponine/dataset.py:893, in Dataset._check_datasets_
      ,→consistency(self, other, operation)
         891 def _check_datasets_consistency(self, other, operation=""):
     892 if other.shape != self.shape:<br>--> 893 raise ValueError(f"Datase
                     raise ValueError(f"Datasets to {operation} do not have same shape")
         894 if other.bins != OrderedDict():
         895 if any((s != o) for s, o in zip(self.bins, other.bins)):
     ValueError: Datasets to divide do not have same shape
```
Ces deux datasets n'ont bien pas les shapes or les calculs sur les Dataset ne peuvent être effectués que s'ils ont la même *shape* et, dans le cas où des bins ont été fournis, si leurs bins sont équivalents.

```
[12]: 'shape(t4ds) = \{\theta\}, shape(test dairds) = \{1\}'.format(t4ds.shape, test dairds.shape)
[12]: 'shape(t4ds) = (138,), shape(test dairds) = (1,)^{\text{T}}
```
### **Réarrangement des intervalles**

Les temps sont par défaut en *s* dans Tripoli-4 alors que les données que nous avons à disposition sont données par intervalles de temps en *ns*, on convertit donc les intervalles de Tripoli-4 en *ns*.

Par ailleurs, les intervalles en temps dans le jeu de données ont été décalés de 100 ns pour que la description de la source (gaussienne) soit correcte et complètement prise en compte dans le temps de la simulation (jeu de données tourné avec Tripoli-4, version 10.2, ce bug a été corrigé pour la version 11, mais c'est une jolie illustration des calculs possibles sur les Dataset).

```
[13]: print('Bins en s et avant décalage:\n',t4ds.bins['t'] )
     t4ds.bins['t'] = t4ds.bins['t'] * 1e9 - 100
      print('Bins en ns et après décalage:\n', t4ds.bins['t'])
     Bins en s et avant décalage:
       [0.00e+00 2.38e-07 2.40e-07 2.42e-07 2.44e-07 2.46e-07 2.48e-07 2.50e-07
       2.52e-07 2.54e-07 2.56e-07 2.58e-07 2.60e-07 2.62e-07 2.64e-07 2.66e-07
      2.68e-07 2.70e-07 2.72e-07 2.74e-07 2.76e-07 2.78e-07 2.80e-07 2.82e-07
       2.84e-07 2.86e-07 2.88e-07 2.90e-07 2.92e-07 2.94e-07 2.96e-07 2.98e-07
       3.00e-07 3.02e-07 3.04e-07 3.06e-07 3.08e-07 3.10e-07 3.12e-07 3.14e-07
       3.16e-07 3.18e-07 3.20e-07 3.22e-07 3.24e-07 3.26e-07 3.28e-07 3.30e-07
       3.32e-07 3.34e-07 3.36e-07 3.38e-07 3.40e-07 3.42e-07 3.44e-07 3.46e-07
       3.48e-07 3.50e-07 3.52e-07 3.54e-07 3.56e-07 3.58e-07 3.60e-07 3.62e-07
      3.64e-07 3.66e-07 3.68e-07 3.70e-07 3.72e-07 3.74e-07 3.76e-07 3.78e-07
       3.80e-07 3.82e-07 3.84e-07 3.86e-07 3.88e-07 3.90e-07 3.92e-07 3.94e-07
       3.96e-07 3.98e-07 4.00e-07 4.02e-07 4.04e-07 4.06e-07 4.08e-07 4.10e-07
       4.12e-07 4.14e-07 4.16e-07 4.18e-07 4.20e-07 4.22e-07 4.24e-07 4.26e-07
       4.28e-07 4.30e-07 4.32e-07 4.34e-07 4.36e-07 4.38e-07 4.40e-07 4.42e-07
       4.44e-07 4.46e-07 4.48e-07 4.50e-07 4.52e-07 4.54e-07 4.56e-07 4.58e-07
      4.60e-07 4.62e-07 4.64e-07 4.66e-07 4.68e-07 4.70e-07 4.72e-07 4.74e-07
       4.76e-07 4.78e-07 4.80e-07 4.82e-07 4.84e-07 4.86e-07 4.88e-07 4.90e-07
       4.92e-07 4.94e-07 4.96e-07 4.98e-07 5.00e-07 5.02e-07 5.04e-07 5.06e-07
       5.08e-07 5.10e-07 1.00e+01]
     Bins en ns et après décalage:
      [-1.0000000e+02 1.3800000e+02 1.4000000e+02 1.4200000e+02
        1.4400000e+02 1.4600000e+02 1.4800000e+02 1.5000000e+02
        1.5200000e+02 1.5400000e+02 1.5600000e+02 1.5800000e+02
        1.6000000e+02 1.6200000e+02 1.6400000e+02 1.6600000e+02
        1.6800000e+02 1.7000000e+02 1.7200000e+02 1.7400000e+02
        1.7600000e+02 1.7800000e+02 1.8000000e+02 1.8200000e+02
        1.8400000e+02 1.8600000e+02 1.8800000e+02 1.9000000e+02
        1.9200000e+02 1.9400000e+02 1.9600000e+02 1.9800000e+02
       2.0000000e+02 2.0200000e+02 2.0400000e+02 2.0600000e+02
       2.0800000e+02 2.1000000e+02 2.1200000e+02 2.1400000e+02
       2.1600000e+02 2.1800000e+02 2.2000000e+02 2.2200000e+02
       2.2400000e+02 2.2600000e+02 2.2800000e+02 2.3000000e+02
       2.3200000e+02 2.3400000e+02 2.3600000e+02 2.3800000e+02
       2.4000000e+02 2.4200000e+02 2.4400000e+02 2.4600000e+02
                       2.4800000e+02 2.5000000e+02 2.5200000e+02 2.5400000e+02
       2.5600000e+02 2.5800000e+02 2.6000000e+02 2.6200000e+02
       2.6400000e+02 2.6600000e+02 2.6800000e+02 2.7000000e+02
        2.7200000e+02 2.7400000e+02 2.7600000e+02 2.7800000e+02
       2.8000000e+02 2.8200000e+02 2.8400000e+02 2.8600000e+02
                                      2.8800000e+02 2.9000000e+02 2.9200000e+02 2.9400000e+02
        2.9600000e+02 2.9800000e+02 3.0000000e+02 3.0200000e+02
        3.0400000e+02 3.0600000e+02 3.0800000e+02 3.1000000e+02
```
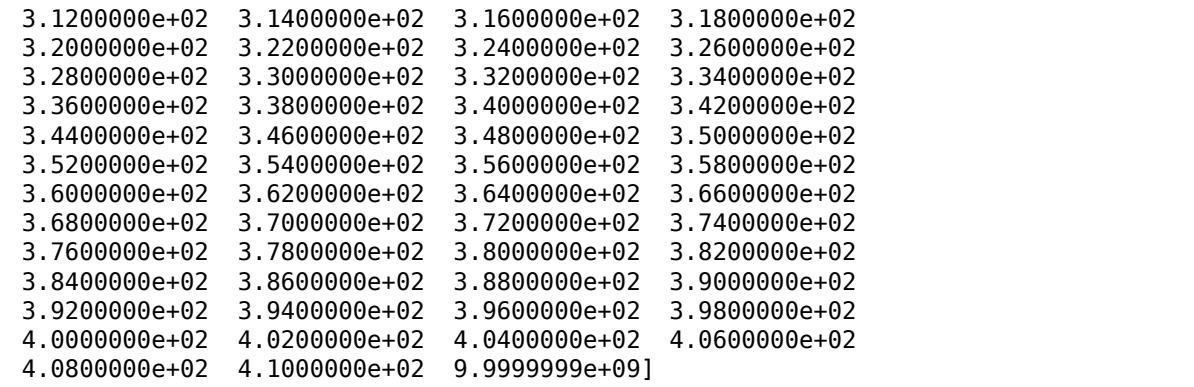

De plus, le dataset actuel, t4ds, contient toujours les bins extrêmes, il faut donc les enlever. Le *slicing* a été codé dans Dataset : il est effectué en même temps sur les valeurs, sur les erreurs et sur les intervalles.

```
[14]: print('bins en temps (avant slicing):')
     print(t4ds.bins['t'])
     print("shape(t4ds) = \{0\}, bins(nom = \{1\}, shape = \{2\})"
            .format(t4ds.shape, list(t4ds.bins.keys()), t4ds.bins['t'].shape))
     tdds = t4ds[1:-1]print('bins en temps (après slicing):')
     print(t4ds.bins['t'])
     print("shape(t4ds) = {0}, bins(nom = {1}, shape = {2})"
           .format(t4ds.shape, list(t4ds.bins.keys()), t4ds.bins['t'].shape))
     bins en temps (avant slicing):
     [-1.0000000e+02 1.3800000e+02 1.4000000e+02 1.4200000e+02
       1.4400000e+02 1.4600000e+02 1.4800000e+02 1.5000000e+02
       1.5200000e+02 1.5400000e+02 1.5600000e+02 1.5800000e+02
       1.6000000e+02 1.6200000e+02 1.6400000e+02 1.6600000e+02
       1.6800000e+02 1.7000000e+02 1.7200000e+02 1.7400000e+02
       1.7600000e+02 1.7800000e+02 1.8000000e+02 1.8200000e+02
       1.8400000e+02 1.8600000e+02 1.8800000e+02 1.9000000e+02
       1.9200000e+02 1.9400000e+02 1.9600000e+02 1.9800000e+02
       2.0000000e+02 2.0200000e+02 2.0400000e+02 2.0600000e+02
       2.0800000e+02 2.1000000e+02 2.1200000e+02 2.1400000e+02
       2.1600000e+02 2.1800000e+02 2.2000000e+02 2.2200000e+02
       2.2400000e+02 2.2600000e+02 2.2800000e+02 2.3000000e+02
       2.3200000e+02 2.3400000e+02 2.3600000e+02 2.3800000e+02
       2.4000000e+02 2.4200000e+02 2.4400000e+02 2.4600000e+02
       2.4800000e+02 2.5000000e+02 2.5200000e+02 2.5400000e+02
       2.5600000e+02 2.5800000e+02 2.6000000e+02 2.6200000e+02
       2.6400000e+02 2.6600000e+02 2.6800000e+02 2.7000000e+02
       2.7200000e+02 2.7400000e+02 2.7600000e+02 2.7800000e+02
       2.8000000e+02 2.8200000e+02 2.8400000e+02 2.8600000e+02
       2.8800000e+02 2.9000000e+02 2.9200000e+02 2.9400000e+02
       2.9600000e+02 2.9800000e+02 3.0000000e+02 3.0200000e+02
       3.0400000e+02 3.0600000e+02 3.0800000e+02 3.1000000e+02
       3.1200000e+02 3.1400000e+02 3.1600000e+02 3.1800000e+02
       3.2000000e+02 3.2200000e+02 3.2400000e+02 3.2600000e+02
       3.2800000e+02 3.3000000e+02 3.3200000e+02 3.3400000e+02
       3.3600000e+02 3.3800000e+02 3.4000000e+02 3.4200000e+02
       3.4400000e+02 3.4600000e+02 3.4800000e+02 3.5000000e+02
```
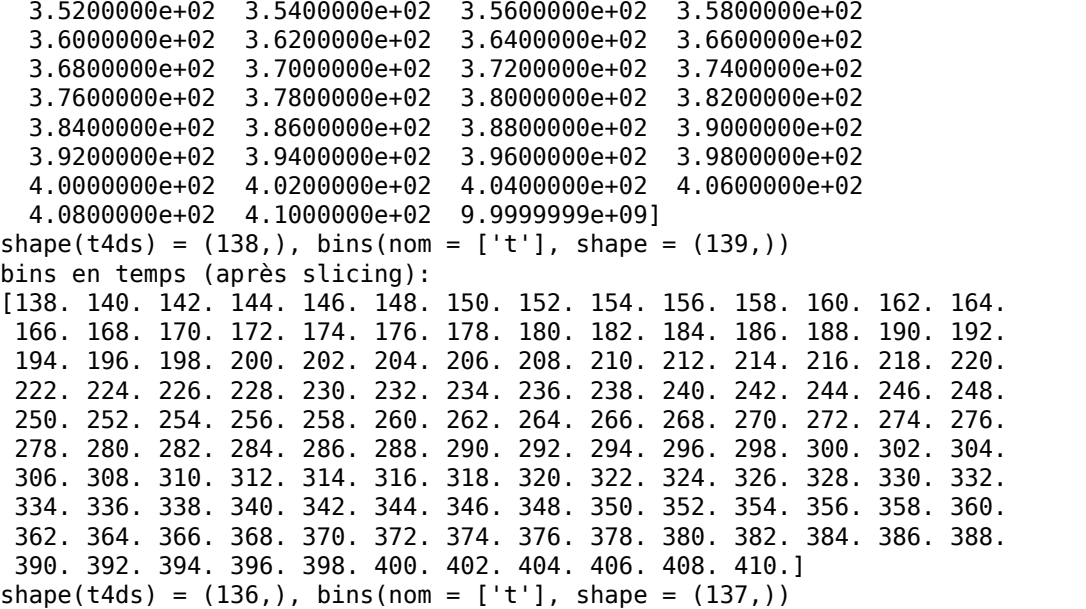

Enfin, les données issues de la simulation sont données par intervalle (avec les extémités des intervalles) alors que les données expérimentales sont données au centre de l'intervalle. Ces dernières sont également des int et non des float comme les temps issus de Tripoli-4. L'étape finale est donc de supprimer la première (ou dernière) valeur dans les *bins* et de toutes les décaler d'1 ns (largeur d'intervalle toujours de 2 ns) et de les transformer en int.

```
[15]: t4ds.bins['t'] = np.rint(t4ds.bins['t'][1:] - 1)print(t4ds.bins['t'])
```
[139. 141. 143. 145. 147. 149. 151. 153. 155. 157. 159. 161. 163. 165. 167. 169. 171. 173. 175. 177. 179. 181. 183. 185. 187. 189. 191. 193. 195. 197. 199. 201. 203. 205. 207. 209. 211. 213. 215. 217. 219. 221. 223. 225. 227. 229. 231. 233. 235. 237. 239. 241. 243. 245. 247. 249. 251. 253. 255. 257. 259. 261. 263. 265. 267. 269. 271. 273. 275. 277. 279. 281. 283. 285. 287. 289. 291. 293. 295. 297. 299. 301. 303. 305. 307. 309. 311. 313. 315. 317. 319. 321. 323. 325. 327. 329. 331. 333. 335. 337. 339. 341. 343. 345. 347. 349. 351. 353. 355. 357. 359. 361. 363. 365. 367. 369. 371. 373. 375. 377. 379. 381. 383. 385. 387. 389. 391. 393. 395. 397. 399. 401. 403. 405. 407. 409.]

Le Dataset est maintenant prêt pour la comparaison aux données. On met simplement à jour son nom et la variable qu'il représente (ordonnée) pour le représenter explicitement.

```
[16]: t4ds.name = 'T4'
      t4ds.what = 'Neutron count rate'
```
## **Résultats expérimentaux**

Les résultats expérimentaux sont fournis dans un fichier ASCII, sous forme de tableaux de valeurs. Il faut donc les parser et les transformer en Dataset.

Cette étape est actuellement faite dans une petite classe externe : [LivermoreExps](livermore_exps.py)

```
[17]: from livermore_exps import LivermoreExps
     exps = LivermoreExps('s10a11.res.mesure')
     s10a11.res.mesure
     ['BERYLLIUM', '0.8', '30', 765.2]
     ['CARBON', '0.5', '30', 766.0]
     ['CARBON', '0.5', '120', 975.2]
      ['CARBON', '2.9', '30', 766.0]
      ['CARBON', '2.9', '120', 975.2]
      ['NITROGEN', '3.1', '30', 765.2]
      ['OXYGENE', '0.7', '30', 754.0]
      ['MAGNESIUM', '0.7', '30', 765.2]
      ['MAGNESIUM', '0.7', '120', 977.2]
      ['ALUMINIUM', '0.9', '30', 765.2]
      ['ALUMINIUM', '0.9', '120', 977.2]
      ['IRON', '0.9', '30', 766.0]
      ['IRON', '0.9', '120', 975.2]
     ['IRON', '4.8', '30', 766.0]
      ['IRON', '4.8', '120', 975.2]
      ['WATER', '1.1', '30', 754.0]
      ['H_WATER', '1.2', '30', 765.0]
      ['CONCRETE', '2.0', '120', 975.4]
     ALL KEYS:
       [('BERYLLIUM', '0.8', '30'), ('CARBON', '0.5', '30'), ('CARBON', '0.5', '120'), (
      ,→'CARBON', '2.9', '30'), ('CARBON', '2.9', '120'), ('NITROGEN', '3.1', '30'), (
      ,→'OXYGENE', '0.7', '30'), ('MAGNESIUM', '0.7', '30'), ('MAGNESIUM', '0.7', '120'), (
      ,→'ALUMINIUM', '0.9', '30'), ('ALUMINIUM', '0.9', '120'), ('IRON', '0.9', '30'), (
      ,→'IRON', '0.9', '120'), ('IRON', '4.8', '30'), ('IRON', '4.8', '120'), ('WATER', '1.1
      ,→', '30'), ('H_WATER', '1.2', '30'), ('CONCRETE', '2.0', '120')]
```
Toutes les données expérimentales sont ainsi disponibles, il suffit de les charger une seule fois pour toutes les analyses des sphères de Livermore. Ici on ne considèrera qu'un seul cas : ('NITROGEN', '3.1', '30').

- $[18]$ : exp key = ('NITROGEN', '3.1', '30') exp data = exps.res[exp key] type(exp\_data)
- [18]: valjean.eponine.dataset.Dataset

[19]: print(exp\_data)

shape: (136,), dim: 1, type: <class 'numpy.ndarray'>, bins: ['t: [139. 141. 143. 145.␣ *,→*147. 149. 151. 153. 155. 157. 159. 161. 163. 165. 167. 169. 171. 173. 175. 177. 179. *,<sup>→</sup>* 181. 183. 185. 187. 189. 191. 193. 195. 197. 199. 201. 203. 205. 207. 209. 211.␣ *,→*213. 215. 217. 219. 221. 223. 225. 227. 229. 231. 233. 235. 237. 239. 241. 243. 245. *,<sup>→</sup>* 247. 249. 251. 253. 255. 257. 259. 261. 263. 265. 267. 269. 271. 273. 275. 277.␣ *,→*279. 281. 283. 285. 287. 289. 291. 293. 295. 297. 299. 301. 303. 305. 307. 309. 311. *,<sup>→</sup>* 313. 315. 317. 319. 321. 323. 325. 327. 329. 331. 333. 335. 337. 339. 341. 343.␣ *,→*345. 347. 349. 351. 353. 355. 357. 359. 361. 363. 365. 367. 369. 371. 373. 375. 377.

*,<sup>→</sup>* 379. 381. 383. 385. 387. 389. 391. 393. 395. 397. 399. 401. 403. 405. 407. 409.]'], *,<sup>→</sup>* name: data, what:

Les objets dans le dictionnaire de résultat (exps.res) sont des Dataset.

#### **Comparaison entre données et expérience**

Pour les graphiques on utilise le rapport des spectres simulé et expérimental. La classe Dataset fournit les outils pour faire ce type de calculs.

 $[20]$ : print(np.array equal(t4ds.bins['t'], exp data.bins['t']))

**True** 

Malgré le fait que les bins nous apparaissaient complètement équivalents, ils ne l'étaient pas : cela vient probablement de la conversion de strings (depuis les fichiers ASCII) en float alors que les nombres n'étaient pas écrits de la même manière (int pour les données expérimentales, float en notation exponentielle à 6 chiffres après la virgule pour Tripoli-4 ayant subis quelques calculs en plus).

 $[21]$ : ratio = t4ds / exp\_data

#### **Comparaisons numériques**

Il est possible de comparer les deux Dataset numériquement grâce aux fonctions disponibles dans gavroche.test.py qui agissent sur les datasets.

```
[22]: from valjean.gavroche.test import TestApproxEqual
     test_equality = TestApproxEqual(t4ds, exp_data, name='light criteria on approx eq',\Box,→rtol=0.1, atol=1e-2)
     print(bool(test_equality.evaluate()))
     True
```
Lors de la VV ce test est davantage fait sur l'intégrale du spectre.

```
[23]: integ = sphere b.select by(score name='neutron response integral 30deg')
     intnumds = integ['result's']['score'] . squareze()intnumds.name='integ'
     integds = intnumds / norm / TIME BIN WIDTHintegds = integds[1:-1]print(integds)
     shape: (1,), dim: 1, type: <class 'numpy.ndarray'>, bins: ['t: [2.38e-07 5.10e-07]'],␣
      ,→name: integ, what: reaction
```
Petite vérification de routine rapide :

```
[24]: np.allclose(np.sum(t4ds.value), integds.value)
```
[24]: True

On supprime les bins ici pour simplifier la comparaison (il s'agit d'une intégrale).

```
[25]: from collections import OrderedDict
     integds.bins = 0rderedDict()
     print(integds)
     shape: (1,), dim: 1, type: <class 'numpy.ndarray'>, bins: [], name: integ, what:..
      ,→reaction
```
Intégrale des données, en supposant les intervalles indépendants :

```
[26]: from valjean.eponine.dataset import Dataset
```

```
[27]: quad err = np.sqrt(np.sum(exp data.error ** 2))
     integ data = Dataset(np.sum(exp data.value), quad err)
     print(integ_data)
     value: 2.015474e-01, error: 4.239589e-04, bins: OrderedDict(), type: <class 'numpy.
      ,→float64'>,name: , what:
```

```
[28]: equ_integ = TestApproxEqual(integds, integ_data, name='approx eq integrales', rtol=0.
      ,→03, atol=1e-4)
     print(bool(equ_integ))
```
**True** 

#### **Graphiques par défaut dans valjean**

La majorité des tests peut être représentée sous forme de graphique.

```
[29]: from valjean.javert.representation import FullRepresenter
     from valjean.javert.rst import RstFormatter
     from valjean.javert.mpl import MplPlot
     from valjean.javert.verbosity import Verbosity
     frepr = FullRepresenter()rstformat = RstFormatter()
```

```
[30]: teg res = test equality.evaluate()
     eqrepr = frepr(teq_res, verbosity=Verbosity.FULL_DETAILS) # il s'agit d'une liste de␣
     ,→templates
     eqrst = rstformat.time(eqrepr[1])print(eqrst)
     mpl = MplPlot(eqrepr[0]).draw()
```

```
.. role:: hl
```

```
.. table::
   :widths: auto
```
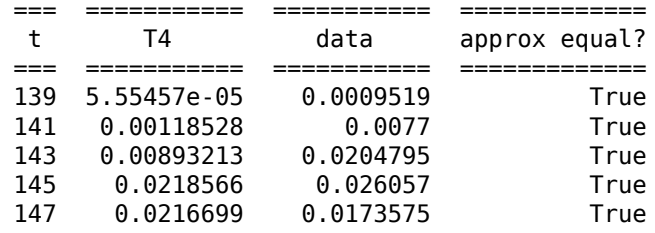

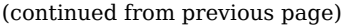

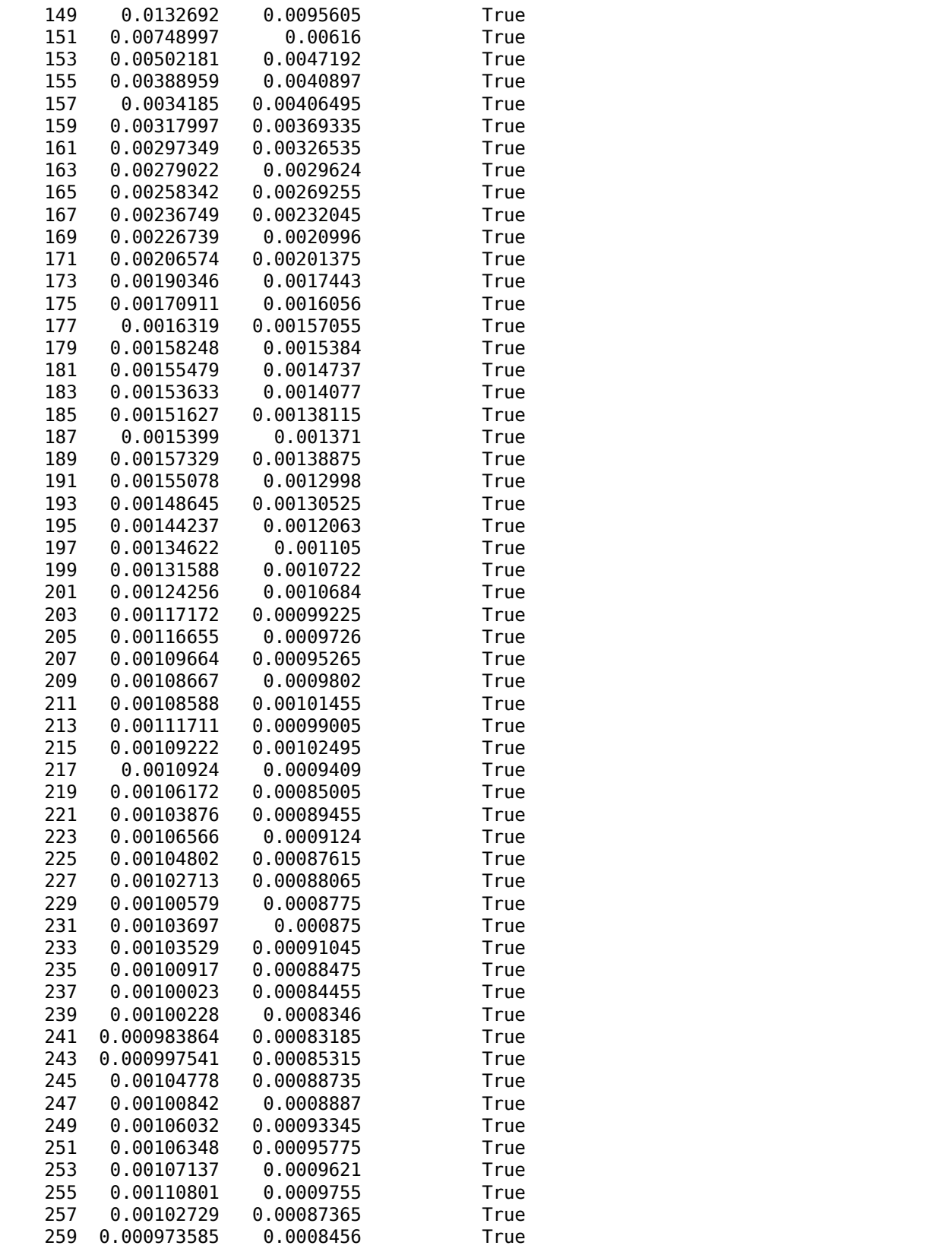

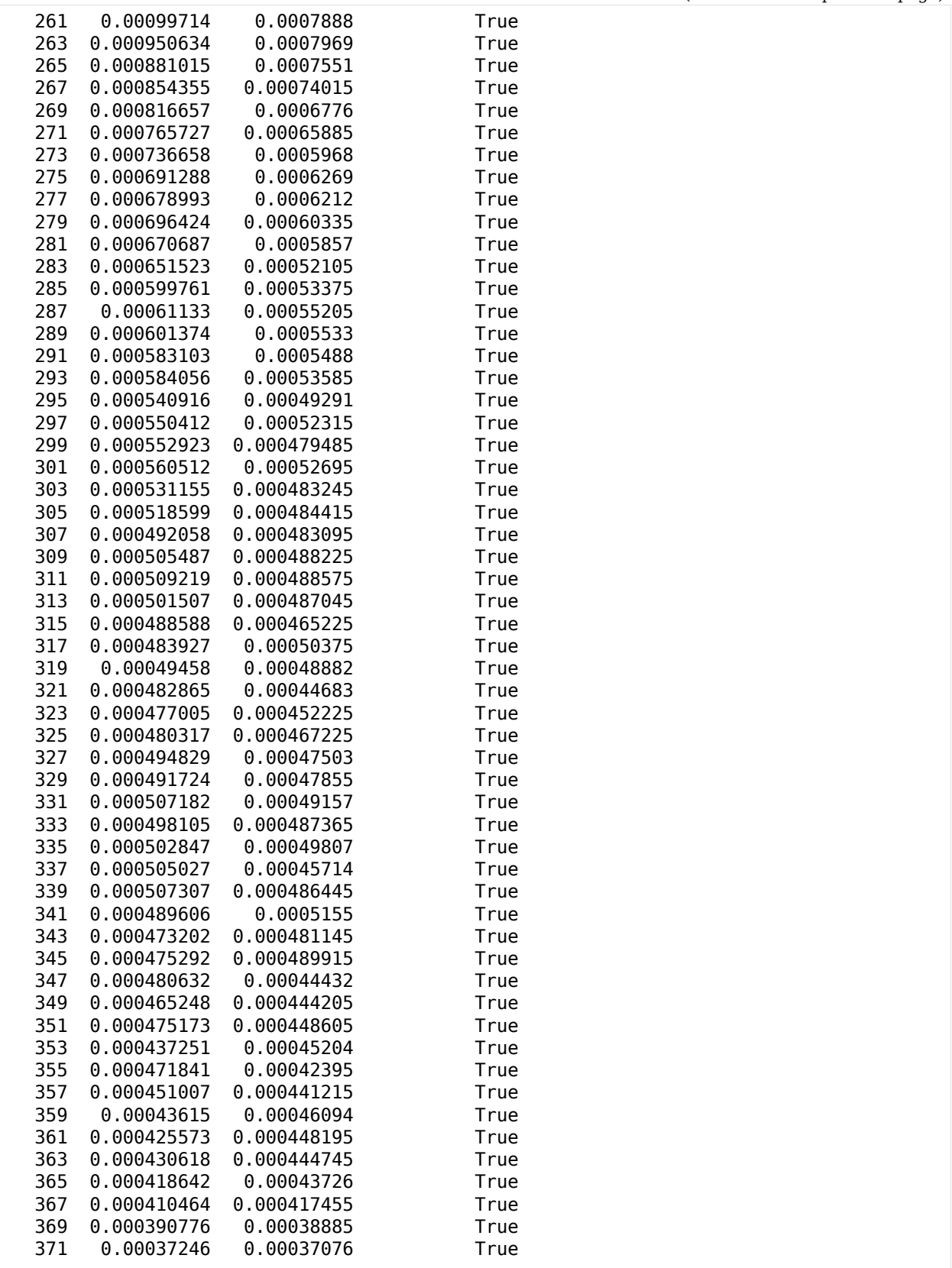

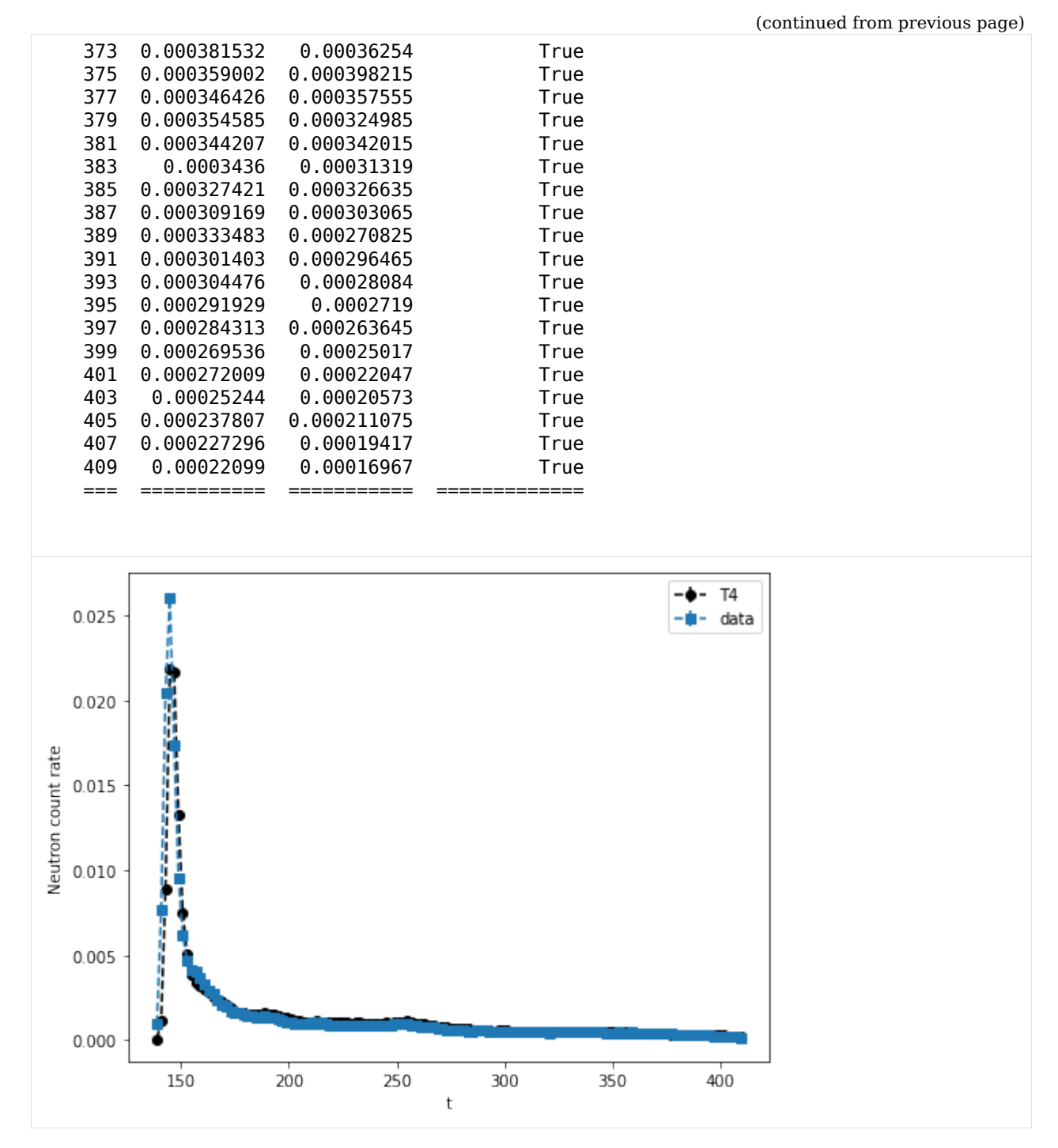

Avec un test de Holm-Bonferroni puisqu'il s'agit d'un spectre :

```
[31]: from valjean.gavroche.stat_tests.student import TestStudent
     from valjean.gavroche.stat_tests.bonferroni import TestHolmBonferroni
```
#### [32]: sphere\_b.globals

```
studt = TestStudent(t4ds, exp_data, name='Student test', ndf=sphere_b.globals[
,→'edition_batch_number'])
```

```
hb_res = TestHolmBonferroni(test=studt, name='Holm-Bonferroni test', description='').
      ,→evaluate()
[33]: hbrepr = frepr(hb_res, verbosity=Verbosity.INTERMEDIATE) # il s'agit d'une liste de␣
      ,→templates
     hbrst = rstformat.template(hbrepr[1])print(hbrst)
     mpl = MplPlot(hbrepr[0]).draw()
     .. role:: hl
      .. table::
         :widths: auto
         ========== === =========== ============ =========== ========== ␣
      ,→================
                   ndf α min(p-value) min(α) N rejected Holm-
      ,→Bonferroni?
         ========== === =========== ============ =========== ========== ␣
         ----------------<br>T4 vs data  136           0.005
                                        T4 vs data 136 0.005 0 3.67647e-05 39 :hl:
      ,→`False`
         ========== === =========== ============ =========== ========== ␣
       ,→================
```
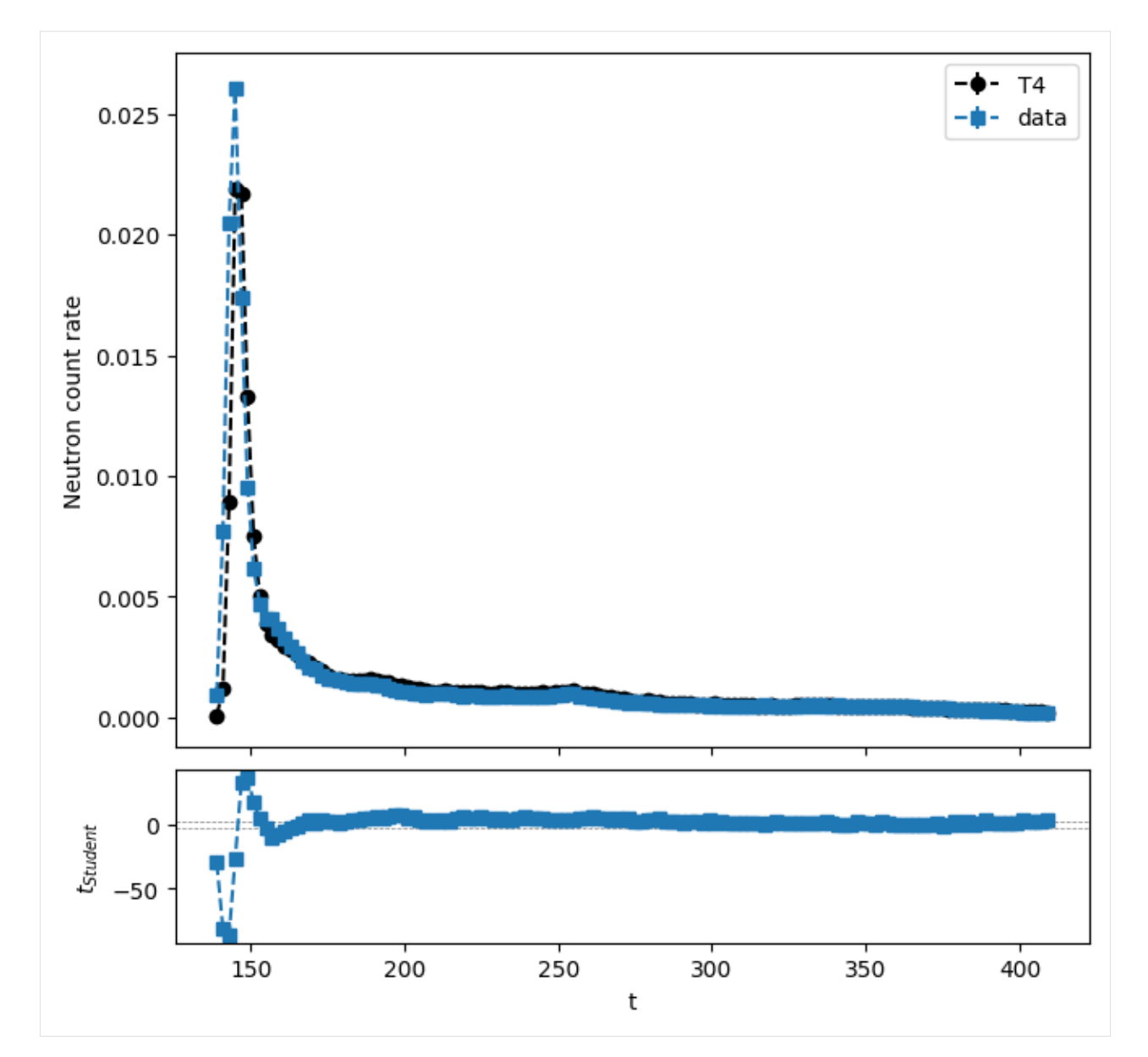

D'autres niveaux de verbosité sont disponibles. Il est également possible de changer un peu la représentation graphique des tests en utilisant une échelle logarithmique pour les données et la simulation par exemple.

```
[34]: from valjean.javert import plot_repr as pltr
     def log_post(templates, tres):
         pltr.post_treatment(templates, tres)
          for templ in templates:
             templ.subplots[0].attributes.logy = True
          return templates
```

```
[35]: hbrepr = FullRepresenter(post=log_post)(hb_res, verbosity=Verbosity.FULL_DETAILS) #␣
      ,→il s'agit d'une liste de templates
     print(len(hbrepr[1:]))
     hbrst = '\n'.join([str(rstformat.template(hbrepr[1])), str(rstformat.
      ,→template(hbrepr[2]))])
```
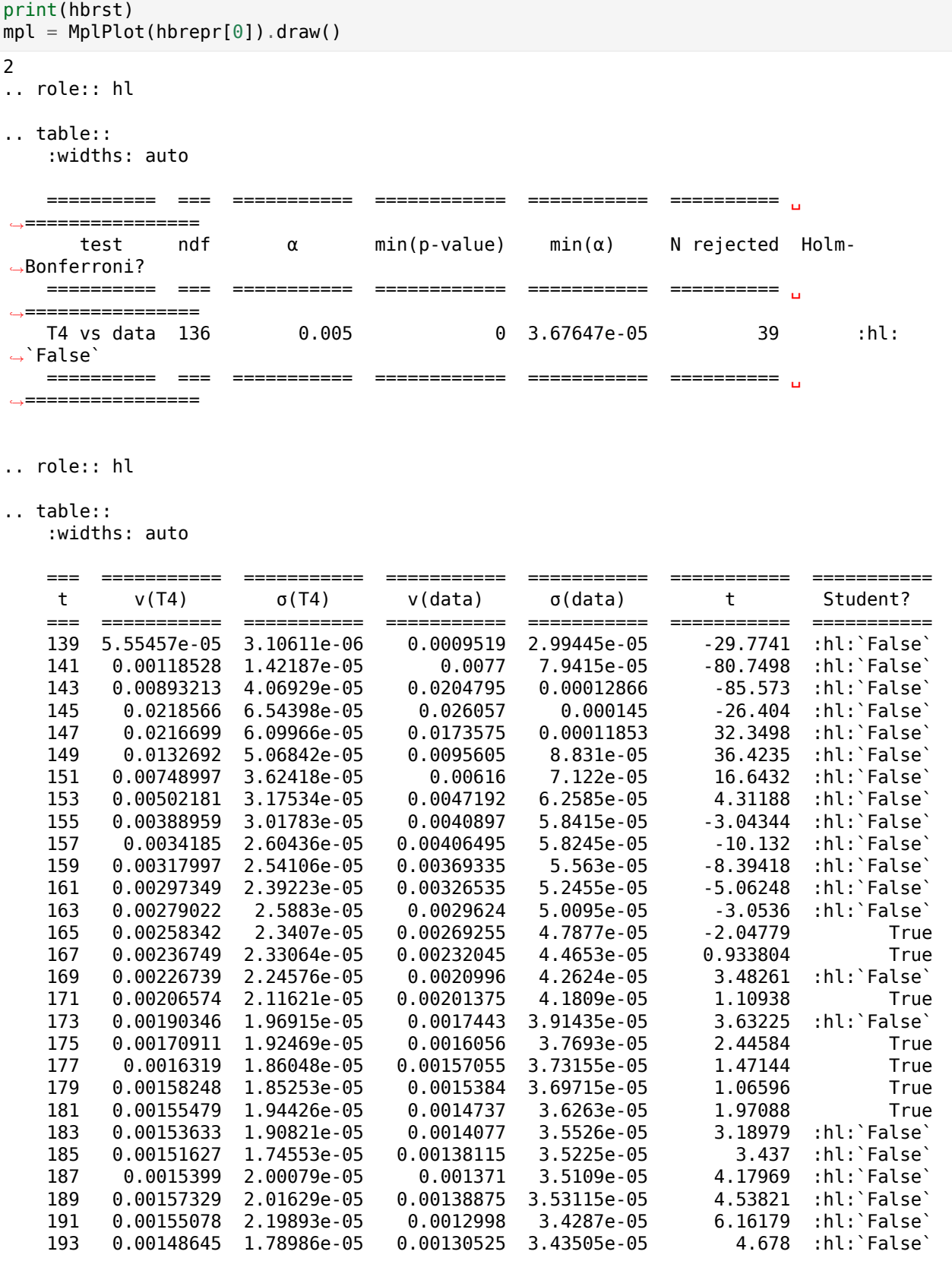

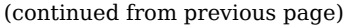

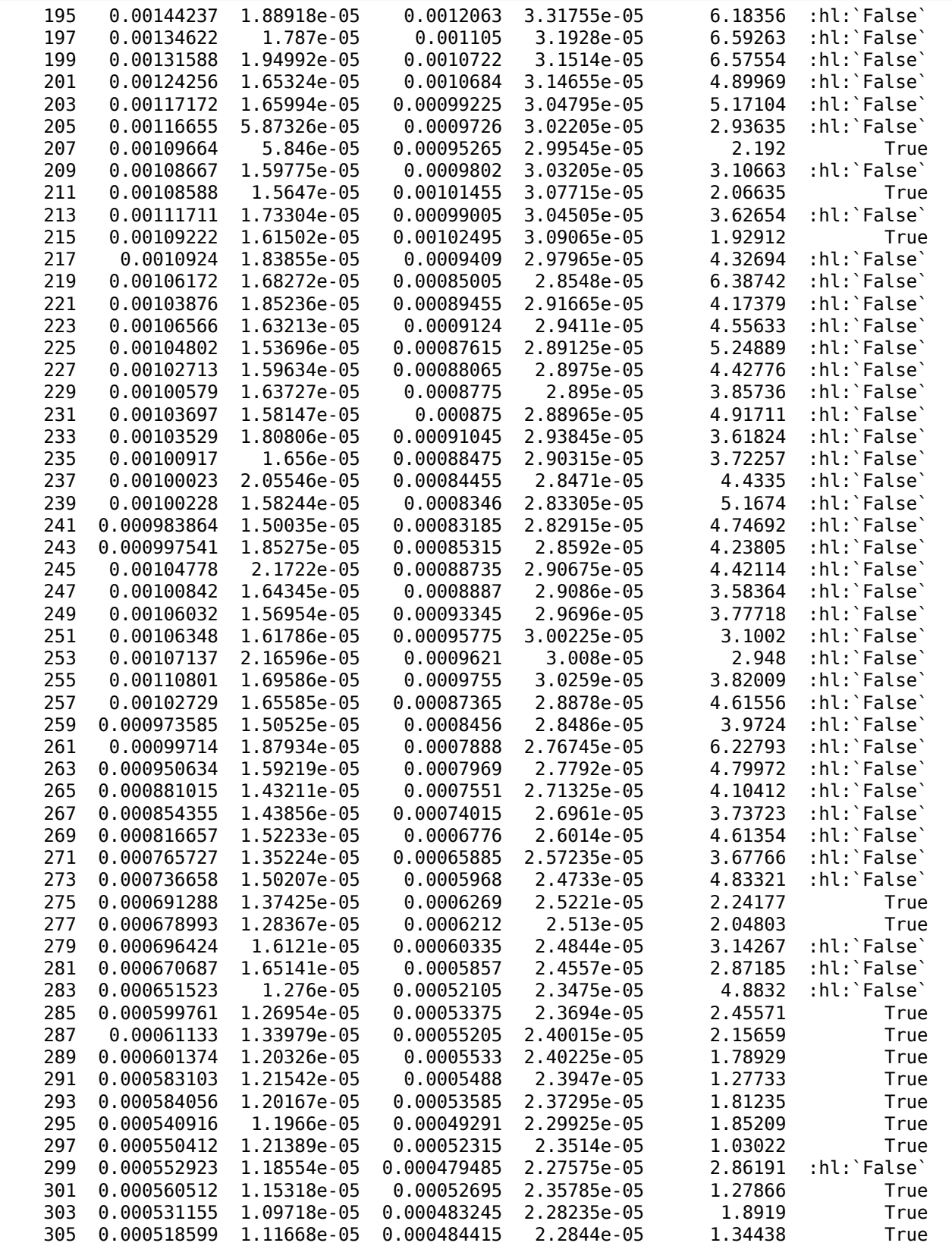

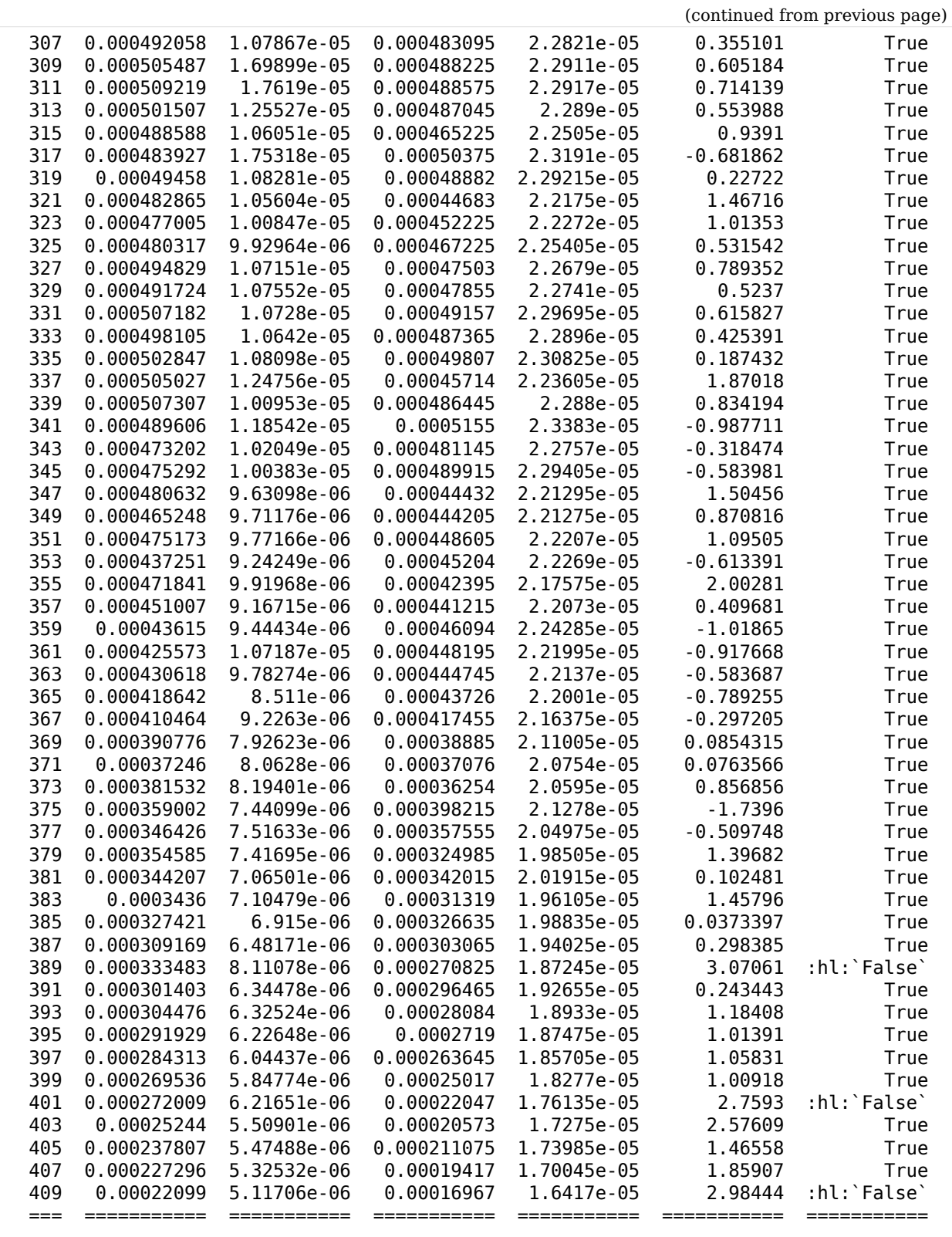

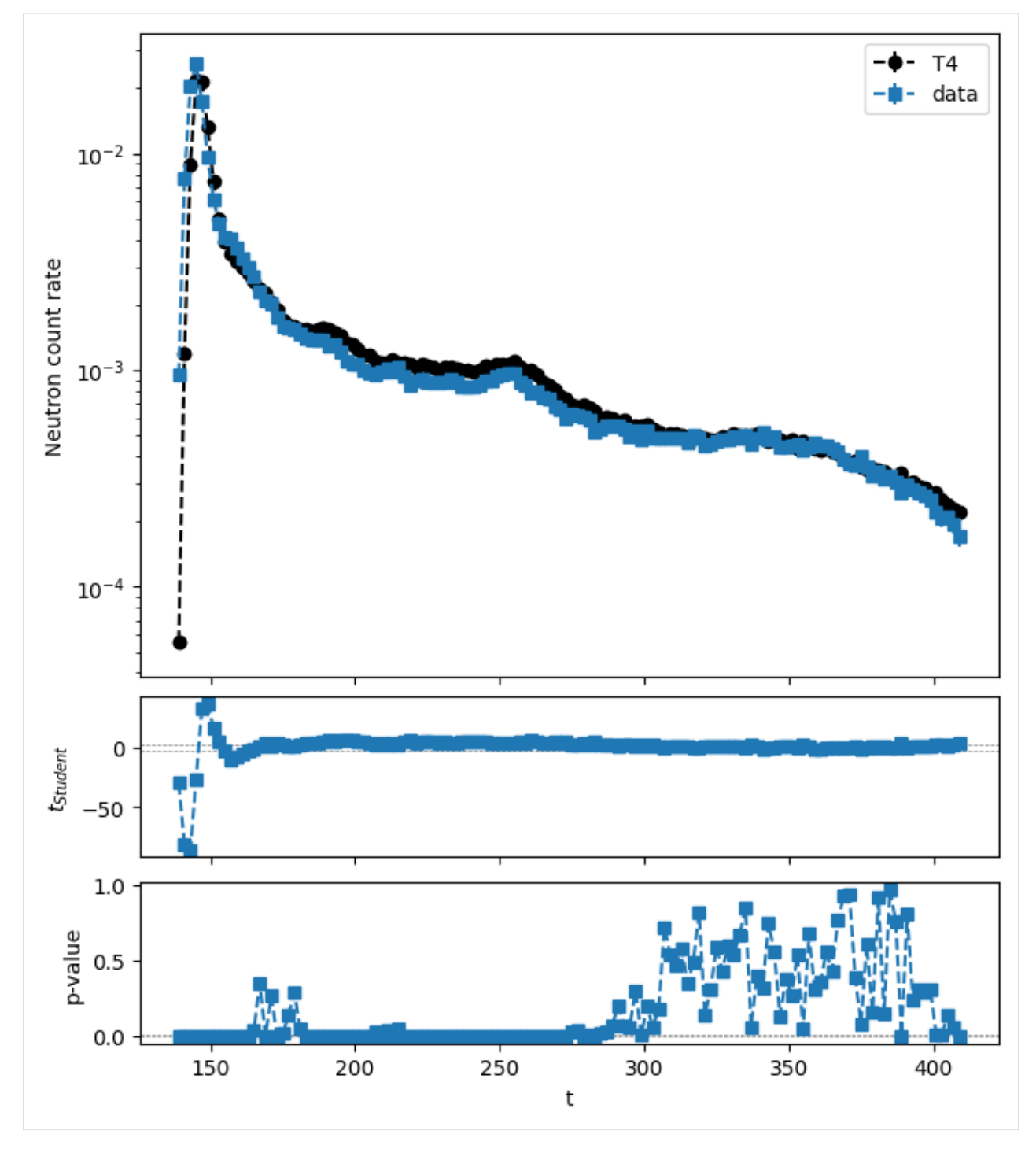

L'impression des résultats des TestStudent dans le cas FULL\_DETAILS donne le tableau de Student en INTERMEDIATE, soit les bins où le test à échouer.

**Remarque** : le test de Holm-Bonferroni n'est pas très adapté ici, comme nous comparons les données à la simulation, nous n'avons pas de nombre de degrés de liberté similaire pour les deux échantillons.

## **Graphiques de comparaison entre les données expérimentales et Tripoli-4**

L'analyse des données peut également être faite en dehors de **valjean** en fonction de ses nécessités.

Comme pour la lecture des résultats expérimentaux, une petite classe a été dérivée pour facilier et personnaliser les graphiques de comparaison.

La bibliothèque utilisée est matplotlib.

Dans notre cas, on souhaite aisément :

- ajouter une nouvelle courbe, avec ses erreurs
- visualiser le rapport entre les différentes courbes
- pouvoir personnaliser facilement la couleur et l'aspect des courbes (aisé grâce à matplotlib, les arguments sont juste transmis ici)

Cette petite classe, [CompPlot,](comp_plots.py) est aussi disponible dans le notebook.

Le nom de « l'analyse » correspond à la clef pour les données expérimentales. Cela permet de générer par exemple le titre.

```
[36]: import matplotlib.pyplot as plt
      from comp_plots import CompPlot
      \text{cplot} = \text{CompPlot}(\text{exp} \text{ key})cplot.add_errorbar_plot(exp_data.bins['t'], exp_data.value, exp_data.error,
                               fmt='o', c='black', ms=2, ecolor='black', label='Experiment')cplot.add_errorbar_plot(t4ds.bins['t'], t4ds.value, t4ds.error,
                               label='T4', drawstyle='steps-mid', fmt='-', c='orange')
      cplot.add errorbar ratio(ratio.bins['t'], ratio.value, \theta,
                                drawstyle='steps-mid', fmt='-', c='green')
      cplot.splt[1].fill_between(
          ratio.bins['t'],
          np.ones(ratio.bins['t'].size) - exp_data.error/exp_data.value,
          np.ones(ratio.bins['t'].size) + exp_data.error/exp_data.value,
          facecolor='lightgrey', step='mid')
      cplot.customize_plot()
      plt.show()
```
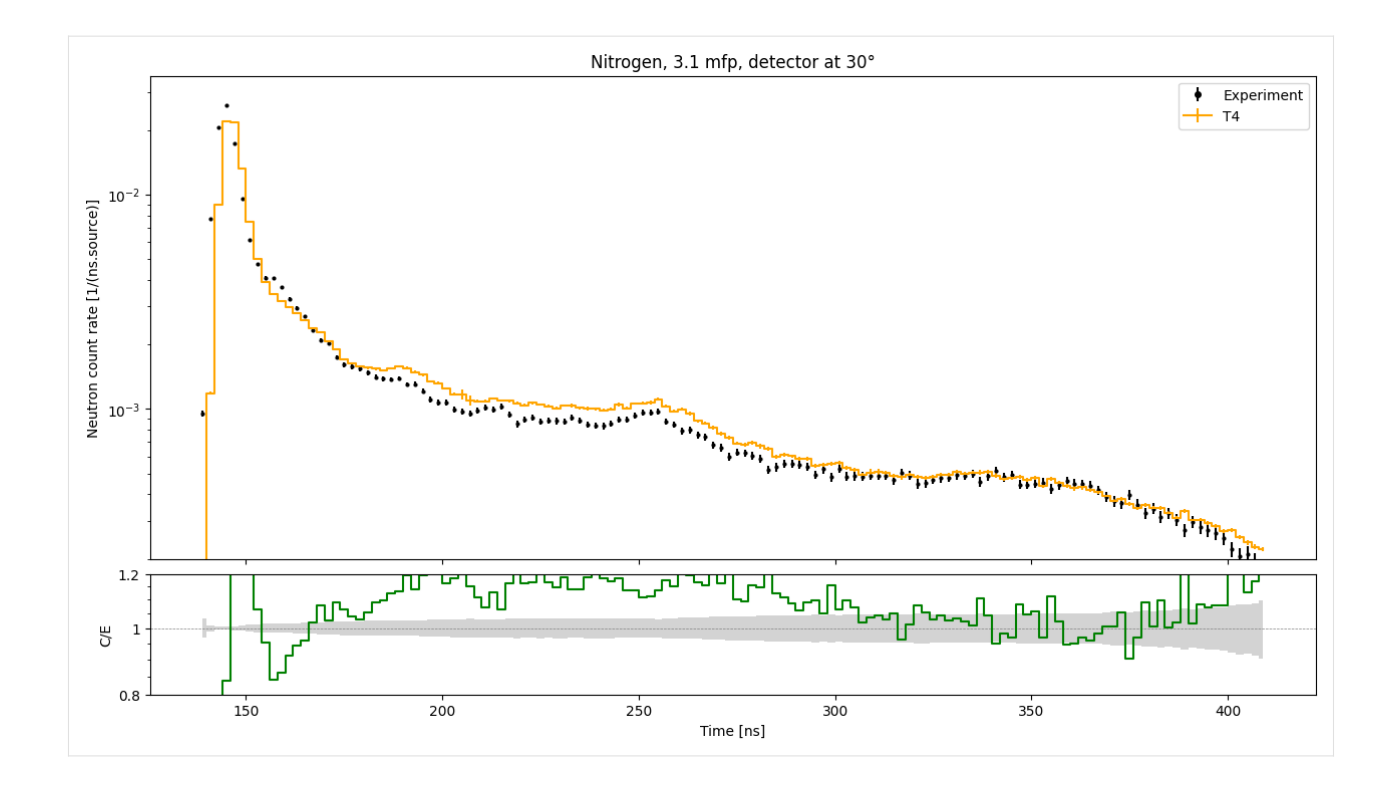

# **3.1.6 Benchmark REPLICA : exemples de parsing**

# **Principe du parsing des sorties Tripoli-4 standard**

Le parsing est effectué en deux temps :

- un premier parcours rapide du fichier répérant un certain nombre de balises (nombre de bacthes requis, temps d'initialisation, de simulation, NORMAL COMPLETION, etc) *→* module scan.py. Ce parcours permet également de repérer les résultats dans la sortie, débutant par RESULTS ARE GIVEN et terminant le plus souvent par 'simulation time:'.
- le réel parsing des résultats, piloté par le module parse.py qui appelle la grammaire (utilisant pyparsing) et transformant le résultat en objets python standards (listes, dictionnaires, tableaux numpy).

## **Exemple de parsing, jeu de données fast\_neutron.t4**

## **Présentation du jeu de données**

[Le jeu de données](fast_neutron.t4) est issu du benchmark REPLICA du programme SINBAD, dont la géométrie Tripoli-4 est représentée ci-dessous. Il s'agit ici de la simulation des neutrons rapides.

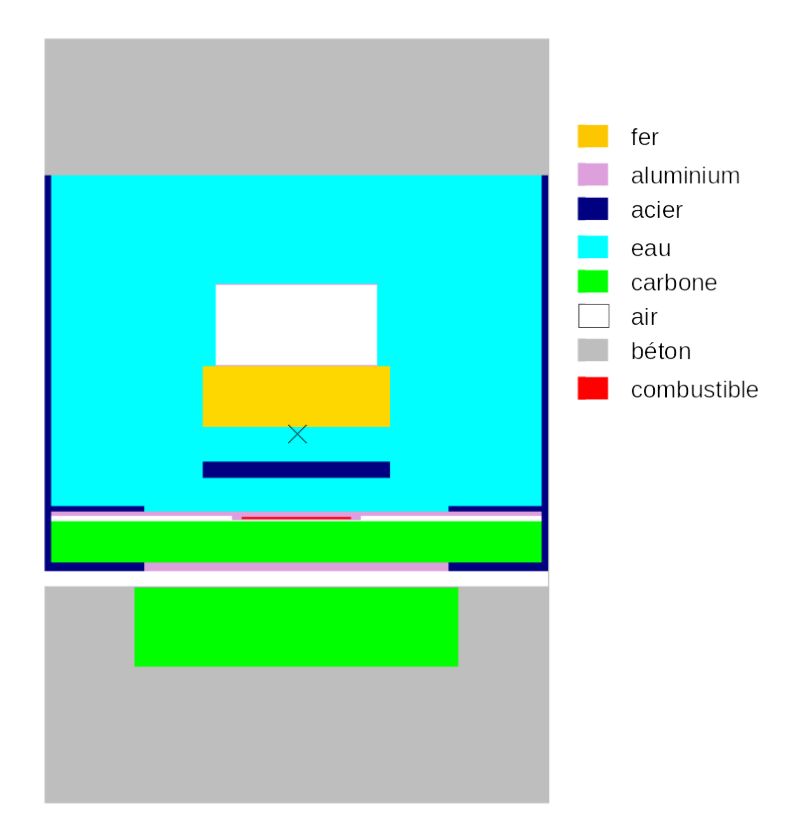

2 types de réponses sont attendus :

- réactions dans des détecteurs
- flux surfacique

Dans le cas des neutrons rapides on dispose de 3 détecteurs :  $^{103}\rm{Rh}$  (RH103\_IRDF85),  $^{115}\rm{In}$  $(IN115$ \_IRDF85) et  ${}^{32}S$  (S32\_IRDF85).

On fait ces mesures à différents emplacements. Le résultat final est constitué de :

- 10 réactions sur le  $^{103}$ Rh (10 frontières de volume différentes)
- 3 réactions sur le  $^{115}$ In
- 3 réactions sur le  $^{32}{\rm S}$
- 2 flux surfaciques

Les emplacements des mesures sont représentés ci-dessous.

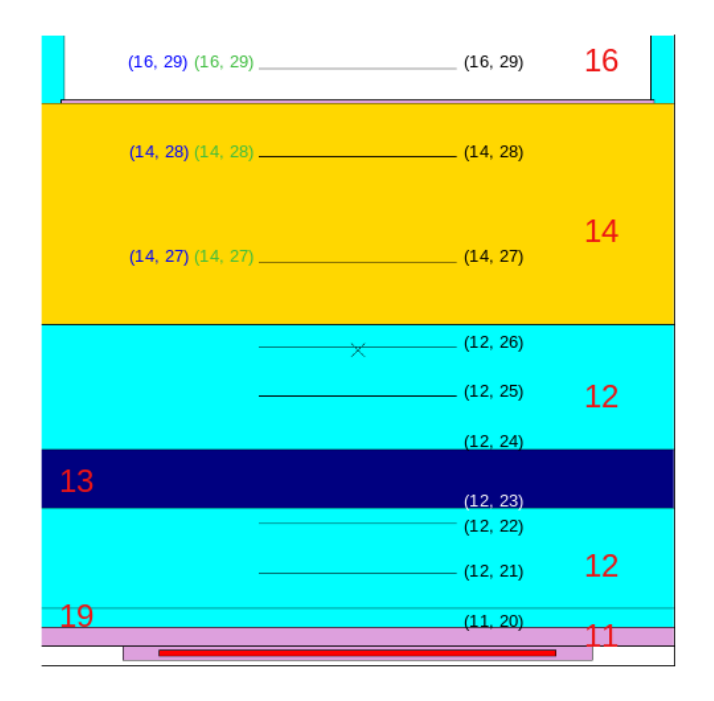

N : numéro de volume (I, J) : détecteur (frontière de volumes)  $-$  noir: Rh103  $-$  bleu: In $115$  $-$  vert : S32 Flux surfaciques sur (14, 27) et (16, 29)

## **Étape 1 : scan puis parsing du résultat**

On charge le module Parser. Le jeu de données est scanné automatiquement, tous les résultats de batches sont stockés dans la variable scan res. On peut ensuite parser ceux qui nous intéressent.

Par défaut le résultat parsé sera le dernier batch, mais on pourrait en parser un autre.

Dernier batch *→* -1

## **Scan du jeu de données**

```
[1]: from valjean.eponine.tripoli4.parse import Parser
[2]: t4vv replica fast = 'fast neutron.res'
    t4p = Parser(t4vv_replica_fast)
    * Parsing fast_neutron.res
    * Edition batch (-1) different from current batch (50)
```

```
* If no Edition batch keep current batch, else keep edition batch
```

```
* Edition batch (-1) different from current batch (100)
```

```
* If no Edition batch keep current batch, else keep edition batch
```

```
* Successful scan in 0.012179 s
```
Parmi les membres de t4p il y a le résultat du scan. Certains paramètres accessibles à partir de ce résultat sont montrés ici :

- parallèle ou mono-processeur (booléen)
- les temps

```
[3]: t4p.scan_res.normalend
```

```
[3]: True
```

```
[4]: t4p.scan_res.para
```

```
[4]: False
```

```
[5]: type(t4p.scan res)
```

```
[5]: valjean.eponine.tripoli4.scan.Scanner
```
[6]: t4p.scan\_res.times

```
[6]: OrderedDict([('initialization_time', 12),
                  ('simulation_time', {50: 4, 100: 9})])
```
## **Parsing du jeu de données**

Le jeu de données peut être parser soit par numéro du batch quand on le connaît, grâce à la méthode parse\_from\_number, soit par son index dans la liste des batches scannés grâce à la méthode parse\_from\_index.

Le plus souvent c'est le dernier batch qui nous intéresse, le défaut de parse from index est donc -1.

Ces méthodes renvoient un ParseResult qui contient le batch parsé ainsi que les variables globales du jeu de données récupérées lors du scan (objet res).

Le ParseResult peut alors être transformé en Browser pour faciliter l'accès aux différents résultats grâce à la méthode to\_browser.

```
[7]: t4pres = t4p.parse from index()
```
\* Successful parsing in 0.062602 s

```
[8]: len(t4pres.res), type(t4pres.res), list(t4pres.res.keys())
```

```
[8]: (3, dict, ['list_responses', 'batch_data', 'run_data'])
```

```
[9]: print('run_data:', t4pres.res['run_data'])
    print('batch data:', t4pres.res['batch data'])
```

```
run_data: {'warnings': 1, 'errors': 0, 'number_of_tasks': 1, 'normal_end': True,
,→'required_batches': 100, 'partial': False, 't4_file': 'fast_neutron.res',
,→'initialization_time': 12}
batch_data: {'source_intensity': 81114.52, 'mean_weight_leak': {'score': 359.8768,
,→'sigma': 143.1067, 'sigma%': 39.76546}, 'simulation_time': 9, 'batch_number': 100,
,→'name': ''}
```
Le résultat stocké dans ParseResult est un dictionnaire.

- 'batch data' correspond aux données spécifiques du batch (temps de simulation cumulé à la fin de celui-ci, numéro d'édition, intensité de la source, etc.)
- 'run\_data' correspond aux données globales du jeu de données (temps d'initialisation, les nombres d'erreurs et de warnings, le nom du jeu de données, etc.
- 'list responses' est la liste des résultats (liste de dictionnaires)

```
[10]: print(type(t4pres.res['list responses']))
     print(type(t4pres.res['list_responses'][-1]))
     <class 'list'>
     <class 'dict'>
```
Les différents résultats sont stockés dans la liste dans l'ordre où ils apparaissent dans la sortie de TRIPOLI4, sous forme de dictionnaires.

Exemple court :

```
[11]: print(t4pres.res['list_responses'][0])
```

```
{'response_function': 'REACTION', 'response_name': 'reaction_Rh103', 'score_name':
,→'reaction_Rh103_l10surf', 'energy_split_name': 'DEC_INTEGRAL', 'particle': 'NEUTRON
→', 'response type': 'score', 'reaction on nucleus': ('RH103_IRDF85',), 'composition
,→': ('none',), 'concentration': (1.0,), 'reaction': ('tabulated data',), 'response_
,→index': 0, 'scoring_mode': 'SCORE_SURF', 'scoring_zone_type': 'Frontier', 'scoring_
,→zone_id': (11, 20), 'score_index': 0, 'results': {'discarded_batches': class:
,→<class 'valjean.eponine.dataset.Dataset'>, data type: <class 'numpy.int64'>
value: 0.000000e+00, error: 0.000000e+00, bins: OrderedDict()
name: '', what: 'discarded batches'
, 'used_batches': class: <class 'valjean.eponine.dataset.Dataset'>, data type: <class
,→'numpy.int64'>
value: 1.000000e+02, error: 0.000000e+00, bins: OrderedDict()
name: '', what: 'used_batches'
, 'score': class: <class 'valjean.eponine.dataset.Dataset'>, data type: <class 'numpy.
,→ndarray'>
        shape: (1, 1, 1, 1, 1, 1, 1)
        value: 16594.9,
        error: 367.99804761300004,
        bins: OrderedDict([('u', array([], dtype=float64)), ('v', array([],␣
,→dtype=float64)), ('w', array([], dtype=float64)), ('e', array([1.e-11, 2.e+01])), (
,→'t', array([], dtype=float64)), ('mu', array([], dtype=float64)), ('phi', array([],␣
,→dtype=float64))]),
        name: '', what: 'reaction', 'score/lethargy': class: <class 'valjean.eponine.
,→dataset.Dataset'>, data type: <class 'numpy.ndarray'>
        shape: (1, 1, 1, 1, 1, 1, 1)
        value: 585.8918,
        error: nan,
        bins: OrderedDict([('u', array([], dtype=float64)), ('v', array([],␣
,→dtype=float64)), ('w', array([], dtype=float64)), ('e', array([1.e-11, 2.e+01])), (
                                                                     (continues on next page)
```

```
→'t', array([], dtype=float64)), ('mu', array([], dtype=float64)), ('phi', array([],
,→dtype=float64))]),
        name: '', what: 'reaction/lethargy', 'units': {'u': 'cm', 'v': 'unknown', 'w':
,→ 'unknown', 'e': 'MeV', 't': 's', 'mu': '', 'phi': 'rad', 'score': 'unknown', 'sigma
,→': '%'}, 'score_integrated': class: <class 'valjean.eponine.dataset.Dataset'>, data␣
,→type: <class 'numpy.ndarray'>
       shape: (1, 1, 1, 1, 1, 1, 1)
       value: 16594.9,
       error: 367.99804761300004,
       bins: OrderedDict([('u', array([], dtype=fload64)), ('v', array([],,→dtype=float64)), ('w', array([], dtype=float64)), ('e', array([1.e-11, 2.e+01])), (
→'t', array([], dtype=float64)), ('mu', array([], dtype=float64)), ('phi', array([],<sub>u</sub>
,→dtype=float64))]),
       name: '', what: 'reaction'}}
```
Pour manipuler plus aisément les résultats un Browser est disponible :

```
[12]: t4b = t4pres. to browser()
```

```
[13]: print(t4b)
```

```
Browser object -> Number of content items: 18, data key: 'results', available␣
,→metadata keys: ['composition', 'concentration', 'energy_split_name', 'index',
,→'particle', 'reaction', 'reaction_on_nucleus', 'response_function', 'response_index
,→', 'response_name', 'response_type', 'score_index', 'score_name', 'scoring_mode',
,→'scoring_zone_id', 'scoring_zone_type']
               \overline{\cdot} > Number of globals: 5
```
Il permet notamment de faire la sélection des résultats à partir des métadonnées du cas considéré. Leur nom est donné dans le print du Browser.

Les résultats de Tripoli-4 apparaissent sous la forme d'une liste de réponses (ou d'une liste de scores) dans le listing de sortie. Le Browser permet de les sélectionner de manière plus efficace.

Les résultats sont encapsulés dans un Dataset.

## **Étape 2 : sélection des données grâce au Browser**

On différencie dans chaque "réponse" les données, soit les résultats du calcul effectué, et les métadonnées qui permettent de l'identifier. Chaque réponse est un dictionnaire dont la clef 'results' correspond aux données. Le Browser est construit à partir de cela.

Le Browser contient notamment :

- la liste des résultats et de leurs métadonnées (content)
- un index sur ces résultats (index), basé sur les métadonnées
- les variables globales du batch (globals)

À noter : il est possible d'utiliser une autre clef que 'results' pour les données, à condition de le spécifier à la créaction du Browser grâce à l'argument data\_key.

## **Explorer le Browser**

2 niveaux d'impression sont également disponibles pour le Browser.

Méthodes d'aide pour découvrir le Browser :

- keys: pour obtenir toutes les clefs de l'index, soit le nom / identifiant des métadonnées du listing concerné
- available values: pour obtenir les valeurs correspondant à ces métadonnées

Dans ces deux cas il s'agit de *générateurs*. Pour afficher correctement les résultats il faut les encapsuler dans une liste par exemple.

[14]: print('*{!s}*'.format(t4b)) *# équivalent à print(t4rb)*

```
Browser object -> Number of content items: 18, data key: 'results', available.
,→metadata keys: ['composition', 'concentration', 'energy_split_name', 'index',
,→'particle', 'reaction', 'reaction_on_nucleus', 'response_function', 'response_index
,→', 'response_name', 'response_type', 'score_index', 'score_name', 'scoring_mode',
,→'scoring_zone_id', 'scoring_zone_type']
                \overline{\phantom{a}} > Number of globals: 5
```
[15]: print('*{!r}*'.format(t4b))

```
<class 'valjean.eponine.browser.Browser'>, (Content items: [{'response_function':
,→'REACTION', 'response_name': 'reaction_Rh103', 'score_name': 'reaction_Rh103_l10surf
,→', 'energy_split_name': 'DEC_INTEGRAL', 'particle': 'NEUTRON', 'response_type':
,→'score', 'reaction_on_nucleus': ('RH103_IRDF85',), 'composition': ('none',),
,→'concentration': (1.0,), 'reaction': ('tabulated data',), 'response_index': 0,
,→'scoring_mode': 'SCORE_SURF', 'scoring_zone_type': 'Frontier', 'scoring_zone_id':␣
<sup>→</sup>(11, 20), 'score index<sup>t</sup>: 0, 'results': {'discarded batches': class: <class 'valjean.
,→eponine.dataset.Dataset'>, data type: <class 'numpy.int64'>
value: 0.000000e+00, error: 0.000000e+00, bins: OrderedDict()
name: '', what: 'discarded batches'
, 'used_batches': class: <class 'valjean.eponine.dataset.Dataset'>, data type: <class
,→'numpy.int64'>
value: 1.000000e+02, error: 0.000000e+00, bins: OrderedDict()
name: '', what: 'used_batches'
, 'score': class: <class 'valjean.eponine.dataset.Dataset'>, data type: <class 'numpy.
,→ndarray'>
        shape: (1, 1, 1, 1, 1, 1, 1)
        value: 16594.9,
        error: 367.99804761300004,
        bins: OrderedDict([('u', array([], dtype=float64)), ('v', array([],
,→dtype=float64)), ('w', array([], dtype=float64)), ('e', array([1.e-11, 2.e+01])), (
→'t<sup>i</sup>, array([], dtype=float64)), ('mu', array([], dtype=float64)), ('phi', array([],

<sub>→</sub>'t<sup>i</sup>, array([],
,→dtype=float64))]),
        name: '', what: 'reaction', 'score/lethargy': class: <class 'valjean.eponine.
,→dataset.Dataset'>, data type: <class 'numpy.ndarray'>
        shape: (1, 1, 1, 1, 1, 1, 1)
        value: 585.8918,
        error: nan,
        bins: OrderedDict([('u', array([], dtype=fload64)), ('v', array([],,→dtype=float64)), ('w', array([], dtype=float64)), ('e', array([1.e-11, 2.e+01])), (
,→'t', array([], dtype=float64)), ('mu', array([], dtype=float64)), ('phi', array([],␣
,→dtype=float64))]),
        name: '', what: 'reaction/lethargy', 'units': {'u': 'cm', 'v': 'unknown', 'w':
,→ 'unknown', 'e': 'MeV', 't': 's', 'mu': '', 'phi': 'rad', 'score': 'unknown', 'sigma
                                                                       (continues on next page)
```

```
,→': '%'}, 'score_integrated': class: <class 'valjean.eponine.dataset.Dataset'>, data␣
,→type: <class 'numpy.ndarray'>
        shape: (1, 1, 1, 1, 1, 1, 1)
        value: 16594.9,
        error: 367.99804761300004,
        bins: OrderedDict([('u', array([], dtype=float64)), ('v', array([],␣
,→dtype=float64)), ('w', array([], dtype=float64)), ('e', array([1.e-11, 2.e+01])), (
→'t', array([], dtype=float64)), ('mu', array([], dtype=float64)), ('phi', array([],
,→dtype=float64))]),
        name: '', what: 'reaction'}, 'index': 0}, {'response_function': 'REACTION',
,→'response_name': 'reaction_Rh103', 'score_name': 'reaction_Rh103_l10surf', 'energy_
,→split_name': 'DEC_INTEGRAL', 'particle': 'NEUTRON', 'response_type': 'score',
,→'reaction_on_nucleus': ('RH103_IRDF85',), 'composition': ('none',), 'concentration':
,→ (1.0,), 'reaction': ('tabulated data',), 'response_index': 0, 'scoring_mode':
,→'SCORE_SURF', 'scoring_zone_type': 'Frontier', 'scoring_zone_id': (12, 21), 'score_
,→index': 1, 'results': {'discarded_batches': class: <class 'valjean.eponine.dataset.
,→Dataset'>, data type: <class 'numpy.int64'>
value: 0.000000e+00, error: 0.000000e+00, bins: OrderedDict()
name: '', what: 'discarded batches'
, 'used_batches': class: <class 'valjean.eponine.dataset.Dataset'>, data type: <class
,→'numpy.int64'>
value: 1.000000e+02, error: 0.000000e+00, bins: OrderedDict()
name: '', what: 'used_batches'
, 'score': class: <class 'valjean.eponine.dataset.Dataset'>, data type: <class 'numpy.
,→ndarray'>
        shape: (1, 1, 1, 1, 1, 1, 1)
        value: 3191.064,
        error: 90.06005902512001,
        bins: OrderedDict([(\nu', \ar{ray}([], \dt{type} = f\{load64\})), (\nu', \ar{ray}([], \td{g}, \td{g}))),→dtype=float64)), ('w', array([], dtype=float64)), ('e', array([1.e-11, 2.e+01])), (
→'t', array([], dtype=float64)), ('mu', array([], dtype=float64)), ('phi', array([],
,→dtype=float64))]),
        name: '', what: 'reaction', 'score/lethargy': class: <class 'valjean.eponine.
,→dataset.Dataset'>, data type: <class 'numpy.ndarray'>
        shape: (1, 1, 1, 1, 1, 1, 1)
        value: 112.6622,
        error: nan,
        bins: OrderedDict([('u', array([], dtype=float64)), ('v', array([],,→dtype=float64)), ('w', array([], dtype=float64)), ('e', array([1.e-11, 2.e+01])), (
→'t', array([], dtype=float64)), ('mu', array([], dtype=float64)), ('phi', array([],<sub>u</sub>
,→dtype=float64))]),
        name: '', what: 'reaction/lethargy', 'units': {'u': 'cm', 'v': 'unknown', 'w':
,→ 'unknown', 'e': 'MeV', 't': 's', 'mu': '', 'phi': 'rad', 'score': 'unknown', 'sigma
,→': '%'}, 'score_integrated': class: <class 'valjean.eponine.dataset.Dataset'>, data␣
,→type: <class 'numpy.ndarray'>
        shape: (1, 1, 1, 1, 1, 1, 1)
        value: 3191.064,
        error: 90.06005902512001,
        bins: OrderedDict([('u', array([], dtype=float64)), ('v', array([],
,→dtype=float64)), ('w', array([], dtype=float64)), ('e', array([1.e-11, 2.e+01])), (
,→'t', array([], dtype=float64)), ('mu', array([], dtype=float64)), ('phi', array([],␣
,→dtype=float64))]),
        name: '', what: 'reaction'}, 'index': 1}, {'response_function': 'REACTION',
,→'response_name': 'reaction_Rh103', 'score_name': 'reaction_Rh103_l10surf', 'energy_
,→split_name': 'DEC_INTEGRAL', 'particle': 'NEUTRON', 'response_type': 'score',
,→'reaction_on_nucleus': ('RH103_IRDF85',), 'composition': ('none',), 'concentration':
```

```
,→ (1.0,), 'reaction': ('tabulated data',), 'response_index': 0, 'scoring_mode':
,→'SCORE_SURF', 'scoring_zone_type': 'Frontier', 'scoring_zone_id': (12, 22), 'score_
,→index': 2, 'results': {'discarded_batches': class: <class 'valjean.eponine.dataset.
,→Dataset'>, data type: <class 'numpy.int64'>
value: 0.000000e+00, error: 0.000000e+00, bins: OrderedDict()
name: '', what: 'discarded batches'
, 'used_batches': class: <class 'valjean.eponine.dataset.Dataset'>, data type: <class
,→'numpy.int64'>
value: 1.000000e+02, error: 0.000000e+00, bins: OrderedDict()
name: '', what: 'used_batches'
, 'score': class: <class 'valjean.eponine.dataset.Dataset'>, data type: <class 'numpy.
,→ndarray'>
        shape: (1, 1, 1, 1, 1, 1, 1)
        value: 1203.617,
        error: 35.162358712469995,
        bins: OrderedDict([(\nu', \ar{ray}([], \dt{type} = f\{load64\})), (\nu', \ar{ray}([], \td{g}, \td{g}))),→dtype=float64)), ('w', array([], dtype=float64)), ('e', array([1.e-11, 2.e+01])), (
→'t', array([], dtype=float64)), ('mu', array([], dtype=float64)), ('phi', array([],
,→dtype=float64))]),
        name: '', what: 'reaction', 'score/lethargy': class: <class 'valjean.eponine.
,→dataset.Dataset'>, data type: <class 'numpy.ndarray'>
        shape: (1, 1, 1, 1, 1, 1, 1)
        value: 42.49436,
        error: nan,
        bins: OrderedDict([('u', array([], dtype=float64)), ('v', array([],␣
,→dtype=float64)), ('w', array([], dtype=float64)), ('e', array([1.e-11, 2.e+01])), (
→'t', array([], dtype=float64)), ('mu', array([], dtype=float64)), ('phi', array([],<sub>u</sub>
,→dtype=float64))]),
        name: '', what: 'reaction/lethargy', 'units': {'u': 'cm', 'v': 'unknown', 'w':
,→ 'unknown', 'e': 'MeV', 't': 's', 'mu': '', 'phi': 'rad', 'score': 'unknown', 'sigma
,→': '%'}, 'score_integrated': class: <class 'valjean.eponine.dataset.Dataset'>, data␣
,→type: <class 'numpy.ndarray'>
        shape: (1, 1, 1, 1, 1, 1, 1)
        value: 1203.617,
        error: 35.162358712469995,
        bins: OrderedDict([(\nu', \ar{ray}([], \dt{type} = f\{load64\})), (\nu', \ar{ray}([], \td{g}, \td{g}))),→dtype=float64)), ('w', array([], dtype=float64)), ('e', array([1.e-11, 2.e+01])), (
,→'t', array([], dtype=float64)), ('mu', array([], dtype=float64)), ('phi', array([],␣
,→dtype=float64))]),
        name: '', what: 'reaction'}, 'index': 2}, {'response_function': 'REACTION',
,→'response_name': 'reaction_Rh103', 'score_name': 'reaction_Rh103_l10surf', 'energy_
,→split_name': 'DEC_INTEGRAL', 'particle': 'NEUTRON', 'response_type': 'score',
,→'reaction_on_nucleus': ('RH103_IRDF85',), 'composition': ('none',), 'concentration':
,→ (1.0,), 'reaction': ('tabulated data',), 'response_index': 0, 'scoring_mode':
,→'SCORE_SURF', 'scoring_zone_type': 'Frontier', 'scoring_zone_id': (12, 23), 'score_
,→index': 3, 'results': {'discarded_batches': class: <class 'valjean.eponine.dataset.
,→Dataset'>, data type: <class 'numpy.int64'>
value: 0.000000e+00, error: 0.000000e+00, bins: OrderedDict()
name: '', what: 'discarded_batches'
, 'used_batches': class: <class 'valjean.eponine.dataset.Dataset'>, data type: <class
,→'numpy.int64'>
value: 1.000000e+02, error: 0.000000e+00, bins: OrderedDict()
name: '', what: 'used_batches'
, 'score': class: <class 'valjean.eponine.dataset.Dataset'>, data type: <class 'numpy.
,→ndarray'>
        shape: (1, 1, 1, 1, 1, 1, 1)
```
(continues on next page)

(continued from previous page)
```
value: 1047.175,
        error: 30.108333712999997,
        bins: OrderedDict([('u', array([], dtype=float64)), ('v', array([],␣
,→dtype=float64)), ('w', array([], dtype=float64)), ('e', array([1.e-11, 2.e+01])), (
,→'t', array([], dtype=float64)), ('mu', array([], dtype=float64)), ('phi', array([],␣
,→dtype=float64))]),
        name: '', what: 'reaction', 'score/lethargy': class: <class 'valjean.eponine.
,→dataset.Dataset'>, data type: <class 'numpy.ndarray'>
        shape: (1, 1, 1, 1, 1, 1, 1)
        value: 36.97106,
        error: nan,
        bins: OrderedDict([('u', array([], dtype=float64)), ('v', array([],␣
,→dtype=float64)), ('w', array([], dtype=float64)), ('e', array([1.e-11, 2.e+01])), (
→'t', array([], dtype=float64)), ('mu', array([], dtype=float64)), ('phi', array([],
,→dtype=float64))]),
        name: '', what: 'reaction/lethargy', 'units': {'u': 'cm', 'v': 'unknown', 'w':
,→ 'unknown', 'e': 'MeV', 't': 's', 'mu': '', 'phi': 'rad', 'score': 'unknown', 'sigma
,→': '%'}, 'score_integrated': class: <class 'valjean.eponine.dataset.Dataset'>, data␣
,→type: <class 'numpy.ndarray'>
        shape: (1, 1, 1, 1, 1, 1, 1)
        value: 1047.175,
        error: 30.108333712999997,
        bins: OrderedDict([('u', array([], dtype=float64)), ('v', array([],,→dtype=float64)), ('w', array([], dtype=float64)), ('e', array([1.e-11, 2.e+01])), (
,→'t', array([], dtype=float64)), ('mu', array([], dtype=float64)), ('phi', array([],␣
,→dtype=float64))]),
        name: '', what: 'reaction'}, 'index': 3}, {'response_function': 'REACTION',
,→'response_name': 'reaction_Rh103', 'score_name': 'reaction_Rh103_l10surf', 'energy_
,→split_name': 'DEC_INTEGRAL', 'particle': 'NEUTRON', 'response_type': 'score',
,→'reaction_on_nucleus': ('RH103_IRDF85',), 'composition': ('none',), 'concentration':
,→ (1.0,), 'reaction': ('tabulated data',), 'response_index': 0, 'scoring_mode':
,→'SCORE_SURF', 'scoring_zone_type': 'Frontier', 'scoring_zone_id': (12, 24), 'score_
,→index': 4, 'results': {'discarded_batches': class: <class 'valjean.eponine.dataset.
,→Dataset'>, data type: <class 'numpy.int64'>
value: 0.000000e+00, error: 0.000000e+00, bins: OrderedDict()
name: '', what: 'discarded_batches'
, 'used_batches': class: <class 'valjean.eponine.dataset.Dataset'>, data type: <class
,→'numpy.int64'>
value: 1.000000e+02, error: 0.000000e+00, bins: OrderedDict()
name: '', what: 'used_batches'
, 'score': class: <class 'valjean.eponine.dataset.Dataset'>, data type: <class 'numpy.
,→ndarray'>
        shape: (1, 1, 1, 1, 1, 1, 1)
        value: 397.2467,
        error: 15.013601366805002,
        bins: OrderedDict([('u', array([], dtype=float64)), ('v', array([],
,→dtype=float64)), ('w', array([], dtype=float64)), ('e', array([1.e-11, 2.e+01])), (
→'t', array([], dtype=float64)), ('mu', array([], dtype=float64)), ('phi', array([],<sub>u</sub>
,→dtype=float64))]),
        name: '', what: 'reaction', 'score/lethargy': class: <class 'valjean.eponine.
,→dataset.Dataset'>, data type: <class 'numpy.ndarray'>
        shape: (1, 1, 1, 1, 1, 1, 1)
        value: 14.02501,
        error: nan,
        bins: OrderedDict([('u', array([], dtype=float64)), ('v', array([],
,→dtype=float64)), ('w', array([], dtype=float64)), ('e', array([1.e-11, 2.e+01])), (
```

```
(continued from previous page)
→'t', array([], dtype=float64)), ('mu', array([], dtype=float64)), ('phi', array([],
```

```
,→dtype=float64))]),
        name: '', what: 'reaction/lethargy', 'units': {'u': 'cm', 'v': 'unknown', 'w':
,→ 'unknown', 'e': 'MeV', 't': 's', 'mu': '', 'phi': 'rad', 'score': 'unknown', 'sigma
,→': '%'}, 'score_integrated': class: <class 'valjean.eponine.dataset.Dataset'>, data␣
,→type: <class 'numpy.ndarray'>
        shape: (1, 1, 1, 1, 1, 1, 1)
        value: 397.2467,
        error: 15.013601366805002,
        bins: OrderedDict([('u', array([], dtype=float64)), ('v', array([],,→dtype=float64)), ('w', array([], dtype=float64)), ('e', array([1.e-11, 2.e+01])), (
,→'t', array([], dtype=float64)), ('mu', array([], dtype=float64)), ('phi', array([],␣
,→dtype=float64))]),
        name: '', what: 'reaction'}, 'index': 4}, {'response_function': 'REACTION',
,→'response_name': 'reaction_Rh103', 'score_name': 'reaction_Rh103_l10surf', 'energy_
,→split_name': 'DEC_INTEGRAL', 'particle': 'NEUTRON', 'response_type': 'score',
,→'reaction_on_nucleus': ('RH103_IRDF85',), 'composition': ('none',), 'concentration':
,→ (1.0,), 'reaction': ('tabulated data',), 'response_index': 0, 'scoring_mode':
,→'SCORE_SURF', 'scoring_zone_type': 'Frontier', 'scoring_zone_id': (12, 25), 'score_
,→index': 5, 'results': {'discarded_batches': class: <class 'valjean.eponine.dataset.
,→Dataset'>, data type: <class 'numpy.int64'>
value: 0.000000e+00, error: 0.000000e+00, bins: OrderedDict()
name: '', what: 'discarded_batches'
, 'used_batches': class: <class 'valjean.eponine.dataset.Dataset'>, data type: <class
,→'numpy.int64'>
value: 1.000000e+02, error: 0.000000e+00, bins: OrderedDict()
name: '', what: 'used_batches'
, 'score': class: <class 'valjean.eponine.dataset.Dataset'>, data type: <class 'numpy.
,→ndarray'>
        shape: (1, 1, 1, 1, 1, 1, 1)
        value: 98.96879,
        error: 4.0786265571996,
        bins: OrderedDict([('u', array([], dtype=float64)), ('v', array([],␣
,→dtype=float64)), ('w', array([], dtype=float64)), ('e', array([1.e-11, 2.e+01])), (
→'t', array([], dtype=float64)), ('mu', array([], dtype=float64)), ('phi', array([],<sub>u</sub>
,→dtype=float64))]),
        name: '', what: 'reaction', 'score/lethargy': class: <class 'valjean.eponine.
,→dataset.Dataset'>, data type: <class 'numpy.ndarray'>
        shape: (1, 1, 1, 1, 1, 1, 1)
        value: 3.494146,
        error: nan,
        bins: OrderedDict([(\n\cdot u \cdot, \arctan(1), \cdot d\tau)], dtype=float64)), (\cdot v \cdot, \arctan(1), \cdot d\tau),→dtype=float64)), ('w', array([], dtype=float64)), ('e', array([1.e-11, 2.e+01])), (
→'t', array([], dtype=float64)), ('mu', array([], dtype=float64)), ('phi', array([],
,→dtype=float64))]),
        name: '', what: 'reaction/lethargy', 'units': {'u': 'cm', 'v': 'unknown', 'w':
,→ 'unknown', 'e': 'MeV', 't': 's', 'mu': '', 'phi': 'rad', 'score': 'unknown', 'sigma
,→': '%'}, 'score_integrated': class: <class 'valjean.eponine.dataset.Dataset'>, data␣
,→type: <class 'numpy.ndarray'>
        shape: (1, 1, 1, 1, 1, 1, 1)
        value: 98.96879,
        error: 4.0786265571996,
        bins: OrderedDict([('u', array([], dtype=float64)), ('v', array([],␣
,→dtype=float64)), ('w', array([], dtype=float64)), ('e', array([1.e-11, 2.e+01])), (
→'t', array([], dtype=float64)), ('mu', array([], dtype=float64)), ('phi', array([],
,→dtype=float64))]),
```

```
(continues on next page)
```

```
name: '', what: 'reaction'}, 'index': 5}, {'response_function': 'REACTION',
,→'response_name': 'reaction_Rh103', 'score_name': 'reaction_Rh103_l10surf', 'energy_
,→split_name': 'DEC_INTEGRAL', 'particle': 'NEUTRON', 'response_type': 'score',
,→'reaction_on_nucleus': ('RH103_IRDF85',), 'composition': ('none',), 'concentration':
,→ (1.0,), 'reaction': ('tabulated data',), 'response_index': 0, 'scoring_mode':
,→'SCORE_SURF', 'scoring_zone_type': 'Frontier', 'scoring_zone_id': (12, 26), 'score_
,→index': 6, 'results': {'discarded_batches': class: <class 'valjean.eponine.dataset.
,→Dataset'>, data type: <class 'numpy.int64'>
value: 0.000000e+00, error: 0.000000e+00, bins: OrderedDict()
name: '', what: 'discarded_batches'
, 'used_batches': class: <class 'valjean.eponine.dataset.Dataset'>, data type: <class
,→'numpy.int64'>
value: 1.000000e+02, error: 0.000000e+00, bins: OrderedDict()
name: '', what: 'used_batches'
, 'score': class: <class 'valjean.eponine.dataset.Dataset'>, data type: <class 'numpy.
,→ndarray'>
        shape: (1, 1, 1, 1, 1, 1, 1)
        value: 40.50244,
        error: 1.9534910047136,
        bins: OrderedDict([('u', array([], dtype=float64)), ('v', array([],
,→dtype=float64)), ('w', array([], dtype=float64)), ('e', array([1.e-11, 2.e+01])), (
→'t', array([], dtype=float64)), ('mu', array([], dtype=float64)), ('phi', array([],<sub>u</sub>
,→dtype=float64))]),
        name: '', what: 'reaction', 'score/lethargy': class: <class 'valjean.eponine.
,→dataset.Dataset'>, data type: <class 'numpy.ndarray'>
        shape: (1, 1, 1, 1, 1, 1, 1)
        value: 1.429961,
        error: nan,
        bins: OrderedDict([('u', array([], dtype=float64)), ('v', array([],
,→dtype=float64)), ('w', array([], dtype=float64)), ('e', array([1.e-11, 2.e+01])), (
→'t', array([], dtype=float64)), ('mu', array([], dtype=float64)), ('phi', array([],
,→dtype=float64))]),
        name: '', what: 'reaction/lethargy', 'units': {'u': 'cm', 'v': 'unknown', 'w':
,→ 'unknown', 'e': 'MeV', 't': 's', 'mu': '', 'phi': 'rad', 'score': 'unknown', 'sigma
,→': '%'}, 'score_integrated': class: <class 'valjean.eponine.dataset.Dataset'>, data␣
,→type: <class 'numpy.ndarray'>
        shape: (1, 1, 1, 1, 1, 1, 1)
        value: 40.50244,
        error: 1.9534910047136,
        bins: OrderedDict([('u', array([], dtype=float64)), ('v', array([],
,→dtype=float64)), ('w', array([], dtype=float64)), ('e', array([1.e-11, 2.e+01])), (
→'t', array([], dtype=float64)), ('mu', array([], dtype=float64)), ('phi', array([],
,→dtype=float64))]),
        name: '', what: 'reaction'}, 'index': 6}, {'response_function': 'REACTION',
,→'response_name': 'reaction_Rh103', 'score_name': 'reaction_Rh103_l10surf', 'energy_
,→split_name': 'DEC_INTEGRAL', 'particle': 'NEUTRON', 'response_type': 'score',
,→'reaction_on_nucleus': ('RH103_IRDF85',), 'composition': ('none',), 'concentration':
,→ (1.0,), 'reaction': ('tabulated data',), 'response_index': 0, 'scoring_mode':
,→'SCORE_SURF', 'scoring_zone_type': 'Frontier', 'scoring_zone_id': (14, 27), 'score_
,→index': 7, 'results': {'discarded_batches': class: <class 'valjean.eponine.dataset.
,→Dataset'>, data type: <class 'numpy.int64'>
value: 0.000000e+00, error: 0.000000e+00, bins: OrderedDict()
name: '', what: 'discarded_batches'
, 'used_batches': class: <class 'valjean.eponine.dataset.Dataset'>, data type: <class
,→'numpy.int64'>
value: 1.000000e+02, error: 0.000000e+00, bins: OrderedDict()
```

```
(continued from previous page)
```

```
name: '', what: 'used_batches'
, 'score': class: <class 'valjean.eponine.dataset.Dataset'>, data type: <class 'numpy.
,→ndarray'>
        shape: (1, 1, 1, 1, 1, 1, 1)
        value: 18.79975,
        error: 1.1705560938875,
        bins: OrderedDict([('u', array([], dtype=float64)), ('v', array([],␣
,→dtype=float64)), ('w', array([], dtype=float64)), ('e', array([1.e-11, 2.e+01])), (
→'t', array([], dtype=float64)), ('mu', array([], dtype=float64)), ('phi', array([],
,→dtype=float64))]),
        name: '', what: 'reaction', 'score/lethargy': class: <class 'valjean.eponine.
,→dataset.Dataset'>, data type: <class 'numpy.ndarray'>
        shape: (1, 1, 1, 1, 1, 1, 1)
        value: 0.6637354,
        error: nan,
        bins: OrderedDict([(\nu', \ar{ray}([], \dt{type} = f\{load64\})), (\nu', \ar{ray}([], \td{g}, \td{g}))),→dtype=float64)), ('w', array([], dtype=float64)), ('e', array([1.e-11, 2.e+01])), (
→'t', array([], dtype=float64)), ('mu', array([], dtype=float64)), ('phi', array([],
,→dtype=float64))]),
        name: '', what: 'reaction/lethargy', 'units': {'u': 'cm', 'v': 'unknown', 'w':
,→ 'unknown', 'e': 'MeV', 't': 's', 'mu': '', 'phi': 'rad', 'score': 'unknown', 'sigma
,→': '%'}, 'score_integrated': class: <class 'valjean.eponine.dataset.Dataset'>, data␣
,→type: <class 'numpy.ndarray'>
        shape: (1, 1, 1, 1, 1, 1, 1)
        value: 18.79975,
        error: 1.1705560938875,
        bins: OrderedDict([('u', array([], dtype=float64)), ('v', array([],␣
,→dtype=float64)), ('w', array([], dtype=float64)), ('e', array([1.e-11, 2.e+01])), (
→'t', array([], dtype=float64)), ('mu', array([], dtype=float64)), ('phi', array([],
,→dtype=float64))]),
        name: '', what: 'reaction'}, 'index': 7}, {'response_function': 'REACTION',
,→'response_name': 'reaction_Rh103', 'score_name': 'reaction_Rh103_l10surf', 'energy_
,→split_name': 'DEC_INTEGRAL', 'particle': 'NEUTRON', 'response_type': 'score',
,→'reaction_on_nucleus': ('RH103_IRDF85',), 'composition': ('none',), 'concentration':
,→ (1.0,), 'reaction': ('tabulated data',), 'response_index': 0, 'scoring_mode':
,→'SCORE_SURF', 'scoring_zone_type': 'Frontier', 'scoring_zone_id': (14, 28), 'score_
,→index': 8, 'results': {'discarded_batches': class: <class 'valjean.eponine.dataset.
,→Dataset'>, data type: <class 'numpy.int64'>
value: 0.000000e+00, error: 0.000000e+00, bins: OrderedDict()
name: '', what: 'discarded batches'
, 'used_batches': class: <class 'valjean.eponine.dataset.Dataset'>, data type: <class
,→'numpy.int64'>
value: 1.000000e+02, error: 0.000000e+00, bins: OrderedDict()
name: '', what: 'used_batches'
, 'score': class: <class 'valjean.eponine.dataset.Dataset'>, data type: <class 'numpy.
,→ndarray'>
        shape: (1, 1, 1, 1, 1, 1, 1)
        value: 5.299455,
        error: 0.3073416807468,
        bins: OrderedDict([('u', array([], dtype=float64)), ('v', array([],
,→dtype=float64)), ('w', array([], dtype=float64)), ('e', array([1.e-11, 2.e+01])), (
→'t', array([], dtype=float64)), ('mu', array([], dtype=float64)), ('phi', array([],
,→dtype=float64))]),
        name: '', what: 'reaction', 'score/lethargy': class: <class 'valjean.eponine.
,→dataset.Dataset'>, data type: <class 'numpy.ndarray'>
        shape: (1, 1, 1, 1, 1, 1, 1)
```

```
value: 0.1871001,
        error: nan,
        bins: OrderedDict([('u', array([], dtype=float64)), ('v', array([],␣
,→dtype=float64)), ('w', array([], dtype=float64)), ('e', array([1.e-11, 2.e+01])), (
,→'t', array([], dtype=float64)), ('mu', array([], dtype=float64)), ('phi', array([],␣
,→dtype=float64))]),
        name: '', what: 'reaction/lethargy', 'units': {'u': 'cm', 'v': 'unknown', 'w':
,→ 'unknown', 'e': 'MeV', 't': 's', 'mu': '', 'phi': 'rad', 'score': 'unknown', 'sigma
,→': '%'}, 'score_integrated': class: <class 'valjean.eponine.dataset.Dataset'>, data␣
,→type: <class 'numpy.ndarray'>
        shape: (1, 1, 1, 1, 1, 1, 1)
        value: 5.299455,
        error: 0.3073416807468,
        bins: OrderedDict([('u', array([], dtype=float64)), ('v', array([],␣
,→dtype=float64)), ('w', array([], dtype=float64)), ('e', array([1.e-11, 2.e+01])), (
→'t', array([], dtype=float64)), ('mu', array([], dtype=float64)), ('phi', array([],
,→dtype=float64))]),
        name: '', what: 'reaction'}, 'index': 8}, {'response_function': 'REACTION',
,→'response_name': 'reaction_Rh103', 'score_name': 'reaction_Rh103_l10surf', 'energy_
,→split_name': 'DEC_INTEGRAL', 'particle': 'NEUTRON', 'response_type': 'score',
,→'reaction_on_nucleus': ('RH103_IRDF85',), 'composition': ('none',), 'concentration':
,→ (1.0,), 'reaction': ('tabulated data',), 'response_index': 0, 'scoring_mode':
,→'SCORE_SURF', 'scoring_zone_type': 'Frontier', 'scoring_zone_id': (16, 29), 'score_
,→index': 9, 'results': {'discarded_batches': class: <class 'valjean.eponine.dataset.
,→Dataset'>, data type: <class 'numpy.int64'>
value: 0.000000e+00, error: 0.000000e+00, bins: OrderedDict()
name: '', what: 'discarded_batches'
, 'used_batches': class: <class 'valjean.eponine.dataset.Dataset'>, data type: <class
,→'numpy.int64'>
value: 1.000000e+02, error: 0.000000e+00, bins: OrderedDict()
name: '', what: 'used_batches'
, 'score': class: <class 'valjean.eponine.dataset.Dataset'>, data type: <class 'numpy.
,→ndarray'>
        shape: (1, 1, 1, 1, 1, 1, 1)
        value: 1.656025,
        error: 0.08065141490524999,
        bins: OrderedDict([('u', array([], dtype=float64)), ('v', array([],␣
,→dtype=float64)), ('w', array([], dtype=float64)), ('e', array([1.e-11, 2.e+01])), (
,→'t', array([], dtype=float64)), ('mu', array([], dtype=float64)), ('phi', array([],␣
,→dtype=float64))]),
        name: '', what: 'reaction', 'score/lethargy': class: <class 'valjean.eponine.
,→dataset.Dataset'>, data type: <class 'numpy.ndarray'>
        shape: (1, 1, 1, 1, 1, 1, 1)
        value: 0.05846686,
        error: nan,
        bins: OrderedDict([('u', array([], dtype=float64)), ('v', array([],␣
,→dtype=float64)), ('w', array([], dtype=float64)), ('e', array([1.e-11, 2.e+01])), (
→'t', array([], dtype=float64)), ('mu', array([], dtype=float64)), ('phi', array([],<sub>u</sub>
,→dtype=float64))]),
        name: '', what: 'reaction/lethargy', 'units': {'u': 'cm', 'v': 'unknown', 'w':
,→ 'unknown', 'e': 'MeV', 't': 's', 'mu': '', 'phi': 'rad', 'score': 'unknown', 'sigma
,→': '%'}, 'score_integrated': class: <class 'valjean.eponine.dataset.Dataset'>, data␣
,→type: <class 'numpy.ndarray'>
        shape: (1, 1, 1, 1, 1, 1, 1)
        value: 1.656025,
        error: 0.08065141490524999,
```

```
bins: OrderedDict([('u', array([], dtype=float64)), ('v', array([],␣
,→dtype=float64)), ('w', array([], dtype=float64)), ('e', array([1.e-11, 2.e+01])), (
→'t', array([], dtype=float64)), ('mu', array([], dtype=float64)), ('phi', array([],
,→dtype=float64))]),
        name: '', what: 'reaction'}, 'index': 9}, {'response_function': 'REACTION',
,→'response_name': 'reaction_In115', 'score_name': 'reaction_In115_l3surf', 'energy_
,→split_name': 'DEC_INTEGRAL', 'particle': 'NEUTRON', 'response_type': 'score',
,→'reaction_on_nucleus': ('IN115_IRDF85',), 'composition': ('none',), 'concentration':
,→ (1.0,), 'reaction': ('tabulated data',), 'response_index': 1, 'scoring_mode':
,→'SCORE_SURF', 'scoring_zone_type': 'Frontier', 'scoring_zone_id': (14, 27), 'score_
,→index': 0, 'results': {'discarded_batches': class: <class 'valjean.eponine.dataset.
,→Dataset'>, data type: <class 'numpy.int64'>
value: 0.000000e+00, error: 0.000000e+00, bins: OrderedDict()
name: '', what: 'discarded batches'
, 'used_batches': class: <class 'valjean.eponine.dataset.Dataset'>, data type: <class
,→'numpy.int64'>
value: 1.000000e+02, error: 0.000000e+00, bins: OrderedDict()
name: '', what: 'used_batches'
, 'score': class: <class 'valjean.eponine.dataset.Dataset'>, data type: <class 'numpy.
,→ndarray'>
        shape: (1, 1, 1, 1, 1, 1, 1)
        value: 3.279737,
        error: 0.16236711908518,
        bins: OrderedDict([('u', array([], dtype=float64)), ('v', array([],
,→dtype=float64)), ('w', array([], dtype=float64)), ('e', array([1.e-11, 2.e+01])), (
→'t', array([], dtype=float64)), ('mu', array([], dtype=float64)), ('phi', array([],
,→dtype=float64))]),
        name: '', what: 'reaction', 'score/lethargy': class: <class 'valjean.eponine.
,→dataset.Dataset'>, data type: <class 'numpy.ndarray'>
        shape: (1, 1, 1, 1, 1, 1, 1)
        value: 0.1157929,
        error: nan,
        bins: OrderedDict([('u', array([], dtype=float64)), ('v', array([],␣
,→dtype=float64)), ('w', array([], dtype=float64)), ('e', array([1.e-11, 2.e+01])), (
→'t', array([], dtype=float64)), ('mu', array([], dtype=float64)), ('phi', array([],
,→dtype=float64))]),
        name: '', what: 'reaction/lethargy', 'units': {'u': 'cm', 'v': 'unknown', 'w':
,→ 'unknown', 'e': 'MeV', 't': 's', 'mu': '', 'phi': 'rad', 'score': 'unknown', 'sigma
,→': '%'}, 'score_integrated': class: <class 'valjean.eponine.dataset.Dataset'>, data␣
,→type: <class 'numpy.ndarray'>
        shape: (1, 1, 1, 1, 1, 1, 1)
        value: 3.279737,
        error: 0.16236711908518,
        bins: OrderedDict([('u', array([], dtype=float64)), ('v', array([],␣
,→dtype=float64)), ('w', array([], dtype=float64)), ('e', array([1.e-11, 2.e+01])), (
,→'t', array([], dtype=float64)), ('mu', array([], dtype=float64)), ('phi', array([],␣
,→dtype=float64))]),
        name: '', what: 'reaction'}, 'index': 10}, {'response_function': 'REACTION',
,→'response_name': 'reaction_In115', 'score_name': 'reaction_In115_l3surf', 'energy_
,→split_name': 'DEC_INTEGRAL', 'particle': 'NEUTRON', 'response_type': 'score',
,→'reaction_on_nucleus': ('IN115_IRDF85',), 'composition': ('none',), 'concentration':
,→ (1.0,), 'reaction': ('tabulated data',), 'response_index': 1, 'scoring_mode':
,→'SCORE_SURF', 'scoring_zone_type': 'Frontier', 'scoring_zone_id': (14, 28), 'score_
,→index': 1, 'results': {'discarded_batches': class: <class 'valjean.eponine.dataset.
,→Dataset'>, data type: <class 'numpy.int64'>
value: 0.000000e+00, error: 0.000000e+00, bins: OrderedDict()
```

```
name: '', what: 'discarded batches'
, 'used_batches': class: <class 'valjean.eponine.dataset.Dataset'>, data type: <class
,→'numpy.int64'>
value: 1.000000e+02, error: 0.000000e+00, bins: OrderedDict()
name: '', what: 'used_batches'
, 'score': class: <class 'valjean.eponine.dataset.Dataset'>, data type: <class 'numpy.
,→ndarray'>
        shape: (1, 1, 1, 1, 1, 1, 1)
        value: 0.7353725,
        error: 0.050511670734875,
        bins: OrderedDict([('u', array([], dtype=float64)), ('v', array([],␣
,→dtype=float64)), ('w', array([], dtype=float64)), ('e', array([1.e-11, 2.e+01])), (
→'t', array([], dtype=float64)), ('mu', array([], dtype=float64)), ('phi', array([],
,→dtype=float64))]),
        name: '', what: 'reaction', 'score/lethargy': class: <class 'valjean.eponine.
,→dataset.Dataset'>, data type: <class 'numpy.ndarray'>
        shape: (1, 1, 1, 1, 1, 1, 1)
        value: 0.02596272,
        error: nan,
        bins: OrderedDict([('u', array([], dtype=float64)), ('v', array([],␣
,→dtype=float64)), ('w', array([], dtype=float64)), ('e', array([1.e-11, 2.e+01])), (
→'t', array([], dtype=float64)), ('mu', array([], dtype=float64)), ('phi', array([],<sub>u</sub>
,→dtype=float64))]),
        name: '', what: 'reaction/lethargy', 'units': {'u': 'cm', 'v': 'unknown', 'w':
,→ 'unknown', 'e': 'MeV', 't': 's', 'mu': '', 'phi': 'rad', 'score': 'unknown', 'sigma
,→': '%'}, 'score_integrated': class: <class 'valjean.eponine.dataset.Dataset'>, data␣
,→type: <class 'numpy.ndarray'>
        shape: (1, 1, 1, 1, 1, 1, 1)
        value: 0.7353725,
        error: 0.050511670734875,
        bins: OrderedDict([('u', array([], dtype=float64)), ('v', array([],␣
,→dtype=float64)), ('w', array([], dtype=float64)), ('e', array([1.e-11, 2.e+01])), (
,→'t', array([], dtype=float64)), ('mu', array([], dtype=float64)), ('phi', array([],␣
,→dtype=float64))]),
        name: '', what: 'reaction'}, 'index': 11}, {'response_function': 'REACTION',
,→'response_name': 'reaction_In115', 'score_name': 'reaction_In115_l3surf', 'energy_
,→split_name': 'DEC_INTEGRAL', 'particle': 'NEUTRON', 'response_type': 'score',
,→'reaction_on_nucleus': ('IN115_IRDF85',), 'composition': ('none',), 'concentration':
,→ (1.0,), 'reaction': ('tabulated data',), 'response_index': 1, 'scoring_mode':
,→'SCORE_SURF', 'scoring_zone_type': 'Frontier', 'scoring_zone_id': (16, 29), 'score_
,→index': 2, 'results': {'discarded_batches': class: <class 'valjean.eponine.dataset.
,→Dataset'>, data type: <class 'numpy.int64'>
value: 0.000000e+00, error: 0.000000e+00, bins: OrderedDict()
name: '', what: 'discarded batches'
, 'used_batches': class: <class 'valjean.eponine.dataset.Dataset'>, data type: <class
,→'numpy.int64'>
value: 1.000000e+02, error: 0.000000e+00, bins: OrderedDict()
name: '', what: 'used_batches'
, 'score': class: <class 'valjean.eponine.dataset.Dataset'>, data type: <class 'numpy.
,→ndarray'>
        shape: (1, 1, 1, 1, 1, 1, 1)
        value: 0.2086517,
        error: 0.010065887983318,
        bins: OrderedDict([('u', array([], dtype=float64)), ('v', array([],␣
,→dtype=float64)), ('w', array([], dtype=float64)), ('e', array([1.e-11, 2.e+01])), (
→'t', array([], dtype=float64)), ('mu', array([], dtype=float64)), ('phi', array([],
```

```
(continues on next page)
```

```
,→dtype=float64))]),
        name: '', what: 'reaction', 'score/lethargy': class: <class 'valjean.eponine.
,→dataset.Dataset'>, data type: <class 'numpy.ndarray'>
        shape: (1, 1, 1, 1, 1, 1, 1)
        value: 0.007366562,
        error: nan,
        bins: OrderedDict([('u', array([], dtype=float64)), ('v', array([],␣
,→dtype=float64)), ('w', array([], dtype=float64)), ('e', array([1.e-11, 2.e+01])), (
→'t', array([], dtype=float64)), ('mu', array([], dtype=float64)), ('phi', array([],
,→dtype=float64))]),
       name: '', what: 'reaction/lethargy', 'units': {'u': 'cm', 'v': 'unknown', 'w':
,→ 'unknown', 'e': 'MeV', 't': 's', 'mu': '', 'phi': 'rad', 'score': 'unknown', 'sigma
,→': '%'}, 'score_integrated': class: <class 'valjean.eponine.dataset.Dataset'>, data␣
,→type: <class 'numpy.ndarray'>
        shape: (1, 1, 1, 1, 1, 1, 1)
        value: 0.2086517,
        error: 0.010065887983318,
        bins: OrderedDict([('u', array([], dtype=float64)), ('v', array([],␣
,→dtype=float64)), ('w', array([], dtype=float64)), ('e', array([1.e-11, 2.e+01])), (
→'t<sup>'</sup>, array([], dtype=float64)), ('mu', array([], dtype=float64)), ('phi', array([],
,→dtype=float64))]),
        name: '', what: 'reaction'}, 'index': 12}, {'response_function': 'REACTION',
,→'response_name': 'reaction_S32', 'score_name': 'reaction_S32_l3surf', 'energy_split_
,→name': 'DEC_INTEGRAL', 'particle': 'NEUTRON', 'response_type': 'score', 'reaction_
,→on_nucleus': ('S32_IRDF85',), 'composition': ('none',), 'concentration': (1.0,),
,→'reaction': ('tabulated data',), 'response_index': 2, 'scoring_mode': 'SCORE_SURF',
,→'scoring_zone_type': 'Frontier', 'scoring_zone_id': (14, 27), 'score_index': 0,
→'results': {'discarded_batches': class: <class 'valjean.eponine.dataset.Dataset'>,
,→data type: <class 'numpy.int64'>
value: 0.000000e+00, error: 0.000000e+00, bins: OrderedDict()
name: '', what: 'discarded batches'
, 'used_batches': class: <class 'valjean.eponine.dataset.Dataset'>, data type: <class
,→'numpy.int64'>
value: 1.000000e+02, error: 0.000000e+00, bins: OrderedDict()
name: '', what: 'used_batches'
, 'score': class: <class 'valjean.eponine.dataset.Dataset'>, data type: <class 'numpy.
,→ndarray'>
        shape: (1, 1, 1, 1, 1, 1, 1)
        value: 1.019999,
        error: 0.07280398922347002,
        bins: OrderedDict([('u', array([], dtype=float64)), ('v', array([],,→dtype=float64)), ('w', array([], dtype=float64)), ('e', array([1.e-11, 2.e+01])), (
,→'t', array([], dtype=float64)), ('mu', array([], dtype=float64)), ('phi', array([],␣
,→dtype=float64))]),
        name: '', what: 'reaction', 'score/lethargy': class: <class 'valjean.eponine.
,→dataset.Dataset'>, data type: <class 'numpy.ndarray'>
        shape: (1, 1, 1, 1, 1, 1, 1)
        value: 0.03601161,
        error: nan,
        bins: OrderedDict([('u', array([], dtype=float64)), ('v', array([],
,→dtype=float64)), ('w', array([], dtype=float64)), ('e', array([1.e-11, 2.e+01])), (
,→'t', array([], dtype=float64)), ('mu', array([], dtype=float64)), ('phi', array([],␣
,→dtype=float64))]),
        name: '', what: 'reaction/lethargy', 'units': {'u': 'cm', 'v': 'unknown', 'w':
,→ 'unknown', 'e': 'MeV', 't': 's', 'mu': '', 'phi': 'rad', 'score': 'unknown', 'sigma
,→': '%'}, 'score_integrated': class: <class 'valjean.eponine.dataset.Dataset'>, data␣
```

```
,→type: <class 'numpy.ndarray'>
        shape: (1, 1, 1, 1, 1, 1, 1)
        value: 1.019999,
        error: 0.07280398922347002,
        bins: OrderedDict([('u', array([], dtype=float64)), ('v', array([],,→dtype=float64)), ('w', array([], dtype=float64)), ('e', array([1.e-11, 2.e+01])), (
,→'t', array([], dtype=float64)), ('mu', array([], dtype=float64)), ('phi', array([],␣
,→dtype=float64))]),
        name: '', what: 'reaction'}, 'index': 13}, {'response_function': 'REACTION',
,→'response_name': 'reaction_S32', 'score_name': 'reaction_S32_l3surf', 'energy_split_
,→name': 'DEC_INTEGRAL', 'particle': 'NEUTRON', 'response_type': 'score', 'reaction_
,→on_nucleus': ('S32_IRDF85',), 'composition': ('none',), 'concentration': (1.0,),
,→'reaction': ('tabulated data',), 'response_index': 2, 'scoring_mode': 'SCORE_SURF',
,→'scoring_zone_type': 'Frontier', 'scoring_zone_id': (14, 28), 'score_index': 1,
→'results': {'discarded_batches': class: <class 'valjean.eponine.dataset.Dataset'>,
,→data type: <class 'numpy.int64'>
value: 0.000000e+00, error: 0.000000e+00, bins: OrderedDict()
name: '', what: 'discarded batches'
, 'used_batches': class: <class 'valjean.eponine.dataset.Dataset'>, data type: <class
,→'numpy.int64'>
value: 1.000000e+02, error: 0.000000e+00, bins: OrderedDict()
name: '', what: 'used_batches'
, 'score': class: <class 'valjean.eponine.dataset.Dataset'>, data type: <class 'numpy.
,→ndarray'>
        shape: (1, 1, 1, 1, 1, 1, 1)
        value: 0.1516089,
        error: 0.01610849110767,
        bins: OrderedDict([('u', array([], dtype=float64)), ('v', array([],,→dtype=float64)), ('w', array([], dtype=float64)), ('e', array([1.e-11, 2.e+01])), (
→'t', array([], dtype=float64)), ('mu', array([], dtype=float64)), ('phi', array([],
,→dtype=float64))]),
        name: '', what: 'reaction', 'score/lethargy': class: <class 'valjean.eponine.
,→dataset.Dataset'>, data type: <class 'numpy.ndarray'>
        shape: (1, 1, 1, 1, 1, 1, 1)
        value: 0.005352634,
        error: nan,
        bins: OrderedDict([('u', array([], dtype=float64)), ('v', array([],␣
,→dtype=float64)), ('w', array([], dtype=float64)), ('e', array([1.e-11, 2.e+01])), (
,→'t', array([], dtype=float64)), ('mu', array([], dtype=float64)), ('phi', array([],␣
,→dtype=float64))]),
        name: '', what: 'reaction/lethargy', 'units': {'u': 'cm', 'v': 'unknown', 'w':
,→ 'unknown', 'e': 'MeV', 't': 's', 'mu': '', 'phi': 'rad', 'score': 'unknown', 'sigma
,→': '%'}, 'score_integrated': class: <class 'valjean.eponine.dataset.Dataset'>, data␣
,→type: <class 'numpy.ndarray'>
        shape: (1, 1, 1, 1, 1, 1, 1)
        value: 0.1516089,
        error: 0.01610849110767,
        bins: OrderedDict([('u', array([], dtype=float64)), ('v', array([],␣
,→dtype=float64)), ('w', array([], dtype=float64)), ('e', array([1.e-11, 2.e+01])), (
→'t', array([], dtype=float64)), ('mu', array([], dtype=float64)), ('phi', array([],
,→dtype=float64))]),
        name: '', what: 'reaction'}, 'index': 14}, {'response function': 'REACTION',
\rightarrow'response name': 'reaction S32', 'score name': 'reaction S32 l3surf', 'energy split
,→name': 'DEC_INTEGRAL', 'particle': 'NEUTRON', 'response_type': 'score', 'reaction_
,→on_nucleus': ('S32_IRDF85',), 'composition': ('none',), 'concentration': (1.0,),
,→'reaction': ('tabulated data',), 'response_index': 2, 'scoring_mode': 'SCORE_SURF',
```

```
(continues on next page)
```

```
(continued from previous page)
```

```
,→'scoring_zone_type': 'Frontier', 'scoring_zone_id': (16, 29), 'score_index': 2,
,→'results': {'discarded_batches': class: <class 'valjean.eponine.dataset.Dataset'>,␣
,→data type: <class 'numpy.int64'>
value: 0.000000e+00, error: 0.000000e+00, bins: OrderedDict()
name: '', what: 'discarded batches'
, 'used_batches': class: <class 'valjean.eponine.dataset.Dataset'>, data type: <class
,→'numpy.int64'>
value: 1.000000e+02, error: 0.000000e+00, bins: OrderedDict()
name: '', what: 'used_batches'
, 'score': class: <class 'valjean.eponine.dataset.Dataset'>, data type: <class 'numpy.
,→ndarray'>
        shape: (1, 1, 1, 1, 1, 1, 1)
        value: 0.03666873,
        error: 0.0029075714077661996,
        bins: OrderedDict([('u', array([], dtype=fload64)), ('v', array([],,→dtype=float64)), ('w', array([], dtype=float64)), ('e', array([1.e-11, 2.e+01])), (
→'t<sup>'</sup>, array([], dtype=float64)), ('mu', array([], dtype=float64)), ('phi', array([],
,→dtype=float64))]),
        name: '', what: 'reaction', 'score/lethargy': class: <class 'valjean.eponine.
,→dataset.Dataset'>, data type: <class 'numpy.ndarray'>
        shape: (1, 1, 1, 1, 1, 1, 1)
        value: 0.001294609,
        error: nan,
        bins: OrderedDict([(\nu', \ar{ray}([], \dt{type} = f\{load64\})), (\nu', \ar{ray}([], \td{g}, \td{g}))),→dtype=float64)), ('w', array([], dtype=float64)), ('e', array([1.e-11, 2.e+01])), (
→'t', array([], dtype=float64)), ('mu', array([], dtype=float64)), ('phi', array([],
,→dtype=float64))]),
        name: '', what: 'reaction/lethargy', 'units': {'u': 'cm', 'v': 'unknown', 'w':
,→ 'unknown', 'e': 'MeV', 't': 's', 'mu': '', 'phi': 'rad', 'score': 'unknown', 'sigma
,→': '%'}, 'score_integrated': class: <class 'valjean.eponine.dataset.Dataset'>, data␣
,→type: <class 'numpy.ndarray'>
        shape: (1, 1, 1, 1, 1, 1, 1)
        value: 0.03666873,
        error: 0.0029075714077661996,
        bins: OrderedDict([('u', array([], dtype=float64)), ('v', array([],␣
,→dtype=float64)), ('w', array([], dtype=float64)), ('e', array([1.e-11, 2.e+01])), (
→'t', array([], dtype=float64)), ('mu', array([], dtype=float64)), ('phi', array([],.
,→dtype=float64))]),
        name: '', what: 'reaction'}, 'index': 15}, {'response_function': 'FLUX',
,→'response_name': 'flux', 'score_name': 'flux_l2surf', 'energy_split_name': 'DEC_
,→SPECTRE', 'particle': 'NEUTRON', 'response_type': 'score', 'response_index': 3,
,→'scoring_mode': 'SCORE_SURF', 'scoring_zone_type': 'Frontier', 'scoring_zone_id':␣
,→(14, 27), 'score_index': 0, 'results': {'discarded_batches': class: <class 'valjean.
,→eponine.dataset.Dataset'>, data type: <class 'numpy.int64'>
value: 0.000000e+00, error: 0.000000e+00, bins: OrderedDict()
name: '', what: 'discarded batches'
, 'used_batches': class: <class 'valjean.eponine.dataset.Dataset'>, data type: <class
,→'numpy.int64'>
value: 1.000000e+02, error: 0.000000e+00, bins: OrderedDict()
name: '', what: 'used_batches'
, 'score': class: <class 'valjean.eponine.dataset.Dataset'>, data type: <class 'numpy.
,→ndarray'>
        shape: (1, 1, 1, 44, 1, 1, 1)
        value: [0.1528255 0.1498575 0.4623927 0.4774755 0.5853392 0.4022689
0.5847542 0.5541887 1.329951 0.4184096 1.270775 0.8474643
2.227431 0.7243235 0.7575581 1.973943 4.411218 1.044785
```

```
1.759198 3.106783 2.932957 3.357995 2.410037 1.634667
2.14932 2.402607 1.557616 1.298836 1.619081 1.204458
0.9177346 0.7668855 0.8060953 0.7114108 0.2920371 0.4349422
0.380331 0.3279657 0.3124642 0.3140535 0.1289041 0.1411806
0.08703017 0.08508481],
       error: [0.05632055 0.05018791 0.12369583 0.11418201 0.19987718 0.11761779
0.1277354 0.1470686 0.2948367 0.09983287 0.26088197 0.42792337
1.05125321 0.25577992 0.22138613 0.75998345 1.58046045 0.22374113
0.27835948 1.17676365 0.49418419 0.85799627 0.57635312 0.3012451
0.43288272 0.55326417 0.21334152 0.17371282 0.19080271 0.13713802
0.12052911 0.11073857 0.10772327 0.09604771 0.05286599 0.08091682
0.05768724 0.05819502 0.0658838 0.08481524 0.03489702 0.05760408
0.03272591 0.04466015],
       bins: OrderedDict([('u', array([], dtype=float64)), ('v', array([],
,→dtype=float64)), ('w', array([], dtype=float64)), ('e', array([ 0.0463, 0.0525, 0.
,→0595, 0.0674, 0.0764, 0.0865, 0.097 ,
       0.111 , 0.126 , 0.143 , 0.162 , 0.183 , 0.207 , 0.235 ,
       0.266 , 0.302 , 0.342 , 0.388 , 0.439 , 0.498 , 0.564 ,
       0.639 , 0.724 , 0.821 , 0.93 , 1.054 , 1.194 , 1.353 ,
       1.534 , 1.738 , 1.969 , 2.231 , 2.528 , 2.865 , 3.246 ,
       3.679 , 4.169 , 4.724 , 5.353 , 6.065 , 6.873 , 7.788 ,
       8.825 , 10. , 20. ])), ('t', array([], dtype=float64)), ('mu', array([],
,→ dtype=float64)), ('phi', array([], dtype=float64))]),
       name: '', what: 'flux', 'score/lethargy': class: <class 'valjean.eponine.
,→dataset.Dataset'>, data type: <class 'numpy.ndarray'>
       shape: (1, 1, 1, 44, 1, 1, 1)
       value: [ 1.216075 1.197297 3.708972 3.809515 4.714329 3.511222
 4.337321 4.372238 10.50823 3.35394 10.42561 6.876946
17.55725 5.845523 5.968283 15.86978 34.95567 8.460204
13.95075 24.96327 23.49181 26.88829 19.16809 13.11284
17.17214 19.26454 12.45939 10.34481 12.96755 9.651824
 7.346338 6.136133 6.441557 5.69789 2.33224 3.478555
 3.043143 2.623699 2.502168 2.511099 1.03137 1.129404
 0.6962608 0.1227514],
       error: [nan nan nan nan nan nan nan nan nan nan nan nan nan nan nan nan nan␣
,→nan
nan nan nan nan nan nan nan nan nan nan nan nan nan nan nan nan nan nan
nan nan nan nan nan nan nan nan],
       bins: OrderedDict([('u', array([], dtype=float64)), ('v', array([],
,→dtype=float64)), ('w', array([], dtype=float64)), ('e', array([ 0.0463, 0.0525, 0.
,→0595, 0.0674, 0.0764, 0.0865, 0.097 ,
       0.111 , 0.126 , 0.143 , 0.162 , 0.183 , 0.207 , 0.235 ,
       0.266 , 0.302 , 0.342 , 0.388 , 0.439 , 0.498 , 0.564 ,
       0.639 , 0.724 , 0.821 , 0.93 , 1.054 , 1.194 , 1.353 ,
       1.534 , 1.738 , 1.969 , 2.231 , 2.528 , 2.865 , 3.246 ,
       3.679 , 4.169 , 4.724 , 5.353 , 6.065 , 6.873 , 7.788 ,
       8.825 , 10. , 20. ])), ('t', array([], dtype=float64)), ('mu', array([],
,→ dtype=float64)), ('phi', array([], dtype=float64))]),
       name: '', what: 'flux/lethargy', 'units': {'u': 'cm', 'v': 'unknown', 'w':
,→'unknown', 'e': 'MeV', 't': 's', 'mu': '', 'phi': 'rad', 'score': 'unknown', 'sigma
,→': '%'}, 'score_integrated': class: <class 'valjean.eponine.dataset.Dataset'>, data␣
,→type: <class 'numpy.ndarray'>
       shape: (1, 1, 1, 1, 1, 1, 1)
       value: 49.51463,
       error: 3.5046068899886,
       bins: OrderedDict([('u', array([], dtype=fload64)), ('v', array([],...
```

```
→dtype=float64)), ('w', array([], dtype=float64)), ('e', array([ 0.0463, 20. [ ])),
,→('t', array([], dtype=float64)), ('mu', array([], dtype=float64)), ('phi', array([],
,→ dtype=float64))]),
        name: '', what: 'flux'}, 'index': 16}, {'response_function': 'FLUX',
,→'response_name': 'flux', 'score_name': 'flux_l2surf', 'energy_split_name': 'DEC_
,→SPECTRE', 'particle': 'NEUTRON', 'response_type': 'score', 'response_index': 3,
,→'scoring_mode': 'SCORE_SURF', 'scoring_zone_type': 'Frontier', 'scoring_zone_id':␣
,→(16, 29), 'score_index': 1, 'results': {'discarded_batches': class: <class 'valjean.
,→eponine.dataset.Dataset'>, data type: <class 'numpy.int64'>
value: 0.000000e+00, error: 0.000000e+00, bins: OrderedDict()
name: '', what: 'discarded_batches'
, 'used_batches': class: <class 'valjean.eponine.dataset.Dataset'>, data type: <class
,→'numpy.int64'>
value: 1.000000e+02, error: 0.000000e+00, bins: OrderedDict()
name: '', what: 'used_batches'
, 'score': class: <class 'valjean.eponine.dataset.Dataset'>, data type: <class 'numpy.
,→ndarray'>
       shape: (1, 1, 1, 44, 1, 1, 1)
       value: [0.03050079 0.06832957 0.07695755 0.09925667 0.1350992 0.02155418
0.08208997 0.1378661 0.3047329 0.07209889 0.2593902 0.1593264
0.2394927 0.1843582 0.4052755 0.3252563 0.4268424 0.1484201
0.2554633 0.2897066 0.4703281 0.498303 0.2471051 0.2301476
0.2617021 0.1997403 0.1476602 0.121049 0.09662921 0.09268166
0.05543372 0.04428578 0.03727038 0.02329219 0.01471019 0.01064267
0.01057807 0.010661 0.00989727 0.00583138 0.00626957 0.00349015
0.00309229 0.00675048],
       error: [0.01210843 0.03119505 0.01720868 0.01918197 0.02985159 0.00884732
0.01680104 0.02190428 0.03902812 0.01818942 0.03283141 0.03104628
0.09498242 0.06235245 0.09121256 0.059099 0.08275433 0.0348335
0.04874998 0.05476054 0.07168115 0.07391498 0.0579394 0.04094811
0.06295158 0.02666253 0.02132944 0.01697825 0.01354986 0.01089185
0.00827571 0.00729076 0.00627467 0.00498183 0.00346623 0.00270574
0.00260966 0.0023411 0.00240927 0.00189545 0.00196971 0.00159711
0.00149497 0.0047856 ],
       bins: OrderedDict([('u', array([], dtype=float64)), ('v', array([],␣
,→dtype=float64)), ('w', array([], dtype=float64)), ('e', array([ 0.0463, 0.0525, 0.
,→0595, 0.0674, 0.0764, 0.0865, 0.097 ,
       0.111 , 0.126 , 0.143 , 0.162 , 0.183 , 0.207 , 0.235 ,
       0.266 , 0.302 , 0.342 , 0.388 , 0.439 , 0.498 , 0.564 ,
       0.639 , 0.724 , 0.821 , 0.93 , 1.054 , 1.194 , 1.353 ,
       1.534 , 1.738 , 1.969 , 2.231 , 2.528 , 2.865 , 3.246 ,
        3.679 , 4.169 , 4.724 , 5.353 , 6.065 , 6.873 , 7.788 ,
        8.825 , 10. , 20. ])), ('t', array([], dtype=float64)), ('mu', array([],
,→ dtype=float64)), ('phi', array([], dtype=float64))]),
       name: '', what: 'flux', 'score/lethargy': class: <class 'valjean.eponine.
,→dataset.Dataset'>, data type: <class 'numpy.ndarray'>
       shape: (1, 1, 1, 44, 1, 1, 1)
       value: [0.2427032 0.5459238 0.6172965 0.7919144 1.088091 0.1881366
0.6088893 1.087686 2.407761 0.5779393 2.128071 1.292891
1.88775 1.48783 3.192889 2.614941 3.382414 1.20184
2.025869 2.327817 3.76714 3.990034 1.965336 1.84618
2.090888 1.601554 1.181136 0.9641162 0.7739233 0.7426966
0.4437392 0.3543468 0.2978298 0.1865537 0.1174771 0.08511736
 0.08463831 0.08528712 0.07925593 0.04662634 0.05016322 0.02792023
0.024739 0.00973889],
       error: [nan nan nan nan nan nan nan nan nan nan nan nan nan nan nan nan nan␣
```
*,→*nan nan nan nan nan nan nan nan nan nan nan nan nan nan nan nan nan nan nan nan nan nan nan nan nan nan nan], bins: OrderedDict([('u', array([], dtype=float64)), ('v', array([], *,→*dtype=float64)), ('w', array([], dtype=float64)), ('e', array([ 0.0463, 0.0525, 0. *,→*0595, 0.0674, 0.0764, 0.0865, 0.097 , 0.111 , 0.126 , 0.143 , 0.162 , 0.183 , 0.207 , 0.235 , 0.266 , 0.302 , 0.342 , 0.388 , 0.439 , 0.498 , 0.564 , 0.639 , 0.724 , 0.821 , 0.93 , 1.054 , 1.194 , 1.353 , 1.534 , 1.738 , 1.969 , 2.231 , 2.528 , 2.865 , 3.246 , 3.679 , 4.169 , 4.724 , 5.353 , 6.065 , 6.873 , 7.788 , 8.825 , 10. , 20. ])), ('t', array([], dtype=float64)), ('mu', array([], *,<sup>→</sup>* dtype=float64)), ('phi', array([], dtype=float64))]), name: '', what: 'flux/lethargy', 'units': {'u': 'cm', 'v': 'unknown', 'w': *,→*'unknown', 'e': 'MeV', 't': 's', 'mu': '', 'phi': 'rad', 'score': 'unknown', 'sigma *,→*': '%'}, 'score\_integrated': class: <class 'valjean.eponine.dataset.Dataset'>, data␣ *,→*type: <class 'numpy.ndarray'> shape: (1, 1, 1, 1, 1, 1, 1) value: 6.329569, error: 0.32567252874664, bins: OrderedDict([('u', array([], dtype=float64)), ('v', array([],␣ →dtype=float64)), ('w', array([], dtype=float64)), ('e', array([ 0.0463, 20. ])), *,→*('t', array([], dtype=float64)), ('mu', array([], dtype=float64)), ('phi', array([], *,<sup>→</sup>* dtype=float64))]), name: '', what: 'flux'}, 'index': 17}], Index: defaultdict(<function \_make\_ *,→*defaultdict\_set at 0x7f7353bcfca0>, {'response\_function': defaultdict(<class 'set'>, → {'REACTION': {0, 1, 2, 3, 4, 5, 6, 7, 8, 9, 10, 11, 12, 13, 14, 15}, 'FLUX': {16,<u></u> →17}}), 'response\_name': defaultdict(<class 'set'>, {'reaction\_Rh103': {0, 1, 2, 3,

→4, 5, 6, 7, 8, 9}, 'reaction\_In115': {10, 11, 12}, 'reaction\_S32': {13, 14, 15}, *,→*4, 5, 6, 7, 8, 9}, 'reaction\_In115': {10, 11, 12}, 'reaction\_S32': {13, 14, 15}, *,→*'flux': {16, 17}}), 'score\_name': defaultdict(<class 'set'>, {'reaction\_Rh103\_ *,→*l10surf': {0, 1, 2, 3, 4, 5, 6, 7, 8, 9}, 'reaction\_In115\_l3surf': {10, 11, 12}, *,→*'reaction\_S32\_l3surf': {13, 14, 15}, 'flux\_l2surf': {16, 17}}), 'energy\_split\_name': → defaultdict(<class 'set'>, {'DEC\_INTEGRAL': {0, 1, 2, 3, 4, 5, 6, 7, 8, 9, 10, 11,<u>.</u> *,→*12, 13, 14, 15}, 'DEC\_SPECTRE': {16, 17}}), 'particle': defaultdict(<class 'set'>, { *,→*'NEUTRON': {0, 1, 2, 3, 4, 5, 6, 7, 8, 9, 10, 11, 12, 13, 14, 15, 16, 17}}), *,→*'response\_type': defaultdict(<class 'set'>, {'score': {0, 1, 2, 3, 4, 5, 6, 7, 8, 9, *,<sup>→</sup>* 10, 11, 12, 13, 14, 15, 16, 17}}), 'reaction\_on\_nucleus': defaultdict(<class 'set'> →, {('RH103\_IRDF85',): {0, 1, 2, 3, 4, 5, 6, 7, 8, 9}, ('IN115\_IRDF85',): {10, 11,<u></u> *,→*12}, ('S32\_IRDF85',): {13, 14, 15}}), 'composition': defaultdict(<class 'set'>, {( *,→*'none',): {0, 1, 2, 3, 4, 5, 6, 7, 8, 9, 10, 11, 12, 13, 14, 15}}), 'concentration': → defaultdict(<class 'set'>, {(1.0,): {0, 1, 2, 3, 4, 5, 6, 7, 8, 9, 10, 11, 12, 13, *,→*14, 15}}), 'reaction': defaultdict(<class 'set'>, {('tabulated data',): {0, 1, 2, 3, *,<sup>→</sup>* 4, 5, 6, 7, 8, 9, 10, 11, 12, 13, 14, 15}}), 'response\_index': defaultdict(<class *,→*'set'>, {0: {0, 1, 2, 3, 4, 5, 6, 7, 8, 9}, 1: {10, 11, 12}, 2: {13, 14, 15}, 3: *,→*{16, 17}}), 'scoring\_mode': defaultdict(<class 'set'>, {'SCORE\_SURF': {0, 1, 2, 3,␣ *,→*4, 5, 6, 7, 8, 9, 10, 11, 12, 13, 14, 15, 16, 17}}), 'scoring\_zone\_type':␣ *,→*defaultdict(<class 'set'>, {'Frontier': {0, 1, 2, 3, 4, 5, 6, 7, 8, 9, 10, 11, 12,␣ *,→*13, 14, 15, 16, 17}}), 'scoring\_zone\_id': defaultdict(<class 'set'>, {(11, 20): {0}, → (12, 21): {1}, (12, 22): {2}, (12, 23): {3}, (12, 24): {4}, (12, 25): {5}, (12, <mark>0</mark> *,→*26): {6}, (14, 27): {16, 10, 13, 7}, (14, 28): {8, 11, 14}, (16, 29): {9, 12, 17,␣ *,→*15}}), 'score\_index': defaultdict(<class 'set'>, {0: {0, 16, 10, 13}, 1: {1, 11, 14, *,<sup>→</sup>* 17}, 2: {2, 12, 15}, 3: {3}, 4: {4}, 5: {5}, 6: {6}, 7: {7}, 8: {8}, 9: {9}}), *,→*'index': defaultdict(<class 'set'>, {0: {0}, 1: {1}, 2: {2}, 3: {3}, 4: {4}, 5: {5}, *,<sup>→</sup>* 6: {6}, 7: {7}, 8: {8}, 9: {9}, 10: {10}, 11: {11}, 12: {12}, 13: {13}, 14: {14},␣ *,→*15: {15}, 16: {16}, 17: {17}})}))

```
[16]: list(t4b.keys())
[16]: ['response function',
       'response_name',
       'score_name',
       'energy split name',
       'particle',
       'response_type',
       'reaction_on_nucleus',
       'composition',
       'concentration',
       'reaction',
       'response_index',
       'scoring_mode',
       'scoring_zone_type',
       'scoring_zone_id',
       'score_index',
       'index']
[17]: print('values for score_name:', list(t4b.available_values('score_name')))
     print('values for response function:', list(t4b.available values('response function
      ,→')))
     print('values for scoring zone id:', list(t4b.available values('scoring zone id')))
     print('values for particle:', list(t4b.available values('particle')))
     print('values for reaction on nucleus:', list(t4b.available_values('reaction on
```

```
,→nucleus')))
values for score name: ['reaction Rh103 l10surf', 'reaction In115 l3surf', 'reaction
,→S32_l3surf', 'flux_l2surf']
values for response function: ['REACTION', 'FLUX']
values for scoring zone id: [(11, 20), (12, 21), (12, 22), (12, 23), (12, 24), (12, \_,→25), (12, 26), (14, 27), (14, 28), (16, 29)]
values for particle: ['NEUTRON']
values for reaction on nucleus: [('RH103_IRDF85',), ('IN115_IRDF85',), ('S32_IRDF85',
,→)]
```
## **Sélection des réponses / résultats grâce au Browser**

Il est possible de sélectionner les réponses à partir des métadonnées. La méthode à choisir dépend de l'objet dont on a besoin en sortie.

- filter by pour récupérer un sous-Browser
- select by pour récupérer la réponse si elle est unique

La sélection se fait

- par mot-clef/valeur, soit métadonnée/valeur de cette métadonnée (*keyword arguments* correspondant aux clefs disponibles)
- include=tuple(key) pour sélectionner toutes les réponses contenant cette métadonnée sans distinction de la valeur
- exclude=tuple(key) pour exclure les réponses contenant une métadonnée

include et exclude ne fonctionnent que sur le nom de la métadonnée, pas sur sa valeur.

Ces 3 possibilités sont bien sûr combinables.

```
[18]: b flux = t4b.filter by(response function='FLUX')
     print(b_flux)
     Browser object -> Number of content items: 2, data key: 'results', available metadata,
```

```
,→keys: ['energy_split_name', 'index', 'particle', 'response_function', 'response_
,→index', 'response_name', 'response_type', 'score_index', 'score_name', 'scoring_mode
,→', 'scoring_zone_id', 'scoring_zone_type']
               -> Number of globals: 5
```
Le nombre de réponses dans le Browser n'est maintenant plus que de 2 au lieu de 18, il ne reste plus que celles correspondant à un flux. Récupérer les réponses peut se faire directement ou avec l'autre méthode.

Le sous-Browser remet à zéro les index (en crée un nouveau en réalité).

À noter : les variables globales du Browser sont transmises au sous-Browser.

```
[19]: b flux.globals == t4b.globals
```
[19]: True

```
[20]: b_excl_compo = t4b.filter_by(exclude=('composition',)) # attention à bien utiliser␣
      ,→un tuple
     print(b_excl_compo)
     Browser object -> Number of content items: 2, data key: 'results', available metadata
      ,→keys: ['energy_split_name', 'index', 'particle', 'response_function', 'response_
      ,→index', 'response_name', 'response_type', 'score_index', 'score_name', 'scoring_mode
      ,→', 'scoring_zone_id', 'scoring_zone_type']
```
-> Number of globals: 5

Les réponses ont été « aplaties » (ou *flattened*). Dans le jeu de données d'origine 3 réponses sont demandées sur une liste de scoring zones à chaque fois.

```
SCORE
   \LambdaNAME reaction Rh103 l10surf
   reaction_Rh103
   SURF DECOUPAGE DEC_INTEGRAL FRONTIER LIST 10
       11 20 12 21 12 22 12 23 12 24
       12 25 12 26 14 27 14 28 16 29
   NAME reaction_In115_l3surf
   reaction_In115
   SURF DECOUPAGE DEC_INTEGRAL FRONTIER LIST 3
       14 27 14 28 16 29
   NAME reaction_S32_l3surf
    reaction_S32
   SURF DECOUPAGE DEC_INTEGRAL FRONTIER LIST 3
       14 27 14 28 16 29
   NAME flux_l2surf
   flux
   SURF DECOUPAGE DEC SPECTRE FRONTIER LIST 2
       14 27 16 29
FIN_SCORE
```
Pour récupérer une réponse donnée dans le cas présent il faut au moins deux critères, dont scoring zone id.

[21]: b reacIn 16 29 = t4b.filter by(score name='reaction In115 l3surf', scoring zone *,→*id=(16, 29)) print(b\_reacIn\_16\_29) Browser object -> Number of content items: 1, data key: 'results', available metadata. *,→*keys: ['composition', 'concentration', 'energy\_split\_name', 'index', 'particle', *,→*'reaction', 'reaction\_on\_nucleus', 'response\_function', 'response\_index', 'response\_ *,→*name', 'response\_type', 'score\_index', 'score\_name', 'scoring\_mode', 'scoring\_zone\_ *,→*id', 'scoring\_zone\_type'] -> Number of globals: 5

Sélection d'une réponse donnée : select\_by

```
[22]: reacIn 16 29 = t4b.select by(score name='reaction In115 l3surf', scoring zone id=(16,
      ,→29))
     print(type(reacIn_16_29))
     print(reacIn_16_29)
     <class 'dict'>
     {'response_function': 'REACTION', 'response_name': 'reaction_In115', 'score_name':
      ,→'reaction_In115_l3surf', 'energy_split_name': 'DEC_INTEGRAL', 'particle': 'NEUTRON',
      ,→ 'response_type': 'score', 'reaction_on_nucleus': ('IN115_IRDF85',), 'composition':␣
      ,→('none',), 'concentration': (1.0,), 'reaction': ('tabulated data',), 'response_index
      ,→': 1, 'scoring_mode': 'SCORE_SURF', 'scoring_zone_type': 'Frontier', 'scoring_zone_
      ,→id': (16, 29), 'score_index': 2, 'results': {'discarded_batches': class: <class
      ,→'valjean.eponine.dataset.Dataset'>, data type: <class 'numpy.int64'>
     value: 0.000000e+00, error: 0.000000e+00, bins: OrderedDict()
     name: '', what: 'discarded batches'
      , 'used_batches': class: <class 'valjean.eponine.dataset.Dataset'>, data type: <class
      ,→'numpy.int64'>
     value: 1.000000e+02, error: 0.000000e+00, bins: OrderedDict()
     name: '', what: 'used_batches'
      , 'score': class: <class 'valjean.eponine.dataset.Dataset'>, data type: <class 'numpy.
      ,→ndarray'>
             shape: (1, 1, 1, 1, 1, 1, 1)
             value: 0.2086517,
             error: 0.010065887983318,
             bins: OrderedDict([('u', array([], dtype=float64)), ('v', array([],␣
      ,→dtype=float64)), ('w', array([], dtype=float64)), ('e', array([1.e-11, 2.e+01])), (
      →'t', array([], dtype=float64)), ('mu', array([], dtype=float64)), ('phi', array([],
      ,→dtype=float64))]),
             name: '', what: 'reaction', 'score/lethargy': class: <class 'valjean.eponine.
      ,→dataset.Dataset'>, data type: <class 'numpy.ndarray'>
             shape: (1, 1, 1, 1, 1, 1, 1)
             value: 0.007366562,
             error: nan,
             bins: OrderedDict([('u', array([], dtype=float64)), ('v', array([],,→dtype=float64)), ('w', array([], dtype=float64)), ('e', array([1.e-11, 2.e+01])), (
      →'t', array([], dtype=float64)), ('mu', array([], dtype=float64)), ('phi', array([],
      ,→dtype=float64))]),
              name: '', what: 'reaction/lethargy', 'units': {'u': 'cm', 'v': 'unknown', 'w':
      ,→ 'unknown', 'e': 'MeV', 't': 's', 'mu': '', 'phi': 'rad', 'score': 'unknown', 'sigma
      ,→': '%'}, 'score_integrated': class: <class 'valjean.eponine.dataset.Dataset'>, data␣
      ,→type: <class 'numpy.ndarray'>
             shape: (1, 1, 1, 1, 1, 1, 1)
             value: 0.2086517,
             error: 0.010065887983318,
             bins: OrderedDict([('u', array([], dtype=float64)), ('v', array([],(continues on next page)
```

```
,→dtype=float64)), ('w', array([], dtype=float64)), ('e', array([1.e-11, 2.e+01])), (
,→'t', array([], dtype=float64)), ('mu', array([], dtype=float64)), ('phi', array([],␣
,→dtype=float64))]),
       name: '', what: 'reaction'}, 'index': 12}
```

```
[23]: flux 14 27 = t4b.select by(response function='FLUX', scoring zone id=(14, 27))
     print(type(flux_14_27))
     print(list(flux_14_27['results'].keys()))
     <class 'dict'>
```

```
['discarded_batches', 'used_batches', 'score', 'score/lethargy', 'units', 'score_
,→integrated']
```
Une fois le résultat voulu sélectionné on peut accéder aux données elles-mêmes.

Dans le cas de flux\_14\_27 (flux surfacique entre les surfaces 14 et 27) il existe 6 types de données :

- les nombres de batches utilisés et mis de côté pour le calcul du flux
- le spectre utilisant tout le découpage en énergie (score demandé) (score)
- l'intégrale du spectre sur le découpage en énergie (score\_integrated)
- le spectre score/lethargy, soit renormalisé à la largeur du bin, sur tout le découpage en énergie (score/lethargy)
- les unités

Tous ces résultats sont encapsulés dans un Dataset, à l'exception des unités qui sont dans un dictionnaire.

#### **Étape 3 : utilisation d'un Dataset**

Le Dataset permet de comparer les données à d'autres grâce aux tests ou de les représenter par exemple.

Le Dataset permet de stocker les données et de faire des opérations dessus (ajout de datasets, sélection de dimension, multiplication par un dataset ou une constante, etc.). Les tests statistiques proposés par valjean attendent également des Dataset. Leur argument name est mis par défaut à celui du fichier parsé. L'argument what est utilisé pour donner à un nom au type de données qu'ils contiennent. Il sera utilisé en axe des ordonnées d'un histogramme 1D par exemple. Ces deux arguments sont modifiables à tout moment.

```
[24]: fds_flux_14_27 = flux_14_27['results']['score']
      print(fds_flux_14_27)
      fds flux 14 27.name = 'tlux(14, 27)'fds_flux_14_27.what = 'Flux'
      shape: (1, 1, 1, 44, 1, 1, 1), dim: 7, type: <class 'numpy.ndarray'>, bins: ['u: []',
      ,→'v: []', 'w: []', 'e: [ 0.0463 0.0525 0.0595 0.0674 0.0764 0.0865 0.097 0.
      ,→111 0.126 0.143 0.162 0.183 0.207 0.235 0.266 0.302 0.342 0.388 ␣
                      ,→0.439 0.498 0.564 0.639 0.724 0.821 0.93 1.054 1.194 1.353 1.
      ,<sup>534</sup> 1.738 1.969 2.231 2.528 2.865 3.246 3.679 4.169 4.724<br>→ 6.065 6.873 7.788 8.825 10. 20. ]', 't: []', 'mu: []', 'phi:
                                                            ,→ 6.065 6.873 7.788 8.825 10. 20. ]', 't: []', 'mu: []', 'phi: []'],␣
      ,→name: , what: flux
```
Les spectres (comme les maillages) sont par défault en 7 dimensions, dont les noms sont stockés dans les bins. Le dictionnaire de bins est un OrderedDict qui respecte l'ordre des dimensions de l'array Numpy.

Petit commentaire sur les noms de ces bins :

- 'u', 'v', 'w' correspondent aux 3 variables d'espace (surtout pour les maillages), ce qui peut donc être par exemple  $(x, y, z)$ ,  $(r, \theta, z)$  ou  $(r, \theta, \phi)$
- 'e' l'énergie, 't' le temps
- 'mu' et 'phi' la direction de la particule

Des unités sont données par défaut (celle de Tripoli par défaut si non précisé, unknown pour les variables d'espace).

```
[25]: print(flux 14 27['results']['units'])
```

```
{'u': 'cm', 'v': 'unknown', 'w': 'unknown', 'e': 'MeV', 't': 's', 'mu': '', 'phi':
,→'rad', 'score': 'unknown', 'sigma': '%'}
```
La plupart du temps beaucoup de ces dimensions ne sont pas précisées dans Tripoli-4, n'ont donc pas de découpage (ou de bins) et sont ainsi à 1 dans la shape. Pour les réduire, pour l'affichage ou l'utilisation, il est possible de *squeezer* le Dataset. Cette suppression des dimensions non utilisées en conseillée pour les tests.

Dans le cas de flux 14 27 seule la dimension correspondant à l'énergie est pertinente, le *squeeze* permet de ne conserver qu'elle.

```
[26]: ds_flux_14_27 = fds_flux_14_27.squeeze()
     print(ds_flux_14_27)
```
shape:  $(44)$ , dim: 1, type: <class 'numpy.ndarray'>, bins: ['e: [ 0.0463 0.0525 0.<br>  $\rightarrow$ 0595 0.0674 0.0764 0.0865 0.097 0.111 0.126 0.143 0.162 0.183 0.207 *,→*0595 0.0674 0.0764 0.0865 0.097 0.111 0.126 0.143 0.162 0.183 0.207 ␣ *,<sup>→</sup>* 0.235 0.266 0.302 0.342 0.388 0.439 0.498 0.564 0.639 0.724 0. *,→*821 0.93 1.054 1.194 1.353 1.534 1.738 1.969 2.231 2.528 2.865 ␣  $\rightarrow$  3.246 3.679 4.169 4.724 5.353 *,<sup>→</sup>* ]'], name: flux(14, 27), what: Flux

Le Dataset correspondant au résultat intégré du spectre donne quant à lui :

```
[27]: ds flux 14 27 int = flux 14 27['results']['score integrated']
      print(d\overline{s} flux 14 27 int)ds_flux_14_27_int.name='flux_14_27'
      ds_flux_14_27_int.what='Flux'
      print(ds flux 14 27 int.squeeze())
      shape: (1, 1, 1, 1, 1, 1, 1), dim: 7, type: <class 'numpy.ndarray'>, bins: ['u: []',
      →'v: []', 'w: []', 'e: [ 0.0463 20.    ]', 't: []', 'mu: []', 'phi: []'], name: ,<sub></sub></u>
      ,→what: flux
      shape: (), dim: 0, type: <class 'numpy.ndarray'>, bins: [], name: flux_14_27, what:
      ,→Flux
```
Le *squeeze* supprime les bins dans deux conditions :

- il n'y a pas de bins
- il n'y a qu'un bin, donc la dimension est triviale

**Remarque** : pour une dimension donnée, si on a N valeurs, les bins sont

• soit donnés par leurs limites, il y a donc N+1 valeurs de bins,

• soit donnés par leurs centres, il y a donc N valeurs

Pour construire un Dataset on doit cependant connaître les clefs disponibles sous results.

Dans le cas des taux de réaction on a :

```
[28]: print(list(reacIn 16 29['results'].keys()))
```

```
['discarded_batches', 'used_batches', 'score', 'score/lethargy', 'units', 'score_
,→integrated']
```
Dans ce cas précis, comme le découpage ne comprend qu'un seul bin, le Dataset issu de 'integrated' et celui issu de 'spectrum' devraient être les mêmes.

```
[29]: ds_reacIn_16_29_spec = reacIn_16_29['results']['score']
     ds_reacIn_16_29_spec.name='spectrum'
     ds_reacIn_16_29_spec.what='Flux'
     print(ds_reacIn_16_29_spec)
     print(ds_reacIn_16_29_spec.value)
     ds_reacIn_16_29_int = reacIn_16_29['results']['score_integrated']
     ds_reacIn_16_29_int.name='integrated'
     ds_reacIn_16_29_int.what='Flux'
     print(ds_reacIn_16_29_int)
     print(ds reacIn 16 29 int.value)
     shape: (1, 1, 1, 1, 1, 1, 1), dim: 7, type: <class 'numpy.ndarray'>, bins: ['u: []',
      ,→'v: []', 'w: []', 'e: [1.e-11 2.e+01]', 't: []', 'mu: []', 'phi: []'], name:␣
      ,→spectrum, what: Flux
     [[[[[[[0.2086517]]]]]]]
     shape: (1, 1, 1, 1, 1, 1, 1), dim: 7, type: <class 'numpy.ndarray'>, bins: ['u: []',
      ,→'v: []', 'w: []', 'e: [1.e-11 2.e+01]', 't: []', 'mu: []', 'phi: []'], name:␣
      ,→integrated, what: Flux
     [[[[[[[0.2086517]]]]]]]
```
#### **Étape 4 : faire un test et le représenter, exemple du test de Student**

Pour avoir une description du test de Student, voir la documentation de *valjean*.

```
[30]: from valjean.gavroche.stat_tests.student import TestStudent
```
La représentation d'un test peut se faire sous forme de tableau ou de graphique.

```
[31]: # includes et initialisations pour les tableaux
     from valjean.javert.representation import TableRepresenter
     from valjean.javert.rst import RstFormatter
     tabrepr = TableRepresenter()rstformat = RstFormatter()
```

```
[32]: # include et initialisation pour les graphiques
     from valjean.javert.representation import PlotRepresenter
     from valjean.javert.mpl import MplPlot
     plotrepr = PlotRepresenter()
```
**Comparaison de l'intégrale du spectre et du spectre dans le cas de la réaction sur In115 entre les surfaces 16 et 29**

```
[33]: stud_reacIn = TestStudent(ds_reacIn_16_29_spec, ds_reacIn_16_29_int, name='spectrum<sub>u</sub>
      ,→vs intregral',
                                description="Comparaison du spectre sur 1 bin à l'intégrale
      ,→").evaluate()
      print(type(stud_reacIn))
     print(bool(stud_reacIn))
      <class 'valjean.gavroche.stat_tests.student.TestResultStudent'>
     True
[34]: montab = tabrepr(stud_reacIn) # il s'agit d'une liste de TableTemplate
     monrst = rstformat.template(montab[0])
```
print(monrst) Student test: OK

```
[35]: monplot = plotrepr(stud reacIn)
     print(monplot)
     []
```
Les graphiques ne sont pas disponibles pour les quantités sans réels bins.

#### **Comparaison des flux entre les surfaces 14 et 27 et les surfaces 16 et 29**

Le découpage en énergie de ces deux flux étant les mêmes leur comparaison est possible.

```
[36]: # construction du Dataset pour le flux entre les surfaces 16 et 29
     flux 16 29 = t4b.select by(response function='FLUX', scoring zone id=(16, 29))
     ds flux 16 29 = flux 16 29['results']['score'].squeeze()
     ds_flux_16_29.name='flux(16, 29)'
     ds_flux_16_29.what='Flux'
```

```
[37]: tstud flux = TestStudent(ds flux 14 27, ds flux 16 29, name="flux 14 17 vs 16 29",
                               description="Comparison of the flux between surfaces 14 and.
      ,→27 and surfaces 16 and 29")
     stud flux = tstud flux.evaluate()
     print(bool(stud_flux))
```
False

```
[38]: montab = tabrepr(stud_flux) # encore une liste
     monrst = rstformat.time(montab[0])print(monrst)
     .. role:: hl
     .. table::
         :widths: auto
         =============== =============== =============== =============== ␣
```
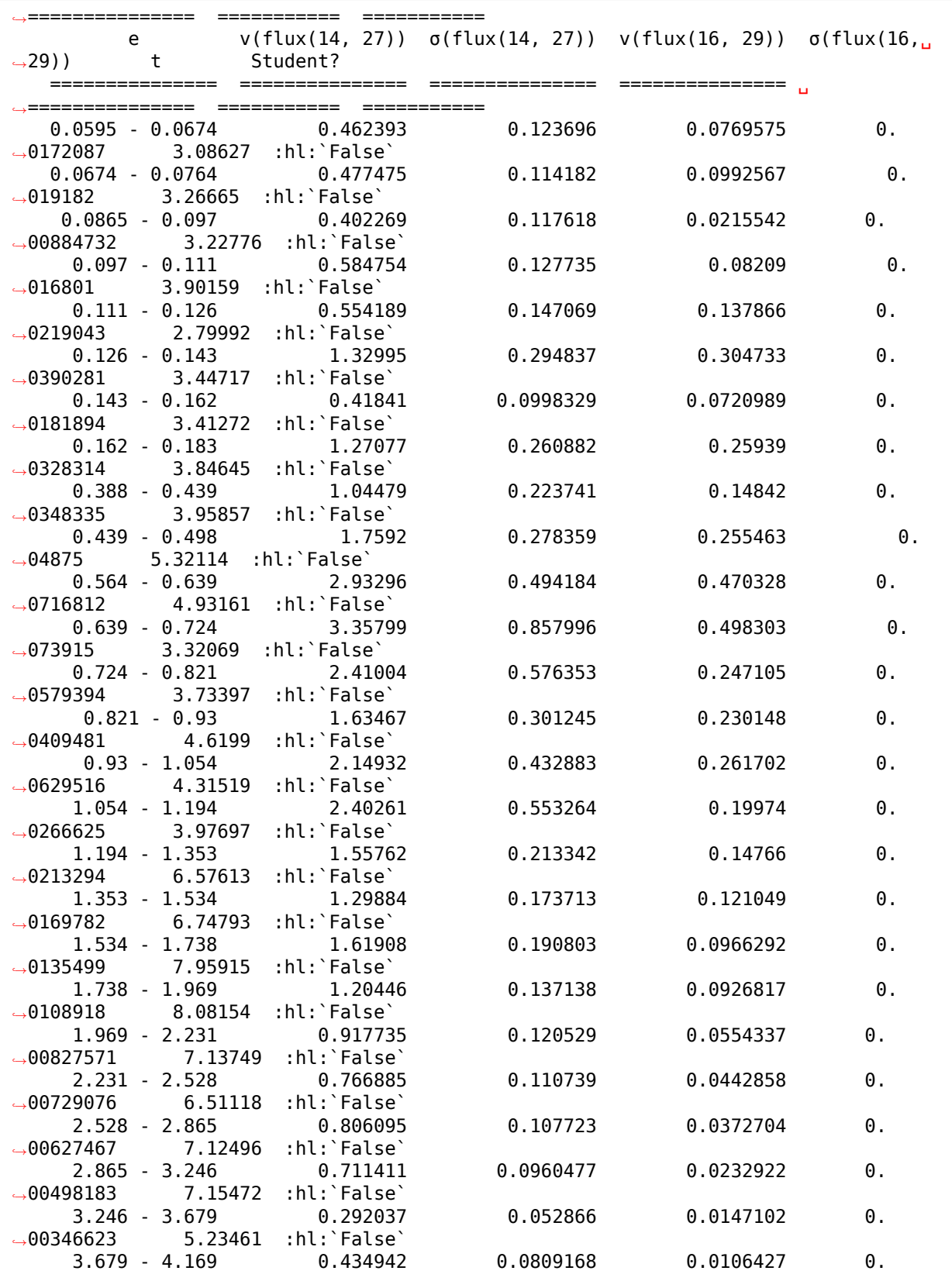

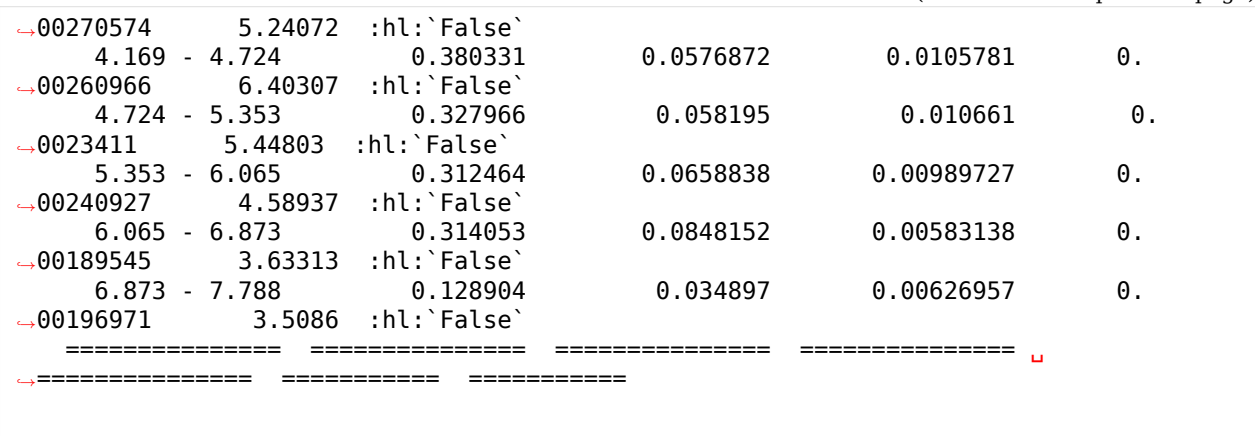

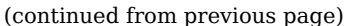

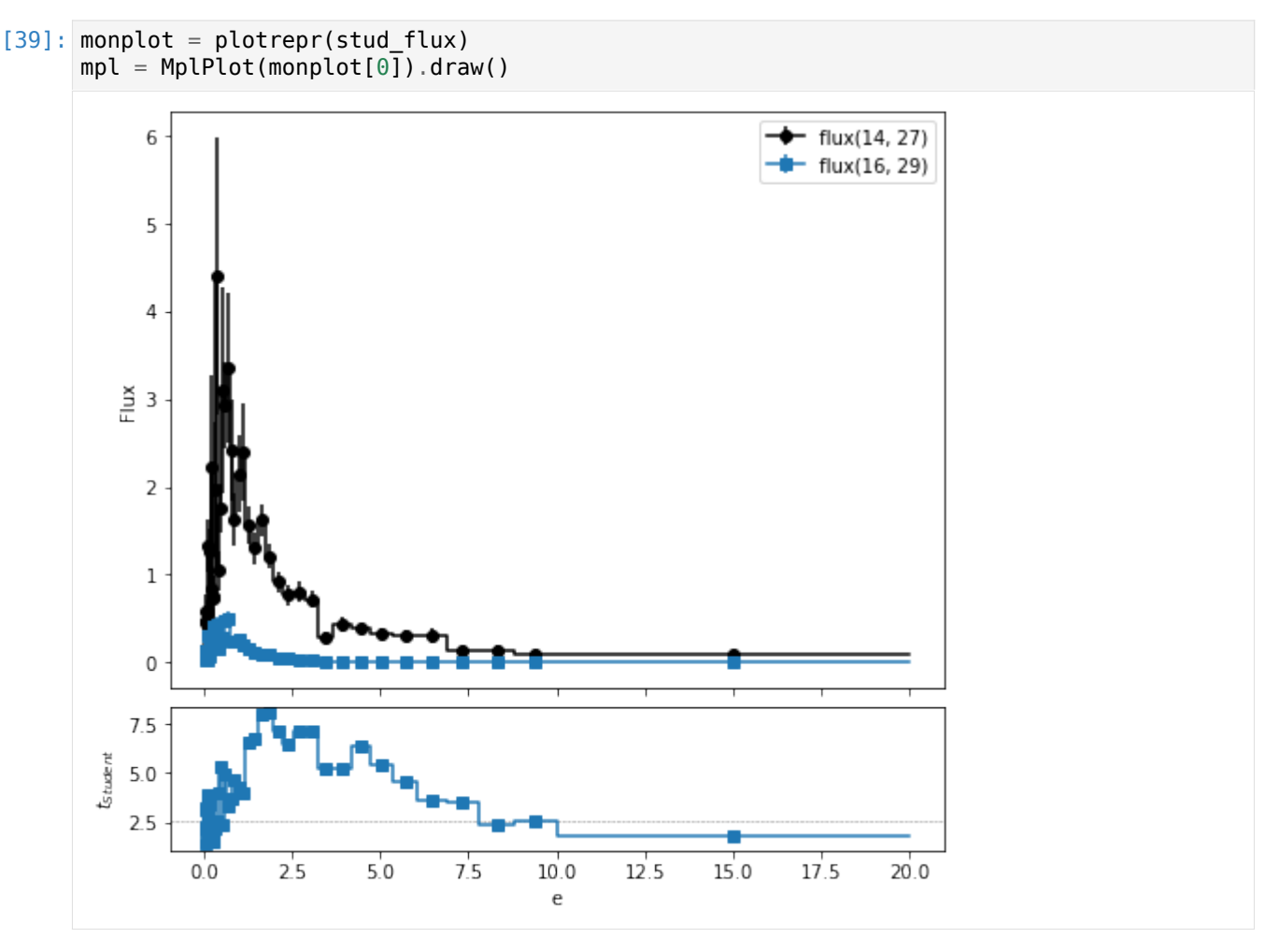

Dans le cas d'un spectre un test de Student est effectué par bin. Dans le cas présent les spectres ne sont manifestement pas en accord, ce qui est attendu. Cependant, dans le cas d'une comparaison avec des données réellement comparables on peut s'attendre à un certain nombre de bins pour lesquels la comparaison échoue mais pas tous. Ce nombre dépend du nombre de bins.

Pour évaluer cela un autre test statistique est possible, le test de Holm-Bonferroni (voir la

documentation pour plus de précisions).

# **3.1.7 Parsing des sensibilités**

Le jeu de données utilisé ici est sensitivity godiva.

Comme dans le cas précédent les résultats sont stockés dans la liste des réponses. Le Browser simplifie l'accès à des données grâce à la possibilité de sélection sur les métadonnées.

```
[1]: from valjean.eponine.tripoli4.parse import Parser
```

```
t4vv_sg = 'sensitivity_godiva.d.res.ceav5'
# scan du jeu de données
t4p =Parser(t4vv sg)
# parsing du dernier batch
t4pres = t4p.parse_from_index()# clefs disponibles dans le dictionnaire de résultats
list(t4pres.res.keys())
* Parsing sensitivity_godiva.d.res.ceav5
* Successful scan in 0.111421 s
* Successful parsing in 0.046052 s
```

```
[1]: ['list responses', 'keff auto', 'batch data', 'run data']
```

```
[2]: lresp = t4pres.res['list responses']
    len(lresp)
```

```
[2]: 18
```
Le nombre peut être plus grand qu'attendu par la lecture du jeu de données car chaque résultat consistue une entrée dans le dictionnaire, soit chaque résultat dont la valeur d'une métadonnée varie.

```
[3]: for i, resp in enumerate(lresp):
        print('Response {0}: clefs = {1}'.format(i, sorted(resp.keys())))
    Response 0: clefs = ['keff estimator', 'response_function', 'response_index',
     ,→'response_type', 'results']
    Response 1: clefs = ['keff_estimator', 'response_function', 'response_index',
     ,→'response_type', 'results']
    Response 2: clefs = ['keff_estimator', 'response_function', 'response_index',
     ,→'response_type', 'results']
    Response 3: clefs = ['keff estimator', 'response function', 'response index',
     ,→'response_type', 'results']
    Response 4: clefs = ['keff_estimator', 'response function', 'response index',
     ,→'response_type', 'results']
    Response 5: clefs = ['keff_estimator', 'response_function', 'response_index',
     ,→'response_type', 'results']
    Response 6: clefs = ['keff estimator', 'response function', 'response index',
     ,→'response_type', 'results']
    Response 7: clefs = ['response_function', 'response_index', 'response_type', 'results
     ,→', 'sensitivity_index', 'sensitivity_nucleus', 'sensitivity_reaction', 'sensitivity_
     ,→type']
    Response 8: clefs = ['response_function', 'response_index', 'response_type', 'results
     <sup>→</sup>', 'sensitivity index', 'sensitivity nucleus', 'sensitivity reaction', 'sensitivity
     ,→type']
    Response 9: clefs = ['response_function', 'response_index', 'response_type', 'results
```

```
,→', 'sensitivity_index', 'sensitivity_nucleus', 'sensitivity_reaction', 'sensitivity_
,→type']
Response 10: clefs = ['response_function', 'response_index', 'response_type', 'results
,→', 'sensitivity_index', 'sensitivity_nucleus', 'sensitivity_reaction', 'sensitivity_
,→type']
Response 11: clefs = ['response function', 'response index', 'response type', 'results
<sub>→</sub>', 'sensitivity index', 'sensitivity nucleus', 'sensitivity reaction<sup>1</sup>, 'sensitivity
,→type']
Response 12: clefs = ['response_function', 'response_index', 'response_type', 'results
<sup>→</sup>', 'sensitivity index', 'sensitivity nucleus', 'sensitivity reaction<sup>'</sup>, 'sensitivity
,→type']
Response 13: clefs = ['response function', 'response index', 'response type', 'results
,→', 'sensitivity_index', 'sensitivity_nucleus', 'sensitivity_reaction', 'sensitivity_
,→type']
Response 14: clefs = ['response function', 'response index', 'response type', 'results
,→', 'sensitivity_index', 'sensitivity_nucleus', 'sensitivity_reaction', 'sensitivity_
,→type']
Response 15: clefs = ['response_function', 'response_index', 'response_type', 'results
<sup>→</sup>, 'sensitivity index', 'sensitivity nucleus', 'sensitivity reaction', 'sensitivity
,→type']
Response 16: clefs = ['response_function', 'response_index', 'response_type', 'results
,→', 'sensitivity_index', 'sensitivity_nucleus', 'sensitivity_reaction', 'sensitivity_
,→type']
Response 17: clefs = ['response_function', 'response_index', 'response_type', 'results
,→', 'sensitivity_index', 'sensitivity_nucleus', 'sensitivity_reaction', 'sensitivity_
,→type']
```
On construit donc un Browser pour nous faciliter la tâche.

```
[4]: \text{t4b} = \text{t4pres} \cdot \text{to} \text{ browser}()
    print(t4b)
    Browser object -> Number of content items: 22, data key: 'results', available.
     ,→metadata keys: ['index', 'keff_estimator', 'response_function', 'response_index',
     ,→'response_type', 'sensitivity_index', 'sensitivity_nucleus', 'sensitivity_reaction',
     ,→ 'sensitivity_type']
                     -> Number of globals: 6
[5]: for k in list(t4b.keys()):
         print("{0} -> {1}".format(k, list(t4b.available_values(k))))
     response function -> ['KEFFS', 'IFP ADJOINT WEIGHTED KEFF SENSITIVITIES']
     response_type -> ['keff', 'sensitivity', 'keff_auto']
     response index \rightarrow [0, 1]
    keff_estimator -> ['KSTEP', 'KCOLL', 'KTRACK', 'KSTEP-KCOLL', 'KSTEP-KTRACK', 'KCOLL-
     ,→KTRACK', 'full combination', 'MACRO KCOLL']
```

```
index \cdot > [0, 1, 2, 3, 4, 5, 6, 7, 8, 9, 10, 11, 12, 13, 14, 15, 16, 17, 18, 19, 20, \ldots],→21]
sensitivity index \rightarrow [1, 2, 3]
sensitivity nucleus -> ['U235', 'U238']
sensitivity_reaction -> ['SECTION CODE 104', 'SECTION CODE 33', 'SECTION CODE 52',
,→'PROMPT FISSION_NU', 'TOTAL FISSION_NU', 'DELAYED FISSION_NU', 'PROMPT FISSION_CHI',
,→ 'TOTAL FISSION_CHI', 'TOTAL FISSION_CHI (CONSTRAINED)', 'SCATTERING LAW 21',
,→'SCATTERING LAW 21 (CONSTRAINED)']
sensitivity_type -> ['CROSS SECTION', 'FISSION NU', 'FISSION CHI', 'SCATTERING.
```

```
,→TRANSFER FUNCTION']
```
## **Exemples de sélection**

Pour la « démo », mais cela reflète probablement une future démarche de développement de test, on va récupérer des Browser et non les réponses directement. Cela permet notamment de sélectionner la bonne réponse pas à pas.

## **Sélection 1 : réponses correspondant à l'U238**

```
[6]: b u238 = t4b.filter by(sensitivity nucleus='U238')
     \lceil \frac{n}{\ell} \rceil -> \{1\}".format(k, list(b u238.available values(k))) for k in list(b u238.
     ,→keys())]
[6]: ["response_function -> ['IFP ADJOINT WEIGHTED KEFF SENSITIVITIES']".
      "response_type -> ['sensitivity']",
      'response_index -> [1]',
      'sensitivity_index -> [3, 1, 2]',
      "sensitivity_nucleus -> ['U238']",
      "sensitivity_reaction -> ['SECTION CODE 52', 'SCATTERING LAW 21', 'SCATTERING LAW 21␣
     ,→(CONSTRAINED)']",
      "sensitivity_type -> ['CROSS SECTION', 'SCATTERING TRANSFER FUNCTION']",
      'index -> [0, 1, 2]'
```
#### **Sélection 2 : réponses correspondant à des sections efficaces**

```
[7]: b cs = t4b.filter by(sensitivity type='CROSS SECTION')
     \lceil \frac{n}{\ell}(\theta) \rceil -> \{1\}".format(k, list(b cs.available values(k))) for k in list(b cs.keys())]
[7]: ["response_function -> ['IFP ADJOINT WEIGHTED KEFF SENSITIVITIES']",
      "response_type -> ['sensitivity']",
      'response_index -> [1]',
       'sensitivity_index -> [1, 2, 3]',
      "sensitivity_nucleus -> ['U235', 'U238']",
      "sensitivity reaction -> ['SECTION CODE 104', 'SECTION CODE 33', 'SECTION CODE 52']",
      "sensitivity_type -> ['CROSS SECTION']",
      'index -> [0, 1, 2]']
```
### **Sélection 3 : réponses correspondant au code de section efficace 52 (***n → γ* **absorption)**

[8]: b\_s42 = t4b.filter\_by(sensitivity\_reaction='SECTION CODE 42') WARNING browser: SECTION CODE 42 is not a valid sensitivity reaction  $[9]:$  b s52 = t4b.filter by(sensitivity reaction='SECTION CODE 52')  ${\lceil}$   ${^{\prime}}/0$ } ->  ${1}$ , format(k, list(b s52.available values(k))) **for** k in list(b s52.keys())] [9]: ["response\_function -> ['IFP ADJOINT WEIGHTED KEFF SENSITIVITIES']", "response\_type -> ['sensitivity']", 'response index  $\rightarrow$  [1]', 'sensitivity index  $\rightarrow$  [3]' "sensitivity\_nucleus -> ['U238']", "sensitivity\_reaction -> ['SECTION CODE 52']", (continues on next page)

```
"sensitivity_type -> ['CROSS SECTION']",
'index -> [0]']
```
Dans ce cas on peut récupérer directement la réponse et l'utiliser grâce à la méthode select by. Elle ne fonctionne que s'il n'y a qu'une seule réponse satisfaisant la sélection.

```
[10]: r_s52 = t4b.select_by(sensitivity_reaction='SECTION CODE 52')
       \overline{\text{list}}(\text{r s52.keys}()
```

```
[10]: \vert ['response_function',
       'response_type',
       'response_index',
       'sensitivity_index',
       'sensitivity_nucleus',
       'sensitivity_reaction',
       'sensitivity_type',
       'results',
       'index']
```

```
[11]: list(r_s52['results'].keys())
```
[11]: ['score', 'units', 'integrated', 'used\_batches']

Dans ce cas quatre résultats sont disponibles et disponibles sous forme de Dataset.

## **Nombre de batches utilisés**

```
[12]: print('nombre de batches utilisés :', r s52['results']['used batches'])
     ubres s52 = r s52['results']['used batches']print(ubres_s52)
```
nombre de batches utilisés : value: 9.100000e+01, error: 0.000000e+00, bins:.. *,→*OrderedDict(), type: <class 'numpy.int64'>,name: , what: sensitivity value: 9.100000e+01, error: 0.000000e+00, bins: OrderedDict(), type: <class 'numpy. *,→*int64'>,name: , what: sensitivity

*Remarque* : il n'y a pas d'erreur sur le nombre de batches utilisés, le choix a été fait de l'initialiser à np.nan, ce qui ne bloque pas les tests. Il en est de même pour tous les résultats non affectés d'une erreur.

#### **Spectre**

```
[13]: dssres s52 = r s52['results']['score']
[14]: dssres_s52.ndim
[14]: 3
[15]: dssres_s52.shape
[15]: (1, 33, 1)
```

```
[16]: dssres s52.bins
[16]: OrderedDict([('einc', array([], dtype=float64)),
                   ('e',
                    array([1.000010e-11, 1.000000e-07, 5.400000e-07, 4.000000e-06,
                           8.315287e-06, 1.370959e-05, 2.260329e-05, 4.016900e-05,
                           6.790405e-05, 9.166088e-05, 1.486254e-04, 3.043248e-04,
                           4.539993e-04, 7.485183e-04, 1.234098e-03, 2.034684e-03,
                           3.354626e-03, 5.530844e-03, 9.118820e-03, 1.503439e-02,
                           2.478752e-02, 4.086771e-02, 6.737947e-02, 1.110900e-01,
                           1.831564e-01, 3.019738e-01, 4.978707e-01, 8.208500e-01,
                           1.353353e+00, 2.231302e+00, 3.678794e+00, 6.065307e+00,
                           1.000000e+01, 1.964033e+01])),
                   ('mu', array([], dtype=float64))])
```
Comme pour les spectres ou les maillages les bins des sensibilités sont stockés dans un OrderedDict, comme dans le cas d'un spectre habituel. Seules les coordonnées sont changées, précisées par les bins.

- $[17]$ : dssres s52.what
- [17]: 'sensitivity'

Le what par défaut est 'sensitivity'.

```
[18]: dssres s52.name='section 52'
     print(dssres_s52)
```

```
shape: (1, 33, 1), dim: 3, type: <class 'numpy.ndarray'>, bins: ['einc: []', 'e: [1.
,→000010e-11 1.000000e-07 5.400000e-07 4.000000e-06 8.315287e-06 1.370959e-05 2.
,→260329e-05 4.016900e-05 6.790405e-05 9.166088e-05 1.486254e-04 3.043248e-04 4.
,→539993e-04 7.485183e-04 1.234098e-03 2.034684e-03 3.354626e-03 5.530844e-03 9.
,→118820e-03 1.503439e-02 2.478752e-02 4.086771e-02 6.737947e-02 1.110900e-01 1.
,→831564e-01 3.019738e-01 4.978707e-01 8.208500e-01 1.353353e+00 2.231302e+00 3.
,→678794e+00 6.065307e+00 1.000000e+01 1.964033e+01]', 'mu: []'], name: section 52,␣
,→what: sensitivity
```
Comme dans l'exemple précédent, il est possible de réduire le spectre aux seuls bins utilisés.

```
[19]: print(dssres s52.squeeze())
```
shape: (33,), dim: 1, type: <class 'numpy.ndarray'>, bins: ['e: [1.000010e-11 1. *,→*000000e-07 5.400000e-07 4.000000e-06 8.315287e-06 1.370959e-05 2.260329e-05 4. *,→*016900e-05 6.790405e-05 9.166088e-05 1.486254e-04 3.043248e-04 4.539993e-04 7. *,→*485183e-04 1.234098e-03 2.034684e-03 3.354626e-03 5.530844e-03 9.118820e-03 1. *,→*503439e-02 2.478752e-02 4.086771e-02 6.737947e-02 1.110900e-01 1.831564e-01 3. *,→*019738e-01 4.978707e-01 8.208500e-01 1.353353e+00 2.231302e+00 3.678794e+00 6. *,→*065307e+00 1.000000e+01 1.964033e+01]'], name: section 52, what: sensitivity

## **Résultat intégré**

```
[20]: ires s52 = r s52['results']['integrated']
     ires_s52.name='section 52'
     ires_s52.what='sensitivity'
     print(ires_s52)
      shape: (1, 1, 1), dim: 3, type: <class 'numpy.ndarray'>, bins: ['einc: []', 'e: [1.
      ,→000010e-11 1.964033e+01]', 'mu: []'], name: section 52, what: sensitivity
```
Il est également possible ici de réduire les dimensions, ce qui reviendra à ne plus avoir de bins, vu qu'il n'y en a qu'un en énergie :

```
[21]: print(ires s52.squeeze())
```

```
shape: (), dim: 0, type: <class 'numpy.ndarray'>, bins: [], name: section 52, what:
,→sensitivity
```
## **Sélection 4 : première réponse (0) : les**  $k_{\text{eff}}$

Deux types de résultats de *k*eff sont disponibles : \* les *k*eff qui apparaissent comme les réponses standard dans le listing de sortie de Tripoli-4, qui comportent normalement trois évaluations : KSTEP, KCOLL et KTRACK ainsi que leurs corrélations et le résultat de leur combinaison, appelés ici *k*eff "génériques" \* les *k*eff apparaissant le plus souvent en toute fin de listing, donc le *discard* est calculé automatiquement, de manière à en donner la meilleure estimation, appelés ici *k*eff "automatiques"

## *k*eff **"génériques"**

```
[22]: keffs = t4b.filter_by(response_index=0)
     print(keffs.content)
     [{'response_function': 'KEFFS', 'response_type': 'keff', 'response_index': 0, 'keff_
      ,→estimator': 'KSTEP', 'results': {'keff': class: <class 'valjean.eponine.dataset.
      ,→Dataset'>, data type: <class 'numpy.float64'>
     value: 9.954907e-01, error: 8.759186e-04, bins: OrderedDict()
     name: '', what: 'keff'
      , 'correlation_keff': class: <class 'valjean.eponine.dataset.Dataset'>, data type:
      ,→<class 'numpy.float64'>
     value: 1.000000e+00, error: nan, bins: OrderedDict()
     name: '', what: 'correlation'
      , 'used_batches': class: <class 'valjean.eponine.dataset.Dataset'>, data type: <class
      ,→'numpy.int64'>
     value: 9.100000e+01, error: 0.000000e+00, bins: OrderedDict()
     name: '', what: 'used_batches'
     }, 'index': 0}, {'response_function': 'KEFFS', 'response_type': 'keff', 'response_
      ,→index': 0, 'keff_estimator': 'KCOLL', 'results': {'keff': class: <class 'valjean.
      ,→eponine.dataset.Dataset'>, data type: <class 'numpy.float64'>
     value: 9.959480e-01, error: 6.532095e-04, bins: OrderedDict()
     name: '', what: 'keff'
      , 'correlation_keff': class: <class 'valjean.eponine.dataset.Dataset'>, data type:
      ,→<class 'numpy.float64'>
     value: 1.000000e+00, error: nan, bins: OrderedDict()
     name: '', what: 'correlation'
```

```
, 'used_batches': class: <class 'valjean.eponine.dataset.Dataset'>, data type: <class
,→'numpy.int64'>
value: 9.100000e+01, error: 0.000000e+00, bins: OrderedDict()
name: '', what: 'used_batches'
}, 'index': 1}, {'response_function': 'KEFFS', 'response_type': 'keff', 'response_
,→index': 0, 'keff_estimator': 'KTRACK', 'results': {'keff': class: <class 'valjean.
,→eponine.dataset.Dataset'>, data type: <class 'numpy.float64'>
value: 9.963401e-01, error: 5.638612e-04, bins: OrderedDict()
name: '', what: 'keff'
, 'correlation_keff': class: <class 'valjean.eponine.dataset.Dataset'>, data type:
,→<class 'numpy.float64'>
value: 1.000000e+00, error: nan, bins: OrderedDict()
name: '', what: 'correlation'
, 'used_batches': class: <class 'valjean.eponine.dataset.Dataset'>, data type: <class
,→'numpy.int64'>
value: 9.100000e+01, error: 0.000000e+00, bins: OrderedDict()
name: '', what: 'used_batches'
}, 'index': 2}, {'response_function': 'KEFFS', 'response_type': 'keff', 'response_
,→index': 0, 'keff_estimator': 'KSTEP-KCOLL', 'results': {'keff': class: <class
,→'valjean.eponine.dataset.Dataset'>, data type: <class 'numpy.float64'>
value: 9.959777e-01, error: 6.522359e-04, bins: OrderedDict()
name: '', what: 'keff'
, 'correlation_keff': class: <class 'valjean.eponine.dataset.Dataset'>, data type:
,→<class 'numpy.float64'>
value: 7.799494e-01, error: nan, bins: OrderedDict()
name: '', what: 'correlation'
, 'used_batches': class: <class 'valjean.eponine.dataset.Dataset'>, data type: <class
,→'numpy.int64'>
value: 9.100000e+01, error: 0.000000e+00, bins: OrderedDict()
name: '', what: 'used_batches'
}, 'index': 3}, {'response_function': 'KEFFS', 'response_type': 'keff', 'response_
,→index': 0, 'keff_estimator': 'KSTEP-KTRACK', 'results': {'keff': class: <class
,→'valjean.eponine.dataset.Dataset'>, data type: <class 'numpy.float64'>
value: 9.962853e-01, error: 5.619582e-04, bins: OrderedDict()
name: '', what: 'keff'
, 'correlation_keff': class: <class 'valjean.eponine.dataset.Dataset'>, data type:
,→<class 'numpy.float64'>
value: 5.764322e-01, error: nan, bins: OrderedDict()
name: '', what: 'correlation'
, 'used_batches': class: <class 'valjean.eponine.dataset.Dataset'>, data type: <class
,→'numpy.int64'>
value: 9.100000e+01, error: 0.000000e+00, bins: OrderedDict()
name: '', what: 'used_batches'
}, 'index': 4}, {'response_function': 'KEFFS', 'response_type': 'keff', 'response_
,→index': 0, 'keff_estimator': 'KCOLL-KTRACK', 'results': {'keff': class: <class
,→'valjean.eponine.dataset.Dataset'>, data type: <class 'numpy.float64'>
value: 9.962508e-01, error: 5.546109e-04, bins: OrderedDict()
name: '', what: 'keff'
, 'correlation_keff': class: <class 'valjean.eponine.dataset.Dataset'>, data type:
,→<class 'numpy.float64'>
value: 7.398244e-01, error: nan, bins: OrderedDict()
name: '', what: 'correlation'
, 'used_batches': class: <class 'valjean.eponine.dataset.Dataset'>, data type: <class
,→'numpy.int64'>
value: 9.100000e+01, error: 0.000000e+00, bins: OrderedDict()
name: '', what: 'used_batches'
```

```
}, 'index': 5}, {'response_function': 'KEFFS', 'response_type': 'keff', 'response_
,→index': 0, 'keff_estimator': 'full combination', 'results': {'keff': class: <class
,→'valjean.eponine.dataset.Dataset'>, data type: <class 'numpy.float64'>
value: 9.962563e-01, error: 5.542979e-04, bins: OrderedDict()
name: '', what: 'keff'
, 'correlation_keff': class: <class 'valjean.eponine.dataset.Dataset'>, data type:
,→<class 'numpy.float64'>
value: 1.000000e+00, error: nan, bins: OrderedDict()
name: '', what: 'correlation'
, 'used_batches': class: <class 'valjean.eponine.dataset.Dataset'>, data type: <class
,→'numpy.int64'>
value: 9.100000e+01, error: 0.000000e+00, bins: OrderedDict()
name: '', what: 'used_batches'
}, 'index': 6}]
```
D'autres sélections sont également possibles, sans nécessité de connaître l'index de la réponses :

[23]: keffs = t4b.filter by(response function='KEFFS') print(len(keffs)) print(keffs.content)

```
7
[{'response_function': 'KEFFS', 'response_type': 'keff', 'response_index': 0, 'keff_
,→estimator': 'KSTEP', 'results': {'keff': class: <class 'valjean.eponine.dataset.
,→Dataset'>, data type: <class 'numpy.float64'>
value: 9.954907e-01, error: 8.759186e-04, bins: OrderedDict()
name: '', what: 'keff'
, 'correlation_keff': class: <class 'valjean.eponine.dataset.Dataset'>, data type:
,→<class 'numpy.float64'>
value: 1.000000e+00, error: nan, bins: OrderedDict()
name: '', what: 'correlation'
, 'used_batches': class: <class 'valjean.eponine.dataset.Dataset'>, data type: <class
,→'numpy.int64'>
value: 9.100000e+01, error: 0.000000e+00, bins: OrderedDict()
name: '', what: 'used_batches'
}, 'index': 0}, {'response_function': 'KEFFS', 'response_type': 'keff', 'response_
,→index': 0, 'keff_estimator': 'KCOLL', 'results': {'keff': class: <class 'valjean.
,→eponine.dataset.Dataset'>, data type: <class 'numpy.float64'>
value: 9.959480e-01, error: 6.532095e-04, bins: OrderedDict()
name: '', what: 'keff'
, 'correlation_keff': class: <class 'valjean.eponine.dataset.Dataset'>, data type:
,→<class 'numpy.float64'>
value: 1.000000e+00, error: nan, bins: OrderedDict()
name: '', what: 'correlation'
, 'used_batches': class: <class 'valjean.eponine.dataset.Dataset'>, data type: <class
,→'numpy.int64'>
value: 9.100000e+01, error: 0.000000e+00, bins: OrderedDict()
name: '', what: 'used_batches'
}, 'index': 1}, {'response_function': 'KEFFS', 'response_type': 'keff', 'response_
,→index': 0, 'keff_estimator': 'KTRACK', 'results': {'keff': class: <class 'valjean.
,→eponine.dataset.Dataset'>, data type: <class 'numpy.float64'>
value: 9.963401e-01, error: 5.638612e-04, bins: OrderedDict()
name: '', what: 'keff'
, 'correlation_keff': class: <class 'valjean.eponine.dataset.Dataset'>, data type:
,→<class 'numpy.float64'>
value: 1.000000e+00, error: nan, bins: OrderedDict()
```

```
name: '', what: 'correlation'
, 'used_batches': class: <class 'valjean.eponine.dataset.Dataset'>, data type: <class
,→'numpy.int64'>
value: 9.100000e+01, error: 0.000000e+00, bins: OrderedDict()
name: '', what: 'used_batches'
}, 'index': 2}, {'response_function': 'KEFFS', 'response_type': 'keff', 'response_
,→index': 0, 'keff_estimator': 'KSTEP-KCOLL', 'results': {'keff': class: <class
,→'valjean.eponine.dataset.Dataset'>, data type: <class 'numpy.float64'>
value: 9.959777e-01, error: 6.522359e-04, bins: OrderedDict()
name: '', what: 'keff'
, 'correlation_keff': class: <class 'valjean.eponine.dataset.Dataset'>, data type:
,→<class 'numpy.float64'>
value: 7.799494e-01, error: nan, bins: OrderedDict()
name: '', what: 'correlation'
, 'used_batches': class: <class 'valjean.eponine.dataset.Dataset'>, data type: <class
,→'numpy.int64'>
value: 9.100000e+01, error: 0.000000e+00, bins: OrderedDict()
name: '', what: 'used_batches'
}, 'index': 3}, {'response_function': 'KEFFS', 'response_type': 'keff', 'response_
,→index': 0, 'keff_estimator': 'KSTEP-KTRACK', 'results': {'keff': class: <class
,→'valjean.eponine.dataset.Dataset'>, data type: <class 'numpy.float64'>
value: 9.962853e-01, error: 5.619582e-04, bins: OrderedDict()
name: '', what: 'keff'
, 'correlation_keff': class: <class 'valjean.eponine.dataset.Dataset'>, data type:
,→<class 'numpy.float64'>
value: 5.764322e-01, error: nan, bins: OrderedDict()
name: '', what: 'correlation'
, 'used_batches': class: <class 'valjean.eponine.dataset.Dataset'>, data type: <class
,→'numpy.int64'>
value: 9.100000e+01, error: 0.000000e+00, bins: OrderedDict()
name: '', what: 'used_batches'
}, 'index': 4}, {'response_function': 'KEFFS', 'response_type': 'keff', 'response_
,→index': 0, 'keff_estimator': 'KCOLL-KTRACK', 'results': {'keff': class: <class
,→'valjean.eponine.dataset.Dataset'>, data type: <class 'numpy.float64'>
value: 9.962508e-01, error: 5.546109e-04, bins: OrderedDict()
name: '', what: 'keff'
, 'correlation_keff': class: <class 'valjean.eponine.dataset.Dataset'>, data type:
,→<class 'numpy.float64'>
value: 7.398244e-01, error: nan, bins: OrderedDict()
name: '', what: 'correlation'
, 'used_batches': class: <class 'valjean.eponine.dataset.Dataset'>, data type: <class
,→'numpy.int64'>
value: 9.100000e+01, error: 0.000000e+00, bins: OrderedDict()
name: '', what: 'used_batches'
}, 'index': 5}, {'response_function': 'KEFFS', 'response_type': 'keff', 'response_
,→index': 0, 'keff_estimator': 'full combination', 'results': {'keff': class: <class
,→'valjean.eponine.dataset.Dataset'>, data type: <class 'numpy.float64'>
value: 9.962563e-01, error: 5.542979e-04, bins: OrderedDict()
name: '', what: 'keff'
, 'correlation_keff': class: <class 'valjean.eponine.dataset.Dataset'>, data type:
,→<class 'numpy.float64'>
value: 1.000000e+00, error: nan, bins: OrderedDict()
name: '', what: 'correlation'
, 'used_batches': class: <class 'valjean.eponine.dataset.Dataset'>, data type: <class
,→'numpy.int64'>
value: 9.100000e+01, error: 0.000000e+00, bins: OrderedDict()
```
name: '', what: 'used\_batches' }, 'index': 6}]

Il y a 7 *k*eff disponibles comme attendu (les 3 valeurs, les 3 combinaisons deux à deux et les corrélations associées et la combinaison des trois. Il est également possible de construire des datasets à partir de chacun de ces *k*eff. Il faut cependant isoler les résultats un par un :

```
[24]: kstep = t4b.select by(response function='KEFFS', keff estimator='KSTEP')
     print(list(kstep['results'].keys()))
     ds kstep = kstep['results']['keff']ds kstep.name='kstep'
     print(ds_kstep)
     ['keff', 'correlation keff', 'used batches']
     value: 9.954907e-01, error: 8.759186e-04, bins: OrderedDict(), type: <class 'numpy.
      ,→float64'>,name: kstep, what: keff
```

```
[25]: kstep kcoll = t4b.select by(response function='KEFFS', keff estimator='KSTEP-KCOLL')
     print(list(kstep_kcoll['results'].keys()))
     print(kstep_kcoll['results']['keff'])
```
['keff', 'correlation\_keff', 'used\_batches'] value: 9.959777e-01, error: 6.522359e-04, bins: OrderedDict(), type: <class 'numpy. *,→*float64'>,name: , what: keff

Dans ce cas la corrélation est atteignable par :

```
[26]: print(kstep_kcoll['results']['correlation_keff'])
     value: 7.799494e-01, error: nan, bins: OrderedDict(), type: <class 'numpy.float64'>
      ,→,name: , what: correlation
```
Remarque : elle n'a pas d'erreur.

## *k*eff **"automatiques"**

```
[27]: keffs = t4b.filter_by(response_type='keff_auto')
     print(len(keffs))
     print(keffs)
      4
     Browser object -> Number of content items: 4, data key: 'results', available metadata␣
      ,→keys: ['index', 'keff_estimator', 'response_type']
                     -> Number of globals: 6
```
Dans ce cas il y a un autre estimateur en plus : MACRO KCOLL. À noter également la présence du nombre de batches *discarded* puisqu'il est calculé par Tripoli-4.

### **Sélection 5 : boucle sur toutes les réponses**

Il est toujours possible de faire une boucle sur toutes les réponses, dans l'ordre dans lequel elles apparaissent dans le jeu de données (par exemple pour les besoins de la non-régression).

### **Premier choix : boucle directe sur la liste**

```
[28]: for resp in lresp:
         print("Response function: \{0\}, response type: \{1\}, r index = \{2\}, s index = \{3\}\n.
      ,→results keys: {4}"
                .format(resp['response_function'], resp['response_type'], resp['response
      ,→index'],
                        resp.get('sensitivity_index', None), list(resp['results'].keys())))
     Response function: KEFFS, response type: keff, r\_index = 0, s\_index = Noneresults keys: ['keff', 'correlation keff', 'used batches']
     Response function: KEFFS, response type: keff, r_index = 0, s_index = None
      results keys: ['keff', 'correlation_keff', 'used_batches']
     Response function: KEFFS, response type: keff, r_index = 0, s_index = None
      results keys: ['keff', 'correlation_keff', 'used_batches']
     Response function: KEFFS, response type: keff, r \overline{1}ndex = 0, s index = None
      results keys: ['keff', 'correlation keff', 'used batches']
     Response function: KEFFS, response type: keff, r \overline{\text{index}} = 0, s index = None
      results keys: ['keff', 'correlation_keff', 'used_batches']
     Response function: KEFFS, response type: keff, r_index = 0, s_index = None
       results keys: ['keff', 'correlation_keff', 'used_batches']
      Response function: KEFFS, response type: keff, r_index = 0, s_index = None
      results keys: ['keff', 'correlation_keff', 'used_batches']
     Response function: IFP ADJOINT WEIGHTED KEFF SENSITIVITIES, response type:
      ,→sensitivity, r_index = 1, s_index = 1
       results keys: ['score', 'units', 'integrated', 'used_batches']
     Response function: IFP ADJOINT WEIGHTED KEFF SENSITIVITIES, response type:
      ,→sensitivity, r_index = 1, s_index = 2
      results keys: ['score', 'units', 'integrated', 'used_batches']
     Response function: IFP ADJOINT WEIGHTED KEFF SENSITIVITIES, response type:..
      ,→sensitivity, r_index = 1, s_index = 3
      results keys: ['score', 'units', 'integrated', 'used_batches']
     Response function: IFP ADJOINT WEIGHTED KEFF SENSITIVITIES, response type:..
      ,→sensitivity, r_index = 1, s_index = 1
      results keys: ['score', 'units', 'integrated', 'used_batches']
     Response function: IFP ADJOINT WEIGHTED KEFF SENSITIVITIES, response type:..
      ,→sensitivity, r_index = 1, s_index = 2
      results keys: [<sup>'</sup>score', 'units', 'integrated', 'used batches']
     Response function: IFP ADJOINT WEIGHTED KEFF SENSITIVITIES, response type:..
      ,→sensitivity, r_index = 1, s_index = 3
      results keys: ['score', 'units', 'integrated', 'used_batches']
     Response function: IFP ADJOINT WEIGHTED KEFF SENSITIVITIES, response type:␣
      ,→sensitivity, r_index = 1, s_index = 1
      results keys: ['score', 'units', 'integrated', 'used_batches']
     Response function: IFP ADJOINT WEIGHTED KEFF SENSITIVITIES, response type:..
      ,→sensitivity, r_index = 1, s_index = 2
      results keys: ['score', 'units', 'integrated', 'used_batches']
     Response function: IFP ADJOINT WEIGHTED KEFF SENSITIVITIES, response type:
      ,→sensitivity, r_index = 1, s_index = 3
      results keys: ['score', 'units', 'integrated', 'used_batches']
     Response function: IFP ADJOINT WEIGHTED KEFF SENSITIVITIES, response type:␣
```

```
,→sensitivity, r_index = 1, s_index = 1
 results keys: ['score', 'units', 'integrated', 'used_batches']
Response function: IFP ADJOINT WEIGHTED KEFF SENSITIVITIES, response type:
,→sensitivity, r_index = 1, s_index = 2
results keys: ['score', 'units', 'integrated', 'used_batches']
```
Dans ce cas les réponses sont déjà « aplaties »… mais le gros avantage est que les métadonnées sont accessibles pour chaque réponse (même les communes), il n'y a donc pas de perte d'information.

**Deuxième choix : boucle grâce au Browser (boucle sur le 'response\_index'`)**

```
[29]: val rindex = list(t4b.available values('response index'))
     val_rindex
```
[29]: [0, 1]

```
[30]: for ind in val_rindex:
```

```
b_ind = t4\overline{b}.filter_by(response_index=ind)
    print("Nombre de 'scores' par réponse =", b_ind)
    for resp in b_ind.content:
        print("Response function = {0}, sensitivity type = {1}, sensitivity index =
,→{2}"
              .format(resp['response_function'], resp.get('sensitivity_type', None),
                      resp.get('sensitivity_index', None)))
Nombre de 'scores' par réponse = Browser object -> Number of content items: 7, data␣
,→key: 'results', available metadata keys: ['index', 'keff_estimator', 'response_
,→function', 'response_index', 'response_type']
               -> Number of globals: 6
Response function = KEFFS, sensitivity type = None, sensitivity index = None
Response function = KEFFS, sensitivity type = None, sensitivity index = None
Response function = KEFFS, sensitivity type = None, sensitivity index = None
Response function = KEFFS, sensitivity type = None, sensitivity index = None
Response function = KEFFS, sensitivity type = None, sensitivity index = None
Response function = KEFFS, sensitivity type = None, sensitivity index = None
Response function = KEFFS, sensitivity type = None, sensitivity index = None
Nombre de 'scores' par réponse = Browser object -> Number of content items: 11, data,
,→key: 'results', available metadata keys: ['index', 'response_function', 'response_
→index', 'response type', 'sensitivity index', 'sensitivity nucleus', 'sensitivity
,→reaction', 'sensitivity_type']
               -> Number of globals: 6
Response function = IFP ADJOINT WEIGHTED KEFF SENSITIVITIES, sensitivity type = CROSS.
,→SECTION, sensitivity index = 1
Response function = IFP ADJOINT WEIGHTED KEFF SENSITIVITIES, sensitivity type = CROSS<sub>u</sub>
,→SECTION, sensitivity index = 2
Response function = IFP ADJOINT WEIGHTED KEFF SENSITIVITIES, sensitivity type = CROSS.
,→SECTION, sensitivity index = 3
Response function = IFP ADJOINT WEIGHTED KEFF SENSITIVITIES, sensitivity type =.
,→FISSION NU, sensitivity index = 1
Response function = IFP ADJOINT WEIGHTED KEFF SENSITIVITIES, sensitivity type =.
,→FISSION NU, sensitivity index = 2
Response function = IFP ADJOINT WEIGHTED KEFF SENSITIVITIES, sensitivity type =.
,→FISSION NU, sensitivity index = 3
Response function = IFP ADJOINT WEIGHTED KEFF SENSITIVITIES, sensitivity type =.
```

```
,→FISSION CHI, sensitivity index = 1
Response function = IFP ADJOINT WEIGHTED KEFF SENSITIVITIES, sensitivity type =.
,→FISSION CHI, sensitivity index = 2
Response function = IFP ADJOINT WEIGHTED KEFF SENSITIVITIES, sensitivity type =\Box,→FISSION CHI, sensitivity index = 3
Response function = IFP ADJOINT WEIGHTED KEFF SENSITIVITIES, sensitivity type =.
,→SCATTERING TRANSFER FUNCTION, sensitivity index = 1
Response function = IFP ADJOINT WEIGHTED KEFF SENSITIVITIES, sensitivity type =\Box,→SCATTERING TRANSFER FUNCTION, sensitivity index = 2
```
Dans le cas présent on obtient tous les résultats formatés de la même manière dans le listing de sortie de Tripoli-4, les *k*eff "automatiques" n'y sont donc pas. Ils peuvent cependant être également obtenus dans la boucle, à condition de boucler sur 'index' au lieu de 'response\_index' :

```
[31]: val index = list(t4b.available values('index'))
     print('index :', val_index)
      for ind in val_index:
          b ind = t4b.filter by(index=ind)
          print("Nombre de 'scores' par réponse =", b_ind)
          for resp in b_ind.content:
              print("Response function = \{0\}, response type = \{1\}, sensitivity type = \{2\},.
      ,→sensitivity index = {3}"
                    .format(resp.get('response_function', None), resp['response_type'],
                             resp.get('sensitivity_type', None), resp.get('sensitivity_index
      ,→', None)))
              if resp.get('response_function') is None:
                  print(resp)
     index : [0, 1, 2, 3, 4, 5, 6, 7, 8, 9, 10, 11, 12, 13, 14, 15, 16, 17, 18, 19, 20, 21]
     Nombre de 'scores' par réponse = Browser object -> Number of content items: 1, data,
      →key: 'results', available metadata keys: ['index', 'keff estimator', 'response_
      ,→function', 'response_index', 'response_type']
                     -> Number of globals: 6
     Response function = KEFFS, response type = keff, sensitivity type = None, sensitivity<sub>1</sub>
      ,→index = None
     Nombre de 'scores' par réponse = Browser object -> Number of content items: 1, data,
      ,→key: 'results', available metadata keys: ['index', 'keff_estimator', 'response_
      ,→function', 'response_index', 'response_type']
                     -> Number of globals: 6
     Response function = KEFFS, response type = keff, sensitivity type = None, sensitivity<sub>u</sub>
      ,→index = None
     Nombre de 'scores' par réponse = Browser object -> Number of content items: 1, data,
      ,→key: 'results', available metadata keys: ['index', 'keff_estimator', 'response_
      ,→function', 'response_index', 'response_type']
                     -> Number of globals: 6
     Response function = KEFFS, response type = keff, sensitivity type = None, sensitivity<sub>u</sub>
      ,→index = None
     Nombre de 'scores' par réponse = Browser object -> Number of content items: 1, data<sub>u</sub>
      ,→key: 'results', available metadata keys: ['index', 'keff_estimator', 'response_
      ,→function', 'response_index', 'response_type']
                     -> Number of globals: 6
     Response function = KEFFS, response type = keff, sensitivity type = None, sensitivity.
      ,→index = None
     Nombre de 'scores' par réponse = Browser object -> Number of content items: 1, data<sub>u</sub>
      ,→key: 'results', available metadata keys: ['index', 'keff_estimator', 'response_
      ,→function', 'response_index', 'response_type']
                                                                            (continues on next page)
```
-> Number of globals: 6 Response function = KEFFS, response type = keff, sensitivity type = None, sensitivity<sub>11</sub> *,→*index = None Nombre de 'scores' par réponse = Browser object -> Number of content items: 1, data, *,→*key: 'results', available metadata keys: ['index', 'keff\_estimator', 'response\_ *,→*function', 'response\_index', 'response\_type'] -> Number of globals: 6 Response function = KEFFS, response type = keff, sensitivity type = None, sensitivity<sub>u</sub> *,→*index = None Nombre de 'scores' par réponse = Browser object -> Number of content items: 1, data, *,→*key: 'results', available metadata keys: ['index', 'keff\_estimator', 'response\_ *,→*function', 'response\_index', 'response\_type'] -> Number of globals: 6 Response function = KEFFS, response type = keff, sensitivity type = None, sensitivity<sub>u</sub> *,→*index = None Nombre de 'scores' par réponse = Browser object -> Number of content items: 1, data<sub>u</sub> *,→*key: 'results', available metadata keys: ['index', 'response\_function', 'response\_ *,→*index', 'response\_type', 'sensitivity\_index', 'sensitivity\_nucleus', 'sensitivity\_ *,→*reaction', 'sensitivity\_type'] -> Number of globals: 6 Response function = IFP ADJOINT WEIGHTED KEFF SENSITIVITIES, response type =.. *,→*sensitivity, sensitivity type = CROSS SECTION, sensitivity index = 1 Nombre de 'scores' par réponse = Browser object -> Number of content items: 1, data, *,→*key: 'results', available metadata keys: ['index', 'response\_function', 'response\_ *,→*index', 'response\_type', 'sensitivity\_index', 'sensitivity\_nucleus', 'sensitivity\_ *,→*reaction', 'sensitivity\_type'] -> Number of globals: 6 Response function = IFP ADJOINT WEIGHTED KEFF SENSITIVITIES, response type =.. *,→*sensitivity, sensitivity type = CROSS SECTION, sensitivity index = 2 Nombre de 'scores' par réponse = Browser object -> Number of content items: 1, data, *,→*key: 'results', available metadata keys: ['index', 'response\_function', 'response\_ *,→*index', 'response\_type', 'sensitivity\_index', 'sensitivity\_nucleus', 'sensitivity\_ *,→*reaction', 'sensitivity\_type'] -> Number of globals: 6 Response function = IFP ADJOINT WEIGHTED KEFF SENSITIVITIES, response type =. *,→*sensitivity, sensitivity type = CROSS SECTION, sensitivity index = 3 Nombre de 'scores' par réponse = Browser object -> Number of content items: 1, data, *,→*key: 'results', available metadata keys: ['index', 'response\_function', 'response\_ *,→*index', 'response\_type', 'sensitivity\_index', 'sensitivity\_nucleus', 'sensitivity\_ *,→*reaction', 'sensitivity\_type'] -> Number of globals: 6 Response function = IFP ADJOINT WEIGHTED KEFF SENSITIVITIES, response type =.. *,→*sensitivity, sensitivity type = FISSION NU, sensitivity index = 1 Nombre de 'scores' par réponse = Browser object -> Number of content items: 1, data<sub>u</sub> *,→*key: 'results', available metadata keys: ['index', 'response\_function', 'response\_ *,→*index', 'response\_type', 'sensitivity\_index', 'sensitivity\_nucleus', 'sensitivity\_ *,→*reaction', 'sensitivity\_type'] -> Number of globals: 6 Response function = IFP ADJOINT WEIGHTED KEFF SENSITIVITIES, response type =.. *,→*sensitivity, sensitivity type = FISSION NU, sensitivity index = 2 Nombre de 'scores' par réponse = Browser object -> Number of content items: 1, data, *,→*key: 'results', available metadata keys: ['index', 'response\_function', 'response\_ *,→*index', 'response\_type', 'sensitivity\_index', 'sensitivity\_nucleus', 'sensitivity\_ *,→*reaction', 'sensitivity\_type'] -> Number of globals: 6 Response function = IFP ADJOINT WEIGHTED KEFF SENSITIVITIES, response type =.
(continued from previous page)

*,→*sensitivity, sensitivity type = FISSION NU, sensitivity index = 3 Nombre de 'scores' par réponse = Browser object -> Number of content items: 1, data. *,→*key: 'results', available metadata keys: ['index', 'response\_function', 'response\_ *,→*index', 'response\_type', 'sensitivity\_index', 'sensitivity\_nucleus', 'sensitivity\_ *,→*reaction', 'sensitivity\_type'] -> Number of globals: 6 Response function = IFP ADJOINT WEIGHTED KEFF SENSITIVITIES, response type =.. *,→*sensitivity, sensitivity type = FISSION CHI, sensitivity index = 1 Nombre de 'scores' par réponse = Browser object -> Number of content items: 1, data<sub>u</sub> →key: 'results', available metadata keys: ['index', 'response\_function', 'response\_ *,→*index', 'response\_type', 'sensitivity\_index', 'sensitivity\_nucleus', 'sensitivity\_ *,→*reaction', 'sensitivity\_type'] -> Number of globals: 6 Response function = IFP ADJOINT WEIGHTED KEFF SENSITIVITIES, response type =.. *,→*sensitivity, sensitivity type = FISSION CHI, sensitivity index = 2 Nombre de 'scores' par réponse = Browser object -> Number of content items: 1, data<sub>u</sub> *,→*key: 'results', available metadata keys: ['index', 'response\_function', 'response\_ *,→*index', 'response\_type', 'sensitivity\_index', 'sensitivity\_nucleus', 'sensitivity\_ *,→*reaction', 'sensitivity\_type'] -> Number of globals: 6 Response function = IFP ADJOINT WEIGHTED KEFF SENSITIVITIES, response type =.. *,→*sensitivity, sensitivity type = FISSION CHI, sensitivity index = 3 Nombre de 'scores' par réponse = Browser object -> Number of content items: 1, data, *,→*key: 'results', available metadata keys: ['index', 'response\_function', 'response\_ *,→*index', 'response\_type', 'sensitivity\_index', 'sensitivity\_nucleus', 'sensitivity\_ *,→*reaction', 'sensitivity\_type'] -> Number of globals: 6 Response function = IFP ADJOINT WEIGHTED KEFF SENSITIVITIES, response type =. *,→*sensitivity, sensitivity type = SCATTERING TRANSFER FUNCTION, sensitivity index = 1 Nombre de 'scores' par réponse = Browser object -> Number of content items: 1, data, *,→*key: 'results', available metadata keys: ['index', 'response\_function', 'response\_ *,→*index', 'response\_type', 'sensitivity\_index', 'sensitivity\_nucleus', 'sensitivity\_ *,→*reaction', 'sensitivity\_type'] -> Number of globals: 6 Response function = IFP ADJOINT WEIGHTED KEFF SENSITIVITIES, response type = $\Box$ *,→*sensitivity, sensitivity type = SCATTERING TRANSFER FUNCTION, sensitivity index = 2 Nombre de 'scores' par réponse = Browser object -> Number of content items: 1, data, *,→*key: 'results', available metadata keys: ['index', 'keff\_estimator', 'response\_type *,→*'] -> Number of globals: 6 Response function = None, response type = keff auto, sensitivity type = None,.. *,→*sensitivity index = None {'response\_type': 'keff\_auto', 'keff\_estimator': 'KSTEP', 'results': {'keff': class: *,→*<class 'valjean.eponine.dataset.Dataset'>, data type: <class 'numpy.float64'> value: 9.956131e-01, error: 8.121986e-04, bins: OrderedDict() name: '', what: 'keff' , 'used\_batches': class: <class 'valjean.eponine.dataset.Dataset'>, data type: <class *,→*'numpy.int64'> value: 1.150000e+02, error: 0.000000e+00, bins: OrderedDict() name: '', what: 'used\_batches' , 'discarded\_batches': class: <class 'valjean.eponine.dataset.Dataset'>, data type: *,→*<class 'numpy.int64'> value: 5.000000e+00, error: 0.000000e+00, bins: OrderedDict() name: '', what: 'discarded\_batches' }, 'index': 0} Nombre de 'scores' par réponse = Browser object -> Number of content items: 1, data.

<sup>(</sup>continues on next page)

(continued from previous page)

*,→*key: 'results', available metadata keys: ['index', 'keff\_estimator', 'response\_type *,→*'] -> Number of globals: 6 Response function = None, response type = keff\_auto, sensitivity type = None, $\Box$ *,→*sensitivity index = None {'response\_type': 'keff\_auto', 'keff\_estimator': 'KCOLL', 'results': {'keff': class: *,→*<class 'valjean.eponine.dataset.Dataset'>, data type: <class 'numpy.float64'> value: 9.957839e-01, error: 6.040021e-04, bins: OrderedDict() name: '', what: 'keff' , 'used\_batches': class: <class 'valjean.eponine.dataset.Dataset'>, data type: <class *,→*'numpy.int64'> value: 1.140000e+02, error: 0.000000e+00, bins: OrderedDict() name: '', what: 'used\_batches' , 'discarded\_batches': class: <class 'valjean.eponine.dataset.Dataset'>, data type: *,→*<class 'numpy.int64'> value: 6.000000e+00, error: 0.000000e+00, bins: OrderedDict() name: '', what: 'discarded\_batches' }, 'index': 0} Nombre de 'scores' par réponse = Browser object  $\rightarrow$  Number of content items: 1, data, *,→*key: 'results', available metadata keys: ['index', 'keff\_estimator', 'response\_type *,→*'] -> Number of globals: 6 Response function = None, response type = keff auto, sensitivity type = None, *,→*sensitivity index = None {'response\_type': 'keff\_auto', 'keff\_estimator': 'KTRACK', 'results': {'keff': class: *,→*<class 'valjean.eponine.dataset.Dataset'>, data type: <class 'numpy.float64'> value: 9.961751e-01, error: 4.986042e-04, bins: OrderedDict() name: '', what: 'keff' , 'used\_batches': class: <class 'valjean.eponine.dataset.Dataset'>, data type: <class *,→*'numpy.int64'> value: 1.150000e+02, error: 0.000000e+00, bins: OrderedDict() name: '', what: 'used\_batches' , 'discarded\_batches': class: <class 'valjean.eponine.dataset.Dataset'>, data type: *,→*<class 'numpy.int64'> value: 5.000000e+00, error: 0.000000e+00, bins: OrderedDict() name: '', what: 'discarded\_batches' }, 'index': 0} Nombre de 'scores' par réponse = Browser object -> Number of content items: 1, data. *,→*key: 'results', available metadata keys: ['index', 'keff\_estimator', 'response\_type *,→*'] -> Number of globals: 6 Response function = None, response type = keff auto, sensitivity type = None,. *,→*sensitivity index = None {'response\_type': 'keff\_auto', 'keff\_estimator': 'MACRO KCOLL', 'results': {'keff':␣ *,→*class: <class 'valjean.eponine.dataset.Dataset'>, data type: <class 'numpy.float64'> value: 9.957877e-01, error: 5.886514e-04, bins: OrderedDict() name: '', what: 'keff' , 'used\_batches': class: <class 'valjean.eponine.dataset.Dataset'>, data type: <class *,→*'numpy.int64'> value: 1.150000e+02, error: 0.000000e+00, bins: OrderedDict() name: '', what: 'used\_batches' , 'discarded\_batches': class: <class 'valjean.eponine.dataset.Dataset'>, data type: *,→*<class 'numpy.int64'> value: 5.000000e+00, error: 0.000000e+00, bins: OrderedDict() name: '', what: 'discarded\_batches' }, 'index': 0}

### **Exemples de comparaison de**  $k_{\text{eff}}$

On va faire différents tests pour comparer les valeurs de  $k_{\text{eff}}$ :

- TestEqual qui vérifie que les datasets sont égaux (ce test est plutôt prévu pour des valeurs entières comme les nombres de batches)
- TestApproxEqual qui vérifie que les datasets sont approximativement égaux (pertinent pour les float pour lesquels on n'a pas d'erreur associée, les corrélations de  $k_{\text{eff}}$  par exemple
- TestStudent dans le cas où l'on veut prendre en compte les erreurs sur les valeurs

Pour tous ces tests il faut définir une référence, qui sera en fait le premier dataset donné.

Pour les exemples ci-dessous on choisit les  $k_{\text{eff}}$  des réponses (response function='KEFFS'). On prendra comme référence le KSTEP pour plus de facilités car c'est le premier résultat donné.

```
[32]: sb = t4b.filter_by(response_function='KEFFS')
     print('estimators values:', list(sb.available values('keff estimator')))
     dsets = []for keff in sb.content:
         dsets.append(keff['results']['keff'])
         dsets[-1].name=keff['keff estimator']
     print(dsets)
     estimators values: ['KSTEP', 'KCOLL', 'KTRACK', 'KSTEP-KCOLL', 'KSTEP-KTRACK', 'KCOLL-
      ,→KTRACK', 'full combination']
     [class: <class 'valjean.eponine.dataset.Dataset'>, data type: <class 'numpy.float64'>
     value: 9.954907e-01, error: 8.759186e-04, bins: OrderedDict()
     name: 'KSTEP', what: 'keff'
     , class: <class 'valjean.eponine.dataset.Dataset'>, data type: <class 'numpy.float64'>
     value: 9.959480e-01, error: 6.532095e-04, bins: OrderedDict()
     name: 'KCOLL', what: 'keff'
      , class: <class 'valjean.eponine.dataset.Dataset'>, data type: <class 'numpy.float64'>
     value: 9.963401e-01, error: 5.638612e-04, bins: OrderedDict()
     name: 'KTRACK', what: 'keff'
      , class: <class 'valjean.eponine.dataset.Dataset'>, data type: <class 'numpy.float64'>
     value: 9.959777e-01, error: 6.522359e-04, bins: OrderedDict()
     name: 'KSTEP-KCOLL', what: 'keff'
      , class: <class 'valjean.eponine.dataset.Dataset'>, data type: <class 'numpy.float64'>
     value: 9.962853e-01, error: 5.619582e-04, bins: OrderedDict()
     name: 'KSTEP-KTRACK', what: 'keff'
      , class: <class 'valjean.eponine.dataset.Dataset'>, data type: <class 'numpy.float64'>
     value: 9.962508e-01, error: 5.546109e-04, bins: OrderedDict()
     name: 'KCOLL-KTRACK', what: 'keff'
     , class: <class 'valjean.eponine.dataset.Dataset'>, data type: <class 'numpy.float64'>
     value: 9.962563e-01, error: 5.542979e-04, bins: OrderedDict()
     name: 'full combination', what: 'keff'
     ]
```
On importe les tests et la possibilité d'en faire des représentations.

```
[33]: from valjean.gavroche.test import TestEqual, TestApproxEqual
     from valjean.gavroche.stat_tests.student import TestStudent
     from valjean.javert.representation import FullRepresenter
     from valjean.javert.rst import RstFormatter
     from valjean.javert.mpl import MplPlot
```
(continues on next page)

```
from valjean.javert.verbosity import Verbosity
     frepr = FullRepresenter()
     rstformat = RstFormatter()[34]: teq res = TestEqual(*dsets, name='TestEqual', description='Test le TestEqual sur les.
     ,→keff').evaluate()
     print(bool(teq_res)) # expected: False
     False
[35]: eqrepr = frepr(teq_res, verbosity=Verbosity.FULL_DETAILS) # il s'agit d'une liste de␣
     ,→templates
     print(eqrepr, len(eqrepr))
     eqrst = rstformat.template(egrepr[0])print(eqrst)
     [class: <class 'valjean.javert.templates.TableTemplate'>
     headers: ['KSTEP', 'KCOLL', 'equal(KCOLL)?', 'KTRACK', 'equal(KTRACK)?', 'KSTEP-KCOLL
      ,→', 'equal(KSTEP-KCOLL)?', 'KSTEP-KTRACK', 'equal(KSTEP-KTRACK)?', 'KCOLL-KTRACK',
      ,→'equal(KCOLL-KTRACK)?', 'full combination', 'equal(full combination)?']
     KSTEP: 0.9954907
     KCOLL: 0.995948
     equal(KCOLL)?: False
     KTRACK: 0.9963401
     equal(KTRACK)?: False
     KSTEP-KCOLL: 0.9959777
     equal(KSTEP-KCOLL)?: False
     KSTEP-KTRACK: 0.9962853
     equal(KSTEP-KTRACK)?: False
     KCOLL-KTRACK: 0.9962508
     equal(KCOLL-KTRACK)?: False
     full combination: 0.9962563
     equal(full combination)?: False
     highlights: [array(False), array(False), True, array(False), True, array(False), True,
     ,→ array(False), True, array(False), True, array(False), True]] 1
     .. role:: hl
     .. table::
         :widths: auto
         =========== =========== ============= =========== ============== ===========␣
      ,→ =================== ============ ==================== ============ ␣
     ,→==================== ================ ========================
           KSTEP KCOLL equal(KCOLL)? KTRACK equal(KTRACK)? KSTEP-KCOLL␣
     ,→ equal(KSTEP-KCOLL)? KSTEP-KTRACK equal(KSTEP-KTRACK)? KCOLL-KTRACK equal(KCOLL-
     ,→KTRACK)? full combination equal(full combination)?
        =========== =========== ============= =========== ============== ===========␣
      ,→ =================== ============ ==================== ============ ␣
      ,→==================== ================ ========================
            0.995491 0.995948 :hl:`False` 0.99634 :hl:`False` 0.995978␣
      ,→ :hl:`False` 0.996285 :hl:`False` 0.996251 :
      ,→hl:`False` 0.996256 :hl:`False`
        =========== =========== ============= =========== ============== ===========␣
     ,→ =================== ============ ==================== ============ ␣
      ,→==================== ================ ========================
```
(continues on next page)

(continued from previous page)

(continued from previous page)

```
[36]: tstud res = TestStudent(*dsets, name='TestStudent', description='Test le TestStudent.
     ,→sur les keff').evaluate()
     print(bool(tstud_res))
     True
[37]: studrepr = frepr(tstud_res, verbosity=Verbosity.FULL_DETAILS) # il s'agit d'une␣
     ,→liste de templates
     print(len(studrepr), [type(t) for t in studrepr])
     studrst = rstformat.time template(studrepr[0])
     print(studrst)
     1 [<class 'valjean.javert.templates.TableTemplate'>]
     .. role:: hl
     .. table::
         :widths: auto
        =========== =========== =========== =========== =========== =============== ␣
     ,→=========== =========== =========== ================ ============== ␣
         ,→============== ============== ===================== =============== ␣
        ,→=============== =============== ====================== =============== ␣
        ,→=============== =============== ====================== =================== ␣
          ,→=================== =================== ==========================
         v(KSTEP) σ(KSTEP) v(KCOLL) σ(KCOLL) t(KCOLL) Student(KCOLL)? ␣
     ,→ v(KTRACK) σ(KTRACK) t(KTRACK) Student(KTRACK)? v(KSTEP-KCOLL) σ(KSTEP-
     ,→KCOLL) t(KSTEP-KCOLL) Student(KSTEP-KCOLL)? v(KSTEP-KTRACK) σ(KSTEP-KTRACK) ␣
     ,→t(KSTEP-KTRACK) Student(KSTEP-KTRACK)? v(KCOLL-KTRACK) σ(KCOLL-KTRACK) t(KCOLL-
     ,→KTRACK) Student(KCOLL-KTRACK)? v(full combination) σ(full combination) t(full␣
     ,→combination) Student(full combination)?
         =========== =========== =========== =========== =========== =============== ␣
     ,→=========== =========== =========== ================ ============== ␣
     ,→============== ============== ===================== =============== ␣
     ,→=============== =============== ====================== =============== ␣
     ,→=============== =============== ====================== =================== ␣
     ,→=================== =================== ==========================
           0.995491 0.000875919 0.995948 0.00065321 -0.418518 True ␣
     ,→ 0.99634 0.000563861 -0.815385 True 0.995978 0.
            ,→000652236 -0.445937 True 0.996285 0.000561958 ␣
     ,→ -0.763534 True 0.996251 0.000554611 -0.
     ,→733165 True 0.996256 0.000554298 ␣
     ,→-0.738589 True
        =========== =========== =========== =========== =========== =============== ␣
           ,→=========== =========== =========== ================ ============== ␣
          ,→============== ============== ===================== =============== ␣
     ,→=============== =============== ====================== =============== ␣
     ,→=============== =============== ====================== =================== ␣
        ,→=================== =================== ==========================
```
Il est possible d'avoir une représentation de ce test plus lisible en créant deux Dataset : l'un contenant tous ces résultats, l'autre, qui servira de référence, le KSTEP autant de fois que d'éléments dans le premier. Dans ce cas la représentation permettra également d'avoir une représentation graphique.

Pour les bins, le plus simple est de donner les noms des estimateurs, actuellement stocké comme 'name'.

Cette forme permet également de comparer ces mêmes valeurs pour différentes versions de Tripoli-4 par exemple.

```
[38]: from collections import OrderedDict
     import numpy as np
     from valjean.eponine.dataset import Dataset
```

```
[39]: dset_test = Dataset(value=np.array([k.value for k in dsets]),
                          error=np.array([k.error for k in dsets]),
                          bins=OrderedDict([('estimator', np.array([k.name for k in␣
      ,→dsets]))]),
                         name='Test', what='keff')
     print(dset_test)
     shape: (7,), dim: 1, type: <class 'numpy.ndarray'>, bins: ["estimator: ['KSTEP' 'KCOLL
      ,→' 'KTRACK' 'KSTEP-KCOLL' 'KSTEP-KTRACK' 'KCOLL-KTRACK' 'full combination']"], name:␣
      ,→Test, what: keff
```
On fait maintenant le Dataset de référence.

**ATTENTTION : pour pouvoir comparer des ``Dataset`` il faut qu'ils aient les mêmes bins. La référence (qui ne contient que KSTEP) doit donc avoir tous les estimateurs dans les bins (les valeurs étant bien sûr celles du KSTEP).**

```
[40]: dset_ref = Dataset(value=np.array([ds_kstep.value for _ in dsets]),
                        error=np.array([ds_kstep.error for
                        bins=OrderedDict([('estimator', np.array([k.name for k in␣
      ,→dsets]))]),
                        name='Ref (KSTEP)', what='keff')
     print(dset_ref)
     shape: (7,), dim: 1, type: <class 'numpy.ndarray'>, bins: ["estimator: ['KSTEP' 'KCOLL
      ,→' 'KTRACK' 'KSTEP-KCOLL' 'KSTEP-KTRACK' 'KCOLL-KTRACK' 'full combination']"], name:␣
      ,→Ref (KSTEP), what: keff
```
### **Représentation avec le TestStudent**

```
[41]: tstudRT res = TestStudent(dset_ref, dset_test, name='TestStudent', description='Test<sub>u</sub>
      ,→le TestStudent sur les keff').evaluate()
      print(bool(tstudRT_res))
      True
```

```
[42]: studRTtemp = frepr(tstudRT_res, verbosity=Verbosity.FULL_DETAILS) # il s'agit d'une␣
     ,→liste de templates
     print(len(studRTtemp), [type(t) for t in studRTtemp])
     student. = rstformat.template(statH)print(studRTrst)
     mpl = MplPlot(studRItemp[0]).draw()
     2 [<class 'valjean.javert.templates.PlotTemplate'>, <class 'valjean.javert.templates.
     ,→TableTemplate'>]
      .. role:: hl
```
(continues on next page)

(continued from previous page)

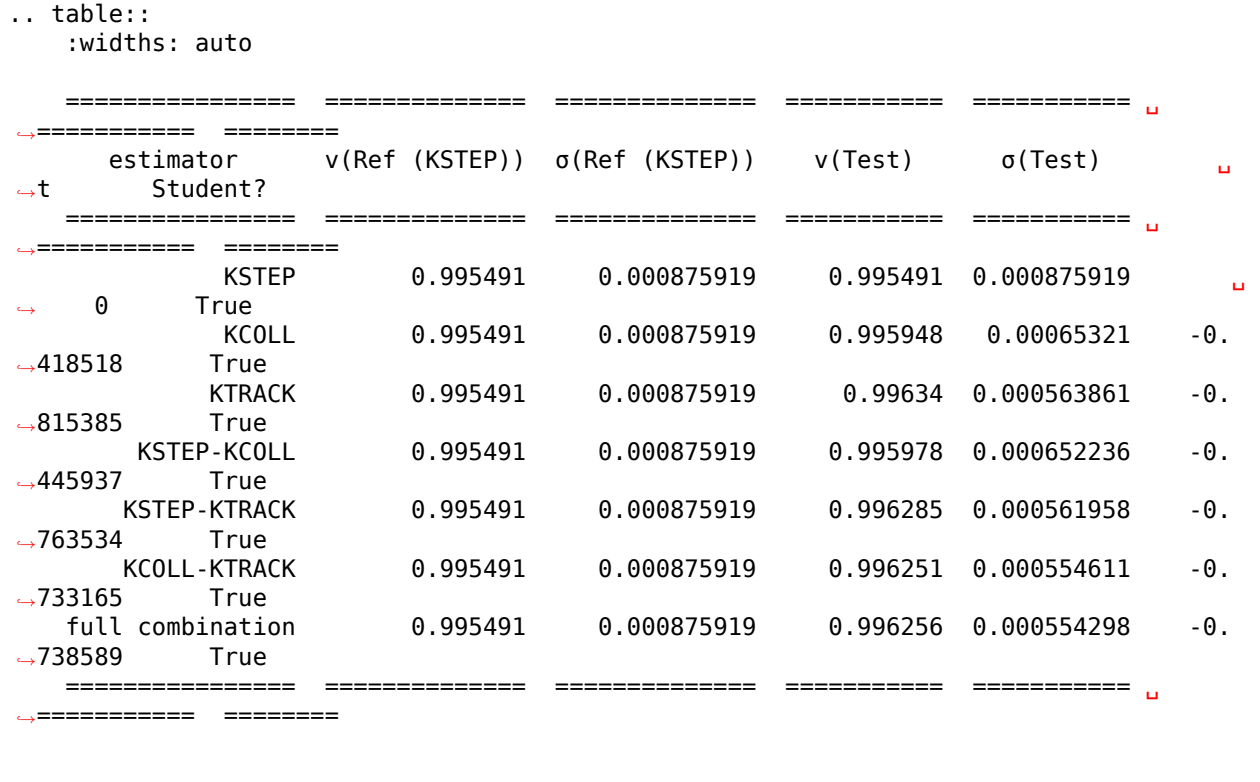

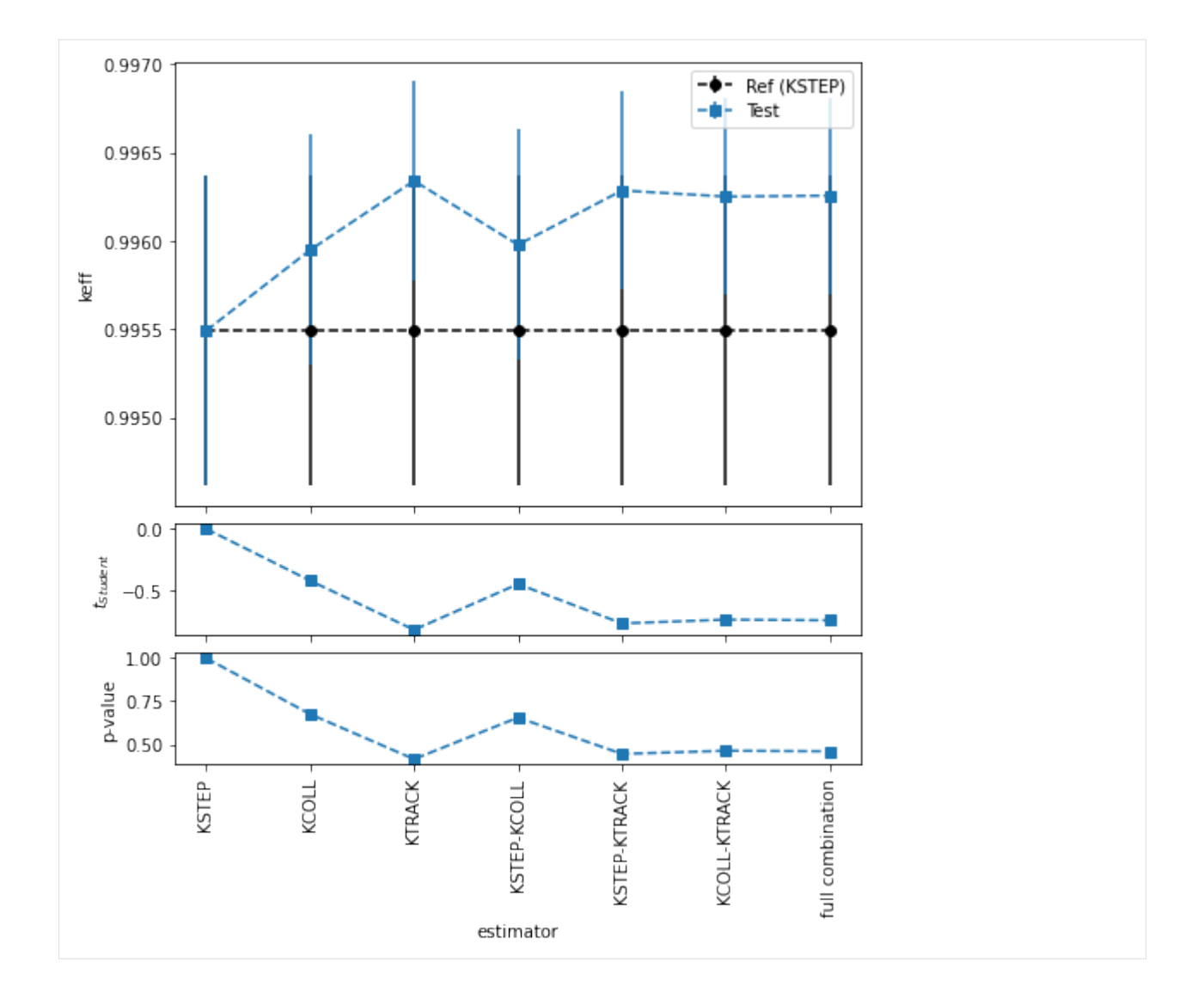

### **Représentation avec le TestApproxEqual**

```
[43]: dscorr = []for keff in sb.content:
         dscorr.append(keff['results']['correlation_keff'])
         dscorr[-1].name=keff['keff_estimator']
     dscorr_test = Dataset(value=np.array([k.value for k in dscorr]),
                            error=np.array([k.error for k in dscorr]),
                            bins=OrderedDict([('estimator', np.array([k.name for k in␣
      ,→dscorr]))]),
                            name='Test', what='correlation')
     dscorr_kstep = kstep['results']['correlation_keff']
     dscorr_kstep.name=kstep['keff_estimator']
      dscorr_ref = Dataset(value=np.array([dscorr_kstep.value for _ in dscorr]),
                           error=np.array([dscorr_kstep.error for _ in dscorr]),
                           bins=OrderedDict([('estimator', np.array([k.name for k in␣
      ,→dscorr]))]),
                           name='Ref (KSTEP)', what='correlation')
```
(continues on next page)

(continued from previous page)

```
taeqRT_res = TestApproxEqual(
   dscorr_ref, dscorr_test, name='TestApproxEqual',
   description='Test Te TestApproxEqual sur les correlations entre estimations de<sub>u</sub>,→keff').evaluate()
print(bool(taeqRT_res))
aeqRTtemp = frepr(taeqRT_res, verbosity=Verbosity.FULL_DETAILS) # il s'agit d'une␣
,→liste de templates
print(len(aeqRTtemp), [type(t) for t in aeqRTtemp])
aeqRTrst = rstformat.template(aeqRTtemp[1])
print(aeqRTrst)
mpl = MplPlot(aeqRItemp[0]) . draw()False
2 [<class 'valjean.javert.templates.PlotTemplate'>, <class 'valjean.javert.templates.
,→TableTemplate'>]
.. role:: hl
.. table::
   :widths: auto
   ================ =========== =========== =============
      estimator Ref (KSTEP) Test approx equal?
    ================ =========== =========== =============
             KSTEP 1 1 1 True
              KCOLL 1 1 True
            KTRACK 1 1 1 True
        KSTEP-KCOLL 1 0.779949 :hl:`False`
       KSTEP-KTRACK 1 0.576432 :hl:`False`<br>KCOLL-KTRACK 1 0.739824 :hl:`False`
       KCOLL-KTRACK 1
   full combination 1 1 1 True
   ================ =========== =========== =============
/home/docs/checkouts/readthedocs.org/user_builds/valjean/envs/stable/lib/python3.8/
,→site-packages/matplotlib/axes/_base.py:2532: UserWarning: Warning: converting a␣
,→masked element to nan.
 xys = np.asarray(xys)/home/docs/checkouts/readthedocs.org/user_builds/valjean/envs/stable/lib/python3.8/
,→site-packages/matplotlib/axes/_base.py:2532: UserWarning: Warning: converting a␣
,→masked element to nan.
```

```
xyz = np.asarray(xys)
```
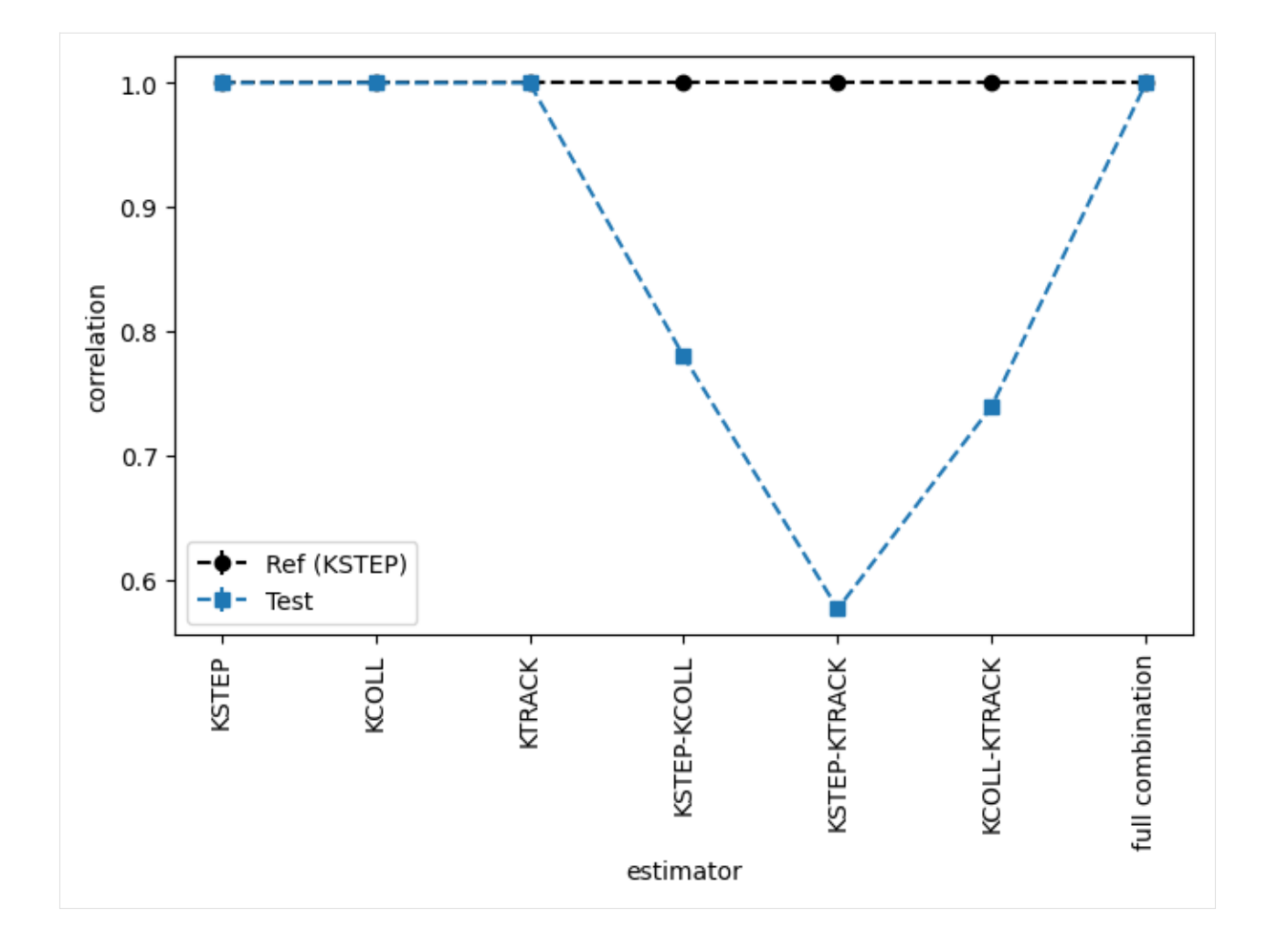

### **Représentation avec TestEqual**

```
[44]: dsub = []
      for keff in sb.content:
          dsub.append(keff['results']['used batches'])
          dsub[-1].name=keff['keff_estimator'] #, what='used batches'))
     dsub_test = Dataset(value=np.array([k.value for k in dsub]),
                          error=np.array([k.error for k in dsub]),
                          bins=OrderedDict([('estimator', np.array([k.name for k in␣
      ,→dsub]))]),
                          name='Test', what='used batches')
     dsub_kstep = kstep['results']['used_batches']
     dsub_kstep.name=kstep['keff_estimator'] # , what='used batches')
      dsub_ref = Dataset(value=np.array([dsub_kstep.value for _ in dsub]),
                         error=np.array([dsub_kstep.error for _ in dsub]),
                         bins=OrderedDict([('estimator', np.array([k.name for k in␣
      ,→dsub]))]),
                         name='Ref (KSTEP)', what='used batches')
     print(dsub)
     teqRT_res = TestEqual(
          dsub_ref, dsub_test, name='TestEqual',
          description='Test le TestEqual sur les batches utilisés pour les estimations de<sub>u</sub>
                                                                            (continues on next page)
```
(continued from previous page)

```
,→keff').evaluate()
print(bool(teqRT_res))
eqRTtemp = frepr(teqRT_res, verbosity=Verbosity.FULL_DETAILS) # il s'agit d'une␣
,→liste de templates
print(len(eqRTtemp), [type(t) for t in eqRTtemp])
eqRTrst = rstformat.template(eqRItemp[1])print(eqRTrst)
mpl = MplPlot(eqRItemp[0]) . draw()[class: <class 'valjean.eponine.dataset.Dataset'>, data type: <class 'numpy.int64'>
value: 9.100000e+01, error: 0.000000e+00, bins: OrderedDict()
name: 'KSTEP', what: 'used_batches'
, class: <class 'valjean.eponine.dataset.Dataset'>, data type: <class 'numpy.int64'>
value: 9.100000e+01, error: 0.000000e+00, bins: OrderedDict()
name: 'KCOLL', what: 'used_batches'
, class: <class 'valjean.eponine.dataset.Dataset'>, data type: <class 'numpy.int64'>
value: 9.100000e+01, error: 0.000000e+00, bins: OrderedDict()
name: 'KTRACK', what: 'used_batches'
, class: <class 'valjean.eponine.dataset.Dataset'>, data type: <class 'numpy.int64'>
value: 9.100000e+01, error: 0.000000e+00, bins: OrderedDict()
name: 'KSTEP-KCOLL', what: 'used_batches'
, class: <class 'valjean.eponine.dataset.Dataset'>, data type: <class 'numpy.int64'>
value: 9.100000e+01, error: 0.000000e+00, bins: OrderedDict()
name: 'KSTEP-KTRACK', what: 'used_batches'
, class: <class 'valjean.eponine.dataset.Dataset'>, data type: <class 'numpy.int64'>
value: 9.100000e+01, error: 0.000000e+00, bins: OrderedDict()
name: 'KCOLL-KTRACK', what: 'used_batches'
, class: <class 'valjean.eponine.dataset.Dataset'>, data type: <class 'numpy.int64'>
value: 9.100000e+01, error: 0.000000e+00, bins: OrderedDict()
name: 'full combination', what: 'used_batches'
]
True
2 [<class 'valjean.javert.templates.PlotTemplate'>, <class 'valjean.javert.templates.
,→TableTemplate'>]
.. role:: hl
.. table::
   :widths: auto
   ================ =========== ==== ======
      estimator Ref (KSTEP) Test equal?
    ================ =========== ==== ======
              KSTEP 91 91 True
              KCOLL 91 91 True
             KTRACK 91 91 True
        KSTEP-KCOLL 91 91 True
       KSTEP-KTRACK 91 91 True
       KCOLL-KTRACK 91 91 True
   full combination <br>91 91 True
   ================ =========== ==== ======
```
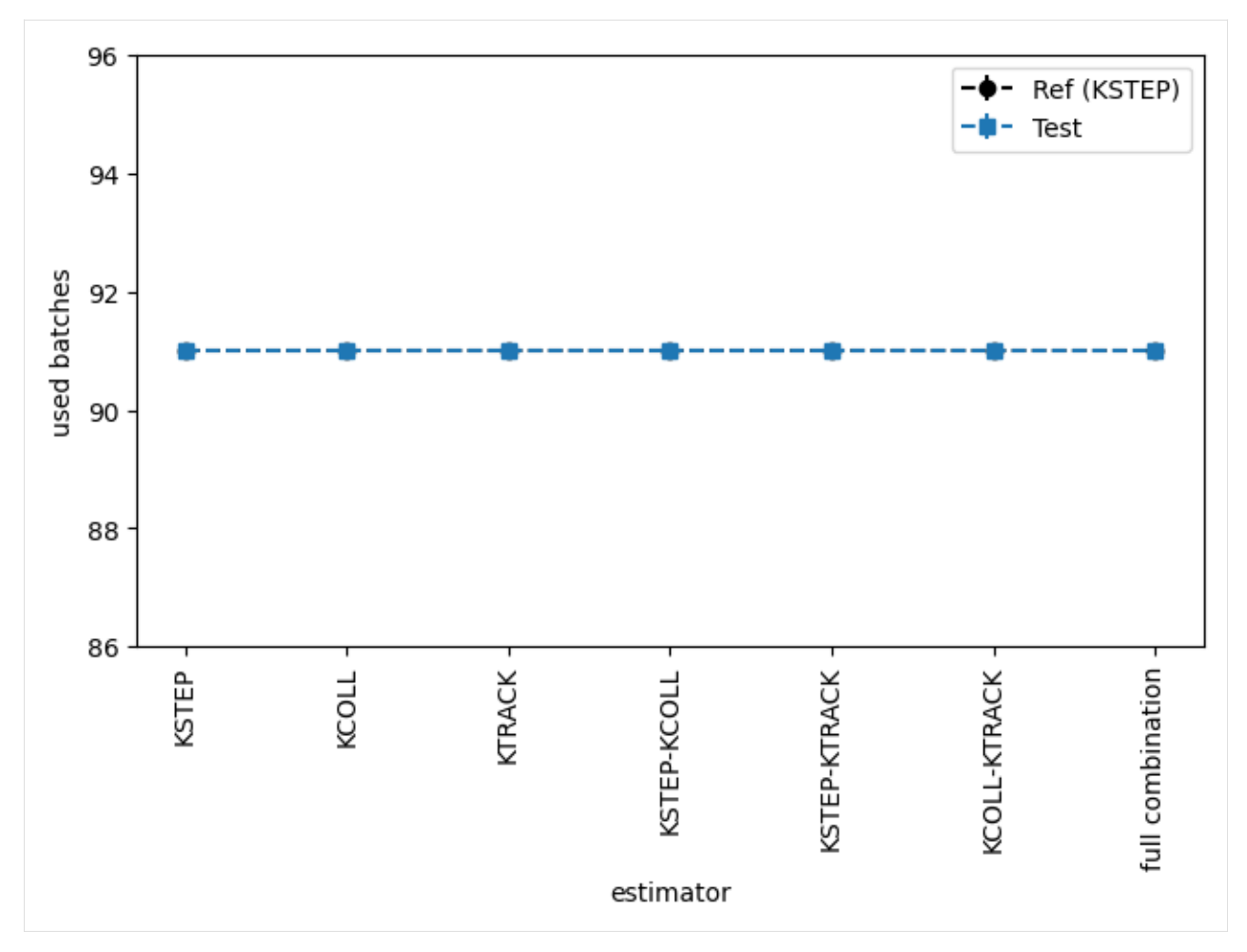

Si on veut comparer les résultats à d'autres obtenus à partir d'une autre version de Tripoli-4 par exemple, on peut faire un dataset unique et le mettre dans un test.

# **3.2 Jobs**

## **3.2.1 Vaches sphériques**

Cet exemple présente une implémentation simplifiée d'un job valjean pour la comparaison systématique de TRIPOLI-4® et MCNP sur des systèmes très simples : des sphères contenant un seul isotope et une source de neutrons monoénergétiques placée au centre. Nous calculons le flux neutron intégré sur la sphère et découpé à 616 groupes.

Note : cet exemple est censé être exécuté par l'exécutable valjean.

**Fichier job.py**

### **Imports**

```
import os
from pathlib import Path
from valjean.cosette.run import RunTaskFactory
from valjean.cosette.task import TaskStatus
from valjean.cosette.pythontask import PythonTask
from valjean.eponine.tripoli4.parse import Parser
from valjean.eponine.tripoli4.data_convertor import convert_data
from valjean.gavroche.stat_tests.student import TestStudent
from valjean.gavroche.stat_tests.bonferroni import TestHolmBonferroni
from valjean.javert.test_report import TestReport
from valjean.javert.representation import Representation, FullRepresenter
from valjean.javert.rst import RstTestReportTask
import mcnp # module auxiliaire de lecture de fichiers MCTAL, pas inclus dans valjean
```
### **Définitions des chemins et des paramètres**

JOB PATH = Path $($  file  $)$ 

```
# paramètres pour TRIPOLI-4
T4 EXE = ' /path/to/bin/tripoli4'T4_PATH = '/path/to/t4path'
```

```
# paramètres pour MCNP
MCNP EXE = '/path/to/bin/mcnp6'MCNP DATAPATH = '/path/to/MCNP DATA'
MCNP XSDIR = '/path/to/MCNP/xsdir'
os.environ['DATAPATH'] = MCNP_DATAPATH
```

```
TABPROB = True # utiliser les tables de probabilités ?
N_HISTORIES = 100000 # nombre d'histoires à simuler
```
### **Systèmes à tester**

On définit ici une liste de nucléides à étudier.

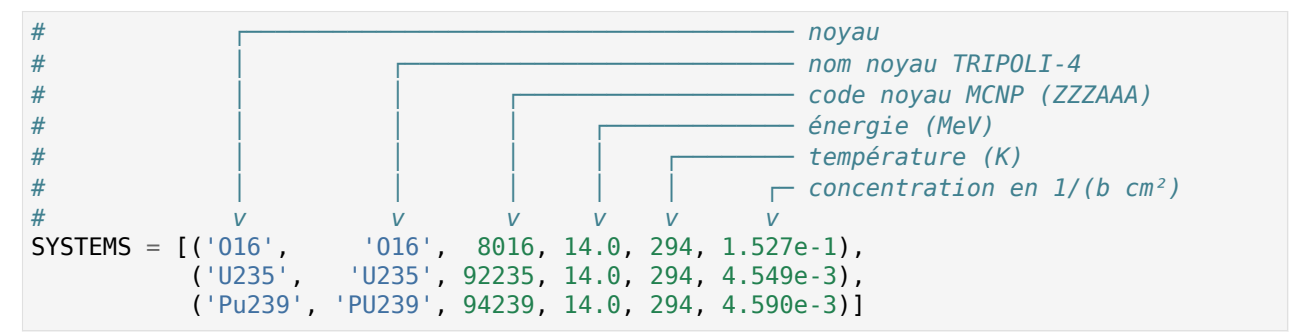

### **Définition de la fonction job()**

Cette fonction définit le travail à exécuter par valjean. On va déclarer les tâches et les dépendances entre elles, et valjean va s'occuper du lancement. Il existe des types de tâches différentes.

```
def job():
    # On crée une classe utilitaire pour générer des tâches qui
    # exécutent TRIPOLI-4. Les options de la ligne de commande T4
    # sont paramétrées par des mot-clés.
    t4_args = ['-s', '{fmt}', '-d', '{input_file}', '-c', '{t4path}',
                '-l', '{language}', '-a', '-u']
    t4 fac = RunTaskFactory.from executable(T4 EXE, name='t4', ...)default_args=t4_args,
                                              t4path=T4_PATH,
                                              language='english')
    # On fait la même chose pour MCNP.
    mcnp \arg s = [\text{left} + \text{right} + \text{file}]\cdot, x = \{x \text{sdir}\}\cdot, 'o=\{output\_file\}\cdot]
    mcnp fac = RunTaskFactory.from executable(MCNP EXE,name='mcnp',
                                                default_args=mcnp_args,
                                                xsdir=MCNP_XSDIR)
    # Voici la liste des tâches de comparaison TRIPOLI-4 vs. MCNP
    # à exécuter. La fonction make_comparison_task() apparaît
    # ci-dessous.
    tasks = [make_comparison_task(system, t4_fac, mcnp_fac)
             for system in SYSTEMS]
    # Les tâches de comparaison vont générer des résultat de tests statistiques.
    # On va les transformer en rapport HTML, via un format intermédiaire
    # (reStructuredText, une sorte de Markdown).
    my repr = Representation(FullRepresenter())
    # La construction du rapport de test est aussi une tâche valjean ! La seule
    # ligne mystérieuse est...
    report task = RstTestReportTask.from tasks(name='report',
                                                 make_report=make_report, # celle-ci
                                                 eval_tasks=tasks,
                                                 representation=my_repr,
                                                 author='Davide Mancusi',
                                                 version='0.0.1',
                                                 kwargs={'title': 'Spherical cows'})
    # Ici make_report est une fonction qui décrit comment organiser les résultats
    # de test en sections. Dans notre cas, elle va être très simple.
    # On renvoie uniquement la tâche de construction du rapport. Elle dépend
    # implicitement des tâches de comparaison, qui dependent des tâches d'exécution
    # de TRIPOLI-4 et MCNP...
    return [report_task]
```
### **Comparaison TRIPOLI-4/MCNP pour un système donné**

Cette fonction prépare les jeux de données TRIPOLI-4 et MCNP en remplissant les cases vides de fichiers templates (TRIPOLI-4, MCNP).

```
def make comparison task(system, t4 fac, mcnp fac):
    # On déballe le tuple qui décrit le système
    nucleus, t4_nucleus, zaid, energy, temperature, conc = system
    nuc id = str(zaid)input_path = JOB_PATH.with_name('input') / f'{nucleus}_{energy}'
    input_path.mkdir(parents=True, exist_ok=True)
    # On crée le jeu de données pour TRIPOLI-4 à partir des paramètres du
    # système et d'un jeu de données "template".
    t4_input_path = input_path / 't4'
    format_t4_input(t4_input_path, nucleus=t4_nucleus, concentration=conc,
                    n_histories=N_HISTORIES, temperature=temperature,
                    energy=energy)
    # On fait la même chose pour MCNP
    mcnp_input_path = input_path / 'mcnp'
    mcnp_output_path = 'mcnp.out'
    format_mcnp_input(mcnp_input_path, nucleus=nucleus, concentration=conc,
                      nuc_id=nuc_id, tabprob=TABPROB,
                      n_histories=N_HISTORIES, temperature=temperature,
                      energy=energy)
    # Les fonctions format_t4_input() et format_mcnp_input() apparaîssent
    # plus bas.
    # Voici les tâches qui vont exécuter TRIPOLI-4 et MCNP
    t4_fmt = 'TABPROB' if TABPROB else 'NJOY'
    t4_task = t4_fac.make(input_file=str(t4_input_path), fmt=t4_fmt,
                          name=f'{nucleus}@{energy}')
    mcnp_task = mcnp_fac.make(input_file=str(mcnp_input_path),
                              output_file=str(mcnp_output_path),
                              name=f'{nucleus}@{energy}')
    # Et voici la tâche de comparaison entre le résultat de TRIPOLI-4 et
    # celui de MCNP. La tâche consiste à appeler une fonction appelée
    # compare(), qui apparaitra dans la suite
    task_name = f'comparison {nucleus}_{energy}'
    compare task = PythonTask(task name,
                              compare, # voici la fonction à appeler
                              env_kwarg='env',
                              # voici les arguments à passer à compare()
                              kwargs={'nucleus': nucleus,
                                      'energy': float(energy),
                                      't4_name': t4_task.name,
                                      'task name': task_name,
                                      'mcnp_name': mcnp_task.name},
                              # on déclare que cette tâche dépend de t4_task et mcnp_
,→task
                              deps=[t4_task, mcnp_task])
    return compare_task
```
Que fait la fonction de comparaison? Elle lit le listing de sortie TRIPOLI-4 et celui de MCNP, extrait les flux neutron multigroupe et fait un test statistique de compatibilité entre les deux.

```
def compare(*, t4_name, mcnp_name, task_name, nucleus, energy, env):
    mcnp mctal = \overline{Path}(env[mcmp \ name]['result']).with name('mctal')
    mcnp ds = mcnp.MCTALResult(str(mcnp mctal)).result(4, 1)
    mcnp ds.name = mcnp name
    t4_out = Path(env[t4_name]['result'])
    t4_br = Parser(t4_out).parse_from_index().to_browser()
    t4_res = t4_br.select_by(score_name='flux_score')['results']
    t4 ds = (convert data(t4 res, 'spectrum', name=t4 name, what='flux')
             .squeeze())
    test = TestHolmBonferroni(test=TestStudent(t4_ds, mcnp_ds, name=nucleus),
                              name=f'Holm-Bonferroni test, {nucleus} '
                                    f'@ {energy} MeV',
                               labels={'nucleus': nucleus,
                                       'energy': energy})
    test result = test.evaluate()
    return {task_name: {'result': [test_result]}}, TaskStatus.DONE
```
### **Fonctions auxiliaires**

Le reste, c'est de la bureaucratie. La fonction qui génère le jeu de données TRIPOLI-4 ne fait que lire le template et remplir les cases vides.

```
def format t4 input(output path, *, n batch=200, temperature, n histories,
                      *kwargs):
    template path = JOB PATH.with name('templates') / 't4'
    template = template path.read text()
    batch_size = max(1, n_{{\text{histories }}} // n_{{\text{batch}}})edition = max(1, n_batch // 10)
    content = template.format(batch size=batch size, n batch=n batch,
                                temperature=int(temperature), edition=edition,
                                **kwargs)
    Path(output_path).write_text(content)
```
La fonction MCNP est très similaire.

```
def format_mcnp_input(output_path, *, tabprob, temperature, **kwargs):
    boltzmann = 8.617341e-11 # MeV/K
    temperature MeV = temperature*boltzmann
    template_path = JOB_PATH.with_name('templates') / 'mcnp'
    template = template_path.read_text()
    tabprob_int = 0 if tabprob else 1
    content = template.format(tabprob = tabprob_1, temperature = temperature = temperature, MeV,\leftrightarrowkwargs)
    Path(output_path).write_text(content)
```
Voici enfin la fonction make\_report(), qui organise les résultats de test en sections.

```
def make report(all test results, *, title):
    # Ici all_test_results est un dictionnaire qui associe les nom des tâches
    # à des listes de résultats de tests.
    sections = []
```
(continues on next page)

(continued from previous page)

```
for task_name, test_results in sorted(all_test_results.items()):
    # On récupère le nom du noyau et l'énergie du test pour construire
   # le titre de la page.
   test = test\_results[0].testnucleus = test.labels['nucleus']
   energy = test.labels['energy']
    section = TestReport(title=f'{nucleus}, {energy} MeV',
                         content=test_results)
    sections.append(section)
report = TestReport(title-title,content=[TestReport(title='Test results',
                                        text='Here is the good stuff.',
                                        content=sections)])
return report
```
### **Exécution**

Voici ce qui se passe quand on exécute le job avec valjean dans un terminal :

```
$ valjean run job.py
* graphs built in 0.6359915770590305 seconds
* hard_graph contains 11 tasks
* soft_graph contains 11 tasks
* will schedule up to 4 tasks in parallel
* deserializing pickle environment from 'valjean.env' files in spherical_cows/output
* 0 environment files found and deserialized
* graph completed in 1.5154480934143066e-05 seconds
* graph completed in 1.0513700544834137e-05 seconds
* hard graph copied in 0.00017551984637975693 seconds
* hard graph flattened in 1.2297183275222778e-05 seconds
* graph completed in 9.783543646335602e-06 seconds
* full graph computed in 0.00023496989160776138 seconds
* full graph flattened in 9.047798812389374e-06 seconds
* scheduling tasks
* full graph sorted in 6.301887333393097e-05 seconds
* master: 11 tasks left
* master: 5 tasks left
* task 'U235@14.0.t4' starts
* task 'U235@14.0.mcnp' starts
* task 'O16@14.0.mcnp' starts
* task 'O16@14.0.t4' starts
* task 'U235@14.0.mcnp' completed with status TaskStatus.DONE
* task 'Pu239@14.0.t4' starts
* master: 5 tasks left
* task 'O16@14.0.mcnp' completed with status TaskStatus.DONE
* task 'Pu239@14.0.mcnp' starts
* master: 5 tasks left
* task 'U235@14.0.t4' completed with status TaskStatus.DONE
* master: 5 tasks left
* master: 4 tasks left
* task 'comparison U235_14.0' starts
* Parsing spherical_cows/output/U235@14.0.t4/stdout
* Successful scan in 0.017888 s
* Successful parsing in 0.130465 s
```
(continues on next page)

```
(continued from previous page)
* task 'Pu239@14.0.mcnp' completed with status TaskStatus.DONE
* master: 4 tasks left
* task 'comparison U235_14.0' completed with status TaskStatus.DONE
* master: 4 tasks left
* task 'Pu239@14.0.t4' completed with status TaskStatus.DONE
* master: 4 tasks left
* master: 3 tasks left
* task 'comparison Pu239_14.0' starts
* Parsing spherical_cows/output/Pu239@14.0.t4/stdout
* Successful scan in 0.029409 s
* Successful parsing in 0.129308 s
* task 'comparison Pu239_14.0' completed with status TaskStatus.DONE
* master: 3 tasks left
* task 'O16@14.0.t4' completed with status TaskStatus.DONE
* master: 3 tasks left
* master: 2 tasks left
* task 'comparison O16_14.0' starts
* Parsing spherical_cows/output/O16@14.0.t4/stdout
* Successful scan in 0.027760 s
* Successful parsing in 0.093801 s
* task 'comparison O16_14.0' completed with status TaskStatus.DONE
* master: 2 tasks left
* master: 1 tasks left
* task 'report-report' starts
* task 'report-report' completed with status TaskStatus.DONE
* master: 1 tasks left
* task 'report' starts
* writing tree_path: spherical_cows/report/report/index
* writing tree_path: spherical_cows/report/report/Test results
* writing tree_path: spherical_cows/report/report/Test results/O16, 14.0 MeV
* writing tree_path: spherical_cows/report/report/Test results/Pu239, 14.0 MeV
* writing tree_path: spherical_cows/report/report/Test results/U235, 14.0 MeV
* writing 3 plots using 4 subprocesses
valjean/valjean/gavroche/stat_tests/student.py:478: RuntimeWarning: invalid value.
,→encountered in true_divide
 studentt = diff.value / diff.error
* drawing figure spherical_cows/report/report/figures/plot_
,→cc240cbb3a9ae844616da16989931f4a21578e75aa8b9b3d895d36b2247ac7fd.png
* drawing figure spherical_cows/report/report/figures/plot_
,→9589d583b0b1af6b1ff2ec2aefcc88deda3ee5cec98d1a25c487e247c5aeaf52.png
* drawing figure spherical_cows/report/report/figures/plot_
,→1f8ae35814f479a1b25ba26f0e810126875b2a1cfb5ce3d2bb23bcd4f2de6f9a.png
* task 'report' completed with status TaskStatus.DONE
* final environment statistics:
     DONE: 11/11 (100.0%)
* serializing pickle environment to 'valjean.env' files
* 7 environment files written
```
Un rapport au format RST a été généré dans report/report. Je le convertis en HTML avec sphinx :

**\$** sphinx-build -j30 -a -bhtml report/report report/html

# **For developers**

*4*

# <span id="page-126-0"></span>**4.1 Installation and setup**

*[valjean](#page-136-0)* uses pyproject.toml file for packaging and dependency management as recommended in **[PEP 517](https://peps.python.org/pep-0517/)**, **[PEP 518](https://peps.python.org/pep-0518/)** and **[PEP 621](https://peps.python.org/pep-0621/)**.

If you plan to develop *[valjean](#page-136-0)* and you have checked out the source repository, you need to install it in development mode:

```
$ python3 -m venv ~/venv-valjean-dev
$ source ~/venv-valjean-dev/bin/activate
$ pip install -U pip
(venv-valjean-dev) $ cd /path/to/valjean-X.Y.Z
(venv-valjean-dev) $ pip install -e .[dev]
```
This will install *[valjean](#page-136-0)* and all of its dependencies in your current virtual environment. The development dependencies (e.g. *sphinx*, *pytest*, etc.) will also be installed; if you want to skip them, omit the [dev] string from the pip install command:

```
$ pip install -e .
```
This procedure should install just a link to your source folder /path/to/valjean-X.Y.Z, instead of copying the source files to the installation directory. This way, you will not need to reinstall the package every time you modify the sources.

You can also install *[valjean](#page-136-0)* with [poetry](https://python-poetry.org/), version  $> 1.3$  and python  $> 3.7$ :

```
$ python3 -m venv ~/venv-valjean-dev
$ source ~/venv-valjean-dev/bin/activate
$ pip install -U pip
$ pip install poetry
(venv-valjean-dev) $ cd /path/to/valjean-X.Y.Z
(venv-valjean-dev) $ poetry install -E dev
```
## **4.1.1 Dependency management**

Developers should think about updating the package constraints in pyproject.toml when needed using [poetry](https://python-poetry.org/) or directly.

See the [poetry](https://python-poetry.org/) documentation for more information about adding or upgrading dependencies.

# **4.2 Testing**

## <span id="page-127-0"></span>**4.2.1 Unit tests**

*[valjean](#page-136-0)* uses [pytest](https://docs.pytest.org/en/latest) as a unit-test framework; some of the unit tests rely on the [hypothesis](https://hypothesis.readthedocs.io/en/latest/) package for property-based testing. The tests are defined in the tests folder and are automatically discovered by [pytest](https://docs.pytest.org/en/latest).

You can run the unit-test suite with:

\$ pytest

This will run the tests and produce a summary report. Additionally, [pytest](https://docs.pytest.org/en/latest) will calculate code coverage; a text report will be printed to stdout, and a nice HTML report will be written to tests/htmlcov.

The default *pytest* options are defined in the pytest.ini file, and *coverage* options are defined in .coveragerc, using [pytest-doc.](https://pytest-cov.readthedocs.io/en/latest/) Extra options to *pytest* can be passed on the command line:

```
$ pytest tests/cosette/test_rlist.py # run all tests in the named file
$ pytest tests/cosette/test_rlist.py::test_insert # run this test only
$ pytest -k depgraph # only run tests whose name matches "depgraph"
$ pytest -v # increase verbosity level by number of v
                        # set verbosity test output
$ pytest -x # stop on the first test failure
$ pytest --ff # run previously failed tests first
```
The --verbosity option sets all the *[valjean](#page-136-0)* loggers to the verbosity level N. N=0 is equivalent to WARNING, N=1 to INFO (default) and N>1 to DEBUG. The verbosity level can also be increased by invoking the -v option, possibly multiple times. It is useful when debugging a failing test.

## **4.2.2 Property-based testing and the hypothesis package**

In traditional unit testing, one verifies that the code gives the expected answer for a given, fixed set of input values. For instance, one may test a sort algorithm by verifying that it produces  $[1,2,3,4]$  when fed  $[4,2,3,1]$ . However, this does not check that the algorithm behaves sensibly on any of the following arguments:

- empty lists;
- long lists;
- lists that are already sorted;
- lists of objects other than integers...

You see the point. One could write additional, specific unit tests to address each of these limitations. However, it is impossible to make sure that we have not forgotten some important edge case; also, we will need to write essentially the same tests over and over, and nobody likes doing the same thing over and over. But wait a minute, isn't "doing the same thing over and over" the kind of thing that computers are actually good at?

Enter *property-based testing*. The idea of this approach is that the developer should only check the expected properties of the code to be tested. For instance, in the case of the sort algorithm, the developer could check the following invariants about the list returned by the algorithm:

- it is sorted;
- it contains the same elements as the input list.

The testing library will generate a number of random inputs, call the sorting algorithm on each of them and check that the properties specified by the developer hold. If a counterexample is found, it will be shown to the user.

In Python, the [hypothesis](https://hypothesis.readthedocs.io/en/latest/) library offers a flexible and [well-documented API](https://hypothesis.readthedocs.io/en/latest/) for property-based testing. Additionally, [hypothesis](https://hypothesis.readthedocs.io/en/latest/) is well integrated with *pytest*. *[valjean](#page-136-0)* unit tests leverage [hypothesis](https://hypothesis.readthedocs.io/en/latest/) whenever possible.

If you want some examples within *[valjean](#page-136-0)*, a good place to start is the tests.cosette. test\_rlist test module, which tests the invariants of the *[RList](#page-171-0)* class.

## **4.2.3 Testing example docstrings with pytest**

Sometimes the docstrings contain example code such as the following:

```
>>> print(1+2)
3
```
These examples are also automatically tested with [pytest](https://docs.pytest.org/en/latest).

## **4.2.4 tox integration**

There are specific tox test environments to run the unit tests. Check the page about *[using](#page-133-0) [tox for continuous integration](#page-133-0)*.

# <span id="page-128-0"></span>**4.3 Linting**

The **[PEP 8](https://peps.python.org/pep-0008/)** document makes a number of style recommendations for writing Python code. *[valjean](#page-136-0)* tries to be PEP 8-compliant; you can check many of the PEP 8 recommendations with linters such as **flake8** or **pylint**, which are automatically pulled and installed when *[valjean](#page-136-0)* is installed with the [dev] extra feature. Just run one of the following from the source folder:

```
$ flake8
$ pylint valjean tests
```
As a rule, try hard to keep *[valjean](#page-136-0)* lint-free by running these commands often. If the linter emits a warning, you can do one of the following:

- 1. Fix the warning;
- 2. No, really, fix the warning;
- 3. If there's a warning you really can't fix, you can shut up the linter about that particular code line by adding special annotations (see below). But really, you should fix the warning instead.

## **4.3.1 Suppressing linter warnings**

Sometimes, linters emit warning, but you **know** that the warning is actually benign. You can tell **flake8** or **pylint** to shut up about a specific warning by adding a comment with a special annotation in the source code. For **flake8**, suppression annotations look like this:

<code raising a warning> *# noqa: E402*

Note the E402 error code, which must matches **flake8**'s output message. For **pylint**, annotations look like this:

<code raising a warning> *# pylint: disable=trailing-whitespace*

Again, the string after disable= must match the name of the warning in the **pylint** output.

See the **flake8** and **pylint** documentation for more details.

## **4.3.2 tox integration**

There is a specific tox test environment to run the linters. Check the page about *[using tox](#page-133-0) [for continuous integration](#page-133-0)*.

## <span id="page-129-0"></span>**4.4 Building the documentation**

*[valjean](#page-136-0)* uses the [sphinx](https://www.sphinx-doc.org/en/master/) package for its own documentation. Before building the documentation, you will need to install *[valjean](#page-136-0)*, as explained in *[the installation section](#page-126-0)*.

The HTML documentation can be built with:

```
$ cd doc && make html
$ sphinx-build -a src build/html # equivalently
```
The documentation will appear in doc/build/html and can be browsed starting with the index.html file.

*sphinx* is also able to build a LaTeX version of the documentation with:

```
$ cd doc && make latex
$ sphinx-build -a -b latex src build/latex # equivalently
```
This will dump the LaTeX sources in doc/build/latex, where you can compile them to PDF with **make**.

The automatic documentation for the tests can be built by adding the -t tests option to sphinx-build:

\$ sphinx-build -a -t tests src build/html

The documentation also contains a few examples in IPython notebook format. Conversion of the notebooks to HTML requires pandoc, which needs to be separately installed. Conversion of the notebooks is enabled by default. To deactivate it, pass the -t no\_notebooks option to sphinx-build:

\$ sphinx-build -a -t no\_notebooks src build/html

The -t tests and -t no notebooks can be used together.

The *sphinx* system is deeply customizable; most of the options are set in doc/src/conf.py, which is fairly well documented.

### **4.4.1 Version numbering weirdness**

By default, the version number in the *sphinx* documentation is extracted from the **installed** version of *[valjean](#page-136-0)*, and **not** the version in the current directory. If you are building the package documentation locally, then it doesn't really matter, but if you are building the documentation because you want to distribute the code to your users, **remember to install the package first!** It is simple:

```
$ cd /path/to/valjean # the path containing pyproject.toml
$ pip install -U .[dev]
$ cd doc && make html
```
You will find the full recipe in *[Distributing the code](#page-131-0)*.

### **4.4.2 Extensions**

We use a few *sphinx* extensions:

**[autodoc](https://www.sphinx-doc.org/en/master/usage/extensions/autodoc.html#module-sphinx.ext.autodoc)**

Extracts the docstrings from the Python code and turns them into documentation.

**[doctest](https://www.sphinx-doc.org/en/master/usage/extensions/doctest.html#module-sphinx.ext.doctest)**

Runs the example code included in the docstrings, in the form of code execution at a Python prompt.

**[intersphinx](https://www.sphinx-doc.org/en/master/usage/extensions/intersphinx.html#module-sphinx.ext.intersphinx)**

Add hyperlinks to *sphinx* documentation outside the current project (for instance, in the Python standard library).

```
graphviz
```
Include dot graphs inline, render them when the documentation is built.

**[todo](https://www.sphinx-doc.org/en/master/usage/extensions/todo.html#module-sphinx.ext.todo)**

Add TODO items, collect all of them in one place.

**[coverage](https://www.sphinx-doc.org/en/master/usage/extensions/coverage.html#module-sphinx.ext.coverage)**

Measure documentation coverage. To use it:

\$ cd doc

\$ make coverage

**[viewcode](https://www.sphinx-doc.org/en/master/usage/extensions/viewcode.html#module-sphinx.ext.viewcode)**

Add links to the source code.

#### **[imgmath](https://www.sphinx-doc.org/en/master/usage/extensions/math.html#module-sphinx.ext.imgmath)**

Allows to write in math mode.

```
plot_directive
```
Generate [matplotlib](https://matplotlib.org/) plots from code included in the docs.

## <span id="page-131-1"></span>**4.4.3 Checking references**

To check internal references the nitpicky option can be used:

\$ sphinx-build -a -n src build/html

from the doc folder, -n to activate the nitpicky option and -a (optional) to reconstruct documentation for all files.

## <span id="page-131-2"></span>**4.4.4 Checking external links**

The special linkcheck builder can be used to check any external links found in the documentation. Of course you must run the check from a machine with good network connectivity. The command is:

\$ sphinx-build -a -b linkcheck src build/linkcheck

## **4.4.5 Building the documentation for the tests**

The documentation for the unit tests is not built by default. If you want to build it, you should pass the tests tag to **sphinx-build**:

```
$ cd doc
$ sphinx-build -a -t tests src build/html
```
## **4.4.6 tox integration**

There is a specific tox test environment to build the documentation. Check the page about *[using tox for continuous integration](#page-133-0)*.

# <span id="page-131-0"></span>**4.5 Distributing the code**

Two package management systems are currently supported: pip and conda.

All the packages, including the documentation package, are available in the *Fichiers* area of the valjean [Tuleap](https://codev-tuleap.intra.cea.fr/projects/valjean) page.

## **4.5.1 Source distribution**

### **Creation**

A source distribution can be created with the command:

```
$ poetry build
```
This will produce a valjean-*x.y.z*.tar.gz source archive and a valjean-*x.y. z*-py3-none-any.whl in the dist folder. These files are suitable for the distribution of *[valjean](#page-136-0)* to users and for installing it.

### **Installation**

The source distribution may be installed with:

```
$ pip install /path/to/valjean-{x.y.z}.tar.gz
```
You can also install the wheel.

\$ pip install /path/to/valjean-{x.y.z}-py3-none-any.whl

Both commands should work.

**Note:** If the archives are built from an untagged commit, the archive name will contain the hash of the commit, like valjean-*x.y*.dev*z*+g*hash*.tar.gz.

## **4.5.2 Conda package**

### **Creation**

It is possible to create a conda package of *[valjean](#page-136-0)* following these steps:

- 1. Install *conda* with [miniconda](https://docs.conda.io/en/latest/miniconda.html) or [anaconda](https://www.anaconda.com/products/distribution)
- 2. Setup your conda workspace (source MY/CONDA/PATH/bin/activate)
- 3. Create the conda package:

```
$ cd /path/to/valjean
$ conda build conda.recipe --python=PY_VERSION
```
The conda package should appear in the conda installation at the path: MY/CONDA/PATH/ conda-bld/linux-64/valjean-v*VERSION*-*NUMBER*\_*HASH*\_py*PY\_VERSION*.tar.bz2 with:

- VERSION: last tag from valjean in the branch used to build the archive
- NUMBER: number of commits since this tag
- HASH: short hash of the commit used
- PY\_VERSION: Python version.

The option --python is needed in the command to get the correct python version in the archive name (else it uses the default version of conda).

If the build corresponds to the tag and the hash seems useless, it is possible to modify or comment the string. Without the string the default name would be valjean-v*VERSION*-py*PY\_VERSION*\_*NUMBER*.tar.bz2.

### **Installation**

To install the conda package:

- 1. Setup your favorite conda workspace
- 2. Install the package:

```
$ conda install -c file://PATH/TO/valjean-DETAILS.tar.bz2 --use-local valjean
```
with DETAILS=v*VERSION*-*NUMBER*\_*HASH*\_py*PY\_VERSION*.

Offline installation can be done adding the --offline option.

## **4.5.3 Documentation package**

### **Creation**

Follow the documentation build steps in *[Building the documentation](#page-129-0)*, then archive the *html* folder:

```
$ cd doc/build
$ tar czf valjean-doc-XXX.tar.gz --transform 's,^,valjean-doc-XXX/,' html
```
### **Installation**

To install the documentation:

```
$ tar xzf valjean-doc-XXX.tar.gz
```
# <span id="page-133-0"></span>**4.6 Using tox for continuous integration**

Unit tests, linting and documentation checks are part of the continuous integration (CI) suite. We use [tox](https://tox.wiki/en/latest/) to orchestrate the tests and run the tests with different Python versions.

## **4.6.1 Configuration**

The tox configuration is included in the pyproject.toml file.

## **4.6.2 Available test environments**

In CI, the unit tests are run for several versions of Python (at the time of writing, all the supported versions are tested). For the most recent Python version (3.9 at the time of writing), the CI environment provides the optional [ROOT](https://root.cern.ch/) dependency, which makes it possible to run the tests for the *[depletion](#page-228-0)* module. For this reason, we pass the PYTHONPATH environment variable into the test environment.

## **4.6.3 Additional environments**

There are three additional test environments, with specific purposes:

- docs: *[builds the documentation](#page-129-0)*, with and without the tests tag, in *[nitpicky mode](#page-131-1)*. It also runs *[the linkcheck builder](#page-131-2)* to check for broken or redirecting external links.
- linting: *[runs the linters](#page-128-0)*.
- parsing: runs all the unit tests, plus the specific (slow) parsing tests on the outputs of older TRIPOLI-4 versions.

## **4.6.4 Using tox from the command line**

You can use tox to run your tests, build the documentation or lint the code from the command line. First, install tox in your *[virtual environment](#page-126-0)*:

\$ pip install tox

• To run the unit tests:

```
$ tox -e py39 valjean tests # for Python 3.9, for example
```
You need to specify the Python version on the command line.

• Building the documentation:

```
$ tox -e docs
```
• Linting:

```
$ tox -e linting valjean tests
```
## **4.7 Release checklist**

This page contains a list of things that you should check before issuing a new *[valjean](#page-136-0)* release. In the future, some or all of the things below may (should!) be automated.

- 1. Choose the version number of the next release. Use [Semantic Versioning](https://semver.org/).
- 2. Create a new branch off the development branch. If you are releasing version *x.y.z*, call the branch releng-v*x.y.z*. Commit all the following steps on this branch.
- 3. Revise this TODO list, if necessary!
- 4. Run the code *[linters](#page-128-0)* and fix all the warnings.
- 5. Run all the *[unit tests](#page-127-0)*, including the slow ones. Make sure they all pass. Use parallelism:

\$ pytest -m slow -n 4 *# for 4 tests in parallel*

Push the -n option and overload the test machine a bit (e.g. use -n 6 if you have 4 cores). If the tests start failing because they run too slowly, they are probably quite close to failing the health checks/deadlines in sequential mode anyway, and they may do so on another machine. Fix them so that they run faster.

Also, run the command above a few times, in case some tests fail erratically.

Running *pytest* also runs doctests. Make sure they all pass.

- 6. *[Build archives](#page-131-0)* for the code and the documentation
- 7. Test *[package installation](#page-8-0)*, with and without optional dependencies (pip, conda and documentation). Check the install/setup/tests/extras requirements: are they up to date?
- 8. Build the HTML documentation *[in nitpicky mode](#page-131-1)*. Fix all the warnings, except the intentional ones.
- 9. *[Check external documentation links](#page-131-2)* with the linkcheck builder. Fix the broken ones.
- 10. Check the *[TODO list](#page-400-0)* and update it. Can anything be removed?
- 11. Update the *[changelog](#page-398-0)*.
- 12. Commit and make a pull request.
- 13. Once the pull request is accepted, tag the new version:

\$ git tag vx.y.z *# for appropriate values of x, y and z*

Remember to push the tag to the shared repository.

- 14. *[Create a source tarball and deploy it on the local network](#page-131-0)*. This requires reinstalling the package and rebuilding the documentation.
- 15. Remember to merge any release changes back into the development branch.
- 16. Congratulations, you have made a new *[valjean](#page-136-0)* release!

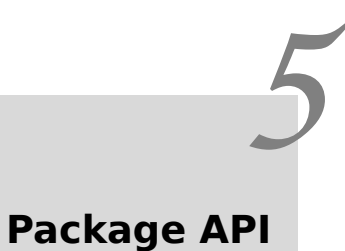

# **5.1 valjean — VALidation, Journal d'Évolution et ANalyse**

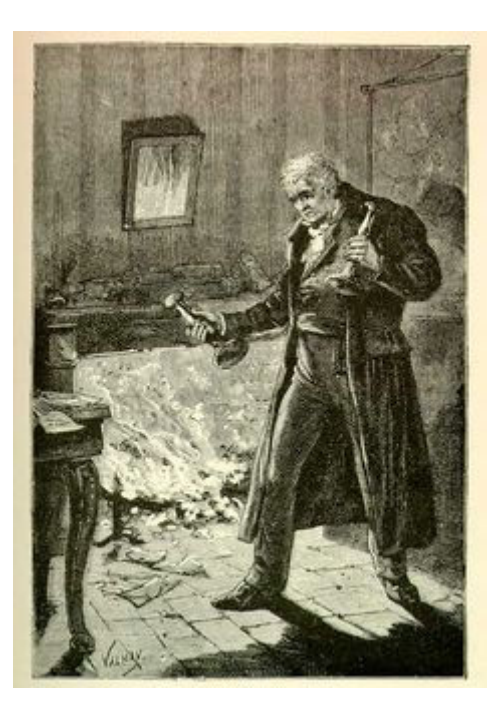

Fig. 1: Jean Valjean avec ses chandeliers, illustré par Émile Bayard (1862).

<span id="page-136-0"></span>Top-level module for the valjean package.

```
class valjean.ValjeanFormatter(info_fmt, fmt)
```
Custom formatter for log messages.

This formatter class uses a different format for the INFO message level.

**\_\_init\_\_**(*info\_fmt*, *fmt*) Initialize the formatter.

### **Parameters**

- **info fmt** (*[str](https://docs.python.org/3/library/stdtypes.html#str)*) The format string for the INFO level.
- **fmt** (*[str](https://docs.python.org/3/library/stdtypes.html#str)*) The format string for the other message levels.

### **format**(*record*)

Format the given record.

```
valjean.set_log_level(level)
```
Set the verbosity level for the default logger.

## **5.1.1 chrono — A context manager to time code sections**

This module provides the *[Chrono](#page-137-0)* context manager.

### <span id="page-137-0"></span>**class** valjean.chrono.**Chrono**

Time some code and store the elapsed time.

This class is a simple context manager that measures the execution time of a code fragment. The elapsed time is stored as a float in *self.elapsed* and can be accessed as such.

Examples:

```
>>> with Chrono() as chrono:
... print(42)
42
>>> print(f'printing 42 took {chrono} seconds')
printing 42 took ... seconds
```

```
__init__()
```

```
__str__()
```
Return the elapsed time, as a string.

**\_\_float\_\_**()

Return the elapsed time, as a float.

**\_\_int\_\_**()

Return the elapsed time, as an int.

**\_\_format\_\_**(*format\_spec*)

Return the elapsed time, formatted according to *format\_spec*.

```
>>> chrono = Chrono()
>>> chrono.elapsed = 1e-6
>>> f'{chrono}'
'1e-06'
>>> f'{chrono:f}'
'0.000001'
```
## **5.1.2 config — Configuration object**

*[Config](#page-138-0)* objects encapsulate a set of configuration options for a *[valjean](#page-136-0)* run. Here is how you create one:

```
>>> from valjean.config import Config
>>> config = Config()
```
By default, *[Config](#page-138-0)* objects come with a 'path' configuration section, which may be used to set default values for any configuration option. A few options are set from the beginning:

```
>>> for opt, val in sorted(config['path'].items()):
... print(f'{opt} = {val}')
log-root = /.../logoutput-root = / ... / outputreport-root = / ... / report
```
The *[Config](#page-138-0)* class behaves like a simple dictionary:

```
>>> print(config.query('path', 'report-root'))
/.../report
```
### **Module API**

```
class valjean.config.Config(dictionary=None)
```
The base configuration class for *[valjean](#page-136-0)*.

```
classmethod from_file(path)
```
Construct a configuration object from a TOML file.

```
Parameters
   path (pathlib.Path or str) – A path for the configuration file.
```
**\_\_init\_\_**(*dictionary=None*)

Construct a configuration object from a dictionary.

The configuration will be initialized to contain a few default options.

#### **Parameters dictionary** (*[dict](https://docs.python.org/3/library/stdtypes.html#dict)*) – The configuration object.

### **Returns**

The constructed Config object.

```
__eq__(other)
```

```
Return self==value.
```

```
__ne__(other)
```
Return self!=value.

**\_\_str\_\_**()

Return str(self).

**\_\_repr\_\_**()

Return repr(self).

**query**(*section*, *option*)

Return the value of *option* from *section*.

**set**(*section*, *option*, *value*)

Set the value of *option* in *section* to be *value*.

**\_\_hash\_\_ = None**

## **5.1.3 dyn\_import — Utilities for dynamically importing Python modules**

This module contains somme common utility functions for dynamically importing Python source files as modules.

```
valjean.dyn_import.split_module_path(file_name)
```
Split a path to a Python module into a path and a module name.

```
Parameters
   pathpath-like object) – A path to a Python file.
```
### **Returns**

a *(path, name)* tuple.

```
valjean.dyn_import.dyn_import(file_name)
```
Load a Python module from the given file name.

Note that this function adds the path to file name to sys.path, so that local imports in file name work as expected.

### **Parameters**

**file\_name** (*[str](https://docs.python.org/3/library/stdtypes.html#str)*) – the name of the file containing the module.

### **Returns**

the loaded module.

## **5.1.4 path — Utilities for accessing the filesystem**

Utility functions to access the filesystem.

valjean.path.**ensure**(*\*paths*, *is\_dir=False*)

Make sure that the given path exists.

### **Parameters**

- **paths** (*[str](https://docs.python.org/3/library/stdtypes.html#str) or [pathlib.Path](https://docs.python.org/3/library/pathlib.html#pathlib.Path)*) One or more paths. Multiple arguments will be concatenated into a single path.
- **is\_dir** (*[bool](https://docs.python.org/3/library/functions.html#bool)*) If *True*, the path will be constructed as a directory.

### valjean.path.**sanitize\_filename**(*name*)

Check that the *name* string can be used as a filename.

### **Raises**

**[ValueError](https://docs.python.org/3/library/exceptions.html#ValueError)** – if the string contains characters that are forbidden in a filename.

### **Returns**

*name* unchanged

# **5.2 cambronne — Commandes, Actions et MoBilisation Rapide des OpératioNs Exécutables**

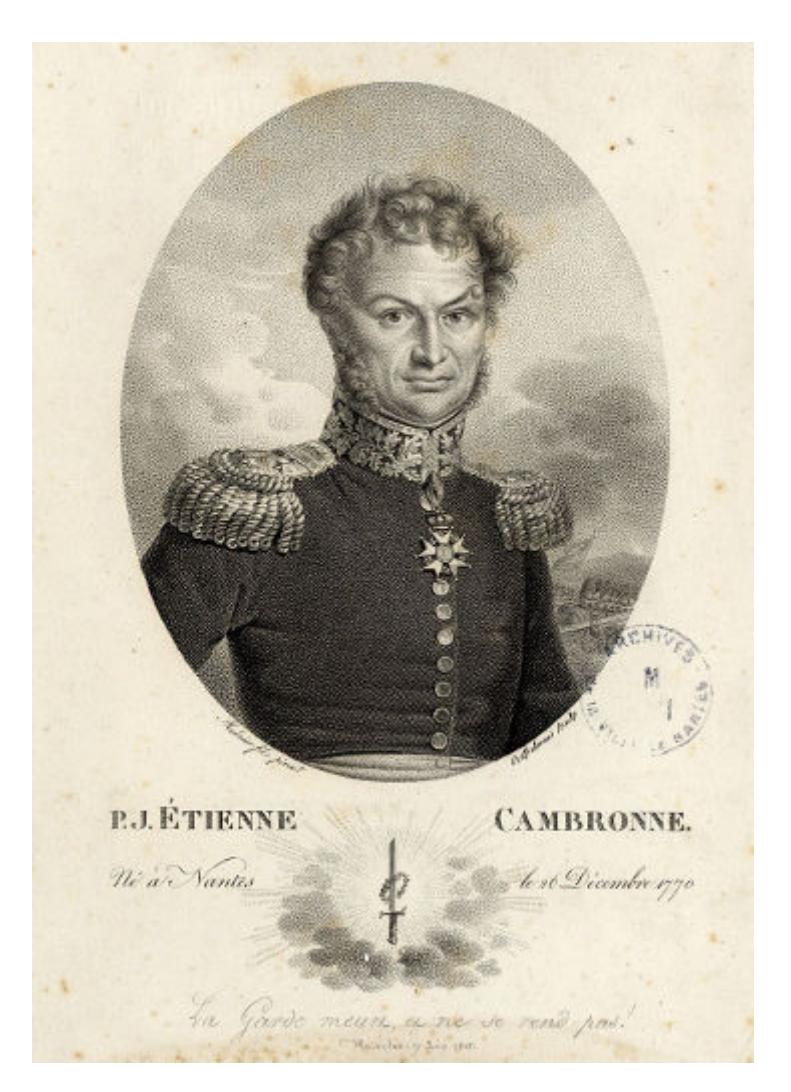

Fig. 2: Pierre Cambronne (1770-1842), général de Napoléon, dans une gravure de l'époque.

## **5.2.1 main — Main executable**

```
Main valjean executable.
```
valjean.cambronne.main.**main**(*argv=None*)

Main entry point for the **valjean** executable.

- valjean.cambronne.main.**make\_parser**()
	- Construct the argument parser.
- valjean.cambronne.main.**process\_options**(*args*) Process the parsed options.

**Returns**

The configuration.

## **5.2.2 common — Common tools for the valjean executable**

Common utilities for **valjean** commands.

**class** valjean.cambronne.common.**Command**

Base class for all **valjean** subcommands.

**class** valjean.cambronne.common.**DictKwargAction**(*option\_strings*, *dest*, *nargs=None*,

*const=None*, *default=None*, *type=None*, *choices=None*, *required=False*, *help=None*, *metavar=None*)

An [argparse.Action](https://docs.python.org/3/library/argparse.html#argparse.Action) subclass that parses arguments as key=value pairs and stores the resulting associations in a dictionary.

**\_\_call\_\_**(*parser*, *namespace*, *option*, *option\_string=None*) Add a key-value pair to the dictionary.

**class** valjean.cambronne.common.**JobCommand**

Base class for all **valjean** subcommands that take a job file and job arguments.

### **register**(*parser*)

Add the *job\_file* and *job\_args* positional arguments to the parser.

valjean.cambronne.common.**run\_job**(*job\_file*, *job\_args*, *job\_kwargs*)

Run the *job()* function from the specified job file and return its result.

### **Parameters**

- **job\_file** (*[str](https://docs.python.org/3/library/stdtypes.html#str)*) the name of the file containing the *job()* function.
- **job** args  $(list(str))$  $(list(str))$  $(list(str))$  $(list(str))$  the list of arguments to be passed to the *job()* function.
- **job\_kwargs** (*[dict](https://docs.python.org/3/library/stdtypes.html#dict)*) a dictionary of keyword arguments for *job()*

### **Returns**

whatever *job()* returns; expected to be a list of *[Task](#page-146-0)* objects.

## **Return type**

[list\(](https://docs.python.org/3/library/stdtypes.html#list)*[Task](#page-146-0)*)

valjean.cambronne.common.**check\_unique\_task\_names**(*tasks*)

Check that the tasks have unique names.

### **Parameters**

**tasks** (*[list](https://docs.python.org/3/library/stdtypes.html#list)*) – A list of tasks.

### **Raises**

**[ValueError](https://docs.python.org/3/library/exceptions.html#ValueError)** – if two or more tasks have the same name.

valjean.cambronne.common.**collect\_tasks**(*job\_file*, *job\_args*, *job\_kwargs*)

Collect tasks from a job file, along with all their dependencies.

### **Parameters**

• **job\_file** (*[str](https://docs.python.org/3/library/stdtypes.html#str)*) – the name of the file containing the *job()* function.

- **job** args  $(list(str))$  $(list(str))$  $(list(str))$  $(list(str))$  the list of arguments to be passed to the *job()* function.
- **job\_kwargs** (*[dict](https://docs.python.org/3/library/stdtypes.html#dict)*) a dictionary of keyword arguments for *job()*

### **Returns**

the collected tasks.

### **Return type**

[list\(](https://docs.python.org/3/library/stdtypes.html#list)*[Task](#page-146-0)*)

### valjean.cambronne.common.**build\_graphs**(*args*)

Build the dependency graphs according to the CLI parameters.

valjean.cambronne.common.**read\_env**(*\**, *root*, *names*, *filename*, *fmt*)

Create an initial environment for the given task names, possibly merging a set of serialized environments.

The environment will be created from the partial environments that were serialized for the given task names. Missing partial environments will be silently ignored.

If *filename* is *None*, no de-serialization will take place and an empty environment will be returned.

### **Parameters**

- **root** (*[str](https://docs.python.org/3/library/stdtypes.html#str)*) path to the root directory containing all the environment files.
- **names** (*[list](https://docs.python.org/3/library/stdtypes.html#list)[\(str](https://docs.python.org/3/library/stdtypes.html#str))*) the list of task names that will be deserialized.
- **filename** (*[str](https://docs.python.org/3/library/stdtypes.html#str) or None*) Name of the file containing the serialized environment. If *None*, no de-serialzation will take place.
- **fmt** (*[str](https://docs.python.org/3/library/stdtypes.html#str)*) Environment serialization format (only 'pickle' is supported at the moment).

### **Returns**

an environment.

### **Return type**

*[Env](#page-174-0)*

valjean.cambronne.common.**write\_env**(*env*, *\**, *filename*, *fmt*)

Serialize the environment to files.

The environment will be written to one file per task (i.e. one per environment key). The name of the environment file is given by the *filename* parameter, and the directory is the output directory ('output dir' key) of the task. If the task does not have an 'output dir' key, serialization for that task will be skipped.

If *filename* is *None*, no serialization will take place at all.

### **Parameters**

- **filename** (*[str](https://docs.python.org/3/library/stdtypes.html#str) or None*) Name of the file containing the serialized environment. If *None*, no serialzation will take place.
- **fmt** (*[str](https://docs.python.org/3/library/stdtypes.html#str)*) Environment serialization format (only 'pickle' is supported at the moment).

### **5.2.3 env — The env subcommand**

Module for the env subcommand.

```
class valjean.cambronne.commands.env.EnvCommand
```
Command class for the env subcommand.

**register**(*parser*)

Register options for this command in the parser.

```
static env(args, config)
    Execute the show-env command.
```
## **5.2.4 graph — The graph subcommand**

Module for the graph subcommand.

```
class valjean.cambronne.commands.graph.GraphCommand
    Command class for the build subcommand.
```

```
register(parser)
```
Register options for this command in the parser.

### **static execute**(*args*, *\_config*)

Execute the graph command.

### **static merge\_graph\_str**(*solid\_graph*, *dashed\_graph*)

Merge two strings representing graphviz graphs into one graph. The graphs are merged in such a way that the edges of *solid\_graph* and *dashed\_graph* are respectively represented as solid and dashed.

For example:

```
>>> print(solid_graph)
digraph {
  node1 -> node2;
  node2 -> node3;
}
>>> print(dashed_graph)
digraph {
  node1 -> node3;
}
>>> print(GraphCommand.merge_graph_str(solid_graph, dashed_graph))
digraph {
  subgraph G1 {
  node1 -> node2;
  node2 -> node3;
  }
  subgraph G2 {
  edge [style=dashed];
  node1 -> node3;
  }
}
```
### **Parameters**

• **solid\_graph** (*[str](https://docs.python.org/3/library/stdtypes.html#str)*) – a graph, as produced by *[to\\_graphviz](#page-169-0)*.
```
• dashed_graph (str) – another graph, as produced by to_graphviz.
```

```
Returns
```
the merged graph.

```
Return type
```
[str](https://docs.python.org/3/library/stdtypes.html#str)

## **5.2.5 run — The run subcommand**

Module for the run subcommand.

```
class valjean.cambronne.commands.run.RunCommand
```
Command class for the run subcommand.

**register**(*parser*)

Register options for this command in the parser.

**execute**(*args*, *config*)

Execute the run command.

### **classmethod task\_diagnostics**(*\**, *tasks*, *env*, *config*)

Emit diagnostic messages about the status of the tasks. Count how many have succeeded, how many have failed, etc. If any tasks have failed, this method writes their names in a file called 'failed\_tasks' in the log directory.

#### **Parameters**

- **tasks** (*[list](https://docs.python.org/3/library/stdtypes.html#list)(*[Task](#page-146-0)*)*) the tasks that have been scheduled.
- **env** ([Env](#page-174-0)) the environment.
- **config** ([Config](#page-138-0)) the configuration object.

### **classmethod write\_failed\_tasks**(*\**, *failed*, *config*)

Write the names of the failed tasks in the failed tasks file.

#### **Parameters**

- **failed** (*[list](https://docs.python.org/3/library/stdtypes.html#list)[\(str](https://docs.python.org/3/library/stdtypes.html#str))*) the names of the failed tasks.
- **config** ([Config](#page-138-0)) the configuration object.

```
valjean.cambronne.commands.run.schedule(*, hard_graph, soft_graph, env,
```
*config=None*, *workers=1*)

Schedule a graph for execution.

# **5.3 cosette — COnStruction et ExécuTion de TâchEs**

## <span id="page-144-0"></span>**5.3.1 task — Task specification**

This module collects a few task classes that can be used with the *[scheduler](#page-176-0)* and *[depgraph](#page-161-0)* modules.

This module defines a dummy *[Task](#page-146-0)* class that may be used as a base class and extended.

The *[Task.do](#page-146-1)* method takes two arguments:

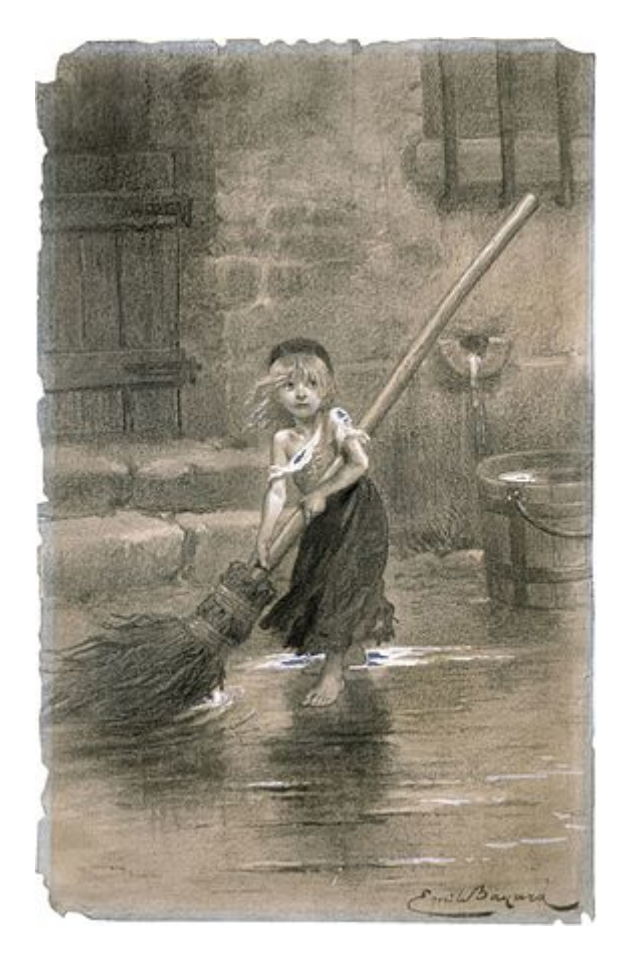

Fig. 3: Cosette, fille adoptive de Jean Valjean, illustrée par Émile Bayard (1862).

- *env* is an environment for task execution. The idea of the environment is that tasks may use it to store information about their execution. For instance, a task may create a file and store its location in the environment, so that later tasks may be able to retrieve it. The type of *env* is really immaterial, but it is probably natural to use a key-value mapping of some kind. Note, however, that most of the tasks defined in the *[task](#page-144-0)* module hierarchy expect *env* to be an *[Env](#page-174-0)* object.
- *config* is a *[Config](#page-138-0)* object describing the configuration for the current run. Tasks may look up global configuration values here.

The *[Task](#page-146-0)* class models two types of inter-task dependencies. **Hard dependencies** represent dependencies that are crucial for the execution of the task at hand. If task *A* has a hard dependency on task *B*, it means that *A* cannot run unless *B* has successfully completed. If *B* fails, then it makes no sense to run *A*. On the other hand, if task *A* has a **soft dependency** on task *B*, it means that *A* will not start before *B*'s termination, but it makes sense to run *A* even if *B* fails.

### <span id="page-146-3"></span>**class** valjean.cosette.task.**TaskStatus**(*value*)

Enumeration for the task status. The possible values are:

- WAITING (the task is waiting to be scheduled)
- PENDING (the task is under execution)
- DONE (the task was executed and it succeeded)
- FAILED (the task was executed and it failed)
- SKIPPED (the task was skipped by the scheduler; this may happen, for instance, if the one of the task dependencies was not successful)

### **exception** valjean.cosette.task.**TaskError**

An error that may be raised by *[Task](#page-146-0)* classes.

<span id="page-146-2"></span><span id="page-146-0"></span>**class** valjean.cosette.task.**Task**(*name*, *\**, *deps=None*, *soft\_deps=None*) Base class for other task classes.

**\_\_init\_\_**(*name*, *\**, *deps=None*, *soft\_deps=None*)

Initialize the task.

### **Parameters**

- **name** (*[str](https://docs.python.org/3/library/stdtypes.html#str)*) The name of the task. Task names **must** be unique!
- **deps** (*[list\(](https://docs.python.org/3/library/stdtypes.html#list)*[Task](#page-146-0)*) or None*) The list of (hard) dependencies for this task. It must be either *None* (i.e. no dependencies) or list of *[Task](#page-146-0)* objects.
- **soft\_deps** (*[list](https://docs.python.org/3/library/stdtypes.html#list)(*[Task](#page-146-0)*) or None*) The list of soft dependencies for this task. It must be either *None* (i.e. no dependencies) or list of *[Task](#page-146-0)* objects.

```
abstract do(env, config)
```
Perform a task.

**Parameters**

**env** – The environment for this task.

**\_\_str\_\_**()

Return str(self).

**\_\_repr\_\_**() Return repr(self).

## **add\_dependency**(*dep*)

Add an item to the list of dependencies of this task.

**depends**(*other*)

Return *True* if *self* depends on *other*.

## **soft\_depends**(*other*)

Return *True* if *self* has a soft dependency on *other*.

## **class** valjean.cosette.task.**DelayTask**(*name*, *delay=1.0*)

Task that waits for the specified number of seconds. This task is useful to test scheduling algorithms under different load conditions.

$$
\text{__init__}(name, delay=1.0)
$$

Initialize the task from a given delay.

### **Parameters**

**delay** (*[float](https://docs.python.org/3/library/functions.html#float)*) – The amount of time (in seconds) that this task will wait when executed.

## **do**(*env*, *config*)

Perform the task (i.e. sleep; I wish my life was like that).

**Parameters**

**env** – The environment. Ignored.

## valjean.cosette.task.**det\_hash**(*\*args*)

Produce a deterministic hash for the collection of objects passed as an argument.

# valjean.cosette.task.**close\_dependency\_graph**(*tasks*)

Return the tasks along with all their dependencies.

### **Parameters**

**tasks** (*[list](https://docs.python.org/3/library/stdtypes.html#list)*) – A list of tasks.

### **Returns**

The list of tasks, their dependencies, the dependencies of their dependencies and so on.

### **Return type**

[list\(](https://docs.python.org/3/library/stdtypes.html#list)*[Task](#page-146-0)*)

# **5.3.2 pythontask — Wrap Python code in a task**

This module implements a task class called *[PythonTask](#page-152-0)*, which is able to execute arbitrary Python code (in the form of a function call) when requested to do so. This is extra useful because functions wrapped in *[PythonTask](#page-152-0)* can receive the scheduling environment as an additional parameter, which makes it possible to write code that depends on the results of previous tasks.

### **PythonTask objects**

Creating a *[PythonTask](#page-152-0)* is very simple. Let us define a function that returns a constant value:

**>>> def** func(): **... return** 42

We can wrap the function in a *[PythonTask](#page-152-0)* as follows:

**>>>** task = PythonTask('answer', func) *# 'answer' is the task name*

We can then execute the task by passing an empty environment (dictionary) and an empty *[Config](#page-138-0)* to the *[PythonTask.do](#page-152-1)* method:

**>>>** task.do(env={}, config=**None**) 42

Note that *[PythonTask.do](#page-152-1)* simply returns the result of the wrapped function. For the sake of illustration, our function returns an integer; however, if you want to use *[PythonTask](#page-152-0)* in a *[DepGraph](#page-166-0)*, your wrapped function will need to return an *(env\_up, status)* pair, like the other tasks.

**Note:** Exceptions raised by the wrapped function are not caught by the task (they should be caught by the scheduler, though).

Calling a function without any arguments is not very restrictive per se. Say you want to call a function of two arguments:

```
>>> def add(x, y):
... return x + y
```
If you have your arguments lying around at the time you construct your task, then you may do something like

```
>>> x, y = 5, 3
>>> task_add = PythonTask('add', lambda: add(x, y))
>>> task_add.do(env={}, config=None)
8
```
Essentially, you construct a trampoline: the lambda takes no arguments, but it captures *x* and *y* from the surrounding scope and passes them to the add function. This works, but due to the way Python handles captured variables, it may bring a few surprises:

```
\Rightarrow \times, y = 5, 3
>>> task_add = PythonTask('add', lambda: add(x, y))
\Rightarrow \times, y = 1, 2
>>> task_add.do(env={}, config=None) # this still returns 8, right?
3
>>> # WAT
```
So, unless you know what you are doing, it is better to avoid this surprising behaviour and use the *args* argument to *[PythonTask](#page-152-0)*:

```
>> x, v = 5, 3
>>> task_add = PythonTask('add', add, args=(x, y))
```
(continues on next page)

(continued from previous page)

```
>>> task_add.do(env={}, config=None)
8
```
There is also a *kwargs* argument that can be used to pass keyword arguments:

```
\Rightarrow task add = PythonTask('add', add, kwargs={'x': x, 'y': y})
>>> task_add.do(env={}, config=None)
8
```
#### **Passing arguments via the environment**

Sometimes your function requires some arguments, but the arguments themselves are not available (e.g. they haven't been computed yet) by the time you create your *[PythonTask](#page-152-0)*. For this purpose, *[PythonTask](#page-152-0)* provides an additional feature that allows the called function to query the task environment and retrieve any additional information from there.

The mechanism is simple: the environment is passed to the wrapped function as a keyword argument. The keyword can be specified by the user using the *env\_kwarg* argument to the *[PythonTask](#page-152-0)* constructor.

As a simple example, consider the following function:

```
>>> def goodnight(*, some_dict):
... number = some_dict['number']
... return 'Goodnight, ' + ('ding'*number)
```
You can wrap it in a *[PythonTask](#page-152-0)* as follows:

```
>>> task_gnight = PythonTask('goodnight', goodnight, env_kwarg='some_dict')
```
and this is how it works:

```
>>> env = {'number': 8}
>>> task_gnight.do(env, config=None)
'Goodnight, dingdingdingdingdingdingdingding'
```
#### **Passing arguments via the environment: a more complex example**

As an illustration of a more complex scenario, we will now implement a set of *[PythonTask](#page-152-0)* objects to calculate the Pascal's triangle. In plain Python, the code to print all the rows up to the n-th would look something like this:

```
>>> import numpy as np
>>> def pascal(n):
... res = np.zeros((n, n), dtype=int)
... res[:, 0] = 1
\ldots res[0, :] = 1
... for i in range(2, n):
... for j in range(1, i):
... res[i-j, j] = res[i-j-1, j] + res[i-j, j-1]
... return res
>>> direct_pascal = pascal(8)
>>> print(direct_pascal)
```
(continues on next page)

(continued from previous page)

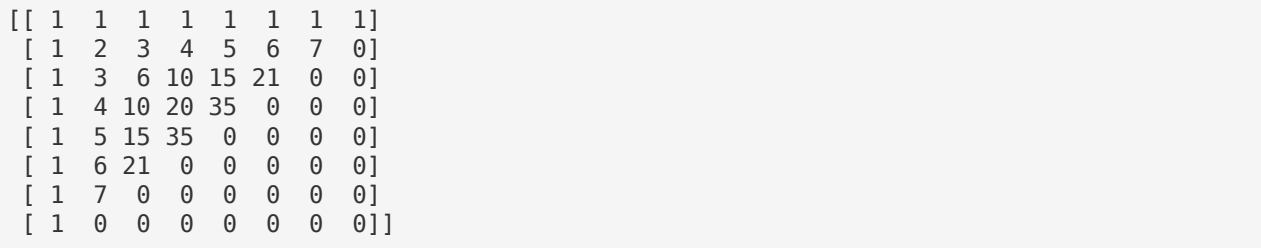

The logic is that each matrix element (except for those in the first row/column) is the sum of the element above and the element on the left.

In order to compute Pascal's triangle using *[PythonTask](#page-152-0)* objects, we first need to decide on a strategy. We decide to use a *[PythonTask](#page-152-0)* per matrix element. We also have to choose a strategy for naming the tasks, because the content of the environment is indexed by the task name. So we decide to call  $'(i, j)$  the task that computes element  $(i, j)$ .

Armed with these conventions, we can write the function that computes element *(i, j)*:

```
>>> from valjean.cosette.task import TaskStatus
>>> def compute(name, i, j, *, env):
... if i == 0 or j == 0:
... env_up = {name: {'result': 1}}
... return env_up, TaskStatus.DONE
... left = str((i-1, j))
\ldots above = str((i, j-1))
... left_result = env[left]['result']
... above result = env[above]['result']
... result = left_result + above_result
... env_up = {name: {'result': result}}
... return env_up, TaskStatus.DONE
```
Note that we have to return an environment update and a status. Now we construct the tasks and assemble them into a dependency dictionary:

```
\Rightarrow deps = {}
\Rightarrow name to task = {}
\Rightarrow \ge n = 8
>>> for k in range(n):
... # k is the index of the row in the triange
... # i and j index the matrix element, so k = i + j
... for i in range(k+1):
... j = k - i
\ldots task name = str((i, j))
... task = PythonTask(task_name, compute, args=(task_name, i, j),
... env kwarg='env')
... name_to_task[task_name] = task
... deps[task] = set()
... if i > 0:
... index_left = str((i-1, j))
... deps[task].add(name_to_task[index_left])
... if j > 0:
... index_above = str((i, j-1))
... deps[task].add(name_to_task[index_above])
```
We can then import *[DepGraph](#page-166-0)* and *[Scheduler](#page-176-1)* and execute the dependency graph:

```
>>> from valjean.cosette.depgraph import DepGraph
>>> graph = DepGraph.from_dependency_dictionary(deps)
>>> from valjean.cosette.scheduler import Scheduler
>>> scheduler = Scheduler(hard_graph=graph)
>>> final_env = scheduler.schedule()
```
And now we can extract the results from the final environment:

```
>>> pythontask_pascal = np.zeros_like(direct_pascal)
>>> for k in range(n):
... for i in range(k+1):
... j = k - i
\ldots task name = str((i, j))
... pythontask_pascal[i, j] = final_env[task_name]['result']
>>> print(pythontask_pascal)
[[ 1 1 1 1 1 1 1 1]
[ 1 2 3 4 5 6 7 0]
 [ 1 3 6 10 15 21 0 0]
 [ 1 4 10 20 35 0 0 0]
 [ 1 5 15 35 0 0 0 0]
[ 1 6 21 0 0 0 0 0]
[ 1 7 0 0 0 0 0 0]
[ 1 0 0 0 0 0 0 0]]
>>> np.all(pythontask_pascal == direct_pascal)
True
```
#### **Passing arguments via the configuration**

The function wrapped in a *[PythonTask](#page-152-0)* can also inspect the global *valjean* configuration object. This may be useful to retrieve global settings for paths, for instance. Like the environment, you can specify that the configuration should be passed to the wrapped function as a keyword argument. The keyword is specified by the *config\_kwarg* parameter to the *[PythonTask](#page-152-0)* constructor. For example:

```
>>> from valjean.config import Config
>>> def print_output_dir(*, config):
... print(config.query('path', 'output-root'))
>>> task = PythonTask('output-dir', print_output_dir,
                      ... config_kwarg='config')
\Rightarrow config = Config()>>> task.do(env={}, config=config)
/.../output
```
### **Module API**

<span id="page-151-0"></span>**exception** valjean.cosette.pythontask.**TaskException**(*reason='unknown'*)

An exception that can be raised by any functions wrapped in *[PythonTask](#page-152-0)*. It causes the task to fail. A reason can be specified in the constructor.

```
__init__(reason='unknown')
```
Construct a *[TaskException](#page-151-0)*.

#### **Parameters**

**reason** (*[str](https://docs.python.org/3/library/stdtypes.html#str)*) – why this exception was raised.

<span id="page-152-0"></span>**class** valjean.cosette.pythontask.**PythonTask**(*name*, *func*, *\**, *args=None*,

*kwargs=None*, *env\_kwarg=None*,

*config\_kwarg=None*, *deps=None*, *soft\_deps=None*)

Task that executes specified Python code.

**\_\_init\_\_**(*name*, *func*, *\**, *args=None*, *kwargs=None*, *env\_kwarg=None*, *config\_kwarg=None*, *deps=None*, *soft\_deps=None*)

Initialize the task with a function, a tuple of arguments and a dictionary of kwargs.

#### **Parameters**

- **name** (*[str](https://docs.python.org/3/library/stdtypes.html#str)*) The name of the task.
- **func** A function to be executed.
- **args** (*[tuple](https://docs.python.org/3/library/stdtypes.html#tuple)*) A tuple of positional arguments to *func*, or *None* if none are required.
- **kwargs** (*[dict](https://docs.python.org/3/library/stdtypes.html#dict)*) A dictionary of keyword arguments to *func*, or *None* if none are required.
- **env\_kwarg** (*[str](https://docs.python.org/3/library/stdtypes.html#str)*) The name of the keyword argument that will be used to pass the environment to the function, or *None* if the environment should not be passed.
- **config\_kwarg** (*[str](https://docs.python.org/3/library/stdtypes.html#str)*) The name of the keyword argument that will be used to pass the config to the function, or *None* if the config should not be passed.
- **deps** (None or collection of *[Task](#page-146-0)* objects.) If this task depends on other tasks (and valjean cannot automatically discover this), pass them (as a list) to the *deps* parameter.
- **soft deps** (None or collection of *[Task](#page-146-0)* objects.) If this task has a soft dependency on other tasks (and valjean cannot automatically discover this), pass them (as a list) to the *soft\_deps* parameter.

### <span id="page-152-1"></span>**do**(*env*, *config*)

Execute the function.

#### **Parameters**

- **env** The environment. It will be passed to the executed function as the *env\_kwarg* keyword, if specified.
- **config** The config. It will be passed to the executed function as the *config* kwarg keyword, if specified.

### **5.3.3 run — Task for generic command execution**

This module defines a few useful functions and classes to embed generic command execution in a *[depgraph](#page-161-0)*.

### **Spawning external processes**

The *[RunTask](#page-155-0)* class is the basic building block to run tasks that consist in spawning external processes and waiting for their completion. It makes it possible to execute arbitrary commands. Consider:

```
>>> from valjean.cosette.run import RunTask
>>> task = RunTask.from_cli(name='say', cli=['echo', 'ni!'])
>>> env_update, status = task.do(env=dict(), config=config) # prints 'ni!'
>>> print(status)
TaskStatus.DONE
```
The task succeeded, but where is the output of our command?! Note that *[RunTask](#page-155-0)* captures standard output and standard error and redirects them to files. If you want to see what was printed, you have to look there:

```
>>> def print_stdout(env_up, name):
... """A small function to print the stdout of a task."""
... stdout = env up[name]['stdout']
... with open(stdout) as stdout_f:
... print(stdout f.read(), end='')
>>> print_stdout(env_update, 'say')
ni!
```
Note that *command* is not parsed by a shell. So the following may not do what you expect:

```
>>> task = RunTask.from_cli(name='want',
... cli=['echo', 'We want... ', '&&',
... 'echo', 'a shrubbery!'])
>>> env_update, status = task.do(env=dict(), config=config)
>>> print_stdout(env_update, 'want')
We want... && echo a shrubbery!
```
Indeed, *[RunTask](#page-155-0)* ran **echo** only once. If you need to execute several commands, you can wrap them in a shell script and execute it. Alternatively, you can directly invoke the *[RunTask.](#page-156-0) [from\\_clis](#page-156-0)* class method:

```
>>> task = RunTask.from_clis(name='want',
... clis=[['echo', '-n', 'We want... '],
... ['echo', 'a shrubbery!']])
>>> env update, status = task.do(env=dict(), config=config)
>>> print_stdout(env_update, 'want')
We want... a shrubbery!
```
#### **Creating tasks using a factory**

When you want to create multiple *[RunTask](#page-155-0)* objects using the same executable, it can be convenient to use *[RunTaskFactory](#page-157-0)*. This class can be parametrized to create tasks by specifying the path to the executable once and for all, for instance, and providing the missing arguments later.

The simplest way to create a *[RunTaskFactory](#page-157-0)* is to use one of the *[RunTaskFactory.](#page-157-1) [from\\_executable](#page-157-1)* or *[RunTaskFactory.from\\_task](#page-157-2)* class methods. For example, this will create a factory instance that generates *[RunTask](#page-155-0)* objects for the **echo** executable:

>>> factory = RunTaskFactory.from executable('echo', name='echo')

You can use it to generate tasks by invoking the *[RunTaskFactory.make](#page-158-0)* method:

**>>>** task = factory.make(name='task', extra\_args=['spam'])

This creates an *task.echo* object (of type *[RunTask](#page-155-0)*) that executes echo spam when run:

```
\Rightarrow env up, status = task.do(env={}, config=config)
>>> print_stdout(env_up, 'task.echo')
spam
```
You can also leave the *name* parameter out. If you do so, *[RunTaskFactory](#page-157-0)* will generate a name for you:

```
>>> task sausage = factory.make(extra args=['sausage'])
>>> task_sausage.name
'....echo'
```
Of course you can generate multiple tasks using the same factory (this is the whole point of *[RunTaskFactory](#page-157-0)*, really):

```
>>> task_spam = factory.make(name='task_spam', extra_args=['spam'])
>>> task_eggs = factory.make(name='task_eggs', extra_args=['eggs'])
>>> task_bacon = factory.make(name='task_bacon', extra_args=['bacon'])
```
You can also specify a few arguments beforehand and provide the rest later:

```
>>> factory = RunTaskFactory.from executable('echo', name='echo'
... default args=['spam'])
>>> task = factory.make(name='task', extra args=['eggs'])
>>> env_up, status = task.do(env={}, config=config)
>>> print_stdout(env_up, 'task.echo')
spam eggs
```
Finally, you can parametrize your arguments on arbitrary keywords that will be provided when the task is created:

```
>>> args = ['{food}', 'with', '{side}']
>>> factory = RunTaskFactory.from_executable('echo', name='echo',
                                               ... default_args=args)
>>> task = factory.make(name='task', food='lobster', side='spam')
\Rightarrow env up, status = task.do(env={}, config=config)
>>> print_stdout(env_up, 'task.echo')
lobster with spam
```
Default values for the parameters may be specified when creating the factory and can be overridden when the task is created:

```
>>> args = ['{food}', 'with', '{side}']
>>> factory = RunTaskFactory.from_executable('echo', default_args=args,
                                            side='spam', name='echo')
>>> beans = factory.make(name='baked beans', food='baked beans')
>>> eggs = factory.make(name='eggs', food='eggs',
... side='bacon and spam')
\Rightarrow env up, status = beans.do(env={}, config=config)
>>> print_stdout(env_up, 'baked beans.echo')
```
(continues on next page)

(continued from previous page)

```
baked beans with spam
>>> env_up, status = eggs.do(env={}, config=config)
>>> print_stdout(env_up, 'eggs.echo')
eggs with bacon and spam
```
Note also that you can refer to the environment or the configuration in your command-line arguments:

```
>>> args = ['{env[side]}']
>>> factory = RunTaskFactory.from executable('echo', name='echo',
                                              ... default_args=args)
>>> task = factory.make(name='task')
>>> env_up, status = task.do(env={'side': 'spam'}, config=config)
>>> print_stdout(env_up, 'task.echo')
spam
```
### **Caching**

The *[RunTaskFactory](#page-157-0)* class caches generated tasks under the hood. Repeated calls to *[RunTaskFactory.make](#page-158-0)* from the same factory with the same arguments will result in the same task:

```
>>> factory = RunTaskFactory.from executable('echo', name='echo')
>>> task_sausage = factory.make(extra_args=['sausage'])
>>> task_sausage_again = factory.make(extra_args=['sausage'])
>>> task_sausage is task_sausage_again
True
```
If you instantiate another factory, the caching mechanism is defeated:

```
>>> other_factory = RunTaskFactory.from_executable('echo', name='echo')
>>> task sausage other = other factory.make(extra args=['sausage'])
>>> task_sausage is task_sausage_other
False
```
### **Module API**

valjean.cosette.run.**run**(*clis*, *stdout*, *stderr*, *\*\*subprocess\_args*)

Run the given command lines and capture their stdout/stderr.

Execution stops at the first failure (result value != 0).

### **Parameters**

- **clis** (*[list](https://docs.python.org/3/library/stdtypes.html#list)*) The list of commands to execute.
- **stdout** [\(file object](https://docs.python.org/3/glossary.html#term-file-object)) File handle to capture the stdout stream.
- **stderr** [\(file object](https://docs.python.org/3/glossary.html#term-file-object)) File handle to capture the stderr stream.
- **subprocess\_args** (*[dict](https://docs.python.org/3/library/stdtypes.html#dict)*) Parameters to be passed to [subprocess.call](https://docs.python.org/3/library/subprocess.html#subprocess.call).

### <span id="page-155-0"></span>valjean.cosette.run.**make\_cap\_paths**(*base\_path*)

Construct filenames to capture stdout and stderr.

**class** valjean.cosette.run.**RunTask**(*name*, *clis\_closure*, *\**, *deps=None*, *soft\_deps=None*, *\*\*subprocess\_args*)

Task that executes the specified shell commands and waits for their completion.

### **classmethod from\_cli**(*name*, *cli*, *\*\*kwargs*)

Create a *[RunTask](#page-155-0)* from a single command line.

Use the *RunTask.from clis* method if you want to run several commands in a row.

#### **Parameters**

- **name** (*[str](https://docs.python.org/3/library/stdtypes.html#str)*) The name of this task.
- **cli** (*[list](https://docs.python.org/3/library/stdtypes.html#list)*) The command line to be executed, as a list of strings. The first element of the list is the command and the following ones are its arguments.
- **kwargs** Any other keyword arguments will be passed on to the constructor (see *[RunTask.\\_\\_init\\_\\_](#page-156-1)*).

### <span id="page-156-0"></span>**classmethod from\_clis**(*name*, *clis*, *\*\*kwargs*)

Create a *[RunTask](#page-155-0)* from a list of command lines.

#### **Parameters**

- **name** (*[str](https://docs.python.org/3/library/stdtypes.html#str)*) The name of this task.
- **clis** (*[list](https://docs.python.org/3/library/stdtypes.html#list)*) The command lines to be executed, as a list of lists of strings. The first element of each sub-list is the command and the following ones are its arguments.
- **kwargs** Any other keyword arguments will be passed on to the constructor (see *[RunTask.\\_\\_init\\_\\_](#page-156-1)*).

<span id="page-156-1"></span>**\_\_init\_\_**(*name*, *clis\_closure*, *\**, *deps=None*, *soft\_deps=None*, *\*\*subprocess\_args*) Initialize this task from a list of command lines.

The *clis\_closure* argument must be a closure. It will be invoked at execution time as:

clis\_closure(env, config)

and it must return the command lines to be executed, as a list of lists of strings.

#### **Parameters**

- **name** (*[str](https://docs.python.org/3/library/stdtypes.html#str)*) The name of this task.
- **clis\_closure** (*[list](https://docs.python.org/3/library/stdtypes.html#list)*) A closure to generate the command lines.
- **subprocess** args  $(dict)$  $(dict)$  $(dict)$  Any remaining options will be passed to the [subprocess.Popen](https://docs.python.org/3/library/subprocess.html#subprocess.Popen) constructor.
- **deps** (*[list\(](https://docs.python.org/3/library/stdtypes.html#list)*[Task](#page-146-0)*) or None*) The dependencies for this task (see *[Task.](#page-146-2) [\\_\\_init\\_\\_](#page-146-2)* for the format), or *None*.
- **soft deps** (*list*([Task](#page-146-0)) or None) The dependencies for this task (see *[Task.\\_\\_init\\_\\_](#page-146-2)* for the format), or *None*.

**run\_task**(*clis\_closure*, *name*, *\*\*subprocess\_args*)

Execute the specified command and wait for its completion.

On completion, this method proposes the following updates to the environment:

```
env[task.name]['clis'] = clis
env[task.name]['return_codes'] = return_codes
env[task.name]['elapsed_time'] = wallclock_time
env[task.name]['stdout'] = stdout
env[task.name]['stderr'] = stderr
```
Here clis is the list of command lines that were executed, return\_codes is the list of return codes of the executed commands, and elapsed\_time is the time the whole list took. The keys stdout and stderr hold the paths to the files containing respectively the captured standard output and standard error streams.

### **Parameters**

- **env** ([Env](#page-174-0)) The task environment.
- **config** ([Config](#page-138-0) *or None*) The configuration object.

#### **Returns**

The proposed environment update.

```
class valjean.cosette.run.RunTaskFactory(make_closure, *, deps=None,
                                          soft_deps=None, name, **kwargs)
```
Create multiple tasks from the same executable without even breaking a sweat.

### <span id="page-157-2"></span>**classmethod from\_task**(*task*, *\**, *relative\_path*, *name=None*, *default\_args=None*, *\*\*kwargs*)

This class method creates a *[RunTaskFactory](#page-157-0)* from a *[Task](#page-146-0)*. The command to be executed must appear in the *output\_dir* directory of the given task; its relative location must be specified with the *relative\_path* argument.

This method can be used, among other things, to create a *[RunTaskFactory](#page-157-0)* from a *[CheckoutTask](#page-159-0)* or a *[BuildTask](#page-160-0)*.

### **Parameters**

- **task** (*[Task](#page-146-0)*) The *[Task](#page-146-0)* object.
- **relative path** (*[str](https://docs.python.org/3/library/stdtypes.html#str)*) The path to the executable, relative to the the output directory (*output\_dir*) of the task.
- **name** (*[str](https://docs.python.org/3/library/stdtypes.html#str) or None*) a unique identifier for this factory. The factory name is used to produce unique names for the generated tasks. If *None* is given, the factory name will be constructed by hashing the other arguments.
- **default\_args** see *[RunTaskFactory.from\\_executable](#page-157-1)*.
- **kwargs** Any remaining arguments will be passed to the *init*.

### <span id="page-157-1"></span>**classmethod from\_executable**(*path*, *name=None*, *default\_args=None*, *\*\*kwargs*)

This class method creates a *[RunTaskFactory](#page-157-0)* from the path to an existing executable.

### **Parameters**

- **path** (*[str](https://docs.python.org/3/library/stdtypes.html#str)*) the path to the executable.
- **name** (*[str](https://docs.python.org/3/library/stdtypes.html#str) or None*) a unique identifier for this factory. If *None* is given, the factory will use a hash of the other arguments.
- **default\_args** (*[list](https://docs.python.org/3/library/stdtypes.html#list)[\(str](https://docs.python.org/3/library/stdtypes.html#str)) or None*) The list of arguments that will be passed to the executed command by *[RunTask](#page-155-0)*. It may contain expressions understood by Python's format mini-language, such as {foo}.

These expressions can be filled when the task is generated by passing appropriate keyword arguments to the *[make](#page-158-0)* method.

• **kwargs** – Any remaining arguments will be passed to the *init*.

<span id="page-158-1"></span>**\_\_init\_\_**(*make\_closure*, *\**, *deps=None*, *soft\_deps=None*, *name*, *\*\*kwargs*)

<span id="page-158-0"></span>**make**(*\**, *name=None*, *extra\_args=None*, *subprocess\_args=None*, *deps=None*, *soft\_deps=None*, *\*\*kwargs*)

Create a *[RunTask](#page-155-0)* object.

### **Parameters**

- **name** (*[str](https://docs.python.org/3/library/stdtypes.html#str) or None*) the name of the task to be generated, as a string. If *None* is passed, *[RunTaskFactory](#page-157-0)* will generate a name by hashing the contents of all the other arguments.
- **extra\_args** (*[list](https://docs.python.org/3/library/stdtypes.html#list) or None*) A list of additional arguments that will be appended at the end of the command line.
- **subprocess\_args** (*[dict](https://docs.python.org/3/library/stdtypes.html#dict) or None*) A dictionary of arguments for the call to the [subprocess.Popen](https://docs.python.org/3/library/subprocess.html#subprocess.Popen) constructor.
- **deps** (*[list](https://docs.python.org/3/library/stdtypes.html#list)(*[Task](#page-146-0)*) or None*) A list of dependencies for the generated task. Note that factories built with *[from\\_task](#page-157-2)* automatically inject dependencies on the given task.
- **soft\_deps** (*[list\(](https://docs.python.org/3/library/stdtypes.html#list)*[Task](#page-146-0)*) or None*) A list of soft dependencies for the generated task.
- **kwargs** Any remaining keyword arguments will be used to format the command line before execution. The environment and the configuration are available at formatting time as env and config, respectively.

**copy**()

Return a copy of this object.

## **5.3.4 code — Tools for checking out and building code**

This submodule contains a few useful tasks for checking out, configuring, and building arbitrary code.

The *[CheckoutTask](#page-159-0)* task class checks out a version-controlled repository. For the moment, only git repositories are supported. The path to the git executable may be specified through the *[CheckoutTask.GIT](#page-160-1)* class variable.

**Todo:** Implement svn and cvs checkout; copy checkout (i.e. copy a directory from somewhere) may also be useful.

The *[BuildTask](#page-160-0)* task class builds code from a given source directory. A build directory must also be specified and will be created if necessary. For the moment, *[BuildTask](#page-160-0)* only supports ` cmake builds, but there are plans to add support for autoconf/configure/make builds. The path to the cmake executable may be specified through the *[BuildTask.CMAKE](#page-161-1)* class variable.

**Todo:** Implement autoconf/configure/make builds.

To describe the usage of *[CheckoutTask](#page-159-0)* and *[BuildTask](#page-160-0)*, let us assume that repo\_dir contains a git repository with a CMake project. We use a temporary directory work\_dir for our test:

```
>>> checkout_dir = work_dir / 'checkout'
>>> build_dir = work_dir / 'build'
>>> log_dir = work_dir / 'log'
```
Now we can build checkout and build tasks for this repository:

```
>>> from valjean.cosette.code import CheckoutTask, BuildTask
>>> from pprint import pprint
>>> ct = CheckoutTask(name='project_checkout',
... repository=repo_dir,
... b. checkout root=checkout dir,
...                    log_root=log_dir)
>>> bt = BuildTask(name='project build',
... source=ct,
... build_root=build_dir,
... build_flags=['--' ,'-j4'],
... log_root=log_dir)
```
Note how we passed the *ct* object directly to the *source* argument of the *[BuildTask](#page-160-0)* constructor: we are telling the *[BuildTask](#page-160-0)* to look for the sources to build in the checkout directory. You can also pass a normal path to the *source* argument instead.

```
>>> from valjean.cosette.env import Env
>>> env = Env()
>>> ct_up, ct_status = ct.do(env, config=None)
>>> print(ct_status)
TaskStatus.DONE
>>> pprint(ct_up)
{'project_checkout': {'checkout_log': '.../log/project_checkout.log',
                       'elapsed_time': ...,
                      'output_dir': '.../checkout/project_checkout',
                      'repository': '.../repo'}}
>>> env.apply(ct_up) # apply CheckoutTask's environment update
                      ... # for this example, this is actually optional
>>> bt_up, bt_status = bt.do(env=env, config=None)
>>> print(bt_status)
TaskStatus.DONE
>>> pprint(bt_up)
{'project_build': {'build_log': '.../log/project_build.log',
                   'elapsed_time': ...,
                   'output_dir': '.../build/project_build'}}
```
<span id="page-159-0"></span>**class** valjean.cosette.code.**CheckoutTask**(*name*, *\**, *repository*, *checkout\_root=None*, *log\_root=None*, *flags=None*, *ref=None*, *vcs='git'*, *deps=None*, *soft\_deps=None*)

Task to check out code from a version-control system. The actual code checkout is performed when the task is executed.

**\_\_init\_\_**(*name*, *\**, *repository*, *checkout\_root=None*, *log\_root=None*, *flags=None*, *ref=None*, *vcs='git'*, *deps=None*, *soft\_deps=None*)

Construct a *[CheckoutTask](#page-159-0)*.

### **Parameters**

• **name** (*[str](https://docs.python.org/3/library/stdtypes.html#str)*) – The name of this task.

- **checkout root** (*[str](https://docs.python.org/3/library/stdtypes.html#str)*) The directory where the code will be checked out, or *None* for the configuration default.
- **repository** (*[str](https://docs.python.org/3/library/stdtypes.html#str)*) The repository for checkout.
- **log\_root** (*[str](https://docs.python.org/3/library/stdtypes.html#str)*) The path to the log directory, or *None* for the configuration default.
- **flags** (*[list](https://docs.python.org/3/library/stdtypes.html#list)[\(str](https://docs.python.org/3/library/stdtypes.html#str)) or None*) The flags to be used at checkout time, as a list of strings.
- **ref** (*[str](https://docs.python.org/3/library/stdtypes.html#str) or None*) The reference to check out.
- **vcs** (*[str](https://docs.python.org/3/library/stdtypes.html#str) or None*) The version-control system to use. Must be one of: 'git' (default), 'svn', 'cvs', 'copy'.
- **deps** (*[list\(](https://docs.python.org/3/library/stdtypes.html#list)*[Task](#page-146-0)*) or None*) The dependencies for this task (see *[Task.](#page-146-2) [\\_\\_init\\_\\_\(\)](#page-146-2)* for the format), or *None*.
- **soft deps** (*[list](https://docs.python.org/3/library/stdtypes.html#list)*([Task](#page-146-0)) or None) The soft dependencies for this task (see *[Task.\\_\\_init\\_\\_\(\)](#page-146-2)* for the format), or *None*.

<span id="page-160-1"></span>**GIT = 'git'**

Path to the git executable. May be overridden before class instantiation.

<span id="page-160-0"></span>**class** valjean.cosette.code.**BuildTask**(*name*, *source*, *\**, *build\_root=None*,

*log\_root=None*, *targets=None*, *build\_system='cmake'*, *configure\_flags=None*, *build\_flags=None*, *deps=None*, *soft\_deps=None*)

Task to build an existing source tree. The build is actually performed when the task is executed.

**\_\_init\_\_**(*name*, *source*, *\**, *build\_root=None*, *log\_root=None*, *targets=None*, *build\_system='cmake'*, *configure\_flags=None*, *build\_flags=None*, *deps=None*, *soft\_deps=None*)

Construct a *[BuildTask](#page-160-0)*.

#### **Parameters**

- **name** (*[str](https://docs.python.org/3/library/stdtypes.html#str)*) The name of this task.
- **source** (*[str](https://docs.python.org/3/library/stdtypes.html#str)*) The path to the directory containing the sources, or a *[CheckoutTask](#page-159-0)* object (in which case the checkout directory will be assumed to contain the sources).
- **build\_root** (*[str](https://docs.python.org/3/library/stdtypes.html#str)*) The path to the build directory (a subdirectory will be created).
- **log** root (*[str](https://docs.python.org/3/library/stdtypes.html#str)*) The path to the log directory.
- **targets** (*[list\(](https://docs.python.org/3/library/stdtypes.html#list)[str\)](https://docs.python.org/3/library/stdtypes.html#str) or None*) A list of targets to build, or *None* for the default target.
- **build system** (*[str](https://docs.python.org/3/library/stdtypes.html#str)*) The name of the build system to use. Must be one of: 'cmake' (default), 'configure'.
- **configure\_flags** (*[list](https://docs.python.org/3/library/stdtypes.html#list)*) The flags that will be passed to the build tool at configuration time, as a list of strings.
- **build\_flags** (*[list](https://docs.python.org/3/library/stdtypes.html#list)*) The flags that will be passed to the build tool at build time, as a list of strings.
- **deps** (*[list\(](https://docs.python.org/3/library/stdtypes.html#list)*[Task](#page-146-0)*) or None*) The dependencies for this task (see *[Task.](#page-146-2) [\\_\\_init\\_\\_\(\)](#page-146-2)* for the type), or *None*.
- **soft deps** (*[list](https://docs.python.org/3/library/stdtypes.html#list)*(*[Task](#page-146-0)) or None*) The soft dependencies for this task (see *[Task.\\_\\_init\\_\\_\(\)](#page-146-2)* for the type), or *None*.

**cmake\_build\_sys**(*targets*, *configure\_flags*, *build\_flags*)

Return a function that builds a project using cmake.

### <span id="page-161-1"></span>**CMAKE = 'cmake'**

Path to the cmake executable. May be overridden before class instantiation.

## <span id="page-161-0"></span>**5.3.5 depgraph — Dependency graphs**

The *[DepGraph](#page-166-0)* class encapsulates a number of useful methods to deal with interdependent items. It represents the workhorse for the scheduling algorithms in the *[scheduler](#page-176-0)* module.

A dependency graph is a directed acyclic graph which may be represented as follows:

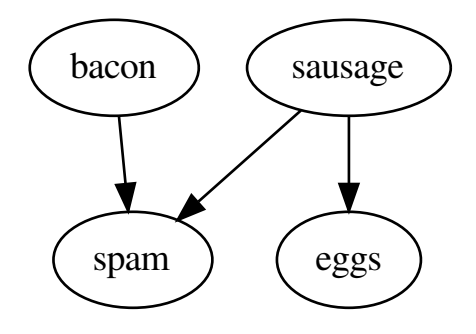

The convention here is that if an edge goes from *A* to *B*, then *A* depends on *B*.

### **Building**

You can create a *[DepGraph](#page-166-0)* in of two ways. Either you pass a dictionary representing the dependencies between items to the *[from\\_dependency\\_dictionary](#page-166-1)* class method:

```
>>> from valjean.cosette.depgraph import DepGraph
>>> from pprint import pprint
>>> deps = {'bacon': ['spam'], 'sausage': ['eggs', 'spam']}
>>> pprint(deps)
{'bacon': ['spam'], 'sausage': ['eggs', 'spam']}
>>> g = DepGraph.from dependency dictionary(deps)
```
or you create an empty graph and add nodes and dependencies by hand:

```
\Rightarrow h = DepGraph().add dependency('bacon', on='spam') \setminus... .add_dependency('sausage', on='eggs') \
```
(continues on next page)

(continued from previous page)

```
... .add_dependency('sausage', on='spam')
>>> g == h
True
```
In these examples, *sausage* depends on *eggs* and *spam*, and *bacon* depends on *spam*; *spam* and *eggs* have no dependencies. Note that the dependency dictionary may be seen as a sparse representation of the graph adjacency matrix.

You can recover the dependency dictionary by passing the graph to  $\text{dict}()$ :

```
>>> pprint(dict(g))
{'bacon': {'spam'}, 'eggs': set(), 'sausage': {'eggs', 'spam'}, 'spam': set()}
```
If you print the dictionary, you will notice that *spam* and *eggs* have been added as nodes with no dependencies:

```
>>> print(g)
[('bacon', ['spam']), ('eggs', []), ('sausage', ['eggs', 'spam']), ('spam', [])]
```
What if a node has no dependencies and no other node depends on it? Just add it to the dictionary with the empty list as a value:

```
>>> free = DepGraph.from dependency dictionary({'kazantzakis': []})
```
You can also add it after creating the graph:

```
>>> also free = DepGraph().add node('kazantzakis')
>>> free == also_free
True
```
#### **Querying**

You can inspect the nodes of the graph:

```
>>> sorted(g.nodes())
['bacon', 'eggs', 'sausage', 'spam']
```
or ask for the dependencies of a node:

```
>>> sorted(g.dependencies('sausage'))
['eggs', 'spam']
>>> sorted(g['sausage']) # equivalent, shorter syntax
['eggs', 'spam']
```
or ask for the nodes that depend on another node (careful though, this operation has *O(N)* time complexity, *N* being the number of nodes in the graph):

```
>>> sorted(g.dependees('spam'))
['bacon', 'sausage']
```
You can also iterate over graphs:

```
>>> for k, vs in sorted(g):
... for v in sorted(vs):
```
(continues on next page)

(continued from previous page)

```
... print(f"You can't have {k} without {v}!")
You can't have bacon without spam!
You can't have sausage without eggs!
You can't have sausage without spam!
```
Finally, you can check if a graph is a subgraph of another one:

```
>>> sub_g = DepGraph().add_dependency('bacon', on='spam') \
                        .add_dependency('sausage', on='eggs')
\Rightarrow sub g \leq gTrue
```
#### **Merging, sorting and other operations**

Given two graphs, possibly sharing some nodes and edges, you can construct the *union g12* as follows:

```
\Rightarrow \frac{1}{2} = sub q
>>> g2 = DepGraph().add_dependency('sausage', on='spam')
\frac{1}{2} = g1 + g2
\Rightarrow \frac{12}{12} = qTrue
>>> _ = g2.merge(g1) # in-place merge
>>> g2 == g
True
>>> g2 += g1 # equivalent syntax
>>> g2 == g
True
```
It is also possible to compute the transitive reduction of the graph. Let *g* be an acyclic graph. The transitive reduction  $tr(q)$  is the minimal (in the number of edges), provably unique subgraph of *g* over the same vertices with the following property: for each pair of nodes *A* and *B*, *A* is reachable from *B* within *q* iff it is reachable within  $tr(q)$ .

```
\Rightarrow g redundant = DepGraph() \setminus... . .add_dependency('eggs', on='bacon') \
... . .add_dependency('bacon', on='spam') \
... .add_dependency('eggs', on='spam') # this edge is redundant
>>> g_tr = g_redundant.copy()
>>> print(g_tr.transitive_reduction())
[('bacon', ['spam']), ('eggs', ['bacon']), ('spam', [])]
>>> 'spam' in g_tr.dependencies('eggs')
False
```
You can also do a topological sort of the graph. The result is a list of the graph nodes, with the property that each node is guaranteed to appear after all the nodes it depends on. Note that in general there are several possible topological sorts for a given graph.

```
>>> g.topological_sort()
['eggs', 'spam', 'bacon', 'sausage']
```
## **Grafting sub-graph nodes into the graph itself**

A nice feature of *[DepGraph](#page-166-0)* is that you can have graph nodes that are themselves instances of *[DepGraph](#page-166-0)*! Consider the following graph:

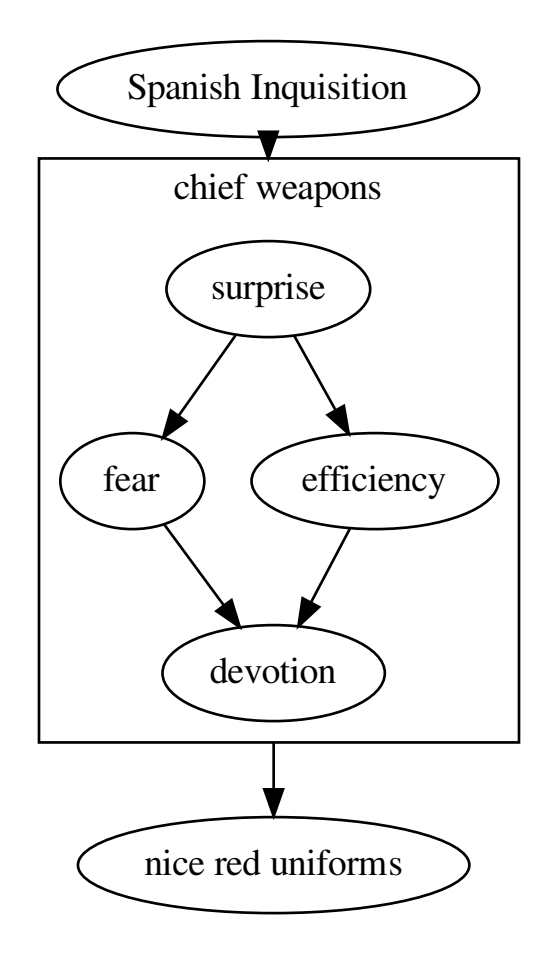

Here is the code that generates it:

```
>>> spanish_inq = 'Spanish Inquisition'
>>> surprise, fear, efficiency = 'surprise', 'fear', 'efficiency'
>>> devotion, uniforms = 'devotion', 'nice red uniforms'
>>> chief_weapons = DepGraph.from_dependency_dictionary({
... surprise: [fear, efficiency],
... fear: [devotion],
... efficiency: [devotion]
... })
\Rightarrow spanish = DepGraph() \
... . .add_dependency(spanish_inq, on=chief_weapons) \
... .add_dependency(chief_weapons, on=uniforms)
```
Here *chief\_weapons* is a *[DepGraph](#page-166-0)* itself, but it is also a node of *spanish*. You can graft *chief\_weapons* inside *spanish* like so:

**>>>** spanish.graft(chief\_weapons) DepGraph(...)

This yields the following graph

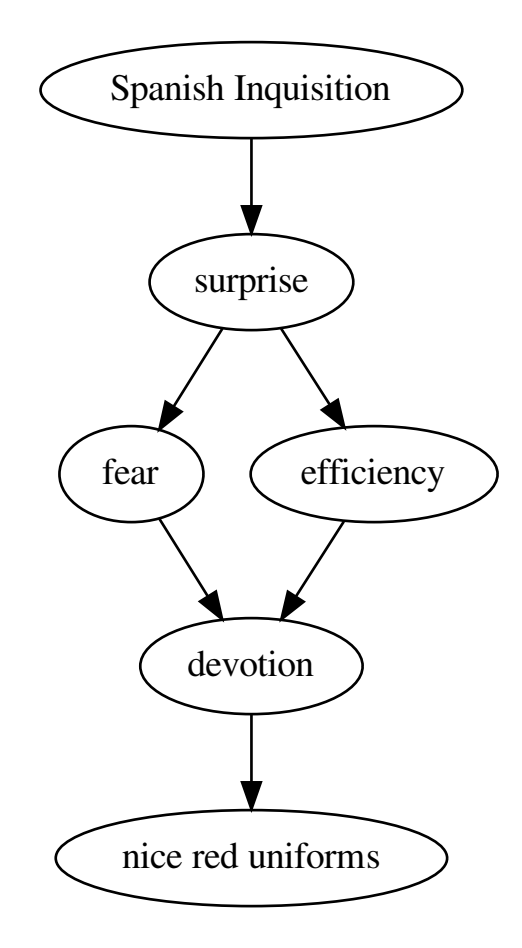

as you can verify yourself:

```
>>> full_graph = DepGraph.from_dependency_dictionary({
... spanish_inq: [surprise],
... surprise: [fear, efficiency],
... fear: [devotion],
... efficiency: [devotion],
... devotion: [uniforms]
... })
>>> full_graph == spanish
True
```
The nice thing about this feature is that it makes it easier (more modular) to build complex graphs. Just build smaller subgraphs and assemble them together as if they were nodes! The *[flatten](#page-169-1)* method will recursively graft all graph nodes into the main graph.

(Fun fact: the *[DepGraph](#page-166-0)* type is a monad, with *[flatten](#page-169-1)* playing the role of join. If what I just wrote makes no sense to you, don't worry.)

#### **Caveats**

Some things you should be aware of when using *[DepGraph](#page-166-0)*:

- The type of the items in the graph is irrelevant, but if you want to use the *[from\\_dependency\\_dictionary](#page-166-1)* constructor they need to be stored in a dictionary, and therefore they must be *hashable*;
- You need to use a single-element list if you want to express a single dependency, as in the case of *bacon*. So this is wrong:

```
>>> bad_deps = {0: 1, 7: [0, 42]} # error, should be 0: [1]
>>> bad = DepGraph.from_dependency_dictionary(bad_deps)
Traceback (most recent call last):
 File "<stdin>", line 1, in <module>
    [...]
TypeError: 'int' object is not iterable
```
Here 1 is not iterable, and the test crashed. However, if your graph nodes happen to be iterable, the *[DepGraph](#page-166-0)* constructor will not crash, but you will not get what you expect.

#### <span id="page-166-2"></span>**exception** valjean.cosette.depgraph.**DepGraphError**

An exception raised by *[DepGraph](#page-166-0)*.

```
class valjean.cosette.depgraph.DepGraph(nodes=None, edges=None)
```
A dependency graph.

There are two preferred ways to instantiate this class:

- using the *[from\\_dependency\\_dictionary](#page-166-1)* class method;
- constructing an empty graph and repeatedly calling *[add\\_dependency](#page-167-0)* and/or *[add\\_node](#page-167-1)*.

Alternatively, you may also use the full form of the constructor; in this case, the graph *edges* are represented as a dictionary between integers, with the convention that each node is represented by its index in the *nodes* list. So *nodes* can be seen as a mapping from integers to nodes. The inverse mapping is called *index* and may be passed to the constructor if it is available to the caller as a dictionary; if not, it will be constructed internally.

#### <span id="page-166-1"></span>**classmethod from\_dependency\_dictionary**(*dependencies*)

Generate a *[DepGraph](#page-166-0)* from a dependency dictionary.

**\_\_init\_\_**(*nodes=None*, *edges=None*)

Initialize the object from a list of nodes and an edge dictionary.

#### **Parameters**

- **nodes** [\(iterable\)](https://docs.python.org/3/glossary.html#term-iterable) An iterable over the nodes of the graph, or *None* for an empty graph.
- **edges** [\(mapping\)](https://docs.python.org/3/glossary.html#term-mapping) A mapping between integers representing the nodes, or *None* for an empty graph.

**\_\_str\_\_**() Return str(self). **\_\_repr\_\_**() Return repr(self). **\_\_add\_\_**(*other*) Merge two graphs, return the result as a new graph. **\_\_radd\_\_**(*other*) Merge two graphs, return the result as a new graph. **\_\_len\_\_**() Return the number of vertices in the graph. **\_\_contains\_\_**(*node*) Returns *True* if *x* is one of the nodes. **\_\_le\_\_**(*other*)

*g* <= *h* if *g* is a subgraph of *h*

**isomorphic\_to**(*other*)

Returns *True* if this graph is isomorphic to *other*.

**\_\_eq\_\_**(*other*)

Returns *True* if this graph is isomorphic to *other*.

<span id="page-167-1"></span>**add\_node**(*node*)

Add a new node to the graph.

**Parameters node** – The new node.

### **remove\_node**(*node*)

Remove a node from the graph.

Any edges going in and out of the node will be removed, too.

#### **Parameters**

**node** – The node to be removed.

#### <span id="page-167-0"></span>**add\_dependency**(*node*, *on*)

Add a new dependency to the graph.

#### **Parameters**

- **node** The node for which the dependency is specified.
- **on** The node *node* depends on.

### **remove\_dependency**(*node*, *on*)

Remove a dependency from the graph.

#### **Parameters**

- **node** The node for which the dependency is specified.
- **on** The node *node* depends on.

### **invert**()

Invert the graph.

### **Returns**

A new graph having the same nodes but all edges inverted.

### **topological\_sort**()

Perform a topological sort of the graph.

### **Returns**

The nodes of the graph, as a list, with the invariant that each node appears in the list after all the nodes it depends on.

### **Raises**

*[DepGraphError](#page-166-2)* – if the graph is cyclic.

### **copy**()

Return a copy of this graph.

### **merge**(*other*)

Merge this graph in place with another one.

### **Parameters**

**other** ([DepGraph](#page-166-0)) – The graph to merge.

**\_\_iadd\_\_**(*other*)

Merge this graph in place with another one.

### **Parameters**

**other** ([DepGraph](#page-166-0)) – The graph to merge.

### **nodes**()

Returns the graph nodes.

### **dependencies**(*node*, *recurse=False*)

Query the graph about the dependencies of *node*. If *recurse* is True, also return indirect dependencies (the transitive closure of the specified node). With *recurse=False*, this operation is *O(1)*.

## **Parameters**

**recurse** (*[bool](https://docs.python.org/3/library/functions.html#bool)*) – If true, return indirect dependencies as well.

### **Returns**

A list containing the dependencies of *node*.

**\_\_getitem\_\_**(*node*, *recurse=False*)

Query the graph about the dependencies of *node*. If *recurse* is True, also return indirect dependencies (the transitive closure of the specified node). With *recurse=False*, this operation is *O(1)*.

### **Parameters**

**recurse** (*[bool](https://docs.python.org/3/library/functions.html#bool)*) – If true, return indirect dependencies as well.

### **Returns**

A list containing the dependencies of *node*.

### **dependees**(*node*)

Collect the nodes that depend on the given node. This operation is *O(N)*, where *N* is the number of nodes in the graph.

### **Returns**

A set containing the dependees of *node*.

### <span id="page-169-0"></span>**to\_graphviz**()

Convert the graph to graphviz format.

### **Returns**

A string describing the file in graphviz format.

### **transitive\_reduction**()

Perform a transitive reduction of the graph in place.

### **transitive\_closure**()

Perform a transitive closure of the graph in place.

### **initial**()

Return the initial nodes of the graph.

The initial nodes are the nodes that have no ingoing edge; i.e., no other node depends on them.

### **Returns**

The list of initial nodes.

## **terminal**()

Return the terminal nodes of the graph.

The terminal nodes are the nodes that have no outgoing edge; i.e., they do not depend on any other node.

### **Returns**

The list of terminal nodes.

### **graft**(*node*)

Graft the given node into the graph.

### **Parameters**

**node** ([DepGraph](#page-166-0)) – A DepGraph embedded as a graph node.

### **\_\_hash\_\_ = None**

### <span id="page-169-1"></span>**flatten**(*recurse=True*)

Graft all DepGraph nodes into this graph.

### **Parameters**

**recurse** (*[bool](https://docs.python.org/3/library/functions.html#bool)*) – If true, recursively graft DepGraph nodes until all nodes are flat.

**depends**(*node1*, *node2*, *recurse=False*)

Return True if the node *node1* depends on *node2*.

### **Parameters**

- **node1** The first node.
- **node2** The second node.
- **recurse** (*[bool](https://docs.python.org/3/library/functions.html#bool)*) If true, look at indirect dependencies, too.

### **Returns**

```
True if node1 directly (recurse == False) or indirectly (recurse ==
True) depends on node2.
```
## **5.3.6 rlist — Reversible lists**

A reversible list (*[RList](#page-171-0)* for short) keeps track of the indices of its elements for fast reverse lookup. It has mostly the same semantics as lists:

```
>>> from valjean.cosette.rlist import RList
>>> dead, stiff, bereft, rests = ('dead', 'stiff', 'bereft of life',
... 'rests in peace')
>>> parrot = RList([dead, stiff, bereft, rests])
>>> parrot[0]
'dead'
>>> parrot[-2]
'bereft of life'
>>> del parrot[1]
>>> print(parrot)
['dead', 'bereft of life', 'rests in peace']
>>> parrot == ['dead', 'bereft of life', 'rests in peace']
True
>>> parrot == RList(['a stiff'])
False
```
Additionally, you can quickly (in *O(1)* time on average) look up the index of an item or check if an item is contained in the list:

```
>>> parrot.index(rests) # this call is O(1)
2
>>> rests in parrot # and so is this
True
```
This operation takes *O(n)* average time in normal lists.

The most important differences with respect to the semantics of traditional Python lists are:

- 1. Slicing operations are not supported.
- 2. The notion of "containment" is user-defined. By default, a value belongs to an *[RList](#page-171-0)* if it has the same *key* as one of the list elements. The *key*, by default, is the value [id](https://docs.python.org/3/library/functions.html#id). In other words, normal lists compare items with the == operator, while *[RList](#page-171-0)* compares object IDs by default. Objects that compare equal (with the standard == operator) may be used interchangeably in a list, but not in a *[RList](#page-171-0)*. For example, here is a simple class:

```
>>> class A:
... def __init__(self, x):
... self.x = x
... def __eq__(self, other):
... return self.x == other.x
```
and here is how it behaves in a normal list:

```
\Rightarrow \geq \geq \frac{1}{2} \geq \frac{1}{2}\Rightarrow \Rightarrow a2 = A(42)\Rightarrow a1 == a2
True
>>> a1 in [a2]
True
```
The objects a1 and a2 compare equal, so to the eyes of the list [a2] they are "the same". *[RList](#page-171-0)*, on the other hand, does not play along with this charade by default:

```
>>> a1 is a2
False
>>> id(a1) == id(a2) # equivalent to the line above
False
>>> a1 in RList([a2])
False
```
Since a1 and a2 are distinct objects (they live in different memory locations), they are different in the eyes of *[RList](#page-171-0)*. This may result in unexpected behaviour, especially with strings, ints or other small objects for which the Python interepreter may provide some kind of caching optimisation:

```
>>> lst = RList([1])
>>> 1 in lst
True
>>> lst = RList([1234567])
>>> 1234567 in lst
False
>>> # wat?
>>> 1234567 in RList([1234567])
True
>>> # WAT?
```
This weird behaviour is actually a well-documented quirk of the CPython implementation.

If you want, you can define your own notion of *key* for your objects by passing a suitable function to the key argument of the *[RList](#page-171-0)* constructor; the only constraint is that the value returned by *key* must be hashable. For example, if you have a list of strings, you can use the string itself as a key as follows:

```
>>> parrot_by_value = RList(['Norwegian blue', 'plumage', 'pining'],
... key=lambda x: x)
>>> 'plumage' in parrot_by_value
True
>>> 'bereft of life' in parrot_by_value
False
```
You can also use more sophisticated *key* functions:

```
>>> a_rlist = RList([A(0), A(1), A(2)], key=lambda a: a.x)
>>> A(2) in a_rlist
True
>>> A(5) in a_rlist
False
```
<span id="page-171-0"></span>**class** valjean.cosette.rlist.**RList**(*args=None*, *\**, *key=<built-in function id>*) Create a reversible list from an iterable.

```
Parameters
       args – An iterable containing some elements.
__init__(args=None, *, key=<built-in function id>)
 __repr__()
    Return repr(self).
__str__()
    Return str(self).
```

```
__eq__(other)
```
Return self==value.

**\_\_ne\_\_**(*other*) Return self!=value.

**insert**(*index*, *value*)

Insert an element at a given index.

```
index(value, start=0, stop=None)
```
Return the index of the given value, if present.

### **Parameters**

- **value** The object to search for.
- **start** (*[int](https://docs.python.org/3/library/functions.html#int)*) The index to search from.
- **stop** (*[int](https://docs.python.org/3/library/functions.html#int)*) The index to search up to.

### **Raises**

**[ValueError](https://docs.python.org/3/library/exceptions.html#ValueError)** – if the element is not present in the container.

### **Returns**

The index of (the first occurrence of) *value* in the list. The returned value *i* always satisfies *start <= i < stop*.

### **indices**(*value*)

Return all the indices of the given value, if present.

### **Parameters**

**value** – The object to search for.

### **Raises**

**[KeyError](https://docs.python.org/3/library/exceptions.html#KeyError)** – if the element is not present in the container.

## **Returns**

All the list indices where *value* occurs.

### **get\_index**(*value*, *default*)

Return the index of the given value, or a default if the value is missing.

### **Parameters**

- **value** The object to search for.
- **default** The value to be returned if *value* is not present in the container.

### **swap**(*i*, *j*)

Swap two elements of the list.

After this operation, the ith and jth elements will be swapped.

### **Parameters**

- **i** (*[int](https://docs.python.org/3/library/functions.html#int)*) The index of the first element.
- **j** (*[int](https://docs.python.org/3/library/functions.html#int)*) The index of the second element.

### **copy**()

Return a shallow copy of this object.

**\_\_hash\_\_ = None**

## **5.3.7 env — Environment for task execution**

This module defines *[Env](#page-174-0)*, a class that makes it simpler to add information about running tasks. An *[Env](#page-174-0)* object can be created from an existing dictionary as follows:

```
>>> from valjean.cosette.env import Env
>>> quest = {'name': 'Sir Galahad', 'favourite colour': 'blue'}
>>> env_quest = Env(quest) # a shallow copy of `quest` is performed
```
You can use an *[Env](#page-174-0)* object as a glorified dicitionary (*Env* inherits from [dict](https://docs.python.org/3/library/stdtypes.html#dict)), but its main purpose is really to store information about concurrently running tasks (see *[Task](#page-146-0)*). By convention, the keys in *[Env](#page-174-0)* are assumed to be task names; the associated values are dictionaries storing whatever information may be useful about the task. The dictionaries are also expected to have a 'status' key describing the current task status (see *[TaskStatus](#page-146-3)*). An example of *[Env](#page-174-0)* respecting these conventions is the following:

```
>>> from valjean.cosette.task import Task, TaskStatus
>>> class FindHolyGrail(Task):
... '''We derive a class from Task, which is abstract.'''
... def do(self, env, config):
... # find the Holy Grail
... pass
>>> quest = FindHolyGrail('quest') # 'quest' is the task name
>>> tasks = {quest.name: {'name': 'Sir Galahad',
... 'favourite colour': 'blue',
... 'status': TaskStatus.FAILED}}
>>> env = Env(tasks)
```
The *[Env](#page-174-0)* API integrates well with the *[task](#page-144-0)* module and provides a number of practical methods for dealing with tasks. For instance, there are is\_\* methods for all members of the *[TaskSta](#page-146-3)[tus](#page-146-3)* enumeration:

```
>>> env.is_failed(quest)
True
>>> print(env.get_status(quest)) # equivalently
TaskStatus.FAILED
```
Additionally, you can change the status of a task with

```
>>> env.set status(quest, TaskStatus.DONE)
>>> env.set_done(quest) # equivalent, shorter version
```
Information about the tasks, incuding their status, is stored with the task name as the key:

```
>>> print(env[quest.name]['status'])
TaskStatus.DONE
```
The *[Env](#page-174-0)* class tries hard to be thread-safe; that is, all its methods will operate atomically. Internally, thread safety is enforced by locking the object whenever its contents are accessed. This, however, does not help in case of read-and-modify operations, as in the following example:

```
>>> if env.is_done(quest): # WARNING: do not try this at home
... env.set_skipped(quest) # race condition here!
```
This snippet is racy in multithreaded mode because another thread may change the status of quest after *[is\\_done](#page-175-0)* has released the lock but before *[set\\_skipped](#page-175-1)* has had the chance to acquire it. For these scenarios, *[Env](#page-174-0)* offers the *[atomically](#page-175-2)* method, which accepts as an argument the action that should be performed. When called, *[atomically](#page-175-2)* first acquires the lock on the object, and then passes the *[Env](#page-174-0)* object to the action. A thread-safe implementation of the read-and-modify trip above is implemented as follows:

```
>>> def modify_task1(env):
... if env.is_done(quest):
... env.set_skipped(quest)
>>> env.atomically(modify_task1)
>>> env.is_skipped(quest)
True
```
#### **exception** valjean.cosette.env.**EnvError**

An error that may be raised by the *[Env](#page-174-0)* class.

#### <span id="page-174-0"></span>**class** valjean.cosette.env.**Env**(*dictionary=None*)

The *[Env](#page-174-0)* class can be used to store and dynamically update information about concurrently running tasks, and offers thread-safety guarantees.

```
__init__(dictionary=None)
```
Construct an object based on an existing dictionary.

**\_\_repr\_\_**()

Return repr(self).

#### **classmethod from\_file**(*path*, *\**, *fmt='pickle'*)

Deserialize an *[Env](#page-174-0)* object from a file.

#### **Parameters**

- **path** (*[str](https://docs.python.org/3/library/stdtypes.html#str)*) Path to the file.
- **fmt** (*[str](https://docs.python.org/3/library/stdtypes.html#str)*) Serialization format (only 'pickle' is supported for the moment).

#### **Returns**

The deserialized object.

```
to_file(path, *, task_name=None, fmt='pickle')
```
Serialize an *[Env](#page-174-0)* object to a file.

#### **Parameters**

- **path** (*[str](https://docs.python.org/3/library/stdtypes.html#str)*) path to the file.
- **task\_name** (*[str](https://docs.python.org/3/library/stdtypes.html#str) or None*) name of the task to serialize, or *None* to serialize the whole environment.
- **fmt** (*[str](https://docs.python.org/3/library/stdtypes.html#str)*) serialization format (only 'pickle' is supported for the moment).

#### **merge\_done\_tasks**(*other*)

Merge task status from another environment.

This method takes an additional environment *other* as an argument. If the same key appears in *self* and *other* and other[key]['status'] == TaskStatus.DONE, then it sets self[key] = other[key].

The idea is that *self* might contain a pristine environment, while *other* might provide the results of a previous run. We want to mark completed tasks as *DONE*, but we also want to re-run those that failed.

#### **Parameters**

**other** ([Env](#page-174-0)) – The environment providing the updates.

**set\_status**(*task*, *status*)

Set *task*'s status to *status*.

**get\_status**(*task*)

Return *task*'s status.

#### <span id="page-175-2"></span>**atomically**(*action*)

Perform an action atomically on the environment dictionary. The dictionary passes itself as the first argument to *action*, which must be callable.

#### **apply**(*env\_update*)

Apply un update to the dictionary.

#### **set\_start\_end\_clock**(*task*, *\**, *start*, *end*)

Set the start and end time for the given task.

#### **get\_start\_clock**(*task*)

Return the start time for the given task.

#### **get\_end\_clock**(*task*)

Return the end time for the given task.

#### **copy**()

Return a shallow copy of *self*.

#### **\_\_getstate\_\_**()

Do not serialize the lock, as doing so results in exceptions with Python >=3.6.

#### **\_\_setstate\_\_**(*state*)

The serialized state does not contain a lock; create a new one instead.

#### <span id="page-175-0"></span>**is\_done**(*task*)

Returns True if *task*'s status is *DONE*.

#### **is\_failed**(*task*)

Returns True if *task*'s status is *FAILED*.

#### **is\_pending**(*task*)

Returns True if *task*'s status is *PENDING*.

#### **is\_skipped**(*task*)

Returns True if *task*'s status is *SKIPPED*.

#### **is\_waiting**(*task*)

Returns True if *task*'s status is *WAITING*.

#### **set\_done**(*task*)

Sets *task*'s status to *DONE*.

#### **set\_failed**(*task*)

Sets *task*'s status to *FAILED*.

#### <span id="page-175-1"></span>**set\_pending**(*task*)

Sets *task*'s status to *PENDING*.

**set\_skipped**(*task*) Sets *task*'s status to *SKIPPED*.

**set\_waiting**(*task*) Sets *task*'s status to *WAITING*.

## <span id="page-176-0"></span>**5.3.8 scheduler — Task scheduling and dependency handling**

This module provides classes to schedule the execution of several tasks, possibly dependent on each other.

Example usage:

```
>>> from valjean.cosette.task import DelayTask
>>> spam = DelayTask('spam', 0.1)
>>> eggs = DelayTask('eggs', 0.2)
>>> bacon = DelayTask('bacon', 0.2)
>>> from valjean.cosette.depgraph import DepGraph
>>> g = DepGraph.from_dependency_dictionary({
... spam: [],
... bacon: [spam],
... eggs: []
... })
```

```
>>> from valjean.cosette.scheduler import Scheduler
>>> s = Scheduler(hard_graph=g)
>>> env = s.schedule() # executes the tasks in the correct order
```
#### <span id="page-176-2"></span>**exception** valjean.cosette.scheduler.**SchedulerError**

An error that may be raised by the *[Scheduler](#page-176-1)* class.

<span id="page-176-1"></span>**class** valjean.cosette.scheduler.**Scheduler**(*\**, *hard\_graph*, *soft\_graph=None*, *backend=None*)

Schedule a number of tasks.

The Scheduler class has the responsibility of scheduling and executing a number of tasks. Here *hard\_graph* is a *[DepGraph](#page-166-0)* describing the *hard* dependencies among the tasks to be executed (see *[task](#page-144-0)* for details about *hard* vs. *soft* dependencies); *soft\_graph* is a *[Dep-](#page-166-0)[Graph](#page-166-0)* describing the *soft* dependencies alone; finally, *backend* should be an instance of a *\*Scheduling* class such as *[QueueScheduling](#page-177-0)*, or at any rate a class that exhibits an *[exe](#page-178-0)[cute\\_tasks](#page-178-0)* method with the correct signature (see *[QueueScheduling.execute\\_tasks](#page-178-0)*). If *backend* is *None*, the default backend will be used.

#### **Parameters**

- **hard graph** ([DepGraph](#page-166-0)) The dependency graph for hard dependencies.
- **soft graph** ([DepGraph](#page-166-0) *or None*) The dependency graph for soft dependencies.
- **backend** (*None or* [QueueScheduling](#page-177-0)) The scheduling backend.

**Raises**

- **[ValueError](https://docs.python.org/3/library/exceptions.html#ValueError)** if *depgraph* is not an instance of *[DepGraph](#page-166-0)*.
- *[SchedulerError](#page-176-2)* if the tasks do not have any do() method.

**\_\_init\_\_**(*\**, *hard\_graph*, *soft\_graph=None*, *backend=None*) Initialize the scheduler with a graph.

**schedule**(*\**, *config=None*, *env=None*)

Schedule the tasks!

### **Parameters**

- **env** ([Env](#page-174-0)) An initial environment for the scheduled tasks. This allows completed tasks to inform other, dependent tasks of e.g. the location of interesting files.
- **config** ([Config](#page-138-0)) the configuration object.

#### **Returns**

The modified environment.

### **Scheduling backends**

### **queue — Producer-consumer-queue backend**

This module contains an implementation of a scheduling backend that leverages Python "threads" ([threading](https://docs.python.org/3/library/threading.html#module-threading) module) and producer-consumer queues ([queue](https://docs.python.org/3/library/queue.html#module-queue) module).

### <span id="page-177-0"></span>**class** valjean.cosette.backends.queue.**QueueScheduling**(*n\_workers=10*)

The default scheduling backend.

Uses [threading](https://docs.python.org/3/library/threading.html#module-threading) and [queue](https://docs.python.org/3/library/queue.html#module-queue) to handle concurrent execution of tasks.

**\_\_init\_\_**(*n\_workers=10*)

Initialize the queue backend.

#### **Parameters**

**n\_workers** (*[int](https://docs.python.org/3/library/functions.html#int)*) – The number of worker threads to use.

**classmethod decide\_new\_state**(*task*, *deps*, *hard\_deps*, *env*)

Look at the dependencies of the current task and make a decision about what we should do with this task.

This function returns a *[TaskStatus](#page-146-3)* that represents the suggested new state for this task, or *None* in case the task should be ignored and removed from the queue.

#### **Parameters**

- **task** ([Task](#page-146-0)) the task
- **deps** (*[list](https://docs.python.org/3/library/stdtypes.html#list)(*[Task](#page-146-0)*)*) the dependencies of *task*
- **hard\_deps** (*[list](https://docs.python.org/3/library/stdtypes.html#list)(*[Task](#page-146-0)*)*) the hard dependencies of *task*
- **env** ([Env](#page-174-0)) the environment.

#### **Return type**

*[TaskStatus](#page-146-3)* or None

### **classmethod last\_end\_time**(*tasks*, *env*)

Return the latest end\_clock time of the given tasks, or *None* if some of the tasks do not have an end\_clock.

**classmethod decide\_new\_state\_waiting**(*task*, *deps*, *hard\_deps*, *env*)

Decide what to do with a task that is in *WAITING* state.

<span id="page-178-0"></span>**execute\_tasks**(*\**, *full\_graph*, *hard\_graph*, *env*, *config*)

Execute the tasks.

### **Parameters**

- **full graph** ([DepGraph](#page-166-0)) Full dependency graph for the tasks, i.e. including both hard and soft dependencies.
- **hard\_graph** ([DepGraph](#page-166-0)) Hard-dependency graph for the tasks.
- **env** ([Config](#page-138-0)) An initial environment for the scheduled tasks.
- **env** The configuration object (for things like paths, etc.).

#### **class WorkerThread**(*queue*, *env*, *config*, *cond\_var*)

Workhorse class for *[QueueScheduling](#page-177-0)*. This class consumes (i.e. executes) tasks passed to it through the queue.

**\_\_init\_\_**(*queue*, *env*, *config*, *cond\_var*)

Initialize the thread.

#### **Parameters**

- **queue** The producer-consumer task queue.
- **env** The execution environment for the tasks.
- **config** The configuration for the tasks.
- **cond** var A condition variable to notify when we are finished running a task

**run**()

Main method: run this thread.

### **5.3.9 use — Integrate Python functions in DepGraph objects**

This module provides a decorator that simplifies the integration of free Python functions in the *[valjean](#page-136-0)* dependency graph.

#### **An example**

Let us consider the following simple function, that counts the number of characters in a file:

```
>>> def how_many_chars(filename):
... return len(open(filename).read())
```
Suppose that we have a task that produces some text and we want to count the number of characters in the output. For this example, we will take the task to be:

```
>>> from valjean.cosette.run import RunTask
>>> cmd = ['echo', 'spam']
>>> run task = RunTask.from cli('run task', cmd)
```
This task will produce exactly five characters of standard output $^{\rm 1}$  $^{\rm 1}$  $^{\rm 1}$ , but assume we want to check this with our *how\_many\_chars* function. If the task is part of a dependency graph,

<span id="page-178-1"></span> $<sup>1</sup>$  The proof is left to the reader as an exercise.</sup>

we cannot call *how\_many\_chars* until the task has been executed, simply because its output (which is the input to *how\_many\_chars*) does not exist until then.

The solution is to bridge the gap using an *[Use](#page-188-0)* object:

```
>>> from valjean.cosette.use import Use
>>> use_arg_echo = Use.from_func(func=how_many_chars, task=run_task)
```
*[Use](#page-188-0)* lifts the naked function *how\_many\_chars* into the world of *[valjean](#page-136-0)* dependency graphs. The *how\_many\_chars* function is wrapped in a *[PythonTask](#page-152-0)* that can be retrieved with the *[get\\_task](#page-189-0)* method:

```
>>> how many task = use arg echo.get task()
>>> from valjean.cosette.pythontask import PythonTask
>>> isinstance(how_many_task, PythonTask)
True
```
The *how many task* object is wired in such a way that it will retrieve the value to its argument from the 'stdout' key of *run\_task*'s environment section on execution. If *run\_task* has not been executed at that point or it has failed, then of course *how\_many\_task* will fail, too. The dependency of *how\_many\_task* on *run\_task* is made explicit:

**>>>** run\_task **in** how\_many\_task.depends\_on **True** 

**Note:** If you want to introduce a **soft** dependency on *run\_task* (instead of a hard one), you can use the *deps\_type* constructor argument:

```
>>> use_arg_echo_soft = Use.from_func(func=how_many_chars, task=run_task,
                                       ... deps_type='soft')
>>> how_many_task_soft = use_arg_echo_soft.get_task()
>>> run_task in how_many_task_soft.soft_depends_on
True
```
This allows *[valjean](#page-136-0)* to seamlessly integrate the execution of *how\_many\_task* in the dependency graph. We can illustrate the relations between the objects that we have created with the following diagram:
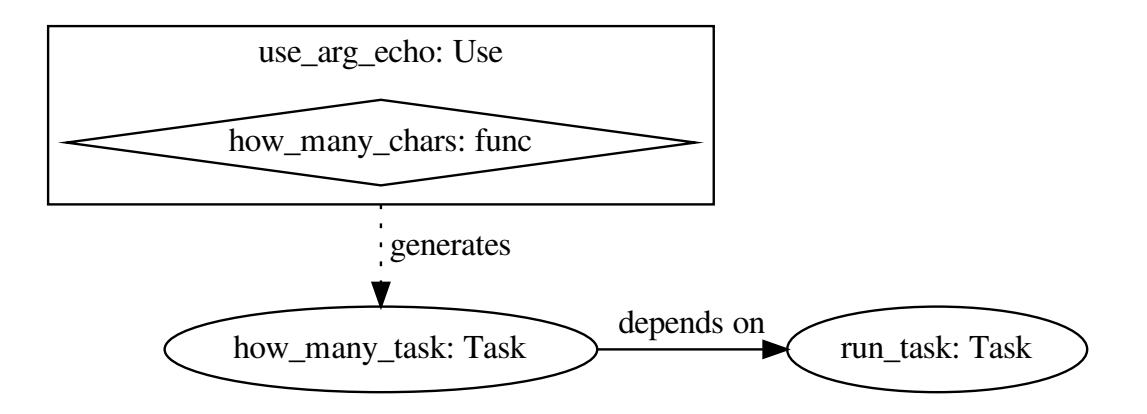

Here we see that *use arg echo* has type *[Use](#page-188-0)* and contains the *how many chars* function. Additionally, it generates *how\_many\_task*, which is a *[Task](#page-146-0)* object that depends on *run\_task*.

We can test that *how many task* works by manually executing *run task* first and passing the resulting environment to *how\_many\_task*:

```
>>> from valjean.cosette.env import Env
>>> env, status = run_task.do(env=Env(), config=config)
>>> print(status)
TaskStatus.DONE
```
Note that the environment now contains the name of the file written by *run\_task* in the 'stdout' key:

```
>>> env[run_task.name]['stdout']
'/.../run_task/stdout'
```
We can now execute *how\_many\_task*:

```
>>> env up, status = how many task.do(env=env, config=config)
>>> print(status)
TaskStatus.DONE
```
The 'result' key now holds the return value of *how\_many\_chars*:

```
>>> env_up[how_many_task.name]['result']
5
```
## **Use objects are wrappers**

*[Use](#page-188-0)* also behaves as a wrapper of *how\_many\_chars*. You can still call the underlying wrapped function with explicit parameters if you wish:

```
>>> with open('test.txt', 'w') as f:
... _ = f.write('lobster Thermidor\n')
>>> use_arg_echo('test.txt')
18
>>> len('lobster Thermidor\n')
18
```
This simplifies testing.

## **Argument injection via the using decorator**

A practical way to create *[Use](#page-188-0)* objects is to call the *[using](#page-189-0)* decorator:

```
>>> @using(task=run_task)
... def how_many_chars(filename):
... return len(open(filename).read())
```
Now *how\_many\_chars* is itself a *[Use](#page-188-0)* object:

```
>>> isinstance(how_many_chars, Use)
True
```
This is exactly equivalent to what we did earlier, except for the fact that the *[Use](#page-188-0)* object now does not have a different name:

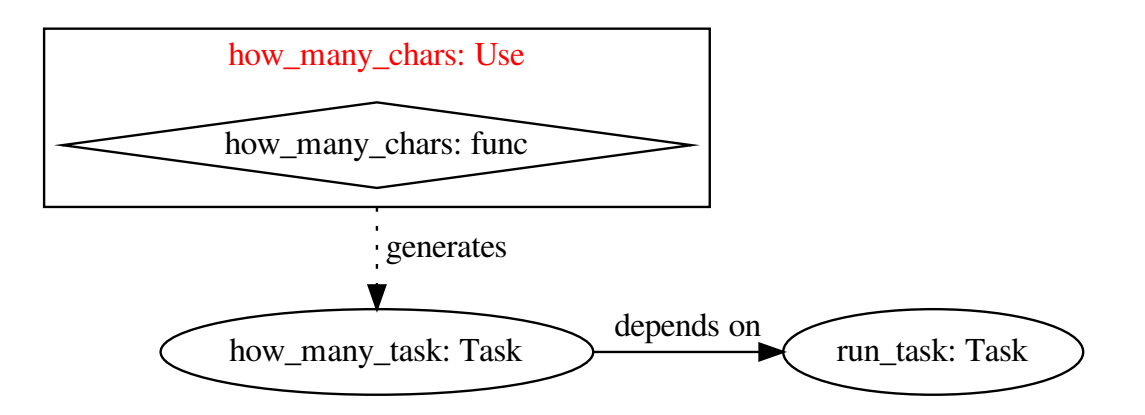

You can still call the underlying *how many chars* by calling the *[Use](#page-188-0)* object as if it were a normal function, as discussed above. Just like before, we can generate a task from the *[Use](#page-188-0)* object:

```
>>> how many task = how many chars.get task()
>>> isinstance(how_many_task, PythonTask)
True
```
### **Injecting multiple arguments**

If your function expects multiple arguments to be fed from previous tasks, you can stack multiple *[Use](#page-188-0)* decorators:

```
>>> name_task = RunTask.from_cli('name_task', ['echo', 'Arthur'])
>>> job_task = RunTask.from_cli('job_task',
... ['echo', 'King of the Britons'])
>>> @using(task=name_task)
... @using(task=job_task)
... def introduce(name filename, job filename):
... with open(name_filename) as name_file:
... name = name_file.read().rstrip()
... with open(job_filename) as job_file:
... job = job_file.read().rstrip()
\ldots return 'I am \frac{1}{1} + name + ', ' + job + '!'
```
The resulting task has the correct dependencies, i.e. it depends on both *name\_task* and *job\_task*:

```
>>> intro_task = introduce.get_task()
>>> name_task in intro_task.depends_on
True
>>> job_task in intro_task.depends_on
True
```
We can represent the dependency structure of the generated tasks with the following graph:

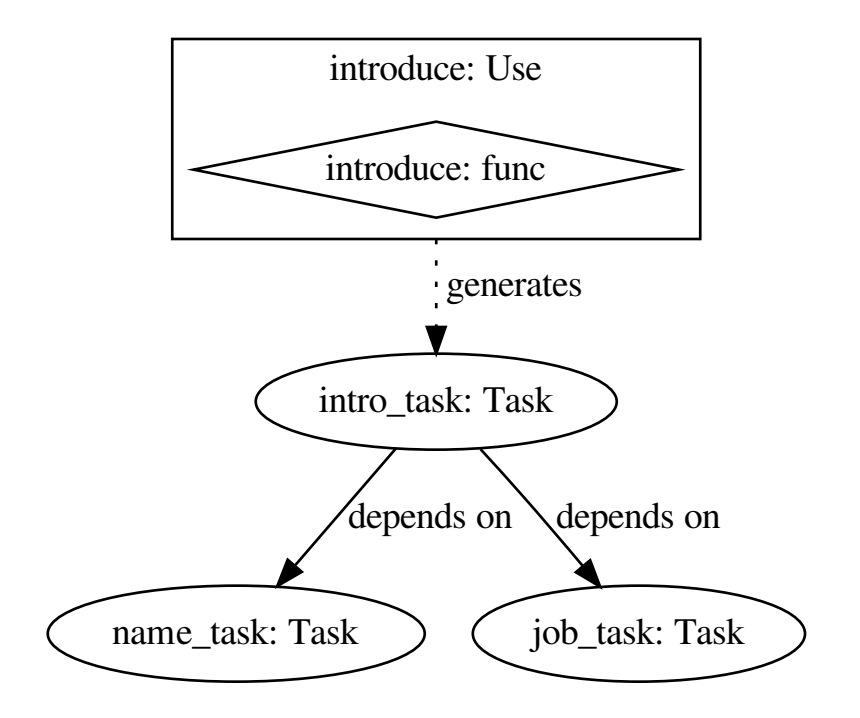

If we manually execute *name\_task* and *job\_task*, we can then execute *intro\_task*:

```
>>> env = Env()
>>> for task in [name_task, job_task, intro_task]:
... env_up, _ = task.do(env=env, config=config)
... env.apply(env_up)
>>> print(env[intro_task.name]['result'])
I am Arthur, King of the Britons!
```
## **Keyword arguments**

In the previous example, note that the order of the decorators is important! The outer decorator (*name\_task*) injects the first argument (*name\_filename*), and the inner one (*job\_task*) injects the second argument (*job\_filename*). If we nest the decorators the other way around, we inverse the order of the arguments:

```
>>> @using(task=job_task)
... @using(task=name_task)
... def introduce_inv(name_filename, job_filename):
... with open(name_filename) as name_file:
... name = name_file.read().rstrip()
... with open(job_filename) as job_file:
... job = job_file.read().rstrip()
... return 'I am ' + name + ', ' + job + '!'
>>> intro_inv_task = introduce_inv.get_task()
```
(continues on next page)

```
>>> for task in [name_task, job_task, intro_inv_task]:
... env_up, _ = task.do(env=env, config=config)
... env.apply(env_up)
>>> print(env[intro_inv_task.name]['result'])
I am King of the Britons, Arthur!
```
If you are injecting many arguments, it may be a good idea to use the *kwarg* argument to *[using](#page-189-0)*, which allows you to inject values into arguments by name instead of by position:

```
>>> @using(kwarg='name_filename', task=name_task)
... @using(kwarg='job filename', task=job task)
... def introduce_kwargs(name_filename, job_filename):
... return introduce(name_filename, job_filename)
>>> @using(kwarg='job_filename', task=job_task)
... @using(kwarg='name_filename', task=name_task)
... def introduce kwargs swap(name filename, job filename):
... return introduce(name_filename, job_filename)
```
Note that the *introduce\_kwargs* and *introduce\_kwargs\_swap* functions are identical, but the *@using* decorators appear in reverse order. In the previous example, this mattered and we ended up with I am King of the Britons, Arthur!. But since now we are using the *kwarg* argument, the order of the decorators does not matter any more. Both *introduce\_kwargs* and *introduce kwargs swap* will inject the arguments as expected:

```
>>> intro kwargs task = introduce kwargs.get task()
>>> intro_kwargs_swap_task = introduce_kwargs_swap.get_task()
>>> env_up, _ = intro_kwargs_task.do(env=env, config=config)
>>> print(env_up[intro_kwargs_task.name]['result'])
I am Arthur, King of the Britons!
>>> env_up, _ = intro_kwargs_swap_task.do(env=env, config=config)
>>> print(env_up[intro_kwargs_swap_task.name]['result'])
I am Arthur, King of the Britons!
```
#### **Modifying an existing Use decorator**

You can pipe the result of the task generated by a *[Use](#page-188-0)* decorator by using the *Use*. map method:

**>>>** intro\_stars = introduce.map(**lambda** x: '★★★' + x + '★★★')

Here *intro* stars is a new *[Use](#page-188-0)* object that will apply the specified function (here, a lambda that surrounds its argument with ★★★ cute little stars ★★★) to the result of *intro\_task* (see above). The task associated to *intro\_stars* depends on *intro\_task*:

```
>>> intro stars task = intro stars.get task()
>>> intro_task in intro_stars_task.depends_on
True
```
In our schematic representation, *intro\_stars* and *intro\_stars\_task* would appear like this:

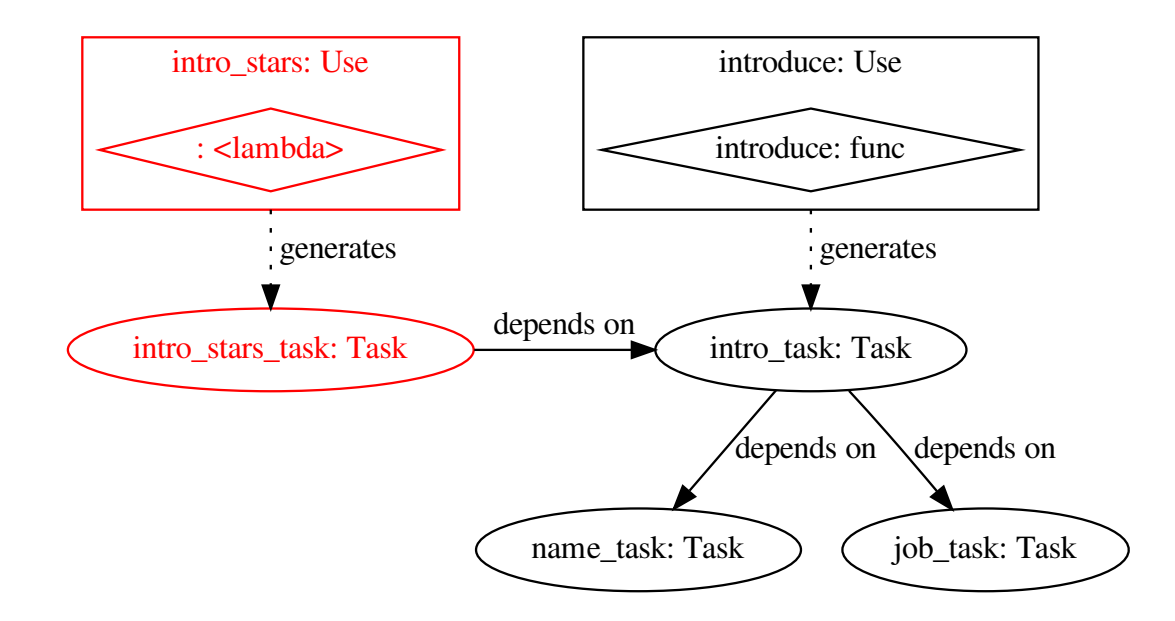

If we execute *intro\_stars\_task*, we find that our string now has stars!

```
>>> env_up, _ = intro_stars_task.do(env=env, config=config)
>>> env.apply(env_up)
>>> print(env[intro_stars_task.name]['result'])
★★★I am Arthur, King of the Britons!★★★
```
# **Injecting arguments into tasks created by a RunTaskFactory**

There is a typical use case for *[Use](#page-188-0)* which consists in injecting the result of a *[RunTask](#page-155-0)* generated by a *[RunTaskFactory](#page-157-0)* as an argument to a subsequent task *B*. Since this use case is common, there is a special *[UseRun](#page-189-2)* class that helps reducing the boilerplate.

First, we create a *[RunTaskFactory](#page-157-0)* object:

```
>>> from valjean.cosette.run import RunTaskFactory
>>> factory = RunTaskFactory.from_executable('echo')
```
Instead of creating *[RunTask](#page-155-0)* objects and wrapping them in *[Use](#page-188-0)* by hand, we instantiate a *[UseRun](#page-189-2)* object:

```
>>> using_run = UseRun.from_factory(factory)
```
The *[UseRun](#page-189-2)* object will create the *[RunTask](#page-155-0)* objects on the fly, when invoked as a decorator:

```
>>> @using_run(extra_args=['spam'])
... def read_and_check_text(filename):
... with open(filename) as f:
... return f.read() == 'spam\n'
```
The decorated function is simply an instance of the *[Use](#page-188-0)* class that we all know and love:

```
>>> isinstance(read_and_check_text, Use)
True
```
so we can call *[Use.get\\_task](#page-189-3)* to generate a task:

```
>>> read_and_check_task = read_and_check_text.get_task()
>>> run_task = next(iter(read_and_check_task.depends_on))
```
Since a picture is worth a thousand words, the objects have the following structure:

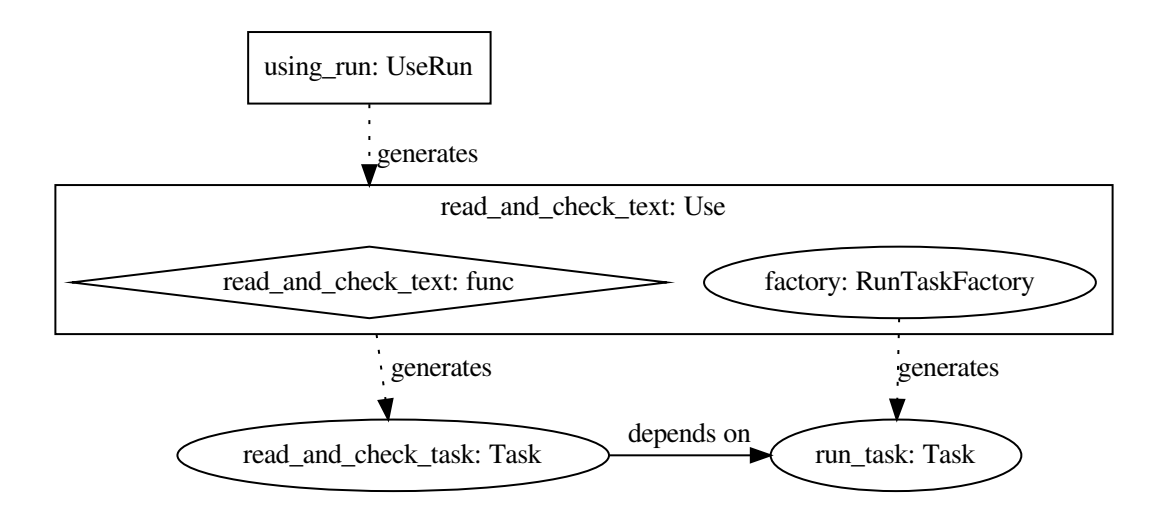

Let's check that our tasks work as expected:

```
\Rightarrow env, = run task.do(env=Env(), config=config)
>>> env, _ = read_and_check_task.do(env=env, config=config)
>>> print(env[read and check task.name]['result'])
True
```
### **Pipelines**

This is already nice! However, if you often want to perform the same additional actions after creating your *[RunTask](#page-155-0)*, you can cut the boilerplate further with the *[UseRun.map](#page-190-0)* method. In our example, we might want to factorize out the with open(filename) as f bit and focus in the text comparison:

```
>>> def slurp(filename):
... with open(filename) as f:
... return f.read()
>>> using_run_as_text = using_run.map(slurp)
```
The *[UseRun.map](#page-190-0)* method creates a new *[UseRun](#page-189-2)* object which will enqueue the specified function (as a task) to be executed on the result of the *[RunTask](#page-155-0)*. We can simplify *read\_and\_check\_text* from above as follows:

```
>>> @using_run_as_text(extra_args=['spam'])
... def check_text(text):
... return text == 'spam\n'
```
The diagram now looks like this:

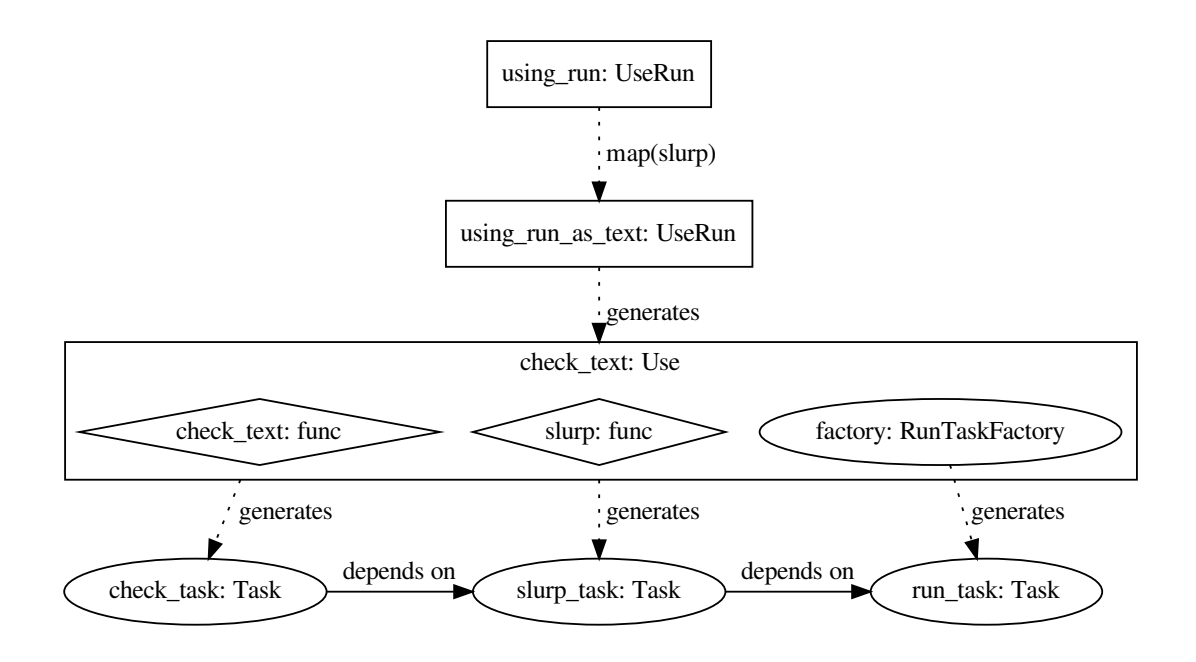

Checking that this works is a bit more laborious, because we now have one extra task to run; in the real world, of course, *[valjean](#page-136-0)* would take care of running the tasks via a dependency graph and we wouldn't need to worry about any of this:

```
\Rightarrow check task = check text.get task()
>>> slurp task = next(iter(check task.depends on))
>>> run_task = next(iter(slurp_task.depends_on))
>>> env = Env()
>>> for task in [run_task, slurp_task, check_task]:
... env_up, _ = task.do(env=env, config=config)
... env.apply(env_up)
>>> print(env[check_task.name]['result'])
True
```
You can also chain *[UseRun.map](#page-190-0)* calls:

```
\Rightarrow using run as stripped text = using run.map(slurp) \
... .map(lambda x: x.strip())
>>> @using_run_as_stripped_text(extra_args=['spam'])
... def check_stripped_text(text):
... return text == 'spam' # note that the \n is gone
```
Proof that it works:

```
>>> check_stripped_task = check_stripped_text.get_task()
>>> strip_task = next(iter(check_stripped_task.depends_on))
```
(continues on next page)

```
>>> slurp_task = next(iter(strip_task.depends_on))
>>> run_task = next(iter(slurp_task.depends_on))
\Rightarrow \Rightarrow \cos^{-1} = \sin^{-1}>>> for task in [run_task, slurp_task, strip_task, check_stripped_task]:
... env_up, _ = task.do(env=env, config=config)
... env.apply(env_up)
>>> print(env[check_stripped_task.name]['result'])
True
```
and a final diagram to show the dependencies among the objects:

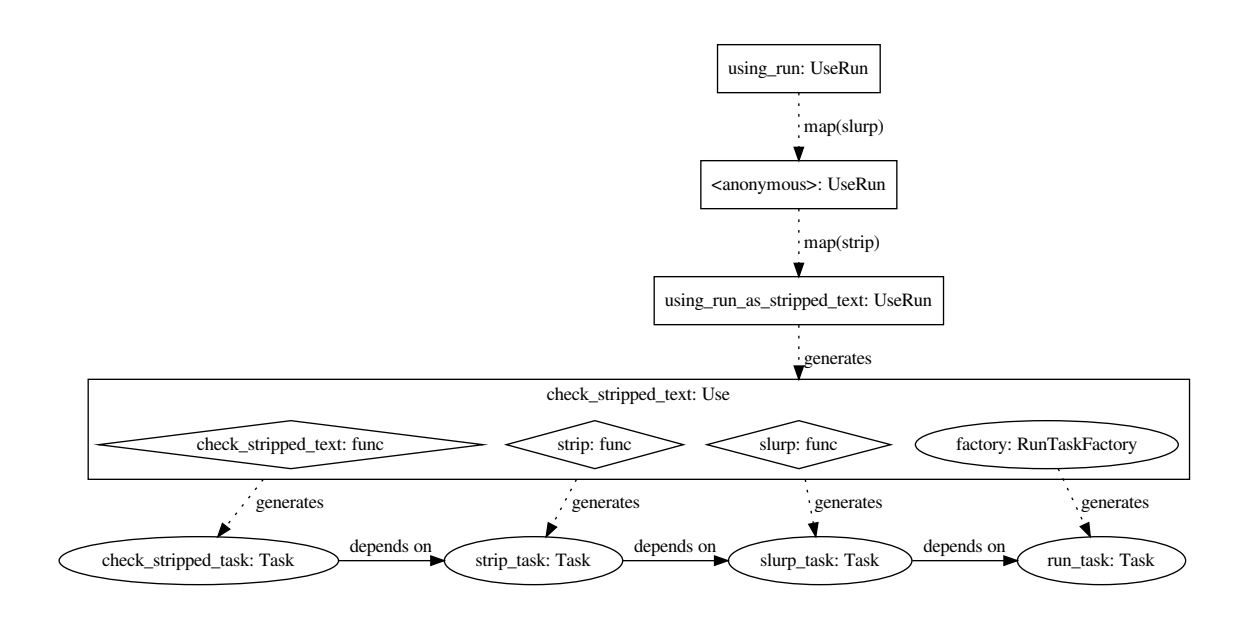

## **Module API**

valjean.cosette.use.**from\_env**(*\**, *env*, *task\_name*, *key*)

Helper function to extract a value from the environment for argument injection.

### **Parameters**

- **env** (*[Env](#page-174-0)*) the environment.
- **task\_name** (*[str](https://docs.python.org/3/library/stdtypes.html#str)*) the name of the task to look up.
- **key** (*[str](https://docs.python.org/3/library/stdtypes.html#str) or None*) the key to look up. If *None* is given, return the whole key-value pair associated to *task\_name*.

#### **Raises**

**[KeyError](https://docs.python.org/3/library/exceptions.html#KeyError)** – if the required task\_name or key are not available.

```
class valjean.cosette.use.Use(*, inj_args=None, inj_kwargs=None, wrapped,
                                deps_type='hard', serialize=False)
```
A function wrapper around a free Python function. Lifts the function into a *[valjean](#page-136-0) [Task](#page-146-0)*.

**classmethod from\_func**(*\**, *func*, *task*, *key='result'*, *kwarg=None*, *deps\_type='hard'*, *serialize=False*)

Create a *[Use](#page-188-0)* from a function.

### **Parameters**

- **func** a function or a callable object.
- **task** (*[Task](#page-146-0)*) the task whose result should be injected as an argument to *func*.
- **key** (*[str](https://docs.python.org/3/library/stdtypes.html#str)*) the name of the key that contains the task result in the environment.
- **kwarg** (*None or [str](https://docs.python.org/3/library/stdtypes.html#str)*) the name of the keyword argument to *func* that must be fed with the *task* result. If None, the result of *task* will be passed as a positional argument.
- **deps** type ( $str$ ) whether the created task should have a hard or a soft dependency towards the injected tasks. Possible values are 'hard' and 'soft'.
- **serialize** (*[bool](https://docs.python.org/3/library/functions.html#bool)*) if *True*, the result of this task will be written to the output directory.

<span id="page-189-4"></span>**\_\_init\_\_**(*\**, *inj\_args=None*, *inj\_kwargs=None*, *wrapped*, *deps\_type='hard'*, *serialize=False*)

Instantiate a *[Use](#page-188-0)* by providing all the necessary information.

### **Parameters**

- **inj\_args** (*[tuple](https://docs.python.org/3/library/stdtypes.html#tuple)((*[Task](#page-146-0)*, [str](https://docs.python.org/3/library/stdtypes.html#str) or None)) or [list\(](https://docs.python.org/3/library/stdtypes.html#list)(*[Task](#page-146-0)*, [str](https://docs.python.org/3/library/stdtypes.html#str) or None))*) – an iterable of *(task, key)* pairs specifying which part of what task result should be injected as a positional argument. See *[Use](#page-188-0)* for the meaning of *key*.
- **inj\_kwargs** (*[dict](https://docs.python.org/3/library/stdtypes.html#dict)[\(str](https://docs.python.org/3/library/stdtypes.html#str), (*[Task](#page-146-0)*, [str](https://docs.python.org/3/library/stdtypes.html#str) or None))*) a dictionary associating any kwarg names to a *(task, key)* pair. The specified task result will be injected as the given kwarg.
- **wrapped** the function to wrap.
- **deps\_type** (*[str](https://docs.python.org/3/library/stdtypes.html#str)*) whether the created task should have a hard or a soft dependency towards the injected tasks. Possible values are 'hard' and 'soft'.
- **serialize** (*[bool](https://docs.python.org/3/library/functions.html#bool)*) if *True*, the result of this task will be written to the output directory.

### <span id="page-189-3"></span>**get\_task**()

Return the task that executes the decorated function.

**\_\_call\_\_**(*\*args*, *\*\*kwargs*)

Redirect the call to the wrapped function.

### <span id="page-189-1"></span>**map**(*func*)

Create a new *[Use](#page-188-0)* object that applies *func* to the result of the task defined by *self*.

```
valjean.cosette.use.using(*, key='result', task, kwarg=None)
```
Make it possible to instantiate *[Use](#page-188-0)* as a decorator.

<span id="page-189-2"></span>See *Use. init* for a description of the parameters.

### **class** valjean.cosette.use.**UseRun**(*factory*, *posts*)

Produce *[Use](#page-188-0)* decorators from a *[RunTaskFactory](#page-157-0)*.

#### **classmethod from\_factory**(*factory*)

Create a *[UseRun](#page-189-2)* from a *[RunTaskFactory](#page-157-0)*.

Given a *[RunTaskFactory](#page-157-0)*, the *[UseRun](#page-189-2)* class can be used to construct *[RunTask](#page-155-0)* objects on demand and inject their results into the decorated function.

# **Parameters**

**factory** ([RunTaskFactory](#page-157-0)) – a *[RunTaskFactory](#page-157-0)* object.

**\_\_init\_\_**(*factory*, *posts*)

Instantiate a *[UseRun](#page-189-2)* object.

Given a *[RunTaskFactory](#page-157-0)*, the *[UseRun](#page-189-2)* class can be used to construct *[RunTask](#page-155-0)* objects on demand and inject their results into the decorated function.

The *posts* parameters is a list of functions that will be sequentially applied to the result of the generated *[RunTask](#page-155-0)*. Each function becomes a new *[PythonTask](#page-152-0)* object depending on the result of the previous one.

### **Parameters**

- **factory** ([RunTaskFactory](#page-157-0)) a *[RunTaskFactory](#page-157-0)* object.
- **posts** (*[list](https://docs.python.org/3/library/stdtypes.html#list)*) a collection of post-processing functions. Each function will be converted to a *[PythonTask](#page-152-0)* object.

**\_\_call\_\_**(*kwarg=None*, *\*\*kwargs*)

Call self as a function.

### **copy**()

Return a copy of this object.

#### <span id="page-190-0"></span>**map**(*func*)

Create a new instance of *[UseRun](#page-189-2)* by extending the list of post-processing functions with a new one.

#### **Parameters**

**func** – a function with one argument to be applied to the result of *self*.

# **5.4 eponine — ExPloratiON et INtErfaçage**

# **5.4.1 dataset – Unified data format**

Common module to structure data in same way for all codes.

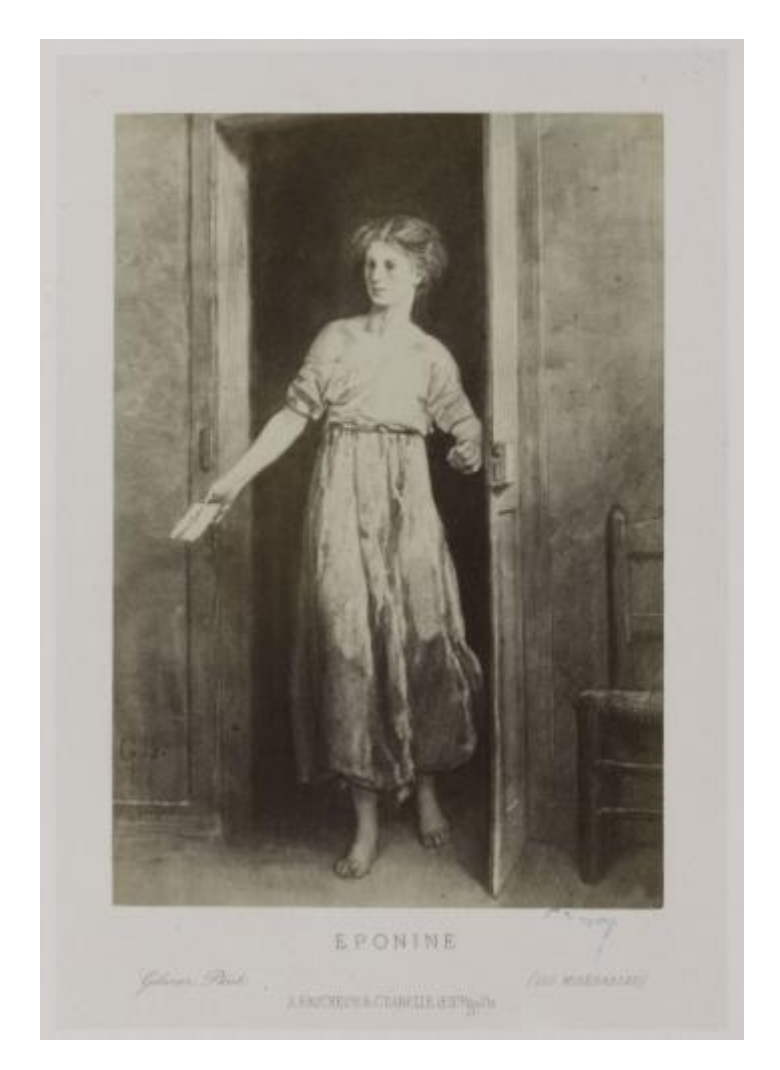

Fig. 4: Éponine, fille aînée des Thénardier, amoureuse de Marius, illustrée par Gustave Brion (2e édition ou première édition illustrée, entre 1862 et 1865 probablement)

### **Dataset definition and initialisation**

A dataset is composed by 5 members:

- value: a [numpy.ndarray](https://numpy.org/doc/stable/reference/generated/numpy.ndarray.html#numpy.ndarray) or a [numpy.generic](https://numpy.org/doc/stable/reference/arrays.scalars.html#numpy.generic) (scalar from numpy represented like the arrays, with dim, etc)
- error: an object of same type as value
- bins: an [collections.OrderedDict](https://docs.python.org/3/library/collections.html#collections.OrderedDict) (optional and named argument)
- name: name of the dataset (optional and named argument)
- what: can be used to store the name of the quantity represented by the dataset (optional and named argument)

The bins object should have the same dimension as the value, the order matches the dimensions. If no bins are available it is still possible to use an empty collections. OrderedDict.

```
>>> from valjean.eponine.dataset import Dataset
>>> import numpy as np
>>> from collections import OrderedDict
>>> bins = OrderedDict([('e', np.array([1, 2, 3])), ('t', np.arange(5))])
>>> ds1 = Dataset(np.arange(10).reshape(2, 5),
... np.array([0.3]*10).reshape(2, 5),
... bins=bins, name='ds1', what='spam')
>>> ds1.name
'ds1'
>>> ds1.what
'spam'
>>> len(bins) == ds1.ndim
True
>>> ds1.error.shape == ds1.value.shape
True
>>> ds1.value.shape == (2, 5)
True
>>> np.array_equal(ds1.value, [[0, 1, 2, 3, 4], [5, 6, 7, 8, 9]])
True
>>> np.array_equal(ds1.error,
... [[0.3, 0.3, 0.3, 0.3, 0.3], [0.3, 0.3, 0.3, 0.3, 0.3]])
True
>>> list(bins.keys())
['e', 't']
>>> np.array_equal(bins['e'], [1, 2, 3])
True
>>> np.array_equal(bins['t'], [0, 1, 2, 3, 4])
True
```
A new dataset can also be created from an already existing one, using copy. No matter how the dataset is generated, attributes can be changed afterwards:

```
\Rightarrow \Rightarrow nds = ds1.copy()>>> nds.name = 'egg'
>>> nds.what = ''
>>> print(f'name: ds1={ds1.name!r}, nds={nds.name!r}')
name: ds1='ds1', nds='egg'
>>> print(f'what: ds1={ds1.what!r}, nds={nds.what!r}')
what: ds1='spam', nds=''
>>> np.array_equal(ds1.value, nds.value)
True
```
Errors are emitted if the arguments do not have the expected type or if the shapes or dimensions are not consistent:

```
>>> tds = Dataset([1, 2, 3], [0.5, 0.5, 0.5])
Traceback (most recent call last):
        [...]
TypeError: value does not have the expected type (numpy.ndarray or numpy.generic =\Box,→scalar)
```

```
>>> tds = Dataset(np.arange(6).reshape(2, 3), np.arange(6).reshape(3, 2))
Traceback (most recent call last):
        [...]
```

```
ValueError: Value and error do not have the same shape
```

```
>>> tds = Dataset(np.arange(6).reshape(2, 3),
... np.array([0.5]*6).reshape(2, 3),
                 ... bins={'spam': [1, 2], 'egg': [1, 2, 3]})
Traceback (most recent call last):
       [...]
TypeError: bins should be an OrderedDict
```

```
>>> tds = Dataset(np.arange(6).reshape(2, 3),
... np.array([0.5]*6).reshape(2, 3),
... bins=OrderedDict([('spam', [1, 2])]))
Traceback (most recent call last):
       [...]
ValueError: Number of dimensions of bins does not correspond to number of dimensions,
,→of value
```
## **Squeezing a dataset**

If there are useless dimensions, the dataset can be squeezed:

```
\Rightarrow vals = np.arange(6).reshape(1, 2, 1, 3)
\Rightarrow \Rightarrow errs = np.array([0.1]*6).reshape(1, 2, 1, 3)
>>> bins2 = OrderedDict([('bacon', np.array([0, 1])),
... ('egg', np.array([0, 2, 4])),
... ('sausage', np.array([10, 20])),
... ('spam', np.array([-5, 0, 5, 10]))])
>>> ds = Dataset(vals, errs, bins=bins2)
\Rightarrow ds.value.shape == (1, 2, 1, 3)True
>>> len(ds.bins) == 4
True
>>> np.array_equal(ds.value, np.array([[[[0, 1, 2]], [[3, 4, 5]]]]))
True
>>> sds = ds.squeeze()
>>> sds.ndim
2
>>> len(sds.bins) == 2
True
>>> sds.shape
(2, 3)
>>> list(len(x)-1 for x in sds.bins.values()) # edges of bins, so N+1
[2, 3]
```
(continues on next page)

```
>>> list(sds.bins.keys()) == ['egg', 'spam']
True
>>> np.array_equal(sds.value, np.array([[0, 1, 2], [3, 4, 5]]))
True
```
The dimensions with only one bin are squeezed, the same is done on the bins.

```
>>> nsds = ds.squeeze()
>>> np.array_equal(nsds.value, sds.value)
True
>>> nsds.bins == sds.bins
True
```
### **Operations available on Datasets**

Standard operations, (+, -, \*, /, []), are available for *[Dataset](#page-203-0)*. Examples of their use are given, including failing cases. Some are used in various methods but shown only once.

All operations conserve the name of the initial dataset.

The **what** attribute can be used to store the name of the quantity represented by the dataset. It is updated if it involves another dataset:

- in addition or substraction, if **what** is different it contains both separated by the symbol
- in multiplication or division it always contains both separeted by the symbol

### **Addition and subtraction**

Addition and subtraction are possible between a *[Dataset](#page-203-0)* and a scalar ([numpy.generic](https://numpy.org/doc/stable/reference/arrays.scalars.html#numpy.generic)), a [numpy.ndarray](https://numpy.org/doc/stable/reference/generated/numpy.ndarray.html#numpy.ndarray) and another *[Dataset](#page-203-0)*. The operator to use for addition is + and for subtraction -.

Restrictions in addition or subtraction with a [numpy.ndarray](https://numpy.org/doc/stable/reference/generated/numpy.ndarray.html#numpy.ndarray) are handled by *NumPy*.

The addition or subtraction of two *[Dataset](#page-203-0)* can be done if

- both values have the same shape (*[consistent\\_datasets](#page-204-0)*)
- bins conditions (*[same\\_coords](#page-204-1)*):
	- **–** EITHER the second *[Dataset](#page-203-0)* does not have any bins
	- **–** OR bins are the same, i.e. have the same keys and bins values

### **Example addition of a scalar value (only on value)**

```
>>> ds1p10 = ds1 + 10
>>> np.array_equal(ds1p10.value,
... [[10, 11, 12, 13, 14], [15, 16, 17, 18, 19]])
True
>>> np.array_equal(ds1p10.error, ds1.error)
True
>>> ds1p10.bins == ds1.bins
```
(continues on next page)

```
True
>>> ds1p10.what == ds1.what
True
```
As expected it 'only' acts on the value, error and bins are unchanged.

### **Example of subtraction of a numpy.ndarray**

```
>>> a = np.array([100]*10).reshape(2, 5)
>>> ds1.value.shape == a.shape
True
>>> ds1ma = ds1 - a
>>> ds1ma.__class__
<class 'valjean.eponine.dataset.Dataset'>
>>> np.array_equal(ds1ma.value, [[-100, -99, -98, -97, -96],
... [-95, -94, -93, -92, -91]])
True
>>> np.array_equal(ds1ma.error, ds1.error)
True
>>> ds1ma.bins == ds1.bins
True
>>> ds1ma.what == ds1.what
True
```
a and ds1 have the same shape to everything is fine.

```
>>> b = np.array([100]*10)
>>> ds1.value.shape == b.shape
False
\Rightarrow ds1pb = ds1 + b
Traceback (most recent call last):
    ...
ValueError: operands could not be broadcast together with shapes (2,5) (10,)
```
If the shapes are not the same *NumPy* raises an exception (and ds1pb is not defined).

### <span id="page-195-0"></span>**Example of addition or subtraction of another Dataset**

```
>>> ds2 = Dataset(value=np.arange(20, 30).reshape(2, 5),
... error=np.array([0.4]*10).reshape(2, 5),
                ... bins=bins, name='ds2', what='spam')
>>> ds1.bins == ds2.bins
True
>>> ds1p2 = ds1 + ds2
>>> ds1p2.name == ds1.name
True
>>> ds1p2.what == ds1.what
True
>>> np.array_equal(ds1p2.value, [[20, 22, 24, 26, 28],
... [30, 32, 34, 36, 38]])
True
>>> np.array_equal(ds1p2.error, np.array([0.5]*10).reshape(2, 5))
True
```
The error is calulated considering both datasets are independent, so quadratically ( $e =$  $\sqrt{ds1.e^2 + ds2.e^2}$ .

Datasets without binning can also be added:

```
>>> ds3 = Dataset(value=np.arange(200, 300, 10).reshape(2, 5),
... error=np.array([0.4]*10).reshape(2, 5), name='ds3')
>>> ds3.bins
OrderedDict()
>>> ds1p3 = ds1 + ds3
\Rightarrow ds1p3.name == ds1.name
True
\Rightarrow ds1p3.what == ds1.what
False
>>> ds1p3.what
'spam+'
>>> np.array_equal(ds1p3.value, [[200, 211, 222, 233, 244],
... [255, 266, 277, 288, 299]])
True
\gg np.array equal(ds1p3.error, np.array([0.5]<sup>*10</sup>).reshape(2, 5))
True
>>> same_coords(ds1p3, ds1)
True
```
Bins of the dataset on the left are kept.

Like in *NumPy* array addition, values need to have the same shape:

```
>>> ds4 = Dataset(np.arange(5), np.array([0.01]*5), name='ds4')
>>> f"shape ds1 {ds1.value.shape}, ds4 {ds4.value.shape} -> comp = {ds1.value.shape␣
,→== ds4.value.shape}"
'shape ds1 (2, 5), ds4 (5, ) -> comp = False'
>>> ds1 + ds4
Traceback (most recent call last):
    [...]
ValueError: Datasets to add do not have same shape
```
If bins are given, they need to have the same keys and the same values.

```
>>> bins5 = OrderedDict([('E', np.array([1, 2, 3])), ('t', np.arange(5))])
>>> ds5 = Dataset(np.arange(0, -10, -1).reshape(2, 5),
... np.array([0.01]*10).reshape(2, 5),
... bins=bins5, name='ds5')
>>> ds1 + ds5
Traceback (most recent call last):
    [...]
ValueError: Datasets to add do not have same bin names
>>> f"bins ds1: {list(ds1.bins.keys())}, bins ds5: {list(ds5.bins.keys())}"
"bins ds1: ['e', 't'], bins ds5: ['E', 't']"
>>> bins6 = OrderedDict([('e', np.array([1, 2, 30])), ('t', np.arange(5))])
>>> ds6 = Dataset(np.arange(0, -10, -1).reshape(2, 5),
... np.array([0.01]*10).reshape(2, 5),
... bins=bins6, name='ds6')
>>> ds1 - ds6
Traceback (most recent call last):
    [...]
ValueError: Datasets to subtract do not have the same bins
```
(continues on next page)

```
>>> same_coords(ds1, ds6)
False
>>> list(ds1.bins.keys()) == list(ds6.bins.keys())
True
>>> np.array_equal(ds1.bins['e'], ds6.bins['e'])
False
>>> np.array_equal(ds1.bins['t'], ds6.bins['t'])
True
```
## **Multiplication and division**

Multiplication and division are possible between a *[Dataset](#page-203-0)* and a scalar ([numpy.generic](https://numpy.org/doc/stable/reference/arrays.scalars.html#numpy.generic)), a [numpy.ndarray](https://numpy.org/doc/stable/reference/generated/numpy.ndarray.html#numpy.ndarray) and another *[Dataset](#page-203-0)*. The operator to use for multiplication is \* and for division /.

Restrictions in multiplication and division with a [numpy.ndarray](https://numpy.org/doc/stable/reference/generated/numpy.ndarray.html#numpy.ndarray) are handled by *NumPy*.

The multiplication or division of 2 *[Dataset](#page-203-0)* can be done if

- both values have the same shape (*[consistent\\_datasets](#page-204-0)*)
- bins conditions (*[same\\_coords](#page-204-1)*):
	- **–** EITHER the second *[Dataset](#page-203-0)* does not have any bins
	- **–** OR bins are the same, i.e. have the same keys and bins values

Division by zero, nan or inf are handled by *NumPy* and return a RuntimeWarning from *NumPy* (only in the zero case).

## **Example multiplication of a scalar value**

```
>>> ds1m10 = ds1 * 10
>>> ds1m10.__class__
<class 'valjean.eponine.dataset.Dataset'>
>>> np.array_equal(ds1m10.value, [[0, 10, 20, 30, 40],
... [50, 60, 70, 80, 90]])
True
>>> np.array_equal(ds1m10.error, np.array([3.]*10).reshape(2, 5))
True
>>> same_coords(ds1m10, ds1)
True
```
As expected it acts on the value and on the error. Bins are unchanged.

### <span id="page-198-0"></span>**Example of division of a numpy.ndarray**

```
>>> ds1da = ds1 / a
>>> ds1da.name == ds1.name
True
>>> ds1da.what == ds1.what
True
>>> np.array_equal(ds1da.value, [[0., 0.01, 0.02, 0.03, 0.04],
... [0.05, 0.06, 0.07, 0.08, 0.09]])
True
>>> np.array_equal(ds1da.error, np.array([0.003]*10).reshape(2, 5))
True
>>> same_coords(ds1da, ds1)
True
```
a and ds1 have the same shape to everything is fine.

```
>>> ds1 / b
Traceback (most recent call last):
    ...
ValueError: operands could not be broadcast together with shapes (2,5) (10,)
```
If the shapes are not the same *NumPy* raises an exception.

If the [numpy.ndarray](https://numpy.org/doc/stable/reference/generated/numpy.ndarray.html#numpy.ndarray): contains 0, nan or inf, *NumPy* deals with them. It sends a Running-Warning about the division by zero.

```
>>> c = np.array([[2., 3., np.nan, 4., 0.], [1., np.inf, 5., 10., 0.]])
>>> ds1 / c
class: <class 'valjean.gavroche.dataset.Dataset'>, data type: <class 'numpy.ndarray'>
      name: ds1, with shape (2, 5),
      value: [[0. 0.33333333 nan 0.75 inf]
 [5. 0.14 0.8 \text{ inf}]],error: [[0.15 0.03333333 nan 0.075 inf]
 [0.3 \t 0. \t 0.06 \t 0.03 \t 1n f]],bins: OrderedDict([('e', array([1, 2, 3])), ('t', array([0, 1, 2, 3, 4]))])
>>> # prints *** RuntimeWarning: divide by zero encountered in true_divide
```
### **Example of multiplication or division of another Dataset**

```
>>> ds1m2 = ds1 * ds2
>>> ds1m2
class: <class 'valjean.gavroche.dataset.Dataset'>, data type: <class 'numpy.ndarray'>
       shape (2, 5),
       value: [[ 0 21 44 69 96]
[125 156 189 224 261]],
       error: [[6. 6.31268564 6.64830806 7.00357052 7.37563557]
 [7.76208735 8.16088231 8.57029754 8.98888202 9.4154129 ]],
       bins: OrderedDict([('e', array([1, 2, 3])), ('t', array([0, 1, 2, 3, 4)]))])>>> ds1m2.what
'spam*spam'
>>> same_coords(ds1m2, ds2)
True
```

```
>>> ds1o2 = ds1 / ds2
>>> ds1o2
class: <class 'valjean.gavroche.dataset.Dataset'>, data type: <class 'numpy.ndarray'>
       shape (2, 5),
       value: [[0. 0.04761905 0.09090909 0.13043478 0.16666667]
[0.2 0.23076923 0.25925926 0.28571429 0.31034483]],
       error: [[0.015 0.01431448 0.01373617 0.01323926 0.01280492]
 [0.01241934 0.01207231 0.01175624 0.01146541 0.0111955 ]],
       bins: OrderedDict([('e', array([1, 2, 3])), ('t', array([0, 1, 2, 3, 4]))])>>> ds1o2.what
'spam/spam'
```
In both cases the error is calulated considering both datasets are independent, so quadratically  $e = v * \sqrt{\left(\frac{ds_1 \cdot e}{ds_1 \cdot v}\right)^2 + \left(\frac{ds_2 \cdot e}{ds_2 \cdot v}\right)^2}$ .

The same restictions on bins as for addition and subtraction are set for multiplication and division, same AssertError are raised, see *[Example of addition or subtraction of another](#page-195-0) [Dataset](#page-195-0)*.

About the division by 0, nan or inf, it acts like in the multiplication or division by a [numpy.](https://numpy.org/doc/stable/reference/generated/numpy.ndarray.html#numpy.ndarray) [ndarray](https://numpy.org/doc/stable/reference/generated/numpy.ndarray.html#numpy.ndarray), see *[Example of division of a numpy.ndarray](#page-198-0)* (warnings and nan, inf, etc.)

```
>>> np.isnan((ds1/ds1).value[0][0])
True
>>> np.isinf(((ds1+1)/ds1).value[0][0])
True
```
## **Indexing and slicing**

It is only possible to get a **slice** of a dataset, getting an Dataset at a given index is not possible (for dimensions consistency reasons). Requiring a given index can then be done using a slice.

### **Getting a subset of the Dataset**

Time is the second dimension, to remove first and last bins the usual slice is [1:-1], the first dimension, energy, is conserved, so its slice is  $[:]$ . The slice to apply is then  $[:, 1:-1]$ .

```
>>> ds1sltfl = ds1[:, 1:-1]
>>> ds1sltfl.__class__
<class 'valjean.eponine.dataset.Dataset'>
>>> np.array_equal(ds1sltfl.value, [[1, 2, 3], [6, 7, 8]])
True
>>> np.array_equal(ds1sltfl.error, np.array([0.3]*6).reshape(2, 3))
True
>>> list(ds1sltfl.bins.keys()) == list(ds1.bins.keys())
True
>>> np.array_equal(ds1sltfl.bins['e'], ds1.bins['e'])
True
>>> np.array_equal(ds1sltfl.bins['t'], ds1.bins['t'])
False
>>> np.array_equal(ds1sltfl.bins['t'], [1, 2, 3])
True
>>> ds1sltfl.name == ds1.name
True
```
Slicing is also applied on bins.

**Warning:** Requiring a slice when there are not enough elements on the dimension give empty arrays.

For example: removing first and last bin in energy on ds1. The slice is [1:-1, :] in that case, but ds1 has only 2 bins in energy.

```
>>> ds1slefl = ds1[1:-1, :]
\Rightarrow ds1slefl.value.shape == (0, 5)True
>>> np.array_equal(ds1slefl.value, np.array([]).reshape(0, 5))
True
>>> np.array_equal(ds1slefl.error, np.array([]).reshape(0, 5))
True
>>> np.array_equal(ds1slefl.bins['t'], ds1.bins['t'])
True
>>> np.array_equal(ds1slefl.bins['e'], ds1.bins['e'])
False
>>> np.array_equal(ds1slefl.bins['e'], [2])
True
```
Note that in this case, as bins are in reality the edges of the bins, so we have N+1 values in the bins compared to the value/error where we have N values. Slicing then give one value in energy bins, so unusable here (it would be empty if we have values and centers of bins instead of edges of bins).

## **All dimensions have to be present in the slice**

Use : for the untouched dimensions. Number of , has to be dimension -1.

Let's consider a new Dataset, with 4 dimensions:

```
>>> bins2 = OrderedDict([('e', np.arange(4)), ('t', np.arange(3)),
... ('mu', np.arange(3)), ('phi', np.arange(5))])
>>> ds6 = Dataset(np.arange(48).reshape(3, 2, 2, 4),
... np.array([0.5]*48).reshape(3, 2, 2, 4),
... bins=bins2, name='ds6')
>>> ds6.value.ndim == 4
True
```
To remove first bin on energy dimension and last bin on phi dimension, the slice to be used is:  $[1:$ ,  $:$ ,  $:$ ,  $:-1$ ].

```
\Rightarrow ds6 1 = ds6[1:, :, :, :-1]
\Rightarrow ds6.value.shape == (3, 2, 2, 4)True
>>> ds6_1.value.shape == (2, 2, 2, 3)
True
>>> np.array_equal(ds6_1.value, [[[[16, 17, 18], [20, 21, 22]],
... [[24, 25, 26], [28, 29, 30]]],
... [[[32, 33, 34], [36, 37, 38]],
... [[40, 41, 42], [44, 45, 46]]]])
True
>>> np.array_equal(ds6_1.error, np.array([0.5]*24).reshape(2, 2, 2, 3))
```

```
(continues on next page)
```

```
True
\Rightarrow list(ds6 1.bins.keys()) == list(ds6.bins.keys())
True
>>> np.array_equal(ds6_1.bins['e'], ds6.bins['e'][1:])
True
>>> np.array_equal(ds6_1.bins['t'], ds6.bins['t'])
True
>>> np.array_equal(ds6_1.bins['mu'], ds6.bins['mu'])
True
>>> np.array_equal(ds6_1.bins['phi'], ds6.bins['phi'][:-1])
True
```
If we only want the second bin in time keeping all bins in energy and direction angles, the slice is [:, 1:2, :, :].

```
\Rightarrow ds6 2 = ds6[:, 1:2, :, :]
\Rightarrow ds6 2.value.shape == (3, 1, 2, 4)True
>>> np.array_equal(ds6_2.value, [[[[8, 9, 10, 11], [12, 13, 14, 15]]],
... [[[24, 25, 26, 27], [28, 29, 30, 31]]],
... [[[40, 41, 42, 43], [44, 45, 46, 47]]]])
True
>>> list(ds6_2.bins.keys()) == list(ds6.bins.keys())
True
>>> all(x.size == y+1
... for x, y in zip(ds6_2.bins.values(), ds6_2.value.shape)) == True
True
>>> np.array_equal(ds6_2.bins['t'], [1, 2])
True
```
Bins are changed accordingly.

**Warning:** Comparison to *NumPy*: index and ellipsis are other slicing possibilities on [numpy.ndarray](https://numpy.org/doc/stable/reference/generated/numpy.ndarray.html#numpy.ndarray) (see [numpy indexing](https://numpy.org/doc/stable/user/basics.indexing.html) for current version of *NumPy*), but they are disabled here to avoid confusions. Errors are raised if required. **>>>** ds1[1] Traceback (most recent call last): [...] TypeError: Index can only be a slice or a tuple of slices  $\Rightarrow$  ds6 2e = ds6[:, 1, :, :] Traceback (most recent call last): [...] TypeError: Index can only be a slice or a tuple of slices **>>>** ds6e = ds6[1:, ..., :-1] Traceback (most recent call last): [...] TypeError: Index can only be a slice or a tuple of slices It also need to have the same dimension as the value:  $\Rightarrow$  ds6 2e = ds6[:, 1:2] Traceback (most recent call last): [...] ValueError: len(index) should have the same dimension as the value numpy.ndarray, i. *,→*e. (# ',' = dim-1). ':' can be used for a slice (dimension) not affected by the selection. Slicing is only possible if ndim == 1 **198 Chapter 5. Package API**

```
A single slice is only possible for arrays for dimension 1:
\Rightarrow ds6 2f = ds6[1:2]
Traceback (most recent call last):
    [...]
ValueError: len(index) should have the same dimension as the value numpy.ndarray, i.
,→e. (# ',' = dim-1).
':' can be used for a slice (dimension) not affected by the selection.
Slicing is only possible if ndim == 1>>> ds7 = Dataset(value=np.arange(48), error=np.array([1]*48))
>>> ds7.ndim
1
>>> ds7.shape
(48,)
>>> ds7_extract = ds7[20:24]
>>> np.array_equal(ds7_extract.value, [20, 21, 22, 23])
True
```

```
Warning:numpy.ndarraynumpy.generic:
>>> ds8 = Dataset(value=100, error=1)
>>> ds8[0:1]
Traceback (most recent call last):
   [...]
TypeError: [] (__getitem__) can only be applied on numpy.ndarrays
```
# **Masked datasets**

In some case it can be useful to mask some elements of a dataset. This functionality is provided by the [numpy masked](https://numpy.org/doc/stable/reference/maskedarray.html) arrays module. In the case of datasets, once the mask is given it is applied to both the value and the error.

```
>>> mask = np.ma.masked_greater(ds1.value, 6).mask
>>> np.array_equal(mask, [[False, False, False, False, False],
... [False, False, True, True, True]])
True
>>> mds = ds1.mask(mask)
>>> np.ma.is_masked(ds1.value)
False
>>> np.ma.is_masked(mds.value)
True
>>> np.ma.is_masked(mds.error)
True
```
Bins and shape are kept.

```
>>> mds.shape == ds1.shape
True
>>> np.array_equal(mds.bins['e'], ds1.bins['e'])
True
>>> np.array_equal(mds.bins['t'], ds1.bins['t'])
True
```
The mask is propagated when performing operations on dataset.

```
>>> np.sum(ds1.value) == 45
True
>>> np.sum(mds.value) == 21
True
>>> sds = ds1 + mds
>>> np.ma.is_masked(sds.value)
True
>>> np.ma.is_masked(sds.error)
True
>>> np.sum(sds.value) == 42
True
```
<span id="page-203-0"></span>**class** valjean.eponine.dataset.**Dataset**(*value*, *error*, *\**, *bins=None*, *name=''*, *what=''*) Common class for data from all codes.

For the moment, units are not treated (removed).

**Todo:** Think about units. Possibility: using a units package from scipy.

**Todo:** How to deal with bins of N values (= center of bins)

**\_\_init\_\_**(*value*, *error*, *\**, *bins=None*, *name=''*, *what=''*) Dataset class initialization.

#### **Parameters**

- **value** (*[int](https://docs.python.org/3/library/functions.html#int) or [float](https://docs.python.org/3/library/functions.html#float) or [numpy.ndarray](https://numpy.org/doc/stable/reference/generated/numpy.ndarray.html#numpy.ndarray) or [numpy.generic](https://numpy.org/doc/stable/reference/arrays.scalars.html#numpy.generic)*) array of N dimensions representing the values
- **error** (*[int](https://docs.python.org/3/library/functions.html#int) or [float](https://docs.python.org/3/library/functions.html#float) or [numpy.ndarray](https://numpy.org/doc/stable/reference/generated/numpy.ndarray.html#numpy.ndarray) or [numpy.generic](https://numpy.org/doc/stable/reference/arrays.scalars.html#numpy.generic)*) array of N dimensions representing the **absolute** errors
- **bins** (*[collections.OrderedDict](https://docs.python.org/3/library/collections.html#collections.OrderedDict) [\(str](https://docs.python.org/3/library/stdtypes.html#str), [numpy.ndarray](https://numpy.org/doc/stable/reference/generated/numpy.ndarray.html#numpy.ndarray))*) bins corresponding to value (named optional parameter)
- **name** (*[str](https://docs.python.org/3/library/stdtypes.html#str)*) name of the dataset (used in test representation)
- **what** (*[str](https://docs.python.org/3/library/stdtypes.html#str)*) name of the quantity represented by the dataset

**copy**()

Return a deep copy of *self*.

# **\_\_repr\_\_**()

Return repr(self).

**\_\_str\_\_**()

Return str(self).

### **squeeze**()

Squeeze dataset: remove useless dimensions.

Squeeze is based on the shape and on the bins dim ??? To confirm… First squeeze bins, then arrays. Edges, if only one bin are not kept. Example: spectrum with one bin in energy (quite common)

## **property shape**

Return the data shape, as a read-only property.

# **property ndim**

Return the data dimension, as a read-only property.

## **property size**

Return the data size (total number of elements in the array), as a read-only property.

## **data**()

Generator yielding objects supporting the buffer protocol that (as a whole) represent a serialized version of *self*.

```
>>> from valjean.fingerprint import fingerprint
\Rightarrow vals = np.arange(10).reshape(2, 5)
>>> errs = np.array([1]*10).reshape(2, 5)
>>> ds = Dataset(vals, errs)
>>> fingerprint(ds)
'a8411470d7766c543e90f0f38241dc918b9448d1b9d19b0a9b8b6c91f61944d0'
>>> bins = OrderedDict([('bacon', np.arange(3)),
... ('egg', np.arange(5))])
>>> ds = Dataset(vals, errs, bins=bins)
>>> fingerprint(ds)
'dfec4e6ac118d30b7a83cfc500fefaec94f93a76a024d7550732cd08fbfb0fee'
>>> ds = Dataset(vals, errs, bins=bins, name='name')
>>> fingerprint(ds)
'441623c096bf917414013ebbfe345c66124f9a8dfbbd7051cf733ea20d7b651a'
>>> ds = Dataset(vals, errs, bins=bins, name='name', what='what!')
>>> fingerprint(ds)
'9a42c91381d696c1af651665f84efc43efa14d9c471c4ac851239ed0779a48a0'
```
## **mask**(*mask*)

Apply a mask to the Dataset value and error.

Value and error become in that case masked\_arrays instead of usual arrays, calcuations are preserved, not using the masked elements.

## **Return type**

*[Dataset](#page-203-0)*

```
valjean.eponine.dataset.consistent_datasets(dss1, dss2)
```
Return *True* if datasets are consistent = same shape.

## <span id="page-204-1"></span>valjean.eponine.dataset.**same\_coords**(*ds1*, *ds2*)

Return *True* if coordinates (bins) are compatible.

## **Parameters**

- **ds1** the first array of coordinate arrays.
- **ds2** the second array of coordinate arrays.

Comparison on keys and values.

# **5.4.2 browser – Indexing results stored as lists of dictionaries**

Module to access in easy way results stored in list of dictionaries.

This module is composed of 2 classes:

- *[Browser](#page-209-0)* that stores the list of dictionaries and builds an *[Index](#page-207-0)* to facilitate selections;
- *[Index](#page-207-0)* based on [collections.defaultdict](https://docs.python.org/3/library/collections.html#collections.defaultdict) to perform selections on the list of dictionaries

The classes *[Index](#page-207-0)* and *[Browser](#page-209-0)* are meant to be general even if they will be shown and used in a specific case: parsing results from Tripoli-4.

## **The Index class**

This class is based on an inheritance from [collections.abc.Mapping](https://docs.python.org/3/library/collections.abc.html#collections.abc.Mapping) from [collections](https://docs.python.org/3/library/collections.html#module-collections). It implements a defaultdict(defaultdict(set)) from [collections.defaultdict](https://docs.python.org/3/library/collections.html#collections.defaultdict).

[set](https://docs.python.org/3/library/stdtypes.html#set) contains *int* that corresponds to the index of the dictionary in the list of dictionaries.

*[Index](#page-207-0)* is not supposed to be used standalone, but called from *[Browser](#page-209-0)*, but this is still possible.

### **The Browser class**

This class is analogue to a phonebook: it contains an index and the content, here stored as a list of dictionaries. It commands the index (building and selections). Examples are shown below.

## <span id="page-205-0"></span>**Building the browser**

Let's consider a bunch of friends going to the restaurant and ordering their menus. For each of them the waiter has to remember their name, under 'consumer', their choice of menu under 'menu', their drink, what they precisely order as dish under 'results' and optionally the number corresponding to their choice of dessert. He will represent these orders as a list of orders, one order being a dictionary.

```
>>> from valjean.eponine.browser import Browser
>>> from pprint import pprint
>>> orders = [
... {'menu': '1', 'consumer': 'Terry', 'drink': 'beer',
... 'results': {'ingredients_res': ['egg', 'bacon']}},
... {'menu': '2', 'consumer': 'John',
... 'results': [{'ingredients_res': ['egg', 'spam']},
... {'ingredients_res': ['tomato', 'spam', 'bacon']}]},
... {'menu': '1', 'consumer': 'Graham', 'drink': 'coffee',
... 'results': [{'ingredients_res': ['spam', 'egg', 'spam']}]},
... {'menu': '3', 'consumer': 'Eric', 'drink': 'beer',
... 'results': {'ingredients_res': ['sausage'],
... 'side_res': 'baked beans'}},
... {'menu': 'royal', 'consumer': 'Michael', 'drink': 'brandy', 'dessert': 3,
... 'results': {'dish_res': ['lobster thermidor', 'Mornay sauce']}}]
>>> com_br = Browser(orders)
>>> print(com_br)
```
(continues on next page)

```
Browser object -> Number of content items: 5, data key: 'results', available metadata␣
,→keys: ['consumer', 'dessert', 'drink', 'index', 'menu']
               -> Number of globals: 0
```
Some global variables can be added, as a dictionary, normally common to all the results sent under the argument content.

```
\Rightarrow global vars = {'table': 42, 'service time': 300, 'priority': -1}
>>> com br = Browser(orders, global vars=global vars)
>>> print(com_br)
Browser object -> Number of content items: 5, data key: 'results', available metadata,
,→keys: ['consumer', 'dessert', 'drink', 'index', 'menu']
               -> Number of globals: 3
>>> pprint(com_br.globals)
{'priority': -1, 'service_time': 300, 'table': 42}
```
### **Selection of a given items or of a list of items from content**

Various methods are available to select one order, depending on requirements:

• get a new Browser:

```
>>> sel_br = com_br.filter_by(menu='1', drink='beer')
>>> pprint(sel_br.content)
[{'consumer': 'Terry', 'drink': 'beer', 'index': 0, 'menu': '1', 'results': {
,→'ingredients_res': ['egg', 'bacon']}}]
```
**–** check if a key is present or not:

```
>>> 'drink' in sel_br
True
>>> 'dessert' in sel_br
False
>>> 'dessert' in com_br
True
```
The 'dessert' key has been removed from the Browser issued from the selection while it is still present in the original one.

• get the available keys (sorted to be able to test them in the doctest, else list is enough):

```
>>> sorted(sel_br.keys())
['consumer', 'drink', 'index', 'menu']
>>> sorted(com_br.keys())
['consumer', 'dessert', 'drink', 'index', 'menu']
```
• if the required key doesn't exist a warning is emitted:

```
>>> sel_br = com_br.filter_by(quantity=5)
>>> # prints WARNING browser: quantity not a valid key. Possible ones are [
,→'consumer', 'dessert', 'drink', 'index', 'menu']
>>> 'quantity' in com_br
False
```
• if the value corresponding to the key doesn't exist another warning is emitted:

 $\Rightarrow$  sel br = com br.filter by(drink='wine') **>>>** *# prints WARNING browser: wine is not a valid drink*

• to know the available values corresponding to the keys (without the corresponding items indexes):

```
>>> sorted(com_br.available_values('drink'))
['beer', 'brandy', 'coffee']
```
• if the key doesn't exist an 'empty generator' is emitted:

```
>>> sorted(com_br.available_values('quantity'))
\Box
```
• to directly get the content items corresponding to the selection, use the method *[Browser.](#page-211-0) [select\\_by](#page-211-0)*

```
>>> sel br = com br.select by(consumer='Graham')
>>> type(sel_br)
<class 'dict'>
>>> len(sel_br)
5
>>> pprint(sel_br)
{'consumer': 'Graham', 'drink': 'coffee', 'index': 2, 'menu': '1', 'results': [{
,→'ingredients_res': ['spam', 'egg', 'spam']}]}
```
• this does not work when several items correspond to the selection:

```
>>> sel br = com br.select by(drink='beer')
Traceback (most recent call last):
        [...]
valjean.eponine.browser.TooManyItemsBrowserError: Several content items<sub>u</sub>
,→correspond to your choice, please refine your selection using additional␣
,→keywords
```
• if no item corresponds to the selection another exception is thrown:

```
>>> sel_br = com_br.select_by(menu='4')
Traceback (most recent call last):
        [...]
valjean.eponine.browser.NoItemBrowserError: No item corresponding to the<sub>u</sub>
,→selection.
```
## **Module API**

<span id="page-207-0"></span>**class** valjean.eponine.browser.**Index**

Class to describe index used in Browser.

The structure of Index is a defaultdict(defaultdict(set)). This class was derived mainly for pretty-printing purposes.

Quick example of index (menu for 4 persons, identified by numbers, one has no drink):

```
>>> from valjean.eponine.browser import Index
>>> myindex = Index()
```
(continues on next page)

```
>>> myindex.index['drink']['beer'] = {1, 4}
>>> myindex.index['drink']['wine'] = {2}
>>> myindex.index['menu']['spam'] = {1, 3}
>>> myindex.index['menu']['egg'] = {2}
>>> myindex.index['menu']['bacon'] = {4}
>>> myindex.dump(sort=True)
"{'drink': {'beer': {1, 4}, 'wine': {2}}, 'menu': {'bacon': {4}, 'egg': {2}, 'spam
,→': {1, 3}}}"
>>> 'drink' in myindex
True
>>> 'consumer' in myindex
False
>>> len(myindex)
\overline{2}>>> for k in sorted(myindex):
... print(k, sorted(myindex[k].keys()))
drink ['beer', 'wine']
menu ['bacon', 'egg', 'spam']
```
The *keep only* method allows to get a sub-Index from a given set of ids (int), removing all keys not involved in the corresponding ids:

```
>>> myindex.keep_only({2}).dump(sort=True)
"{'drink': {'wine': {2}}, 'menu': {'egg': {2}}}"
\Rightarrow menu_clients14 = myindex.keep_only(\{1, 4\})
>>> sorted(menu_clients14.keys()) == ['drink', 'menu']
True
>>> list(menu_clients14['drink'].keys()) == ['beer']
True
>>> list(menu_clients14['drink'].values()) == [{1, 4}]
True
>>> sorted(menu_clients14['menu'].keys()) == ['bacon', 'spam']
True
\Rightarrow menu clients14['menu']['spam'] == {1}True
>>> 3 in menu_clients14['menu']['spam']
False
>>> menu_client3 = myindex.keep_only({3})
\Rightarrow list(menu client3.keys()) == [ "menu"]
True
>>> 'drink' in menu_client3
False
```
The key 'drink' has been removed from the last index as 2 did not required it.

If you print an *[Index](#page-207-0)*, it looks like a standard dictionary ({ ... } instead of defaultdict(...)) but the keys are not sorted:

```
>>> print(myindex)
{...: {...: {...}...}}
__init__()
__str__()
    Return str(self).
__repr__()
```

```
Return repr(self).
```

```
__getitem__(item)
```
**\_\_len\_\_**()

```
__iter__()
```
**\_\_contains\_\_**(*key*)

# <span id="page-209-1"></span>**keep\_only**(*ids*)

Get an *[Index](#page-207-0)* containing only the relevant keywords for the required set of ids.

# **Parameters**

**ids** (*[set](https://docs.python.org/3/library/stdtypes.html#set)[\(int\)](https://docs.python.org/3/library/functions.html#int)*) – index corresponding to the required elements of the list of content items

# **Returns**

Index only containing the keys involved in the ids

**dump**(*\**, *sort=False*)

Dump the Index.

If sort == False (default case), returns *str* result, else returns sorted Index (alphabetic order for keys).

# **\_\_abstractmethods\_\_ = frozenset({})**

<span id="page-209-0"></span>**class** valjean.eponine.browser.**Browser**(*content*, *data\_key='results'*,

*global\_vars=None*)

Class to perform selections on results.

This class is based on four objects:

- the content, as a list of dictionaries (containing data and metadata)
- the key corresponding to data in the dictionary (default='results')
- an index based on content elements allowing easy selections on each metadata
- a dictionary corresponding to global variables (common to all content items).

Initialization parameters:

# **Parameters**

- **content** (*[list](https://docs.python.org/3/library/stdtypes.html#list)[\(dict](https://docs.python.org/3/library/stdtypes.html#dict))*) list of items containing data and metadata
- **data key**  $(str)$  $(str)$  $(str)$  key in the content items corresponding to results or data, that should not be used in index (as always present and mandatory)
- **global\_vars** (*[dict](https://docs.python.org/3/library/stdtypes.html#dict)*) global variables (optional, default=None)

An additional key is added at the Index construction: 'index' in order to keep track of the order of the list and being able to do selection on it.

Examples on development / debugging methods:

Let's use the example detailled above in *[module introduction](#page-205-0)*:

```
>>> from valjean.eponine.browser import Browser
>>> orders = [
... {'menu': '1', 'consumer': 'Terry', 'drink': 'beer',
... 'results': {'ingredients_res': ['egg', 'bacon']}},
... {'menu': '2', 'consumer': 'John',
... 'results': [{'ingredients_res': ['egg', 'spam']},
... {'ingredients_res': ['tomato', 'spam', 'bacon']}]},
... {'menu': '1', 'consumer': 'Graham', 'drink': 'coffee',
... 'results': [{'ingredients_res': ['spam', 'egg', 'spam']}]},
... {'menu': '3', 'consumer': 'Eric', 'drink': 'beer',
... 'results': {'ingredients_res': ['sausage'],
... 'side_res': 'baked beans'}},
... {'menu': 'royal', 'consumer': 'Michael', 'drink': 'brandy',
... 'dessert': 3,
... 'results': {'dish_res': ['lobster thermidor', 'Mornay sauce']}}]
>>> com_br = Browser(orders)
```
• possibility to get the item id directly (internally used method):

```
>>> ind = com br. filter items id by(drink='coffee')
>>> isinstance(ind, set)
True
>>> print(ind)
{2}
```
• possibility to get the index of the content element stripped without rebuilding the full Browser:

```
>>> ind = com_br._filter_index_by(menu='1')
>>> isinstance(ind, Index)
True
>>> ind.dump(sort=True)
"{'consumer': {'Graham': {2}, 'Terry': {0}}, 'drink': {'beer': {0}, 'coffee':
,→{2}}, 'index': {0: {0}, 2: {2}}, 'menu': {'1': {0, 2}}}"
```
The 'dessert' key has been stripped from the index:

```
>>> 'dessert' in ind
False
```
Debug print is available thanks to *[\\_\\_repr\\_\\_](#page-211-1)*:

```
>>> small_order = [{'dessert': 1, 'drink': 'beer', 'results': ['spam']}]
>>> so_br = Browser(small_order)
>>> f"{so_br!r}"
"<class 'valjean.eponine.browser.Browser'>, (Content items: ..., Index: ...)"
```
**\_\_init\_\_**(*content*, *data\_key='results'*, *global\_vars=None*)

```
__eq__(other)
   Return self==value.
__ne__(other)
    Return self!=value.
__contains__(key)
```
**\_\_len\_\_**()

# **is\_empty**()

Check if the Browser is empty or not.

Empty meaning no elements in content AND no globals.

# **merge**(*other*)

Merge two browsers.

This method merge 2 browsers: the *other* one appears then at the end of the *self* one. Global variables are also merged. The new index correspond to the merged case.

## **Parameters**

**other** ([Browser](#page-209-0)) – another browser

# **Return type**

*[Browser](#page-209-0)*

## **keys**()

Get the available keys in the index (so in the items list). As usual it returns a generator.

# **available\_values**(*key*)

Get the available keys in the *second* level, i.e. under the given external one.

### **Parameters key** (*[str](https://docs.python.org/3/library/stdtypes.html#str)*) – 'external' key (from outer defaultdict)

## **Returns**

generator with corresponding keys (or empty one)

# **\_\_str\_\_**()

Return str(self).

# <span id="page-211-1"></span>**\_\_repr\_\_**()

Return repr(self).

# **filter\_by**(*include=()*, *exclude=()*, *\*\*kwargs*)

Get a Browser corresponding to selection from keyword arguments.

# **Parameters**

- **\*\*kwargs** keyword arguments to specify the required item. More than one are allowed.
- **include** (*[tuple](https://docs.python.org/3/library/stdtypes.html#tuple)[\(str](https://docs.python.org/3/library/stdtypes.html#str))*) metadata keys required in the content items but for which the value is not necessarly known
- **exclude** (*[tuple\(](https://docs.python.org/3/library/stdtypes.html#tuple)[str\)](https://docs.python.org/3/library/stdtypes.html#str)*) metadata that should not be present in the items and for which the value is not necessarly known

# **Returns**

*[Browser](#page-209-0)* (subset of the default one, corresponding to the selection)

## <span id="page-211-0"></span>**select\_by**(*\**, *include=()*, *exclude=()*, *\*\*kwargs*)

Get an item or the list of items from content corresponding to selection from keyword arguments.

## **Parameters**

- **\*\*kwargs** keyword arguments to specify the required items. More than one are allowed.
- **include** (*[tuple\(](https://docs.python.org/3/library/stdtypes.html#tuple)[str\)](https://docs.python.org/3/library/stdtypes.html#str)*) metadata keys required in the items but for which the value is not necessarly known
- **exclude** (*[tuple\(](https://docs.python.org/3/library/stdtypes.html#tuple)[str\)](https://docs.python.org/3/library/stdtypes.html#str)*) metadata that should not be present in the items and for which the value is not necessarly known

### **Raises**

- *[NoItemBrowserError](#page-212-0)* if no item corresponds to the selection
- *[TooManyItemsBrowserError](#page-212-1)* if more than one item corresponds to the provided keywords

**Return type**

[dict](https://docs.python.org/3/library/stdtypes.html#dict)

 $abstractmethods = frozenset({})$ 

**\_\_hash\_\_ = None**

### <span id="page-212-1"></span>**exception** valjean.eponine.browser.**TooManyItemsBrowserError**

Error to *[Browser](#page-209-0)* when too many items correspond to the requested selection.

### <span id="page-212-0"></span>**exception** valjean.eponine.browser.**NoItemBrowserError**

Error to *[Browser](#page-209-0)* when no item corresponds to the selection.

# **5.4.3 tripoli4 – Parsing for Tripoli-4**

## **Introduction**

The goal of this sub-package is to parse Tripoli-4 results giving them an easy access and transforming them in the standard data format of *[valjean](#page-136-0)*.

It contains various modules from scanning the Tripoli-4 output to conversion of its data in datasets, listed here starting from the most external modules to the innest ones:

- Integration of parsing in the *[valjean](#page-136-0)* workflow is handled by *[use](#page-224-0)*;
- Conversion of data to *[Dataset](#page-203-0)* in *[data\\_convertor](#page-213-0)*;
- Parsing module *[parse](#page-217-0)* calling the scanning one *[scan](#page-219-0)*;
- The parsing itself is done thanks to 3 modules:
	- **–** *[grammar](#page-246-0)*: the grammar of the Tripoli-4 ASCII output using *pyparsing*;
	- **–** *[transform](#page-250-0)*: methods to transform the parsing result in standard *python* and *NumPy* objects called in *[grammar](#page-246-0)* via setParseAction applied on the pyparsing.ParseResults;
	- **–** *[common](#page-257-0)*: methods to transform Tripoli-4 data in *NumPy* objects.
	- **–** One additional module parsing module is available for debugging and development: *[parse\\_debug](#page-281-0)*
- Access to Tripoli-4 results from depletion, so reading ROOT files is handled by *[depletion](#page-228-0)*.

# **Main modules**

## <span id="page-213-0"></span>**data\_convertor – Convert Tripoli-4 results to Dataset**

This module converts Tripoli-4 data from parsing in *[Dataset](#page-203-0)*.

valjean.eponine.tripoli4.data\_convertor.**bins\_reduction**(*def\_bins*, *reduced\_dims*)

Reduce number of bins for integrated results (on one or more dimension).

For the reduced dimensions, all the bounds are suppressed except the first and the last one. This is also the case if they represent center of bins. The dimension is supposed to be squeezed afterwards.

### **Parameters**

- **def\_bins** ([collections.OrderedDict](https://docs.python.org/3/library/collections.html#collections.OrderedDict) (str, [numpy.ndarray](https://numpy.org/doc/stable/reference/generated/numpy.ndarray.html#numpy.ndarray))) default bins (all of them)
- **list(bool)** dimensions to be reduced or not

### **Returns**

[collections.OrderedDict](https://docs.python.org/3/library/collections.html#collections.OrderedDict) (str, [numpy.ndarray](https://numpy.org/doc/stable/reference/generated/numpy.ndarray.html#numpy.ndarray)), i.e. adapted bins

```
>>> ibins = OrderedDict([('a', np.array([0, 1, 2, 3, 4])),
                          ... ('b', np.array([-10, 0, 10]))])
\Rightarrow dshape 1 = (5, 3)>>> b11 = bins_reduction(ibins, [True, True])
>>> b11['a']
array([0, 4])
>>> b11['b']
array([-10, 10])
>>> b51 = bins_reduction(ibins, [False, True])
>>> b51['a']
array([0, 1, 2, 3, 4])>>> b51['b']
array([-10, 10])
```
valjean.eponine.tripoli4.data\_convertor.**special\_array**(*array*, *score*, *bins*, *array\_key='array'*, *name=''*, *what=''*)

Convert special arrays in *[Dataset](#page-203-0)*.

These special cases are typically vov results or uncertainty spectrum associated to a perturbation result. No error is associated to the score in that case. Bins are given by the spectrum.

### **Parameters**

- **array** (*[dict](https://docs.python.org/3/library/stdtypes.html#dict)*) result
- **score** (*[str](https://docs.python.org/3/library/stdtypes.html#str)*) key of the score to get
- **bins** (*[collections.OrderedDict](https://docs.python.org/3/library/collections.html#collections.OrderedDict)*) bins correspondig to required array
- **array\_key** (*[str](https://docs.python.org/3/library/stdtypes.html#str)*) default=``'array'`` but it can be an integrated array for example, should be a key inside farray\_res
- **name** (*[str](https://docs.python.org/3/library/stdtypes.html#str)*) name of dataset
- **what** (*[str](https://docs.python.org/3/library/stdtypes.html#str)*) what attribute of dataset

#### **Return type** *[Dataset](#page-203-0)*

```
valjean.eponine.tripoli4.data_convertor.array_result(farray_res, res_type,
                                                          name='', what='',
                                                          array_key='array',
                                                          score='score')
```
Conversion of arrays in *[Dataset](#page-203-0)*.

### **Parameters**

- **farray res** (*[dict](https://docs.python.org/3/library/stdtypes.html#dict)*) results dictionary containing res type key
- **res\_type** (*[str](https://docs.python.org/3/library/stdtypes.html#str)*) result type, like 'spectrum', 'mesh'
- **array\_key** (*[str](https://docs.python.org/3/library/stdtypes.html#str)*) default=``'array'`` but it can be an integrated array for example, should be a key inside farray\_res
- **name** (*[str](https://docs.python.org/3/library/stdtypes.html#str)*) name of dataset
- **what** (*[str](https://docs.python.org/3/library/stdtypes.html#str)*) what attribute of dataset

### **Returns**

### *[Dataset](#page-203-0)*

```
valjean.eponine.tripoli4.data_convertor.masked_array_result(farray_res, res_type,
                                                                 name='', what='',
                                                                 array_key='array',
                                                                 score='score')
```
Mask invalid (np.nan and np.inf) values.

valjean.eponine.tripoli4.data\_convertor.**integrated\_result**(*result*,

*res\_type='integrated'*, *name=''*, *what=''*, *score='score'*, *sigma='sigma'*)

Conversion of generic score (or energy integrated result) in *[Dataset](#page-203-0)*.

Bins are squeezed according to the integrated dimension obtained from another array stored in the same result. Default full arrays are *'spectrum'* and *'mesh'*. A case is also foreseen for uncertainty results (in perturbation cases).

## **Parameters**

- **result** (*[dict](https://docs.python.org/3/library/stdtypes.html#dict)*) results dictionary containing res\_type key
- **res\_type** (*[str](https://docs.python.org/3/library/stdtypes.html#str)*) should be 'integrated'
- **name** (*[str](https://docs.python.org/3/library/stdtypes.html#str)*) name of dataset
- **what** (*[str](https://docs.python.org/3/library/stdtypes.html#str)*) what attribute of dataset
- **score** (*[str](https://docs.python.org/3/library/stdtypes.html#str)*) score key in results array like *'score'* or *'score/lethargy'*
- **sigma** (*[str](https://docs.python.org/3/library/stdtypes.html#str)*) sigma key in results array, usually *'sigma'*

## **Returns**

# *[Dataset](#page-203-0)*

```
valjean.eponine.tripoli4.data_convertor.results_wo_error(result, res_type,
                                                            name='', what='',
                                                            score=None)
```
Conversion of results without error, allowing multiple scores in the same container.

## **Dict result**

results dictionary containing res\_type key

## **Parameters**

- **res\_type** (*[str](https://docs.python.org/3/library/stdtypes.html#str)*) key in result allowing access to the desired quantity
- **name** (*[str](https://docs.python.org/3/library/stdtypes.html#str)*) name of dataset
- **what** (*[str](https://docs.python.org/3/library/stdtypes.html#str)*) what attribute of dataset
- **score** (*[str](https://docs.python.org/3/library/stdtypes.html#str)*) score key in results array like *'score'*

# **Returns**

*[Dataset](#page-203-0)*

valjean.eponine.tripoli4.data\_convertor.**result\_wo\_error**(*result*, *res\_type*, *name=''*, *what=''*)

Conversion of a result without error.

The result can be of any dimension (matrix, vector, scalar) or any type (float, int, complex).

## **Dict result**

results dictionary containing res\_type key

## **Parameters**

- **res type** (*[str](https://docs.python.org/3/library/stdtypes.html#str)*) key in result allowing access to the desired quantity
- **name** (*[str](https://docs.python.org/3/library/stdtypes.html#str)*) name of dataset
- **what** (*[str](https://docs.python.org/3/library/stdtypes.html#str)*) what attribute of dataset

## **Returns**

## *[Dataset](#page-203-0)*

```
valjean.eponine.tripoli4.data_convertor.result_with_error(result, res_type,
                                                               name='', what='',
                                                               score='score',
```
*sigma='sigma'*)

Conversion of generic score (or energy integrated result) in *[Dataset](#page-203-0)*.

## **Parameters**

- **result** (*[dict](https://docs.python.org/3/library/stdtypes.html#dict)*) results dictionary containing res\_type key
- **res\_type** (*[str](https://docs.python.org/3/library/stdtypes.html#str)*) should be 'generic'
- **name** (*[str](https://docs.python.org/3/library/stdtypes.html#str)*) name of dataset
- **what** (*[str](https://docs.python.org/3/library/stdtypes.html#str)*) what attribute of dataset
- **score** (*[str](https://docs.python.org/3/library/stdtypes.html#str)*) score key in results array like *'score'* or *'score/lethargy'*
- **sigma** (*[str](https://docs.python.org/3/library/stdtypes.html#str)*) sigma key in results array, usually *'sigma'*

## **Returns**

## *[Dataset](#page-203-0)*

```
valjean.eponine.tripoli4.data_convertor.unbinned_result(result, res_type, name='',
                                                           what='', score=None,
                                                           sigma=None)
```
Conversion of all unbinned results in *[Dataset](#page-203-0)*.
### **Dict result**

results dictionary containing res\_type key

### **Parameters**

- **res\_type** (*[str](https://docs.python.org/3/library/stdtypes.html#str)*) key in result allowing access to the desired quantity
- **name** (*[str](https://docs.python.org/3/library/stdtypes.html#str)*) name of dataset
- **what** (*[str](https://docs.python.org/3/library/stdtypes.html#str)*) what attribute of dataset
- **score** (*[str](https://docs.python.org/3/library/stdtypes.html#str)*) score key in results array like *'score'* or *'score/lethargy'*
- **sigma** (*[str](https://docs.python.org/3/library/stdtypes.html#str)*) sigma key in results array, usually *'sigma'*

# **Returns**

### *[Dataset](#page-203-0)*

valjean.eponine.tripoli4.data\_convertor.**nan\_result**(*name=''*, *what=''*)

Returns a NaN *[Dataset](#page-203-0)* (value and error).

This *[Dataset](#page-203-0)* can be returned for example in case of non converged results or when no dataset can be built.

Values are scalar per default, not arrays.

### **Parameters**

- **name** (*[str](https://docs.python.org/3/library/stdtypes.html#str)*) name of dataset
- **what** (*[str](https://docs.python.org/3/library/stdtypes.html#str)*) what attribute of dataset

# **Return type**

*[Dataset](#page-203-0)*

### **Returns**

dataset containing NaN as value and error

```
valjean.eponine.tripoli4.data_convertor.convert_data(data, data_type, name='',
                                                        what='', **kwargs)
```
Test for data conversion using dict or default.

An exception for integrated is for the moment needed as they can come from spectrum res or generic scores but are treated a bit differently. To be homogenized.

# **Parameters**

- **data** (*[dict](https://docs.python.org/3/library/stdtypes.html#dict)*) results dictionary containing data\_type key
- **data\_type** (*[str](https://docs.python.org/3/library/stdtypes.html#str)*) data key
- **kwargs** keyword arguements if needed

### **Returns**

# **parse – Parse Tripoli-4 outputs**

Module performing scanning and parsing of Tripoli-4 outputs.

This module also allows quick checks on outputs:

- presence of "NORMAL COMPLETION"
- presence and values of times (simulation, exploitation)

Some options for debugging are available (end flag).

**Todo:** Change absolute imports in relative ones when main will be moved to *[cambronne](#page-140-0)*.

valjean.eponine.tripoli4.parse.**profile**(*fprof*)

To profile memory usage.

**exception** valjean.eponine.tripoli4.parse.**ParserException** An error that may be raised by the *[Parser](#page-217-0)* class.

<span id="page-217-0"></span>**class** valjean.eponine.tripoli4.parse.**Parser**(*jddname*)

<span id="page-217-3"></span>Scan Tripoli-4 listings, then parse the required batches.

**\_\_init\_\_**(*jddname*)

Initialize the *[Parser](#page-217-0)* object.

### **Parameters**

**jddname** (*[str](https://docs.python.org/3/library/stdtypes.html#str)*) – path to the Tripoli-4 output

It also initalizes the result of *[scan.Scanner](#page-221-0)* to None, then executes the scan. If this step fails an exception is raised.

The Parser main object instance variable is:

### *scan\_res* **(***[Scanner](#page-221-0)***)**

result from the scan of the Tripoli-4 output. See in the related documentation the various instance variables available (like times). Inheriting from [collections.](https://docs.python.org/3/library/collections.abc.html#collections.abc.Mapping) [abc.Mapping](https://docs.python.org/3/library/collections.abc.html#collections.abc.Mapping) various default methods are available like len, [], etc. The keys of *[Scanner](#page-221-0)* are the batch numbers available from the Tripoli-4 output. To get their list, use *[batch\\_numbers](#page-217-1)*.

Parsing (e.g. *[parse\\_from\\_number](#page-217-2)*) returns a *[ParseResult](#page-218-0)*.

# <span id="page-217-1"></span>**batch\_numbers**()

Help method to get the available batch numbers.

**Return type** [list\(](https://docs.python.org/3/library/stdtypes.html#list)[int](https://docs.python.org/3/library/functions.html#int))

<span id="page-217-2"></span>**parse\_from\_number**(*batch\_number*, *name=''*)

Parse from batch index or batch number.

# **Parameters**

**batch** number  $(int)$  $(int)$  $(int)$  – number of the batch to parse

# **Return type**

*[ParseResult](#page-218-0)*

**parse\_from\_index**(*batch\_index=-1*, *name=''*)

Parse from batch index or batch number.

Per default the last batch is parsed (index  $= -1$ ).

### **Parameters**

**batch index** (*[int](https://docs.python.org/3/library/functions.html#int)*) – index of the batch in the list of batches

### **Return type**

*[ParseResult](#page-218-0)*

# **print\_stats**()

Print Tripoli-4 statistics (warnings and errors).

# <span id="page-218-2"></span>**check\_times**()

Check if running times are well written in Tripoli-4 listings. These times are at the end of the result block and mark the end flag.

### **Returns**

boolean, True if well present, else False

Returned bool depends on the listing:

- if the job was run in parallel mode (and declared so), "simulation time" and "elapsed time" should be present in that order, only the second one is checked
- if the listing name contains "exploit" or "verif", it is most probably an exploitation job (Green bands for example), "exploitation time" is checked
- else "simulation time" is checked

### **print\_times**()

Print time characteristics of the Tripoli-4 result considered. This print includes initialization time, simulation time, exploitation time and elapsed time.

<span id="page-218-0"></span>**class** valjean.eponine.tripoli4.parse.**ParseResult**(*parse\_res*, *scan\_vars*, *name=''*) Class containing a parsing result from Tripoli-4 output for one batch.

The *[ParseResult](#page-218-0)* object is accessible from the instance attribute

*res*

that is a unique dictionary containing all the results from scanning and parsing steps. Variables characteristic to a batch are stored under the key 'batch\_data' no matter if they come from *[Scanner](#page-221-0)* or from *[Parser](#page-217-0)*. Variables characteristic to a run (= one execution of Tripoli-4) are stored under 'run\_data', coming from the scanning step.

It is possible to transform the res dictionary in a *[Browser](#page-209-0)* thanks to the method *[to\\_browser](#page-218-1)*.

**\_\_init\_\_**(*parse\_res*, *scan\_vars*, *name=''*) Initialize the *[ParseResult](#page-218-0)* from:

### **Parameters**

- **parse res** (*[dict](https://docs.python.org/3/library/stdtypes.html#dict)*) result from T4 parsing (for 1 batch)
- **scan\_vars** (*[dict](https://docs.python.org/3/library/stdtypes.html#dict)*) variables coming from *[Scanner](#page-221-0)* global to job or specific to the batch.
- **name** (*[str](https://docs.python.org/3/library/stdtypes.html#str)*) name to give to the parse result (will be propagated to data)

<span id="page-218-1"></span>Fill the *res* object.

### **to\_browser**()

Get a *[Browser](#page-209-0)* from the *[ParseResult](#page-218-0)*.

The global variables in Browser are the batch data. You can access the *run data* only from the parsed result.

# **Return type**

*[Browser](#page-209-0)*

### <span id="page-219-0"></span>**scan – Scan Tripoli-4 outputs and select relevant results**

Module performing a scan of Tripoli-4 output listing in order to only keep relevant parts of it = results to be used for V&V or analysis or the run.

# **Summary**

- Quickly reads the results file
- Recognize beginning and end of results sections
- Get the required number of batchs
- Get the edition batch numbers (if exists)

# **Use of scan**

To use this module you need to create a *[Scanner](#page-221-0)* object giving at least the path to the file you want to read. This file should be a Tripoli-4 output containing at least the flags precised in *[Caveats](#page-220-0)*.

```
>>> import os
>>> from valjean.eponine.tripoli4.scan import Scanner
>>> results = Scanner(os.path.join(work_dir, 'spam.res'))
>>> results.normalend
True
>>> len(results)
1
>>> results.times['initialization_time']
7
```
The expected key of the *[Scanner](#page-221-0)* object is the batch number, not an index. If you have the index you need to obtain the corresponding batch number first.

```
>>> 'simulation time' in results[10] # batch number = 10
True
>>> 'simulation time' in results[-1] # -1 can only be an index, like 0
Traceback (most recent call last):
   ...
KeyError: -1
>>> 'simulation time' in results[results.batch_number(-1)]
True
```
**Note:** It will probably be better to directly load a test file…

# <span id="page-220-0"></span>**Caveats**

# **Beginning and end of results sections**

Important for the scan: results will be kept

- **from** "RESULTS ARE GIVEN"
- **to** an end flag available in the list Scanner. end flags. Possibilities are:
	- **–** Default end flag is "simulation time";
	- **–** For exploitation jobs use "exploitation time" (example: Green bands);
	- **–** for jobs running in parallel, "elapsed time" will also appear, after "simulation time" normal.

# **Module API**

valjean.eponine.tripoli4.scan.**profile**(*fmem*) Deactivate profiling if not required in command line.

**class** valjean.eponine.tripoli4.scan.**PhEmEpBalanceOutput** Class to store photon-electron-positron balance.

**\_\_init\_\_**()

**add\_line**(*line*)

Add line to the photon electron positron output and counts.

**class** valjean.eponine.tripoli4.scan.**HomogMatOutput**

Class to store the homogenized material output.

**\_\_init\_\_**()

```
add_line(line)
```
Add line to the homogenized material output and count.

**class** valjean.eponine.tripoli4.scan.**BatchResultScanner**(*current\_batch*, *para*, *line*) Class to build batchs collection.

# **Parameters**

- **current\_batch** (*[int](https://docs.python.org/3/library/functions.html#int)*) current batch number
- **para** (*[bool](https://docs.python.org/3/library/functions.html#bool)*) flag to identify outputs run in parallel
- **line** (*[str](https://docs.python.org/3/library/stdtypes.html#str)*) current line in file

# **Note:**

- **current\_batch** normally refers to lines before flag "RESULTS ARE GIVEN". They can be used if "Edition after batch number" does not appear in the file.
- **line** should contain "RESULTS ARE GIVEN" here. It is used to initialize the list of strings corresponding to the result block.

**\_\_init\_\_**(*current\_batch*, *para*, *line*)

# **build\_result**(*line*)

Scan line to build batch result: mainly deals with specific patterns and store line.

### **Parameters**

**line** (*[str](https://docs.python.org/3/library/stdtypes.html#str)*) – last line to be taken into account

# **check\_batch\_number**()

Check batch number value and replace it by current value or by the greater value if needed.

# **get\_result**()

Send result. Called if end flag has been found, add last line and concatenates result.

### **Returns**

string build from list of strings junction

# **exception** valjean.eponine.tripoli4.scan.**ScannerException**

An error that may be raised by the *[Scanner](#page-221-0)* class.

```
class valjean.eponine.tripoli4.scan.Scanner(fname, end_flag='')
```
Class to scan the Tripoli-4 listing and keep the relevant parts of it like results per batch used for edition or times.

There are no class variables, but instance variables (initialized when the object is built or when the file is read). They are directly accessible from the object. Main results are accessible directly from the *[Scanner](#page-221-0)* object.

### **Instance variables:**

### *fname* **([str](https://docs.python.org/3/library/stdtypes.html#str))**

name of the file that will be scanned

### *batches* **([dict](https://docs.python.org/3/library/stdtypes.html#dict))**

keep the number of batches and the packet\_length (read from file *fname*)

# *normalend* **([bool](https://docs.python.org/3/library/functions.html#bool))**

presence of "NORMAL COMPLETION"

# *end\_flags* **([list](https://docs.python.org/3/library/stdtypes.html#list) ([str](https://docs.python.org/3/library/stdtypes.html#str)))**

possible end flags to stop the saving of results

### *para* **([bool](https://docs.python.org/3/library/functions.html#bool))**

*True* in parallel mode

### *countwarnings* **([int](https://docs.python.org/3/library/functions.html#int))**

count number of warnings (for statistics)

### *counterrors* **([int](https://docs.python.org/3/library/functions.html#int))**

count number of errors (for statistics)

### *times* **([collections.OrderedDict](https://docs.python.org/3/library/collections.html#collections.OrderedDict))**

save times (initialization, simulation, exploitation and elapsed if exists). Mandatory ones are 'initialization time' and 'simulation time' or 'exploitation time'. 'elapsed time' only appears in listings from parallel jobs.

### *last\_generator\_state* **([str](https://docs.python.org/3/library/stdtypes.html#str))**

keep the random generator state (not included in the result as given after *endflag*)

# *phemep\_balance* **([dict](https://docs.python.org/3/library/stdtypes.html#dict))**

keep the photon electron positron balance as [str](https://docs.python.org/3/library/stdtypes.html#str) indexed by batch number

# *homog\_mat* **([dict](https://docs.python.org/3/library/stdtypes.html#dict))**

keep the homogenized material dump as [str](https://docs.python.org/3/library/stdtypes.html#str) indexed by batch number

### **Available methods:**

*[Scanner](#page-221-0)* inherits from [collections.abc.Mapping](https://docs.python.org/3/library/collections.abc.html#collections.abc.Mapping) so many methods are implemented or available by default: keys, items, values, get, \_\_ contains\_\_ (used via in). \_\_ getitem (used with  $[$ ]),  $\quad$  iter (when iterators are required), len and reversed are redefined.

This class points on the [collections.OrderedDict](https://docs.python.org/3/library/collections.html#collections.OrderedDict) that it contains. The keys are the available batch numbers in the Tripoli-4 output, obtained using scan obj.keys().

# **\_\_init\_\_**(*fname*, *end\_flag=''*)

Initialize the instance from the file *fname*, meaning reads the file and store the relevant parts of it, i.e. result block for each batch edition.

Results are stored in an internal collections. OrderedDict: {batch\_number\_1: 'result  $1'$ , batch number  $2:$  'result  $2'$ , ...}

- batch\_number\_\* is *int*
- result\_\* is *str*
- Order follows the listing order, so increasing batch number

Members needed at initialization:

### **Parameters**

- **fname** (*[str](https://docs.python.org/3/library/stdtypes.html#str)*) name of the input file
- **end flag** (*[str](https://docs.python.org/3/library/stdtypes.html#str)*) end flag of the results block in Tripoli-4 listing

**\_\_getitem\_\_**(*batch\_number*)

Get result corresponding to batch number.

A warning is printed if the last batch\_number doesn't correspond to the number of batchs required.

### **Parameters**

**batch number** ( $int$ ) – batch number ( $>0$ ), corresponding the keys of Scanner.

### **Raises**

**[KeyError](https://docs.python.org/3/library/exceptions.html#KeyError)** – if batch\_number does not exist (for example if confusion between batch number and batch index using -1 or 0)

Use: Scanner[X]

**\_\_iter\_\_**()

Iteration over the collection of results, on the keys to match [dict](https://docs.python.org/3/library/stdtypes.html#dict) and [collections.](https://docs.python.org/3/library/collections.html#collections.OrderedDict) [OrderedDict](https://docs.python.org/3/library/collections.html#collections.OrderedDict) behaviour.

# **\_\_len\_\_**()

Return length of the collection of results, equivalent to get the number of edited batchs.

**\_\_reversed\_\_**()

Reversed the [collections.OrderedDict](https://docs.python.org/3/library/collections.html#collections.OrderedDict) order (easier to get last element).

**batch\_index**(*batch\_number*)

Get the index of the batch number in the results list.

# **batch\_number**(*batch\_index*)

Get the batch number from the batch index.

# **fatal\_error**()

Return the fatal error message if found.

**global\_variables**(*batch\_number*)

Return a dictionary of the global quantities in the TRIPOILI-4 output:

- warnings
- errors
- number of tasks (to distinguish MONO and PARA for example)
- normal end
- required batches
- partial (if the job as been stopped)
- batch number, especially when 'edition after batch number' is not in the Tripoli-4 output
- t4 file: path to the scanned file
- times of the required batch (can be simulation time, initialisation time, elapsed time)

```
Parameters
   batch number (int) – batch number (used for times)
```
# **Return type**

[dict](https://docs.python.org/3/library/stdtypes.html#dict)

# **print\_statistics**()

Print statistics of the listing scanned: normal end, number of warnings and errors.

# **check\_times**()

Check times.

If the results come from a parallel job, the *times* dictionary should contain the 'elapsed time' key. In all kind of outputs or 'simulation time' or 'exploitation time' should be found (in parallel case the only possibility is in reality 'simulation\_time'). Finally, while 'initialization\_time' value is an *int* as occuring only once, the others are lists with length equal to the number of batches in the edition for 'simulation\_time' and 'exploitation\_time' and equal to the number of batches + 1 for 'elapsed\_time'. If all these checks are successful True is returned, else False.

**Return type** [bool](https://docs.python.org/3/library/functions.html#bool)

### **use – Inject parsing results into free functions**

This module extends the functionalities provided by *[use](#page-178-0)* to the commonplace task of parsing Tripoli-4 output files. The decorators defined by this module, *[using\\_parse\\_result](#page-227-0)* and *[us](#page-228-0)ing browser*, can be used to remove boilerplate code that parses and accesses the Tripoli-4 results. At the same time, they simplify the integration of user-defined post-processing (tests) into the *[valjean](#page-136-0)* workflow.

We will need to set up a few things to show an example of how to use the decorators. We don't want to build and run Tripoli-4 for the purpose of this documentation, but we can mock a Tripoli-4 run by writing an existing Tripoli-4 output to a file. Here is the sample output:

```
>>> example = """BATCH 10
... initialization time (s): 7
... batch number : 10
... *********************************************************
... RESULTS ARE GIVEN FOR SOURCE INTENSITY : 8.111452e+04
... *********************************************************
...
...
... Mean weight leakage = 7.929746e+00 sigma = 7.929746e+00 sigma% = 1.
,→000000e+02
...
...
... Edition after batch number : 10
...
...
...
... ******************************************************************************
... RESPONSE FUNCTION : FLUX
... RESPONSE NAME :
... ENERGY DECOUPAGE NAME : DEC_SPECTRE
...
...
... PARTICULE : NEUTRON
      ... ******************************************************************************
...
... scoring mode : SCORE_SURF
... scoring zone : Frontier volumes : 14,27
...
...
... SPECTRUM RESULTS
... number of first discarded batches : 0
...
... group score sigma_% score/lethargy
... Units: MeV neut.s^-1 % neut.s^-1
...
... 2.000000e+01 - 1.000000e-11 1.307419e+00 8.719708e+01 1.046074e+01
...
... ENERGY INTEGRATED RESULTS
...
... number of first discarded batches : 0
...
... number of batches used: 10 1.307419e+00 8.719708e+01
...
...
...
```
(continues on next page)

(continued from previous page)

```
... simulation time (s) : 20
...
...
... Type and parameters of random generator at the end of simulation:
... DRAND48_RANDOM 13531 45249 20024 COUNTER 2062560
...
...
... simulation time (s): 20
...
...
... =====================================================================
... NORMAL COMPLETION
... =====================================================================
... """
```
We construct a *[RunTaskFactory](#page-157-0)* that simply echoes any text passed as an argument:

```
>>> from valjean.cosette.run import RunTaskFactory
>>> echo_factory = RunTaskFactory.from_executable('/bin/echo', name='echo',
... default_args=['{text}'])
```
In the real world, the *[RunTaskFactory](#page-157-0)* would actually generate tasks to run a Tripoli-4 executable.

### **Injecting the raw parse results**

Now we can construct the decorator that parses the Tripoli-4 results and apply it to a Python function:

```
>>> from valjean.eponine.tripoli4 import use
>>> using_last_parse_result = use.using_last_parse_result(echo_factory)
>>> @using_last_parse_result(text=example)
... def source(results):
... return results.res['batch_data']['source_intensity']
```
If we inspect *source*, we can see that it is a *[Use](#page-188-0)* object:

```
>>> type(source)
<class 'valjean.cosette.use.Use'>
```
If you are not sure what *[Use](#page-188-0)* does, this is a good moment to go and read its documentation. Don't worry, I'll wait.

*(time passes)*

*[valjean](#page-136-0)* can inspect this object and convert it into a *[Task](#page-146-0)*:

```
>>> source task = source.get task()
>>> type(source_task)
<class 'valjean.cosette.pythontask.PythonTask'>
>>> source_task.name
'....source'
```
The task has explicit dependencies, which means that it will be correctly integrated in the *[valjean](#page-136-0)* dependency graph. In particular, this task depends on a task that actually does the parsing:

```
>>> source_task.depends_on
{Task('....parse_batch_index')}
>>> parse task = next(iter(source task.depends on))
```
It depends on the *make\_parser\_task*, that scans the file and build the parser

```
>>> parse_task.depends_on
{Task('....make_parser')}
>>> make parser task = next(iter(parse task.depends on))
```
and *make\_parser\_task* in turn depends on the *[RunTask](#page-155-0)* that was generated by *echo\_factory*:

```
>>> make_parser_task.depends_on
{Task('....echo')}
>>> run_task = next(iter(make_parser_task.depends_on))
```
We manually execute the tasks in the correct order and we check that we recover the right result at the end:

```
>>> from valjean.cosette.env import Env
>>> env = Env()
>>> for task in [run_task, make_parser_task, parse task, source task]:
        env\_up, = task.do(env=env, config=config)
        ... env.apply(env_up)
>>> print(env[source_task.name]['result'])
81114.52
```
### **Using a Browser**

The raw parse results are useful in some situations, but most of the time you probably want to work with a higher-level representation of the calculation result, such as a *[Browser](#page-209-0)*. This module provides a function to construct a decorator that automatically creates the *[RunTask](#page-155-0)* from the *[RunTaskFactory](#page-157-0)*, runs the task, parses the resulting output and wraps the parse results in an *[Browser](#page-209-0)*:

```
>>> using browser = use.using browser(echo factory, 10)
>>> @using_browser(text=example)
... def extract_simulation_time(browser):
... return browser.globals['simulation_time']
```
We can again check that everything went as expected by manually unwrapping the sequence of tasks and running them:

```
>>> extract task = extract simulation time.get task()
>>>>>>> browse task = next(iter(extract task.depends on))
>>> parse task = next(iter(browse task.depends on))
>>> make_parser_task = next(iter(parse_task.depends_on))
>>> run task = next(iter(make parser task.depends on))
>>> env = Env()
>>> for task in [run_task, make_parser_task, parse_task,
... browse task, extract task]:
... env_up, _ = task.do(env=env, config=config)
... env.apply(env_up)
>>> print(env[extract_task.name]['result'])
20
```
# **Module API**

valjean.eponine.tripoli4.use.**partial**(*func*, *\*args*, *\*\*kwargs*)

An improved version of [functools.partial](https://docs.python.org/3/library/functools.html#functools.partial) that calls functools.update wrapper on the partially applied function in order to update its metadata (name, etc.).

valjean.eponine.tripoli4.use.**make\_parser**(*filename*)

Create a Parser object and scan a Tripoli-4 output file.

# **Parameters**

- **filename** (*[str](https://docs.python.org/3/library/stdtypes.html#str)*) the name of the file to parse.
- **batch** (*[int](https://docs.python.org/3/library/functions.html#int)*) the number of the batch to parse; see *init*.

# **Raises**

**[ValueError](https://docs.python.org/3/library/exceptions.html#ValueError)** – if parsing fails.

# **Returns**

the parser

# **Return type**

*[Parser](#page-217-0)*

valjean.eponine.tripoli4.use.**parse\_batch\_number**(*parser*, *\**, *batch\_number*) Parse a batch result from Tripoli-4.

# **Parameters**

**batch\_number** (*[int](https://docs.python.org/3/library/functions.html#int)*) – batch number

# **Return type**

*[ParseResult](#page-218-0)*

valjean.eponine.tripoli4.use.**parse\_batch\_index**(*parser*, *\**, *batch\_index=-1*) Parse a batch result from Tripoli-4.

# **Parameters**

**batch index** (*[int](https://docs.python.org/3/library/functions.html#int)*) – index of the batch in the list of batches

# **Return type**

*[ParseResult](#page-218-0)*

# valjean.eponine.tripoli4.use.**using\_parser**(*factory*)

Construct a decorator that injects Tripoli-4 parser into a Python function.

# **Parameters**

**factory** (*[RunTaskFactory](#page-157-0)*) – a factory producing Tripoli-4 runs.

# **Returns**

a decorator (see the module docstring for more information).

<span id="page-227-0"></span>valjean.eponine.tripoli4.use.**using\_parse\_result**(*factory*, *batch\_number*)

Construct a decorator that injects the raw Tripoli-4 parse results into a Python function.

# **Parameters**

- **factory** (*[RunTaskFactory](#page-157-0)*) a factory producing Tripoli-4 runs.
- **batch\_number** (*[int](https://docs.python.org/3/library/functions.html#int)*) the number of the batch to parse; see *[\\_\\_init\\_\\_](#page-217-3)*.

# **Returns**

a decorator (see the module docstring for more information).

valjean.eponine.tripoli4.use.**using\_last\_parse\_result**(*factory*)

Construct a decorator that injects the last raw Tripoli-4 parse results into a Python function.

### **Parameters**

**factory** (*[RunTaskFactory](#page-157-0)*) – a factory producing Tripoli-4 runs.

#### **Returns**

a decorator (see the module docstring for more information).

valjean.eponine.tripoli4.use.**to\_browser**(*result*)

Create a *[Browser](#page-209-0)* from the parsing result.

#### **Parameters**

**result** ([ParseResult](#page-218-0)) – result from T4 parser

#### **Returns**

the browser

# **Return type**

*[Browser](#page-209-0)*

<span id="page-228-0"></span>valjean.eponine.tripoli4.use.**using\_browser**(*factory*, *batch\_number*)

Construct a decorator that injects an *[Browser](#page-209-0)* to the Tripoli-4 parse results into a Python function.

#### **Parameters**

- **factory** (*[RunTaskFactory](#page-157-0)*) a factory producing Tripoli-4 runs.
- **batch number** (*[int](https://docs.python.org/3/library/functions.html#int)*) the number of the required batch (will be parsed then transformed in *[Browser](#page-209-0)*)

### **Returns**

a decorator (see the module docstring for more information).

valjean.eponine.tripoli4.use.**using\_last\_browser**(*factory*)

Construct a decorator that injects a *[Browser](#page-209-0)* to the Tripoli-4 last parse results into a Python function.

### **Parameters**

**factory** (*[RunTaskFactory](#page-157-0)*) – a factory producing Tripoli-4 runs.

#### **Returns**

a decorator (see the module docstring for more information).

### **depletion – Read Tripoli-4 depletion results**

Module to deal with ROOT outputs from Tripoli-4 in depletion mode.

This module is an interface with Tripoli-4 depletion results, stored as ROOT files, see the Tripoli-4 user guide and [the ROOT website](https://root.cern/) for more details.

The available results match the usual Tripoli-4 results from depletion:

- $k_{\text{eff}}$  as kcoll, ktrack, kstep;
- β : sub:*eff* from prompt and Nauchi, called beff prompt and beff nauchi;
- renormalisation factor, called renorm
- total power
- power
- local burnup
- flux: fast neutron flux (fast flux), thermal neutron flux (therm flux) and total flux (flux)
- mass
- concentration
- activity
- reaction rates: for fast neutrons (fast\_reaction\_rate), for thermal neutrons (thermal reaction rate) and for one group (reaction rate). The thermal group only gives non-zero results for fission rate.

Some of these results can be accessed from valjean using the *[DepletionReader](#page-229-0)* class from this module. In some cases, it is necessary to provide keyword for the composition name (componame), the isotope name (isotope) or the reaction name (reaction).

Results can be obtained at a given depletion step (so a scalar value) or for all available steps, giving in both cases a *[Dataset](#page-203-0)*. The access method of the array ends with \_time if the required quantity is given in function of *time* and \_burnup if it is in function of *burnup*.

A typical example of use of this module is the following:

```
from valjean.eponine.tripoli4.depletion import DepletionReader
depr = DepletionReader.from evolution steps(
    'evolution_1.root', 'evolution_2.root',
    root build='/path/where/to/build/root/libraries')
# get kstep at step 1
kstep = depr.kstep(1)# get kstep as a function of burnup
akstep = depr.kstep_burnup()# get total power as a function of time
atotpow = depr.total power time()# get U238 concentration in composition COMPO1 at step 5
conc_u238 = depr.concentration(step=5, componame='COMPO1', isotope='U238')
# get U238 fission reaction rate in composition COMP1 as a function of time
reac u238 = depr.reaction rate time(componame='COMP1', isotope='U238',
                                    reaction='REAMT18')
```
Some helper methods provide the list of compositions, the list of isotopes in a given composition or the reaction rates associated to a given isotope in a given composition.

valjean.eponine.tripoli4.depletion.**title\_to\_snake\_case**(*word*)

Convert *word* from title case to snake case.

```
>>> title to snake case('ThisIsATitle')
'this_is_a_title'
```
valjean.eponine.tripoli4.depletion.**generic\_docstrings**(*res\_type*, *\*list\_params*) Define generic docstrings for the access functions of depleted results.

```
valjean.eponine.tripoli4.depletion.add_accessors(dict_res)
    Automatic construction of result accessors.
```
<span id="page-229-0"></span>**class** valjean.eponine.tripoli4.depletion.**DepletionReader**(*mbr*) Class to use depletion results from Tripoli-4

**\_\_init\_\_**(*mbr*)

Initialisation of DepletionReader.

**Parameters mbr** – MeanBurnupResult

**static init\_postscripts**(*root\_build=''*)

Initialize postscripts from ROOT macros.

ROOT macros are in the *resources/depletion* folder. They are compiled in the *\_\_t4depletion\_\_* folder to used afterwards.

**classmethod from\_evolution\_steps**(*\*fnames*, *root\_build=''*)

Initialisation from *evolution.root* files (one per simulation).

# **Parameters**

**fnames** (*[str](https://docs.python.org/3/library/stdtypes.html#str)*) – ROOT files

**classmethod from\_mbr**(*fname*, *mbr\_name*, *root\_build=''*)

Initialisation from ROOT file containing a MeanBurnupResults class.

### **Parameters**

- **fname** (*[str](https://docs.python.org/3/library/stdtypes.html#str)*) ROOT file name
- **mbr\_name** (*[str](https://docs.python.org/3/library/stdtypes.html#str)*) name of the MeanBurnupResults object in the file

#### **save\_mbr**(*name*)

Save the MeanBurnupResults in a ROOT file.

### **Parameters**

**name** (*[str](https://docs.python.org/3/library/stdtypes.html#str)*) – name of the output ROOT file name

### **nb\_simu**()

Return the number of independent simulations.

### **Return type**

[int](https://docs.python.org/3/library/functions.html#int)

### **nb\_compositions**()

Return the number of compositions.

:rtype; int

### **nb\_steps**()

Return the number of steps.

# **Return type**

[int](https://docs.python.org/3/library/functions.html#int)

# **burnup**(*step*)

Return burnup from MeanBurnupResults object.

# **Parameters**

**step** (*[int](https://docs.python.org/3/library/functions.html#int)*) – calculation step to use to get the value

### **Returns**

burnup value and error

### **Return type**

### **burnup\_array**()

Return burnup array from MeanBurnupResults object.

### **Returns**

burnup value and error by step

### **Return type**

*[Dataset](#page-203-0)*

### **time**(*step*)

Return time from MeanBurnupResults object.

### **Parameters**

**step** (*[int](https://docs.python.org/3/library/functions.html#int)*) – calculation step to use to get the value

#### **Returns**

time value and error

**Return type** *[Dataset](#page-203-0)*

### **time\_array**()

Return time array from MeanBurnupResults object.

#### **Returns**

time value and error by step

# **Return type**

*[Dataset](#page-203-0)*

# **composition\_names**()

Return the list of composition names.

#### **Return type** [list\(](https://docs.python.org/3/library/stdtypes.html#list)[str\)](https://docs.python.org/3/library/stdtypes.html#str)

#### **isotope\_names**(*step*, *componame*)

Return the list of isotopes in the given composition at the given step.

#### **Parameters**

- **step** (*[int](https://docs.python.org/3/library/functions.html#int)*) calculation step to use to get the value
- **componame** (*[str](https://docs.python.org/3/library/stdtypes.html#str)*) composition name in which list of isotopes is required

### **Returns**

list of available isotopes

#### **Return type**

[list\(](https://docs.python.org/3/library/stdtypes.html#list)[str\)](https://docs.python.org/3/library/stdtypes.html#str)

#### **reaction\_names**(*step*, *componame*, *isotope*)

Get reaction names in composition for the given isotope.

### **Parameters**

- **step** (*[int](https://docs.python.org/3/library/functions.html#int)*) calculation step to use to get the value
- **componame** (*[str](https://docs.python.org/3/library/stdtypes.html#str)*) composition name where reaction is required
- **isotope** (*[str](https://docs.python.org/3/library/stdtypes.html#str)*) isotope name for which reaction is required

#### **Returns**

list of available reactions

# **Return type**

[list\(](https://docs.python.org/3/library/stdtypes.html#list)[str\)](https://docs.python.org/3/library/stdtypes.html#str)

### **isotope\_reaction\_names**(*step*, *componame*)

Get dictionary of reactions per isotope for the given step and composition.

### **Parameters**

- **step** (*[int](https://docs.python.org/3/library/functions.html#int)*) calculation step to use to get the value
- **componame** (*[str](https://docs.python.org/3/library/stdtypes.html#str)*) composition name where reactions per isotope are required

### **Returns**

reactions by isotopes

**Return type**

[dict\(](https://docs.python.org/3/library/stdtypes.html#dict)[str](https://docs.python.org/3/library/stdtypes.html#str), [list](https://docs.python.org/3/library/stdtypes.html#list)[\(str\)](https://docs.python.org/3/library/stdtypes.html#str))

# **dump\_global\_results**(*step*)

Print results for a given step.

This includes compositions.

### **activity**(*step*, *\*\*kwargs*)

Return the value of Activity from the MeanBurnupResults object.

### **Parameters**

- **step** (*[int](https://docs.python.org/3/library/functions.html#int)*) the index of the calculation step
- **componame** (*[str](https://docs.python.org/3/library/stdtypes.html#str)*) composition name for Activity
- **isotope** (*[str](https://docs.python.org/3/library/stdtypes.html#str)*) isotope which Activity is required

### **Returns**

Activity and error for the given step

**Return type** *[Dataset](#page-203-0)*

### **activity\_burnup**(*\*\*kwargs*)

Return the Activity from the MeanBurnupResults object as a function of burnup.

**Note:** The unit of the x-axis is not currently preserved as units are not taken into account in *[Dataset](#page-203-0)*.

### **Parameters**

- **componame** (*[str](https://docs.python.org/3/library/stdtypes.html#str)*) composition name for Activity
- **isotope** (*[str](https://docs.python.org/3/library/stdtypes.html#str)*) isotope which Activity is required

### **Returns**

Activity and error as a function of burnup steps

# **Return type**

### **activity\_time**(*\*\*kwargs*)

Return the Activity from the MeanBurnupResults object as a function of time.

**Note:** The unit of the x-axis is not currently preserved as units are not taken into account in *[Dataset](#page-203-0)*.

# **Parameters**

- **componame** (*[str](https://docs.python.org/3/library/stdtypes.html#str)*) composition name for Activity
- **isotope** (*[str](https://docs.python.org/3/library/stdtypes.html#str)*) isotope which Activity is required

### **Returns**

Activity and error as a function of time steps

# **Return type**

*[Dataset](#page-203-0)*

### **beff\_nauchi**(*step*, *\*\*kwargs*)

Return the value of BeffNauchi from the MeanBurnupResults object.

#### **Parameters**

**step** (*[int](https://docs.python.org/3/library/functions.html#int)*) – the index of the calculation step

#### **Returns**

BeffNauchi and error for the given step

### **Return type**

*[Dataset](#page-203-0)*

### **beff\_nauchi\_burnup**(*\*\*kwargs*)

Return the BeffNauchi from the MeanBurnupResults object as a function of burnup.

**Note:** The unit of the x-axis is not currently preserved as units are not taken into account in *[Dataset](#page-203-0)*.

#### **Returns**

BeffNauchi and error as a function of burnup steps

# **Return type**

*[Dataset](#page-203-0)*

### **beff\_nauchi\_time**(*\*\*kwargs*)

Return the BeffNauchi from the MeanBurnupResults object as a function of time.

**Note:** The unit of the x-axis is not currently preserved as units are not taken into account in *[Dataset](#page-203-0)*.

#### **Returns**

BeffNauchi and error as a function of time steps

### **Return type**

### **beff\_prompt**(*step*, *\*\*kwargs*)

Return the value of BeffPrompt from the MeanBurnupResults object.

### **Parameters**

**step** (*[int](https://docs.python.org/3/library/functions.html#int)*) – the index of the calculation step

### **Returns**

BeffPrompt and error for the given step

#### **Return type** *[Dataset](#page-203-0)*

### **beff\_prompt\_burnup**(*\*\*kwargs*)

Return the BeffPrompt from the MeanBurnupResults object as a function of burnup.

**Note:** The unit of the x-axis is not currently preserved as units are not taken into account in *[Dataset](#page-203-0)*.

#### **Returns**

BeffPrompt and error as a function of burnup steps

# **Return type**

*[Dataset](#page-203-0)*

# **beff\_prompt\_time**(*\*\*kwargs*)

Return the BeffPrompt from the MeanBurnupResults object as a function of time.

**Note:** The unit of the x-axis is not currently preserved as units are not taken into account in *[Dataset](#page-203-0)*.

### **Returns**

BeffPrompt and error as a function of time steps

#### **Return type**

*[Dataset](#page-203-0)*

### **concentration**(*step*, *\*\*kwargs*)

Return the value of Concentration from the MeanBurnupResults object.

#### **Parameters**

- **step** (*[int](https://docs.python.org/3/library/functions.html#int)*) the index of the calculation step
- **componame** (*[str](https://docs.python.org/3/library/stdtypes.html#str)*) composition name for Concentration
- **isotope** (*[str](https://docs.python.org/3/library/stdtypes.html#str)*) isotope which Concentration is required

### **Returns**

Concentration and error for the given step

### **Return type**

### **concentration\_burnup**(*\*\*kwargs*)

Return the Concentration from the MeanBurnupResults object as a function of burnup.

**Note:** The unit of the x-axis is not currently preserved as units are not taken into account in *[Dataset](#page-203-0)*.

#### **Parameters**

- **componame** (*[str](https://docs.python.org/3/library/stdtypes.html#str)*) composition name for Concentration
- **isotope** (*[str](https://docs.python.org/3/library/stdtypes.html#str)*) isotope which Concentration is required

#### **Returns**

Concentration and error as a function of burnup steps

#### **Return type**

*[Dataset](#page-203-0)*

# **concentration\_time**(*\*\*kwargs*)

Return the Concentration from the MeanBurnupResults object as a function of time.

**Note:** The unit of the x-axis is not currently preserved as units are not taken into account in *[Dataset](#page-203-0)*.

#### **Parameters**

- **componame** (*[str](https://docs.python.org/3/library/stdtypes.html#str)*) composition name for Concentration
- **isotope** (*[str](https://docs.python.org/3/library/stdtypes.html#str)*) isotope which Concentration is required

#### **Returns**

Concentration and error as a function of time steps

# **Return type**

*[Dataset](#page-203-0)*

#### **fast\_flux**(*step*, *\*\*kwargs*)

Return the value of FastFlux from the MeanBurnupResults object.

#### **Parameters**

- **step** (*[int](https://docs.python.org/3/library/functions.html#int)*) the index of the calculation step
- **componame** (*[str](https://docs.python.org/3/library/stdtypes.html#str)*) composition name for FastFlux

#### **Returns**

FastFlux and error for the given step

### **Return type**

*[Dataset](#page-203-0)*

# **fast\_flux\_burnup**(*\*\*kwargs*)

Return the FastFlux from the MeanBurnupResults object as a function of burnup.

**Note:** The unit of the x-axis is not currently preserved as units are not taken into account in *[Dataset](#page-203-0)*.

### **Parameters**

**componame** (*[str](https://docs.python.org/3/library/stdtypes.html#str)*) – composition name for FastFlux

#### **Returns**

FastFlux and error as a function of burnup steps

**Return type** *[Dataset](#page-203-0)*

### **fast\_flux\_time**(*\*\*kwargs*)

Return the FastFlux from the MeanBurnupResults object as a function of time.

**Note:** The unit of the x-axis is not currently preserved as units are not taken into account in *[Dataset](#page-203-0)*.

#### **Parameters**

**componame** (*[str](https://docs.python.org/3/library/stdtypes.html#str)*) – composition name for FastFlux

#### **Returns**

FastFlux and error as a function of time steps

#### **Return type**

*[Dataset](#page-203-0)*

#### **fast\_reaction\_rate**(*step*, *\*\*kwargs*)

Return the value of FastReactionRate from the MeanBurnupResults object.

### **Parameters**

- **step** (*[int](https://docs.python.org/3/library/functions.html#int)*) the index of the calculation step
- **componame** (*[str](https://docs.python.org/3/library/stdtypes.html#str)*) composition name for FastReactionRate
- **isotope** (*[str](https://docs.python.org/3/library/stdtypes.html#str)*) isotope which FastReactionRate is required
- **reaction** (*[str](https://docs.python.org/3/library/stdtypes.html#str)*) reaction name

### **Returns**

FastReactionRate and error for the given step

# **Return type**

*[Dataset](#page-203-0)*

### **fast\_reaction\_rate\_burnup**(*\*\*kwargs*)

Return the FastReactionRate from the MeanBurnupResults object as a function of burnup.

**Note:** The unit of the x-axis is not currently preserved as units are not taken into account in *[Dataset](#page-203-0)*.

# **Parameters**

- **componame** (*[str](https://docs.python.org/3/library/stdtypes.html#str)*) composition name for FastReactionRate
- **isotope** (*[str](https://docs.python.org/3/library/stdtypes.html#str)*) isotope which FastReactionRate is required
- **reaction** (*[str](https://docs.python.org/3/library/stdtypes.html#str)*) reaction name

### **Returns**

FastReactionRate and error as a function of burnup steps

#### **Return type**

*[Dataset](#page-203-0)*

### **fast\_reaction\_rate\_time**(*\*\*kwargs*)

Return the FastReactionRate from the MeanBurnupResults object as a function of time.

**Note:** The unit of the x-axis is not currently preserved as units are not taken into account in *[Dataset](#page-203-0)*.

# **Parameters**

- **componame** (*[str](https://docs.python.org/3/library/stdtypes.html#str)*) composition name for FastReactionRate
- **isotope** (*[str](https://docs.python.org/3/library/stdtypes.html#str)*) isotope which FastReactionRate is required
- **reaction** (*[str](https://docs.python.org/3/library/stdtypes.html#str)*) reaction name

#### **Returns**

FastReactionRate and error as a function of time steps

# **Return type**

*[Dataset](#page-203-0)*

# **kcoll**(*step*, *\*\*kwargs*)

Return the value of Kcoll from the MeanBurnupResults object.

### **Parameters**

**step** (*[int](https://docs.python.org/3/library/functions.html#int)*) – the index of the calculation step

# **Returns**

Kcoll and error for the given step

# **Return type**

*[Dataset](#page-203-0)*

### **kcoll\_burnup**(*\*\*kwargs*)

Return the Kcoll from the MeanBurnupResults object as a function of burnup.

**Note:** The unit of the x-axis is not currently preserved as units are not taken into account in *[Dataset](#page-203-0)*.

### **Returns**

Kcoll and error as a function of burnup steps

#### **Return type**

# **kcoll\_time**(*\*\*kwargs*)

Return the Kcoll from the MeanBurnupResults object as a function of time.

**Note:** The unit of the x-axis is not currently preserved as units are not taken into account in *[Dataset](#page-203-0)*.

#### **Returns**

Kcoll and error as a function of time steps

#### **Return type** *[Dataset](#page-203-0)*

# **kstep**(*step*, *\*\*kwargs*)

Return the value of Kstep from the MeanBurnupResults object.

# **Parameters step** (*[int](https://docs.python.org/3/library/functions.html#int)*) – the index of the calculation step

# **Returns**

Kstep and error for the given step

**Return type** *[Dataset](#page-203-0)*

#### **kstep\_burnup**(*\*\*kwargs*)

Return the Kstep from the MeanBurnupResults object as a function of burnup.

**Note:** The unit of the x-axis is not currently preserved as units are not taken into account in *[Dataset](#page-203-0)*.

### **Returns**

Kstep and error as a function of burnup steps

#### **Return type**

*[Dataset](#page-203-0)*

#### **kstep\_time**(*\*\*kwargs*)

Return the Kstep from the MeanBurnupResults object as a function of time.

**Note:** The unit of the x-axis is not currently preserved as units are not taken into account in *[Dataset](#page-203-0)*.

### **Returns**

Kstep and error as a function of time steps

### **Return type**

*[Dataset](#page-203-0)*

# **ktrack**(*step*, *\*\*kwargs*)

Return the value of Ktrack from the MeanBurnupResults object.

**Parameters step** (*[int](https://docs.python.org/3/library/functions.html#int)*) – the index of the calculation step

### **Returns**

Ktrack and error for the given step

**Return type** *[Dataset](#page-203-0)*

# **ktrack\_burnup**(*\*\*kwargs*)

Return the Ktrack from the MeanBurnupResults object as a function of burnup.

**Note:** The unit of the x-axis is not currently preserved as units are not taken into account in *[Dataset](#page-203-0)*.

### **Returns**

Ktrack and error as a function of burnup steps

### **Return type**

*[Dataset](#page-203-0)*

# **ktrack\_time**(*\*\*kwargs*)

Return the Ktrack from the MeanBurnupResults object as a function of time.

**Note:** The unit of the x-axis is not currently preserved as units are not taken into account in *[Dataset](#page-203-0)*.

### **Returns**

Ktrack and error as a function of time steps

# **Return type**

*[Dataset](#page-203-0)*

# **local\_burnup**(*step*, *\*\*kwargs*)

Return the value of LocalBurnup from the MeanBurnupResults object.

### **Parameters**

- **step** (*[int](https://docs.python.org/3/library/functions.html#int)*) the index of the calculation step
- **componame** (*[str](https://docs.python.org/3/library/stdtypes.html#str)*) composition name for LocalBurnup

### **Returns**

LocalBurnup and error for the given step

### **Return type**

*[Dataset](#page-203-0)*

# **local\_burnup\_burnup**(*\*\*kwargs*)

Return the LocalBurnup from the MeanBurnupResults object as a function of burnup.

**Note:** The unit of the x-axis is not currently preserved as units are not taken into account in *[Dataset](#page-203-0)*.

#### **Parameters**

**componame** (*[str](https://docs.python.org/3/library/stdtypes.html#str)*) – composition name for LocalBurnup

#### **Returns**

LocalBurnup and error as a function of burnup steps

**Return type**

*[Dataset](#page-203-0)*

### **local\_burnup\_time**(*\*\*kwargs*)

Return the LocalBurnup from the MeanBurnupResults object as a function of time.

**Note:** The unit of the x-axis is not currently preserved as units are not taken into account in *[Dataset](#page-203-0)*.

#### **Parameters**

**componame** (*[str](https://docs.python.org/3/library/stdtypes.html#str)*) – composition name for LocalBurnup

# **Returns**

LocalBurnup and error as a function of time steps

# **Return type**

*[Dataset](#page-203-0)*

# **mass**(*step*, *\*\*kwargs*)

Return the value of Mass from the MeanBurnupResults object.

### **Parameters**

- **step** (*[int](https://docs.python.org/3/library/functions.html#int)*) the index of the calculation step
- **componame** (*[str](https://docs.python.org/3/library/stdtypes.html#str)*) composition name for Mass
- **isotope** (*[str](https://docs.python.org/3/library/stdtypes.html#str)*) isotope which Mass is required

#### **Returns**

Mass and error for the given step

#### **Return type**

*[Dataset](#page-203-0)*

#### **mass\_burnup**(*\*\*kwargs*)

Return the Mass from the MeanBurnupResults object as a function of burnup.

**Note:** The unit of the x-axis is not currently preserved as units are not taken into account in *[Dataset](#page-203-0)*.

#### **Parameters**

- **componame** (*[str](https://docs.python.org/3/library/stdtypes.html#str)*) composition name for Mass
- **isotope** (*[str](https://docs.python.org/3/library/stdtypes.html#str)*) isotope which Mass is required

#### **Returns**

Mass and error as a function of burnup steps

#### **Return type**

### **mass\_time**(*\*\*kwargs*)

Return the Mass from the MeanBurnupResults object as a function of time.

**Note:** The unit of the x-axis is not currently preserved as units are not taken into account in *[Dataset](#page-203-0)*.

### **Parameters**

- **componame** (*[str](https://docs.python.org/3/library/stdtypes.html#str)*) composition name for Mass
- **isotope** (*[str](https://docs.python.org/3/library/stdtypes.html#str)*) isotope which Mass is required

### **Returns**

Mass and error as a function of time steps

### **Return type**

*[Dataset](#page-203-0)*

### **power**(*step*, *\*\*kwargs*)

Return the value of Power from the MeanBurnupResults object.

### **Parameters**

- **step** (*[int](https://docs.python.org/3/library/functions.html#int)*) the index of the calculation step
- **componame** (*[str](https://docs.python.org/3/library/stdtypes.html#str)*) composition name for Power

### **Returns**

Power and error for the given step

# **Return type**

*[Dataset](#page-203-0)*

### **power\_burnup**(*\*\*kwargs*)

Return the Power from the MeanBurnupResults object as a function of burnup.

**Note:** The unit of the x-axis is not currently preserved as units are not taken into account in *[Dataset](#page-203-0)*.

# **Parameters**

**componame** (*[str](https://docs.python.org/3/library/stdtypes.html#str)*) – composition name for Power

# **Returns**

Power and error as a function of burnup steps

# **Return type**

*[Dataset](#page-203-0)*

# **power\_time**(*\*\*kwargs*)

Return the Power from the MeanBurnupResults object as a function of time.

**Note:** The unit of the x-axis is not currently preserved as units are not taken into account in *[Dataset](#page-203-0)*.

#### **Parameters**

**componame** (*[str](https://docs.python.org/3/library/stdtypes.html#str)*) – composition name for Power

#### **Returns**

Power and error as a function of time steps

**Return type**

*[Dataset](#page-203-0)*

# **reaction\_rate**(*step*, *\*\*kwargs*)

Return the value of ReactionRate from the MeanBurnupResults object.

#### **Parameters**

- **step** (*[int](https://docs.python.org/3/library/functions.html#int)*) the index of the calculation step
- **componame** (*[str](https://docs.python.org/3/library/stdtypes.html#str)*) composition name for ReactionRate
- **isotope** (*[str](https://docs.python.org/3/library/stdtypes.html#str)*) isotope which ReactionRate is required
- **reaction** (*[str](https://docs.python.org/3/library/stdtypes.html#str)*) reaction name

# **Returns**

ReactionRate and error for the given step

# **Return type**

*[Dataset](#page-203-0)*

#### **reaction\_rate\_burnup**(*\*\*kwargs*)

Return the ReactionRate from the MeanBurnupResults object as a function of burnup.

**Note:** The unit of the x-axis is not currently preserved as units are not taken into account in *[Dataset](#page-203-0)*.

### **Parameters**

- **componame** (*[str](https://docs.python.org/3/library/stdtypes.html#str)*) composition name for ReactionRate
- **isotope** (*[str](https://docs.python.org/3/library/stdtypes.html#str)*) isotope which ReactionRate is required
- **reaction** (*[str](https://docs.python.org/3/library/stdtypes.html#str)*) reaction name

#### **Returns**

ReactionRate and error as a function of burnup steps

#### **Return type**

*[Dataset](#page-203-0)*

# **reaction\_rate\_time**(*\*\*kwargs*)

Return the ReactionRate from the MeanBurnupResults object as a function of time.

**Note:** The unit of the x-axis is not currently preserved as units are not taken into account in *[Dataset](#page-203-0)*.

#### **Parameters**

• **componame** (*[str](https://docs.python.org/3/library/stdtypes.html#str)*) – composition name for ReactionRate

- **isotope** (*[str](https://docs.python.org/3/library/stdtypes.html#str)*) isotope which ReactionRate is required
- **reaction** (*[str](https://docs.python.org/3/library/stdtypes.html#str)*) reaction name

### **Returns**

ReactionRate and error as a function of time steps

**Return type**

*[Dataset](#page-203-0)*

### **renorm**(*step*, *\*\*kwargs*)

Return the value of Renorm from the MeanBurnupResults object.

#### **Parameters**

**step** (*[int](https://docs.python.org/3/library/functions.html#int)*) – the index of the calculation step

### **Returns**

Renorm and error for the given step

**Return type** *[Dataset](#page-203-0)*

### **renorm\_burnup**(*\*\*kwargs*)

Return the Renorm from the MeanBurnupResults object as a function of burnup.

**Note:** The unit of the x-axis is not currently preserved as units are not taken into account in *[Dataset](#page-203-0)*.

### **Returns**

Renorm and error as a function of burnup steps

#### **Return type**

*[Dataset](#page-203-0)*

#### **renorm\_time**(*\*\*kwargs*)

Return the Renorm from the MeanBurnupResults object as a function of time.

**Note:** The unit of the x-axis is not currently preserved as units are not taken into account in *[Dataset](#page-203-0)*.

#### **Returns**

Renorm and error as a function of time steps

# **Return type**

*[Dataset](#page-203-0)*

### **therm\_flux**(*step*, *\*\*kwargs*)

Return the value of ThermFlux from the MeanBurnupResults object.

#### **Parameters**

- **step** (*[int](https://docs.python.org/3/library/functions.html#int)*) the index of the calculation step
- **componame** (*[str](https://docs.python.org/3/library/stdtypes.html#str)*) composition name for ThermFlux

#### **Returns**

ThermFlux and error for the given step

#### **Return type** *[Dataset](#page-203-0)*

**therm\_flux\_burnup**(*\*\*kwargs*)

Return the ThermFlux from the MeanBurnupResults object as a function of burnup.

**Note:** The unit of the x-axis is not currently preserved as units are not taken into account in *[Dataset](#page-203-0)*.

# **Parameters**

**componame** (*[str](https://docs.python.org/3/library/stdtypes.html#str)*) – composition name for ThermFlux

### **Returns**

ThermFlux and error as a function of burnup steps

# **Return type**

*[Dataset](#page-203-0)*

# **therm\_flux\_time**(*\*\*kwargs*)

Return the ThermFlux from the MeanBurnupResults object as a function of time.

**Note:** The unit of the x-axis is not currently preserved as units are not taken into account in *[Dataset](#page-203-0)*.

### **Parameters**

**componame** (*[str](https://docs.python.org/3/library/stdtypes.html#str)*) – composition name for ThermFlux

# **Returns**

ThermFlux and error as a function of time steps

**Return type** *[Dataset](#page-203-0)*

### **thermal\_reaction\_rate**(*step*, *\*\*kwargs*)

Return the value of ThermalReactionRate from the MeanBurnupResults object.

### **Parameters**

- **step** (*[int](https://docs.python.org/3/library/functions.html#int)*) the index of the calculation step
- **componame** (*[str](https://docs.python.org/3/library/stdtypes.html#str)*) composition name for ThermalReactionRate
- **isotope** (*[str](https://docs.python.org/3/library/stdtypes.html#str)*) isotope which ThermalReactionRate is required
- **reaction** (*[str](https://docs.python.org/3/library/stdtypes.html#str)*) reaction name

#### **Returns**

ThermalReactionRate and error for the given step

# **Return type**

*[Dataset](#page-203-0)*

### **thermal\_reaction\_rate\_burnup**(*\*\*kwargs*)

Return the ThermalReactionRate from the MeanBurnupResults object as a function of burnup.

**Note:** The unit of the x-axis is not currently preserved as units are not taken into account in *[Dataset](#page-203-0)*.

### **Parameters**

- **componame** (*[str](https://docs.python.org/3/library/stdtypes.html#str)*) composition name for ThermalReactionRate
- **isotope** (*[str](https://docs.python.org/3/library/stdtypes.html#str)*) isotope which ThermalReactionRate is required
- **reaction** (*[str](https://docs.python.org/3/library/stdtypes.html#str)*) reaction name

#### **Returns**

ThermalReactionRate and error as a function of burnup steps

### **Return type**

*[Dataset](#page-203-0)*

### **thermal\_reaction\_rate\_time**(*\*\*kwargs*)

Return the ThermalReactionRate from the MeanBurnupResults object as a function of time.

**Note:** The unit of the x-axis is not currently preserved as units are not taken into account in *[Dataset](#page-203-0)*.

### **Parameters**

- **componame** (*[str](https://docs.python.org/3/library/stdtypes.html#str)*) composition name for ThermalReactionRate
- **isotope** (*[str](https://docs.python.org/3/library/stdtypes.html#str)*) isotope which ThermalReactionRate is required
- **reaction** (*[str](https://docs.python.org/3/library/stdtypes.html#str)*) reaction name

#### **Returns**

ThermalReactionRate and error as a function of time steps

### **Return type**

*[Dataset](#page-203-0)*

### **total\_power**(*step*, *\*\*kwargs*)

Return the value of TotalPower from the MeanBurnupResults object.

### **Parameters**

**step** (*[int](https://docs.python.org/3/library/functions.html#int)*) – the index of the calculation step

### **Returns**

TotalPower and error for the given step

**Return type** *[Dataset](#page-203-0)*

### **total\_power\_burnup**(*\*\*kwargs*)

Return the TotalPower from the MeanBurnupResults object as a function of burnup.

**Note:** The unit of the x-axis is not currently preserved as units are not taken into account in *[Dataset](#page-203-0)*.

### **Returns**

TotalPower and error as a function of burnup steps

### **Return type**

*[Dataset](#page-203-0)*

# **total\_power\_time**(*\*\*kwargs*)

Return the TotalPower from the MeanBurnupResults object as a function of time.

**Note:** The unit of the x-axis is not currently preserved as units are not taken into account in *[Dataset](#page-203-0)*.

### **Returns**

TotalPower and error as a function of time steps

### **Return type**

*[Dataset](#page-203-0)*

# **exception** valjean.eponine.tripoli4.depletion.**DepletionReaderException** An error that may be raised by the *[DepletionReader](#page-229-0)* class.

# **More details on parsing**

Most of the Tripoli-4 functionalities are now parsed by [pyparsing.](https://pythonhosted.org/pyparsing/) If a new score or a new response is implemented in Tripoli-4, it would be easier for its output to match the existing responses, or else parsing will have to be updated.

When parsing fails it indicates the last line and column where parsing succeeded (relative to the beginning of the parsed string, not the full output) and the problematic line. This should help debugging.

Tests should be performed in the code to take the latter case into account (example: test presence of 'simulation time' keyword, see *[check\\_times](#page-218-2)*).

### <span id="page-246-0"></span>**grammar – Pyparsing grammar**

This module provides *pyparsing* grammar for Tripoli-4 output listings.

Documentation on the pyparsing package can be found at [pyparsing.](https://pythonhosted.org/pyparsing/)

Transformation from pyparsing. ParseResults to more standard python objects, including [numpy](https://numpy.org/doc/stable/reference/index.html#module-numpy) arrays, is done with *[transform](#page-250-0)*, calling *[common](#page-257-0)*.

# **Generalitites**

- This parser only parses the result part of the listing (selection done in *[scan](#page-219-0)*).
- It takes into account all responses in qualtrip database up to Tripoli-4, version 10.2.
- If a response is not taken into account parsing will fail:
	- **–** with a big, ugly message ending by location of the end of successful parsing in the result string (possible to print it)  $\rightarrow$  normally where starts your new response
	- **–** it seems to end normally, but did not in reality. One of the best checks in that case is to test if the endflag in *[scan](#page-219-0)* was read in the parser, usually not. Then the new response probably have to be added.
- A general parser is proposed for use in the file, but other parsers can be built from the partial parsers written here
- Numbers are automatically converted to [numpy](https://numpy.org/doc/stable/reference/index.html#module-numpy) numbers (possibility to choose the dtype used for numbers)
- Keywords and most of the variables used to build parsers are private

# **Organisation**

This module is divided in 3 parts:

### **keywords:**

list of all keywords used to parse the listings, this part is important as these keywords trigger the parsing

### **parsers:**

parsers for each part of the listing (introduction, mesh, spectra, general responses,  $k_{\text{eff}}$ , etc.)

### **general parser:**

parser to parse the full listing, taking into accout all current response (present in V&V)

Keywords are in most of the cases used as flags and suppressed when data are stored.

A first structure is designed when building the parsers results as lists and dictionaries in the pyparsing.ParseResults. Then *parse actions* are used to standard python or [numpy](https://numpy.org/doc/stable/reference/index.html#module-numpy) objects. These *parse actions*, called with pyparsing.ParserElement.setParseAction, can be found in *[transform](#page-250-0)*.

# **Main parsers blocks**

The main parsers blocks are defined at the end of the module, named mygram and response. The default parser is mygram.

Typically, each result block in the listing should start by the *intro* block, parsed by intro, and end with at least one *runtime* block, parsed by runtime. This parts follows the *[scan](#page-219-0)*: [str](https://docs.python.org/3/library/stdtypes.html#str) starting by 'RESULTS ARE GIVEN' and ending with 'simulation time', 'exploitation time' or 'elapsed time'.

Between these blocks can be found the data blocks. The major ones are:

• one or more responses, driven by the keyword 'RESPONSE FUNCTION',

- the editions of IFP adjoint criticality,
- the "default"  $k_{\text{eff}}$  block, in most of the cases at the end of the listing,
- the *contributing particles block*, mainly in first pass listings,
- the perturbation block,
- an optional additional *runtime* block.

Main data blocks are described below (results taken into account, main features).

#### **Response block, parser response**

The core of the listings is the list of responses, including all the required scores. This big block is constructed as a [list](https://docs.python.org/3/library/stdtypes.html#list) of [dict](https://docs.python.org/3/library/stdtypes.html#dict), each one representing a response (key 'list responses' in the final result).

Response are constructed as:

- response introduction containing its definition, parsed by respintro:
	- **–** a description of the response parsed by respdesc including:
		- ∗ 'RESPONSE FUNCTION' keyword as mandatory (afaik)
		- ∗ 'RESPONSE NAME', 'SCORE NAME' and 'ENERGY DECOUPAGE NAME' that are present in most of the cases
	- **–** more characteristics of the response, parsed by respcarac, like:
		- ∗ considered particle ('PARTICULE' in the listing)
		- ∗ nucleus on which the reaction happens (if 'RESPONSE FUNCTION' is a 'REAC-TION')
		- ∗ temperature
		- ∗ compostion of the volumes considered
		- ∗ concentration
		- ∗ reaction considered (usually given as codes)
		- ∗ others like DPA type, required arguments, mode, filters, etc.
- responses themselves, using parser responseblock, are various:
	- **–** responses including *score* description, all included in the scoreblock parser. More than one can be present, they are grouped in the listscoreblock parser. scoreblock parser contains:
		- ∗ score description (parser scoredesc) contains the score mode ('TRACK', 'SURF' or 'COLL') and the score zone (currently taken into account: mesh, results cumulated on all geometry or on all sources, Volume, Volume Sum, Frontier, Frontier Sum, Point, Cells and Maille)
		- ∗ results block, where at least one of these results can be found, are by parsed by the following parsers:
			- · spectrumblock: spectrum
			- · meshblock: mesh
			- · vovspectrumblock: spectrum with variance of variance
- · entropy: entropy results (Boltzmann and Shannon entropies)
- · medfile: location of optional MED file
- · genericscoreblock: default result integrated over energy
- · uncertblock: uncertainty results
- · uncertintegblock: uncertainties on integrated results over energy
- · gbblock: Green bands results
- **–** keff presented as a generic response, possibly transformed in [numpy.matrix](https://numpy.org/doc/stable/reference/generated/numpy.matrix.html#numpy.matrix) (parser keffblock)
- **–** kij results: matrix, eigenvalues, eigenvectors (parser kijres)
- **–** kij sources (parser kijsources)
- **–** Adjoint related results (parser adjointres): scores ordered by precursors and families, by perturbation index, by cycle length or sensitivities (this last case is represented in a 3 dimensions [numpy.ndarray](https://numpy.org/doc/stable/reference/generated/numpy.ndarray.html#numpy.ndarray), incident energy, energy ("leaving neutron"), direction cosine  $(\mu)$ ). For the moment this is only for IFP method, in close future also for Wielandt method
- **–** default result integrated over energy where no scoring mode and zone are precised (parser defintegratedres)
- **–** perturbation results (parser perturbation)

# **Other parsers**

Various other blocks can appear in the Tripoli-4 listing, located at the same level as the response block. These parsers and the associated dictionary key (same level as 'list responses') are:

- ifpadjointcriticality: edition of IFP adjoint criticality, key 'ifp adjoint crit edition';
- autokeffblock: "default"  $k_{eff}$  block, containing for example the best estimation of  $k_{eff}$ using variable number of discarded batches, key 'keff auto';
- contribpartblock: *contributing particles block*, key 'contributing\_particles'
- perturbation: perturbation results, containing a description of the calculation of the perturbation followed by the perturbation result presented like a usual response (spectrum, mesh, etc. depending on required score), key 'perturbation'
- runtime: simulation, exploitation or elapsed time.

**Todo:** Adjoint results: for the moment only IFP is really parsed. Grammar has already more or less adapted to welcome Wielandt method that will have the same kind of outputs (renaming as adjoint\_res for example). No key is set for the moment to specify the method, it can be obtained from the response function itself. Adjoint criticality editions are only done for IFP, this may change when the same will be available for Wielandt. Some renaming can also be needed.

# <span id="page-250-0"></span>**transform – Transform pyparsing result**

This module converts *pyparsing* objects in *python* or [numpy](https://numpy.org/doc/stable/reference/index.html#module-numpy) objects.

It is called in the module *[grammar](#page-246-0)* via pyparsing.ParserElement.setParseAction functions. It calls the general module *[common](#page-257-0)*.

**Note:** This module is not standalone, needs a *pyparsing* result in input.

valjean.eponine.tripoli4.transform.**compose2**(*f*, *g*)

Functions composition (2 functions), like fog in mathematics.

**Params func f** last function to compose, takes result from g as arguments

**Params func g** first function to apply

#### **Returns**

composition of the 2 functions (func)

valjean.eponine.tripoli4.transform.**compose**(*\*fs*)

General composition in case more than 2 functions are needed. For example for fogoh(x)  $= f(g(h(x)))$ . Takes as many functions as needed as argument.

### valjean.eponine.tripoli4.transform.**convert\_spectrum**(*toks*, *spectrum\_type*)

Convert spectrum to [numpy](https://numpy.org/doc/stable/reference/index.html#module-numpy) object using *[common](#page-257-0)*.

### **Parameters**

- **toks** (pyparsing.ParseResults) spectrum result
- **spectrum\_type** (*[str](https://docs.python.org/3/library/stdtypes.html#str)*) type of spectrum that defines the names of the columns
- Default column names: ['score', 'sigma', 'score/lethargy']
- Other column names taken into account:
	- **–** vov: adding 'vov' to previous columns names
	- **–** uncert: names are ['sigma2(means)', 'mean(sigma\_n2)', 'sigma(sigma\_n2)', 'fisher test']
	- **–** nu and za: no 'score/lethargy' is available

#### **Returns**

dictionary containing spectrum as 7-dimensions [numpy structured array](https://numpy.org/doc/stable/user/basics.rec.html) for result, [numpy.ndarray](https://numpy.org/doc/stable/reference/generated/numpy.ndarray.html#numpy.ndarray) for binnings, discarded batchs, used batchs, integrated result (depending on availability)

### **See also:**

*[common.convert\\_spectrum](#page-271-0)* and more generally *[common](#page-257-0)*

valjean.eponine.tripoli4.transform.**convert\_mesh**(*toks*)

Convert mesh to [numpy](https://numpy.org/doc/stable/reference/index.html#module-numpy) object using *[common](#page-257-0)*.

#### **Parameters**

**toks** (pyparsing.ParseResults) – mesh result

# **Returns**

dictionary containing meshes (integrated over energy or not) as 7 dimensions [numpy structured array,](https://numpy.org/doc/stable/user/basics.rec.html) binnings, etc. depending on availability

### **See also:**

*[common.convert\\_mesh](#page-272-0)* and more generally *[valjean.eponine.tripoli4.common](#page-257-0)*

### valjean.eponine.tripoli4.transform.**convert\_green\_bands**(*toks*)

Convert Green bands to [numpy](https://numpy.org/doc/stable/reference/index.html#module-numpy) object using *[common](#page-257-0)*.

### **Parameters**

**toks** (pyparsing.ParseResults) – Green bands result

### **Returns**

dictionary containing Green bands as 6-dimensions [numpy structured array,](https://numpy.org/doc/stable/user/basics.rec.html) [numpy.ndarray](https://numpy.org/doc/stable/reference/generated/numpy.ndarray.html#numpy.ndarray) for binnings, etc. depending on availability

# **See also:**

*[common.convert\\_green\\_bands](#page-276-0)* and more generally *[common](#page-257-0)*

valjean.eponine.tripoli4.transform.**convert\_correspondence\_table**(*toks*)

Convert correspondence table to dict (volume id, volume name).

# **Returns**

tuple(tuple)

# valjean.eponine.tripoli4.transform.**convert\_scoring\_zone\_id**(*toks*)

Convert scoring zone id (volume numbers, cells, points, etc) into native python objects (str, tuple, numpy object).

# valjean.eponine.tripoli4.transform.**convert\_list\_to\_tuple**(*toks*)

Convert list from pyparsing to tuple.

This function is only used to transform the parseResult in standard python list and send it to convert\_list\_to\_tuple in *[common](#page-257-0)*.

# valjean.eponine.tripoli4.transform.**convert\_batch\_numbers**(*score*)

Convert batch numbers (used and discarded) in proper results.

### **Parameters**

**toks** (pyparsing.ParseResults) – score result interpreted as dictionary

# **Returns**

dictionary with maximum 2 keys ('used\_batches\_res' and 'discarded\_batches\_res')

# **Return type**

[dict](https://docs.python.org/3/library/stdtypes.html#dict)

valjean.eponine.tripoli4.transform.**convert\_score**(*toks*)

Convert score to [numpy](https://numpy.org/doc/stable/reference/index.html#module-numpy) and python objects. Calls various conversion functions depending on input key (mesh, spectrum, Green bands, default python *dict*, etc.).

# **Parameters**

**toks** (pyparsing.ParseResults) – score result interpreted as dictionary

### **Returns**

dictionary using the previous keys and [numpy](https://numpy.org/doc/stable/reference/index.html#module-numpy) objects as values.
valjean.eponine.tripoli4.transform.**convert\_generic\_adjoint**(*toks*)

Convert adjoint output in [numpy](https://numpy.org/doc/stable/reference/index.html#module-numpy) object using *[common](#page-257-0)*.

This method does not take into account sensitivities calculated via the IFP method.

#### **Parameters**

**toks** (pyparsing.ParseResults) – Adjoint result (got thanks to IFP or Wielandt method)

#### **Returns**

list(dict) compatible with *[Browser](#page-209-0)* and *[Index](#page-207-0)*.

#### **See also:**

*[common.convert\\_generic\\_adjoint](#page-276-0)* and more generally *[common](#page-257-0)*

```
valjean.eponine.tripoli4.transform.convert_generic_kinetic(toks)
```
Convert generic scores for kinetic simulations into a [numpy](https://numpy.org/doc/stable/reference/index.html#module-numpy) object.

#### **Parameters**

**toks** (pyparsing.ParseResults) – parsed tokens

#### **Returns**

list(dict) compatible with *[Browser](#page-209-0)* and *[Index](#page-207-0)*.

#### **See also:**

*[convert\\_generic\\_kinetic](#page-276-1)* and more generally *[common](#page-257-0)*

#### <span id="page-252-0"></span>valjean.eponine.tripoli4.transform.**convert\_keff**(*toks*)

Convert keff response in python dictionary including [numpy.matrix](https://numpy.org/doc/stable/reference/generated/numpy.matrix.html#numpy.matrix) and using *[common](#page-257-0)*.

#### **Parameters**

**toks** (pyparsing.ParseResults) – k<sub>eff</sub> result interpreted as dictionary

#### **Returns**

dictionary using [numpy](https://numpy.org/doc/stable/reference/index.html#module-numpy) objects including [numpy.matrix](https://numpy.org/doc/stable/reference/generated/numpy.matrix.html#numpy.matrix)

Note: For the moment, *common.convert keff with matrix* is called. It is possible to call *[common.convert\\_keff](#page-275-1)* instead.

#### **See also:**

*[common.convert\\_keff](#page-275-1)* and more generally *[common](#page-257-0)*

valjean.eponine.tripoli4.transform.**convert\_kij\_sources**(*toks*)

Convert kij sources to python dictionary containing [numpy](https://numpy.org/doc/stable/reference/index.html#module-numpy) objects and using *[common](#page-257-0)*.

#### **Parameters**

**toks** (pyparsing.ParseResults) –  $k_{ij}$  source result (interpreted as dictionary)

#### **Returns**

dictionary where  $k_{ii}$  values are inside [numpy.ndarray](https://numpy.org/doc/stable/reference/generated/numpy.ndarray.html#numpy.ndarray)

#### **See also:**

*[common.convert\\_kij\\_sources](#page-278-0)* and more generally *[common](#page-257-0)*

#### valjean.eponine.tripoli4.transform.**convert\_kij\_result**(*toks*)

Convert kij result to dictionary of [numpy](https://numpy.org/doc/stable/reference/index.html#module-numpy) objects using *[common](#page-257-0)*.

### **Parameters**

**toks** (pyparsing.ParseResults) –  $k_{ii}$  results (interpreted as dictionary)

#### **Returns**

dictionary of [numpy.ndarray](https://numpy.org/doc/stable/reference/generated/numpy.ndarray.html#numpy.ndarray) and [numpy.matrix](https://numpy.org/doc/stable/reference/generated/numpy.matrix.html#numpy.matrix)

#### **See also:**

*[common.convert\\_kij\\_result](#page-278-1)* and more generally *[common](#page-257-0)*

## valjean.eponine.tripoli4.transform.**convert\_kij\_keff**(*toks*)

Convert k<sub>eff</sub> estimated from k<sub>ij</sub> to dictionary of [numpy](https://numpy.org/doc/stable/reference/index.html#module-numpy) objects using *[common](#page-257-0)*.

#### **Parameters**

**toks** (pyparsing.ParseResults) - k<sub>eff</sub> block result interpreted as a list t. Only last element is used here (others go to *[convert\\_keff](#page-252-0)*).

#### **Returns**

dictionary of [numpy.ndarray](https://numpy.org/doc/stable/reference/generated/numpy.ndarray.html#numpy.ndarray) and [numpy.matrix](https://numpy.org/doc/stable/reference/generated/numpy.matrix.html#numpy.matrix).

**Note:** It is possible to add a check on estimator if issue.

#### **See also:**

*[common.convert\\_kij\\_keff](#page-278-2)* and more generally *[common](#page-257-0)*

## valjean.eponine.tripoli4.transform.**convert\_keff\_auto**(*toks*)

Convert auto keff estimation (old or default output, not printed as a usual response) in standard python objects.

Add the 'response\_type' key to the dictionary with 'keff\_auto\_res' as associated value (to match browser and data\_convertor requirements).

## valjean.eponine.tripoli4.transform.**convert\_sensitivities**(*toks*)

Convert sensitivity results to dictionary of [numpy](https://numpy.org/doc/stable/reference/index.html#module-numpy) objects using *[common](#page-257-0)*.

## **Parameters**

**toks** (pyparsing.ParseResults) – *pyparsing* element

## **Returns**

python list corresponding to input *pyparsing* list

valjean.eponine.tripoli4.transform.**convert\_shr**(*toks*)

Convert results on spherical harmonics to dictionary of [numpy.ndarray](https://numpy.org/doc/stable/reference/generated/numpy.ndarray.html#numpy.ndarray) using *[common](#page-257-0)*.

## **Parameters**

**toks** (pyparsing.ParseResults) – *pyparsing* element

## **Returns**

python list corresponding to input *pyparsing* list

valjean.eponine.tripoli4.transform.**convert\_ifp\_adj\_crit\_ed**(*toks*)

Convert IFP adjoint criticality edition in kinematic array.

valjean.eponine.tripoli4.transform.**to\_final\_dict**(*toks*)

Convert to dictionary result of *pyparsing*.

## **Parameters**

**toks** (pyparsing.ParseResults) – *pyparsing* element

#### **Returns**

python dictionary corresponding to input *pyparsing* dictionary

valjean.eponine.tripoli4.transform.**lod\_to\_dot**(*toks*)

List of dictionaries to dictionary of tuples. This function is dedicated to cases where all the dictionaries (or close) in the list have the same keys.

#### **Parameters**

**toks** (*[list](https://docs.python.org/3/library/stdtypes.html#list)[\(dict](https://docs.python.org/3/library/stdtypes.html#dict))*) – list of dictionaries

**Returns**

dict(tuple)

```
>>> from pprint import pprint
>>> from pyparsing import OneOrMore, Group, Word, nums
>>> menu = OneOrMore(Group(Word(nums)('egg') + ','
... + Word(nums)('bacon') + ','
... + Word(nums)('spam')))
>>> lod = menu.parseString('1,2,0 2,0,1 0,3,1')
\Rightarrow dot = lod_to_dot(lod)
>>> pprint(dot)
{'bacon': ('2', '0', '3'), 'egg': ('1', '2', '0'), 'spam': ('0', '1', '1')}
>>> lod = [{'egg': 1, 'bacon': 2, 'spam': 0},
... {'egg': 2, 'bacon': 0, 'spam': 1},
... {'egg': 0, 'bacon': 3, 'spam': 1}]
\Rightarrow dot = lod_to_dot(lod)
>>> pprint(dot)
{'bacon': (2, 0, 3), 'egg': (1, 2, 0), 'spam': (0, 1, 1)}
>>> lod = [{'egg': 1, 'bacon': 2, 'spam': 0}]
```
 $\Rightarrow$  dot = lod to dot(lod) **>>>** pprint(dot) {'bacon': (2,), 'egg': (1,), 'spam': (0,)}

We always get a tuple as value of the keys, even in case of a single element.

valjean.eponine.tripoli4.transform.**finalize\_response\_dict**(*s*, *loc*, *toks*)

Finalize the dictionary of response.

Extract the real response results from pyparsing structure and set it under the *results* key. The previous unique key of the dictionary under the *results* key is stored under the *result\_type* key.

The input is the whole response, i.e. the results and the response description. This second part is not "modified" here, only copied in the new dictionary, at the exception of the metadata stored under the *compos\_details* key. In that case the dictionary stored under the *compos\_details* key is moved to the upper level, i.e. in the response dictionary. As a consequence, the *compos\_details* key disappears.

## **Parameters**

**toks** (pyparsing.ParseResults) – *pyparsing* element

## **Returns**

python dict corresponding to input *pyparsing* response result

valjean.eponine.tripoli4.transform.**extract\_all\_metadata**(*list\_of\_dicts*)

Extract metadata from nested lists of dictionaries. The metadata to be extracted are here in the second level of list of dictionaries as in the example:

```
>>> from pprint import pprint
>>> lod = [{'bla': 'X', 'results': [
... {'data1_res': 'D1', 'data2_res': 2, 'md1': 'MD1', 'md2': 'MD2'},
... {'data1_res': 'D3', 'md1': 'MD1', 'md3': 3}]}]
>>> pprint(extract all metadata(lod))
[{'bla': 'X', 'md1': 'MD1', 'md2': 'MD2', 'results': {'data1': 'D1', 'data2': 2}},
,→ {'bla': 'X', 'md1': 'MD1', 'md3': 3, 'results': {'data1': 'D3'}}]
```
#### **Parameters**

**list\_of\_dicts** (*[list](https://docs.python.org/3/library/stdtypes.html#list)[\(dict](https://docs.python.org/3/library/stdtypes.html#dict))*) – list of dictionaries

#### **Returns**

list of dictionaries with no list of dict under 'results' key

## **Return type**

[list\(](https://docs.python.org/3/library/stdtypes.html#list)[dict\)](https://docs.python.org/3/library/stdtypes.html#dict)

#### valjean.eponine.tripoli4.transform.**extract\_metadata**(*ldict*)

Extract metadata from a list of dictionaries to put it in the surrounding dictionary.

#### **Parameters**

**ldict** (*[dict](https://docs.python.org/3/library/stdtypes.html#dict)*) – dictionary corresponding to a response

# **Return type**

[list\(](https://docs.python.org/3/library/stdtypes.html#list)[dict\)](https://docs.python.org/3/library/stdtypes.html#dict)

## valjean.eponine.tripoli4.transform.**index\_elements**(*key*)

Add an item *key* in dictionary corresponding to index in the list containing the dictionary.

### **Parameters**

**key** (*[str](https://docs.python.org/3/library/stdtypes.html#str)*) – name of the index

#### **Returns**

function that really insert the index in the dict contained in a list

```
>>> from pprint import pprint
>>> lod = [{'a': 1, 'b': 5}, {'c': -3}, {'d': 4, 'e': 6, 'f': 8}]
>>> func1 = index_elements('index')
\Rightarrow nlod = funcl(\overline{a}, 0, lod)
>>> pprint(nlod)
[{'a': 1, 'b': 5, 'index': 0}, {'c': -3, 'index': 1}, {'d': 4, 'e': 6, 'f': 8,
,→'index': 2}]
```
valjean.eponine.tripoli4.transform.**propagate\_all\_metadata**(*list\_of\_dicts*)

Concatenate metadata from a list of dictionaries.

It applies *[propagate\\_top\\_metadata](#page-256-0)* for all dictionaries in the list of dictionaries, one by one.

The metadata to be propagated are here in the first level of list of dictionaries as in the example:

```
>>> from pprint import pprint
>>> lod = [{'ext_metadata': {'emd1': 'EMD1', 'emd2': 'EMD2'},
... 'list_responses': [
... {'bla': 'X', 'md1': 'MD1', 'md2': 'MD2',
... 'results': {'data1_res': 'D1', 'data2_res': 2}},
... {'bla': 'X', 'md1': 'MD1', 'md3': 3,
```
(continues on next page)

(continued from previous page)

```
... 'results': {'data1_res': 'D3'}}],
... 'omd': 0}]
>>> pprint(propagate_all_metadata(lod))
[{'bla': 'X', 'emd1': 'EMD1', 'emd2': 'EMD2', 'md1': 'MD1', 'md2': 'MD2', 'omd':␣
,→0, 'results': {'data1_res': 'D1', 'data2_res': 2}}, {'bla': 'X', 'emd1': 'EMD1',
→ 'emd2': 'EMD2', 'md1<sup>T</sup>: 'MD1', 'md3': 3, 'omd': 0, 'results': {'data1 res': 'D3
,→'}}]
```
#### **Parameters**

**list\_of\_dicts** (*[list](https://docs.python.org/3/library/stdtypes.html#list)[\(dict](https://docs.python.org/3/library/stdtypes.html#dict))*) – list of dictionaries

#### **Returns**

list of dictionaries with common metadata in all responses

#### **Return type**

[list\(](https://docs.python.org/3/library/stdtypes.html#list)[dict\)](https://docs.python.org/3/library/stdtypes.html#dict)

#### <span id="page-256-0"></span>valjean.eponine.tripoli4.transform.**propagate\_top\_metadata**(*ldict*)

Extract metadata from a list of dictionaries to put them in the surrounding dictionary.

One of the dictionary key has to be 'list\_responses', i.e. generic scores or arrays built from a list of responses where metadata have already been extracted. This case typically apply to perturbations (not IFP ones).

#### **Parameters**

**ldict** (*[dict](https://docs.python.org/3/library/stdtypes.html#dict)*) – dictionary corresponding to a response

## **Return type**

[list\(](https://docs.python.org/3/library/stdtypes.html#list)[dict\)](https://docs.python.org/3/library/stdtypes.html#dict)

#### valjean.eponine.tripoli4.transform.**group\_to\_dict**(*toks*)

Transform a named group in a dictionary with a single key (removes duplicated levels).

This method also takes into account internal dict that should be part of the main one, like in integrated\_res case when units is required and score has no unit.

#### **Parameters**

**toks** (pyparsing.ParseResults) – *pyparsing* element

#### **Returns**

python dict corresponding to input *pyparsing* named group

valjean.eponine.tripoli4.transform.**fail\_spectrum**(*s*, *loc*, *expr*, *err*)

Parsing error when all bins were at 0 if option '-a' was used while running Tripoli-4.

valjean.eponine.tripoli4.transform.**fail\_parsing**(*s*, *loc*, *expr*, *err*) Parsing error with clear message of failing line.

### <span id="page-257-0"></span>**common – Common methods to build numpy arrays from dictionaries and lists**

This module provides generic functions to convert parsing outputs to *NumPy* objects.

Inputs (outputs from parsers) should be python lists or dictionary, dictionary keys should be the same in all parsers…

#### **Todo:**

Not a standalone code, needs inputs. To be tested in a more general context.

#### **Goal**

Parsing results are normally stored as lists and dictionaries but it could be easier to use other objects, as *NumPy* arrays. In our context these objects are used to represent

- spectrum results, i.e. tables splitted at least in energy, sometimes with additional splittings in time,  $\mu$  and  $\phi$  direction angles
- mesh results, i.e. tables splitted in space (cartesian, cylindrical, spherical depending on case), sometimes with additional splittings in energy and/or time
- Green bands results
- IFP results
- $k_{\text{eff}}$  results
- $\bullet$  k<sub>ij</sub> results (matrices, eigenvectors and eigenvalues)

*NumPy* objects are useful for future calculations or plotting for example.

## **Spectrum and meshes**

#### <span id="page-257-1"></span>**Generalities**

Spectrum and meshes results use a common representation build using *[DictBuilder](#page-266-0)*. This common representation is a **7-dimension structured array** from *NumPy*, see [numpy struc](https://numpy.org/doc/stable/user/basics.rec.html)[tured array.](https://numpy.org/doc/stable/user/basics.rec.html)

Kinematic dimensions are:

**u, v, w**

```
space coordinates (typically (x, y, z), (r, \theta, z) or (r, \theta, \varphi), depending on frame
reference)
```
**e**

energy

**t**

time

#### **mu, phi**

direction angles µ and φ whose definitions can vary depending on the reference frame of direction<sup>[1](#page-258-0)</sup>.

Order should always be that one.

The result for each bin (u, v, w, e, t, mu, phi) is filled in a [numpy structured array](https://numpy.org/doc/stable/user/basics.rec.html) whose [numpy.dtype](https://numpy.org/doc/stable/reference/generated/numpy.dtype.html#numpy.dtype) can be:

#### **meshes**

normally 'score' and 'sigma' where *sigma* is in % and *score* in its unit (not necessarly precised in the listing)

#### **default spectrum**

'score', 'sigma', 'score/lethargy' where *sigma* is in %, *score* and *score/lethargy* in the unit of the score (not necessarly precised in the listing)

#### **spectrum with variance of variance (vov)**

as default spectrum case  $+$  a fourth element named 'vov' (no unit)

#### **uncertainties spectrum**

in case of *covariance perturbations*, elements are 'sigma2(means)', 'mean(sigma n[2](#page-258-1))', 'sigma(sigma n2)' and 'fisher test'<sup>2</sup>

Spectrum and mesh results don't only consist in arrays: binning (except in space) and number of dicarded batchs are also available for example. Other optional can also be added, like integrated result on one or more dimensions. The final result of spectrum and mesh is returned as a dictionary detailed in *[result\\_spectrum](#page-261-0)* and *[result\\_mesh](#page-260-0)*.

#### **Initialization**

*[DictBuilder](#page-266-0)* cannot be instantiated as it has abstract methods (pure virtual): *[fill\\_arrays\\_and\\_bins](#page-267-0)* and *[add\\_last\\_bins](#page-267-1)*. It is mother class of *[MeshDictBuilder](#page-268-0)* for mesh and *[SpectrumDictBuilder](#page-270-0)* for spectrum.

Initialization is done giving names of the columns ('score' and 'sigma' for mesh for example) and the list of number of bins. The length of this list should be 7 as we have 7 dimensison.

```
>>> from valjean.eponine.tripoli4.common import (DictBuilder,
... MeshDictBuilder, SpectrumDictBuilder)
>>> db = DictBuilder(['score', 'sigma'], [1,2,3,4,5,6,7])
Traceback (most recent call last):
    [...]
TypeError: Can't instantiate abstract class DictBuilder with ...
>>> mdb = MeshDictBuilder(['score', 'sigma'], [1,2,3,4,5,6,7])
```
(continues on next page)

<span id="page-258-2"></span><span id="page-258-0"></span><sup>1</sup> Definition of  $\mu$  and  $\varphi$ , direction angles (see also user guide)

• if 2D ANGULAR keyword used: result splitted in  $\mu$  and  $\varphi$ , defined in the global frame

<span id="page-258-1"></span> $2$  The structured array elements in uncertainty spectrum case are:

- 'sigma2(means)': variance of means or  $\sigma^2$  of means
- 'mean(sigma\_n2)': mean of variances, with variance  $= v_n$
- 'sigma(sigma\_n2)': σ(variances) =  $\sqrt{v(v_n)}$
- 'fisher test': this is an estimator more than a test
- Variance, or sigma\_n2 is given by:  $v_n = \frac{\sum_i^n (x_i m)^2}{n(n-1)}$ *n*(*n−*1)

<sup>•</sup>  $u = cos(\theta)$ 

<sup>•</sup> if ANGULAR keyword used: result only splitted in µ, with θ is defined with respect to the normal of the surface used in SURF

(continued from previous page)

```
>>> mdb = MeshDictBuilder(['result', 'sigma'], [1,2,3,4,5,6,7])
>>> sdb = SpectrumDictBuilder(['score', 'sigma', 'score/lethargy'],
... [1,2,3,4,5,6,7])
```
Errors are raised if the dimension is not correct.

```
>>> mdb = MeshDictBuilder(['score', 'sigma'], [1,2,3,4,5,6])
Traceback (most recent call last):
    ...
```
#### AssertionError

Number of bins should be 7 (3 space dimensions, 1 energy, 1 time, 2 direction angles).

These methods initializes both the 7-dimensions [numpy structured array](https://numpy.org/doc/stable/user/basics.rec.html) and the arrays of bins, first stored as list for simplicity. Arrays of bins are in reality array of the edges of bins, starting by the lower one to the higher one after flipping if needed.

#### <span id="page-259-0"></span>**Filling arrays and bins**

Mesh and spectrum are read from the output listing and first stored as list and dictionary following listing structure. Building [numpy.ndarray](https://numpy.org/doc/stable/reference/generated/numpy.ndarray.html#numpy.ndarray) for arrays and bins simplifies postprocessing. It calls *[fill\\_arrays\\_and\\_bins](#page-267-0)*.

To fill arrays and bins needed objects are outputs from the chosen parser. Some dictionary keys may be needed:

#### **mesh:**

data is a list of all meshes available. Each mesh is a dictionary that can have the following keys:

#### **'meshes'**

list of dictionary containing the mesh results (mandatory), dictionaries with keys:

- {'mesh\_energyrange': [], 'mesh\_vals': [[], ]} to get mesh per energy range (mandatory)
- {'mesh\_energyintegrated':, 'mesh\_vals': [[], ]} if result is also available on the full range of energy but still splitted in space (facultative)

A mesh line in the list under 'mesh vals' key is constructed as a list of  $[[u,$ v, w], score, sigma]. In 'mesh energyrange', energy range is given as ['unit', e1, e2].

#### **'time\_step'**

if a time splitting is available Remark: for the moment, no splitting in µ or φ are available.

#### **'integrated result'**

if 'time\_step' exists, integrated result can be available, meaning integrated over space and energy (not time)

#### **spectrum:**

data is a list of dictionaries containing spectrum results.

Possible keys are:

#### **'spectrum\_vals'**

spectrum values, given in a list [e1, e2, score, sigma, score/lethargy] (mandatory)

#### **'time\_step'**

if result splitted in time

**'mu\_angle\_zone'** if result splitted in µ angle

# **'phi\_angle\_zone'**

if result splitted in φ angle

#### **'integrated\_res'**

if 'time\_step' exits, integrated result can also be given in time steps, so integrated over energy.

When arrays are filled, bins are also filled on their first appearance. At the end of the filling special care needs to be taken to bins. Indeed, as usual there are Nbins+1 edges. The last edge may be the lowest one or the highest one, depending on the order required in the job. So it will inserted in first position or appended to the end.

If bins are in decreasing order in one dimension (energy, time,  $\mu$  or  $\varphi$ ), arrays will be flipped in that direction. This step as to be done on all arrays stored and on the bins array to stay consistant.

If time,  $\mu$  or  $\varphi$  grids are given, they will always appear in the same order:  $t \rightarrow \mu \rightarrow \varphi$ .  $\mu$  and  $\varphi$ can exist without time; time can exist alone, like  $\mu$ ;  $\varphi$  cannot exist without  $\mu^{\text{Page 255, 1}}$  $\mu^{\text{Page 255, 1}}$  $\mu^{\text{Page 255, 1}}$ . If more than one is present, the first one is not repeated at each step, so needs to be propagated to the next steps (instance variables itime, imu and iphi).

## **Result and use in the framework**

In the framework, *[MeshDictBuilder](#page-268-0)* and *[SpectrumDictBuilder](#page-270-0)* are called in *[convert\\_mesh](#page-272-0)* and *convert* spectrum, themselves from transformation modules (transforming parsing result in *NumPy*/*python* containers. Theses methods then returns dictionaries containing the [numpy.ndarray](https://numpy.org/doc/stable/reference/generated/numpy.ndarray.html#numpy.ndarray) and other results.

#### <span id="page-260-0"></span>**mesh:**

Default keys are:

#### **'array'**

7-dimensions [numpy structured array](https://numpy.org/doc/stable/user/basics.rec.html) with [numpy.dtype](https://numpy.org/doc/stable/reference/generated/numpy.dtype.html#numpy.dtype) ('score', 'sigma')

#### **'bins'**

[collections.OrderedDict](https://docs.python.org/3/library/collections.html#collections.OrderedDict) (str, [numpy.ndarray](https://numpy.org/doc/stable/reference/generated/numpy.ndarray.html#numpy.ndarray)), order corresponds to the order of the shape in the array. Space are normally at center of the bin, while E, t,  $\mu$  and  $\phi$  are given as edges. If no binning is available an empty array is present.

#### **'units'**

available limits (default set, including score and sigma)

Other keys can be available:

#### **'eintegrated\_array'**

7-dimensions [numpy structured array](https://numpy.org/doc/stable/user/basics.rec.html) with dtype ('score', 'sigma') and list of number of bins (lnbins) is  $[n\,u, n\,v, n\,w, 1, n\,t, 1, 1]$ 

## **'integrated'**

7-dimensions [numpy structured array](https://numpy.org/doc/stable/user/basics.rec.html) with dtype ('score', 'sigma') and list of number of bins (lnbins) is  $[1, 1, 1, 1, n$ ,  $t, 1, 1]$ 

## **'used\_batch'**

if 'integrated res' exists, number of used batch is also given

## <span id="page-261-0"></span>**spectrum:**

Default keys are:

## **'spectrum'**

7-dimensions [numpy structured array](https://numpy.org/doc/stable/user/basics.rec.html) with [numpy.dtype](https://numpy.org/doc/stable/reference/generated/numpy.dtype.html#numpy.dtype) ('score', 'sigma', 'score/lethargy') if this is a default spectrum, [numpy.dtype](https://numpy.org/doc/stable/reference/generated/numpy.dtype.html#numpy.dtype) will change in some cases (vov, uncertainties), see *[Generalities](#page-257-1)*

## **'bins'**

[collections.OrderedDict](https://docs.python.org/3/library/collections.html#collections.OrderedDict) (str, [numpy.ndarray](https://numpy.org/doc/stable/reference/generated/numpy.ndarray.html#numpy.ndarray)), order corresponds to the order of the shape in the array. In spectrum no space bins are given (corresponding to empty arrays), other dimensions are normally given as edges when available, else as an empty array.

## **'discarded\_batches'**

number of discarded batchs

Optional keys are:

## **'integrated'**

7-dimensions [numpy structured array](https://numpy.org/doc/stable/user/basics.rec.html) with same [numpy.dtype](https://numpy.org/doc/stable/reference/generated/numpy.dtype.html#numpy.dtype) as 'array' and list of number of bins (lnbins) is  $[1, 1, 1, 1, n$ ,  $t, 1, 1]$  (integrated over energy)

## **'used\_batch'**

if 'integrated res' exists, number of used batch is also given

# **Other available arrays**

# **Green bands**

Green bands are stored in [numpy.ndarray](https://numpy.org/doc/stable/reference/generated/numpy.ndarray.html#numpy.ndarray) that look like the spectrum or mesh ones but with different bins and dtypes, these are 6-dimensions arrays.

The 6 dimensions are given, in order, by:

```
se
```
'step' in input, bin of the energy of source (source are treated in energy steps)

```
ns
```
'source' in input, number of the source

**u, v, w**

coordinates of the source,  $(0, 0, 0)$  if not given

**e**

energy of the output neutron

The result for each bin (se, ns, u, v, w, e) is filled in a [numpy structured array](https://numpy.org/doc/stable/user/basics.rec.html) whose [numpy.](https://numpy.org/doc/stable/reference/generated/numpy.dtype.html#numpy.dtype) [dtype](https://numpy.org/doc/stable/reference/generated/numpy.dtype.html#numpy.dtype) is the default spectrum one, ('score', 'sigma', 'score/lethargy').

Bins are also stored for all the dimensions in same order as in the array. Empty array corresponds to unused dimensions. Like in spectrum, last bins of energy (source and followed particle) are added after the main loop.

The returned dictionary contains:

```
'array'
   6-dimension numpy structured array
'bins'
   collections.OrderedDict (str, numpy.ndarray) of bins in same order as array
   shape
```
**'units'**

dict of units

## **Adjoint results**

Results obtained from the calculation of the adjoint can beassociated to array like spectra or meshes or to more generic scores. Dimensions are usually a bit different. The output from Tripoli-4 is also different and has to be treated separately.

Different knid of arrays are available, depending on the type of calculation:

#### **Generic adjoint result:**

corresponds generic scores calculated by IFP or Wielandt methods. They are returned as standard dictionary containing usual integrated results (pair score, sigma), so no array. 'Dimensions' correspond to the dictionary keys (like nucleus, family, length, etc.).

### **Adjoint criticality results from specific edition:**

only calculated with the IFP method. Two kind of results are for the moment available: multi-dimensions arrays, close to meshes and arrays in (volume, energy) where volume corresponds to the geometrical id of the volume. The available dimension for the multidimensions arrays are: X, Y, Z (only cartesian in space),  $\varphi$  and  $\theta$  in direction, energy. No time is considered. These spectra inherit from *[KinematicDictBuilder](#page-267-2)* but have a different order of bins compared to spectra and meshes and time is automatically set to 1 bin (integrated).

More details and code are available in *[convert\\_generic\\_adjoint](#page-276-0)*, *[AdjointCritEdDict-](#page-277-0)[Builder](#page-277-0)* and *[VolAdjCritEdDictBuilder](#page-277-1)*.

## **Nu and (Z,A) spectrum**

Spectra indexed by the number of neutrons produced in fission (Nu) and indexed by the (Z,A) of the produced fission products (isotopes) as also available as spectra.

The results are given as standard array results: a dictionary with the usual keys ('array', 'bins', 'units').

More details in *[convert\\_nu\\_spectrum](#page-273-0)* and *[convert\\_za\\_spectrum](#page-274-0)*.

## **Scores on spherical harmonics**

These scores are foreseen to be passed to deterministic codes. They are calculated on real spherical harmonics, using the Schmid semi-normalized harmonics as described in [\[SHTools](https://agupubs.onlinelibrary.wiley.com/doi/full/10.1029/2018GC007529) ] to be consistent with Apollo3. Thus the associated functions are not only Legendre polynomials but also contains a factor  $cos(m\phi)$  for  $m > 0$  and a factor  $sin(|m|\phi)$  for  $m < 0$ .

In practice, they are discretized on a space mesh  $((u, v, w)$  coordinates), on incident energy bins (*ie*), on energy bins (*e*) and on the order of the moments ((*l, m*)). *l* moments go from 0 to *L* (so there are  $L + 1$  values), *m* ones go from  $-l$  to *l*, (2*L* + 1 values).

The eight scores available in such description are converted in a single array of 7 dimensions  $(u, v, w, ie, e, l, m)$ . The forbidden  $(l, m)$  pairs  $(m > |l|)$  are set to *numpy.nan*. A [mask](#page-204-0) is applied to the resulting Dataset.

Note that *m* ids goes from 0 to 2L+1 in slicing, corresponding to bins values *−m* to *m*.

All the arrays have 7 dimensions, but incident energy bins are only relevant for the scattering matrix. The fission spectrum only allows  $l = 0, m = 0$ .

## **keff results**

Only keff as generic response are converted in *NumPy* objects; historical keff block is stored in a dictionary (see *[valjean.eponine.tripoli4.grammar](#page-246-0)*).

In the generic response case, results (value, σ) are available for 3 estimators: KSTEP, KCOLL and KTRACK. Their correlation coefficients, combined values, combined  $\sigma$  (in %) and the full combination result are also given. This means that results given are in reality a matrix. One choice in order to store keff results is to use [numpy.ndarray](https://numpy.org/doc/stable/reference/generated/numpy.ndarray.html#numpy.ndarray) seen as matrix (*[con](#page-275-0)[vert\\_keff\\_with\\_matrix](#page-275-0)*), the other one uses more standard arrays (*[convert\\_keff](#page-275-1)*).

## <span id="page-263-0"></span>**Conversion to matrices**

The 3 estimators are always considered in the listing order KSTEP, KCOLL, KTRACK, so  $KSTEP = 0$ ,  $KCOLL = 1$  and  $KTRACK = 2$ .

Three arrays are filled:

```
'keff_matrix'
```
symmetric matrix  $3\times3$ , with  $k_{\text{eff}}$  result for each estimator on diagonal and combined values off-diagonal (for 2 estimators)

#### **'correlation\_matrix'**

symmetric matrix  $3\times3$ , with 1 on diagonal and correlation cofficient offdiagonal (for 2 estimators)

**'sigma\_matrix'**

symmetric matrix 3×3 with σ in % for each estimator on diagonal and combined σ in % off-diagonal (for 2 estimators)

In summary:

• for  $k_{\text{eff}}$  and  $\sigma$  matrices (replace  $k_{\text{eff}}$  by  $\sigma$  in  $2^d$  case, cb stands for combined):

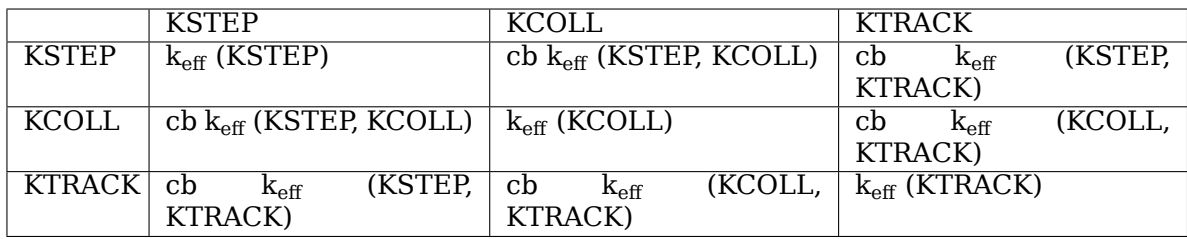

• the correlation matrix:

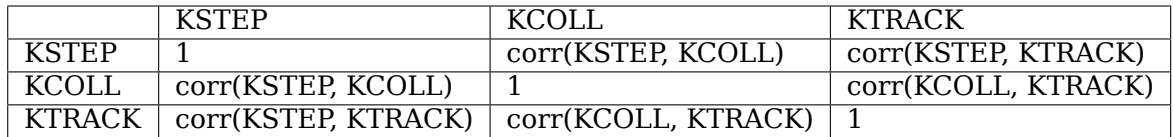

Values are set to *numpy.nan* if not converged (string "Not converged" appearing in the listing).

These arrays can be easily converted to matrices if matrix methods are needed but array is easier to initialized and more general.

The method *convert* keff with matrix takes as input the generic  $k<sub>eff</sub>$  response as a dictionary and returns a dictinary containing different keys:

- the number of batchs used under 'used batches';
- the 3 matrices mentioned above ('keff matrix', 'correlation matrix' and 'sigma matrix') and the list of estimators (['KSTEP', 'KCOLL', 'KTRACK'] by default) are stored under the common key 'keff per estimator' as a dictionary;
- the full combination result ( $k_{eff}$  and  $\sigma$  in %) under 'keff combination' key

Not converged cases are taken into account and return a key 'not\_converged'.

## <span id="page-264-0"></span>**Conversion to standard arrays**

The conversion closer to the output listing is done in *[convert\\_keff](#page-275-1)*. A dictionary is built with the following elements:

```
'used_batch'
```
number of batchs used

```
'full_comb_estimation'
```
full combination result (keff and σ in %), like in *[Conversion to matrices](#page-263-0)*

```
'res_per_estimator'
```
dictionary with estimator as key and [numpy structured array](https://numpy.org/doc/stable/user/basics.rec.html) with dtype = ('keff', 'sigma') as value

**'correlation\_matrix'**

dictionary with tuple as key and [numpy structured array](https://numpy.org/doc/stable/user/basics.rec.html) as value, ('estimator1', 'estimator2'): numpy.array('correlations', 'combined values', 'combined sigma%')

In correlation matrix diagoanl is set to 1 and not converged values (str) are set to *numpy.nan*. If the full combination did not converged the string is kept.

# **kij results**

 $k_{ii}$  matrix gives the number of neutrons produced by fission in the volume i from a neutron emited in the volume j. Its highest eigenvalue is equal to the  $k_{\text{eff}}$  of the system. The corresponding eigenvector represents the neutrons sources in the volumes (necessarly containing fissile metrial). For more details, see user guide.

Different  $k_{ii}$  results can be available:

- list of kij sources in *[convert\\_kij\\_sources](#page-278-0)*
- kij matrix and associated results in *[convert\\_kij\\_result](#page-278-1)*
- $k_{ij}$  estimation in historical  $k_{eff}$  block ( $k_{ij}$  is an additional estimator in that case) in *[con](#page-278-2)[vert\\_kij\\_keff](#page-278-2)*

# **kij sources**

In that case the input dictionary is returned with a conversion of the 'kij\_sources\_vals' as a [numpy.ndarray](https://numpy.org/doc/stable/reference/generated/numpy.ndarray.html#numpy.ndarray). Its length corresponds to the number of volumes.

## <span id="page-265-0"></span>**kij matrix (result)**

The  $k_{ii}$  matrix results block contains various results including  $k_{ii}$  eigenvalues,  $k_{ii}$  eigenvectors and  $k_{ii}$  matrix that will be converted in [numpy.ndarray](https://numpy.org/doc/stable/reference/generated/numpy.ndarray.html#numpy.ndarray) or [numpy.matrix](https://numpy.org/doc/stable/reference/generated/numpy.matrix.html#numpy.matrix). The size of the arrays depends on the number of volumes containing fissle material, N.

The returned object is a dictionary containing the following keys and objects:

```
'used_batches'
```
number of batchs used (*int*)

**'kij\_mkeff'**

result of  $k_{ij}$ - $k_{eff}$  (*float*), where  $k_{ij}$  is the hightest eigenvalue of  $k_{ij}$ 

## **'kij\_domratio'**

dominant ratio (*float*), ratio between the hightest k<sub>ij</sub> eigenvalue and the next one

## **'kij\_reigenval'**

[numpy.ndarray](https://numpy.org/doc/stable/reference/generated/numpy.ndarray.html#numpy.ndarray) of N **complex** numbers (real and imaginary parts given in the listings) corresponding to the **right** eigenvalues.

## **'kij\_reigenvec'**

[numpy.ndarray](https://numpy.org/doc/stable/reference/generated/numpy.ndarray.html#numpy.ndarray) of N vectors of N elements corresponding to **right** eigenvectors.

## **'kij\_matrix'**

[numpy.matrix](https://numpy.org/doc/stable/reference/generated/numpy.matrix.html#numpy.matrix) of  $N \times N$  being the  $k_{ij}$  matrix.

# <span id="page-266-1"></span>**kij in keff block**

 $k_{ij}$  results are also present in the "historical"  $k_{eff}$  block, as an additional estimator. Results are presented in a different way and are different... Typical results are  $k_{ii}$  -  $k_{eff}$ , the eigenvector corresponding to the best estimation,  $k_{ii}$  matrix, standard deviation matrix and sensibility matrix.

The returned object is a dictionary with the following keys (faculative can be specified):

```
'keff_estimator'
```
name of the estimator ([str](https://docs.python.org/3/library/stdtypes.html#str)), 'KIJ' here

#### **'results'**

usual results block, built here for once containing the following dictionary (same keys as in the previous case when possible):

#### **'used\_batches'**

number of batchs used to calculate the  $k_{ij}$  ([int](https://docs.python.org/3/library/functions.html#int))

**'kij\_mkeff'**

result of kij-keff (*float*)

**'space\_bins'**

**facultative**, list of N volumes/mesh elements considered ([numpy.](https://numpy.org/doc/stable/reference/generated/numpy.ndarray.html#numpy.ndarray) [ndarray](https://numpy.org/doc/stable/reference/generated/numpy.ndarray.html#numpy.ndarray) of

- [int](https://docs.python.org/3/library/functions.html#int) for volumes,
- [tuple](https://docs.python.org/3/library/stdtypes.html#tuple) of [int](https://docs.python.org/3/library/functions.html#int) (u, v, w) for mesh elements,

#### **'kij\_leigenvec'**

eigenvector corresponding dominant **left** eigenvector ([numpy.](https://numpy.org/doc/stable/reference/generated/numpy.ndarray.html#numpy.ndarray) [ndarray](https://numpy.org/doc/stable/reference/generated/numpy.ndarray.html#numpy.ndarray) of N elements)

#### **'kij\_matrix'**

 $k_{ii}$  matrix (N $\times$ N [numpy.matrix](https://numpy.org/doc/stable/reference/generated/numpy.matrix.html#numpy.matrix))

#### **'kij\_stddev\_matrix'**

standard deviation matrix (NxN [numpy.matrix](https://numpy.org/doc/stable/reference/generated/numpy.matrix.html#numpy.matrix))

#### **'kij\_sensibility\_matrix'**

sensibility matrix  $(N \times N$  [numpy.matrix](https://numpy.org/doc/stable/reference/generated/numpy.matrix.html#numpy.matrix))

## **Module API**

```
valjean.eponine.tripoli4.common.profile(func)
```
No memory profiling if "mem" not in arguments of the command line.

## <span id="page-266-0"></span>**class** valjean.eponine.tripoli4.common.**DictBuilder**(*colnames*, *lnbins*)

General class to build dictionaries.

This class implements a pattern for array results storage as dictionaries. It transforms the Tripoli-4 array strings in numpy arrays of a given number of dimensions, depending on the kind of array (spectrum, mesh, IFP result, etc.). General methods are implemented, mandatory methods are implemented as abstract and need to be derived in daughter classes.

**\_\_init\_\_**(*colnames*, *lnbins*)

Initialization of DictBuilder.

## **Parameters**

- **colnames** (*[list\(](https://docs.python.org/3/library/stdtypes.html#list)[str\)](https://docs.python.org/3/library/stdtypes.html#str)*) name of the columns/results (e.g. 'score' and 'sigma' for mesh, or 'score', 'sigma', 'score/lethargy' for spectrum)
- **lnbins** (*[list](https://docs.python.org/3/library/stdtypes.html#list)[\(int](https://docs.python.org/3/library/functions.html#int))*) number of bins for each dimension

## **add\_array**(*name*, *colnames*, *lnbins*)

Add a new array to dictionary arrays with key name.

## **Parameters**

- **name** (*[str](https://docs.python.org/3/library/stdtypes.html#str)*) name of the new array (integrated res, etc.)
- **colnames** (*[tuple](https://docs.python.org/3/library/stdtypes.html#tuple)[\(str](https://docs.python.org/3/library/stdtypes.html#str))*) list of the columns names (score, sigma, etc.)
- **lnbins** (*[list](https://docs.python.org/3/library/stdtypes.html#list)[\(int](https://docs.python.org/3/library/functions.html#int))*) number of bins in each dimension

## <span id="page-267-1"></span>**abstract add\_last\_bins**(*data*)

Add last bins based on keywords presence in data.

## **Parameters**

**data** (*[list](https://docs.python.org/3/library/stdtypes.html#list)*) – mesh or spectrum results

## **\_flip\_bins\_for\_dim**(*dim*, *axis*)

Flip bins for dimension dim.

## **Parameters**

- **dim** (*[str](https://docs.python.org/3/library/stdtypes.html#str)*) dimension (examples: 'e', 't', 'mu', 'phi')
- **axis** ( $int$ ) axis of the dimension (example: 'e'  $\rightarrow$  3, 't'  $\rightarrow$  4, 'mu'  $\rightarrow$ 5, 'phi'  $\div$  6)

# **convert\_bins\_to\_increasing\_arrays**()

Flip bins if given in decreasing order in the output listing.

Depending on the required grid (GRID or DECOUPAGE) energies, times, mu and phi can be given from upper edge to lower edge. This is not convenient for posttraitements, especially plots. They have to be flipped at a moment, here or later, easiest is here, and all results will look the same :-).

This function calls an internal function and needs to match the dimension with the number of the axis: ('e'  $\rightarrow$  3, 't'  $\rightarrow$  4, 'mu'  $\rightarrow$  5, 'phi'  $\rightarrow$  6)

# <span id="page-267-0"></span>**abstract fill\_arrays\_and\_bins**(*data*)

Fill arrays and bins for spectrum or mesh data.

## **Parameters**

**data** (*[list](https://docs.python.org/3/library/stdtypes.html#list)*) – mesh or spectrum results

## <span id="page-267-2"></span>**class** valjean.eponine.tripoli4.common.**KinematicDictBuilder**(*colnames*, *lnbins*)

Class to build the dictionary for spectrum and mesh results as 7-dimensions structured arrays. 7-dimensions are: space  $(3, \text{written 'u', 'v', 'w')}, \text{energy ('e'), time ('t'),}$ mu (mu') and phi ('phi') (direction angles).

This class has 2 abstract methods, *[\\_add\\_last\\_energy\\_bin](#page-268-1)* and *[fill\\_arrays\\_and\\_bins](#page-268-2)*, so it cannot be initialized directly.

## **VAR\_FLAG**

{'t': 'time\_step', 'mu': 'mu\_angle\_zone', 'phi': 'phi\_angle\_zone'}: correspondance dictionary between internal name of dimensions and names in listings

**\_\_init\_\_**(*colnames*, *lnbins*)

Initialization of KinematicDictBuilder.

#### **Parameters**

- **colnames** (*[list\(](https://docs.python.org/3/library/stdtypes.html#list)[str\)](https://docs.python.org/3/library/stdtypes.html#str)*) name of the columns/results (e.g. 'score' and 'sigma' for mesh, or 'score', 'sigma', 'score/lethargy' for spectrum)
- **lnbins** (*[list](https://docs.python.org/3/library/stdtypes.html#list)[\(int](https://docs.python.org/3/library/functions.html#int))*) number of bins for each dimension

#### <span id="page-268-1"></span>**abstract \_add\_last\_energy\_bin**(*data*)

Add last bin in energy from spectrum or mesh.

#### **Parameters**

**data** (*[list](https://docs.python.org/3/library/stdtypes.html#list)*) – mesh or spectrum results

## **\_add\_last\_bin\_for\_dim**(*data*, *dim*, *lastbin*)

Add last bin for the dimension dim. Depending on order of the bins the last one will be inserted as first bin or added as last bin.

#### **Parameters**

- **data** (*[list](https://docs.python.org/3/library/stdtypes.html#list)*) mesh or spectrum results
- **dim** (*[str](https://docs.python.org/3/library/stdtypes.html#str)*) dimension where the bin will be added (t, mu, phi)
- **lastbin** (*[int](https://docs.python.org/3/library/functions.html#int)*) index of the bin in mesh or spectrum containing the missing edge of the bins

#### **add\_last\_bins**(*data*)

Add last bins in energy, time, mu and phi direction angles. Based on keywords presence in data.

#### **Parameters**

**data** (*[list](https://docs.python.org/3/library/stdtypes.html#list)*) – mesh or spectrum results

#### <span id="page-268-2"></span>**abstract fill\_arrays\_and\_bins**(*data*)

Fill arrays and bins for spectrum or mesh data.

#### **Parameters**

**data** (*[list](https://docs.python.org/3/library/stdtypes.html#list)*) – mesh or spectrum results

#### **exception** valjean.eponine.tripoli4.common.**MeshDictBuilderException**

Exception to mesh builder

#### <span id="page-268-0"></span>**class** valjean.eponine.tripoli4.common.**MeshDictBuilder**(*colnames*, *lnbins*)

Class specific to mesh dictionary -> mainly filling of bins and arrays.

This class inherites from KinematicDictBuilder, see *[KinematicDictBuilder](#page-267-2)* for initialization and common methods.

**\_\_init\_\_**(*colnames*, *lnbins*)

Initialization of MeshDictBuilder.

#### **Parameters**

- **colnames** (*[list\(](https://docs.python.org/3/library/stdtypes.html#list)[str\)](https://docs.python.org/3/library/stdtypes.html#str)*) name of the columns/results (e.g. 'score' and 'sigma' for mesh, or 'score', 'sigma', 'score/lethargy' for spectrum)
- **lnbins** (*[list](https://docs.python.org/3/library/stdtypes.html#list)[\(int](https://docs.python.org/3/library/functions.html#int))*) number of bins for each dimension

As no bins (centers or edges) are given for space mesh, they are initialised to index in mesh (in the considered direction), starting at 0 by convention.

## **classmethod from\_data**(*data*)

Initialize MeshDictBuilder from data.

## **fill\_space\_bins**(*nb\_tokens*, *vals*)

Fill the mesh space bins.

Two different cases are possible:

- the default one, where only the cell indices are given: the space bins are set to all possible cell index in the 3 dimensions. For example: if there are 3 cells in *u*, the bins will be 0, 1, 2. Only center of bins are given here (no possibility of calculation of a width). In that case the mesh contains 3 tokens: a commaseparated list of cell indices (without intervening whitespace), the value and the sigma.
- a standard MESH was required with the option MESH\_INFO in Tripoli-4: center of cells are given on the 3 dimensions, the space bins will be set to these values if the mesh is Cartesian and its axes coincide with the coordinate axes. In MESH\_INFO case the mesh line contains 6 or 7 tokens, depending on Tripoli-4 version: the comma-separated list of cell indices (as above), the three space coordinates of the midpoint of the cell, [the cell volume], the value and the sigma. When the cell coordinates are not aligned on the axes, the bins stay the cell indices and the coordinates stay available.

## **Parameters**

- **nb** tokens (*[int](https://docs.python.org/3/library/functions.html#int)*) number of tokens by line of mesh result
- **vals** (*[list](https://docs.python.org/3/library/stdtypes.html#list)*) mesh results

## **\_fill\_mesh\_array**(*meshvals*, *name*, *ebin*)

Fill mesh array.

#### **Parameters**

- **meshvals** (*[list](https://docs.python.org/3/library/stdtypes.html#list)*) mesh data for a given energy bin [[[u, v, w], score, sigma],...]
- **name** (*[str](https://docs.python.org/3/library/stdtypes.html#str)*) name of the array to be filled ('default', 'eintegrated mesh') for the moment
- **ebin** (*[int](https://docs.python.org/3/library/functions.html#int)*) energy bin to fill in the array
- **\_fill\_entropy\_array**(*meshvals*, *ebin*)

Fill mesh array.

#### **Parameters**

- **meshvals** (*[list](https://docs.python.org/3/library/stdtypes.html#list)*) mesh data for a given energy bin [[[u, v, w], score, sigma],...]
- **ebin** (*[int](https://docs.python.org/3/library/functions.html#int)*) energy bin to fill in the array

## **fill\_arrays\_and\_bins**(*data*)

Fill arrays and bins for mesh data.

## **Parameters**

**data** (*[list](https://docs.python.org/3/library/stdtypes.html#list)*) – mesh results

Different arrays can be filled. Current possibilities are:

- 'default' (mandatory)
- 'eintegrated mesh' (facultative, integrated over energy, still splitted in space)
- 'integrated res' (over energy and space, splitted in time)

## **fill\_score\_units**(*data*)

Fill score units if available in data, else leave to unknown.

**fill**(*nb\_elts*, *data*)

Fill data in mesh.

**\_add\_last\_energy\_bin**(*data*)

Add last bin in energy from mesh data.

```
Parameters
   data (list) – mesh results
```
**exception** valjean.eponine.tripoli4.common.**SpectrumDictBuilderException** Exception to spectrum builder (bad bins)

```
class valjean.eponine.tripoli4.common.SpectrumDictBuilder(colnames, lnbins)
```
Class specific to spectrum dictionary -> mainly filling of bins and arrays.

This class inherites from KinematicDictBuilder, see *[KinematicDictBuilder](#page-267-2)* for initialization and common methods.

**\_\_init\_\_**(*colnames*, *lnbins*)

Initialization of KinematicDictBuilder.

## **Parameters**

- **colnames** (*[list\(](https://docs.python.org/3/library/stdtypes.html#list)[str\)](https://docs.python.org/3/library/stdtypes.html#str)*) name of the columns/results (e.g. 'score' and 'sigma' for mesh, or 'score', 'sigma', 'score/lethargy' for spectrum)
- **lnbins** (*[list](https://docs.python.org/3/library/stdtypes.html#list)[\(int](https://docs.python.org/3/library/functions.html#int))*) number of bins for each dimension

## **fill\_arrays\_and\_bins**(*data*)

Fill arrays and bins for spectrum data.

## **Parameters**

**data** (*[list](https://docs.python.org/3/library/stdtypes.html#list)*) – spectrum results

Current arrays possibly filled are:

- 'default' (mandatory)
- 'integrated res' (over energy, splitted in time for the moment)

**\_check\_bins**(*vals*, *ienergy*)

Check bins validity.

**\_add\_last\_energy\_bin**(*data*)

Add last bin in energy from spectrum.

## **Parameters**

**data** (*[list](https://docs.python.org/3/library/stdtypes.html#list)*) – spectrum results

# **fill\_score\_units**(*data*)

Fill score units if available in data, else leave to unknown.

```
valjean.eponine.tripoli4.common._get_number_of_bins(spectrum)
```
Get number of bins (time, mu and phi angles and energy).

## **Parameters**

**spectrum** – input spectrum (full as various levels of list or dictionary may be needed.

## **Returns**

4 integers in following order

## **nphibins**

number of bins in phi angle, default  $= 1$ 

## **nmubins**

number of bins in mu angle, default  $= 1$ 

**ntbins**

number of bins in time, default  $= 1$ 

## **nebins**

number of bins in energy, no default

Mu and phi angle are angles relative to the direction of the particle.

```
valjean.eponine.tripoli4.common.convert_spectrum(spectrum, colnames=('score',
                                                     'sigma', 'score/lethargy'))
```
Convert spectrum results in 7D NumPy structured array.

# **Parameters**

- **spectrum** (*[list](https://docs.python.org/3/library/stdtypes.html#list)*) list of spectra. Accepts time and (direction) angular grids.
- **colnames** (*[list](https://docs.python.org/3/library/stdtypes.html#list)[\(str](https://docs.python.org/3/library/stdtypes.html#str))*) list of the names of the columns. Default = ['score', 'sigma', 'score/lethargy']

# **Returns**

dictionary with keys and elements

- 'array': 7 dimensions NumPy structured array with related binnings as NumPy arrays  $v[u, v, w, E, t, mu, phi] = ('score', 'sigma',$ 'score/lethargy')
- 'bins': [collections.OrderedDict](https://docs.python.org/3/library/collections.html#collections.OrderedDict) of the available bins
- 'units': dict containing units of dimensions (bins), score and sigma
- 'eintegrated\_array': 7 dimensions NumPy structured array v[u, v,  $w$ , E, t, mu, phi] = ('score', 'sigma'); facultative, seen when time required alone and sometimes when neither time nor mu nor phi are required

valjean.eponine.tripoli4.common.**\_get\_number\_of\_space\_bins**(*meshvals*)

Get number of space bins used in meshes.

This function is mainly used when meshes are not entirely saved (tests, or useless in the considered case). The limit on the number of lines of mesh in the listing does not necessarly match a completed mesh dimension.

#### **Parameters**

**meshvals** (*[list](https://docs.python.org/3/library/stdtypes.html#list)*) – list of meshes, with mesh [[u, v, w] score sigma] u, v and w being the space coordinates

#### **Returns**

3 integers in following order

**nubins**

number of bins in the u dimension

**nvbins**

number of bins in the v dimension

#### **nwbins**

number of bins in the w dimension

#### valjean.eponine.tripoli4.common.**get\_energy\_bins**(*meshes*)

Get the number of energy bins for mesh.

#### **Parameters**

**meshes** (*[list](https://docs.python.org/3/library/stdtypes.html#list)*) – mesh, list of dictionaries, at least one should have the key 'mesh\_energyrange'

<span id="page-272-0"></span>valjean.eponine.tripoli4.common.**convert\_mesh**(*meshres*)

Convert mesh in 7-dimensions NumPy array.

## **Parameters**

```
meshres (list) – Mesh result constructed as: [{'time_step': [],
'meshes': [], 'integrated_res': {}}, {}], see Filling arrays and bins
for more details.
```
#### **Returns**

python dictonary with keys

- 'array': NumPy structured array of dimension  $7 \vee [u, v, w, E, t]$ mu, phi] = ('score', 'sigma')
- 'bins': [collections.OrderedDict](https://docs.python.org/3/library/collections.html#collections.OrderedDict) of the available bins
- 'units': dict containing units of dimensions (bins), score and sigma
- 'eintegrated array': 7-dimensions NumPy structured array  $v[u,v,w,$  $E, t, mu, phi] = ('score', 'sigma') corresponding to mesh integrated$ on energy (facultative)
- 'integrated': 7 dimensions NumPy structured array  $v[u,v,w,E,t,mu,$ phi] = (score, sigma) corresponding to mesh integrated over energy and space; *facultative*, available when time grid is required (so corresponds to integrated results splitted in time)
- 'used batches': number of used batchs (only if integrated result)

**class** valjean.eponine.tripoli4.common.**NuSpectrumDictBuilder**(*colnames*, *lnbins*) Class specific to spectrum dictionary -> mainly filling of bins and arrays.

This class inherites from DictBuilder, see *[DictBuilder](#page-266-0)* for initialization and common methods.

**\_\_init\_\_**(*colnames*, *lnbins*)

Initialization of DictBuilder.

#### **Parameters**

- **colnames** (*[list\(](https://docs.python.org/3/library/stdtypes.html#list)[str\)](https://docs.python.org/3/library/stdtypes.html#str)*) name of the columns/results (e.g. 'score' and 'sigma' for mesh, or 'score', 'sigma', 'score/lethargy' for spectrum)
- **lnbins** (*[list](https://docs.python.org/3/library/stdtypes.html#list)[\(int](https://docs.python.org/3/library/functions.html#int))*) number of bins for each dimension

## **fill\_arrays\_and\_bins**(*data*)

Fill arrays and bins for spectrum data.

#### **Parameters**

**data** (*[list](https://docs.python.org/3/library/stdtypes.html#list)*) – spectrum results

Current arrays possibly filled are:

- 'default' (mandatory)
- 'integrated res' (over nu)

**\_check\_bins**(*vals*, *inu*)

Check bins validity.

## **add\_last\_bins**(*data*)

Add last bin in nu from spectrum.

**Parameters data** (*[list](https://docs.python.org/3/library/stdtypes.html#list)*) – spectrum results

## **fill\_score\_units**(*data*)

Fill score units if available in data, else leave to unknown.

```
valjean.eponine.tripoli4.common.convert_nu_spectrum(spectrum, colnames=('score',
                                                       'sigma'))
```
Convert nu spectrum results in 1D NumPy structured array.

# **Parameters**

- **spectrum** (*[list](https://docs.python.org/3/library/stdtypes.html#list)*) list of spectra. Accepts time and (direction) angular grids.
- **colnames** (*[list](https://docs.python.org/3/library/stdtypes.html#list)[\(str](https://docs.python.org/3/library/stdtypes.html#str))*) list of the names of the columns. Default = ['score', 'sigma']

# **Returns**

dictionary with keys and elements

- 'array': 1 dimension NumPy structured array with related binnings as NumPy arrays  $v[nu] = ('score', 'sigma")$
- 'bins': [collections.OrderedDict](https://docs.python.org/3/library/collections.html#collections.OrderedDict), nu binning
- 'units': dict containing units of dimensions (bins), score and sigma

• 'integrated array': 1 dimension NumPy structured array v[nu] = ('score', 'sigma')

```
class valjean.eponine.tripoli4.common.ZASpectrumDictBuilder(colnames, bins)
```
Class specific to spectrum dictionary to parse arrays indexed by Z and A numbers (isotopes).

This class inherites from DictBuilder, see *[DictBuilder](#page-266-0)* for initialization and common methods.

**\_\_init\_\_**(*colnames*, *bins*)

Initialization of ZASpectrumDictBuilder.

## **Parameters**

- **colnames** (*[list\(](https://docs.python.org/3/library/stdtypes.html#list)[str\)](https://docs.python.org/3/library/stdtypes.html#str)*) name of the columns/results ('score' and 'sigma' in the current case)
- **bins** ([collections.OrderedDict](https://docs.python.org/3/library/collections.html#collections.OrderedDict) of (str, [numpy.ndarray](https://numpy.org/doc/stable/reference/generated/numpy.ndarray.html#numpy.ndarray) (int))) Z, A bins

# **fill\_arrays\_and\_bins**(*data*)

Fill arrays and bins for spectrum data.

## **Parameters**

**data** (*[list](https://docs.python.org/3/library/stdtypes.html#list)*) – spectrum results

Current arrays possibly filled are:

- 'default' (mandatory)
- 'integrated res' (over Z and A, i.e. all isotopes)

## **add\_last\_bins**(*data*)

Add last bin in Z,A from spectrum, not applicable in this case.

# **Parameters**

**data** (*[list](https://docs.python.org/3/library/stdtypes.html#list)*) – spectrum results

# **fill\_score\_units**(*data*)

Fill score units if available in data, else leave to unknown.

valjean.eponine.tripoli4.common.**\_get\_za\_bins**(*values*)

Determine the bins in Z, A before filling the array from the values.

# **Parameters**

**values** (*[list](https://docs.python.org/3/library/stdtypes.html#list)*) – spectrum results

## **Returns**

bins: Z, A bins as a collections. OrderedDict of (str, [numpy.ndarray](https://numpy.org/doc/stable/reference/generated/numpy.ndarray.html#numpy.ndarray) (int))

<span id="page-274-0"></span>valjean.eponine.tripoli4.common.**convert\_za\_spectrum**(*spectrum*, *colnames=('score',*

*'sigma')*)

Convert nu spectrum results in 1D NumPy structured array.

## **Parameters**

- **spectrum** (*[list](https://docs.python.org/3/library/stdtypes.html#list)*) list of spectra. Accepts time and (direction) angular grids.
- **colnames** (*[list](https://docs.python.org/3/library/stdtypes.html#list)[\(str](https://docs.python.org/3/library/stdtypes.html#str))*) list of the names of the columns. Default = ['score', 'sigma']

# **Returns**

dictionary with keys and elements

- 'array': 1 dimension NumPy structured array with related binnings as NumPy arrays  $v[Z, A] = ('score', 'sigma')$
- 'bins': [collections.OrderedDict](https://docs.python.org/3/library/collections.html#collections.OrderedDict), Z and A binnings
- 'units': dict containing units of dimensions (bins), score and sigma
- 'integrated array': 1 dimension NumPy structured array  $v[Z, A]$  = ('score', 'sigma')

Remark: no call to add last bins or convert bins to increasing arrays is done here as no energy, time or space bins are given for the moment.

```
valjean.eponine.tripoli4.common.convert_keff_with_matrix(res)
```
Convert keff results in NumPy matrices.

```
Parameters
   res (dict) – keff results
```
## **Returns**

dict filled as:

```
{'used_batches': int,
 'keff<sup>per</sup> estimator': {'estimators': [str],
                          'keff_matrix': numpy.array,
                         'correlation_matrix': numpy.array,
                         'sigma matrix': numpy.array},
 'keff_combination': numpy.array}
```
<span id="page-275-1"></span>valjean.eponine.tripoli4.common.**convert\_keff**(*res*)

Convert keff results in dictionary containing NumPy objects.

**Parameters res** (*[dict](https://docs.python.org/3/library/stdtypes.html#dict)*) – keff results

# **Returns**

dict containing

```
{'used_batches': int, 'estimators': [str, ],
 'full comb estimation': numpy.array,
'res_per_estimator': {'estimator': numpy.array, },
'correlation_matrix': {('estimator1', 'estimator2'): numpy.array, }}
```
See *[Conversion to standard arrays](#page-264-0)* for more details.

**class** valjean.eponine.tripoli4.common.**GreenBandsDictBuilder**(*colnames*, *lnbins*) Class to build Green bands spectrum results.

**\_\_init\_\_**(*colnames*, *lnbins*)

Initialisation of GreenBandsDictBuilder.

# **add\_last\_bins**(*data*)

Add last bins from source energy bins and energy bins. Also remove duplicates in source number and source tabulations.

# **Parameters**

**data** – Green bands results

## **fill\_arrays\_and\_bins**(*data*)

Fill arrays and bins from Green bands result.

#### **Parameters**

**data** – Green bands results

valjean.eponine.tripoli4.common.**\_get\_gb\_nbins**(*gbres*)

Get the number of bins for Green bands results.

#### **Parameters**

**gbres** – Green bands results

#### **Returns**

tuple(int)

#### valjean.eponine.tripoli4.common.**convert\_green\_bands**(*gbs*)

Convert Green bands contribution results in arrays, using same schema as spectrum or mesh.

**Parameters**

**gbs** – Green bands results

#### **Returns**

dict

<span id="page-276-0"></span>valjean.eponine.tripoli4.common.**convert\_generic\_adjoint**(*res*)

Convert adjoint results in association of dictionaries and NumPy array.

#### **Parameters**

**res** (*[list](https://docs.python.org/3/library/stdtypes.html#list)*) – Adjoint result got thanks to IFP or Wielandt method to be converted

#### **Returns**

list(dict) each dictionary containing

- metadata like nucleus name, family number or cycle length
- data saved as 'integrated\_res'

Units, if available, and used batch are also saved under the integrated result.

This structure is compatible with the browser and the index. Selections are done like in the default score cases.

## <span id="page-276-1"></span>valjean.eponine.tripoli4.common.**convert\_generic\_kinetic**(*res*)

Convert kinetic results into association of dictionaries and NumPy array.

## **Parameters**

**res** (*[list](https://docs.python.org/3/library/stdtypes.html#list)*) – parsed tokens

## **Returns**

list(dict) each dictionary containing

- metadata like nucleus name, family number or cycle length
- data saved as 'integrated\_res'

Units, if available, and used batch are also saved under the integrated result.

This structure is compatible with the browser and the index. Selections are done like in the default score cases.

**exception** valjean.eponine.tripoli4.common.**AdjointCritEdDictBuilderException** Exception to adjoint criticality edition array builder (bad bins)

<span id="page-277-0"></span>**class** valjean.eponine.tripoli4.common.**AdjointCritEdDictBuilder**(*colnames*, *bins*) Specific class to build IFP adjoint criticality edition results as a KinematicDictBuilder.

# **\_\_init\_\_**(*colnames*, *bins*)

Initialisation of AdjointCritEdDictBuilder.

Caution: in that case bins are direclty sent, not 'only' their number as done per default in *[DictBuilder](#page-266-0)*.

Order of the kinematic variables is also different from the usual spectra or mesh. Time is a 'fake' dimension (only one bin available, no splitting allowed there).

Dimensions are then, in bins order and array order (seen in shape): ('X', 'Y', 'Z', 'Phi', 'Theta', 'E', 't')`.

Dimensions not present in the screened result are set to empty array in the bins [collections.OrderedDict](https://docs.python.org/3/library/collections.html#collections.OrderedDict) and to 1 in the array shape.

# **\_fill\_array**(*data*)

Fill array of results from IFP adjoint criticality edition.

Results are looping in the following order: X, Y, Z, Phi, Theta, E. This is then the order to fill the array (indices).

# **fill\_arrays\_and\_bins**(*data*)

Only fill array in IFP adjoint criticality edition case.

## **\_add\_last\_energy\_bin**(*data*)

Add last bin in energy from spectrum or mesh.

## **Parameters**

**data** (*[list](https://docs.python.org/3/library/stdtypes.html#list)*) – mesh or spectrum results

<span id="page-277-1"></span>**class** valjean.eponine.tripoli4.common.**VolAdjCritEdDictBuilder**(*colnames*, *bins*)

Class to build spectrum per volume instead of per kinematic variables. E is still present.

# **\_\_init\_\_**(*colnames*, *bins*)

Initialisation of VolAdjCritEdDictBuilder.

Caution: in that case bins are direclty sent, not 'only' their number as done per default in *[DictBuilder](#page-266-0)*.

Two kinds of bins are expected: Vol (volume id in geometry) and E (energy).

# **\_fill\_array**(*data*)

Fill array of results from IFP adjoint criticality edition when spectrum is given by volume.

Results are looping in the following order: Vol, E. This is then the order to fill the array (indices).

## **fill\_arrays\_and\_bins**(*data*)

Only fill array in IFP adjoint criticality edition case.

**add\_last\_bins**(*data*)

Add last bins based on keywords presence in data.

## **Parameters**

**data** (*[list](https://docs.python.org/3/library/stdtypes.html#list)*) – mesh or spectrum results

- valjean.eponine.tripoli4.common.**\_get\_ace\_kin\_bins**(*columns*, *values*) Initialize bins for IFP adjoint criticality edition.
- valjean.eponine.tripoli4.common.**\_get\_ace\_vol\_bins**(*values*) Initialize bins for IFP adjoint criticality edition.
- valjean.eponine.tripoli4.common.**\_crit\_edition\_dict\_builder**(*columns*, *values*) Return the needed DictBuilder for IFP adjoint criticality edition according to columns names.

## **Parameters**

- **columns** (*[list](https://docs.python.org/3/library/stdtypes.html#list)[\(str](https://docs.python.org/3/library/stdtypes.html#str))*) columns names
- **values** (*[list](https://docs.python.org/3/library/stdtypes.html#list)[\(int](https://docs.python.org/3/library/functions.html#int)[,float](https://docs.python.org/3/library/functions.html#float))*) bins edges or centers

## **Returns**

*[AdjointCritEdDictBuilder](#page-277-0)* or *[VolAdjCritEdDictBuilder](#page-277-1)*.

valjean.eponine.tripoli4.common.**convert\_crit\_edition**(*res*)

Convert IFP adjpint criticality edition results in standard kinematic result.

<span id="page-278-0"></span>valjean.eponine.tripoli4.common.**convert\_kij\_sources**(*res*)

Convert  $k_{ii}$  sources result in python dictionary in which  $k_{ii}$  sources values are converted in a NumPy array.

**Parameters res** (*[dict](https://docs.python.org/3/library/stdtypes.html#dict)*) – kij sources

## **Returns**

same dictionary with [numpy.ndarray](https://numpy.org/doc/stable/reference/generated/numpy.ndarray.html#numpy.ndarray) for  $k_{ii}$  sources values

<span id="page-278-1"></span>valjean.eponine.tripoli4.common.**convert\_kij\_result**(*res*)

Convert  $k_{ii}$  result in NumPy objects and return a dictionary.

## **Parameters**

```
res (dict) – kij result with keys 'used_batches', 'kij_eigenval',
'kij_eigenvec', 'kij_matrix'
```
## **Returns**

dictionary containing the same keys but with different types:

```
{'used_batches_res': int, 'kij_mkeff_res': float,
 'kij domratio res': float, 'kij reigenval res': numpy.array,
'kij_reigenvec_res': numpy.array, 'kij_matrix_res': numpy.array}
```
For more details see *[kij matrix \(result\)](#page-265-0)*.

This result returns **right** eigenvalues and **right** eigenvectors (meaning of the 'r' in the key).

<span id="page-278-2"></span>valjean.eponine.tripoli4.common.**convert\_kij\_keff**(*res*)

Convert matrices in NumPy array or matrix when estimating  $k_{\text{eff}}$  from  $k_{ij}$ 

#### **Parameters**

**res** ( $dict$ ) –  $k_{ii}$  result from  $k_{eff}$  result block

**Returns**

{'keff\_estimator': str, 'results': {'used batches res': int, 'kij mkeff': float (kij result - keff), 'space\_bins\_res': numpy.array of int **with** shape (nbins,) **or** (nbins,  $3$ ), the latter case corresponding to space mesh, 'kij\_leigenvec\_res': numpy.array, 'kij matrix res': numpy.array, 'kij stddev matrix res': numpy.array, 'kij\_sensibility\_matrix\_res': numpy.array}}

Key 'space\_bins' is facultative.

For more details see *[kij in keff block](#page-266-1)*.

The eigenvector is here the dominant **left** eigenvector.

dictionary containing *NumPy* arrays:

## **class** valjean.eponine.tripoli4.common.**SensitivityDictBuilder**(*colnames*, *lnbins*)

Class to build sensitivity results dictionary.

**\_\_init\_\_**(*colnames*, *lnbins*)

Initialization of DictBuilder.

#### **Parameters**

- **colnames** (*[list\(](https://docs.python.org/3/library/stdtypes.html#list)[str\)](https://docs.python.org/3/library/stdtypes.html#str)*) name of the columns/results (e.g. 'score' and 'sigma' for mesh, or 'score', 'sigma', 'score/lethargy' for spectrum)
- **lnbins** (*[list](https://docs.python.org/3/library/stdtypes.html#list)[\(int](https://docs.python.org/3/library/functions.html#int))*) number of bins for each dimension

## **fill\_arrays\_and\_bins**(*data*)

Fill arrays and bins for sensitivities.

Fill integrated result (written as energy integrated but integrated over all dimensions) in the 'integrated res' array, that will be in parallel of the default sensitivity result (a priori always here).

#### **add\_last\_bins**(*data*)

Add last bins in incident energy  $(E)$ , energy  $(E')$  and direction cosine ( $\mu$ ). All orders are possible.

#### **Parameters**

**data** (*[list](https://docs.python.org/3/library/stdtypes.html#list)*) – results as a list of dictionaries

#### valjean.eponine.tripoli4.common.**convert\_sensitivities**(*res*)

Convert sensitivities to dictionary containing [numpy.ndarray](https://numpy.org/doc/stable/reference/generated/numpy.ndarray.html#numpy.ndarray).

#### **Parameters**

**res** – result

#### **Returns**

list(dict) containing the results and the associated metadata.

The dictionary contains a structured array of 3 dimensions: incident energy 'einc', exiting energy 'e' and direction cosine 'mu'. The dtype is ('score', 'sigma').

Bins are filled in an [collections.OrderedDict](https://docs.python.org/3/library/collections.html#collections.OrderedDict) always containing the 3 keys 'einc', 'e', 'mu' in the order of the bins in the [numpy.ndarray](https://numpy.org/doc/stable/reference/generated/numpy.ndarray.html#numpy.ndarray).

**class** valjean.eponine.tripoli4.common.**SphericalHarmonicsDictBuilder**(*colnames*,

*bins*, *corr\_names*)

Class specific to results on spherical harmonics.

This class inherites from DictBuilder, see *[DictBuilder](#page-266-0)* for initialization and common methods.

Arrays are indexed by (*u, v, w*) for space, *ie* for incident energy, *e* for energy, *l* for moment and *m* for sub moment with  $L + 1$  values of *l* and  $2L + 1$  values of *m*, *L* being the maximum value of *l*.

**\_\_init\_\_**(*colnames*, *bins*, *corr\_names*)

Initialization of SphericalHarmonicsDictBuilder.

#### **Parameters**

- **colnames** (*[list\(](https://docs.python.org/3/library/stdtypes.html#list)[str\)](https://docs.python.org/3/library/stdtypes.html#str)*) name of the columns/results ('score' and 'sigma' in the current case)
- **bins** (*[collections.OrderedDict](https://docs.python.org/3/library/collections.html#collections.OrderedDict)*) (*u, v, w, ie, e, l, m*)
- **corr names** (*[dict](https://docs.python.org/3/library/stdtypes.html#dict)*) correspondence table for score names

#### **fill\_arrays\_and\_bins**(*data*)

Fill arrays and bins for spherical harmonics results.

#### **Parameters**

**data** – parsed result from *pyparsing*

#### **add\_last\_bins**(*data*)

Add last bins in incident energy and energy.

**Parameters data** (*[dict](https://docs.python.org/3/library/stdtypes.html#dict)*) – last result

## **fill\_space\_bins**()

Fill spaces bins based on array shape.

## **fill\_moments\_bins**()

Fill moments bins.

- *l* goes from 0 to *L*
- *m* goes from *−L* to *L*

## **reduced\_bins**(*score*)

Reduce bins according to score.

Bins are initialized with highest dimensions possible for each. This method makes them match with the array shape. For example, remove incident energy bins keeping first and last edges in most case. A special case is done for fission spectrum score that only has one *l* value, so  $l = 0$ ,  $m = 0$ .

#### **Parameters**

**score** (*[str](https://docs.python.org/3/library/stdtypes.html#str)*) – score name

**Returns** bins

**Return type** [collections.OrderedDict](https://docs.python.org/3/library/collections.html#collections.OrderedDict) valjean.eponine.tripoli4.common.**\_build\_shr\_table**(*scores*)

Build correspondance table of valjean names for spherical harmonics results and Tripoli4 ones.

# **Parameters**

**scores** (*[list](https://docs.python.org/3/library/stdtypes.html#list)*) – score names

## **Returns**

correspondance table between valjean names and Tripoli-4 ones

### **Return type**

[dict](https://docs.python.org/3/library/stdtypes.html#dict)

valjean.eponine.tripoli4.common.**\_get\_nb\_shr\_bins**(*res*)

Extract number of bins.

## **Parameters**

**res** – parsed result from *pyparsing*

**Return type** [list\(](https://docs.python.org/3/library/stdtypes.html#list)[int](https://docs.python.org/3/library/functions.html#int))

valjean.eponine.tripoli4.common.**convert\_spherical\_harmonics**(*res*,

*colnames=('score', 'sigma')*)

Convert results on spherical harmonics to dictionary containing [numpy.ndarray](https://numpy.org/doc/stable/reference/generated/numpy.ndarray.html#numpy.ndarray).

#### **Parameters**

- **res** result
- **colnames** (*[list](https://docs.python.org/3/library/stdtypes.html#list)[\(str](https://docs.python.org/3/library/stdtypes.html#str))*) name of the columns/results

## **Returns**

dict containing the results and the associated metadata.

valjean.eponine.tripoli4.common.**convert\_list\_to\_tuple**(*liste*)

Convert nested list to nested tuple (to get imutable object).

If list is not nested just convert it to tuple.

#### **Parameters**

**liste** – result as a liste

## **Returns**

(nested) tuple

# **parse\_debug – Debug parsing of Tripoli-4 outputs**

Extension of *[parse](#page-217-0)* module for debugging.

Main difference is the possibility of using the end\_flag parameter in the *[scan](#page-219-0)*.

<span id="page-281-0"></span>**class** valjean.eponine.tripoli4.parse\_debug.**ParserDebug**(*jddname*, *\**, *end\_flag=''*,

*ofile=''*)

Scan up to the end flag then parse. For parsing debugging.

 $\textbf{init}$  (*jddname*, *\**, *end*  $flag="$ , *ofile=''*) Initialize the *[ParserDebug](#page-281-0)* object.

## **Parameters**

- **jddname** (*[str](https://docs.python.org/3/library/stdtypes.html#str)*) path to the Tripoli-4 output
- **batch** (*[int](https://docs.python.org/3/library/functions.html#int)*) batch to read (-1 = last,  $0 =$  all, then X)
- **end\_flag** (*[str](https://docs.python.org/3/library/stdtypes.html#str)*) optional end flag to stop scanning and parsing (empty string per default)

It also initalize the result of *[scan.Scanner](#page-221-0)* to None and the parsing result, from *pyparsing*, to None.

If the path contains the "PARA" string, the checks will be done for parallel mode.

**parse\_from\_number**(*batch\_number*, *name=''*)

Parse from batch index or batch number.

Per default the last batch is parsed (index  $= -1$ ).

```
Parameters
   batch number (int) – the number of the batch to parse
```
**Returns** list(dict)

**check\_parsing**(*parsed\_res*)

Check if parsing went to the end:

- if the end flag was not precised, a time should appear in the last result;
- if not, no check can be performed as the end flag can be anywhere, even "transformed" during parsing.

Print a logger message if not found but don't block access to the parsing result (this can help to find the issue).

# **5.4.4 apollo3 – Data reading for Apollo3**

#### **Introduction**

This sub-package transforms some results from Apollo3 in the standard data format of *[val](#page-136-0)[jean](#page-136-0)*. For the moment only results stored in the HDF5 format are concerned.

Two possibilities are given to the user, available in two different modules:

- Reading and storing all results in the HDF5 file in a *[Browser](#page-209-0)* with *[hdf5\\_reader](#page-283-0)*. All results are converted in *[Dataset](#page-203-0)*, metadata allow selection in *[Browser](#page-209-0)*. Further selections are possible with the *[Browser](#page-209-0)* as usual.
- Picking only results of interest for the user (normally largely quicker) with *[hdf5\\_picker](#page-290-0)*. All results are returned as *[Dataset](#page-203-0)*. No *[Browser](#page-209-0)* is built.

## **Main modules**

### <span id="page-283-0"></span>**hdf5\_reader – Read an Apollo3 HDF5 and store the results**

This module is designed to read all results contained an standard HDF5 output file from Apollo3 (with keff, fluxes and rates) and to store them in memory as a *[Browser](#page-209-0)*. This makes it possible to explore the content of the file using the facilities provided by *[Browser](#page-209-0)*.

**Note:** The main limitation is on speed, especially if the HDF5 file is big or contains a lot of nested groups. In that case, if you do not need to explore the file and you know exactly which results will be used, use *[Picker](#page-291-0)* instead.

#### **Data models of Apollo3 HDF5 files**

The Apollo3 HDF5 output files mainly follow the standard data model, initially designed for reaction rates, which is structured as follows:

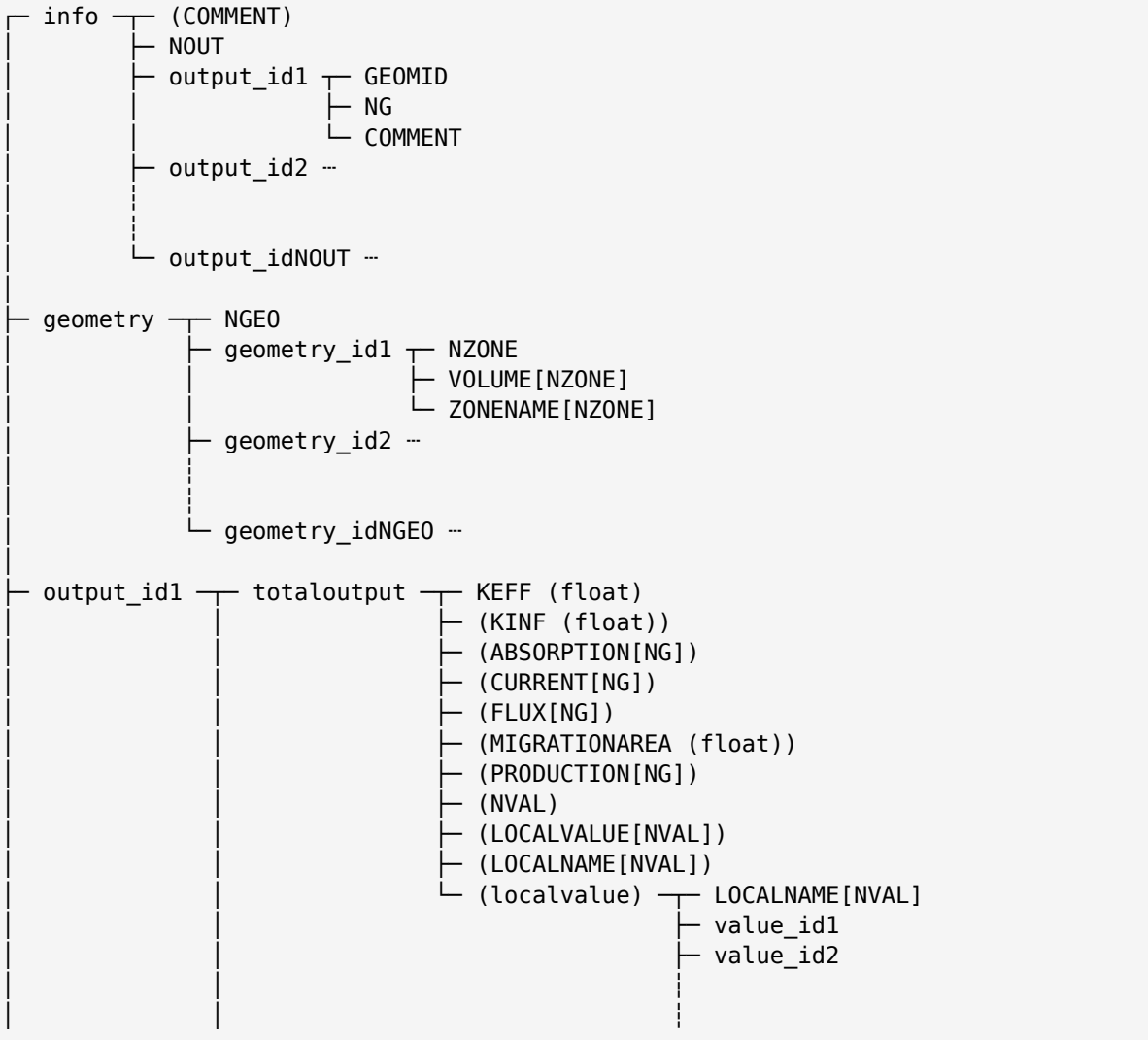

(continues on next page)

(continued from previous page)

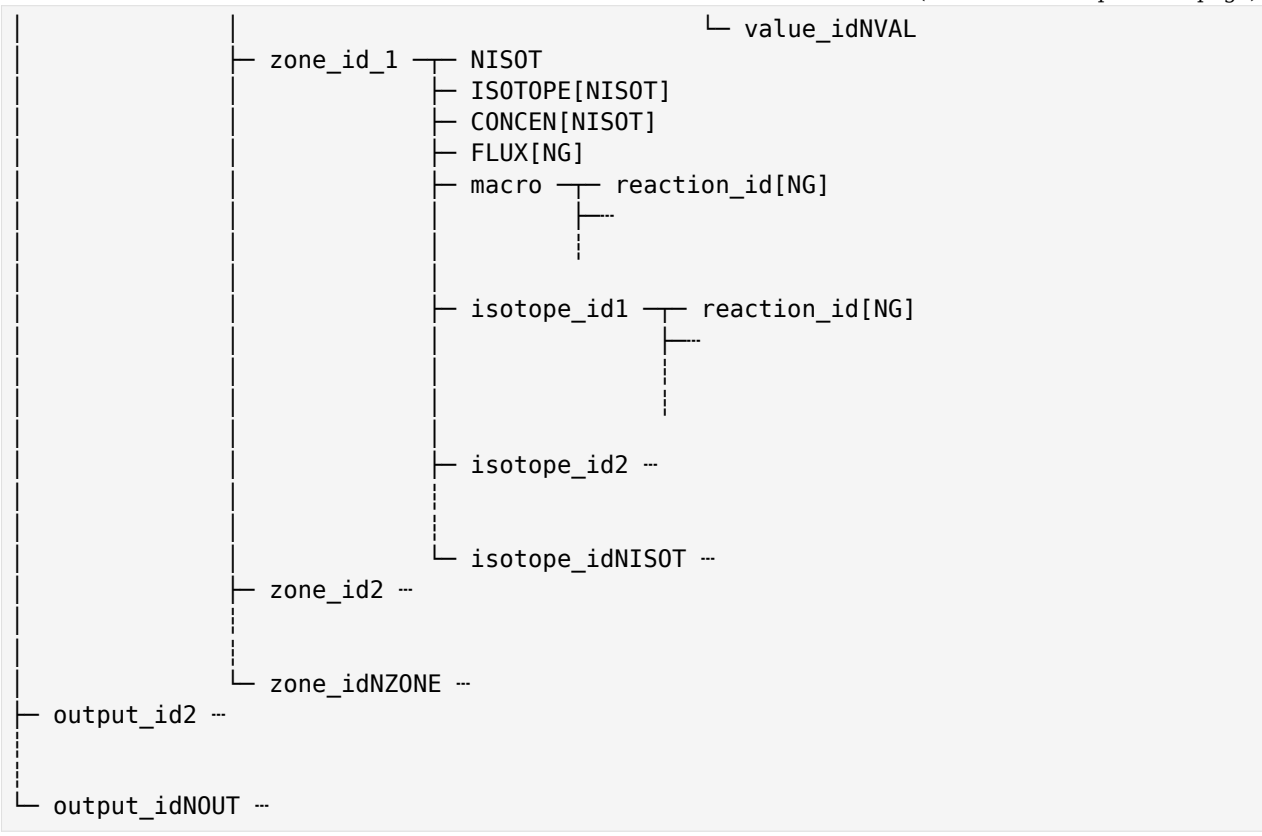

Elements in brackets are optional. If NISOT  $== 0$ , the ISOTOPE, CONCEN and isotope id groups will be absent. The macro group stores the macroscopic reaction rates (= reaction rates for a medium). The zone id folder names appear as values in the ZONENAME dataset in the geometry group, and they are arbitrary strings (chosen by the user in the Apollo3 case). VOLUME stores the volumes (in cm<sup>3</sup>) of the zones, if needed later for normalisation for example. Most physics quantities are given on NG energy groups but the group bounds are not stored in the file. Some quantities are given as a function of energy groups and anisotropy. The order of the anisotropy development is available in the 'info' group, possibly in the 'isotope\_id one. Current and surfacic flux (under 'totaloutput') have a surface id component in addition to energy groups.

Some files can also contain custom values or user values, especially in some cases the standard structure does not appear at all (no zone\_id or totaloutput folder) but directly local values:

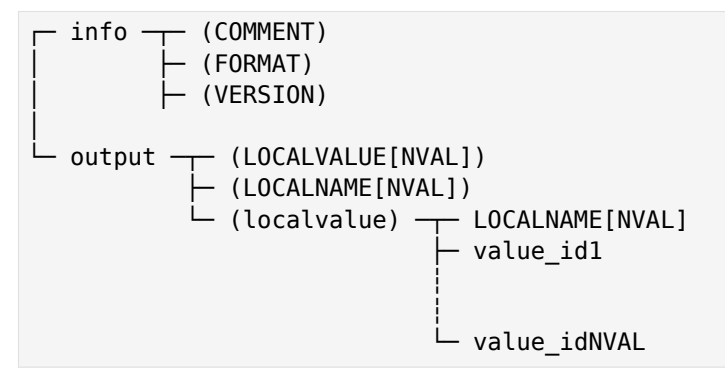

## **Use of Reader**

```
from valjean.eponine.apollo3.hdf5_reader import Reader
ap3r = Reader('MON FICHIER.hdf')ap3b = ap3r.to browser()
```
See *[browser](#page-205-0)* to get more details on how to use the *[Browser](#page-209-0)* objects.

In the resulting *[Browser](#page-209-0)*, the metadata are taken from the [h5py.Group](https://docs.h5py.org/en/stable/high/group.html#h5py.Group) values, while the actual data are taken from the h5py. Dataset ones.

Data are directly stored as *[Dataset](#page-203-0)*. Errors are set to numpy.nan by default but this can be changed and be set to 0 (for example) using the error\_value argument to the constructor. Bins are set to the group indices, or to group indices and number of anisotropies when available. Two specific cases are added: \* surfacic flux: bins are given in group indices and surface numbers \* current: bins are given in group indices, surface numbers and direction

Some metadata keys in the browser are slightly different from the corresponding names of the HDF5 file:

#### • **in the global variables (Browser.globals):**

- **– under the 'info' key:**
	- ∗ 'geom\_id' `` for the ``'GEOMID' metadata
	- ∗ 'ngroups' for 'NG'
- **–** under the 'geometry' key: a dictonary associating the 'geom\_id' names to dictionaries of {'ZONENAME': 'VOLUME'}.
- **in the results (Browser.content):**
	- **–** zone names: kept as they are given in the HDF5 file (also true for 'totaloutput')
	- **–** reaction names, flux, keff are set in lower case instead of upper
	- **–** 'CONCEN' is renamed in 'concentration' and appears as a standard result (like reaction rates)
	- **–** isotopes names are kept as they are but spaces surrounding the name are stripped. The 'macro' key is kept unchanged for macroscopic results (integrated over isotopes)
	- **–** local value names are left inchanged (under the 'result\_name' key).

The most common keys in the *[Browser](#page-209-0)* are ['result name', 'output', 'zone', 'isotope'].

An inspect function is also available (no class:*Reader* object needed) to have a quick look at the content of the file.

```
from valjean.eponine.apollo3.hdf5_reader import inspect
inspect('MON_FICHIER.hdf')
```
valjean.eponine.apollo3.hdf5\_reader.**hdf\_to\_browser**(*\*args*, *\*\*kwargs*)

Build a *[Browser](#page-209-0)* from an Apollo3 HDF5 output.

#### **Parameters**

• **args** – other arguments to be passed to *[Reader](#page-286-0)* constructor

• **kargs** – keyword arguments to be passed to *[Reader](#page-286-0)* constructor

### **Returns**

Browser

<span id="page-286-0"></span>**class** valjean.eponine.apollo3.hdf5\_reader.**Reader**(*fname*, *error\_value=nan*) Read an HDF5 file from Apollo3.

**\_\_init\_\_**(*fname*, *error\_value=nan*)

Initialize the *[Reader](#page-286-0)* object and read the HDF5 file.

#### **Parameters**

- **fname** (*[str](https://docs.python.org/3/library/stdtypes.html#str)*) path to the Apollo3 HDF5 ouput
- **error** value value to give to the error (default: numpy.nan)

#### **read\_file**(*hfile*)

Read the HDF5 file.

The information read depends on the type of file. In the case of a *standard* output file, we read 'info', 'geometry' and all results. In a *user* output, only results are read.

#### **Parameters**

**hfile** (*[str](https://docs.python.org/3/library/stdtypes.html#str)*) – path to the HDF5 file

#### **Raises**

*[ReaderException](#page-290-1)* – if unexpected keys are found.

#### **process\_standard\_values**(*hfile*)

Process standard values (keff, flux, rates).

#### **process\_user\_values**(*hfile*)

Process user values stored in files (named local values in file).

### **to\_browser**()

Build a *[Browser](#page-209-0)* from the results in the HDF5 file.

# **Return type**

*[Browser](#page-209-0)*

valjean.eponine.apollo3.hdf5\_reader.**extract\_geometry**(*geometry*)

Extract geometry in dict to go to *[Browser](#page-209-0)* globals.

### **Parameters**

**geometry** (*[h5py.Group](https://docs.h5py.org/en/stable/high/group.html#h5py.Group)*) – geometry stored in HDF5

valjean.eponine.apollo3.hdf5\_reader.**extract\_info**(*info*)

Extract info in dict to go to *[Browser](#page-209-0)* globals.

## **Parameters**

**info** (*[h5py.Group](https://docs.h5py.org/en/stable/high/group.html#h5py.Group)*) – info stored in HDF5

valjean.eponine.apollo3.hdf5\_reader.**extract\_standard\_values**(*val*, *ngroups*, *error*) Extract results from Apollo3 HDF5 file.

#### **Parameters**

- **out\_id** (*[str](https://docs.python.org/3/library/stdtypes.html#str)*) name of the output folder in HDF5
- **val** (*[h5py.Group](https://docs.h5py.org/en/stable/high/group.html#h5py.Group)*) results stored in the folder

• **error** (*[int](https://docs.python.org/3/library/functions.html#int), [float](https://docs.python.org/3/library/functions.html#float)*) – value to give to the error (default: numpy.nan)

## **Returns**

list of all results stored with metadata and data shaped as *Dataset*

## **Return type**

[list\(](https://docs.python.org/3/library/stdtypes.html#list)[dict\)](https://docs.python.org/3/library/stdtypes.html#dict)

valjean.eponine.apollo3.hdf5\_reader.**extract\_user\_values**(*val*, *error*)

Extract user results (or 'local' values).

### **Parameters**

- **val** (*[h5py.Group](https://docs.h5py.org/en/stable/high/group.html#h5py.Group)*) results stored under 'LOCALVALUES'
- **error** (*[int](https://docs.python.org/3/library/functions.html#int), [float](https://docs.python.org/3/library/functions.html#float)*) value to give to the error (default: numpy.nan)

## **Returns**

list of results including metadata

## **Return type**

[list\(](https://docs.python.org/3/library/stdtypes.html#list)[dict\)](https://docs.python.org/3/library/stdtypes.html#dict)

valjean.eponine.apollo3.hdf5\_reader.**extract\_localvalues**(*lnames*, *lvals*, *error*) Extract local values from a list of local names.

## **Parameters**

- **lnames** (*[list](https://docs.python.org/3/library/stdtypes.html#list)[\(str](https://docs.python.org/3/library/stdtypes.html#str))*) list of the names of the local values
- **lvals** (*[h5py.Dataset](https://docs.h5py.org/en/stable/high/dataset.html#h5py.Dataset)*) local (scalar) values
- **error** (*[int](https://docs.python.org/3/library/functions.html#int), [float](https://docs.python.org/3/library/functions.html#float)*) value to give to the error (default: numpy.nan)

## **Returns**

list of results including metadata

## **Return type**

[list\(](https://docs.python.org/3/library/stdtypes.html#list)[dict\)](https://docs.python.org/3/library/stdtypes.html#dict)

valjean.eponine.apollo3.hdf5\_reader.**loop\_over\_std\_values**(*lres*, *ngroups*, *error*) Loop over results stored in the 'output \*' groups of the HDF5 file.

Also retrieve number of anisotropies from the *info* [h5py.Group](https://docs.h5py.org/en/stable/high/group.html#h5py.Group).

## **Parameters**

- **lres** (*[h5py.Group](https://docs.h5py.org/en/stable/high/group.html#h5py.Group)*) list of results
- **ngroups** (*[int](https://docs.python.org/3/library/functions.html#int)*) number of energy groups
- **error** (*[int](https://docs.python.org/3/library/functions.html#int), [float](https://docs.python.org/3/library/functions.html#float)*) value to give to the error (default: numpy.nan)

## **Returns**

list of results including metadata

## **Return type**

[list\(](https://docs.python.org/3/library/stdtypes.html#list)[dict\)](https://docs.python.org/3/library/stdtypes.html#dict)

valjean.eponine.apollo3.hdf5\_reader.**hdfdataset\_to\_dataset**(*hdf\_data*, *what*, *error*,

*bins=None*)

Build *[Dataset](#page-203-0)* from HDF5 dataset (in *rates* cases).

Returns a scalar or an array depending on data shape.

## **Parameters**
- **hdf** data (*[h5py.Dataset](https://docs.h5py.org/en/stable/high/dataset.html#h5py.Dataset)*) dataset containing the data
- **what** (*[str](https://docs.python.org/3/library/stdtypes.html#str)*) quantity name
- **error** (*[int](https://docs.python.org/3/library/functions.html#int), [float](https://docs.python.org/3/library/functions.html#float)*) value to give to the error (default: numpy.nan)
- **bins** (*[collections.OrderedDict](https://docs.python.org/3/library/collections.html#collections.OrderedDict)*) bins corresponding to data, default *None*

#### **Return type**

*[Dataset](#page-203-0)*

valjean.eponine.apollo3.hdf5\_reader.**build\_dataset**(*data*, *error*, *what*, *bins=None*) Build *[Dataset](#page-203-0)* from HDF5 result.

## **Parameters**

- **data** (*[numpy.generic](https://numpy.org/doc/stable/reference/arrays.scalars.html#numpy.generic), [numpy.ndarray](https://numpy.org/doc/stable/reference/generated/numpy.ndarray.html#numpy.ndarray)*) data
- **what** (*[str](https://docs.python.org/3/library/stdtypes.html#str)*) quantity name
- **error** (numpy.generic, float, int, default = numpy.nan) value of error
- **what** quantity name
- **bins** (*[collections.OrderedDict](https://docs.python.org/3/library/collections.html#collections.OrderedDict)*) bins corresponding to data, default *None*

#### **Return type**

*[Dataset](#page-203-0)*

valjean.eponine.apollo3.hdf5\_reader.**make\_bins**(*nres*, *vres*, *ngroups*,

*anisotropies=None*, *nsurfaces=None*)

## Build bins [collections.OrderedDict](https://docs.python.org/3/library/collections.html#collections.OrderedDict).

The bins currently available are \* number of energy groups \* number of anisotropies (for isotopes reaction rates) \* number of surfaces (for current and surface flux)

## **Parameters data** (*[h5py.Group](https://docs.h5py.org/en/stable/high/group.html#h5py.Group)*) – *info* block from *output\_\**

#### **Return type** [dict](https://docs.python.org/3/library/stdtypes.html#dict)

#### **Returns**

dictionary of all possible number of bins

valjean.eponine.apollo3.hdf5\_reader.**extract\_output\_info**(*data*, *name='anisotropy'*) Extract info from output group containing number of anisotripies.

#### **Parameters**

- **data** (*[h5py.Group](https://docs.h5py.org/en/stable/high/group.html#h5py.Group)*) *info* block from *output\_\**
- **name** (*[str](https://docs.python.org/3/library/stdtypes.html#str)*) anisotropy name (*'anisotropy'* per default, result name if one

#### **Return type**

[dict](https://docs.python.org/3/library/stdtypes.html#dict)

#### **Returns**

dictionary indexed by anisotropy name

- valjean.eponine.apollo3.hdf5\_reader.**extract\_surfaces\_number**(*data*) Extract number of surfaces if available.
- valjean.eponine.apollo3.hdf5\_reader.**extract\_concentrations**(*zone*, *error*) Store isotopes list and concentration from the zone group.

## **Parameters**

- **zone** (*[h5py.Group](https://docs.h5py.org/en/stable/high/group.html#h5py.Group)*) HDF5 group corresponding to the zone
- **error** (*[int](https://docs.python.org/3/library/functions.html#int), [float](https://docs.python.org/3/library/functions.html#float)*) value to give to the error (default: numpy.nan)

## **Returns**

list of dictionaries with isotope name in metadata, 'concentration' as result\_name and concentration values stored in a *[Dataset](#page-203-0)* under the 'results' key

## **Return type**

[list\(](https://docs.python.org/3/library/stdtypes.html#list)[dict\)](https://docs.python.org/3/library/stdtypes.html#dict)

valjean.eponine.apollo3.hdf5\_reader.**extract\_zone\_values**(*val*, *ngroups*, *error*) Store results by zone.

Results are stored depending on their nature (flux, concentrations, etc.).

## **Parameters**

- **val** (*[h5py.Group](https://docs.h5py.org/en/stable/high/group.html#h5py.Group)*) HDF5 group containing results from a given zone
- **error** (*[int](https://docs.python.org/3/library/functions.html#int), [float](https://docs.python.org/3/library/functions.html#float)*) value to give to the error (default: numpy.nan)

## **Returns**

list of results including metadata

## **Return type**

[list\(](https://docs.python.org/3/library/stdtypes.html#list)[dict\)](https://docs.python.org/3/library/stdtypes.html#dict)

```
valjean.eponine.apollo3.hdf5_reader.dict_to_list(key_name, tdict)
```
Transform a dictionary in a list of dictionaries including the key as a new key, value member of each dictionary.

## **Parameters**

- **key\_name** (*[str](https://docs.python.org/3/library/stdtypes.html#str)*) key of the new dictionary
- **t[dict](https://docs.python.org/3/library/stdtypes.html#dict)** (*dict*) dictionary whose keys will become values of key name

## **Returns**

list of results including metadata

## **Return type**

[list\(](https://docs.python.org/3/library/stdtypes.html#list)[dict\)](https://docs.python.org/3/library/stdtypes.html#dict)

```
>>> tdict = OrderedDict()
>>> tdict['Graham'] = [{'day': 'Monday', 'meal': 'spam'},
                      ... {'day': 'Tuesday', 'meal': 'egg'}]
>>> tdict['Terry'] = {'day': 'Monday', 'meal': 'bacon'}
>>> tlist = dict_to_list('consumer', tdict)
>>> len(tlist)
3
>>> from pprint import pprint
>>> pprint(tlist)
[{'consumer': 'Graham', 'day': 'Monday', 'meal': 'spam'},
```
(continues on next page)

(continued from previous page)

```
{'consumer': 'Graham', 'day': 'Tuesday', 'meal': 'egg'},
{'consumer': 'Terry', 'day': 'Monday', 'meal': 'bacon'}]
```
**Todo:** Simplify this example by changing back OrderedDict in dict when python 3.5 won't be anymore supported.

valjean.eponine.apollo3.hdf5\_reader.**inspect**(*hfile*, *name\_spaces=50*)

Loop recursively over content of the file and print it.

## **Parameters**

- **hfile** (*[str](https://docs.python.org/3/library/stdtypes.html#str)*) path to the Apollo3 HDF5 ouput
- **name\_spaces** (*[int](https://docs.python.org/3/library/functions.html#int)*) number of spaces reserved for the folder's names,  $default = 50$

**exception** valjean.eponine.apollo3.hdf5\_reader.**ReaderException**

An error that may be raised by the *[Reader](#page-286-0)* class.

## **hdf5\_picker – Pick results in HDF5 from Apollo3**

This module is designed to pick the required results from an Apollo3 standard HDF5 output file. This means that the users should already know which result they want to extract. Some navigation methods exist, but they are not optimised for speed of access.

One possibility is to first explore the output file interactively with a *[Reader](#page-286-0)*, and then to write the efficient code using *[Picker](#page-291-0)*.

## **Picking results with Picker**

```
from valjean.eponine.apollo3.hdf5_picker import Picker
ap3p = Picker('MON FICHIER.hdf')rate ds = ap3p.pick standard value(output='OUTPUT FOLDER',zone='ZONE_FOLDER',
                                   result name='REQUIRED RESULT')
```
For example to get the  $k_{\text{eff}}$ , in output 1 under totaloutput:

```
keff = ap3p.pick standard value(output='output 1', zone='totaloutput',
                                result_name='KEFF')
```
The result will be a *[Dataset](#page-203-0)*. The error is not available and it is set to numpy.nan by default. It can be changed using the error\_value to the *[Picker](#page-291-0)* constructor.

In the case of a *rates* file, bins are set to groups index in most cases. When the quantity is also calculated on anisotropies (e.g. diffusion) the bins are ('anisotropies', 'groups'). The surfacic flux ('SURFFLUX') bins are ('groups', 'surfaces') and the current ('CURRENT') ones are ('groups', 'surfaces', 'direction').

Results per isotopes can be obtained with an additional keyword argument, for example for  $10B$  absorption in output  $\theta$  from zone 5:

```
b10abs = ap3p.pick standard value(output='output 0', zone='5',
                                  result name='Absorption', isotope='B10')
```
Macroscopic rates are obtained with isotope='macro'.

Local values can also be retrived using the *Picker.pick user value* method:

• if 'LOCALNAME' and 'LOCALVALUE' belong to zone names:

```
locv = ap3p.pick_user_value(output='output', zone=None,
                            result_name='LOCAL_VALUE_NAME')
```
• if 'LOCALNAME' and 'LOCALVALUE' belong to result names in a zone:

```
locv = ap3p.pick_user_value(output='output', zone='totaloutput',
                            result_name='LOCAL_VALUE_NAME')
```
• if 'localvalue' belongs to zone names:

```
locv = ap3p.pick_user_value(output='output', zone='localvalue',
                            result_name='LOCAL_VALUE_NAME')
```
In both cases, it might be useful to check the zones and the local names first.

## **Quick exploration with Picker**

Some helpers exist if needed:

- *[Picker.outputs](#page-292-0)*: list of output folders
- *[Picker.geometry](#page-292-1)*: list of geometries stored in a given output folder
- *[Picker.nb\\_groups](#page-292-2)*: number of energy groups available in a given output folder
- *[Picker.zones](#page-292-3)*: list of zones in a given output folder
- *[Picker.isotopes](#page-292-4)*: list of isotopes in a given zone of a given output folder
- *[Picker.results](#page-292-5)*: list of available results in a given zone of a given output folder, isotope can be precised if needed
- *[Picker.nb\\_anisotropies](#page-293-1)*: number of anisotropies available for a given result for the considered isotope in its zone and output
- *[Picker.local\\_names](#page-293-2)*: list of names of the local values stored in a given zone from a given output folder

<span id="page-291-0"></span>**class** valjean.eponine.apollo3.hdf5\_picker.**Picker**(*fname*, *error\_value=nan*) Pick selected values from an Apollo3 HDF5 file.

**\_\_init\_\_**(*fname*, *error\_value=nan*)

Initialize the *[Picker](#page-291-0)* object and read the HDF5 file.

#### **Parameters**

- **fname** (*[str](https://docs.python.org/3/library/stdtypes.html#str)*) path to the Apollo3 HDF5 ouput file
- **error** value value to give to the error (default: numpy.nan)

## **close**()

Close HDF5 file.

## **geometry\_from\_geomid**(*\**, *geometry*)

Return geometry as a dictionary of zone names and volumes.

## **Parameters**

**geometry** (*[str](https://docs.python.org/3/library/stdtypes.html#str)*) – geometry name

## <span id="page-292-1"></span>**geometry**(*\**, *output*)

Return geometry characteristics (zones and their volumes) from the output name.

## **Parameters**

**output** (*[str](https://docs.python.org/3/library/stdtypes.html#str)*) – output in which zones will be found

## **Return type**

[dict](https://docs.python.org/3/library/stdtypes.html#dict)

## <span id="page-292-2"></span>**nb\_groups**(*\**, *output*)

Return the number of groups for the *output*.

## **Parameters**

**output** (*[str](https://docs.python.org/3/library/stdtypes.html#str)*) – output in which zones will be found

**Return type**

[int](https://docs.python.org/3/library/functions.html#int)

## <span id="page-292-0"></span>**outputs**()

Return list of available outputs.

## **Return type**

[list\(](https://docs.python.org/3/library/stdtypes.html#list)[str\)](https://docs.python.org/3/library/stdtypes.html#str)

## <span id="page-292-3"></span>**zones**(*\**, *output*)

Return list of available zones in *output*.

#### **Parameters**

**output** (*[str](https://docs.python.org/3/library/stdtypes.html#str)*) – output in which zones will be found

## **Return type**

[list\(](https://docs.python.org/3/library/stdtypes.html#list)[str\)](https://docs.python.org/3/library/stdtypes.html#str)

#### <span id="page-292-4"></span>**isotopes**(*\**, *output*, *zone*)

Return list of available isotopes in *zone* from *output*.

## **Parameters**

- **output** (*[str](https://docs.python.org/3/library/stdtypes.html#str)*) output folder considered
- **zone** (*[str](https://docs.python.org/3/library/stdtypes.html#str)*) zone from output folder

## **Return type**

[list\(](https://docs.python.org/3/library/stdtypes.html#list)[str\)](https://docs.python.org/3/library/stdtypes.html#str)

## <span id="page-292-5"></span>**results**(*\**, *output*, *zone*, *isotope=None*)

Return available results for the given configuration.

The *'info'* group is not considered as a result (group containing the number of anisotropies), so it is omitted from of the results list.

## **Parameters**

• **output** (*[str](https://docs.python.org/3/library/stdtypes.html#str)*) – output folder considered

- **zone** (*[str](https://docs.python.org/3/library/stdtypes.html#str)*) zone from the output folder
- **isotope** (*[str](https://docs.python.org/3/library/stdtypes.html#str) or None*) isotope considered for results (*'macro'* is counted as an isotope, if no isotope is given global results are given like flux or keff)

**Return type**

[list\(](https://docs.python.org/3/library/stdtypes.html#list)[str\)](https://docs.python.org/3/library/stdtypes.html#str)

<span id="page-293-1"></span>**nb\_anisotropies**(*\**, *output*, *zone*, *isotope*, *result*)

Return number of anisotropies for the given configuration.

## **Parameters**

- **output** (*[str](https://docs.python.org/3/library/stdtypes.html#str)*) output folder considered
- **zone** (*[str](https://docs.python.org/3/library/stdtypes.html#str)*) zone from the output folder
- **isotope** (*[str](https://docs.python.org/3/library/stdtypes.html#str) or None*) isotope considered for results (*'macro'* is counted as an isotope, if no isotope is given global results are given like flux or keff)
- **result** (*[str](https://docs.python.org/3/library/stdtypes.html#str)*) result considered

# **Return type**

[list\(](https://docs.python.org/3/library/stdtypes.html#list)[str\)](https://docs.python.org/3/library/stdtypes.html#str)

## **pick\_standard\_value**(*\**, *output*, *zone*, *result\_name*, *isotope=None*)

Pick a result according to required parameters from a standard file (like keff, flux or rate).

## <span id="page-293-2"></span>**local\_names**(*\**, *output*, *zone*)

Return the list of available local value names.

**Note:** The most common zones seem to be in this case: *'totaloutput'* (especially in rates files), *None* or *'localvalue'* in core files.

## **Parameters**

- **output** (*[str](https://docs.python.org/3/library/stdtypes.html#str)*) output folder considered
- **zone** (*[str](https://docs.python.org/3/library/stdtypes.html#str) or None*) zone from the output folder

## **Return type**

[list\(](https://docs.python.org/3/library/stdtypes.html#list)[str\)](https://docs.python.org/3/library/stdtypes.html#str)

**pick\_value\_from\_index**(*\**, *output*, *result\_index*, *zone*, *name*)

Pick a user value result from required parameters.

## **Parameters**

- **output** (*[str](https://docs.python.org/3/library/stdtypes.html#str)*) output folder considered
- **result\_index** (*[int](https://docs.python.org/3/library/functions.html#int)*) index of the required result
- **zone** (*[str](https://docs.python.org/3/library/stdtypes.html#str)*) zone from the output folder

#### <span id="page-293-0"></span>**Return type**

*[Dataset](#page-203-0)*

**pick\_user\_value**(*\**, *output*, *result\_name*, *zone*)

Pick a user value result from required parameters (under local value in the file).

## **Parameters**

- **output** (*[str](https://docs.python.org/3/library/stdtypes.html#str)*) output folder considered
- **result\_name** (*[str](https://docs.python.org/3/library/stdtypes.html#str)*) name of the required result
- **zone** (*[str](https://docs.python.org/3/library/stdtypes.html#str)*) zone from the output folder

## **Return type**

*[Dataset](#page-203-0)*

**exception** valjean.eponine.apollo3.hdf5\_picker.**PickerException** An error that may be raised by the *[Picker](#page-291-0)* class.

## **5.5 gavroche — Gestion AVancée de Routines et Oracles en CHaînE (nom temporaire)**

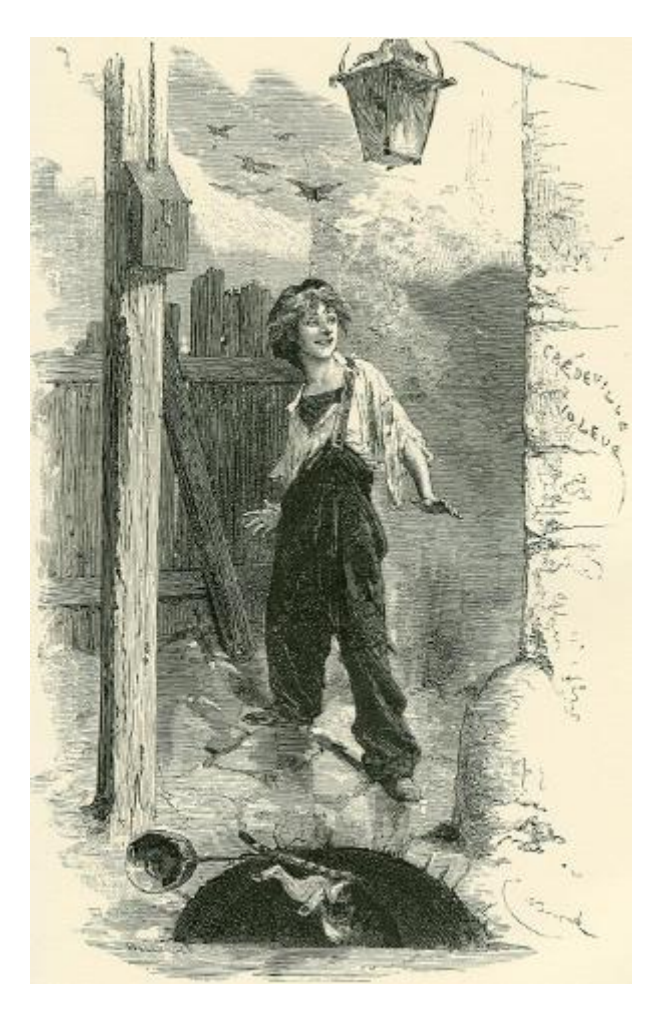

Fig. 5: Gavroche Thénardier, illustré par Émile Bayard (1862).

## **5.5.1 test – Domain-specific language for writing tests**

Domain-specific language for writing numeric tests.

This module provides a few classes and functions to write numeric tests.

Let us import the relevant modules first:

```
>>> from collections import OrderedDict
>>> from valjean.eponine.dataset import Dataset
>>> import numpy as np
```
Now we create a toy data set:

```
\Rightarrow x = np. linspace(-5., 5., num=100)
\Rightarrow y = x^{**}2>>> error = np.zeros_like(y)
>>> bins = OrderedDict()
>>> bins['x'] = x
>>> parabola = Dataset(y, error, bins=bins)
```
We perturb the data by applying some small amount of noise:

```
>>> eps = 1e-8
>>> noise = np.random.uniform(-eps, eps, parabola.shape)
>>> y2 = y + noise
>>> parabola2 = Dataset(y2, error, bins=bins)
```
Now we can test if the new dataset is equal to the original one:

```
>>> from valjean.gavroche.test import TestEqual
>>> test equality = TestEqual(parabola, parabola2, name="parabola",
... description="equality test")
>>> test equality res = test equality.evaluate()
>>> print(bool(test_equality_res))
False
```
However, they are approximately equal:

```
>>> from valjean.gavroche.test import TestApproxEqual
>>> test approx = TestApproxEqual(parabola, parabola2, name="parabola",
... description="approx equal test")
>>> test approx res = test approx.evaluate()
>>> print(bool(test_approx_res))
True
```
**exception** valjean.gavroche.test.**CheckBinsException**

An error is raised when check bins fails.

```
valjean.gavroche.test.same_arrays(arr1, arr2)
```
Return *True* if *arr1* and *arr2* are equal.

## **Parameters**

- **arr1** the first array.
- **arr2** the second array.

valjean.gavroche.test.**same\_bins**(*bins1*, *bins2*)

Return *True* if all the coordinate arrays are compatible.

## **Parameters**

- **bins1** the first dictionary of coordinate arrays.
- **bins2** the second dictionary of coordinate arrays.

valjean.gavroche.test.**same\_bins\_datasets**(*\*datasets*) Return *True* if all datasets have the same coordinates.

**Parameters**

**datasets** (*[Dataset](#page-203-0)*) – any number of datasets.

valjean.gavroche.test.**check\_bins**(*\*datasets*)

Check if the datasets have compatible coordinates, raise if not.

#### **Raises**

**[ValueError](https://docs.python.org/3/library/exceptions.html#ValueError)** – if the datasets do not have compatible coordinates.

<span id="page-296-0"></span>**class** valjean.gavroche.test.**Test**(*\**, *name*, *description=''*, *labels=None*)

Generic class for comparing any kind of results.

Base class for tests.

**\_\_init\_\_**(*\**, *name*, *description=''*, *labels=None*)

Initialize the *[Test](#page-296-0)* object with a name, a description of the test (may be long) and labels if needed.

The test is actually performed in the *[evaluate](#page-296-1)* method, which is abstract in the base class and must be implemented by sub-classes.

#### **Parameters**

- **name** (*[str](https://docs.python.org/3/library/stdtypes.html#str)*) name of the test, this string will typically end up in the test report as a section name.
- **description** (*[str](https://docs.python.org/3/library/stdtypes.html#str)*) description of the test exepcted with context, this string will typically end up in the test report.
- **labels** (*[dict](https://docs.python.org/3/library/stdtypes.html#dict)*) labels to be used for test classification in reports (for example category, input file name, type of result, …)

#### <span id="page-296-1"></span>**abstract evaluate**()

Evaluate the test on the given inputs.

Must return a subclass of *[TestResult](#page-297-0)*.

## **data**()

Generator yielding objects supporting the buffer protocol that (as a whole) represent a serialized version of *self*.

```
class valjean.gavroche.test.TestDataset(dsref, *datasets, name, description='',
```
*labels=None*)

Generic class for comparing datasets.

**\_\_init\_\_**(*dsref*, *\*datasets*, *name*, *description=''*, *labels=None*) Initialisation of *[TestEqual](#page-297-1)*:

#### **Parameters**

• **name** (*[str](https://docs.python.org/3/library/stdtypes.html#str)*) – name of the test (in analysis)

- **description** (*[str](https://docs.python.org/3/library/stdtypes.html#str)*) specific description of the test
- **labels** (*[dict](https://docs.python.org/3/library/stdtypes.html#dict)*) labels to be used for test classification in reports (for example category, input file name, type of result, …)
- **dsref** ([Dataset](#page-203-0)) reference dataset
- **datasets** (*[list](https://docs.python.org/3/library/stdtypes.html#list)(*[Dataset](#page-203-0)*)*) list of datasets to be compared to reference dataset

## **data**()

Generator yielding objects supporting the buffer protocol that (as a whole) represent a serialized version of *self*.

## **abstract evaluate**()

Evaluate the test on the given datasets.

Must return a subclass of *[TestResult](#page-297-0)*.

## <span id="page-297-0"></span>**class** valjean.gavroche.test.**TestResult**(*test*)

Base class for test results.

This result should be filled by *[Test](#page-296-0)* daughter classes.

**\_\_init\_\_**(*test*)

Initialisation of *[TestResult](#page-297-0)*.

#### **Parameters**

**test** (*[Test](#page-296-0)* used) – the used test

<span id="page-297-3"></span>**class** valjean.gavroche.test.**TestResultFailed**(*test*, *msg*)

Class for failed TestResults when an exception was raised during the evaluation.

**\_\_init\_\_**(*test*, *msg*) Initialisation of *[TestResult](#page-297-0)*.

## **Parameters**

**test** (*[Test](#page-296-0)* used) – the used test

<span id="page-297-2"></span>**class** valjean.gavroche.test.**TestResultEqual**(*test*, *equal*)

Result from *[TestEqual](#page-297-1)*.

**\_\_init\_\_**(*test*, *equal*)

Initialisation of the result from *[TestEqual](#page-297-1)*:

#### **Parameters**

- **test** (*[TestEqual](#page-297-1)*) the used test
- **equal** ([list](https://docs.python.org/3/library/stdtypes.html#list) (numpy.bool\_) if datasets are [numpy.generic](https://numpy.org/doc/stable/reference/arrays.scalars.html#numpy.generic), [list](https://docs.python.org/3/library/stdtypes.html#list) ([numpy.ndarray](https://numpy.org/doc/stable/reference/generated/numpy.ndarray.html#numpy.ndarray)) if datasets are [numpy.ndarray](https://numpy.org/doc/stable/reference/generated/numpy.ndarray.html#numpy.ndarray) with dtype == bool.) – result from the test

```
__bool__()
```
Return the result of the test: True or False or raises an exception when it is not suitable.

<span id="page-297-1"></span>**class** valjean.gavroche.test.**TestEqual**(*dsref*, *\*datasets*, *name*, *description=''*, *labels=None*)

Test if the datasets values are equal. Errors are ignored.

## **evaluate**()

Evaluation of *[TestEqual](#page-297-1)*.

## **Returns**

*[TestResultEqual](#page-297-2)*

## **data**()

Generator yielding objects supporting the buffer protocol that (as a whole) represent a serialized version of *self*.

<span id="page-298-1"></span>**class** valjean.gavroche.test.**TestResultApproxEqual**(*test*, *approx\_equal*)

Result from *[TestApproxEqual](#page-298-0)*.

## **\_\_init\_\_**(*test*, *approx\_equal*)

Initialisation of the result from *[TestApproxEqual](#page-298-0)*:

## **Parameters**

- **test** (*[TestApproxEqual](#page-298-0)*) the used test
- **approx\_equal** ([numpy.generic](https://numpy.org/doc/stable/reference/arrays.scalars.html#numpy.generic) if datasets are [numpy.generic](https://numpy.org/doc/stable/reference/arrays.scalars.html#numpy.generic), [numpy.](https://numpy.org/doc/stable/reference/generated/numpy.ndarray.html#numpy.ndarray) [ndarray](https://numpy.org/doc/stable/reference/generated/numpy.ndarray.html#numpy.ndarray) if datasets are [numpy.ndarray](https://numpy.org/doc/stable/reference/generated/numpy.ndarray.html#numpy.ndarray). In both cases  $\text{dtype} == \text{bool.}$ – result from the test

<span id="page-298-0"></span>**class** valjean.gavroche.test.**TestApproxEqual**(*dsref*, *\*datasets*, *name*, *description=''*, *labels=None*, *rtol=1e-05*, *atol=1e-08*)

Test if the datasets values are equal within the given tolerances. Errors are ignored.

**\_\_init\_\_**(*dsref*, *\*datasets*, *name*, *description=''*, *labels=None*, *rtol=1e-05*, *atol=1e-08*)

Initialisation of *[TestApproxEqual](#page-298-0)*:

## **Parameters**

- **name** (*[str](https://docs.python.org/3/library/stdtypes.html#str)*) local name of the test
- **description** (*[str](https://docs.python.org/3/library/stdtypes.html#str)*) specific description of the test
- **labels** (*[dict](https://docs.python.org/3/library/stdtypes.html#dict)*) labels to be used for test classification in reports (for example category, input file name, type of result, …)
- **dsref** ([Dataset](#page-203-0)) reference dataset
- **datasets** (*[list](https://docs.python.org/3/library/stdtypes.html#list)(*[Dataset](#page-203-0)*)*) list of datasets to be compared to reference dataset
- **rtol** (*[float](https://docs.python.org/3/library/functions.html#float)*) relative tolerance, default = 10*−*<sup>5</sup>
- **atol** (*[float](https://docs.python.org/3/library/functions.html#float)*) absolute tolerance, default = 10*−*<sup>8</sup>

To get more details on *rtol* and *atol* parameters, see [numpy.isclose](https://numpy.org/doc/stable/reference/generated/numpy.isclose.html#numpy.isclose).

## **evaluate**()

Evaluation of *[TestApproxEqual](#page-298-0)*.

## **Returns**

*[TestResultApproxEqual](#page-298-1)*

## **data**()

Generator yielding objects supporting the buffer protocol that (as a whole) represent a serialized version of *self*.

## **5.5.2 stat\_tests – Statistical tests for datasets comparisons**

## **Introduction**

The available statistical tests are:

- Student's t-test, to compare two datasets, in the *[student](#page-299-0)* module;
- The χ² test, for comparing distributions (spectra or meshes), in the *[chi2](#page-306-0)* module;
- The Bonferroni and Holm-Bonferroni tests, to solve the problem of multiple hypothesis tests, in the *[bonferroni](#page-312-0)* module.

## **Modules**

#### <span id="page-299-0"></span>**student — Student's t-test**

In Student's t-test, we consider 2 different datasets that can have different means and different variances. The main problem is to test if the means are equal. One way to do that is to use Student's t-test, although technically this name should be reserved for the case where the variances are unknown but they are known to be equal (the generalized version to different variances is called Welch's test).

In Tripoli-4, like in most Monte Carlo codes, the estimated statistical uncertainty is the standard error, i.e. the standard deviation of the mean of the samples. It is typically assumed that the distribution of the mean is normal, as a consequence of the central limit theorem. The variance of the population is estimated as

$$
s^{2} = \frac{1}{n-1} \sum_{i=1}^{n} (x_{i} - \bar{x})^{2}
$$

and the variance of the mean is estimated as

$$
\bar{s}^2 = \frac{s^2}{n}
$$

The standard error  $\bar{s}$  is the quantity that typically enters Student's t-test.

The Student test statistic is:

$$
t_{\text{Student}} = \frac{\bar{x}_1 - \bar{x}_2}{\sqrt{\bar{s}_1^2 + \bar{s}_2^2}}
$$

Note that, with our *[Dataset](#page-203-0)*, this is equivalent to

diff = dataset  $1$  - dataset  $2$  $t(Student) = diff.value / diff.error$ 

as value is difference of values and error is equal to the quadratic sum of the errors.

## **Test interpretation**

The tested hypothesis in the Student's t-test, i.e. the null hypothesis is:

- equal means, so  $m_1 = m_2$
- Gaussian errors (or error following a normal distribution)
- independent datasets.

The test interpretation is based on the comparison of the p-value with a given significance level, called  $\alpha$ . The (two-sided) p-value is defined as the probability to observe results more extreme than those that were actually observed, assuming that the null hypothesis is true. Mathematically,  $p = P(|X| \ge |t_{Student}| |N)$ , *X* being the Student test statistic for samples of size *N*; the variable *N* is also called the number of degrees of freedom. The significativity level *α* is given by the user, usually 1% or 5%. Student's test fails if  $P(|X| > |t_{\text{student}}|) < \alpha$ . If this is the case the null hypothesis is rejected.

To evaluate the test we thus need an estimate of the number of degrees of freedom, which is typically approximated as  $n_1 + n_2 - 2$ , with  $n_1$  and  $n_2$  being the number of batches. For large values of *n<sup>i</sup>* (i.e. for a large number of degrees of freedom), the distribution of the Student statistic approaches a standard normal distribution.

It is sometimes easier to evaluate if the test succeeds by directly comparing the value of  $t_{\text{Student}}$ with a threshold given by the significativity level  $\alpha$  and the number of degrees of freedom.

For example, here are some thresholds for some values of *α* and of the number of degrees of freedom:

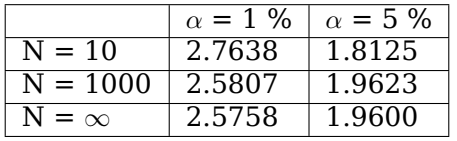

Results for  $N = \infty$  come from the normal distribution.

**Note:** This test can also be used on histograms (spectrum, mesh). In this case, an independent test is made for each bin. The test for the whole histogram succeeds if *all* the individual tests succeed. A better option is to use a Bonferroni or a Holm-Bonferroni test (see the *[bon](#page-312-0)[ferroni](#page-312-0)* module).

## **Code implementation**

If the number of degrees of freedom is given, p-values are estimated using Student's tdistribution. If the number is not given or it is *None*, it is assumed that it is very large and the normal approximation is used.

The p-value is only calculated if the number of degrees of freedom is given; otherwise, the Student result is just compared to the threshold. To test the p-value instead of the value of the t-statistic, use *[TestResultStudent.test\\_pvalue](#page-304-0)*.

All these methods use the **SciPy** package (see [scipy\)](https://docs.scipy.org/doc/scipy/reference/index.html). The Student distribution comes from [scipy.stats.t](https://docs.scipy.org/doc/scipy/reference/generated/scipy.stats.t.html#scipy.stats.t), where the pdf is explicitely written.

The method sf of [scipy.stats.t](https://docs.scipy.org/doc/scipy/reference/generated/scipy.stats.t.html#scipy.stats.t) corresponds to 1 *− cdf*, so this gives the one-sided p-value; we need to multiply it by 2.0 to get the two-sided p-value. The ppf (percent point) function returns the threshold corresponding to the required one-sided significativity, so we need to divide  $\alpha$  by 2.0 in our case.

The methods where the test is really applied are static methods, they can be used outside of the *[TestStudent](#page-304-1)* class. Examples are given in the class docstrings.

## **Examples**

Let's get an example: one simulation gave  $5.3 \pm 0.2$ , the other one  $5.25 \pm 0.08$ . Are these numbers in agreement ?

```
>>> from valjean.eponine.dataset import Dataset
>>> from valjean.gavroche.stat_tests.student import TestStudent
>>> import numpy as np
>>> ds1 = Dataset(5.3, 0.2)
>>> ds2 = Dataset(5.25, 0.08)
>>> tstudent = TestStudent(ds1, ds2, name="comp",
                           ... description="Comparison using Student's t-test")
>>> tstudent res = tstudent.evaluate()
>>> print(f'{tstudent_res.tstud[0]:.7f}')
0.2321192
>>> print(f'{tstudent_res.test.threshold:.7f}')
2.5758293
>>> bool(tstudent_res)
True
```
To obtain the p-value, a number of degrees of freedom should be given:

```
>>> tstudent = TestStudent(ds1, ds2, ndf=1000, name="comp",
                            ... description="Comparison using Student's t- test")
>>> tstudent_res = tstudent.evaluate()
>>> print(f'{tstudent_res.tstud[0]:.7f}')
0.2321192
>>> print(f'{tstudent_res.test.threshold:.7f}')
2.5807547
>>> bool(tstudent_res)
True
>>> print(f'{tstudent_res.pvalue[0]:.7f}')
0.8164929
>>> tstudent res.test pvalue()
[True]
```
This is also possible if we want to compare a bin to bin different spectra. Let's define 2 small datasets containing arrays:

```
>>> ds3 = Dataset(np.array([5.2, 5.3, 5.25, 5.4, 5.5]),
... np.array([0.2, 0.25, 0.1, 0.2, 0.3]))
>>> ds4 = Dataset(np.array([5.1, 5.6, 5.2, 5.3, 5.2]),
... np.array([0.1, 0.3, 0.05, 0.4, 0.3]))
>>> tstudent = TestStudent(ds3, ds4, name="comp",
                         ... description="Comparison using Student's t-test")
>>> tstudent_res = tstudent.evaluate()
>>> print(np.array2string(tstudent res.oracles()))
[[ True True True True True]]
```
(continues on next page)

(continued from previous page)

**>>>** bool(tstudent\_res) **True** 

In the case of multiple comparisons, the test will return *True* if *all* the individual comparisons succeed. This is the case here.

It is possible to get a detailed bin-by-bin comparisons, including bad bins:

```
>>> ds5 = Dataset(np.array([5.1, 5.9, 5.8, 5.3, 4.5]),
                  ... np.array([0.1, 0.1, 0.05, 0.4, 0.1]))
>>> tstudent = TestStudent(ds3, ds5, name="comp",
                            ... description="Comparison using Student's t-test")
>>> tstudent res = tstudent.evaluate()
>>> print(f'{tstudent_res.test.threshold:.7f}')
2.5758293
>>> print(np.array2string(tstudent_res.oracles()))
[[ True True False True False]]
```
Since some of the comparisons failed here, the whole tests fails as well:

```
>>> bool(tstudent_res)
False
```
As in the scalar case, it is possible to ask for the p-values. In both cases the significativity can be changed via the alpha argument, as shown here:

```
>>> tstudent = TestStudent(ds3, ds5, name="comp", alpha=0.05, ndf=1000,
... description="Comparison using Student's t-test")
>>> tstudent res = tstudent.evaluate()
>>> print(f'{tstudent_res.test.threshold:.7f}')
1.9623391
>>> print(np.array2string(tstudent_res.oracles()))
[[ True False False True False]]
>>> print(f'{tstudent_res.tstud[0][1]:.7f}')
-2.2283441
```
This last value is in-between the thresholds at 1% and 5%, in magnitude, and therefore the test succeeds in the former case and fails in the latter.

Obtaining p-values and comparing them is also possible in the spectrum case:

```
>>> print(np.array2string(tstudent_res.pvalue[0],
                          ... formatter={'float_kind':'{:.7e}'.format}))
[6.5481769e-01 2.6079281e-02 1.0147751e-06 8.2310894e-01 1.6125524e-03]
>>> print(np.array2string(tstudent_res.test_pvalue()[0]))
[ True False False True False]
```
Finally, for an array of size 1 (and dimension 1), the test will do the same as for datasets containing [numpy.generic](https://numpy.org/doc/stable/reference/arrays.scalars.html#numpy.generic):

```
>>> ds6 = Dataset(np.array([5.3]), np.array([0.2]))
>>> ds7 = Dataset(np.array([5.25]), np.array([0.08]))
>>> tstudent = TestStudent(ds6, ds7, name="comp",
... description="Comparison using Student's t-test")
>>> tstudent res = tstudent.evaluate()
>>> print(np.array2string(tstudent_res.tstud[0],
... formatter={'float_kind':'{:.7f}'.format}))
```
(continues on next page)

(continued from previous page)

```
[0.2321192]
>>> print(f'{tstudent_res.test.threshold:.7f}')
2.5758293
>>> bool(tstudent_res)
True
```
Like for usual operations on datasets, only tests between datasets of the same shape are possible:

```
>>> tstudent = TestStudent(ds1, ds7, name="comp",
                            ... description="Comparison using Student's t-test")
>>> tstudent_res = tstudent.evaluate()
Traceback (most recent call last):
    ...
ValueError: Datasets to subtract do not have same shape
```
Multi-dimensional datasets are also allowed:

```
>>> ds8 = Dataset(np.array([[5.2, 5.3, 5.25], [5.4, 5.5, 5.2]]),
... np.array([[0.2, 0.25, 0.1], [0.2, 0.3, 0.1]]))
>>> ds9 = Dataset(np.array([[5.1, 5.6, 5.2], [5.3, 5.2, 5.3]]),
                  ... np.array([[0.1, 0.3, 0.05], [0.4, 0.3, 0.2]]))
>>> ds8.shape
(2, 3)
>>> ds8.size
6
>>> tstudent = TestStudent(ds8, ds9, alpha=0.05, ndf=1000, name="comp",
                           ... description="Comparison using Student's t-test")
>>> tstudent res = tstudent.evaluate()
>>> bool(tstudent_res)
True
>>> print(np.array2string(tstudent_res.tstud[0],
                          ... formatter={'float_kind':'{:.7f}'.format}))
[[0.4472136 -0.7682213 0.4472136]
[0.2236068 0.7071068 -0.4472136]]
>>> print(np.array2string(tstudent_res.oracles()))
[[[ True True True]
  [ True True True]]]
```
**Warning:** If the errors are equal to 0, so the Student denominator is 0, AND the values are equal, so the numerator is also 0, the Student value is set to 0. In that case the test is assumed to succeed (boolean returning *True*).

```
>>> ds10 = Dataset(np.array([3.2, 0, 5]), np.array([0, 0.5, 0]))
>>> ds11 = Dataset(np.array([3.2, 0, 5.2]), np.array([0, 0.5, 0]))
>>> tstudent = TestStudent(ds10, ds11, name='zeros')
>>> tstudent_res = tstudent.evaluate()
>>> bool(tstudent_res)
False
>>> print(np.array2string(tstudent_res.tstud[0]))
[ 0. 0. -inf]
>>> print(np.array2string(tstudent_res.oracles()))
[[ True True False]]
```
**class** valjean.gavroche.stat\_tests.student.**TestResultStudent**(*test*, *tstud*, *pvalue=None*)

Result from Student's t-test.

**\_\_init\_\_**(*test*, *tstud*, *pvalue=None*)

Initialisation of *[TestResultStudent](#page-303-0)*

Members are lists whose length corresponds to the number of datasets compared to the reference dataset.

## **Parameters**

- **test** (*[TestStudent](#page-304-1)*) the TestStudent object
- **tstud** ([list](https://docs.python.org/3/library/stdtypes.html#list) ([numpy.ndarray](https://numpy.org/doc/stable/reference/generated/numpy.ndarray.html#numpy.ndarray))) Student's t-test results
- **pvalue** ([list](https://docs.python.org/3/library/stdtypes.html#list) ([numpy.generic](https://numpy.org/doc/stable/reference/arrays.scalars.html#numpy.generic)) or [list](https://docs.python.org/3/library/stdtypes.html#list) ([list](https://docs.python.org/3/library/stdtypes.html#list) ([numpy.generic](https://numpy.org/doc/stable/reference/arrays.scalars.html#numpy.generic)))) pvalue or p-values depending on datasets, default is None

## **test\_alpha**(*tstud*)

Test p-value or first kind error.

## **Parameters**

**tstud** ([numpy.generic](https://numpy.org/doc/stable/reference/arrays.scalars.html#numpy.generic)) – value of Student's t-statistic to be used for comparison

**Returns** bool

## **oracles**()

Final test (if spectrum)

## **Returns**

list(bool)

## **\_\_bool\_\_**()

Has this test succeeded?

The policy for *[TestResultStudent](#page-303-0)* is that the test is considered to fail if any of the p-values are below the given significance level. This means that a test on a *[Dataset](#page-203-0)* having multiple bins will fail if *any* of the bins exhibits large fluctuations. You might want to use *[TestBonferroni](#page-317-0)* or *[TestHolmBonferroni](#page-319-0)* to deal with such cases.

If this test concerns multiple datasets, the test is considered to succeed if all the dataset individually pass the test against the reference.

## <span id="page-304-0"></span>**test\_pvalue**()

Result of the test by testing p-value.

## **Returns**

bool or [numpy.ndarray](https://numpy.org/doc/stable/reference/generated/numpy.ndarray.html#numpy.ndarray) of bool if ndf was given to *[TestStudent](#page-304-1)* and datasets are [numpy.ndarray](https://numpy.org/doc/stable/reference/generated/numpy.ndarray.html#numpy.ndarray)

```
class valjean.gavroche.stat_tests.student.TestStudent(dsref, *datasets, name,
                                                          description='',
                                                          labels=None, alpha=0.01,
                                                          ndf=None)
```
Class to build the Student's t-test.

**\_\_init\_\_**(*dsref*, *\*datasets*, *name*, *description=''*, *labels=None*, *alpha=0.01*, *ndf=None*)

Initialisation of *[TestStudent](#page-304-1)*

#### **Parameters**

- **name** (*[str](https://docs.python.org/3/library/stdtypes.html#str)*) local name of the test
- **description** (*[str](https://docs.python.org/3/library/stdtypes.html#str)*) specific description of the test
- **labels** (*[dict](https://docs.python.org/3/library/stdtypes.html#dict)*) labels to be used for test classification in reports (for example category, input file name, type of result, …)
- **dsref** (*[Dataset](#page-203-0)*) reference dataset
- **datasets** ([list](https://docs.python.org/3/library/stdtypes.html#list) (*[Dataset](#page-203-0)*)) list of datasets to be compared to reference dataset
- **alpha** (*[float](https://docs.python.org/3/library/functions.html#float)*) significance level, i.e. limit on the p-value (expected values are typically 0.01, 0.05), default is 0.01
- **ndf** (*[int](https://docs.python.org/3/library/functions.html#int)*) default is None, if given p-value will be calculated for ndf degrees of freedom (should correspond to number of batches), otherwise ndf assumed infinite, normal approximation

#### **evaluate**()

Evaluate Student's t-test method.

#### **Returns**

*[TestResultStudent](#page-303-0)*

## **static student\_test**(*ds1*, *ds2*)

Compute Student's t-test or Student distribution for the given datasets (**static method**).

#### **Parameters**

- **ds1** (*[Dataset](#page-203-0)*) dataset 1
- **ds2** (*[Dataset](#page-203-0)*) dataset 2

#### **Returns**

[numpy.generic](https://numpy.org/doc/stable/reference/arrays.scalars.html#numpy.generic) or [numpy.ndarray](https://numpy.org/doc/stable/reference/generated/numpy.ndarray.html#numpy.ndarray) depending on *[Dataset](#page-203-0)* type

## **static pvalue**(*tstud*, *ndf*)

Calculation of the p-value (**static method**).

#### **Parameters**

- **tstud** ([numpy.generic](https://numpy.org/doc/stable/reference/arrays.scalars.html#numpy.generic) ([float](https://docs.python.org/3/library/functions.html#float)) or [numpy.ndarray](https://numpy.org/doc/stable/reference/generated/numpy.ndarray.html#numpy.ndarray) (float)) Student's t-test statistic
- **ndf** (int or [numpy.generic](https://numpy.org/doc/stable/reference/arrays.scalars.html#numpy.generic) ([int](https://docs.python.org/3/library/functions.html#int))) number of degrees of freedom

#### **Returns**

[numpy.generic](https://numpy.org/doc/stable/reference/arrays.scalars.html#numpy.generic) ([float](https://docs.python.org/3/library/functions.html#float)) or [numpy.ndarray](https://numpy.org/doc/stable/reference/generated/numpy.ndarray.html#numpy.ndarray) (float)

#### **static student\_threshold**(*alpha*, *ndf=None*)

Get threshold from probability (**static method**).

#### **Parameters**

• **alpha** (float or [numpy.generic](https://numpy.org/doc/stable/reference/arrays.scalars.html#numpy.generic) ([float](https://docs.python.org/3/library/functions.html#float))) – required significance level  $(\alpha)$ 

• **ndf** (int or [numpy.generic](https://numpy.org/doc/stable/reference/arrays.scalars.html#numpy.generic) ([int](https://docs.python.org/3/library/functions.html#int)), default is None) - number of degrees of freedom

#### **Returns**

[numpy.generic](https://numpy.org/doc/stable/reference/arrays.scalars.html#numpy.generic) ([float](https://docs.python.org/3/library/functions.html#float))

The threshold is two-sided.

If number of degrees of freedom is given, the distribution used is the Student distribution corresponding to ndf. If not, we consider an infinite number of degrees of freedom. In that case, the Student distribution tends to a normal distribution.

#### **data**()

Generator yielding objects supporting the buffer protocol that (as a whole) represent a serialized version of *self*.

## <span id="page-306-0"></span>chi2 **-**  $\chi^2$  test

In our case we'll use the modified  $\chi^2$ -test widely used in physics for comparing histograms. This test is also available in the **ROOT** [software](https://root.cern.ch/). For further explanations a good desciption is provided by the documentation of ROOT's Chi2Test() method on [TH1 page](https://root.cern.ch/doc/master/classTH1.html) or in this [article](https://arxiv.org/abs/physics/0605123) by N. Gagunashvili.

The used formula is then:

$$
\chi_{obs}^2 = \sum_{i=1}^p \frac{(x_{1i} - x_{2i})^2}{\sigma_{1i}^2 + \sigma_{2i}^2}
$$

where datasets (or distributions) 1 and 2 are compared,  $x_i$  being the values and  $\sigma_i$  being the error in each bin.

In our case only the 'weighted' case is implemented.

## **Statistical interpretation**

The null hypothesis for the  $\gamma^2$ -test is:

- equal means in each bin
- gaussian means in each bin (so normal distribution in each bin)
- bins are independent

The interpretation of the test is based on the  $\chi^2$  value and on the p-value. Usually it is expected that the  $\chi^2$ /ndf should be close to 1 (ndf = number of degrees of freedom), see [PDG, statistics](https://pdg.lbl.gov/2018/reviews/rpp2018-rev-statistics.pdf) [chapter.](https://pdg.lbl.gov/2018/reviews/rpp2018-rev-statistics.pdf) The p-value can also be calculated from the probability density function of the  $\chi^2$ distribution, which is given by:

$$
pdf(x, k) = \frac{1}{2^{k/2} \Gamma(k/2)} x^{k/2 - 1} e^{-x/2}
$$

for  $x>0$ ,  $k$  the number of degrees of freedom and  $\Gamma$  is Euler's Gamma function $^1.$  $^1.$  $^1.$ 

$$
\Gamma(s) = \int_0^\infty t^{s-1} e^{-t} dt = (s - 1)!
$$

**303**

<span id="page-306-1"></span><sup>&</sup>lt;sup>1</sup> The Γ function is given by

The cumulative distribution function, *cdf*, used to calculated the p-value is then:

$$
cdf(x,k) = \frac{\gamma(k/2, x/2)}{\Gamma(k/2)} = \int_{-\infty}^{x} pdf(t, k)dt
$$

where  $\gamma$  is the lower incomplete gamma function<sup>[2](#page-307-0)</sup>.

It is equivalent to calculate the probability  $P(x < \chi^2_{obs})$  which is equal to  $1 - cdf(x, k)$ , so the integral from  $x$  to  $+\infty$ . This probability is the p-value.

If the p-value is lower than the define level (1%, 5% for example), the null hypothesis is rejected.

Possible biases can come from wrong estimation of uncertainties (underestimated for example or only statistical while a systematic one should be taken into account).

## **Code implementation**

**SciPy** is used to calculate the p-value. The distribution [scipy.stats.chi2](https://docs.scipy.org/doc/scipy/reference/generated/scipy.stats.chi2.html#scipy.stats.chi2) is imported as *schi2`* in order to name conflicts. The p-value is obtained with the sf method. It is directly compared with the significance level required by the user.

**Warning:** If some of your bins are not filled, if they are initialized to zero or if their error is zero, the  $\chi^2$  calculation will be wrong and probably give  $\infty$ .

One option is proposed to remove these bins from the calculation, ignore\_empty. The use of this option implies a reduction of the number of degrees of freedom by the number of removed bins ( $ndf = # \text{ bins}$ ). It has to be considered with caution, this does not make necessarly sense, depending on the user case.

Another option is to apply some rebinning in order to have no empty bins (what usually means re-running to get consistent uncertainties).

#### **Examples of the test**

Let's consider a spectrum of 5 bins with their error and apply the  $\chi^2$ -test.

```
>>> from valjean.eponine.dataset import Dataset
>>> from valjean.gavroche.stat_tests.chi2 import TestChi2
>>> import numpy as np
>>> ds1 = Dataset(np.array([5.2, 5.3, 5.25, 5.4, 5.5]),
... np.array([0.2, 0.25, 0.1, 0.2, 0.3]))
>>> ds2 = Dataset(np.array([5.1, 5.6, 5.2, 5.3, 5.2]),
... np.array([0.1, 0.3, 0.05, 0.4, 0.3]))
```
(continues on next page)

It also has an incomplete form (not starting at 0):

$$
\Gamma(s,x) = \int_x^{\infty} t^{s-1} e^{-t} dt
$$

<span id="page-307-0"></span><sup>2</sup> The γ function is given by:

$$
\gamma(s,x) = \int_0^x t^{s-1} e^{-t} dt
$$

(continued from previous page)

```
>>> tchi2 = TestChi2(ds1, ds2, alpha=0.05, name="comp",
                      ... description="Comparison using Chi2 test")
>>> tchi2_res = tchi2.evaluate()
>>> print(f'{tchi2_res.chi2_per_ndf[0]:.7f}')
0.3080328
>>> bool(tchi2_res)
True
>>> print(f'{tchi2_res.pvalue[0]:.7f}')
0.9083889
```
#### **Test with empty bins**

One "empty bin" at the same position in the 2 compared datasets prevents the test to work. An empty bin is defined as a bin with zero error. In Monte Carlo codes a zero error can happen for example when only one batch has been run, no variance can be calculated in that case (n-1 usually used with n the number of batches).

```
>>> ds3 = Dataset(np.array([5.2, 5.3, 5.25, 5.4, 5.5]),
... np.array([0.2, 0.25, 0., 0.2, 0.3]))
>>> ds4 = Dataset(np.array([5.1, 5.6, 5.2, 5.3, 5.2]),
... np.array([0.1, 0.3, 0., 0.4, 0.3]))
>>> tchi2 = TestChi2(ds3, ds4, alpha=0.05, name="comp",
                    ... description="Comparison using Chi2 test")
>>> tchi2_res = tchi2.evaluate()
>>> tchi2_res.chi2
[inf]>>> bool(tchi2_res)
False
>>> print(np.array2string(tchi2_res.test.nonzero_bins[0]))
[ True True True True True]
>>> tchi2_res.test.ndf[0]
5
>>> np.count_nonzero(ds4.error)
4
```
If the values are also at zero, we get a nan instead of an inf.

To get a  $\chi^2$  evaluation based on the non-empty bins, use the ignore empty argument of the *[TestChi2](#page-310-0)*. It recalculates the number of degrees of freedom removing the empty bins and only use the non-zero ones in the  $\chi^2$  calculation.

```
>>> tchi2 = TestChi2(ds3, ds4, alpha=0.05, ignore_empty=True,
                     ... name="comp", description="Comparison using Chi2 test")
>>> tchi2_res = tchi2.evaluate()
>>> print(f'{tchi2_res.chi2[0]:.7f}')
1.3401639
>>> tchi2_res.test.ndf[0]
4
>>> tchi2_res.test.dsref.size
5
>>> print(np.array2string(tchi2_res.test.nonzero_bins[0]))
[ True True False True True]
>>> print(f'{tchi2_res.chi2_per_ndf[0]:.7f}')
0.3350410
```
(continues on next page)

(continued from previous page)

**>>>** bool(tchi2\_res) **True** 

#### **Test with multiple dimensions datasets**

```
>>> ds5 = Dataset(np.array([[5.2, 5.3, 5.25], [5.4, 5.5, 5.2]]),
... np.array([[0.2, 0.25, 0.1], [0.2, 0.3, 0.1]]))
>>> ds6 = Dataset(np.array([[5.1, 5.6, 5.2], [5.3, 5.2, 5.3]]),
... np.array([[0.1, 0.3, 0.05], [0.4, 0.3, 0.2]]))
>>> ds5.shape
(2, 3)
>>> ds5.size
6
>>> tchi2 = TestChi2(ds5, ds6, alpha=0.05, name="comp",
                    ... description="Comparison using Chi2 test")
>>> tchi2_res = tchi2.evaluate()
>>> print(f'{tchi2_res.chi2_per_ndf[0]:.7f}')
0.2900273
>>> bool(tchi2_res)
True
>>> print(f'{tchi2_res.pvalue[0]:.7f}')
0.9419786
```
And when we have at least one empty bin, using the ignore empty argument:

```
>>> ds7 = Dataset(np.array([[5.2, 5.3, 5.25], [5.4, 5.5, 5.2]]),
... np.array([[0.2, 0.25, 0.], [0.2, 0.3, 0.1]]))
>>> ds8 = Dataset(np.array([[5.1, 5.6, 5.2], [5.3, 5.2, 5.4]]),
... np.array([[0.1, 0.3, 0.], [0.4, 0.3, 0.]]))
>>> ds7.shape
(2, 3)
>>> ds7.size
6
>>> tchi2 = TestChi2(ds7, ds8, alpha=0.05, ignore_empty=True,
                    ... name="comp", description="Comparison using Chi2 test")
>>> tchi2_res = tchi2.evaluate()
>>> print(f'{tchi2_res.chi2[0]:.7f}')
5.3401639
>>> tchi2_res.test.ndf[0]
5
>>> tchi2_res.test.dsref.size
6
>>> print(np.array2string(tchi2_res.test.nonzero_bins[0]))
[[ True True False]
[ True True True]]
>>> print(f'{tchi2_res.chi2_per_ndf[0]:.7f}')
1.0680328
>>> bool(tchi2_res)
True
```
**Note:** A RuntimeWarning is emitted if zero bins are used during calculation.

<span id="page-309-0"></span>**class** valjean.gavroche.stat\_tests.chi2.**TestResultChi2**(*test*, *chi2*, *pvalue*)

Result from the  $\chi^2$ -test.

**\_\_init\_\_**(*test*, *chi2*, *pvalue*)

Construct a TestResultChi2 object.

Members are lists which length corresponds to the number of datasets compared to the reference dataset.

## **Parameters**

- **test** ( $TestChi2$ ) the  $\chi^2$  test object
- **chi2** ([list](https://docs.python.org/3/library/stdtypes.html#list) ([numpy.generic](https://numpy.org/doc/stable/reference/arrays.scalars.html#numpy.generic) ([float](https://docs.python.org/3/library/functions.html#float)))) the value of the  $χ²$  statistic
- **pvalue** ([list](https://docs.python.org/3/library/stdtypes.html#list) ([numpy.generic](https://numpy.org/doc/stable/reference/arrays.scalars.html#numpy.generic) ([float](https://docs.python.org/3/library/functions.html#float)))) the test p-value

## **oracles**()

Final test for the list of compared datasets.

## **Returns**

[numpy.ndarray](https://numpy.org/doc/stable/reference/generated/numpy.ndarray.html#numpy.ndarray)

## **property chi2\_per\_ndf**

Calculate the  $\chi^2$  per number of degrees of freedom.

**Returns** χ²/ndf

## **Return type**

[float](https://docs.python.org/3/library/functions.html#float)

No parenthesis needed: this is a property.

<span id="page-310-0"></span>**class** valjean.gavroche.stat\_tests.chi2.**TestChi2**(*dsref*, *\*datasets*, *name*, *description=''*, *labels=None*,

*alpha=0.01*, *ignore\_empty=False*)

Test class for χ², inheritate from *[Test](#page-296-0)*.

**\_\_init\_\_**(*dsref*, *\*datasets*, *name*, *description=''*, *labels=None*, *alpha=0.01*, *ignore\_empty=False*)

Initialisation of *[TestChi2](#page-310-0)*

## **Parameters**

- **name** (*[str](https://docs.python.org/3/library/stdtypes.html#str)*) local name of the test
- **description** (*[str](https://docs.python.org/3/library/stdtypes.html#str)*) specific description of the test
- **labels** (*[dict](https://docs.python.org/3/library/stdtypes.html#dict)*) labels to be used for test classification in reports (for example category, input file name, type of result, …)
- **dsref** (*[Dataset](#page-203-0)*) reference dataset
- **datasets** ([list](https://docs.python.org/3/library/stdtypes.html#list) (*[Dataset](#page-203-0)*)) list of datasets to be compared to reference dataset
- **alpha** (*[float](https://docs.python.org/3/library/functions.html#float)*) probability to accept of not the test (p-value is expected greater), i.e. significance level
- **ignore\_empty** (*[bool](https://docs.python.org/3/library/functions.html#bool)*) if the array contains zero bins, the test can done not consider them if this option is True; otherwise it will probably fail as the array to sum will contain infinite terms. Default is False.

## **nonzero\_bins**

nonzero bins identification by True, False if zero ([list](https://docs.python.org/3/library/stdtypes.html#list) ([numpy.ndarray](https://numpy.org/doc/stable/reference/generated/numpy.ndarray.html#numpy.ndarray) ([bool](https://docs.python.org/3/library/functions.html#bool))))

#### **ndf**

number of degrees of freedom ([list](https://docs.python.org/3/library/stdtypes.html#list) ([int](https://docs.python.org/3/library/functions.html#int)))

## **static pvalue**(*chi2*, *ndf*)

Calculation of the p-value of the test.

## **Parameters**

- **chi2** ([numpy.generic](https://numpy.org/doc/stable/reference/arrays.scalars.html#numpy.generic) ([float](https://docs.python.org/3/library/functions.html#float))) observed  $\chi^2$
- **ndf** (int or [numpy.generic](https://numpy.org/doc/stable/reference/arrays.scalars.html#numpy.generic) ([int](https://docs.python.org/3/library/functions.html#int))) number of degrees of freedom

## **Returns**

[numpy.generic](https://numpy.org/doc/stable/reference/arrays.scalars.html#numpy.generic) ([float](https://docs.python.org/3/library/functions.html#float))

**static chi2\_test**(*ds1*, *ds2*, *nonzero\_bins=None*)

Compute the  $\chi^2$  value for the given datasets.

## **Parameters**

- **ds1** (*[Dataset](#page-203-0)*) first dataset
- **ds2** (*[Dataset](#page-203-0)*) second dataset
- **nonzero bins** ([numpy.ndarray](https://numpy.org/doc/stable/reference/generated/numpy.ndarray.html#numpy.ndarray) ([bool](https://docs.python.org/3/library/functions.html#bool)) or None (default)) optional argument, booleans array of the same size as ds1 and ds2 to identify zero bins and possibly avoid them (see below)

## **Returns**

 $\chi^2$  value

#### **Return type** [numpy.generic](https://numpy.org/doc/stable/reference/arrays.scalars.html#numpy.generic) ([float](https://docs.python.org/3/library/functions.html#float))

It has to be noted that if in a bin the sum of the variances of the test and the reference dataset is zero (so both datasets bin has a zero error) the bin cannot be taken into account in the calculation of the sum as the ratio will be infinite. This is why they can be removed via the nonzero\_bins argument at that step. This has another consequence: the number of degrees of freedom is consequently reduced by the

## **evaluate**()

Evaluate  $χ²$  test method.

number of bins removed.

## **Return type**

*[TestResultChi2](#page-309-0)*

## **data**()

Generator yielding objects supporting the buffer protocol that (as a whole) represent a serialized version of *self*.

## <span id="page-312-0"></span>**bonferroni – Multiple hypothesis tests**

In some cases we would like to interpret not only one test (like on a generic score in Tripoli-4) but multiple ones (in a spectrum case for example). Each individual test is supposed to be successful but in most of the case we can accept that some of them fail (in a given acceptance of course).

The Bonferroni correction and the Holm-Bonferroni method allow to treat such cases. See for example [family-wise](https://en.wikipedia.org/wiki/Family-wise_error_rate) error rate Wikipedia webpage for more details on this kind of tests.

Here are implemented two tests based on comparison of the p-value from the chosen test and a significance level:

- Bonferroni correction: all individual p-values are compared to the same significance level, depending on the number of tests;
- Holm-Bonferroni method: p-values are first sorted then compared to different significance levels depending on number of tests and rank.

In both cases a first test is chosen, like Student test, to evaluate the individual hypothesis. The p-value of the test is calculated and used in the following tests. Like in other tests, we consider two-sided significance levels here.

The null hypothesis is that the p-value is higher than a given significance level, that depends on the overall required significance level, the number of tests considered and the chosen method (Bonferroni or Holm-Bonferroni).

## **Bonferroni correction**

The [Bonferroni](https://en.wikipedia.org/wiki/Bonferroni_correction) correction is used for multiple comparisons. It is based on a weighted comparison to the significance level  $\alpha$ .

If we have *m* different tests (for example a spectrum with *m* bins), the significance level  $\alpha$ will be weighted by *m*. This p-value of the *m* tests will then be compared to that value. As a consequence, the null hypothesis will be rejected if

$$
p_k \leq \frac{\alpha}{m}
$$

The individual significance level is usually largely smaller than the required one and the sum of them obvioulsy give  $\alpha$ .

Conclusion of the test depends on what we want:

- it can be a simple True if all hypothesis are accepted;
- it can be False if at least one null hypothesis was rejected;
- we can also choose a level of acceptance, for example "it is fine if 1 % of the null hypothesis are rejected"

Per default, in our case the test is rejected if there is at least one null hypothesis rejected.

## **Holm-Bonferroni method**

The [Holm-Bonferroni](https://en.wikipedia.org/wiki/Holm-Bonferroni_method) method is a variation of the Bonferroni correction.

The p-value from the chosen test are first sorted from lower to higher value. Then each of them are compared to the significance level weighted by  $m - k + 1$  with  $m$  the number of tests and *k* the rank (starting at 1). The null hypothesis is rejected if

$$
p_k \le \frac{\alpha}{m-k+1}.
$$

The test can be stopped at the first *k* accepting the null hypothesis.

This test is quite conservative. It can be possible to get the proportion of accepted and rejected hypothesis, like in the Bonferroni correction case.

#### **Code implementation**

In both cases, the test is initiliazed with another test, a Student test for example. This test can be evaluated inside the new test *[evaluate](#page-318-0)* method or outside of it. Only examples with the full structure will be shown here.

TestResults are returned as False if one null hypothesis is rejected. Access to the initial test is still provided.

#### **Examples**

Let's do the usual imports then use the quick example from Student test, with the p-value calculation:

```
>>> import numpy as np
>>> from valjean.eponine.dataset import Dataset
>>> from valjean.gavroche.stat_tests.student import TestStudent
>>> from valjean.gavroche.stat_tests.bonferroni import TestBonferroni
>>> from valjean.gavroche.stat_tests.bonferroni import TestHolmBonferroni
```
#### **Successful test with Bonferroni correction and Holm-Bonferroni method**

```
>>> ds1 = Dataset(np.array([5.2, 5.3, 5.25, 5.4, 5.5]),
                ... np.array([0.2, 0.25, 0.1, 0.2, 0.3]))
>>> ds2 = Dataset(np.array([5.1, 5.6, 5.2, 5.3, 5.2]),
                ... np.array([0.1, 0.3, 0.05, 0.4, 0.3]))
>>> tstudent_12 = TestStudent(ds1, ds2, name="comp",
... description="Comparison using Student test",
... alpha=0.05, ndf=1000)
```

```
>>> tbonf = TestBonferroni(name="bonf", description="Bonferroni correction",
                            ... test=tstudent_12, alpha=0.05)
>>> tbonf.ntests
5
>>> tbonf.ntests == ds1.size
True
```
(continues on next page)

(continued from previous page)

```
>>> tbonf.bonf_signi_level
0.005
>>> tbonf_res = tbonf.evaluate()
>>> bool(tbonf_res)
True
>>> tbonf res.nb rejected
[0]
```

```
>>> tholmbonf = TestHolmBonferroni(name="holm-bonf",
... description="Holm-Bonferroni method",
...<br>test=tstudent 12, alpha=0.05)
>>> tholmbonf.alpha # alpha is two-sided
0.025
>>> thb_res = tholmbonf.evaluate()
>>> bool(thb_res)
True
>>> thb_res.nb_rejected
[0]
```
#### **Failing test with Bonferroni correction and Holm-Bonferroni method**

```
>>> ds3 = Dataset(np.array([5.1, 5.9, 5.8, 5.3, 4.6]),
... np.array([0.1, 0.1, 0.05, 0.4, 0.12]))
>>> tstudent_13 = TestStudent(ds1, ds3, name="comp",
... description="Comparison using Student test",
... alpha=0.05, ndf=1000)
```

```
>>> tbonf = TestBonferroni(name="bonf", description="Bonferroni correction",
                            ... test=tstudent_13, alpha=0.05)
>>> tbonf.ntests
5
>>> tbonf.bonf_signi_level
0.005
>>> tbonf_res = tbonf.evaluate()
>>> bool(tbonf_res)
False
>>> tbonf_res.nb_rejected
[1]
>>> tbonf_res.rejected_proportion # in percentage
[20.0]
```

```
>>> tholmbonf = TestHolmBonferroni(name="holm-bonf",
... description="Holm-Bonferroni method",
... test=tstudent_13, alpha=0.05)
>>> tholmbonf.alpha # alpha is two-sided
0.025
>>> thb res = tholmbonf.evaluate()
>>> bool(thb_res)
False
>>> thb_res.nb_rejected
[2]
>>> thb_res.rejected_proportion # in percentage
[40.0]
```
For an easier comparison, p-values, associated significance levels and the corresponding result from the test (rejection or not) can be printed. The sorting order is also given for the Holm-Bonferroni method.

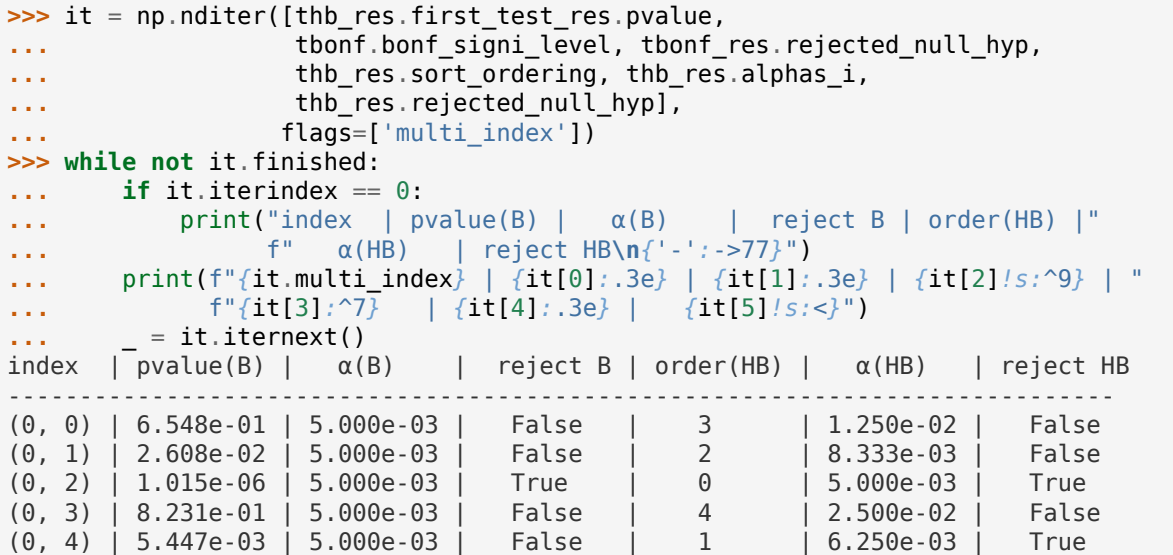

The first index corresponds to the index of the compared dataset in the datasets container in the input test (compared to dsref).

The Holm-Bonferroni test is uniformly more powerful than the Bonferroni test. In this particular case, Holm-Bonferroni is able to reject an additional null hypothesis with respect to plain Bonferroni.

#### **Tests with multi-dimension datasets**

```
>>> ds4 = Dataset(np.array([[5.2, 5.3, 5.25], [5.4, 5.5, 5.2]]),
               ... np.array([[0.2, 0.25, 0.1], [0.2, 0.3, 0.25]]))
>>> ds5 = Dataset(np.array([[5.1, 5.9, 5.8], [5.3, 4.7, 5.5]]),
... np.array([[0.1, 0.1, 0.05], [0.4, 0.05, 0.2]]))
>>> ds4.shape
(2, 3)
>>> ds4.size
6
>>> tstudent 45 = TestStudent(ds4, ds5, name="comp",
... description="Comparison using Student test",
... alpha=0.05, ndf=1000)
```

```
>>> tbonf = TestBonferroni(name="bonf", description="Bonferroni correction",
                            ... test=tstudent_45, alpha=0.05)
>>> tbonf.ntests
6
>>> print(f'{tbonf.bonf_signi_level:.6f}')
0.004167
>>> tbonf res = tbonf.evaluate()
>>> bool(tbonf_res)
False
>>> tbonf_res.nb_rejected
```
(continues on next page)

(continued from previous page)

```
[1]
>>> print(f'{tbonf_res.rejected_proportion[0]:.3f} %')
16.667 %
```

```
>>> tholmbonf = TestHolmBonferroni(name="holm-bonf",
... description="Holm-Bonferroni method",
... test=tstudent 45, alpha=0.05)
>>> thb_res = tholmbonf.evaluate()
>>> tholmbonf.alpha
0.025
>>> bool(thb_res)
False
>>> thb_res.nb_rejected
[1]
>>> print(f'{thb_res.rejected_proportion[0]:.3f} %')
16.667 %
```
The detailed comparison also works for multi-dimensions arrays:

```
>>> it = np.nditer([thb_res.first_test_res.pvalue, tbonf.bonf_signi_level,
... tbonf_res.rejected_null_hyp, thb_res.sort_ordering,
... thb_res.alphas_i, thb_res.rejected_null_hyp],
... flags=['multi_index'])
>>> while not it.finished:
\cdot \cdot \cdot if it.iterindex == 0:
... print("index | pvalue(B) | α(B) | reject B | order(HB) |"
... f" α(HB) | reject HB\n{'-':->79}")
... print(f"{it.multi_index} | {it[0]:.2e} | {it[1]:.2e} | {it[2]!s:^7} "
... f"| {it[3]:^7} | {it[4]:.2e} | {it[5]!s:<}")
... _ = it.iternext()
index | pvalue(B) | \alpha(B) | reject B | order(HB) | \alpha(HB) | reject HB
-------------------------------------------------------------------------------
(0, 0, 0) | 6.55e-01 | 4.17e-03 | False | 4 | 1.25e-02 | False
(0, 0, 1) | 2.61e-02 | 4.17e-03 | False | 2 | 6.25e-03 | False
(0, 0, 2) | 1.01e-06 | 4.17e-03 | True | 0 | 4.17e-03 | True
(0, 1, 0) | 8.23e-01 | 4.17e-03 | False | 5 | 2.50e-02 | False
(0, 1, 1) | 8.66e-03 | 4.17e-03 | False | 1 | 5.00e-03 | False
(0, 1, 2) | 3.49e-01 | 4.17e-03 | False | 3 | 8.33e-03 | False
```
The first index corresponds to the index of the compared dataset in the datasets container in the input test (compared to dsref). The next ones correspond to the shape of the arrays.

The sorting order for Holm-Bonferroni considers all elements as equivalent (not done per dimension).

<span id="page-316-0"></span>**class** valjean.gavroche.stat\_tests.bonferroni.**TestResultBonferroni**(*test*,

*first\_test\_res*, *rejected\_null\_hyp*)

Test result from Bonferroni correction.

The test returns True if the test is successful (null hypothesis was accepted) and False if it is rejected.

**\_\_init\_\_**(*test*, *first\_test\_res*, *rejected\_null\_hyp*) Initialisation of *[TestResultBonferroni](#page-316-0)*

## **Parameters**

- **test** (*[TestBonferroni](#page-317-0)*) the used Bonferroni test
- **first\_test\_res** (*[TestResult](#page-297-0)* child class) the test result used to obtain the p-values
- **reject hyp** ([numpy.ndarray](https://numpy.org/doc/stable/reference/generated/numpy.ndarray.html#numpy.ndarray) ([bool](https://docs.python.org/3/library/functions.html#bool))) rejection of the null hypothesis for all bins

## **oracles**()

Final test (on list of tests, espacially in case of mulitple tests on common reference).

## **Returns**

list(bool)

## **property nb\_rejected**

Number of rejected null hypothesis according Holm-Bonferroni test.

## **Returns**

list(int) or [list](https://docs.python.org/3/library/stdtypes.html#list) ([numpy.generic](https://numpy.org/doc/stable/reference/arrays.scalars.html#numpy.generic) ([int](https://docs.python.org/3/library/functions.html#int)))

## **property rejected\_proportion**

Rejected proportion in percentage.

## **Returns**

[list](https://docs.python.org/3/library/stdtypes.html#list) ([numpy.generic](https://numpy.org/doc/stable/reference/arrays.scalars.html#numpy.generic) ([float](https://docs.python.org/3/library/functions.html#float)))

<span id="page-317-0"></span>**class** valjean.gavroche.stat\_tests.bonferroni.**TestBonferroni**(*\**, *name*,

*description=''*, *labels=None*, *test*, *alpha=0.01*)

Bonferroni correction for multiple tests of the same hypothesis.

**\_\_init\_\_**(*\**, *name*, *description=''*, *labels=None*, *test*, *alpha=0.01*) Initialisation of *[TestBonferroni](#page-317-0)*.

## **Parameters**

- **name** (*[str](https://docs.python.org/3/library/stdtypes.html#str)*) local name of the test
- **description** (*[str](https://docs.python.org/3/library/stdtypes.html#str)*) specific description of the test
- **labels** (*[dict](https://docs.python.org/3/library/stdtypes.html#dict)*) labels to be used for test classification in reports (for example category, input file name, type of result, …)
- **test** (*[valjean.gavroche.test.Test](#page-296-0)* child class) test from which pvalues will be extracted
- **alpha** (*[float](https://docs.python.org/3/library/functions.html#float)*) required significance level

The significance level is considered two-sided here, so divide by 2. It is the significance level for the whole test.

## **property ntests**

Returns the number of hypotheses to test, i.e. number of bins here.

**static bonferroni\_correction**(*pvalues*, *bonf\_signi\_level*)

Bonferroni correction.

## **Parameters**

• **pvalues** ([numpy.ndarray](https://numpy.org/doc/stable/reference/generated/numpy.ndarray.html#numpy.ndarray) ([float](https://docs.python.org/3/library/functions.html#float))) – p-values from the original test

• **bonf\_signi\_level** (*[float](https://docs.python.org/3/library/functions.html#float)*) – significance level for each test (α weighted by the number of tests)

## **Returns**

[numpy.ndarray](https://numpy.org/doc/stable/reference/generated/numpy.ndarray.html#numpy.ndarray) ([bool](https://docs.python.org/3/library/functions.html#bool))

Compares the p-value to the "Bonferroni significance level":

- if lower, null hypothesis is rejected for the bin
- if higher, null hypothesis is accepted for the bin.

#### <span id="page-318-0"></span>**evaluate**()

Evaluate the Bonferroni correction.

## **Returns**

*[TestResultBonferroni](#page-316-0)*

## **data**()

Generator yielding objects supporting the buffer protocol that (as a whole) represent a serialized version of *self*.

<span id="page-318-1"></span>**class** valjean.gavroche.stat\_tests.bonferroni.**TestResultHolmBonferroni**(*test*,

*first\_test\_res*, *alphas\_i*, *rejected\_null\_hyp*)

Result from the Holm-Bonferroni method.

**\_\_init\_\_**(*test*, *first\_test\_res*, *alphas\_i*, *rejected\_null\_hyp*) Initialisation of *[TestResultHolmBonferroni](#page-318-1)*

## **Parameters**

- **test** (*[TestHolmBonferroni](#page-319-0)*) the used Holm-Bonferroni test
- **first\_test\_res** (*[TestResult](#page-297-0)* child class) the test result used to obtain the p-values
- **sorted\_indices** ([numpy.generic](https://numpy.org/doc/stable/reference/arrays.scalars.html#numpy.generic) ([int](https://docs.python.org/3/library/functions.html#int))) indices of the p-values sorted to get p-values in increasing order
- **alphas** i ([numpy.ndarray](https://numpy.org/doc/stable/reference/generated/numpy.ndarray.html#numpy.ndarray) ([float](https://docs.python.org/3/library/functions.html#float))) significance levels for sorted pvalues
- **rejected hyp** ([numpy.ndarray](https://numpy.org/doc/stable/reference/generated/numpy.ndarray.html#numpy.ndarray) ([bool](https://docs.python.org/3/library/functions.html#bool))) rejection of the null hypothesis for all bins

## **oracles**()

Final test (on list of tests, espacially in case of mulitple tests on common reference).

#### **Returns**

list(bool)

## **property nb\_rejected**

Number of rejected null hypothesis according Holm-Bonferroni test.

#### **Returns**

list(int) or [list](https://docs.python.org/3/library/stdtypes.html#list) ([numpy.generic](https://numpy.org/doc/stable/reference/arrays.scalars.html#numpy.generic) ([int](https://docs.python.org/3/library/functions.html#int)))

**property rejected\_proportion**

Rejected proportion in percentage.

## **Returns**

[list](https://docs.python.org/3/library/stdtypes.html#list) ([numpy.generic](https://numpy.org/doc/stable/reference/arrays.scalars.html#numpy.generic) ([float](https://docs.python.org/3/library/functions.html#float)))

## **property sort\_ordering**

Get the sorted pvalues.

## **Returns**

[list](https://docs.python.org/3/library/stdtypes.html#list) ([numpy.generic](https://numpy.org/doc/stable/reference/arrays.scalars.html#numpy.generic) ([int](https://docs.python.org/3/library/functions.html#int)))

<span id="page-319-0"></span>**class** valjean.gavroche.stat\_tests.bonferroni.**TestHolmBonferroni**(*\**, *name*,

*description=''*, *labels=None*, *test*, *alpha=0.01*)

Holm-Bonferroni method for multiple tests of the same hypothesis.

**\_\_init\_\_**(*\**, *name*, *description=''*, *labels=None*, *test*, *alpha=0.01*) Initialisation of *[TestHolmBonferroni](#page-319-0)*.

## **Parameters**

- **name** (*[str](https://docs.python.org/3/library/stdtypes.html#str)*) local name of the test
- **description** (*[str](https://docs.python.org/3/library/stdtypes.html#str)*) specific description of the test
- **labels** (*[dict](https://docs.python.org/3/library/stdtypes.html#dict)*) labels to be used for test classification in reports (for example category, jdd name, type of result, …)
- **test** (*[valjean.gavroche.test.Test](#page-296-0)* child class) test from which pvalues will be extracted
- **alpha** (*[float](https://docs.python.org/3/library/functions.html#float)*) significance level

The significance level is also considered two-sided here, so divide by 2. This is the overall significance level.

## **property ntests**

Returns the number of hypotheses to test, i.e. number of bins here.

## **static holm\_bonferroni\_method**(*pvalues*, *alpha*)

Holm-Bonferroni method.

## **Parameters**

- **pvalues** ([numpy.ndarray](https://numpy.org/doc/stable/reference/generated/numpy.ndarray.html#numpy.ndarray)) array of pvalues
- **alpha** (*[float](https://docs.python.org/3/library/functions.html#float)*) significance level chosen for the Holm-Bonferroni method

#### **Returns**

sorted indices, array of the bins significance level, array of rejection of the null hypothesis

#### **evaluate**()

Evaluation of the used test and of the Holm-Bonferroni method.

## **Returns**

*[TestResultHolmBonferroni](#page-318-1)*

**data**()

Generator yielding objects supporting the buffer protocol that (as a whole) represent a serialized version of *self*.

## **5.5.3 eval\_test\_task – One task to evaluate them all**

The purpose of this module is to define the *[EvalTestTask](#page-320-0)* class, a task that evaluates a collection of *[Test](#page-296-0)* objects and transforms them into *[TestResult](#page-297-0)* objects, which can be subsequently processed for inclusion in a test report.

valjean.gavroche.eval\_test\_task.**actually\_eval\_test**(*test*)

Actually perform test evaluation.

## **Returns**

the result of test evaluation.

**Return type** *[TestResult](#page-297-0)*

**Raises**

*[TestResultFailed](#page-297-3)* – if the underlying test raises any exception.

<span id="page-320-0"></span>**class** valjean.gavroche.eval\_test\_task.**EvalTestTask**(*name*, *test\_task\_name*, *\**,

*deps=None*, *soft\_deps=None*)

Class that evaluates a list of tests and stores the resulting *[TestResult](#page-297-0)* objects in the environment.

## **classmethod from\_test\_task**(*test\_task*, *name=None*)

This method instantiates an *[EvalTestTask](#page-320-0)* that will evaluate all the tests generated by a given task.

## **Parameters**

**test task** ([Task](#page-146-0)) – a task that is expected to generate a list of tests as a result.

**\_\_init\_\_**(*name*, *test\_task\_name*, *\**, *deps=None*, *soft\_deps=None*)

Direct instantiation of an *[EvalTestTask](#page-320-0)*.

## **Parameters**

- **name** (*[str](https://docs.python.org/3/library/stdtypes.html#str)*) the name of this task.
- **test task name** (*[str](https://docs.python.org/3/library/stdtypes.html#str)*) the name of the task that generated the tests.
- **deps** (*[list](https://docs.python.org/3/library/stdtypes.html#list)(*[Task](#page-146-0)*) or None*) the list of dependencies for this task.
- **soft\_deps** (*[list\(](https://docs.python.org/3/library/stdtypes.html#list)*[Task](#page-146-0)*) or None*) the list of soft dependencies for this task.

valjean.gavroche.eval\_test\_task.**evaluate\_tests**(*test\_fn*, *name=None*) Create an *[EvalTestTask](#page-320-0)* objects for the given test.

## **Parameters**

- **test fn** ([valjean.cosette.use.Use](#page-188-0)) a function that produces tests, wrapped in a *[Use](#page-188-0)* decorator.
- **name** (*[str](https://docs.python.org/3/library/stdtypes.html#str)*) the name of the *[EvalTestTask](#page-320-0)* object.

**Returns** the task that evaluates your tests.

#### **Return type** *[EvalTestTask](#page-320-0)*

## **5.5.4 diagnostics – Diagnostic tests**

## **Test and task statistics**

This module defines a few tests that report about the success/failure status of other tests/tasks.

Three different tests are available:

- statistics over all the tasks done, generated with *[task\\_stats](#page-321-0)*
- statistics over all the tests performed with *[test\\_stats](#page-324-0)*
- statistics over the tests performed based on labels given at test initialization with *[test\\_stats\\_by\\_labels](#page-326-0)*

The two tests over the test results are performed using the *[TestResult](#page-297-0)*, so the statistics only includes the tests that were actually run.

valjean.gavroche.diagnostics.stats.**stats\_worker**(*test\_fn*, *name*, *description*, *tasks*, *\*\*kwargs*)

Function creating the test for all the required tasks (summary tests of test tasks or summary tests on all tasks for example).

## **Parameters**

- **test\_fn** function generating the test to apply to tasks
- **name** (*[str](https://docs.python.org/3/library/stdtypes.html#str)*) the name of the stat task
- **description** (*[str](https://docs.python.org/3/library/stdtypes.html#str)*) its description
- **tasks** (*[list](https://docs.python.org/3/library/stdtypes.html#list)(*[Task](#page-146-0)*)*) the list of tasks to be tested.

## **Returns**

an *[EvalTestTask](#page-320-0)* that evaluates the diagnostic test.

## **Return type**

*[EvalTestTask](#page-320-0)*

<span id="page-321-0"></span>valjean.gavroche.diagnostics.stats.**task\_stats**(*\**, *name*, *description=''*, *labels=None*, *tasks*)

Create a *[TestStatsTasks](#page-323-0)* from a list of tasks.

The *[TestStatsTasks](#page-323-0)* class must be instantiated with the list of task results, which are not available to the user when the tests are specified in the job file. Therefore, the creation of the *[TestStatsTasks](#page-323-0)* must be delayed until the other tasks have finished and their results are available in the environment. For this purpose it is necessary to wrap the instantiation of *[TestStatsTasks](#page-323-0)* in a *[Use](#page-188-0)* wrapper, and evaluate the resulting test using a *[EvalTestTask](#page-320-0)*.

This function hides this bit of complexity from the user. Assume you have a list of tasks that you would like to produce statistics about (we will use *[DelayTask](#page-147-0)* objects for our example):

```
>>> from valjean.cosette.task import DelayTask
>>> my_tasks = [DelayTask(1), DelayTask(3), DelayTask(0.2)]
```
Here is how you make a *[TestStatsTasks](#page-323-0)*:

```
>>> stats = task stats(name='delays', tasks=my tasks)
>>> from valjean.gavroche.eval_test_task import EvalTestTask
>>> isinstance(stats, EvalTestTask)
True
>>> print(stats.depends_on)
{Task('delays.stats')}
>>> create_stats = next(task for task in stats.depends_on)
```
Here *create\_stats* is the task that actually creates the *[TestStatsTasks](#page-323-0)*. It soft-depends on the tasks in *my\_tasks*:

```
>>> [task in create_stats.soft_depends_on for task in my_tasks]
[True, True, True]
```
The reason why the dependency is soft is that we want to collect statistics about the task outcome in any case, even (especially!) if some of the tasks failed.

#### **Parameters**

- **name** (*[str](https://docs.python.org/3/library/stdtypes.html#str)*) the name of the task to create.
- **description** (*[str](https://docs.python.org/3/library/stdtypes.html#str)*) its description.
- **tasks** (*[list](https://docs.python.org/3/library/stdtypes.html#list)(*[Task](#page-146-0)*)*) the list of tasks to be tested.

#### **Returns**

an *[EvalTestTask](#page-320-0)* that evaluates the diagnostic test.

#### **Return type**

*[EvalTestTask](#page-320-0)*

**class** valjean.gavroche.diagnostics.stats.**NameFingerprint**(*name*,

*fingerprint=None*)

A small helper class to store a name and an optional fingerprint for the referenced item.

```
__init__(name, fingerprint=None)
```

```
__str__()
```
Return str(self).

```
__repr__()
```
Return repr(self).

```
__eq__(other)
    Return self==value.
```
**\_\_lt\_\_**(*other*)

Return self<value.

**\_\_ge\_\_**(*other*, *NotImplemented=NotImplemented*)

Return  $a \ge b$ . Computed by @total ordering from (not  $a \le b$ ).

**\_\_gt\_\_**(*other*, *NotImplemented=NotImplemented*)

Return  $a > b$ . Computed by @total\_ordering from (not  $a < b$ ) and (a != b).

## **\_\_hash\_\_ = None**

**\_\_le\_\_**(*other*, *NotImplemented=NotImplemented*)

Return a  $\leq$  b. Computed by @total ordering from (a  $\leq$  b) or (a = = b).

<span id="page-323-0"></span>**class** valjean.gavroche.diagnostics.stats.**TestStatsTasks**(*\**, *name*, *description=''*,

*labels=None*, *task\_results*)

A test that evaluates statistics about the success/failure status of the given tasks.

**\_\_init\_\_**(*\**, *name*, *description=''*, *labels=None*, *task\_results*) Instantiate a *[TestStatsTasks](#page-323-0)*.

## **Parameters**

- **name** (*[str](https://docs.python.org/3/library/stdtypes.html#str)*) the test name.
- **description** (*[str](https://docs.python.org/3/library/stdtypes.html#str)*) the test description.
- **task results** (list(dict(str, *stuff*))) a list of task results, intended as the contents of the environment sections associated with the executed tasks. This test notably inspects the 'status' key to see if the task succeeded.

## **evaluate**()

Evaluate this test and turn it into a *[TestResultStatsTasks](#page-323-1)*.

**data**()

Generator yielding objects supporting the buffer protocol that (as a whole) represent a serialized version of *self*.

```
class valjean.gavroche.diagnostics.stats.TestResultStatsTasks(*, test, classify)
```
The result of the evaluation of a *[TestStatsTasks](#page-323-0)*. The test is considered successful if all the observed tasks have successfully completed (TaskStatus.DONE).

**\_\_init\_\_**(*\**, *test*, *classify*)

Instantiate a *[TestResultStatsTasks](#page-323-1)*.

## **Parameters**

- **test** ([TestStatsTasks](#page-323-0)) the test producing this result.
- **classify** (*[dict](https://docs.python.org/3/library/stdtypes.html#dict)(*[TaskStatus](#page-146-1)*, [list\(](https://docs.python.org/3/library/stdtypes.html#list)[str\)](https://docs.python.org/3/library/stdtypes.html#str))*) a dictionary mapping the task status to the list of task names with the given status.

**\_\_bool\_\_**()

Returns *True* if all the observed tests have succeeded.

**class** valjean.gavroche.diagnostics.stats.**TestOutcome**(*value*)

An enumeration that represents the possible outcomes of a test:

## *SUCCESS*

represents tests that have been evaluated and have succeeded;

## *FAILURE*

represents tests that have been evaluated and have failed;
### *MISSING*

represents tasks that did not generate any 'result' key;

### *NOT\_A\_TEST*

represents tasks that did not generate a *[TestResult](#page-297-0)* object as a result;

```
valjean.gavroche.diagnostics.stats.test_stats(*, name, description='', labels=None,
                                                 tasks)
```
Create a *[TestStatsTests](#page-325-0)* from a list of tests.

The *[TestStatsTests](#page-325-0)* class must be instantiated with the list of test results, which are not available to the user when the tests are specified in the job file. Therefore, the creation of the *[TestStatsTests](#page-325-0)* must be delayed until the test tasks have finished and their results are available in the environment. For this purpose it is necessary to wrap the instantiation of *[TestStatsTests](#page-325-0)* in a *[Use](#page-188-0)* wrapper, and evaluate the resulting test using a *[EvalTestTask](#page-320-0)*.

This function hides this bit of complexity from the user. Assume you have a list of tasks that evaluate some tests and that you would like to produce statistics about the tests results. Let us construct a toy dataset first:

```
>>> from collections import OrderedDict
>>> import numpy as np
>>> from valjean.eponine.dataset import Dataset
>>> x = np.linspace(-5., 5., num=100)
\Rightarrow y = x^{**}2>>> error = np.zeros_like(y)
>>> bins = OrderedDict([('x', x)])
>>> parabola = Dataset(y, error, bins=bins, name='parabola')
>>> parabola2 = Dataset(y*(1+1e-6), error, bins=bins, name='parabola2')
```
Now we write a function that generates dummy tests for the *parabola* dataset:

```
>>> from valjean.gavroche.test import TestEqual, TestApproxEqual
>>> def test_generator():
... result = [TestEqual(parabola, parabola2, name='equal?').evaluate(),
... TestApproxEqual(parabola, parabola2,
... name='approx_equal?').evaluate()]
... return {'test generator': {'result': result}}, TaskStatus.DONE
```
We need to wrap this function in a PythonTask so that it can be executed as a part of the dependency graph:

```
>>> from valjean.cosette.pythontask import PythonTask
>>> create_tests_task = PythonTask('test_generator', test_generator)
```
Here is how you make a *[TestStatsTests](#page-325-0)* to collect statistics about the results of the generated tests:

```
>>> stats = test stats(name='equal', tasks=[create_tests_task])
```

```
>>> from valjean.gavroche.eval_test_task import EvalTestTask
>>> isinstance(stats, EvalTestTask)
True
```
Here *stats* evaluates the test that gathers the statistics, and it depends on a special task that generates the *[TestStatsTests](#page-325-0)* instance:

```
>>> print(stats.depends_on)
{Task('equal.stats')}
>>> create_stats = next(task for task in stats.depends_on)
```
In turn, *create\_stats* has a soft dependency on the task that generates our test, *create\_tests\_task*:

```
>>> create_tests_task in create_stats.soft_depends_on
True
```
The reason why the dependency is soft is that we want to collect statistics about the test outcome in any case, even (especially!) if some of the tests failed or threw exceptions.

Let's run the tests:

```
>>> from valjean.config import Config
>>> config = Config()
>>> from valjean.cosette.env import Env
\Rightarrow \Rightarrow \cos x = \sin x ()
>>> for task in [create_tests_task, create_stats, stats]:
... env_up, status = task.do(env=env, config=config)
... env.apply(env_up)
>>> print(status)
TaskStatus.DONE
```
The results are stored in a [list](https://docs.python.org/3/library/stdtypes.html#list) under the key 'result':

```
>>> print(len(env[stats.name]['result']))
1
\Rightarrow stats res = env[stats.name]['result'][0]
>>> print("SUCCESS:", stats_res.classify[TestOutcome.SUCCESS])
SUCCESS: ['approx_equal?']
>>> print("FAILURE:", stats_res.classify[TestOutcome.FAILURE])
FAILURE: ['equal?']
```
## **Parameters**

- **name** (*[str](https://docs.python.org/3/library/stdtypes.html#str)*) the name of the task to create.
- **description** (*[str](https://docs.python.org/3/library/stdtypes.html#str)*) its description.
- **tasks** (*[list](https://docs.python.org/3/library/stdtypes.html#list)(*[Task](#page-146-0)*)*) the list of tasks that generate the tests to observe.

### **Returns**

an *[EvalTestTask](#page-320-0)* that evaluates the diagnostic test.

## **Return type**

*[EvalTestTask](#page-320-0)*

<span id="page-325-0"></span>**class** valjean.gavroche.diagnostics.stats.**TestStatsTests**(*\**, *name*, *description=''*, *labels=None*, *task\_results*)

A test that evaluates statistics about the success/failure of the given tests.

**\_\_init\_\_**(*\**, *name*, *description=''*, *labels=None*, *task\_results*)

Instantiate a *[TestStatsTests](#page-325-0)* from a collection of task results. The tasks are expected to generate *[TestResult](#page-297-0)* objects, which must appear in the 'result' key of the task result.

**evaluate**()

Evaluate this test and turn it into a *[TestResultStatsTests](#page-326-0)*.

**data**()

Generator yielding objects supporting the buffer protocol that (as a whole) represent a serialized version of *self*.

<span id="page-326-0"></span>**class** valjean.gavroche.diagnostics.stats.**TestResultStatsTests**(*\**, *test*, *classify*)

The result of the evaluation of a *[TestStatsTests](#page-325-0)*. The test is considered successful if all the observed tests have been successfully evaluated and have succeeded.

**\_\_bool\_\_**()

Returns *True* if all the observed tests have succeeded.

<span id="page-326-1"></span>valjean.gavroche.diagnostics.stats.**test\_stats\_by\_labels**(*\**, *name*, *description=''*, *labels=None*, *tasks*, *by\_labels*)

Create a *[TestStatsTestsByLabels](#page-327-0)* from a list of tests.

See *test* stats for the generalities about this function.

Compared to *[test\\_stats](#page-324-0)* it takes one argument more: 'by\_labels' to classify then build statistics based on these labels. **The order of the labels matters**, as they are successively selected.

Let's define three menus:

```
>>> menu1 = {'food': 'egg + spam', 'drink': 'beer'}
>>> menu2 = {'food': 'egg + bacon', 'drink': 'beer'}
>>> menu3 = {'food': 'lobster thermidor', 'drink': 'brandy'}
```
These three menus are ordered by pairs. Statistics on meals are kept in the restaurant, using *[TestMetadata](#page-329-0)*. The goal of the tests is to know if both persons of a pair order the same menu and when they do it.

```
orders = [TestMetadata(
    {'Graham': menu1, 'Terry': menu1}, name='gt_wday_lunch',
    labels={'day': 'Wednesday', 'meal': 'lunch'}),
          TestMetadata(
    {'Michael': menu1, 'Eric': menu2}, name='me_wday_dinner',
    labels={'day': 'Wednesday', 'meal': 'dinner'}),
          TestMetadata(
    {'John': menu2, 'Terry': menu2}, name='jt_wday',
    labels={'day': 'Wednesday'}),
         TestMetadata(
    {'Terry': menu3, 'John': menu3}, name='Xmasday',
    labels={'day': "Christmas Eve"})]
```
The restaurant owner uses *[test\\_stats\\_by\\_labels](#page-326-1)* to build statistics on his menus and the habits of his consumers.

For example, the menus filtered on day will give:

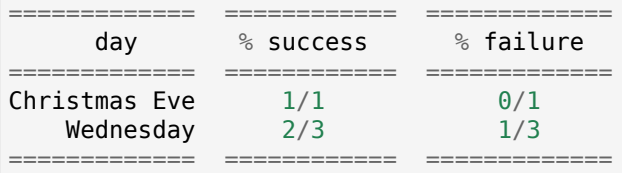

These results means, considering the tests requested, both consumers have the same meal on Christmas Eve. On Wednesday, one pair of customers out of three did not order the same menu.

The same kind of statistics can be done based on the meal:

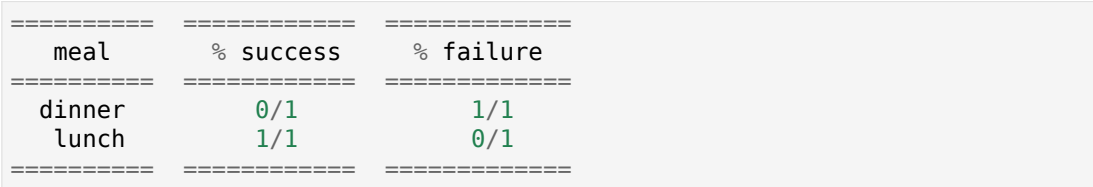

In that case two tests were not taken into account as they did not have any 'meal' label.

It is also possible to make selections on multiple labels. In that case the order matters: the classification is performed following the order of the labels requested. For example, 'meal' then 'day' :

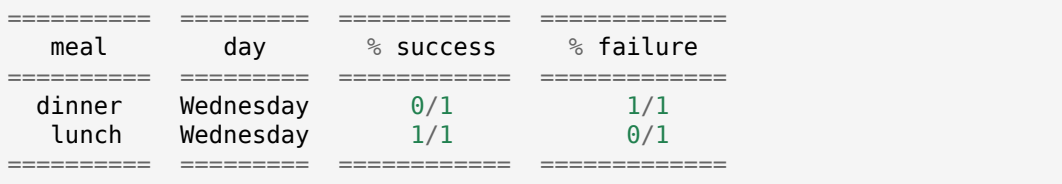

- Only two tests are filtered due to the meal selection
- Requesting 'day' then 'meal' would only inverse the two first columns in that case and emit a **warning**: a preselection on 'day' is done and in Christmas Eve case the 'meal' label is not provided, the selection cannot be done. In the Wednesday one, no problem 'meal' appears at least in one case (two in our cases).

Finally if the request involves a label that does not exist in any test an exception will be raised, mentioning the failing label.

## **Parameters**

- **name** (*[str](https://docs.python.org/3/library/stdtypes.html#str)*) the name of the task to create.
- **description** (*[str](https://docs.python.org/3/library/stdtypes.html#str)*) its description.
- **tasks** (*[list](https://docs.python.org/3/library/stdtypes.html#list)(*[Task](#page-146-0)*)*) the list of tasks that generate the tests to observe.
- **by\_labels** (*[tuple\(](https://docs.python.org/3/library/stdtypes.html#tuple)[str\)](https://docs.python.org/3/library/stdtypes.html#str)*) labels from the tests on which the classification will be based

## **Returns**

an *[EvalTestTask](#page-320-0)* that evaluates the diagnostic test.

## **Return type**

*[EvalTestTask](#page-320-0)*

## **exception** valjean.gavroche.diagnostics.stats.**TestStatsTestsByLabelsException**

<span id="page-327-0"></span>Exception raised during the diagnostic test on *[TestResult](#page-297-0)* when a classification by labels is required.

**class** valjean.gavroche.diagnostics.stats.**TestStatsTestsByLabels**(*\**, *name*,

*description=''*, *labels=None*, *task\_results*, *by\_labels*)

A test that evaluates statistics about the success/failure of the given tests using their labels to classify them.

Usually more than one test is performed for each tested case. This test summarize tests done on a given category defined by the user in the usual tests (*[TestStudent](#page-304-0)*, *[TestMeta](#page-329-0)[data](#page-329-0)*, etc.).

During the evaluation a list of dictionaries of labels is built for each test. These labels are given by the user at the initialization of the test. Each dictionary also contains the name of the test (name of the task) and its result (sucess or failure). From this list of dictionaries an *[Index](#page-207-0)* is built.

The result of the evaluation is given a a list of dictionaries containing the strings corresponding to the chosen labels under the 'labels' key and the number of results OK, KO and total.

**\_\_init\_\_**(*\**, *name*, *description=''*, *labels=None*, *task\_results*, *by\_labels*)

Instantiate a *[TestStatsTestsByLabels](#page-327-0)* from a collection of task results. The tasks are expected to generate *[TestResult](#page-297-0)* objects, which must appear in the 'result' key of the task result.

## **Parameters**

- **name** (*[str](https://docs.python.org/3/library/stdtypes.html#str)*) the test name
- **description** (*[str](https://docs.python.org/3/library/stdtypes.html#str)*) the test description
- **task result** a list of task results, each task normally contains a *[TestResult](#page-297-0)*, used in this test.
- **by\_labels** (*[tuple](https://docs.python.org/3/library/stdtypes.html#tuple)*) ordered labels to sort the test results. These labels are the test labels.

### **evaluate**()

Evaluate this test and turn it into a *[TestResultStatsTestsByLabels](#page-328-0)*.

### **data**()

Generator yielding objects supporting the buffer protocol that (as a whole) represent a serialized version of *self*.

<span id="page-328-0"></span>**class** valjean.gavroche.diagnostics.stats.**TestResultStatsTestsByLabels**(*\**, *test*,

*classify*, *n\_labels*)

The result of the evaluation of a *[TestStatsTestsByLabels](#page-327-0)*. The test is considered successful if all the observed tests have been successfully evaluated and have succeeded.

An oracle is available for each individual test (usually what is required here).

self.classify is here a list of dictionaries with the following keys: ['labels', 'OK', 'KO', 'total'].

**\_\_init\_\_**(*\**, *test*, *classify*, *n\_labels*)

Instantiate a *[TestResultStatsTasks](#page-323-0)*.

### **Parameters**

- **test** ([TestStatsTasks](#page-323-1)) the test producing this result.
- **classify** (*[dict](https://docs.python.org/3/library/stdtypes.html#dict)(*[TaskStatus](#page-146-1)*, [list\(](https://docs.python.org/3/library/stdtypes.html#list)[str\)](https://docs.python.org/3/library/stdtypes.html#str))*) a dictionary mapping the task status to the list of task names with the given status.

## **\_\_bool\_\_**()

Test is successful if all tests are.

## **oracles**()

Test if each test is successful.

**Return type** [list\(](https://docs.python.org/3/library/stdtypes.html#list)[bool](https://docs.python.org/3/library/functions.html#bool))

**nb\_missing\_labels**()

Return the number of tests where at least one of the labels required were missing.

## **Return type**

[int](https://docs.python.org/3/library/functions.html#int)

valjean.gavroche.diagnostics.stats.**classification\_counts**(*classify*, *status\_first*) Count the occurrences of different statuses in the *classify* dictionary.

## **Parameters**

- **classify** (*[dict](https://docs.python.org/3/library/stdtypes.html#dict)*) a dictionary associating *things* to statuses. The statuses must have the same type as *status\_first*
- **status first** the status that is considered as success. This must be an enum class

## **Returns**

a pair of lists of equal length. The first element of the pair is the list of statuses appearing in *classify* (*status\_first* is guaranteed to come first in this list); the second element is the number of times the corresponding status appears in *classify*.

# **Test of metadata**

This module define tests for metadata.

# **class** valjean.gavroche.diagnostics.metadata.**Missing**

Class for missing metadata.

**\_\_str\_\_**()

Return str(self).

```
class valjean.gavroche.diagnostics.metadata.TestResultMetadata(test, dict_res)
    Results of metadata comparisons.
```

```
__init__(test, dict_res)
```
Initialisation of TestResultMetadata.

```
per_key()
```
Test result sorted by key.

```
only_failed_comparisons()
```
Return only the failed comparisons. Structure is the same as the dict res.

**class** valjean.gavroche.diagnostics.metadata.**TestMetadata**(*dict\_md*, *name*, *description=''*, *labels=None*, *exclude=('results', 'index', 'score\_index',*

*'response\_index', 'response\_type')*)

A test that compares metadata.

**Todo:** Document the parameters…

**\_\_init\_\_**(*dict\_md*, *name*, *description=''*, *labels=None*, *exclude=('results', 'index', 'score\_index', 'response\_index', 'response\_type')*)

Initialisation of *[TestMetadata](#page-329-0)*.

### **Parameters**

- **name** (*[str](https://docs.python.org/3/library/stdtypes.html#str)*) local name of the test
- **description** (*[str](https://docs.python.org/3/library/stdtypes.html#str)*) specific description of the test
- **labels** (*[dict](https://docs.python.org/3/library/stdtypes.html#dict)*) labels to be used for test classification in reports, for example category, input file name, type of result, …
- **exclude** (*[tuple](https://docs.python.org/3/library/stdtypes.html#tuple)*) a tuple of keys that will not be considered as metadata. Default: ('results', 'index', 'score\_index', 'response\_index', 'response\_type')

## **build\_metadata\_dict**()

Build the dictionary of metadata.

Contains all the metadata for all samples.

### **compare\_metadata**()

Metadata are compared with respect to the first one.

### **evaluate**()

Evaluate this test and turn it into a *[TestResultMetadata](#page-329-1)*.

### **data**()

Generator yielding objects supporting the buffer protocol that (as a whole) represent a serialized version of *self*.

# **5.6 javert — Journal Automatique de VÉRificaTion**

## <span id="page-330-1"></span>**5.6.1 templates – Things that can be put in the report**

<span id="page-330-0"></span>This module contains classes that are supposed to act as containers of all the information that is necessary to represent a test in a given format. For instance, in the case of tables this includes the column contents, the headers, etc. It does **not** include any formatting information, such as column widths, floating-point precision, colours, etc. Decisions about the formatting are handled by suitable formatting classes, such as *[Rst](#page-387-0)*.

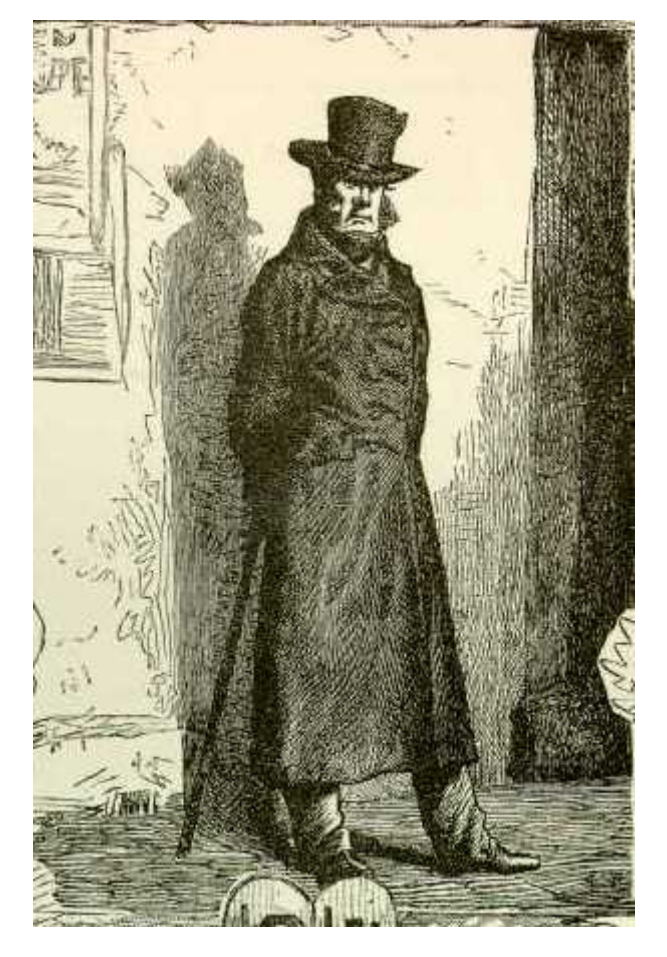

Fig. 6: L'inspecteur Javert, illustré par Émile Bayard (1862).

**class** valjean.javert.templates.**TableTemplate**(*\*columns*, *headers=None*, *units=None*, *highlights=None*)

A container class that encapsulates all the necessary information to represent a table.

Examples of use of mainly show in context of concatentation of *[TableTemplate](#page-330-0)*, obtained with the *[join](#page-342-0)* method.

```
>>> import numpy as np
>>> tit1 = TableTemplate(np.float_(1.5), np.float_(1.4),
                        ... headers=['egg', 'spam'])
>>> tit2 = TableTemplate(np.float_(1.2), np.float_(0.9),
... headers=['egg', 'spam'])
>>> stab12 = join(tit1, tit2)
>>> print(len(tit1.columns), len(tit2.columns))
2 2
>>> print(tit1.columns[0].size, tit2.columns[0].size)
1 1
>>> print(len(stab12.columns))
2
>>> print(stab12.columns[0].size)
2
>>> print(f"{stab12!r}")
class: <class 'valjean.javert.templates.TableTemplate'>
headers: ['egg', 'spam']
egg: [1.5 1.2]
spam: [1.4 0.9]
highlights: [array([0., 0.]), array([0., 0.])]
```
stab12 contained both tit1 and tit2 as expected. Headers of the columns are the same, length of the columns is the sum of the two.

```
>>> tit3 = TableTemplate(np.float_(0.8), np.float_(1.1),
                         ... headers=['knight', 'parrot'])
>>> stab13 = join(tit1, tit3)
Traceback (most recent call last):
    ...
ValueError: TableTemplates to add should have same headers
```
An error is raised as the two *[TableTemplate](#page-330-0)* don't contain the same headers, so not the same kind of columns, thus they cannot be concatenated.

It is also possible to join tables with same headers but different 'types' (scalars and arrays):

```
>>> tit4 = TableTemplate(np.arange(4), np.arange(4)*0.5,
                         ... headers=['egg', 'spam'])
>>> print(len(tit4.columns), tit4.columns[0].size)
2 4
>>> stab14 = join(tit1, tit4)
>>> print(len(stab14.columns), stab14.columns[0].size)
2 5
>>> stab14.columns[0].size == tit1.columns[0].size + tit4.columns[0].size
True
>>> print(f"{stab14!r}")
class: <class 'valjean.javert.templates.TableTemplate'>
headers: ['egg', 'spam']
egg: [1.5 0. 1. 2. 3. ]
```
(continues on next page)

(continued from previous page)

spam: [1.4 0. 0.5 1. 1.5] highlights: [array([0., 0., 0., 0., 0.]), array([0., 0., 0., 0., 0.])]

It is also possible to join arrays, a bigger array is obtained, without separation between the initial *[TableTemplate](#page-330-0)*:

```
>>> tit5 = TableTemplate(np.arange(3)*0.1, np.arange(3)*0.05,
... headers=['egg', 'spam'])
>>> stab45 = join(tit4, tit5)
>>> print(len(stab45.columns), len(stab45.columns[0]))
2 7
>>> print(f"{stab45!r}")
class: <class 'valjean.javert.templates.TableTemplate'>
headers: ['egg', 'spam']
egg: [0. 1. 2. 3. 0. 0.1 0.2]
spam: [0. 0.5 1. 1.5 0. 0.05 0.1 ]
highlights: [array([0., 0., 0., 0., 0., 0., 0.]), array([0., 0., 0., 0., 0., 0.,␣
,→0.])]
```
Any number of *[TableTemplate](#page-330-0)* can be joined (if fulfilling the requirements).

```
>>> stab145 = join(tit1, tit4, tit5)
>>> print(f"{stab145!r}")
class: <class 'valjean.javert.templates.TableTemplate'>
headers: ['egg', 'spam']
egg: [1.5 0. 1. 2. 3. 0. 0.1 0.2]
spam: [1.4 0. 0.5 1. 1.5 0. 0.05 0.1 ]
highlights: [array([0., 0., 0., 0., 0., 0., 0., 0.]), array([0., 0., 0., 0., 0.,␣
,→0., 0., 0.])]
```
The *[TableTemplate.join](#page-334-0)* method updates the left *[TableTemplate](#page-330-0)* as expected:

```
>>> tit1.join(tit4, tit5)
>>> print(f"{tit1!r}")
class: <class 'valjean.javert.templates.TableTemplate'>
headers: ['egg', 'spam']
egg: [1.5 0. 1. 2. 3. 0. 0.1 0.2]
spam: [1.4 0. 0.5 1. 1.5 0. 0.05 0.1 ]
highlights: [array([0., 0., 0., 0., 0., 0., 0., 0.]), array([0., 0., 0., 0., 0.,␣
,→0., 0., 0.])]
```
**\_\_init\_\_**(*\*columns*, *headers=None*, *units=None*, *highlights=None*)

Construct a table from a set of columns. The columns must be [numpy.ndarray](https://numpy.org/doc/stable/reference/generated/numpy.ndarray.html#numpy.ndarray) objects, and they must all contain the same number of elements (same array *size*).

Column headers may be specified using the *headers* argument; in this case, the number of headers must be equal to the number of columns.

Column units can also be specified using the *units* argument. Again, you must pass as many units as there are columns.

Finally, it is possible to specify which table elements should be highlighted. This is done by passing a list of lists (or [numpy.ndarray](https://numpy.org/doc/stable/reference/generated/numpy.ndarray.html#numpy.ndarray)) to the *highlights* argument. Each element of the *highlights* (outer) list represents a table column and therefore must have the same shape as all the other columns; also, the length of *highlights* must be equal to the number of columns. Elements of the inner lists (or [numpy.ndarray](https://numpy.org/doc/stable/reference/generated/numpy.ndarray.html#numpy.ndarray)) must be booleans and indicate whether the corresponding table element must be highlighted.

### **Parameters**

- **columns** (*[list](https://docs.python.org/3/library/stdtypes.html#list)[\(numpy.ndarray](https://numpy.org/doc/stable/reference/generated/numpy.ndarray.html#numpy.ndarray))*) a list of columns.
- **headers** (*[list](https://docs.python.org/3/library/stdtypes.html#list)[\(str](https://docs.python.org/3/library/stdtypes.html#str))*) a list of headers.
- **units** (*[list](https://docs.python.org/3/library/stdtypes.html#list)[\(str](https://docs.python.org/3/library/stdtypes.html#str))*) a list of measurement units.
- **highlights** (*[list\(list](https://docs.python.org/3/library/stdtypes.html#list)[\(bool](https://docs.python.org/3/library/functions.html#bool))) or [list\(](https://docs.python.org/3/library/stdtypes.html#list)[numpy.ndarray\(](https://numpy.org/doc/stable/reference/generated/numpy.ndarray.html#numpy.ndarray)[bool\)](https://docs.python.org/3/library/functions.html#bool))*) a list describing which table elements should be highlighted.

### **copy**()

Copy a *[TableTemplate](#page-330-0)* object.

### **Return type**

*[TableTemplate](#page-330-0)*

**Note:** the highlignt function is not really copied, it has the same address as the self one. I don't know how to change that.

### <span id="page-334-0"></span>**join**(*\*others*)

Join a given number a *[TableTemplate](#page-330-0)* to the current one.

Only *[TableTemplate](#page-330-0)* with the same number of columns and same headers can be joined. The method returns the updated current one.

### **Parameters**

**others** (*[list](https://docs.python.org/3/library/stdtypes.html#list)(*[TableTemplate](#page-330-0)*)*) – list of TableTemplates to be joined to the current TableTemplate

## **\_\_repr\_\_**()

Print TableTemplate details.

### **\_\_getitem\_\_**(*index*)

Build a sliced *[TableTemplate](#page-330-0)* from the current *[TableTemplate](#page-330-0)*.

Slicing is done like in the usual *NumPy* arrays, see: [numpy indexing](https://numpy.org/doc/stable/user/basics.indexing.html) for more informations. No treatment like in *[dataset](#page-190-0)* is done.

### **Parameters**

**index** (*[int](https://docs.python.org/3/library/functions.html#int), [slice](https://docs.python.org/3/library/functions.html#slice), [tuple](https://docs.python.org/3/library/stdtypes.html#tuple)[\(slice](https://docs.python.org/3/library/functions.html#slice))*) – index, slice or tuple of slices

#### **Return type**

*[TableTemplate](#page-330-0)*

### **data**()

Yield bytes representing *self*. Two *[TableTemplate](#page-330-0)* objects containing equal data yield the same data.

**\_\_eq\_\_**(*other*)

Test for equality of *self* and another *[TableTemplate](#page-330-0)*.

**\_\_ne\_\_**(*other*)

Test for inequality of *self* and another *[TableTemplate](#page-330-0)*.

<span id="page-334-1"></span>**\_\_hash\_\_ = None**

**class** valjean.javert.templates.**CurveElements**(*values*, *bins*, *legend*, *\**, *index=0*, *errors=None*)

Define the characteristics of a curve to plot.

**\_\_init\_\_**(*values*, *bins*, *legend*, *\**, *index=0*, *errors=None*)

Construction of *[CurveElements](#page-334-1)*: curve details (values, bins, etc).

Values and errors (if given) should be [numpy.ndarray](https://numpy.org/doc/stable/reference/generated/numpy.ndarray.html#numpy.ndarray) of same shape (they must have only non-trivial dimension).

Bins are stored as a list of [numpy.ndarray](https://numpy.org/doc/stable/reference/generated/numpy.ndarray.html#numpy.ndarray). This list should have the same length as the dimension of the values.

The index is used to share the plotting style between curves that should. For example, if on a plot there are the reference and two curves representing different data, let's say 'egg' and 'spam', if we also want to draw the ratio of these data with the reference, the same style will be applied to 'egg vs reference' and 'egg' and to 'spam vs reference' and 'spam'. In that case to ensure the same style 'egg vs reference' and 'egg' should have the same index (same for the 'spam' case).

## **Parameters**

- **values** (*[numpy.ndarray](https://numpy.org/doc/stable/reference/generated/numpy.ndarray.html#numpy.ndarray)*) array to be represented on the plot, **mandatory**
- **bins** (*[list](https://docs.python.org/3/library/stdtypes.html#list)[\(numpy.ndarray](https://numpy.org/doc/stable/reference/generated/numpy.ndarray.html#numpy.ndarray))*) bins to be used to represent the values
- **legend** (*[str](https://docs.python.org/3/library/stdtypes.html#str)*) string to be used in the legend to characterize the curve, **mandatory**
- **index** (*[int](https://docs.python.org/3/library/functions.html#int)*) index of the curve (used for style for example)
- **errors** (*[numpy.ndarray](https://numpy.org/doc/stable/reference/generated/numpy.ndarray.html#numpy.ndarray)*) errors associated to values (per default only on 1D plots and y-axis)

**copy**()

Copy a *[CurveElements](#page-334-1)* object.

## **Return type**

*[CurveElements](#page-334-1)*

**\_\_repr\_\_**()

Printing of *[CurveElements](#page-334-1)*.

**\_\_str\_\_**()

Printing of *[CurveElements](#page-334-1)*.

# **data**()

Generator yielding objects supporting the buffer protocol that (as a whole) represent a serialized version of *self*.

**\_\_eq\_\_**(*other*)

Test for equality of *self* and another *[CurveElements](#page-334-1)*.

**\_\_ne\_\_**(*other*)

Test for inequality of *self* and another *[CurveElements](#page-334-1)*.

<span id="page-335-0"></span>**\_\_hash\_\_ = None**

## **class** valjean.javert.templates.**SubPlotAttributes**(*dim*)

Container to store sub-plots attributes:

- axis limits
- axis scale: linear (default) or logatithmic
- additional horizontal or vertical lines

Theses attributes are independent of the used backend (examples: **matplotlib**, **Root**, **gnuplot**, **D3**). The backend then gets the attributes and apply them with its own features.

**\_\_init\_\_**(*dim*)

Initialisation of PlotAttributes.

The attributes of the instance are private.

### **Parameters**

**dim** (*[int](https://docs.python.org/3/library/functions.html#int)*) – dimension of the data on the sub-plot (used to check consistency of limits)

### **copy**()

Copy a *[SubPlotAttributes](#page-335-0)* object.

**Return type** *[SubPlotAttributes](#page-335-0)*

**property limits**

Return limits.

## **property lines**

Return lines to be plotted.

**exception** valjean.javert.templates.**SubPlotElementsException**

Error raised if the sub plot looks inconsistent.

<span id="page-336-0"></span>**class** valjean.javert.templates.**SubPlotElements**(*\**, *curves*, *axnames=('', '')*,

*ptype='1D'*)

Container to store a given sub-plot.

**\_\_init\_\_**(*\**, *curves*, *axnames=('', '')*, *ptype='1D'*) Initialisation of *[SubPlotElements](#page-336-0)*.

A subplot is defined as data (curves) sharing the same plotting properties:

- axis names
- type of the plot (e.g. '1D', '2D', …), see the chosen backend to get the list of possibilities (example: *[MplPlot](#page-381-0)*)
- axis scales
- axis limits

The last axis name corresponds to the quantity to be drawn, the first ones to the bins.

Axis scales can be linear (default) or logarithmic (if set to True).

Vertical or horizontal lines can also be added.

**Parameters**

- **curves** (*[list](https://docs.python.org/3/library/stdtypes.html#list)(*[CurveElements](#page-334-1)*)*) list of curves to go on the sub-plot
- **axnames** (*[tuple](https://docs.python.org/3/library/stdtypes.html#tuple)*) name of the axes of the sub-plot
- **type** (*[str](https://docs.python.org/3/library/stdtypes.html#str)*) type of the sub-plot, default: '1D'

### **copy**()

Copy a *[SubPlotElements](#page-336-0)* object.

### **Return type**

*[SubPlotElements](#page-336-0)*

**\_\_repr\_\_**()

Printing of *[SubPlotElements](#page-336-0)*

**\_\_str\_\_**()

Printing of *[SubPlotElements](#page-336-0)*

**data**()

Generator yielding objects supporting the buffer protocol that (as a whole) represent a serialized version of *self*.

**\_\_eq\_\_**(*other*)

Test of equality of *self* and another *[SubPlotElements](#page-336-0)*.

**\_\_ne\_\_**(*other*)

Test for inequality of *self* and another *[SubPlotElements](#page-336-0)*.

**\_\_hash\_\_ = None**

```
class valjean.javert.templates.PlotTemplate(*, subplots, small_subplots=True,
```
*suppress\_xaxes=False*, *suppress\_legends=False*, *backend\_kw=None*)

A container for full test result to be represented as a plot. This includes all the datasets and the test result. This can also include p-values or other test parameters, depending on what is given to the *[PlotTemplate](#page-337-0)*.

Examples mainly present the *[join](#page-342-0)* method, used to concatentate *[PlotTemplate](#page-337-0)*.

```
\gg>> bins1, d11, d12 = np.arange(4), np.arange(4), np.arange(4)*10
>>> d13 = d11 + d12
>>> bins2, d2 = np.arange(5), np.arange(5)*0.5>>> pit1 = PlotTemplate(subplots=[SubPlotElements(
... curves=[CurveElements(d11, [bins1], 'd11', index=0)],
... axnames=['egg', 'brandy'])])
>>> pit2 = PlotTemplate(subplots=[SubPlotElements(
... curves=[CurveElements(d12, bins=[bins1], legend='d12', index=1)],
... axnames=['egg', 'beer'])])
>>> pit3 = PlotTemplate(subplots=[SubPlotElements(
... curves=[CurveElements(d13, legend='d13', bins=[bins1], index=2)],
... axnames=['egg', 'wine'])])
>>> splt123 = join(pit1, pit2, pit3)
>>> print(f"{splt123!r}")
class: <class 'valjean.javert.templates.PlotTemplate'>
N subplots: 3
Subplot 0
 axnames: ['egg', 'brandy'], plot type: 1D, N curves: 1
 Curve 0
```
(continues on next page)

(continued from previous page)

```
legend: d11
  index: 0
 bins: [array([0, 1, 2, 3])]
 values: [0 1 2 3]
 errors: None
Subplot 1
axnames: ['egg', 'beer'], plot type: 1D, N curves: 1
 Curve 0
 legend: d12
 index: 1
 bins: [array([0, 1, 2, 3])]
 values: [ 0 10 20 30]
 errors: None
Subplot 2
axnames: ['egg', 'wine'], plot type: 1D, N curves: 1
Curve 0
 legend: d13
 index: 2
 bins: [array([0, 1, 2, 3])]
 values: [ 0 11 22 33]
 errors: None
```
As expected a new *[PlotTemplate](#page-337-0)* is obtained, containing three subplots, each one containing one curve.

Like in the TableTemplate case, the *[PlotTemplate.join](#page-340-0)* method updates the left *Plot*-*[Template](#page-337-0)* as expected:

```
>>> pit1.join(pit2, pit3)
>>> pit1 == splt123
True
```
A new curve with the same axes will also create a new suplot:

```
\Rightarrow \Rightarrow d14 = d11*2
>>> pit4 = PlotTemplate(subplots=[SubPlotElements(
... curves=[CurveElements(d14, legend='d14', index=3, bins=[bins1])],
... axnames=['egg', 'beer'])])
>>> split24 = join(pit2, pit4)
>>> print(split24)
class: <class 'valjean.javert.templates.PlotTemplate'>
Subplot 0
axnames: ['egg', 'beer'], plot type: 1D
Curve 0
 legend: d12
 index: 1
 bins: [array([0, 1, 2, 3])]
Subplot 1
axnames: ['egg', 'beer'], plot type: 1D
Curve 0
 legend: d14
 index: 3
 bins: [array([0, 1, 2, 3])]
```
To get it in the same subplot it has to be done at creation.

```
>>> pit24 = PlotTemplate(subplots=[SubPlotElements(
... curves=[CurveElements(d12, legend='d12', index=1, bins=[bins1]),
... CurveElements(d14, legend='d14', index=3, bins=[bins1])],
... axnames=['egg', 'beer'])])
>>> print(pit24)
class: <class 'valjean.javert.templates.PlotTemplate'>
Subplot 0
axnames: ['egg', 'beer'], plot type: 1D
Curve 0
 legend: d12
 index: 1
 bins: [array([0, 1, 2, 3])]
 Curve 1
 legend: d14
 index: 3
 bins: [array([0, 1, 2, 3])]
>>> split24 == pit24
False
```
N-dimensional plot templates can be built, but the plotting engine may not be able to convert multi-dimensional templates into plots.

The same behavior is expected for multi-dimensions plots: join will had a new subplot. To be noted: only one curve can be plotted on a subplot in multi-dimensional case, so any additional curve will throw a warning. Plot representation may not be as expected.

```
>>> d31 = np.arange(bins1.size*bins2.size).reshape(bins1.size, bins2.size)
>>> d32 = np.arange(bins1.size*bins2.size).reshape(
... bins1.size, bins2.size)*0.01
>>> pit7 = PlotTemplate(subplots=[SubPlotElements(
... curves=[CurveElements(d31, bins=[bins1, bins2],
... legend='d31', index=0)],
... axnames=['egg', 'spam', 'bacon'], ptype='2D')])
>>> pit8 = PlotTemplate(subplots=[SubPlotElements(
... curves=[CurveElements(d32, bins=[bins1, bins2],
... legend='d32', index=1)],
... axnames=['egg', 'spam', 'lobster'], ptype='2D')])
>>> splt78 = join(pit7, pit8)
>>> print(f"{splt78!s}")
class: <class 'valjean.javert.templates.PlotTemplate'>
Subplot 0
axnames: ['egg', 'spam', 'bacon'], plot type: 2D
Curve 0
 legend: d31
 index: 0
 bins: [array([0, 1, 2, 3]), array([0, 1, 2, 3, 4])]
Subplot 1
axnames: ['egg', 'spam', 'lobster'], plot type: 2D
 Curve 0
 legend: d32
 index: 1
 bins: [array([0, 1, 2, 3]), array([0, 1, 2, 3, 4])]
```
It is also possible to mix 1D and 2D plots:

**>>>** splt27 = join(pit2, pit7)

(continues on next page)

(continued from previous page)

```
>>> print(f"{splt27!s}")
class: <class 'valjean.javert.templates.PlotTemplate'>
Subplot 0
axnames: ['egg', 'beer'], plot type: 1D
 Curve 0
  legend: d12
  index: 1
  bins: [array([0, 1, 2, 3])]
Subplot 1
axnames: ['egg', 'spam', 'bacon'], plot type: 2D
 Curve 0
 legend: d31
  index: 0
  bins: [array([0, 1, 2, 3]), array([0, 1, 2, 3, 4])]
```
**\_\_init\_\_**(*\**, *subplots*, *small\_subplots=True*, *suppress\_xaxes=False*, *suppress\_legends=False*, *backend\_kw=None*)

Construction of the PlotTemplate from a list of *[SubPlotElements](#page-336-0)*.

### **Parameters**

- **subplots** (*[list](https://docs.python.org/3/library/stdtypes.html#list)(*[SubPlotElements](#page-336-0)*)*) list of sub-plots
- **small\_subplots** (*[bool](https://docs.python.org/3/library/functions.html#bool)*) draw additional subplots in smaller size than the first one, default  $=$  True
- **suppress\_xaxes** (*[bool](https://docs.python.org/3/library/functions.html#bool)*) suppress label and ticks labels of the x-axis of subplots except the last one, default  $=$  False
- **suppress\_legends** (*[bool](https://docs.python.org/3/library/functions.html#bool)*) suppress legend on all subplots except the first one,  $\overline{default}$  = False
- **backend** kw (*[dict](https://docs.python.org/3/library/stdtypes.html#dict)*) dictionary with backend-specific options

### **copy**()

Copy a *[PlotTemplate](#page-337-0)* object.

### **Return type**

*[PlotTemplate](#page-337-0)*

### <span id="page-340-0"></span>**join**(*\*others*)

Join a given number a *[PlotTemplate](#page-337-0)* to the current one.

Only *[PlotTemplate](#page-337-0)* with the same number of columns and same headers can be joined. The method returns the updated current one.

### **Parameters**

**others** (*[list\(](https://docs.python.org/3/library/stdtypes.html#list)*[PlotTemplate](#page-337-0)*)*) – list of PlotTemplates to be join with the current PlotTemplate

**\_\_repr\_\_**()

Printing of *[PlotTemplate](#page-337-0)*.

**\_\_str\_\_**()

Printing of *[PlotTemplate](#page-337-0)*.

### **data**()

Yield bytes representing *self*. Two *[TableTemplate](#page-330-0)* objects containing equal data yield the same data.

**\_\_eq\_\_**(*other*)

Test for equality of *self* and another *[PlotTemplate](#page-337-0)*.

**\_\_ne\_\_**(*other*)

Test for inequality of *self* and another *[PlotTemplate](#page-337-0)*.

**curves\_index**()

Return a sorted list of unique index of the curves.

**\_\_hash\_\_ = None**

<span id="page-341-0"></span>**class** valjean.javert.templates.**TextTemplate**(*text*)

A container class that encapsulates text for the report.

The user has to write the text as a string. ReST markdown can be used as compilation is expected to be done by sphinx.

**Note:** Titles might not be well represented in a ReSt formatted TextTemplate: no knowledge of the current level of title, nor the associated symbol. Lists or enumerations might be more suitable.

As in the other templates, examples will focus on the concatenation (join) of different TextTemplate.

```
>>> ttplt1 = TextTemplate('Spam egg bacon')
>>> print(f"{ttplt1!r}")
<class 'valjean.javert.templates.TextTemplate'>(text='Spam egg bacon')
>>> ttplt2 = TextTemplate('**Spam** egg bacon')
>>> print(f"{ttplt2!r}")
<class 'valjean.javert.templates.TextTemplate'>(text='**Spam** egg bacon')
>>> ttplt3 = TextTemplate(r".. role:: hl\n\nsausage :hl:`tomato`")
>>> ttplt1.join(ttplt3)
>>> print(f"{ttplt1!r}")
<class 'valjean.javert.templates.TextTemplate'>(text='Spam egg bacon.. role:: hl\\
,→n\\nsausage :hl:`tomato`')
```
The sphinx compilation will fail there, as the are no empty line between the first and the second string. If you know some text will follow, think about the  $\ln$ .

```
>>> ttplt1 = TextTemplate('Spam egg bacon\n\n')
>>> ttplt3 = TextTemplate('.. role:: hl\n\nsausage :hl:`tomato`\n\n')
>>> ttplt1.join(ttplt3)
>>> print(f"{ttplt1!r}")
<class 'valjean.javert.templates.TextTemplate'>(text='Spam egg bacon\n\n.. role::␣
,→hl\n\nsausage :hl:`tomato`\n\n')
```
Test of the external function *[join](#page-342-0)*:

```
>>> ttplt4 = join(ttplt3, ttplt3)
>>> print(f"{ttplt4!r}")
<class 'valjean.javert.templates.TextTemplate'>(text='.. role:: hl\n\nsausage :hl:
,→`tomato`\n\n.. role:: hl\n\nsausage :hl:`tomato`\n\n')
```
The copy doesn't affect the original:

```
\Rightarrow \Rightarrow \text{tplt5} = \text{tplt2}.\text{copy}()>>> ttplt5.text += ' sausage'
>>> print(f"{ttplt2!r}")
<class 'valjean.javert.templates.TextTemplate'>(text='**Spam** egg bacon')
>>> print(f"{ttplt5!r}")
<class 'valjean.javert.templates.TextTemplate'>(text='**Spam** egg bacon sausage')
```
**\_\_init\_\_**(*text*)

Construct the text to be sent to the report.

**Parameters**

**text** (*[str](https://docs.python.org/3/library/stdtypes.html#str)*) – text to be written in the report

**\_\_repr\_\_**()

Print *[TextTemplate](#page-341-0)* details.

**copy**()

Copy a *[TextTemplate](#page-341-0)* object.

**Return type**

*[TextTemplate](#page-341-0)*

### **join**(*\*others*)

Join a given number of *[TextTemplate](#page-341-0)* to the current one.

**data**()

Yield bytes representing *self*. Two *[TableTemplate](#page-330-0)* objects containing equal data yield the same data.

**\_\_eq\_\_**(*other*)

Test for equality of *self* and another *[TextTemplate](#page-341-0)*.

**\_\_hash\_\_ = None**

```
__ne__(other)
```
Test for inequality of *self* and another *[TextTemplate](#page-341-0)*.

<span id="page-342-0"></span>valjean.javert.templates.**join**(*\*templates*)

Join a "list" of templates of same kind, *[TableTemplate](#page-330-0)* or *[PlotTemplate](#page-337-0)* using the related join methods.

It returns a new templates (*[TableTemplate](#page-330-0)* or *[PlotTemplate](#page-337-0)*).

```
Parameters
   templates (list(TableTemplate) or list(PlotTemplate)) – list of tem-
   plates
```
**Return type**

*[TableTemplate](#page-330-0)*, *[PlotTemplate](#page-337-0)*, *[TextTemplate](#page-341-0)*

See *[TableTemplate](#page-330-0)* and *[PlotTemplate](#page-337-0)* for examples of use. Only few error cases will be shown here:

```
>>> bins1, datal1, datal2 = np.arange(4), np.arange(4), np.arange(4)*10\Rightarrow bins2, data2 = np.arange(5), np.arange(5)*0.5>>> tablit = TableTemplate(bins1, data11, headers=['egg', 'spam'])
>>> plotit = PlotTemplate(subplots=[SubPlotElements(
... curves=[CurveElements(data11, bins=[bins1], legend='d11')],
... axnames=['egg', 'spam'])])
```
(continues on next page)

(continued from previous page)

```
>>> tit = join(tablit, plotit)
Traceback (most recent call last):
    ...
TypeError: Only a TableTemplate can be joined to another TableTemplate
>>> tit = join(plotit, tablit)
Traceback (most recent call last):
    ...
TypeError: Only a PlotTemplate can be joined to another PlotTemplate
```
# **5.6.2 representation – Transform test results into items**

This module contains code that converts a test result into some kind of human-readable representation (table, plots, etc.).

**Todo:** Possible improvement: turn *[Representer](#page-344-0)* into an *ABC*; loop over the classes in *[epo](#page-190-0)[nine](#page-190-0)* that inherit from *:class:`~.TestResult* and add *@abstractmethod* methods in *[Represen](#page-344-0)[ter](#page-344-0)*. This way, if a new *[TestResult](#page-297-0)* is added to *[eponine](#page-190-0)*, it will no longer be possible to instantiate any of the classes that derive from *[Representer](#page-344-0)*, pointing to the fact that the code in this module needs to be extended to handle the new class. This is better than silently falling back to some default do-nothing implementation, which may lead to bugs.

This module uses the *Strategy* design pattern. The *[Representation](#page-344-1)* class plays the role of *Context*, *[Representer](#page-344-0)* plays the role of *Strategy* and the classes derived from *[Representer](#page-344-0)* (such as *[TableRepresenter](#page-344-2)*, *[PlotRepresenter](#page-345-0)*, etc.) play the role of *ConcreteStrategy*. See E. Gamma et al., "Design Patterns" (1995), ISBN 0-201-63361-2, Addison-Weasley, USA.

Currently we have 3 main Representer classes:

- *[Representer](#page-344-0):* parent class of all others, containing the default *Representer.* call method, calling the class method named 'repr\_' + class.name of the test;
- *[TableRepresenter](#page-344-2)*: inherited from *[Representer](#page-344-0)*, designed as a parent class for user's own representations of tables. Its *[TableRepresenter.\\_\\_call\\_\\_](#page-344-4)* method first looks for a method called 'repr' + class.name; if it does not exist call the default method from the catalogue of table representation accessible in *[table\\_repr](#page-347-0)*;
- *[PlotRepresenter](#page-345-0)*: inherited from *[Representer](#page-344-0)*, designed as a parent class for user's own representations of plots. Its *[PlotRepresenter.\\_\\_call\\_\\_](#page-345-1)* method first looks for a method called 'repr\_' + class.name; if it does not exist call the default method from the catalogue of plot representation accessible in *[plot\\_repr](#page-354-0)*.

An example of use of the Representer objects can be seen in the *[FullTableRepresenter](#page-344-5)*. In this table representation, for the Bonferroni test result, the input test result is first represented in a table, then the Bonferroni itself is represented in a second table.

Thus the use of the Representer is foreseen as:

- use the default methods provided in *[TableRepresenter](#page-344-2)* and *[PlotRepresenter](#page-345-0)*;
- if customisation is needed, you can easily call the additional method available in *[ta](#page-347-0)[ble\\_repr](#page-347-0)* and *[plot\\_repr](#page-354-0)*;
- you can also write your own representation method provided they follow the naming convention 'repr\_' + class.name;
- *[valjean](#page-136-0)* calls the Representer classes through the *[Representation](#page-344-1)* class.

```
class valjean.javert.representation.Representation(representer,
```
*verbosity=Verbosity.DEFAULT*)

Class for representing test results as templates calling the available representers (tables or plots).

This class corresponds to the *Context* role in the *Strategy* design pattern.

**\_\_init\_\_**(*representer*, *verbosity=Verbosity.DEFAULT*)

'Initilialisation of the *[Representation](#page-344-1)* class with the Representer to use.

### **Parameters Representer** – representer to use (table, plots, both, etc)

## **\_\_call\_\_**(*result*)

Dispatch handling of *result* to the call methods of the representer class.

## <span id="page-344-0"></span>**class** valjean.javert.representation.**Representer**

Base class for representing test results as templates (in the sense of the *[templates](#page-330-1)* module).

This class corresponds to the *Strategy* role in the *Strategy* design pattern. Its subclasses play the role of *ConcreteStrategy*.

## <span id="page-344-3"></span>**\_\_call\_\_**(*result*, *verbosity=Verbosity.DEFAULT*)

Dispatch handling of *result* to the appropriate subclass method, based on the name of the class of *result*. This methods essentially implements a simplified, run-time version of the Visitor pattern.

## <span id="page-344-6"></span>**class** valjean.javert.representation.**ExternalRepresenter**

This class is the default representation class for external tests, i.e. tests defined by the users who already defined the test representation as templates.

## **\_\_call\_\_**(*result*, *\_verbosity*)

Call self as a function.

## <span id="page-344-2"></span>**class** valjean.javert.representation.**TableRepresenter**

This class is the default representation class for tables. It contains the overridden *[Representer.\\_\\_call\\_\\_](#page-344-3)*.

Advice: users willing to customize the behaviour of TableRepresenter for specific test results should subclass TableRepresenter and define the relevant repr\_\* methods.

# <span id="page-344-4"></span>**\_\_call\_\_**(*result*, *verbosity=Verbosity.DEFAULT*)

Dispatch handling of *result* to the appropriate subclass method, based on the name of the class of *result*. This methods essentially implements a simplified, run-time version of the Visitor pattern.

# <span id="page-344-5"></span>**class** valjean.javert.representation.**FullTableRepresenter**

Class to define the specific methods for full representation of tables. This only involve few cases needing the *[TableRepresenter.\\_\\_call\\_\\_](#page-344-4)* method like in Bonferroni and Holm-Bonferroni test results.

## **repr\_testresultbonferroni**(*result*, *verbosity=Verbosity.DEFAULT*)

Represent the result of a *[TestBonferroni](#page-317-0)* test in two tables:

- 1. First test result (Student, equal, etc)
- 2. Bonferroni test result

### **Parameters**

**result** ([TestResultBonferroni](#page-316-0)) – a test result.

### **Returns**

Representation of a *[TestResultBonferroni](#page-316-0)* as two tables (the first test result and the Bonferroni result).

## **Return type**

[list\(](https://docs.python.org/3/library/stdtypes.html#list)*[TableTemplate](#page-330-0)*)

## **repr\_testresultholmbonferroni**(*result*, *verbosity=Verbosity.DEFAULT*)

Represent the result of a *[TestHolmBonferroni](#page-319-0)* test in two tables:

- 1. First test result (Student, equal, etc)
- 2. Holm-Bonferroni test result

## **Parameters**

**result** ([TestResultHolmBonferroni](#page-318-0)) – a test result.

### **Returns**

Representation of a *[TestResultHolmBonferroni](#page-318-0)* as two tables (the first test result and the Holm-Bonferroni result).

### **Return type**

[list\(](https://docs.python.org/3/library/stdtypes.html#list)*[TableTemplate](#page-330-0)*)

<span id="page-345-0"></span>**class** valjean.javert.representation.**PlotRepresenter**(*post='default'*)

This class is the default representation class for plots. It contains the overridden *[Representer.\\_\\_call\\_\\_](#page-344-3)*.

Advice: users willing to customize the behaviour of *[PlotRepresenter](#page-345-0)* for specific test results should subclass *[PlotRepresenter](#page-345-0)* and define the relevant repr\_\* methods.

**\_\_init\_\_**(*post='default'*)

<span id="page-345-1"></span>**\_\_call\_\_**(*result*, *verbosity=Verbosity.DEFAULT*)

Dispatch handling of *result* to the appropriate subclass method, based on the name of the class of *result*. This methods essentially implements a simplified, run-time version of the Visitor pattern.

## **repr\_testresultbonferroni**(*result*, *verbosity=Verbosity.DEFAULT*)

Represent the result of a *[TestBonferroni](#page-317-0)* test one a plot (only the input test for the moment) (Student, equal, etc)

## **Parameters**

**result** ([TestResultBonferroni](#page-316-0)) – a test result.

## **Returns**

Representation of a *[TestResultBonferroni](#page-316-0)* as a plot (the first test result).

## **Return type**

[list\(](https://docs.python.org/3/library/stdtypes.html#list)*[PlotTemplate](#page-337-0)*)

## **repr\_testresultholmbonferroni**(*result*, *verbosity=Verbosity.DEFAULT*)

Represent the result of a *[TestHolmBonferroni](#page-319-0)* test as a plot (Student, equal, etc)

### **Parameters**

**result** ([TestResultHolmBonferroni](#page-318-0)) – a test result.

## **Returns**

Representation of a *[TestResultHolmBonferroni](#page-318-0)* as a plot (the first test result).

### **Return type**

[list\(](https://docs.python.org/3/library/stdtypes.html#list)*[PlotTemplate](#page-337-0)*)

**class** valjean.javert.representation.**FullPlotRepresenter**(*post='default'*)

Class to define the specific methods for full representation of plots. This only involve few cases needing the *[PlotRepresenter.\\_\\_call\\_\\_](#page-345-1)* method like in Bonferroni and Holm-Bonferroni test results.

### **repr\_testresultbonferroni**(*result*, *verbosity=Verbosity.DEFAULT*)

Represent the result of a *[TestBonferroni](#page-317-0)* test one a plot (only the input test for the moment) (Student, equal, etc)

### **Parameters**

**result** ([TestResultBonferroni](#page-316-0)) – a test result.

### **Returns**

Representation of a *[TestResultBonferroni](#page-316-0)* as a plot (the first test result).

### **Return type**

[list\(](https://docs.python.org/3/library/stdtypes.html#list)*[PlotTemplate](#page-337-0)*)

### **repr\_testresultholmbonferroni**(*result*, *verbosity=Verbosity.DEFAULT*)

Represent the result of a *[TestHolmBonferroni](#page-319-0)* test as a plot (Student, equal, etc)

### **Parameters**

**result** ([TestResultHolmBonferroni](#page-318-0)) – a test result.

### **Returns**

Representation of a *[TestResultHolmBonferroni](#page-318-0)* as a plot (the first test result).

## **Return type**

[list\(](https://docs.python.org/3/library/stdtypes.html#list)*[PlotTemplate](#page-337-0)*)

### **class** valjean.javert.representation.**EmptyRepresenter**

Class that does not generate any templates for any test result.

```
class valjean.javert.representation.FullRepresenter(post=<function
```
*post\_treatment>*)

This class generates the fullest possible representation for test results. If anything can be represented as an template, *[FullRepresenter](#page-346-0)* will do it.

## **\_\_init\_\_**(*post=<function post\_treatment>*)

Initialisation of *[FullRepresenter](#page-346-0)*.

Two instance objects are built: a *[FullTableRepresenter](#page-344-5)* and a *[PlotRepresenter](#page-345-0)*.

### **\_\_call\_\_**(*result*, *verbosity=Verbosity.DEFAULT*)

Dispatch handling of *result* to all the Representer subclass instance attributes of *[FullRepresenter](#page-346-0)*, based on the name of the class of *result*.

If the representer does not exist in *[table\\_repr](#page-347-0)* or *[plot\\_repr](#page-354-0)* a None is returned and replaced here by an empty list. If none of them exist the global return will be an empty list (no None returned from this step).

# <span id="page-347-0"></span>**5.6.3 table\_repr – Transform test results into TableTemplate**

Module containing all available methods to convert a test result in a table to be converted in rst.

valjean.javert.table\_repr.**repr\_bins**(*dsref*)

Representation of bins in tables.

When bins are given by edges, representation is  $min - max$ , when they are given at center, representation is center.

Trivial dimensions are not represented, i.e. dimensions where there is only one bin.

If there are more than one non-trivial dimensions, some repetition is expected. For example with two non-trivial dimensions of two bins each one point will be defined by its coordinated in the two dimensions and we expect all the bins to possibily be shown in a table. We expected 4 bins and their associated values in that case.

Let's consider the following dataset: >>> from valjean.eponine.dataset import Dataset >>> import numpy as np >>> from collections import OrderedDict

```
\Rightarrow vals = np.arange(6).reshape(1, 2, 1, 3, 1)
\Rightarrow \Rightarrow errs = np.array([0.1]*6).reshape(1, 2, 1, 3, 1)
>>> bins = OrderedDict([('bacon', np.array([0, 1])),
... ('egg', np.array([0, 2, 4])),
... ('sausage', np.array([10, 20])),
... ('spam', np.array([-5, 0, 5])),
... ('tomato', np.array([-2, 2]))])
>>> ds = Dataset(vals, errs, bins=bins)
>>> names, rbins = repr_bins(ds)
>>> print(list(ds.bins.keys()))
['bacon', 'egg', 'sausage', 'spam', 'tomato']
>>> print(names)
['egg', 'spam']
>>> print(ds.shape)
(1, 2, 1, 3, 1)
>>> print([rb.shape for rb in rbins])
[(1, 2, 1, 3, 1), (1, 2, 1, 3, 1)]
```
'bacon' and 'sausage' are trivial dimensions, so won't be represented in the table, but we expect 6 values corresponding to 2 bins in 'egg' and 3 in 'spam'. Each value corresponds to a line in the table so each columns should have the same size and the same shape, the shape of the given dataset without trivial dimensions. We then have 3 'spam' bins in each 'egg' bins or 2 'egg' bins in each 'spam' bins. Each couple appears only once.

```
>>> for name, rbin in zip(names, rbins):
... print(name, ':', rbin.flatten())
egg : ['0 - 2' '0 - 2' '0 - 2' '2 - 4' '2 - 4' '2 - 4']
spam : ['-5' '0' '5' '-5' '0' '5']
```
As expected from the bins, 'egg' bins are given by edges (min - max) while 'spam' bins are given by center (center).

### **Parameters**

**dsref** ([Dataset](#page-203-0)) – dataset

### **Returns**

list of the non-trivial dimensions and a tuple of the bins

## **Return type**

[\(list\(](https://docs.python.org/3/library/stdtypes.html#list)[str\)](https://docs.python.org/3/library/stdtypes.html#str), [tuple\(](https://docs.python.org/3/library/stdtypes.html#tuple)[numpy.ndarray\)](https://numpy.org/doc/stable/reference/generated/numpy.ndarray.html#numpy.ndarray))

The tuple must have the same length as the list of dimensions and the bins inside must have the same shape as dsref.value.

valjean.javert.table\_repr.**repr\_testresultequal**(*result*,

*verbosity=Verbosity.DEFAULT*)

Represent the result of a *[TestEqual](#page-297-1)* test.

### **Parameters**

- **result** ([TestResultEqual](#page-297-2)) a test result.
- **verbosity** ([Verbosity](#page-396-0)) verbosity level

### **Returns**

list of templates representing a *[TestResultEqual](#page-297-2)*

### valjean.javert.table\_repr.**repr\_equal\_summary**(*result*)

Function to generate a summary table for the equal test (only tells if the test was successful or not).

# **Parameters**

**result** ([TestResultEqual](#page-297-2)) – a test result.

### **Return type**

[list\(](https://docs.python.org/3/library/stdtypes.html#list)*[TextTemplate](#page-341-0)*)

### valjean.javert.table\_repr.**repr\_equal**(*result*)

Representation of equal test.

### **Parameters result** ([TestResultEqual](#page-297-2)) – a test result.

## **Returns**

Representation of a *[TestResultEqual](#page-297-2)* as a table.

## **Return type**

[list\(](https://docs.python.org/3/library/stdtypes.html#list)*[TableTemplate](#page-330-0)*)

valjean.javert.table\_repr.**repr\_testresultapproxequal**(*result*, *ver-*

*bosity=Verbosity.DEFAULT*)

Represent the result of a *[TestApproxEqual](#page-298-0)* test.

## **Parameters**

- **result** ([TestResultApproxEqual](#page-298-1)) a test result.
- **verbosity** ([Verbosity](#page-396-0)) verbosity level

### **Returns**

list of templates representing a *[TestResultApproxEqual](#page-298-1)*

## valjean.javert.table\_repr.**repr\_approx\_equal\_summary**(*result*)

Function to generate a summary table for the approx equal test (only tells if the test was successful or not).

### **Parameters**

**result** ([TestResultApproxEqual](#page-298-1)) – a test result.

### **Return type**

[list\(](https://docs.python.org/3/library/stdtypes.html#list)*[TextTemplate](#page-341-0)*)

## valjean.javert.table\_repr.**repr\_approx\_equal**(*result*)

Representation of approx equal test.

## **Parameters**

**result** ([TestResultApproxEqual](#page-298-1)) – a test result.

### **Returns**

Representation of a *[TestResultApproxEqual](#page-298-1)* as a table.

## **Return type**

[list\(](https://docs.python.org/3/library/stdtypes.html#list)*[TableTemplate](#page-330-0)*)

valjean.javert.table\_repr.**repr\_testresultstudent**(*result*,

*verbosity=Verbosity.DEFAULT*)

Represent the result of a *[TestStudent](#page-304-0)* test.

### **Parameters**

• **result** ([TestResultStudent](#page-303-0)) – a test result.

• **verbosity** ([Verbosity](#page-396-0)) – verbosity level

### **Returns**

list of templates representing a *[TestResultStudent](#page-303-0)*

## valjean.javert.table\_repr.**repr\_student**(*result*)

Representation of Student test result.

### **Parameters**

**result** ([TestResultStudent](#page-303-0)) – a test result.

## **Returns**

Representation of a *[TestResultStudent](#page-303-0)* as a table.

## **Return type**

[list\(](https://docs.python.org/3/library/stdtypes.html#list)*[TableTemplate](#page-330-0)*)

## valjean.javert.table\_repr.**repr\_student\_silent**(*\_result*)

Function to generate a silent table for the Student test (only tells if the test was successful or not).

### **Parameters result** ([TestResultStudent](#page-303-0)) – a Student test result.

**Returns** empty list

## valjean.javert.table\_repr.**repr\_student\_summary**(*result*)

Function to generate a summary table for the Student test (only tells if the test was successful or not).

# **Parameters**

**result** ([TestResultStudent](#page-303-0)) – a Student test result.

## **Return type**

[list\(](https://docs.python.org/3/library/stdtypes.html#list)*[TextTemplate](#page-341-0)*)

# valjean.javert.table\_repr.**repr\_student\_intermediate**(*result*)

Function to generate an intermediate table for the Student test: print all the failing results.

### **Parameters**

**result** ([TestResultStudent](#page-303-0)) – a Student test result.

### **Return type**

[list\(](https://docs.python.org/3/library/stdtypes.html#list)*[TableTemplate](#page-330-0)*)

valjean.javert.table\_repr.**repr\_testresultbonferroni**(*result*, *ver-*

*bosity=Verbosity.DEFAULT*)

Represent the result of a *[TestBonferroni](#page-317-0)* test.

Only represents the Bonferroni result, not the input test result.

### **Parameters**

- **result** ([TestResultBonferroni](#page-316-0)) a test result.
- **verbosity** ([Verbosity](#page-396-0)) verbosity level

### **Returns**

list of templates representing a *[TestResultBonferroni](#page-316-0)*

valjean.javert.table\_repr.**repr\_bonferroni**(*result*)

Reprensetation of Bonferroni test result.

Only represents the Bonferroni result, not the input test result.

### **Parameters**

**result** ([TestResultBonferroni](#page-316-0)) – a test result.

### **Returns**

Representation of a *[TestResultBonferroni](#page-316-0)* as a table.

### **Return type**

[list\(](https://docs.python.org/3/library/stdtypes.html#list)*[TableTemplate](#page-330-0)*)

### valjean.javert.table\_repr.**repr\_bonferroni\_summary**(*result*)

Represent the result of a *[TestBonferroni](#page-317-0)* test for the SUMMARY level of verbosity.

## **Parameters**

**result** ([TestResultBonferroni](#page-316-0)) – a test result.

### **Returns**

Representation of a *[TestResultBonferroni](#page-316-0)* as a table.

### **Return type**

[list\(](https://docs.python.org/3/library/stdtypes.html#list)*[TextTemplate](#page-341-0)*)

valjean.javert.table\_repr.**repr\_testresultholmbonferroni**(*result*, *ver-*

*bosity=Verbosity.DEFAULT*)

Represent the result of a *[TestHolmBonferroni](#page-319-0)* test.

## **Parameters**

- **result** ([TestResultHolmBonferroni](#page-318-0)) a test result.
- **verbosity** ([Verbosity](#page-396-0)) verbosity level

### **Returns**

list of templates representing a *[TestResultHolmBonferroni](#page-318-0)*

## valjean.javert.table\_repr.**repr\_holm\_bonferroni**(*result*)

Reprensetation of Holm-Bonferroni test result.

Only represents the Holm-Bonferroni result, not the input test result.

### **Parameters**

**result** ([TestResultHolmBonferroni](#page-318-0)) – a test result.

## **Returns**

Representation of a *[TestResultHolmBonferroni](#page-318-0)* as a table.

## **Return type**

[list\(](https://docs.python.org/3/library/stdtypes.html#list)*[TableTemplate](#page-330-0)*)

```
valjean.javert.table_repr.repr_holm_bonferroni_summary(result)
```
Represent the result of a *[TestHolmBonferroni](#page-319-0)* test for the SUMMARY level of verbosity.

## **Parameters**

**result** ([TestResultHolmBonferroni](#page-318-0)) – a test result.

## **Returns**

Representation of a *[TestResultHolmBonferroni](#page-318-0)* as a table.

## **Return type**

[list\(](https://docs.python.org/3/library/stdtypes.html#list)*[TextTemplate](#page-341-0)*)

valjean.javert.table\_repr.**percent\_fmt**(*num*, *den*)

Format a fraction as a percentage. Example:

```
>>> percent_fmt(2, 4)
'2/4 (50.0%)'
>>> percent_fmt(0, 3)
'0/3 (0.0%)'
>>> percent_fmt(7, 7)
'7/7 (100.0%)'
>>> percent_fmt(0, 0)
'0/0 (???%)'
```
## **Parameters**

- **num** (*[int](https://docs.python.org/3/library/functions.html#int)*) the numerator.
- **den** (*[int](https://docs.python.org/3/library/functions.html#int)*) the denominator.

## **Return type**

[str](https://docs.python.org/3/library/stdtypes.html#str)

<span id="page-351-1"></span>valjean.javert.table\_repr.**repr\_testresultstatstasks**(*result*, *ver-*

*bosity=Verbosity.DEFAULT*)

Represent a *[TestResultStatsTasks](#page-323-0)* as a table. The table breaks down the tasks by status.

## **Parameters**

- **result** ([TestResultStatsTasks](#page-323-0)) the test result to represent.
- **verbosity** ([Verbosity](#page-396-0)) verbosity level

## **Returns**

list of templates representing the test result.

<span id="page-351-0"></span>valjean.javert.table\_repr.**repr\_testresultstatstests**(*result*, *ver-*

*bosity=Verbosity.DEFAULT*)

Represent a *[TestResultStatsTests](#page-326-0)* as a table. The table breaks down the tests by success status.

## **Parameters**

• **result** ([TestResultStatsTests](#page-326-0)) – the test result to represent.

• **verbosity** ([Verbosity](#page-396-0)) – verbosity level

### **Returns**

the tables representing the test result.

### **Return type**

[list\(](https://docs.python.org/3/library/stdtypes.html#list)*[TableTemplate](#page-330-0)*)

valjean.javert.table\_repr.**repr\_testresultstats**(*result*, *status\_ok*, *label*)

Helper function for *[repr\\_testresultstatstests](#page-351-0)* and *[repr\\_testresultstatstasks](#page-351-1)*. It generates a table with the *status\_ok* value in the first row. Non-null results in other rows are considered as failures, and are highlighted if the count is non-zero. Null results are omitted from the table.

## **Parameters**

- **result** ([TestResultStatsTasks](#page-323-0) *or* [TestResultStatsTests](#page-326-0)) the test result to represent.
- **status ok** the status value that must be considered as a success.
- **label** (*[str](https://docs.python.org/3/library/stdtypes.html#str)*) the type of things that we are testing ('tests' or 'tasks')

### **Returns**

the tables representing the test result.

### **Return type**

[list\(](https://docs.python.org/3/library/stdtypes.html#list)*[TableTemplate](#page-330-0)*)

valjean.javert.table\_repr.**repr\_testresultstatstestsbylabels**(*result*, *ver-*

*bosity=Verbosity.DEFAULT*)

Represent a *[TestResultStatsTestsByLabels](#page-328-0)* as tables. Shape of the table may change according to the number of flags required.

### **Parameters**

- **result** ([TestResultStatsTestsByLabels](#page-328-0)) the test result to represent.
- **verbosity** ([Verbosity](#page-396-0)) verbosity level

### **Returns**

the tables representing the test result.

## **Return type**

[list\(](https://docs.python.org/3/library/stdtypes.html#list)*[TableTemplate](#page-330-0)*)

### valjean.javert.table\_repr.**repr\_testresultstatsbylabels**(*result*)

Function to print detailed statistics on tests, per category and sample run.

## **Parameters**

**result** ([TestResultStatsTestsByLabels](#page-328-0)) – the test result to represent.

### **Returns**

the tables representing the test result.

## **Return type**

[list\(](https://docs.python.org/3/library/stdtypes.html#list)*[TableTemplate](#page-330-0)*)

### valjean.javert.table\_repr.**repr\_testresultstatsbylabels\_summary**(*result*)

Function to print detailed statistics on tests, per category and sample run in summary case: only print failed cases.

## **Parameters**

**result** ([TestResultStatsTestsByLabels](#page-328-0)) – the test result to represent.

### **Returns**

the tables representing the test result.

## **Return type**

[list\(](https://docs.python.org/3/library/stdtypes.html#list)*[TableTemplate](#page-330-0)*), [list](https://docs.python.org/3/library/stdtypes.html#list)(*[TextTemplate](#page-341-0)*)

## valjean.javert.table\_repr.**repr\_testresultmetadata**(*result*,

*verbosity=Verbosity.DEFAULT*)

Represent the result of a *[TestMetadata](#page-329-0)* test.

### **Parameters**

- **result** ([TestResultMetadata](#page-329-1)) a test result.
- **verbosity** ([Verbosity](#page-396-0)) verbosity level

### **Returns**

list of templates representing a *[TestResultMetadata](#page-329-1)*

### valjean.javert.table\_repr.**repr\_metadata**(*result*)

Function to generate a table from the metadata test results.

### **Parameters result** ([TestResultMetadata](#page-329-1)) – a test result.

### **Return type** [list\(](https://docs.python.org/3/library/stdtypes.html#list)*[TableTemplate](#page-330-0)*)

valjean.javert.table\_repr.**repr\_metadata\_full\_details**(*result*) Function to generate a table from the metadata test results.

## **Parameters**

**result** ([TestResultMetadata](#page-329-1)) – a test result.

### **Return type** [list\(](https://docs.python.org/3/library/stdtypes.html#list)*[TableTemplate](#page-330-0)*)

valjean.javert.table\_repr.**repr\_metadata\_intermediate**(*result*) Function to generate a table from the metadata test results.

## **Parameters**

**result** ([TestResultMetadata](#page-329-1)) – a test result.

## **Return type**

[list\(](https://docs.python.org/3/library/stdtypes.html#list)*[TableTemplate](#page-330-0)*)

valjean.javert.table\_repr.**repr\_metadata\_summary**(*result*)

Function to generate a table from the metadata test results.

## **Parameters**

**result** ([TestResultMetadata](#page-329-1)) – a test result.

## **Return type**

[list\(](https://docs.python.org/3/library/stdtypes.html#list)*[TextTemplate](#page-341-0)*)

# valjean.javert.table\_repr.**repr\_metadata\_silent**(*\_result*)

Function to generate a table from the metadata test results.

## **Parameters**

**result** ([TestResultMetadata](#page-329-1)) – a test result.

### **Returns**

empty list

valjean.javert.table\_repr.**repr\_testresultexternal**(*\_result*,

*\_verbosity=Verbosity.DEFAULT*)

Represent external test as tables -> no table done.

If tables are required they are already done. Their representation in the report is done by *[ExternalRepresenter](#page-344-6)*.

## **Returns**

empty list

valjean.javert.table\_repr.**repr\_testresultfailed**(*result*,

*\_verbosity=Verbosity.DEFAULT*)

Represent a failed result as rst text.

## **Parameters**

**result** ([TestResultFailed](#page-297-3)) – a failed test result.

### **Return type**

[list\(](https://docs.python.org/3/library/stdtypes.html#list)*[TextTemplate](#page-341-0)*)

# <span id="page-354-0"></span>**5.6.4 plot\_repr – Transform test results into PlotTemplate**

Module containing all available methods to convert a test result in a table to be converted in rst.

valjean.javert.plot\_repr.**dimensions\_from\_array**(*array\_shape*)

Check if array is consistent with 1D plot.

Checks are done on presence of non-trivial and trivial dimensions, trivial being a dimension with size equal to one, non-trivial being for a dimension with at least two values.

### **Parameters**

**array\_shape** (*[tuple](https://docs.python.org/3/library/stdtypes.html#tuple)[\(int](https://docs.python.org/3/library/functions.html#int))*) – shape of the **values** array

### **Returns**

indices of the non-trivial dimensions in the shape tuple

### **Return type**

[tuple](https://docs.python.org/3/library/stdtypes.html#tuple)[\(int\)](https://docs.python.org/3/library/functions.html#int)

valjean.javert.plot\_repr.**dimensions\_and\_bins**(*bins*, *array\_shape*)

Determine the dimensions of the result from the collections. OrderedDict of bins. It is expected to be the "only non-trivial" dimensions.

## **Parameters**

- **bins** (*[collections.OrderedDict](https://docs.python.org/3/library/collections.html#collections.OrderedDict)[\(str](https://docs.python.org/3/library/stdtypes.html#str), [numpy.ndarray\)](https://numpy.org/doc/stable/reference/generated/numpy.ndarray.html#numpy.ndarray)*) bins coming from the results dataset
- **array\_shape** (*[tuple](https://docs.python.org/3/library/stdtypes.html#tuple)[\(int](https://docs.python.org/3/library/functions.html#int))*) shape of the **values** array from the results dataset

### **Returns**

dimensions and bins to be used (non-trivial ones), or None if all the dimensions are trivial

## **Return type**

[collections.OrderedDict](https://docs.python.org/3/library/collections.html#collections.OrderedDict)

valjean.javert.plot\_repr.**trim\_range**(*bins*, *max\_ratio=1000*)

Adapt bins range when extreme bins are very large.

This function suggests reasonable ranges for the given bin axes by trimming the extreme bins if they are too wide. For each axis, the extreme bins are trimmed if their width is at least *max\_ratio* times larger than the width of the neighbouring bin (the first bin is compared to the second one, and the last bin is compared to the second-last one). If there is no need to change the previous limits a tuple with initial limits is returned for the considered dimension. A boolean is associated to the tuple to precise if the limits have be changed.

The trimmed ranges extend a bit over the clipped bins, so that their content is still visible in the plots.

### **Parameters**

- **bins** (*[list](https://docs.python.org/3/library/stdtypes.html#list)[\(numpy.ndarray](https://numpy.org/doc/stable/reference/generated/numpy.ndarray.html#numpy.ndarray))*) bins of the *[PlotTemplate](#page-337-0)*.
- **max\_ratio** (*[float](https://docs.python.org/3/library/functions.html#float)*) the bin size ratio above which bins will be truncated.

### **Returns**

new limits for all dimensions. The list has one item per dimension; the bool indicates whether the axis was actually trimmed.

### **Return type**

[list\(](https://docs.python.org/3/library/stdtypes.html#list)[tuple\(](https://docs.python.org/3/library/stdtypes.html#tuple)[float](https://docs.python.org/3/library/functions.html#float), [float](https://docs.python.org/3/library/functions.html#float), [bool\)](https://docs.python.org/3/library/functions.html#bool))

Examples:

```
>>> bins = [np.array([-1e4, 0, 2, 4, 1e4]),
... np.array([-1e2, 0, 2, 4, 1e4]),
... np.array([-1e2, 0, 2, 4, 1e2])]
>>> trim_range(bins)
[(-0.2, 4.2, True), (-100.0, 9.2, True), (-100.0, 100.0, False)]
```
valjean.javert.plot\_repr.**fit\_curve\_ranges**(*curves*, *threshold=0.0*)

Return a set of best-fit limits for the given curves.

This function suggests axis limits for the given curves that make all curves fill the plot area. The limits are determined by looking at the region where any of the curves exceed the given threshold.

### **Parameters**

- **curves** (*[list](https://docs.python.org/3/library/stdtypes.html#list)(*[CurveElements](#page-334-1)*)*) list of curves
- **threshold** (*[float](https://docs.python.org/3/library/functions.html#float)*) threshold for the detection

### **Returns**

suggested limits for all dimensions

### **Return type**

[list\(](https://docs.python.org/3/library/stdtypes.html#list)([float](https://docs.python.org/3/library/functions.html#float), [float](https://docs.python.org/3/library/functions.html#float)))

Example:

```
>>> bins = [np.array([-1.0, 0.0, 1.0]),
... np.array([0.0, 5.0, 10.0, 15.0])]
>>> curve1 = CurveElements(np.array([[1.0, 2.0, 3.0],
```
(continues on next page)

(continued from previous page)

```
... [2.0, 3.0, 4.0]]),
... bins=bins, legend='curve1')
>>> curve2 = CurveElements(np.array([[1.0, 4.0, 3.0],
... [2.0, 3.0, 2.0]]),
... bins=bins, legend='curve2')
>>> fit_curve_ranges([curve1, curve2], threshold = 3.5)
[(-1.0, 1.0), (5.0, 15.0)]
```
valjean.javert.plot\_repr.**ranges\_union**(*ranges*, *union\_axis=0*, *minmax\_axis=-1*) Return the union of the given ranges, axis by axis.

### **Parameters**

- **ranges** (*[list](https://docs.python.org/3/library/stdtypes.html#list) or [numpy.ndarray](https://numpy.org/doc/stable/reference/generated/numpy.ndarray.html#numpy.ndarray)*) an n-dimensional array of range bounds. The array shape can be anything, as long as one of the dimensions has length 2; this axis is assumed to contain the (min range, max\_range) pair.
- **union axis** (anything that *NumPy* understands as an axis.) the axis along which the union will be computed. If unspecified, the first axis will be assumed.
- **minmax\_axis** (*[int](https://docs.python.org/3/library/functions.html#int)*) the length-2 axis along which the range minimum and maximum are stored. If unspecified, the last axis will be assumed.

#### **Returns**

an array of union bounds, with the same shape as the input array except for the suppression of *union\_axis*.

### **Return type**

[numpy.ndarray](https://numpy.org/doc/stable/reference/generated/numpy.ndarray.html#numpy.ndarray)

Examples:

```
>>> ranges_union([[(-1, 1)]])
array([[-1, 1]])
```

```
>>> ranges_union([[(-5, 5)], [(-3, 8)]])
array([[-5, 8]])
```

```
>>> ranges_union([[(-5, 5), (-1, 1)],
                 [(-3, 8), (-2, 2)]]array([[-5, 8],
      [-2, 2]]
```
**>>>** ranges\_union([[(-5, 5), (-1, 1)], **...** [(-3, 8), (-2, 2)], **...** [(-7, 1), (0, 6)]]) array([[-7, 8],  $[-2, 6]$ 

valjean.javert.plot\_repr.**curve\_limits**(*curve*, *threshold=0.0*)

Return the set of bounds over each axis where the given curve exceeds the given threshold.

For example, the following curve exceeds the threshold value of 50 in the central bins, which corresponds to *2.0<x<4.0* and *-0.5<y<0.5*:

```
>>> bins = [np.linspace(0.0, 6.0, num=7),
... np.linspace(-2.5, 2.5, num=6)]
>>> curve = CurveElements(np.array([[ 1, 1, 1, 1, 1],<br>
11, 10, 30, 10, 1],
... [ 1, 10, 30, 10, 1],
... [ 1, 10, 100, 10, 1],<br>
... [ 1, 10, 100, 10, 1],
... [ 1, 10, 100, 10, 1],
... [ 1, 10, 30, 10, 1],
... [ 1, 1, 1, 1, 1]]),
... bins=bins, legend='curve')
>>> curve_limits(curve, threshold=50)
[(2.0, 4.0), (-0.5, 0.5)]
```
Changing the threshold to 20 modifies the range for the first axis, but not for the second one.

```
>>> curve_limits(curve, threshold=20)
[(1.0, 5.0), (-0.5, 0.5)]
```
The function also works if the number of bin edges is equal to the number of values along a given direction (as opposed to the number of values plus one):

```
>>> bins = [np.array([-1.0, 1.0]), np.array([0.0, 5.0, 10.0, 15.0])]
>>> curve = CurveElements(np.array([[1.0, 2.0, 3.0],
... [2.0, 3.0, 4.0]]),
                      ... bins=bins, legend='curve')
>>> curve_limits(curve, threshold = 3.5)
[(1.0, 1.0), (10.0, 15.0)]
```
valjean.javert.plot\_repr.**pad\_range**(*limits*, *log*, *padding=0.05*)

Pad the given limits.

```
This function adds a bit of padding to the input limit range. If log is False, the new limits
will be (limits[0] - padding * delta, limits[1] + padding * delta), where delta
= limits[1] - limits[0]. In log scale (log=True), the padded limits are (limits[0]
* exp(-padding * log delta), limits[1] * exp(padding * log delta), with
log delta = log(limits[1] / limits[0]).
```
## **Parameters**

- **limits** (*[\(float](https://docs.python.org/3/library/functions.html#float), [float](https://docs.python.org/3/library/functions.html#float))*) a pair of floats.
- **log** (*[bool](https://docs.python.org/3/library/functions.html#bool)*) whether we are in log scale.
- **padding** (*[float](https://docs.python.org/3/library/functions.html#float)*) the amount of padding to insert.

### **Returns**

new limits

### **Return type**

[\(float,](https://docs.python.org/3/library/functions.html#float) [float\)](https://docs.python.org/3/library/functions.html#float)

valjean.javert.plot\_repr.**post\_treatment**(*templates*, *result*)

Post-treatment of plots after template generate.

For example add names from test result if not done before, suppress zero bins at range edges, etc.

valjean.javert.plot\_repr.**build\_plot\_template\_with\_dim**(*curves*, *axnames*) Organise curves in *[SubPlotElements](#page-336-0)*.

If curves are 1D they will all go in the same *[SubPlotElements](#page-336-0)*, if there are in 2 dimensions each curve will have its *[SubPlotElements](#page-336-0)*.

### **Parameters**

- **curves** (*[list](https://docs.python.org/3/library/stdtypes.html#list)(*[CurveElements](#page-334-1)*)*) list of curves
- **axnames** (*[list](https://docs.python.org/3/library/stdtypes.html#list)[\(str](https://docs.python.org/3/library/stdtypes.html#str))*) list of axis names

### **Return type**

[list\(](https://docs.python.org/3/library/stdtypes.html#list)*[SubPlotElements](#page-336-0)*)

valjean.javert.plot\_repr.**repr\_datasets\_values**(*result*)

Representation of the datasets values from test results obtained from a child test of *[TestDataset](#page-296-0)*.

Examples:

- *[TestResultEqual](#page-297-2)*;
- *[TestResultApproxEqual](#page-298-1)*;
- *[TestResultStudent](#page-303-0)*.

## **Parameters**

**result** ([TestResult](#page-297-0)) – test result from test on datasets

## **Return type**

[list\(](https://docs.python.org/3/library/stdtypes.html#list)*[PlotTemplate](#page-337-0)*)

If the dimension cannot be determined or if the dimension is greater than 2 an empty list is returned.

valjean.javert.plot\_repr.**repr\_testresultequal**(*result*,

*\_verbosity=Verbosity.DEFAULT*)

Represent the equal test result as a plot.

### **Parameters result** ([TestResultEqual](#page-297-2)) – a test result.

## **Return type**

[list\(](https://docs.python.org/3/library/stdtypes.html#list)*[PlotTemplate](#page-337-0)*)

valjean.javert.plot\_repr.**repr\_testresultapproxequal**(*result*, *\_ver-*

*bosity=Verbosity.DEFAULT*)

Represent the approx equal test result as a plot.

# **Parameters**

**result** ([TestResultApproxEqual](#page-298-1)) – a test result.

## **Return type**

[list\(](https://docs.python.org/3/library/stdtypes.html#list)*[PlotTemplate](#page-337-0)*)

valjean.javert.plot\_repr.**repr\_testresultstudent**(*result*,

*verbosity=Verbosity.DEFAULT*)

Plot the Student results according to verbosity.

### **Parameters**

**result** ([TestResultStudent](#page-303-0)) – a test result.

### **Returns**

Representation of a *[TestResultStudent](#page-303-0)* as a plot.

## **Return type**

[list\(](https://docs.python.org/3/library/stdtypes.html#list)*[PlotTemplate](#page-337-0)*)

valjean.javert.plot\_repr.**repr\_student\_intermediate**(*result*)

Represent the Student test result as a plot.

By default two *[PlotTemplate](#page-337-0)* are returned in order to get a top plot representing the two series of values and the bottom plot representing Student's t-statistic.

### **Parameters**

**result** ([TestResultStudent](#page-303-0)) – a test result.

## **Return type**

[list\(](https://docs.python.org/3/library/stdtypes.html#list)*[PlotTemplate](#page-337-0)*)

```
valjean.javert.plot_repr.repr_student_full_details(result)
```
Represent the Student test result as a plot.

By default two *[PlotTemplate](#page-337-0)* are returned in order to get a top plot representing the two series of values and the bottom plot representing Student's t-statistic.

### **Parameters**

**result** ([TestResultStudent](#page-303-0)) – a test result.

# **Return type**

[list\(](https://docs.python.org/3/library/stdtypes.html#list)*[PlotTemplate](#page-337-0)*)

## valjean.javert.plot\_repr.**repr\_student\_tstud**(*result*)

Represent the t distribution from a Student test result as a plot.

## **Parameters**

**result** ([TestResultStudent](#page-303-0)) – a test result.

## **Return type**

[list\(](https://docs.python.org/3/library/stdtypes.html#list)*[PlotTemplate](#page-337-0)*)

**Note:** if we have a member units in dataset the axis names would be constructed like name + units['name'].

If the dimension cannot be determined an empty list is returned.

### valjean.javert.plot\_repr.**repr\_student\_pvalues**(*result*)

Representation of p-values from Student test result as a plot.

```
Parameters
   result (TestResultStudent) – a test result.
```
## **Return type**

[list\(](https://docs.python.org/3/library/stdtypes.html#list)*[PlotTemplate](#page-337-0)*)

If p-values were not calculated, no *[PlotTemplate](#page-337-0)* is built, so an empty list is returned.

```
valjean.javert.plot_repr.repr_testresultmetadata(_result,
```
*\_verbosity=Verbosity.DEFAULT*)

Plot metadata test -> no plot done.

**Returns** empty list
valjean.javert.plot\_repr.**repr\_testresultexternal**(*\_result*,

*\_verbosity=Verbosity.DEFAULT*)

Plot external test -> no plot done.

If plots are required they are already done. Their representation in the report is done by *[ExternalRepresenter](#page-344-0)*.

### **Returns**

empty list

valjean.javert.plot\_repr.**repr\_testresultfailed**(*\_result*,

*\_verbosity=Verbosity.DEFAULT*)

Plot failed test -> no plot done.

## **Returns**

empty list

valjean.javert.plot\_repr.**repr\_testresultstats**(*result*, *status\_ok*, *label*)

Represent result from statistical test as a plot (pie chart probably).

Null results are omitted from the table.

### **Parameters**

**result** ([TestResult](#page-297-0)) – result from a statistical test

# **Return type**

[list\(](https://docs.python.org/3/library/stdtypes.html#list)*[PlotTemplate](#page-337-0)*)

```
valjean.javert.plot_repr.repr_testresultstatstasks(result, _ver-
```
*bosity=Verbosity.DEFAULT*)

Represent result from statistical test on tasks as a plot (pie chart).

# **Parameters**

**result** ([TestResultStatsTasks](#page-323-0)) – result from tasks statistics

#### **Return type**

[list\(](https://docs.python.org/3/library/stdtypes.html#list)*[PlotTemplate](#page-337-0)*)

valjean.javert.plot\_repr.**repr\_testresultstatstests**(*result*, *\_ver-*

*bosity=Verbosity.DEFAULT*)

Represent result from statistical test on tests as a plot (pie chart).

## **Parameters**

**result** ([TestResultStatsTests](#page-326-0)) – result from tasks statistics

## **Return type**

[list\(](https://docs.python.org/3/library/stdtypes.html#list)*[PlotTemplate](#page-337-0)*)

## valjean.javert.plot\_repr.**repr\_statstestsby2labels**(*result*)

Plot statistics on the tests classified by 2 labels.

Caution: the tests are summed over the second label, only the first one will be written on the plot. This is for summaries.

## **Return type**

[list\(](https://docs.python.org/3/library/stdtypes.html#list)*[PlotTemplate](#page-337-0)*)

valjean.javert.plot\_repr.**repr\_testresultstatstestsbylabels**(*result*, *\_ver-*

*bosity=Verbosity.DEFAULT*)

Plot statistics on the tests classified by labels if 1 or labels.

**Return type** [list\(](https://docs.python.org/3/library/stdtypes.html#list)*[PlotTemplate](#page-337-0)*)

# **5.6.5 formatter – Abstract class for formatters**

This module contains the *[Formatter](#page-361-0)* abstract base class. All other formatters must derive from it.

<span id="page-361-0"></span>**class** valjean.javert.formatter.**Formatter**

Abstract base class for any formatter.

```
abstract header(name, depth)
```
Format a section header.

**text**(*text*)

Format some text.

```
template(item)
```
Convert an item to the relevant format.

# **5.6.6 mpl – Convert templates to plots**

This module provides the classes to convert test results to plots using [matplotlib.pyplot](https://matplotlib.org/stable/api/pyplot_summary.html#module-matplotlib.pyplot).

*[MplPlot](#page-381-0)* objects take as input *[PlotTemplate](#page-337-0)* containing curves (*[CurveElements](#page-334-0)*) classified by sub-plots (*[SubPlotElements](#page-336-0)*).

The format, or rendering, of the plot can be set using the rcParams but also some predefined parameters on which the class cycle like colors, markers shape and filling.

By default the first color is black and is used only once: it is excluded from the cycle on colors. It is typically reserved for the reference but can be reused if the first index is used for another curve.

Plots can be obtained with the following for example:

```
>>> import numpy as np
>>> from valjean.javert.templates import (PlotTemplate, CurveElements,
                                         ... SubPlotElements)
\Rightarrow bins = (np.array(np.arange(10)),
>>> lcurves = [CurveElements(values=bins[0]*0.5*(icurve+1), bins=bins,
... legend=str(icurve+1), index=icurve)
... for icurve in range(20)]
>>> pltit = PlotTemplate(subplots=[SubPlotElements(
... curves=lcurves, axnames=('the x-axis', ''), ptype='1D')])
>>> from valjean.javert.mpl import MplPlot
>>> mplplt = MplPlot(pltit)
\Rightarrow \Rightarrow fig, \equiv mplot.draw()
```
Additional subplots can be drawn if required. The style of the curves is fixed by the index (see *[CurveElements](#page-334-0)*).

```
>>> import numpy as np
>>> from valjean.javert.templates import (PlotTemplate, CurveElements,
... SubPlotElements)
```
(continues on next page)

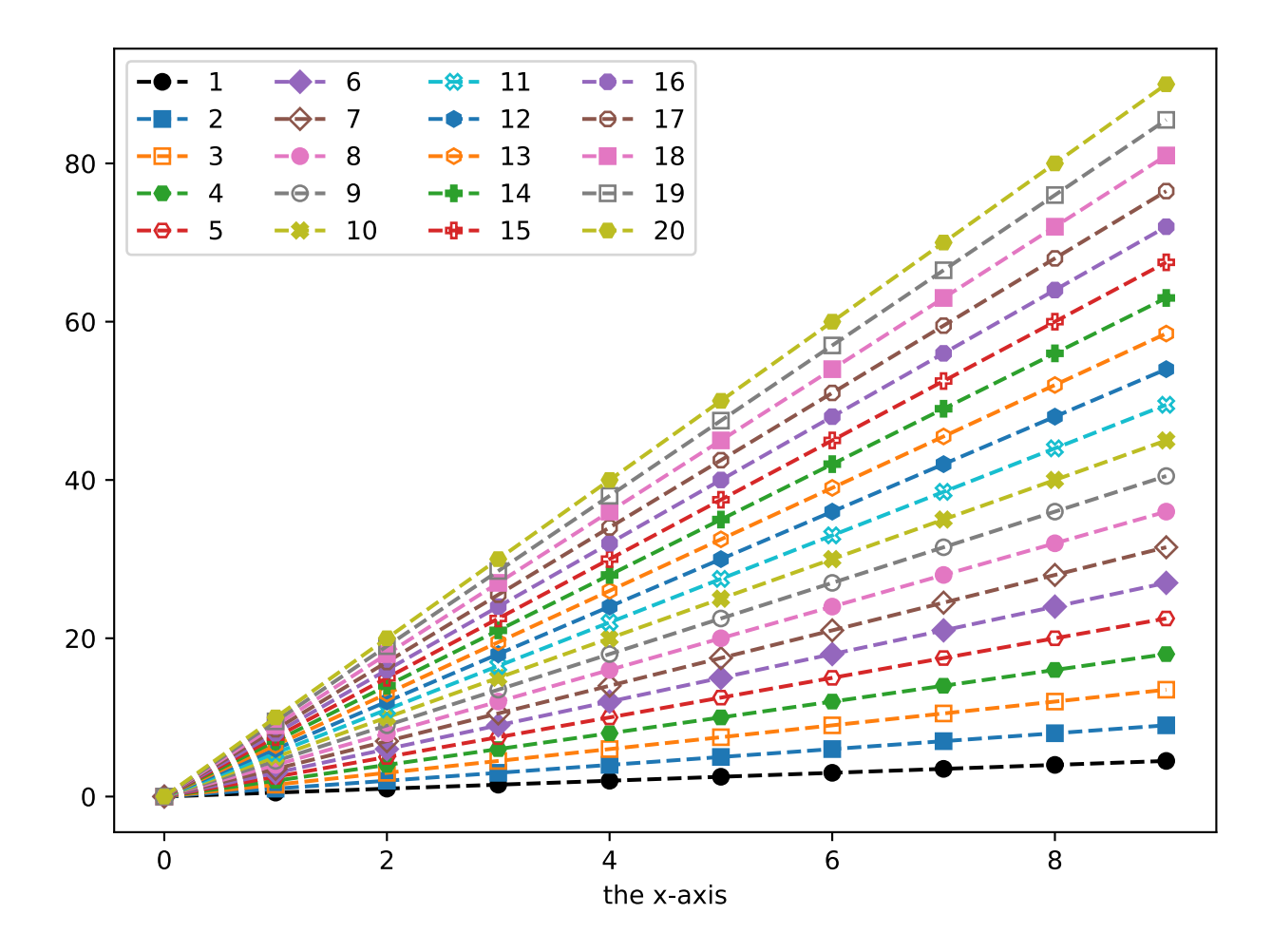

```
(continued from previous page)
```

```
\Rightarrow bins = (np.array(np.arange(10)),
>>> lcurves1 = []
>>> for icurve in range(3):
... lcurves1.append(CurveElements(
... values=bins[0][1:]*0.5*(icurve+1) + icurve*(-1)**(icurve),
... bins=bins, legend=str(icurve), index=icurve))
>>> sbpe1 = SubPlotElements(curves=lcurves1, axnames=('the x-axis', ''))
>>> lcurves2 = []
\Rightarrow for icurve in range(1, 3):
... lcurves2.append(CurveElements(
... values=lcurves1[icurve].values/lcurves1[0].values, bins=bins,
           ... legend=str(icurve+1), index=icurve))
>>> sbpe2 = SubPlotElements(curves=lcurves2,
                           ... axnames=('the x-axis', 'C/ref'))
>>> lcurves3 = []
>>> for icurve in range(1, 3):
... lcurves3.append(CurveElements(
... values=((lcurves1[icurve].values-lcurves1[0].values)
... /lcurves1[0].values),
... bins=bins, legend=str(icurve+1), index=icurve))
>>> sbpe3 = SubPlotElements(curves=lcurves3,
                           ... axnames=('the x-axis', '(C-ref)/ref'))
>>> pltit = PlotTemplate(subplots=[sbpe1, sbpe2, sbpe3])
>>> from valjean.javert.mpl import MplPlot
>>> mplplt = MplPlot(pltit)
>>> fig, _ = mplplt.draw()
```
These examples also show the default style of the plots.

## **Style setup**

Some style parameters are available in the object *[MplStyle](#page-379-0)*: general style, colors of markers and lines (expected to be the same for the same curve), shapes and fills of markers. Legend keyword arguments can also be given.

## **General style**

It is possible to change the general style of plots using a predefined one or to use different markers. The predefined styles can be seen in [matplotlib styles](https://matplotlib.org/gallery/style_sheets/style_sheets_reference.html) or be obtained thanks to

```
>>> import matplotlib.pyplot as plt
>>> print(plt.style.available)
```
For example, we can have:

```
>>> import numpy as np
>>> from valjean.javert.templates import (PlotTemplate, CurveElements,
                                      ... SubPlotElements)
>>> bins = (np.array(np.arange(10)),)
>>> lcurves = []
>>> for icurve in range(20):
... lcurves.append(CurveElements(values=bins[0]*0.5*(icurve+1),
... bins=bins, legend=str(icurve+1),
```
(continues on next page)

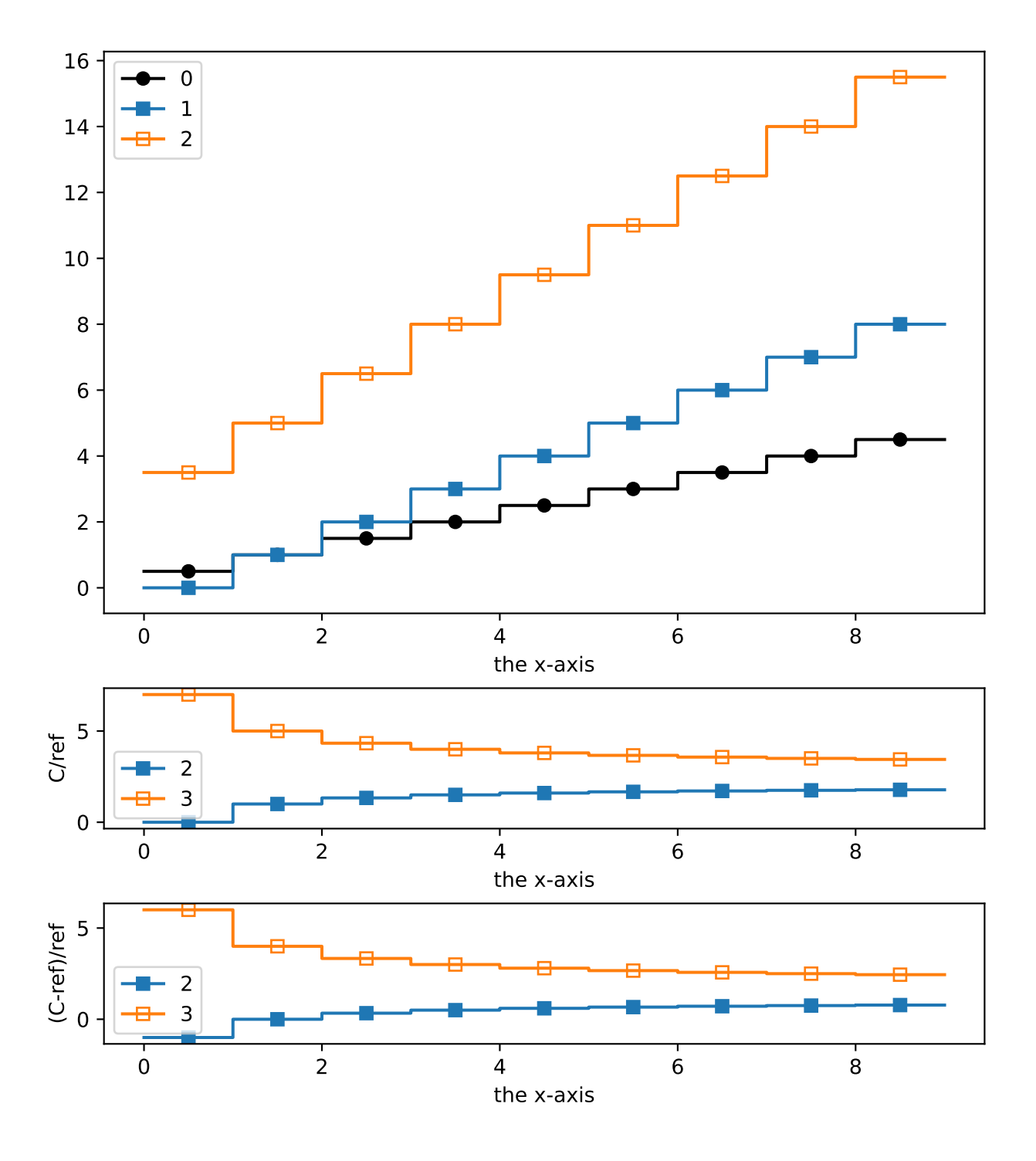

(continued from previous page)

```
... index=icurve))
>>> sbpe = SubPlotElements(curves=lcurves, axnames=['the x-axis', ''])
>>> pltit = PlotTemplate(subplots=[sbpe])
>>> from valjean.javert.mpl import MplPlot, MplStyle
>>> mplplt = MplPlot(pltit, style=MplStyle(style='Solarize_Light2'))
\Rightarrow \Rightarrow fig, \angle = mplplt.draw()
```
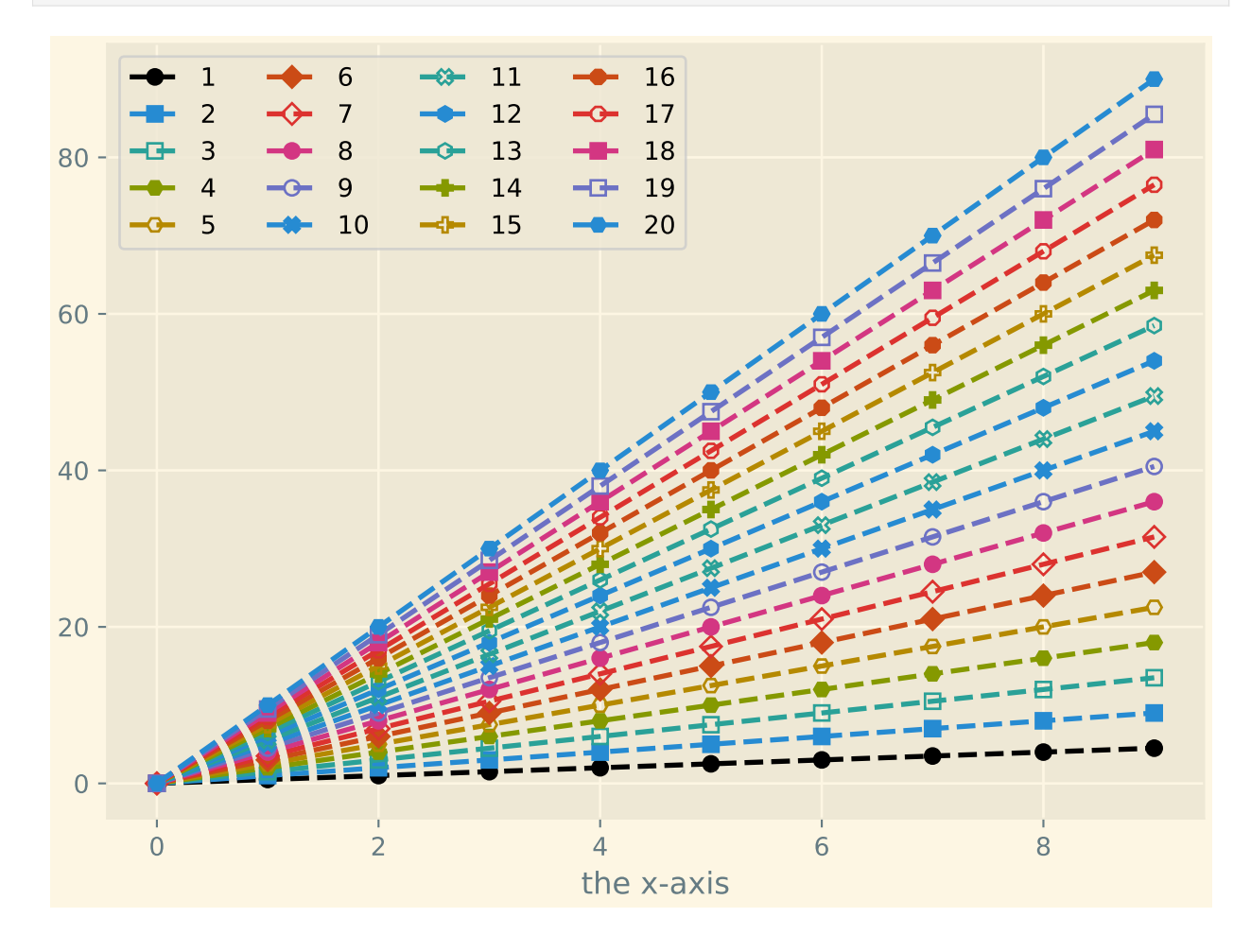

#### **Colors and markers**

Colors and markers can also be changed directly:

```
>>> import numpy as np
>>> from valjean.javert.templates import (PlotTemplate, CurveElements,
... SubPlotElements)
>>> bins = [np.array(np.arange(10))]
>>> lcurves = []
>>> for icurve in range(20):
... lcurves.append(CurveElements(values=bins[0]*0.5*(icurve+1),
... bins=bins, legend=str(icurve+1),
                               ... index=icurve))
>>> sbpe = SubPlotElements(curves=lcurves, axnames=['the x-axis', ''])
```

```
(continues on next page)
```
(continued from previous page)

```
>>> pltit = PlotTemplate(subplots=[sbpe])
>>> from valjean.javert.mpl import MplPlot, MplStyle
>>> style = MplStyle(colors=['b', 'g', 'r', 'y', 'm'],
... mshape=['X', '+', 'D', '1', 'p', 'v', 'o'],
... mfill=['top', 'full', 'right', 'none', 'bottom',
... 'left', 'none'])
>>> mplplt = MplPlot(pltit , style=style)
\Rightarrow \Rightarrow fig, \angle = mplplt.draw()
```
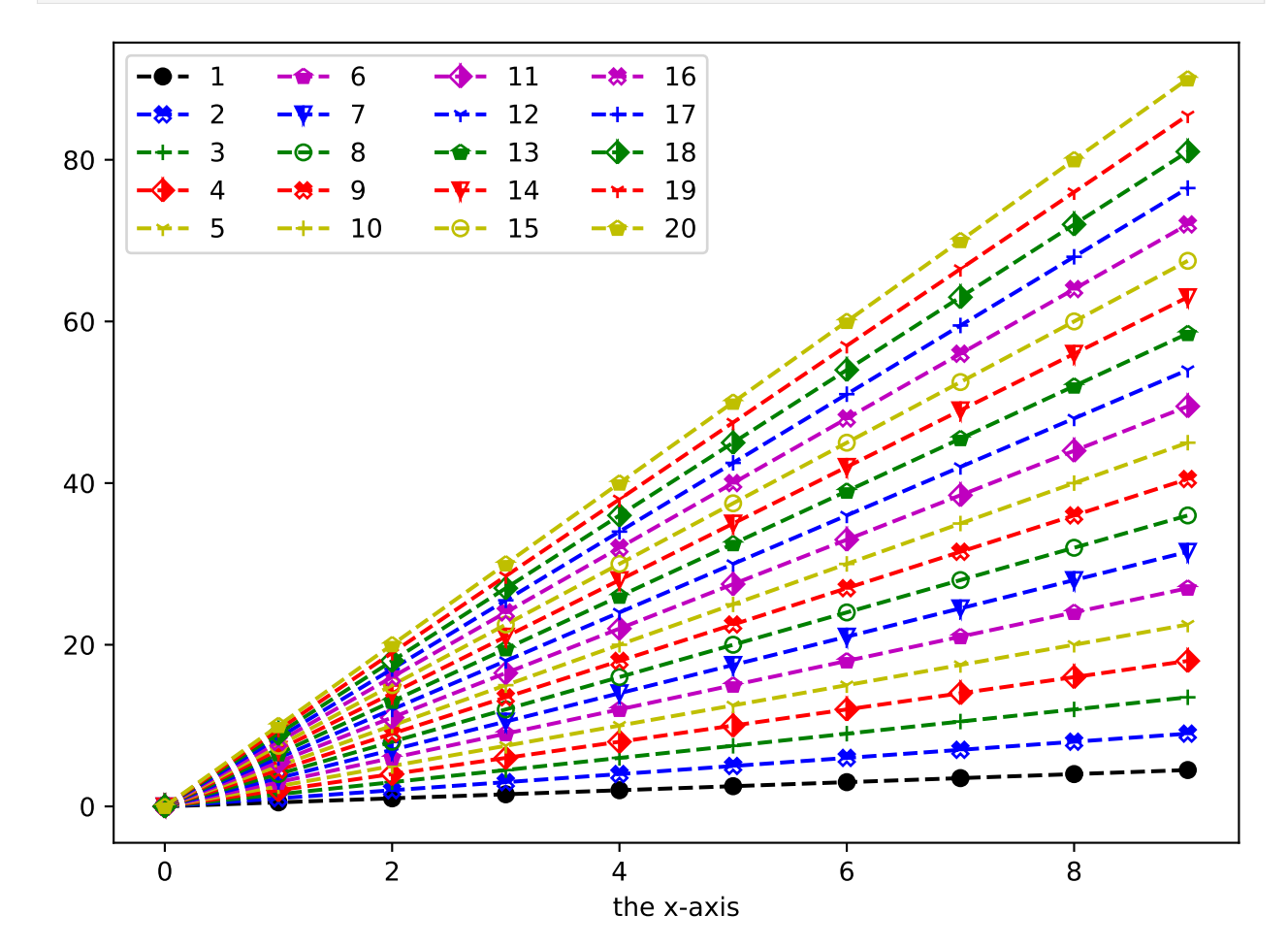

## **Legends**

By default the legend is represented on all panels at the location [matplotlib.pyplot](https://matplotlib.org/stable/api/pyplot_summary.html#module-matplotlib.pyplot) determines like in *[plot 3 panels](#page-361-1)*.

If you would prefer to get only one legend for all panels, the suppress\_legends argument in *[PlotTemplate](#page-337-0)* should be used. In that case, only fine for 1D plots, the legend will be placed on the largest panel by default.

In the style any keyword argument accepted by matplotlib can be given to modify for example the legend position. This is can be found in the [legend documentation](https://matplotlib.org/api/_as_gen/matplotlib.axes.Axes.legend.html).

The next example show the *[plot 3 panels](#page-361-1)* with only one legend which position and shape have been modified.

```
>>> import numpy as np
>>> from valjean.javert.templates import (PlotTemplate, CurveElements,
... SubPlotElements)
\Rightarrow bins = [np.array(np.arange(10))]>>> lcurves1 = []
>>> for icurve in range(3):
... lcurves1.append(CurveElements(
... values=bins[0][1:]*0.5*(icurve+1) + icurve*(-1)**(icurve),
... bins=bins, legend=str(icurve), index=icurve))
>>> sbpe1 = SubPlotElements(curves=lcurves1, axnames=['the x-axis', ''])
>>> lcurves2 = []
>>> for icurve in range(1, 3):
... lcurves2.append(CurveElements(
... values=lcurves1[icurve].values/lcurves1[0].values,
... bins=bins, legend=str(icurve+1)+' vs 0', index=icurve))
>>> sbpe2 = SubPlotElements(curves=lcurves2,
... axnames=['the x-axis', 'C/ref'])
>>> lcurves3 = []
>>> for icurve in range(1, 3):
... lcurves3.append(CurveElements(
... values=((lcurves1[icurve].values-lcurves1[0].values)
... /lcurves1[0].values),
           bins=bins, legend=str(icurve+1)+' vs 0', index=icurve))
>>> sbpe3 = SubPlotElements(curves=lcurves3,
                          ... axnames=['the x-axis', '(C-ref)/ref'])
>>> pltit = PlotTemplate(subplots=[sbpe1, sbpe2, sbpe3],
... suppress_legends=True)
>>> from valjean.javert.mpl import MplPlot, MplStyle
>>> style = MplStyle(legends={'loc': 3, 'bbox_to_anchor': (0., 1., 1, 1),
                            ... 'mode': 'expand'})
>>> mplplt = MplPlot(pltit, style=style)
\Rightarrow \Rightarrow fig, = mplplt.draw()
```
# **2D plots**

2D plots are also done via the class *[MplPlot](#page-381-0)*. The plot type ptype in *[PlotTemplate](#page-337-0)* should be '2D'. The principle is the same as for 1D plots. Three axes are expected. Each curve has its own plot, no superposition is done, so one subplot is expected to contain only one curve. Each subplot can then have its own properties.

The colorbar axis label is set using the third axis name.

There is no real legend, so legend is used as title of each plot.

The index is currently not used.

```
>>> from collections import OrderedDict
>>> import numpy as np
>>> from valjean.javert.templates import (PlotTemplate, CurveElements,
... SubPlotElements)
>>> bins = [np.arange(6), np.arange(17, step=2)]
>>> axnames = ['x', 'y']
\Rightarrow incv = np.arange(1, 41).reshape(5, 8)
>>> decv = np.arange(1, 41)[::-1].reshape(5, 8)
>>> lsplts = []
>>> lsplts.append(SubPlotElements(
```
(continues on next page)

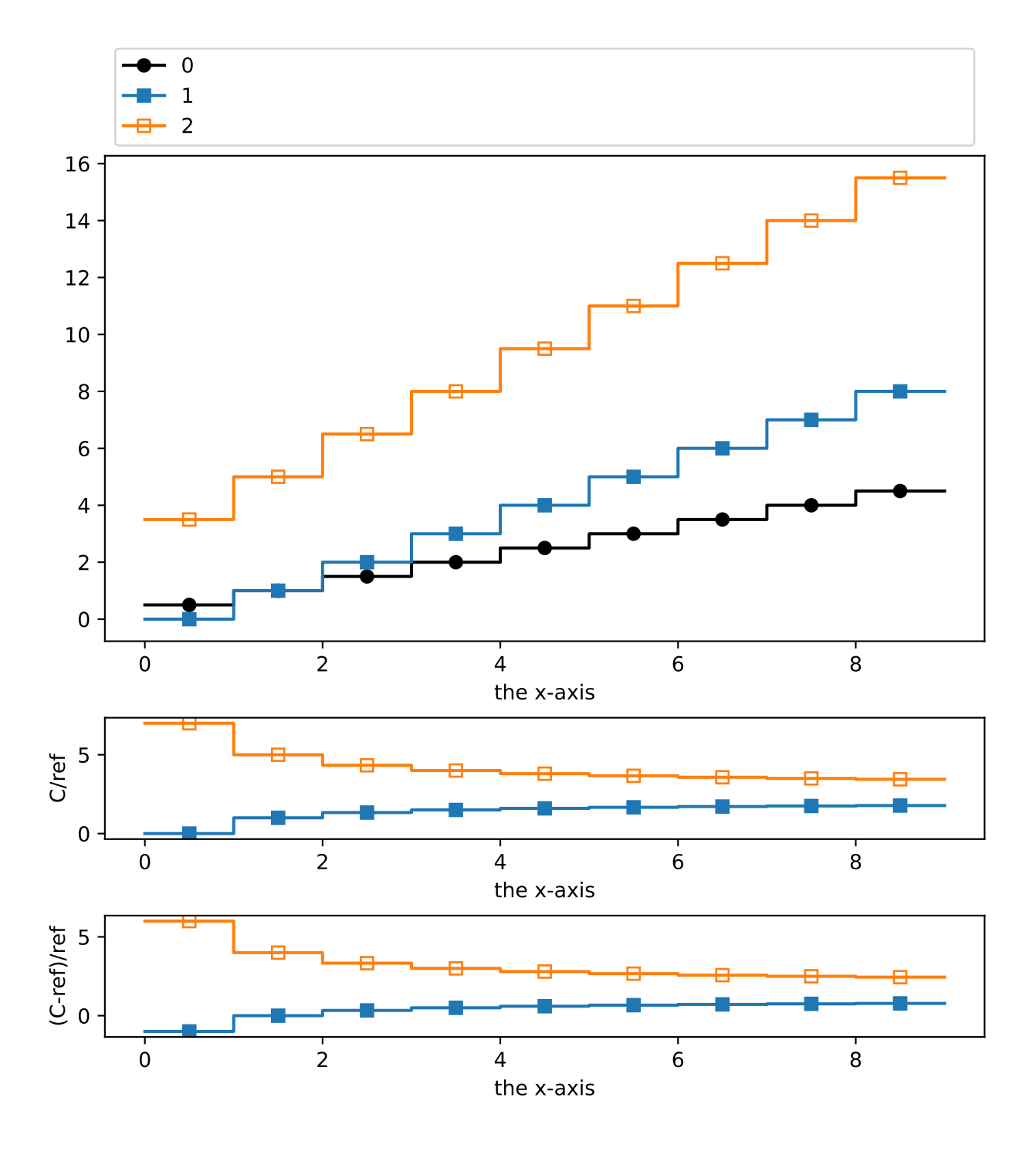

(continued from previous page)

```
... curves=[CurveElements(
... values=incv, bins=bins, legend='increase', index=0)],
... axnames=['x', 'y', 'spam'], ptype='2D'))
>>> lsplts.append(SubPlotElements(
... curves=[CurveElements(
... values=decv, bins=bins, legend='decrease', index=0)],
... axnames=['x', 'y', 'spam'], ptype='2D'))
>>> lsplts.append(SubPlotElements(
... curves=[CurveElements(
... values=incv/decv, bins=bins, legend='', index=1)],
... axnames=['x', 'y', 'ratio'], ptype='2D'))
>>> pltnd = PlotTemplate(subplots=lsplts, small_subplots=False)
>>> from valjean.javert import mpl
>>> mplplt = mpl.MplPlot(pltnd)
\Rightarrow \Rightarrow fig, = mplplt.draw()
```
**Note:** Per default, additional subplots are small ones, it is probably better in 2D case to set the parameter small\_subplots to False in the *[PlotTemplate](#page-337-0)*.

**Warning:** Requesting more than one curve on a subplot will emit a warning but give unexpected results (typically only one of the 2D plot will be shown).

```
>>> from collections import OrderedDict
>>> import numpy as np
>>> from valjean.javert.templates import (PlotTemplate, CurveElements,
... SubPlotElements)
>>> bins = [np.arange(6), np.arange(17, step=2)]
>>> axnames = ['x', 'y']
>>> \text{incv} = \text{np}.\text{arange}(1, 41).\text{reshape}(5, 8)>>> decv = np.arange(1, 41)[::-1].reshape(5, 8)
>>> lsplts = []
>>> lsplts.append(SubPlotElements(
... curves=[CurveElements(values=incv, bins=bins, legend='increase'),
... CurveElements(values=decv, bins=bins, legend='decrease')],
... axnames=['x', 'y', 'spam'], ptype='2D'))
>>> lsplts.append(SubPlotElements(
... curves=[CurveElements(
... values=incv/decv, bins=bins, legend='', index=1)],
... axnames=['x', 'y', 'ratio'], ptype='2D'))
>>> pltnd = PlotTemplate(subplots=lsplts)
>>> from valjean.javert import mpl
>>> mplplt = mpl.MplPlot(pltnd)
\Rightarrow \Rightarrow \text{fig}, \qquad = \text{mplplt.draw}()
```
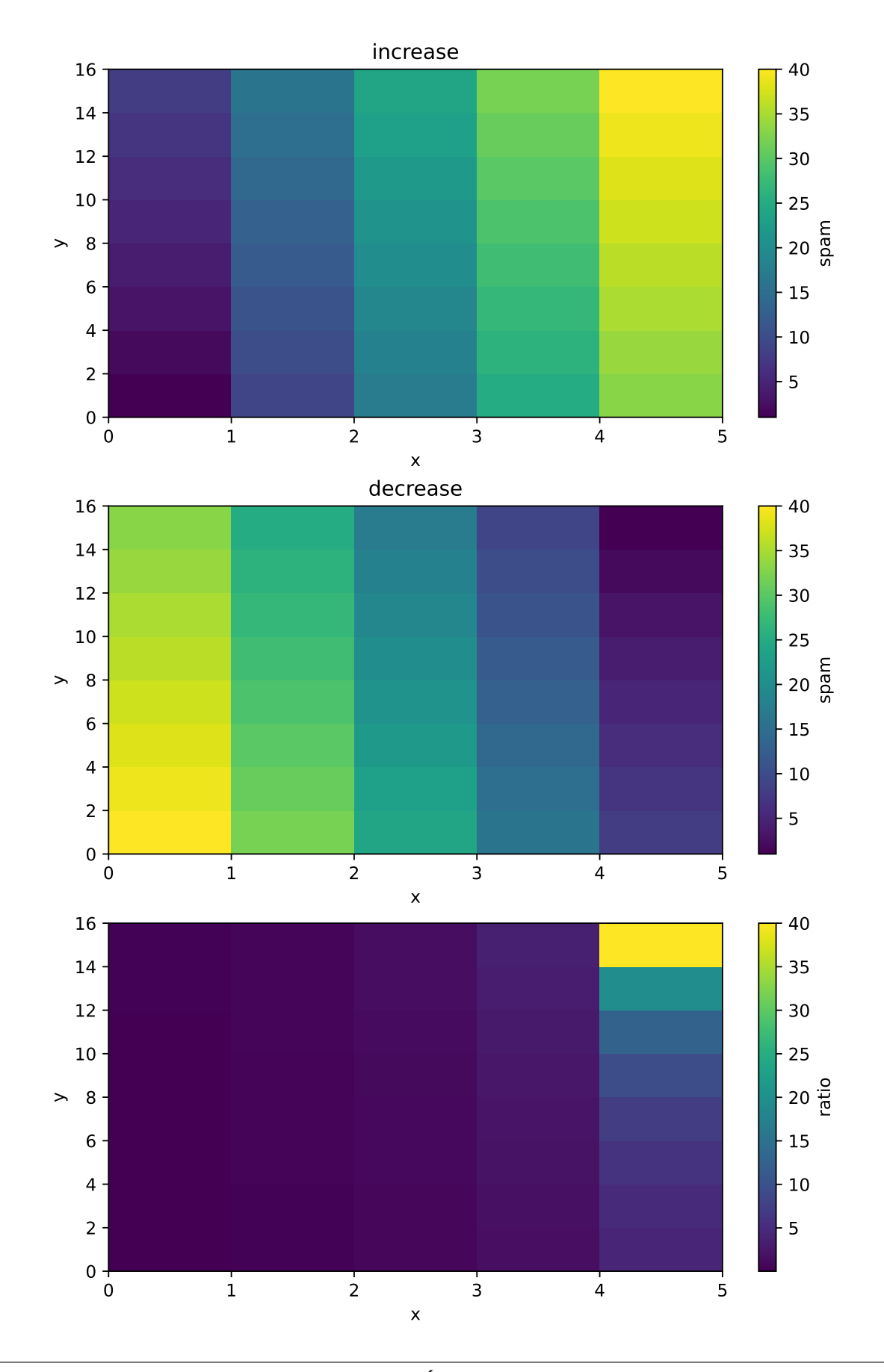

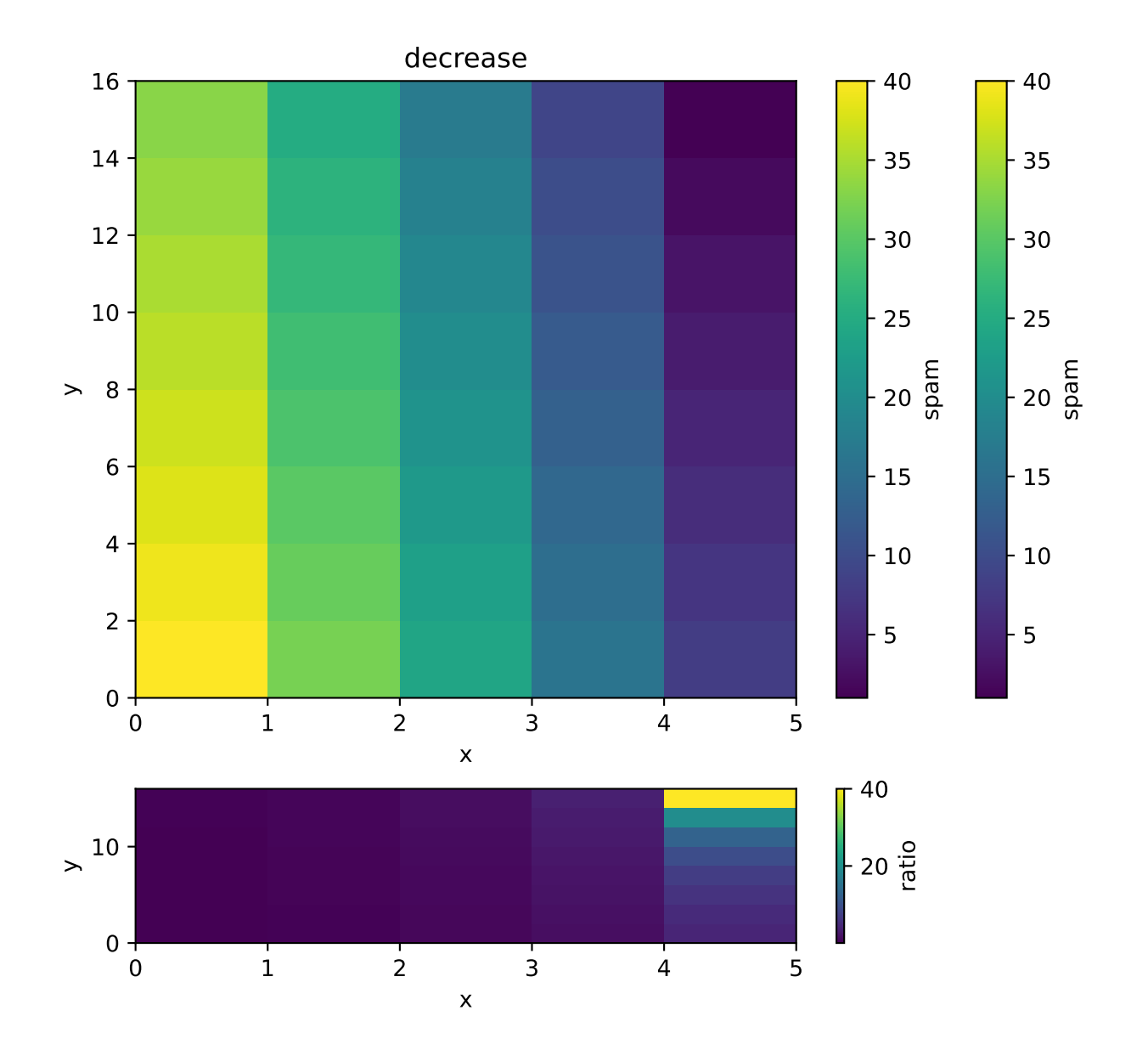

## **Customization**

Some customizations can be done for each subplot with the attributes parameter of *[Sub-](#page-336-0)[PlotElements](#page-336-0)*: limits to adapt axes ranges, logarithmic scale or lines.

Using the previous 1D example:

```
>>> import numpy as np
>>> from valjean.javert.templates import (PlotTemplate, CurveElements,
... SubPlotElements)
\Rightarrow bins = [np.array(np.arange(10))]>>> lcurves1 = [CurveElements(
... values=bins[0][1:]*0.5*(icurve+1) + icurve*(-1)**(icurve),
... bins=bins, legend=str(icurve), index=icurve)
               ... for icurve in range(3)]
>>> sbpe1 = SubPlotElements(curves=lcurves1, axnames=['the x-axis', ''])
>>> lcurves2 = [CurveElements(
... values=lcurves1[icurve].values/lcurves1[0].values, bins=bins,
... legend=str(icurve+1)+' vs 0', index=icurve)
... for icurve in range(1, 3)]
>>> sbpe2 = SubPlotElements(curves=lcurves2,
... axnames=['the x-axis', 'C/ref'])
>>> lcurves3 = [CurveElements(
... values=((lcurves1[icurve].values-lcurves1[0].values)
... /lcurves1[0].values),
... bins=bins, legend=str(icurve+1)+' vs 0', index=icurve)
               for icurve in range(1, 3)]
>>> sbpe3 = SubPlotElements(curves=lcurves3,
... axnames=['the x-axis', '(C-ref)/ref'])
>>> sbpe1.attributes.logx = True
\Rightarrow sbpe2.attributes.limits = [(2, 7)]>>> sbpe3.attributes.logy = True
>>> pltit = PlotTemplate(subplots=[sbpe1, sbpe2, sbpe3],
                       ... small_subplots=False)
>>> from valjean.javert.mpl import MplPlot, MplStyle
>>> mplplt = MplPlot(pltit)
\Rightarrow \Rightarrow fig, \angle = mplplt.draw()
```
Customizations specific to the backend, here [matplotlib.pyplot](https://matplotlib.org/stable/api/pyplot_summary.html#module-matplotlib.pyplot), are passed thanks to the backend\_kw argument of *[PlotTemplate](#page-337-0)*. The keywords that are currently supported by the [matplotlib.pyplot](https://matplotlib.org/stable/api/pyplot_summary.html#module-matplotlib.pyplot) backend and used in *[valjean](#page-136-0)* are:

#### **nrows and ncols**

These keys should be associated to integers. They determine the number of subplots, in case the *[PlotTemplate](#page-337-0)* object contains several *[SubPlotElements](#page-336-0)*. If ncols is given, nrows also has to be given.

#### **figsize**

This key should be associated to tuple of floats (width and height in inches) to specify the figure size.

#### **subplot\_kw**

This key should be associated to a dictionary of keywords that will be passed as-is to [matplotlib.pyplot.subplots](https://matplotlib.org/stable/api/_as_gen/matplotlib.pyplot.subplots.html#matplotlib.pyplot.subplots).

#### **gridspec\_kw**

This key should be associated to a dictionary to be passed to the grid constructor, see [matplotlib.pyplot.subplots](https://matplotlib.org/stable/api/_as_gen/matplotlib.pyplot.subplots.html#matplotlib.pyplot.subplots) and [matplotlib.gridspec.GridSpec](https://matplotlib.org/stable/api/_as_gen/matplotlib.gridspec.GridSpec.html#matplotlib.gridspec.GridSpec).

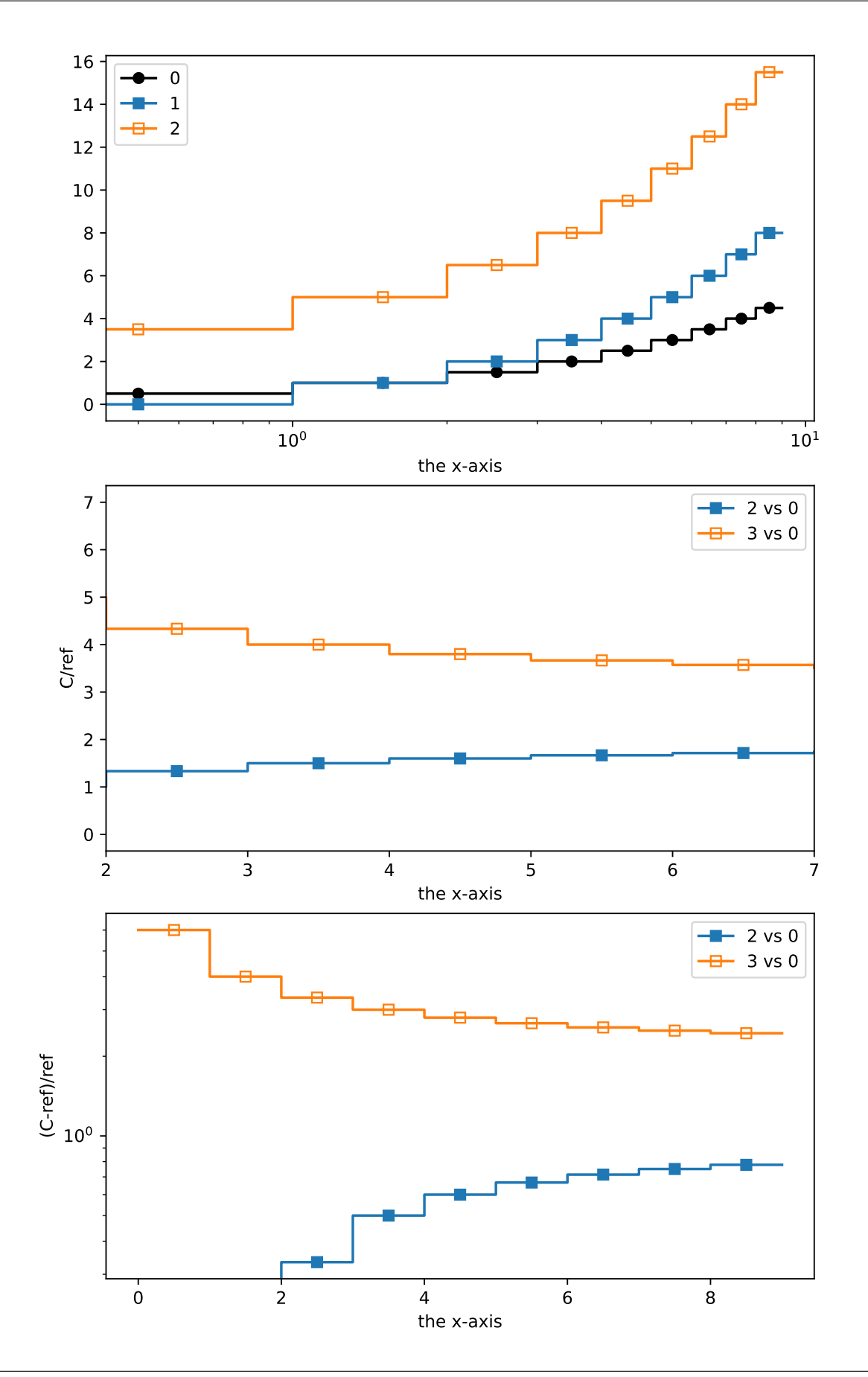

All possible keyword arguments that can be passed to [matplotlib.pyplot.subplots](https://matplotlib.org/stable/api/_as_gen/matplotlib.pyplot.subplots.html#matplotlib.pyplot.subplots) are normally supported.

Example is given from the previous 1D one:

```
>>> import numpy as np
>>> from valjean.javert.templates import (PlotTemplate, CurveElements,
... SubPlotElements)
\Rightarrow bins = [np.array(np.arange(10))]>>> lcurves1 = [CurveElements(
... values=bins[0][1:]*0.5*(icurve+1) + icurve*(-1)**(icurve),
... bins=bins, legend=str(icurve), index=icurve)
... for icurve in range(3)]
>>> sbpe1 = SubPlotElements(curves=lcurves1, axnames=['the x-axis', ''])
>>> lcurves2 = [CurveElements(
... values=lcurves1[icurve].values/lcurves1[0].values, bins=bins,
... legend=str(icurve+1)+' vs 0', index=icurve)
... for icurve in range(1, 3)]
>>> sbpe2 = SubPlotElements(curves=lcurves2,
... axnames=['the x-axis', 'C/ref'])
>>> lcurves3 = [CurveElements(
       ... values=((lcurves1[icurve].values-lcurves1[0].values)
... /lcurves1[0].values),
... bins=bins, legend=str(icurve+1)+' vs 0', index=icurve)
              for icurve \textbf{in} range(1, 3)]
>>> sbpe3 = SubPlotElements(curves=lcurves3,
... axnames=['the x-axis', '(C-ref)/ref'])
>>> pltit = PlotTemplate(subplots=[sbpe1, sbpe2, sbpe3],
... small_subplots=False,
... backend_kw={'ncols': 3, 'nrows': 1,
... 'subplot_kw': {'aspect': 'equal'}})
>>> from valjean.javert.mpl import MplPlot, MplStyle
>>> mplplt = MplPlot(pltit)
\Rightarrow \Rightarrow \text{fig}, = mplplt.draw()
```
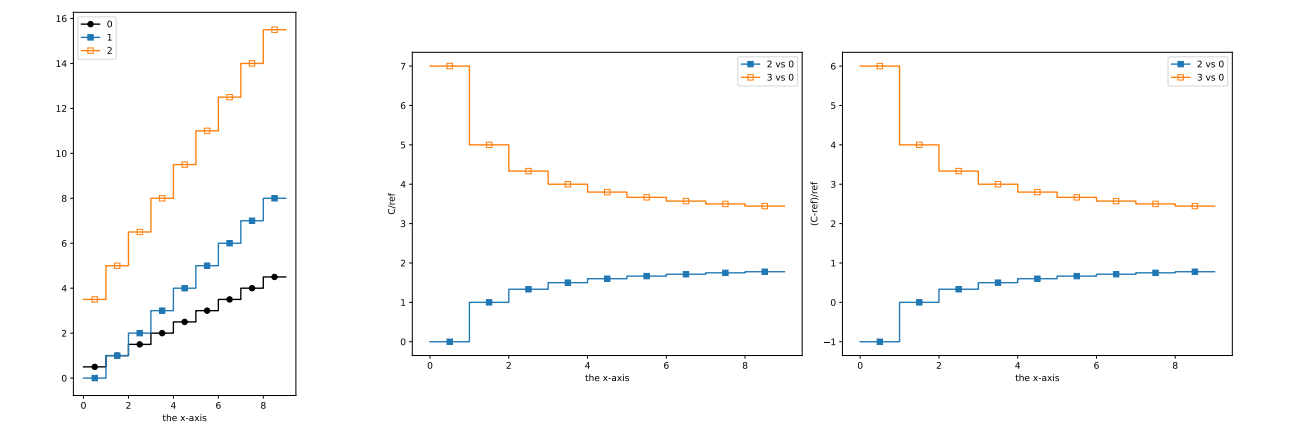

Customization also works on 2D plots. In addition the colorscale and colormap can be put in logarithmic scale.

```
>>> from collections import OrderedDict
>>> import numpy as np
>>> from valjean.javert.templates import (PlotTemplate, CurveElements,
... SubPlotElements)
```
(continues on next page)

(continued from previous page)

```
>>> bins = [np.arange(6), np.arange(17, step=2)]
>>> axnames = ['x', 'y']
\Rightarrow incv = np.arange(1, 41).reshape(5, 8)
>>> decv = np.arange(1, 41)[::-1].reshape(5, 8)
>>> sbp1 = SubPlotElements(
... curves=[CurveElements(values=incv, bins=bins, legend='increase')],
... axnames=['x', 'y', 'spam'], ptype='2D')
>>> sbp2 = SubPlotElements(
... curves=[CurveElements(values=decv, bins=bins, legend='decrease')],
... axnames=['x', 'y', 'spam'], ptype='2D')
>>> sbp3 = SubPlotElements(
... curves=[CurveElements(values=incv/decv, bins=bins, legend='i/d')],
... axnames=['x', 'y', 'ratio'], ptype='2D')
>>> sbp3.attributes.logz = True
>>> pltnd = PlotTemplate(subplots=[sbp1, sbp2, sbp3], small_subplots=False)
>>> from valjean.javert import mpl
>>> mplplt = mpl.MplPlot(pltnd)
\Rightarrow \Rightarrow fig, = mplplt.draw()
```
## **Strings as bins**

It is possible to use strings as bins both in 1D and 2D plots. If strings are too long on x-axis they will be represented vertically.

```
>>> from collections import OrderedDict
>>> import numpy as np
>>> from valjean.javert.templates import (PlotTemplate, CurveElements,
... SubPlotElements)
>>> bins = [np.array(['spam', 'egg', 'bacon']),
... np.array(['beer', 'wine', 'milk', 'tea with milk and sugar'])]
>>> axnames = ['x', 'y']
\Rightarrow v2d = np.arange(12).reshape(3, 4)
\Rightarrow \lor 1d = np.arange(4)
>>> lsplts = []
>>> lsplts.append(SubPlotElements(
... curves=[CurveElements(values=v2d, bins=bins, legend='Menus')],
... axnames=['Meat', 'Drink', 'Associations'], ptype='2D'))
>>> lsplts.append(SubPlotElements(
... curves=[CurveElements(
... values=v1d, bins=bins[1:], legend='', index=1)],
... axnames=['Drink', 'Quantity'], ptype='1D'))
>>> pltnd = PlotTemplate(subplots=lsplts)
>>> from valjean.javert import mpl
>>> mplplt = mpl.MplPlot(pltnd)
>>> fig, _ = mplplt.draw()
```
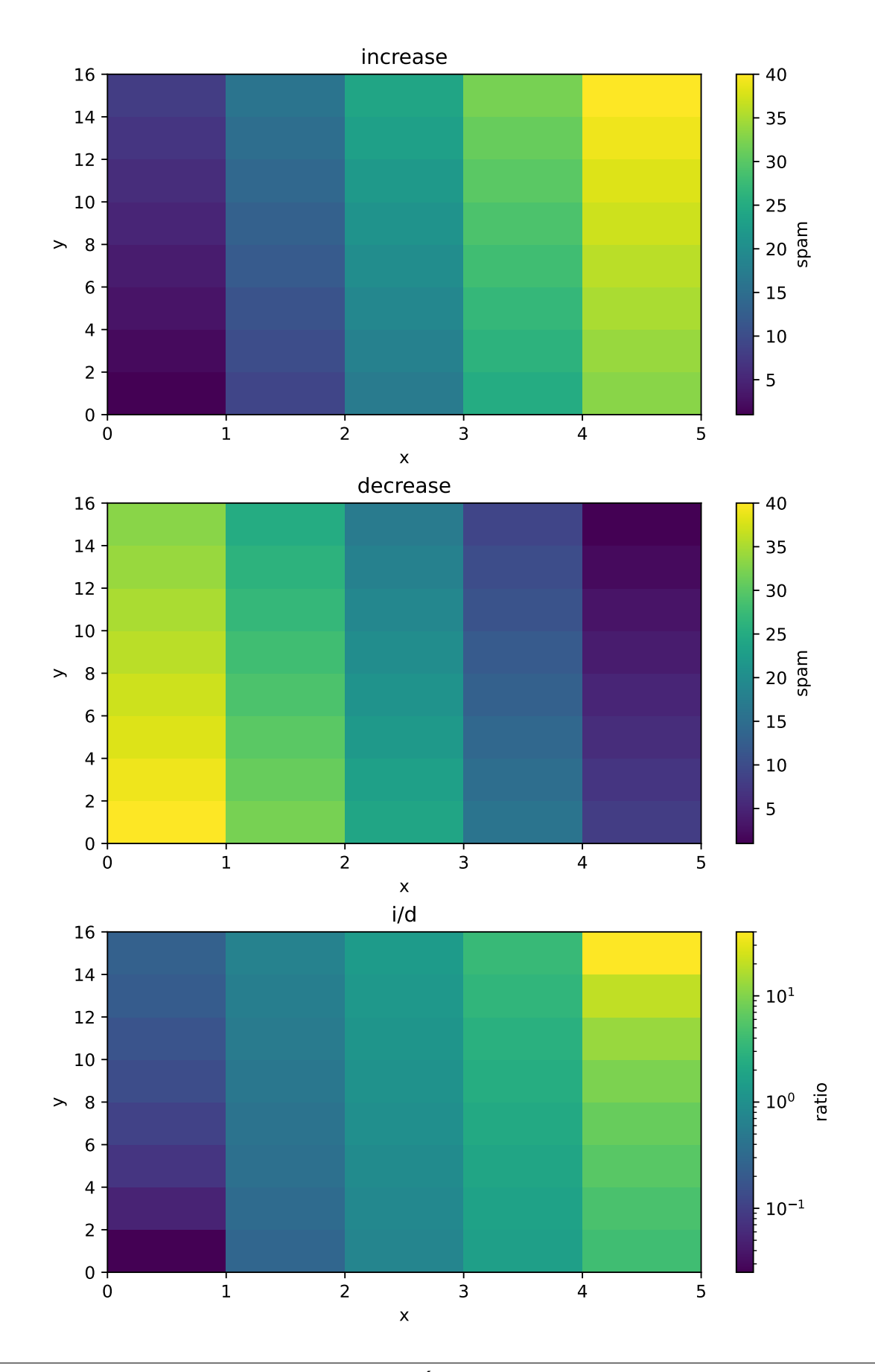

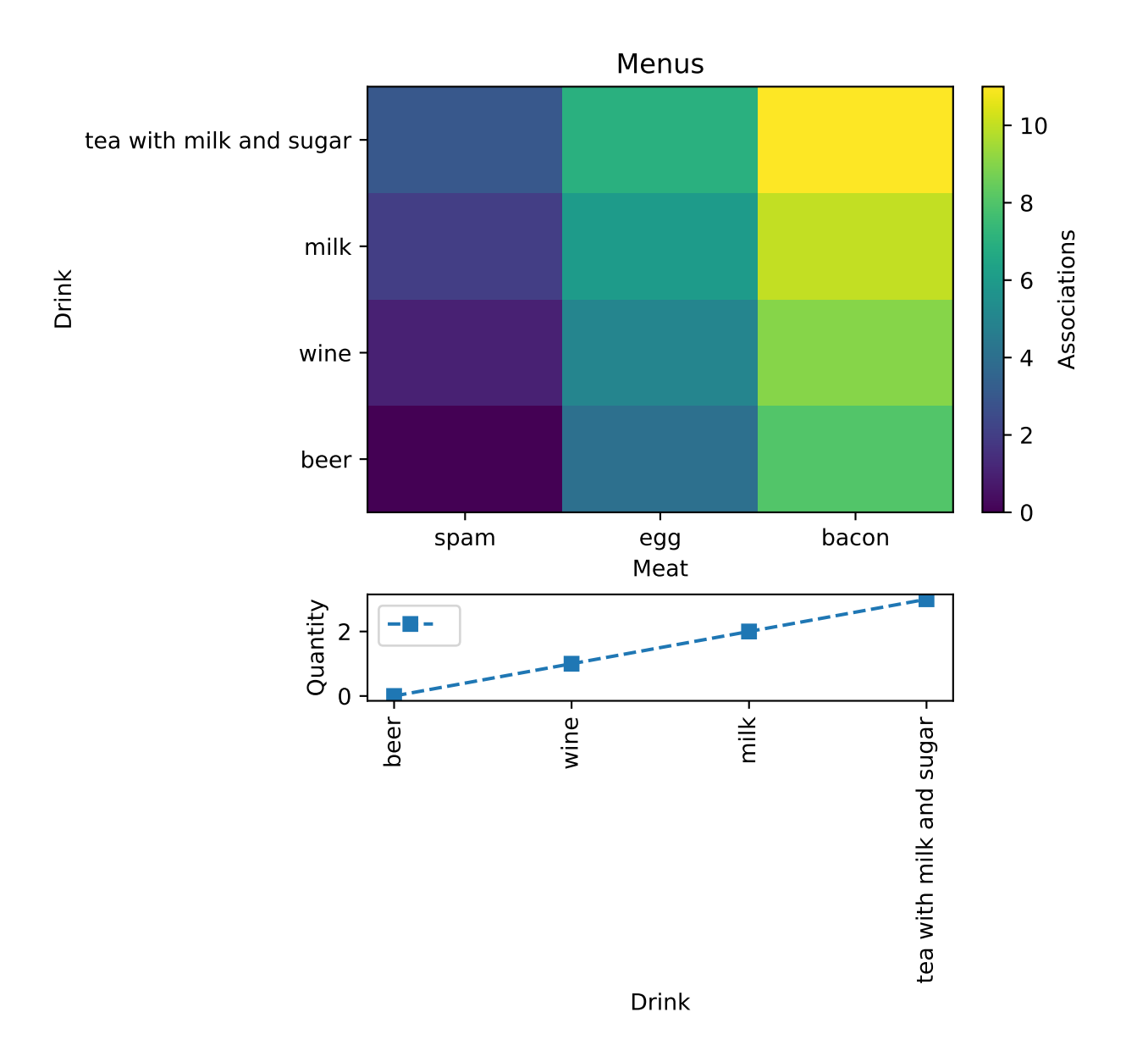

# **Pie plot**

Pie plots can be done if requested. *ptype* should be equal to *'pie'*. Note that the number of *axnames* still has to be N dim  $+$  1, so 2. The first one is the title of the plot, the second one the title of the legend. If the second string is empty no title will be given to the legend.

```
>>> import numpy as np
>>> from valjean.javert.templates import (PlotTemplate, CurveElements,
... SubPlotElements)
>>> ingredients = ['egg', 'spam', 'bacon', 'sausage', 'tomato', 'beans']
>>> proportions = [0.1, 0.3, 0.25, 0.2, 0.05, 0.1]
>>> curve = CurveElements(values=np.array(proportions),
                        ... bins=[ingredients], legend='')
>>> sbplt = SubPlotElements(curves=[curve],
... axnames=('Python pie', 'Ingredients'),
... ptype='pie')
>>> pltpie = PlotTemplate(subplots=[sbplt])
>>> from valjean.javert import mpl
>>> mplplt = mpl.MplPlot(pltpie)
\Rightarrow \Rightarrow \text{fig}, \qquad = \text{mplplt.draw}()
```
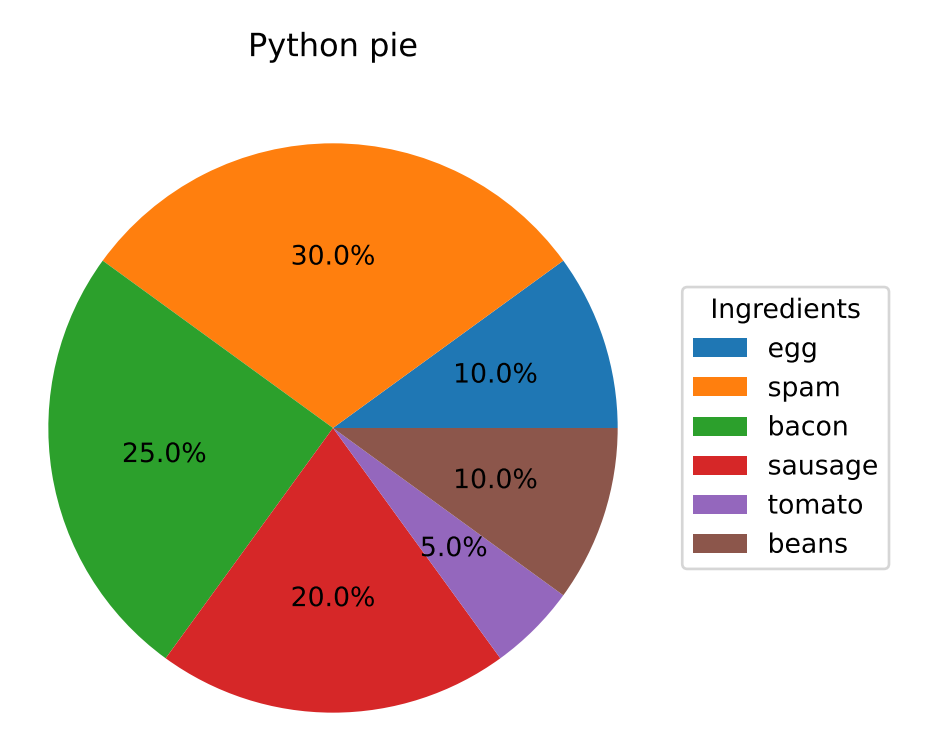

### **Bar plots**

Bar plots can be used here with strings as labels in x-axis, like category plots but no errors are expected here. Two kinds of bar plots are available: side-by-side bars and stacked bars.

```
>>> import numpy as np
>>> from valjean.javert.templates import (PlotTemplate, CurveElements,
... SubPlotElements)
>>> bins = [np.array(['spam', 'egg', 'bacon'])]
>>> data = [np.array([1, 3, 4]), np.array([2, 4, 5]),
          ... np.array([5, 3, 2]), np.array([2, 3, 1])]
>>> names = ['Terry', 'John' , 'Graham', 'Eric']
>>> lcurves = []
>>> for datum, name in zip(data, names):
... lcurves.append(CurveElements(values=datum, bins=bins, legend=name))
>>> speb = SubPlotElements(curves=lcurves,
                        ... axnames=['ingredient', 'quantity'], ptype='bar')
>>> spebs = SubPlotElements(curves=lcurves,
... axnames=['ingredient', 'quantity'],
... ptype='barstack')
>>> pltbar = PlotTemplate(subplots=[speb, spebs], small_subplots=False)
>>> from valjean.javert import mpl
>>> mplplt = mpl.MplPlot(pltbar)
>>> fig, _ = mplplt.draw()
```
# **Module API**

<span id="page-379-0"></span>**class** valjean.javert.mpl.**MplStyle**(*style=None*, *colors=None*, *mshape=None*, *mfill=None*, *legends=None*)

Class to store style characteristics.

**\_\_init\_\_**(*style=None*, *colors=None*, *mshape=None*, *mfill=None*, *legends=None*) Initialisation of the style.

#### **Parameters**

- **style** (*[str](https://docs.python.org/3/library/stdtypes.html#str) or None*) style from [matplotlib styles](https://matplotlib.org/gallery/style_sheets/style_sheets_reference.html) or from user one, if None 'default' is used
- **colors** (*[list](https://docs.python.org/3/library/stdtypes.html#list)[\(str](https://docs.python.org/3/library/stdtypes.html#str)) or None*) colors from [matplotlib colors,](https://matplotlib.org/tutorials/colors/colors.html) if None CN are used
- **mshape** (*[list\(](https://docs.python.org/3/library/stdtypes.html#list)[str\)](https://docs.python.org/3/library/stdtypes.html#str) or None*) marker shapes from [matplotlib markers](https://matplotlib.org/api/markers_api.html), if None a default sequence has been determined
- **mfill** (*[list\(](https://docs.python.org/3/library/stdtypes.html#list)[str\)](https://docs.python.org/3/library/stdtypes.html#str) or None*) marker fill, None will use an alternance of 'fill' and 'none'
- **legends** (*[dict](https://docs.python.org/3/library/stdtypes.html#dict) or None*) keyword arguments from [legend documen](https://matplotlib.org/api/_as_gen/matplotlib.axes.Axes.legend.html)[tation](https://matplotlib.org/api/_as_gen/matplotlib.axes.Axes.legend.html) to be passed to legend builder

An additional instance parameter is available and initialised in *[MplPlot](#page-381-0)* thanks to *[styles\\_sequence](#page-379-1)*, fmts. It builds the suite of styles of 1D curves from colors and markers.

#### <span id="page-379-1"></span>**styles\_sequence**(*indices*)

Define the 1D style suite to be used for the 1D plots.

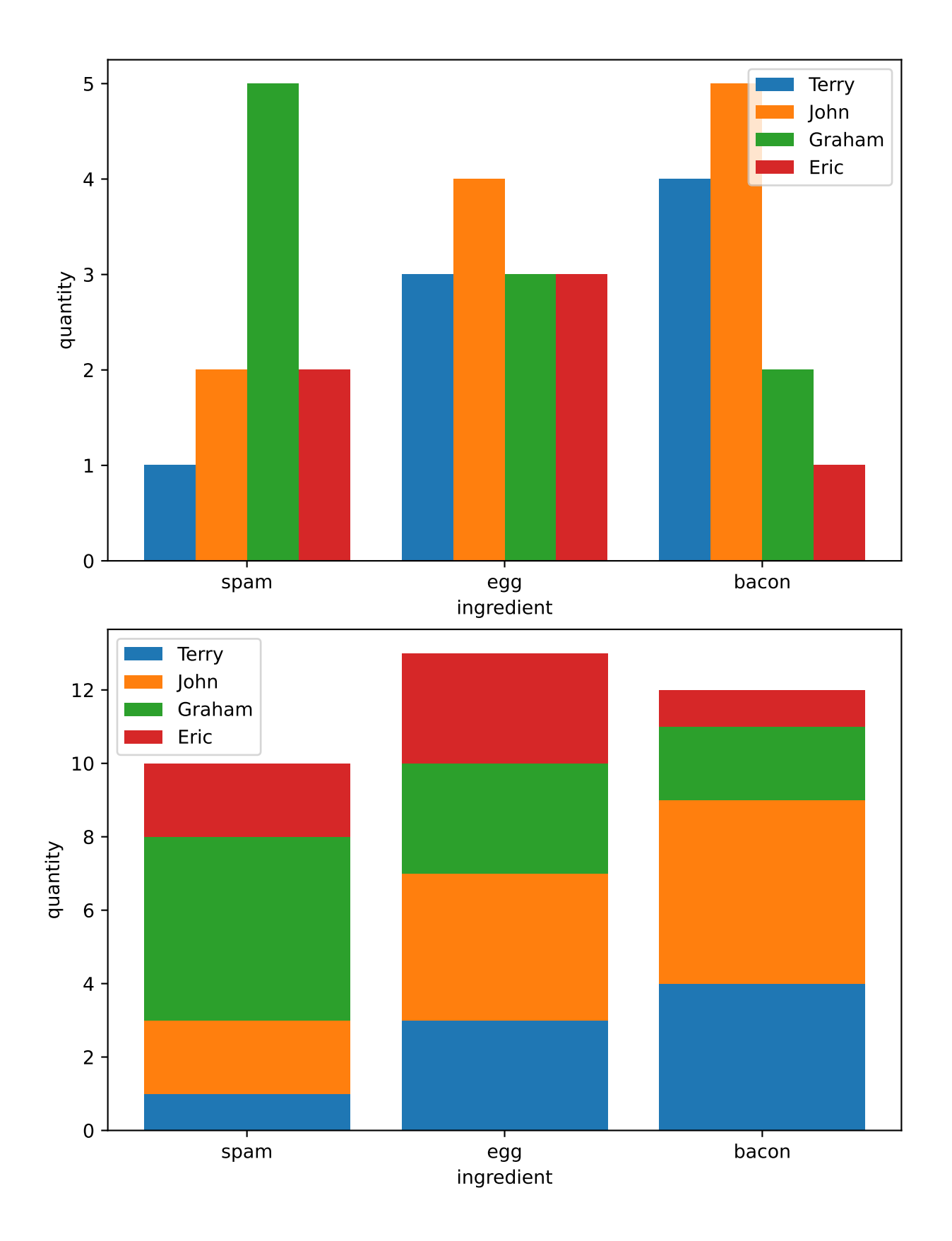

# **Parameters**

**indices** (*[list](https://docs.python.org/3/library/stdtypes.html#list)[\(int](https://docs.python.org/3/library/functions.html#int))*) – list of the curves style index

# **Return type**

[dict](https://docs.python.org/3/library/stdtypes.html#dict)

# **Returns**

dictionary of curve styles indexed by curve index

**exception** valjean.javert.mpl.**MplPlotException**

Error raised if the plot cannot be made.

# <span id="page-381-0"></span>**class** valjean.javert.mpl.**MplPlot**(*data*, *\**, *style=None*)

Convert a *[PlotTemplate](#page-337-0)* into a matplotlib plot.

# **\_\_init\_\_**(*data*, *\**, *style=None*)

Construct a *[MplPlot](#page-381-0)* from the given *[PlotTemplate](#page-337-0)*.

Plots are initialized, drawn and finalized in *draw*. Depending on the requested type of the subplots, ptype a 1D or a 2D plot will be done. Internal classes are called to draw each kind of available plots.

Available types of plots are stored in the class variable PTYPES.

No plot for more than 2 dimensions are done.

# **Parameters**

- **data** ([PlotTemplate](#page-337-0)) the data to convert
- **style** ([MplStyle](#page-379-0)) the style to be used in the plot

# **static figure\_properties**(*data*)

Define figures properties like figsize or the grid specifications.

# **Returns**

dictionary of keyword arguments directly used by matplotlib

# **Return type**

[dict](https://docs.python.org/3/library/stdtypes.html#dict)

# **initialize\_figure**()

Construct the figure and its subplots.

# **Return type**

[tuple](https://docs.python.org/3/library/stdtypes.html#tuple)[\(matplotlib.figure.Figure,](https://matplotlib.org/stable/api/figure_api.html#matplotlib.figure.Figure) [list\(](https://docs.python.org/3/library/stdtypes.html#list)[matplotlib.axes.Axes\)](https://matplotlib.org/stable/api/axes_api.html#matplotlib.axes.Axes))

# **finalize\_figure**(*splts*)

Finalize the figure.

If suppress\_xaxes is required in **data**, tick labels and label of the x-axis will be deleted on all subplots except the last one.

If suppress\_legends is required in **data**, legends will be deleted on all plots except the first one. If only one curve is represented in total legend is also deleted.

## **Parameters**

**splts** (*[list](https://docs.python.org/3/library/stdtypes.html#list)[\(matplotlib.axes.Axes](https://matplotlib.org/stable/api/axes_api.html#matplotlib.axes.Axes))*) – the subplots

## **draw**()

Draw the plot.

#### **Return type**

[tuple](https://docs.python.org/3/library/stdtypes.html#tuple)[\(matplotlib.figure.Figure,](https://matplotlib.org/stable/api/figure_api.html#matplotlib.figure.Figure) [list\(](https://docs.python.org/3/library/stdtypes.html#list)[matplotlib.axes.Axes\)](https://matplotlib.org/stable/api/axes_api.html#matplotlib.axes.Axes))

**save**(*name='fig.png'*)

Save the plot under the given name.

#### **Parameters**

**name** (*[str](https://docs.python.org/3/library/stdtypes.html#str)*) – name of the output file. Expected extensions: png, pdf, svg, eps.

<span id="page-382-0"></span>**class** valjean.javert.mpl.**\_MplLegend**(*handle*, *label*, *index*)

Class to store the legend content.

**\_\_init\_\_**(*handle*, *label*, *index*)

Initialisation of *[\\_MplLegend](#page-382-0)*.

### **Parameters**

- **handle** ([matplotlib.pyplot.errorbar](https://matplotlib.org/stable/api/_as_gen/matplotlib.pyplot.errorbar.html#matplotlib.pyplot.errorbar) or [tuple](https://docs.python.org/3/library/stdtypes.html#tuple) ([matplotlib.pyplot.](https://matplotlib.org/stable/api/_as_gen/matplotlib.pyplot.errorbar.html#matplotlib.pyplot.errorbar) [errorbar](https://matplotlib.org/stable/api/_as_gen/matplotlib.pyplot.errorbar.html#matplotlib.pyplot.errorbar))) – curve to be stored (if the curve needs to be drawn in twice a tuple should be given)
- **label** (*[str](https://docs.python.org/3/library/stdtypes.html#str)*) the curve label
- **index** (*[int](https://docs.python.org/3/library/functions.html#int)*) curve index, to identify its style

## <span id="page-382-1"></span>**class** valjean.javert.mpl.**\_MplPlot1D**(*data*, *style=None*)

Convert a *[PlotTemplate](#page-337-0)* into a matplotlib plot.

**\_\_init\_\_**(*data*, *style=None*)

Construct a *[\\_MplPlot1D](#page-382-1)* from the given *[SubPlotElements](#page-336-0)*.

### **Parameters**

- **data** ([SubPlotElements](#page-336-0)) the data to convert.
- **style** ([MplStyle](#page-379-0)) style to be used in the subplot

**draw**(*\_fig*, *splt*, *\*\_args*, *fmts*, *\*\*\_kwargs*)

Draw method.

### **Parameters**

- **\_fig** (*[matplotlib.figure.Figure](https://matplotlib.org/stable/api/figure_api.html#matplotlib.figure.Figure)*) the current figure
- **splt** (*[matplotlib.axes.Axes](https://matplotlib.org/stable/api/axes_api.html#matplotlib.axes.Axes)*) the current subplot
- **fmts** (*[dict](https://docs.python.org/3/library/stdtypes.html#dict)*) curves styles

#### **ierror\_plot**(*splt*, *curve*, *data\_fmt*)

Draw the plot with error bars on the plot (update the plot)

#### **Parameters**

- **splt** (*[matplotlib.axes.Axes](https://matplotlib.org/stable/api/axes_api.html#matplotlib.axes.Axes)*) the current subplot
- **curve** ([CurveElements](#page-334-0)) data to plot
- **data fmt** (*[tuple](https://docs.python.org/3/library/stdtypes.html#tuple)*(*str*)) format of the curve (color, marker shape, marker filling)

# **error\_plots**(*splt*, *fmts*)

Plot errorbar plot (update the pyplot instance) and build the legend.

# **Parameters**

- **splt** (*[matplotlib.axes.Axes](https://matplotlib.org/stable/api/axes_api.html#matplotlib.axes.Axes)*) the current subplot
- **fmts** (*[dict](https://docs.python.org/3/library/stdtypes.html#dict)*) curves styles

# **\_build\_legend**(*splt*)

Build the legends and add them to the figures.

An automatic number of columns is calculated, depending on the number of curves to be plotted on the subplot. It has been decided to add a new columns each 5 curves.

## **Parameters**

```
splt (matplotlib.axes.Axes) – the current subplot
```
# **customize\_plots**(*splt*)

Customize plots (scale, limits and lines).

# <span id="page-383-0"></span>**class** valjean.javert.mpl.**\_MplPlot2D**(*data*, *style=None*)

Convert a *[SubPlotElements](#page-336-0)* into a 2D plot.

# **\_\_init\_\_**(*data*, *style=None*)

Construct a *[\\_MplPlot2D](#page-383-0)* from the given *[SubPlotElements](#page-336-0)*.

# **Parameters**

- **data** ([SubPlotElements](#page-336-0)) the data to convert.
- **style** ([MplStyle](#page-379-0)) style to be used in the subplot

# **draw**(*fig*, *splt*, *\*\_args*, *\*\*\_kwargs*)

Draw method.

Remark: if the quantity represented is required in logarithmic scale,so the z-axis in logarithmic scale, it has to be done at the histogram declaration and not in the customization step.

## **Parameters**

- **fig** (*[matplotlib.figure.Figure](https://matplotlib.org/stable/api/figure_api.html#matplotlib.figure.Figure)*) the current figure
- **splt** (*[matplotlib.axes.Axes](https://matplotlib.org/stable/api/axes_api.html#matplotlib.axes.Axes)*) the current subplot

# **static broadcast\_bin\_centers**(*curve*)

Calculate bin centers if edges are given and broadcast all bins: build the (x, y) grid for all bins.

# **Parameters curve** ([CurveElements](#page-334-0)) – data to plot

## **Return type**

[list\(](https://docs.python.org/3/library/stdtypes.html#list)[numpy.ndarray\)](https://numpy.org/doc/stable/reference/generated/numpy.ndarray.html#numpy.ndarray), [list](https://docs.python.org/3/library/stdtypes.html#list)[\(numpy.ndarray](https://numpy.org/doc/stable/reference/generated/numpy.ndarray.html#numpy.ndarray)), [list\(](https://docs.python.org/3/library/stdtypes.html#list)[numpy.ndarray\)](https://numpy.org/doc/stable/reference/generated/numpy.ndarray.html#numpy.ndarray)

## **Returns**

grid, bin edges, bin centers

## **itwod\_plot**(*fig*, *splt*, *curve*, *axnames*, *norm*)

Draw the 2D distribution on the ith subplot.

## **Parameters**

- **fig** (*[matplotlib.figure.Figure](https://matplotlib.org/stable/api/figure_api.html#matplotlib.figure.Figure)*) the current figure
- **splt** (*[matplotlib.axes.Axes](https://matplotlib.org/stable/api/axes_api.html#matplotlib.axes.Axes)*) the current subplot
- **curve** ([CurveElements](#page-334-0)) data to plot
- **iplot** (*[int](https://docs.python.org/3/library/functions.html#int)*) number of the subplot
- **norm** (function from [matplotlib.colors](https://matplotlib.org/stable/api/colors_api.html#module-matplotlib.colors)) function corresponding to the chosen normalisation and scale (linear or logarithmic)

**twod\_plots**(*fig*, *splt*)

Build 2D plots.

### **Parameters**

- **fig** (*[matplotlib.figure.Figure](https://matplotlib.org/stable/api/figure_api.html#matplotlib.figure.Figure)*) the current figure
- **splt** (*[matplotlib.axes.Axes](https://matplotlib.org/stable/api/axes_api.html#matplotlib.axes.Axes)*) the current subplot

### **customize\_plots**(*splt*)

Customize plots (scale and limit).

### **Parameters**

- **fig** (*[matplotlib.figure.Figure](https://matplotlib.org/stable/api/figure_api.html#matplotlib.figure.Figure)*) the current figure
- **splt** (*[matplotlib.axes.Axes](https://matplotlib.org/stable/api/axes_api.html#matplotlib.axes.Axes)*) the current subplot

<span id="page-384-0"></span>**class** valjean.javert.mpl.**\_MplPie**(*data*, *\_style=None*)

Convert a *[PlotTemplate](#page-337-0)* into a matplotlib pie chart.

**\_\_init\_\_**(*data*, *\_style=None*)

Construct a *[\\_MplPie](#page-384-0)* from the given *[SubPlotElements](#page-336-0)*.

#### **Parameters**

- **data** ([SubPlotElements](#page-336-0)) the data to convert.
- **style** ([MplStyle](#page-379-0)) style to be used in the subplot

**draw**(*\_fig*, *splt*, *\*\_args*, *\*\*\_kwargs*)

Draw method.

### **Parameters**

- **\_fig** (*[matplotlib.figure.Figure](https://matplotlib.org/stable/api/figure_api.html#matplotlib.figure.Figure)*) the current figure
- **splt** (*[matplotlib.axes.Axes](https://matplotlib.org/stable/api/axes_api.html#matplotlib.axes.Axes)*) the current subplot

# **pie\_chart**(*splt*)

Prepare the pie chart.

#### **Parameters**

**splt** (*[matplotlib.axes.Axes](https://matplotlib.org/stable/api/axes_api.html#matplotlib.axes.Axes)*) – the current subplot

<span id="page-384-1"></span>**class** valjean.javert.mpl.**\_MplBar**(*data*, *\_style=None*)

Convert a *[PlotTemplate](#page-337-0)* into a matplotlib bar plot.

**\_\_init\_\_**(*data*, *\_style=None*)

Construct a *[\\_MplBar](#page-384-1)* from the given *[SubPlotElements](#page-336-0)*.

#### **Parameters**

• **data** ([SubPlotElements](#page-336-0)) – the data to convert.

• **style** ([MplStyle](#page-379-0)) – style to be used in the subplot

**draw**(*\_fig*, *splt*, *\*\_args*, *\*\*\_kwargs*)

Draw method.

# **Parameters**

- **\_fig** (*[matplotlib.figure.Figure](https://matplotlib.org/stable/api/figure_api.html#matplotlib.figure.Figure)*) the current figure
- **splt** (*[matplotlib.axes.Axes](https://matplotlib.org/stable/api/axes_api.html#matplotlib.axes.Axes)*) the current subplot
- **bar\_plot**(*splt*)

Prepare the bar plot.

<span id="page-385-0"></span>**class** valjean.javert.mpl.**\_MplBarStack**(*data*, *\_style=None*)

Convert a *[PlotTemplate](#page-337-0)* into a matplotlib bar plot.

```
__init__(data, _style=None)
```
Construct a *[\\_MplBarStack](#page-385-0)* from the given *[SubPlotElements](#page-336-0)*.

# **Parameters**

- **data** ([SubPlotElements](#page-336-0)) the data to convert.
- **style** ([MplStyle](#page-379-0)) style to be used in the subplot

```
draw(_fig, splt, *_args, **_kwargs)
    Draw method.
```
# **Parameters**

- **\_fig** (*[matplotlib.figure.Figure](https://matplotlib.org/stable/api/figure_api.html#matplotlib.figure.Figure)*) the current figure
- **splt** (*[matplotlib.axes.Axes](https://matplotlib.org/stable/api/axes_api.html#matplotlib.axes.Axes)*) the current subplot

**bar\_plot**(*splt*)

Prepare the bar plot.

# **5.6.7 test\_report – Classes modelling a test report**

This module contains a simple class that models a test report. A report consists of a number of sections, and each section contains: \* a title; \* some optional introductory text; \* optionally, other test reports and some test results.

This module also contains a task that creates a report from a list of test-evaluation tasks.

<span id="page-385-1"></span>**class** valjean.javert.test\_report.**TestReport**(*\**, *title*, *text=''*, *content=None*)

This class models a test report. It is essentially a rose tree (i.e. a tree with an arbitrary number of children at each node) with nodes annotated with a title and some introductory text. *[TestResult](#page-297-0)* objects play the role of tree leaves.

**\_\_init\_\_**(*\**, *title*, *text=''*, *content=None*) Create a report.

**Parameters**

- **title** (*[str](https://docs.python.org/3/library/stdtypes.html#str)*) the report title.
- **text** (*[str](https://docs.python.org/3/library/stdtypes.html#str)*) some introductory text.
- <span id="page-385-2"></span>• **content** (*[list](https://docs.python.org/3/library/stdtypes.html#list)(*[TestReport](#page-385-1) *or* [TestResult](#page-297-0)*)*) – a list of *[TestReport](#page-385-1)* or *[TestResult](#page-297-0)* objects.

```
class valjean.javert.test_report.TestReportTask(name, *, make_report, eval_tasks,
                                                  kwargs=None)
```
Task class that creates a *[TestReport](#page-385-1)* from a function that classifies test results into report sections.

**\_\_init\_\_**(*name*, *\**, *make\_report*, *eval\_tasks*, *kwargs=None*)

Instantiate a *[TestReportTask](#page-385-2)* from a list of *[EvalTestTask](#page-320-0)* objects. The *make\_report* argument is expected to be a function taking one argument, which is a dictionary associating the names of the tasks in *eval\_tasks* to the results of their execution (in the sense of the 'result' key of the associated environment section). For tasks that evaluate tests (*[EvalTestTask](#page-320-0)*), the result typically consists of a list of *[TestResult](#page-297-0)* objects. The *make\_report* function must return a *[TestReport](#page-385-1)* object.

#### **Parameters**

- **name** (*[str](https://docs.python.org/3/library/stdtypes.html#str)*) the name of this task.
- **make report** a function taking a single argument and returning a *[TestReport](#page-385-1)*.
- **eval\_tasks** (*[list](https://docs.python.org/3/library/stdtypes.html#list)(*[Task](#page-146-0)*)*) a list of tasks, typically *[EvalTestTask](#page-320-0)*.
- **kwargs** (*[dict](https://docs.python.org/3/library/stdtypes.html#dict) or None*) a dictionary of kwargs that will be passed to the *make\_report* function.

# **5.6.8 test\_external – Class to import external test**

External test used to represent user formatted results in the report.

This test has been designed in order to offer the possibility to define and run user-defined tests outside valjean and include their results in a report, along with the native valjean tests.

The user is responsible for defining and representing the test results. The representation must be done with templates (see *[templates](#page-330-0)* module).

For example, the simplest case is a custom plot to represent a test. In that case, if the path to the image is known a *[TextTemplate](#page-341-0)* can be created and given to the test:

```
>>> txtemp = TextTemplate("And this represents Javert\n\n"
                           ... ".. image:: ../../doc/src/images/javert.jpg\n\n")
>>> textr = TestExternal(txtemp, name='', success=True).evaluate()
>>> print(bool(textr))
True
```
<span id="page-386-1"></span>**class** valjean.javert.test\_external.**TestResultExternal**(*test*) Result from a external test.

**\_\_bool\_\_**()

This test returns the return value specified in the test initialisation.

```
class valjean.javert.test_external.TestExternal(*templates, name, description='',
                                                   labels=None, success=True)
```
Class building a test that will return the boolean value specified at initialisation.

**\_\_init\_\_**(*\*templates*, *name*, *description=''*, *labels=None*, *success=True*)

Initialize the *[TestExternal](#page-386-0)* object with the templates to represent in the report, a name, a description of the test (may be long).

External test are performed by the user who only gives its representation as templates and its return value. The return value can be an arbitrary value (a test that always returns *True* or *False*) for example.

### **Parameters**

- **templates** ([TextTemplate](#page-341-0)*,* [PlotTemplate](#page-337-0)*,* [TableTemplate](#page-330-1)) templates representing the external test
- **name** (*[str](https://docs.python.org/3/library/stdtypes.html#str)*) name of the test
- **description** (*[str](https://docs.python.org/3/library/stdtypes.html#str)*) description of the test expected with context
- **labels** (*[dict](https://docs.python.org/3/library/stdtypes.html#dict)*) labels for test classification
- **success** (*[bool](https://docs.python.org/3/library/functions.html#bool)*) returned value by *[TestResultExternal](#page-386-1)*

#### **evaluate**()

Evaluate the test (do nothing in this case except building the TestResult).

### **Return type**

*[TestResultExternal](#page-386-1)*

# **5.6.9 rst – Convert items to rst format**

This module provides the classes to convert test results to reStructuredText format. [reStruc](https://docutils.sourceforge.io/rst.html)[turedText](https://docutils.sourceforge.io/rst.html) is a text markup language meant for easy human consumption. The [reStructured-](https://docutils.sourceforge.io/docs/user/rst/quickstart.html)[Text primer](https://docutils.sourceforge.io/docs/user/rst/quickstart.html) provides a good introduction to its syntax.

<span id="page-387-2"></span>**class** valjean.javert.rst.**Rst**(*representation*, *\**, *n\_workers=None*)

Class to convert *[TestResult](#page-297-0)* objects into [reStructuredText](https://docutils.sourceforge.io/rst.html) format.

**\_\_init\_\_**(*representation*, *\**, *n\_workers=None*)

Initialize a class instance with the given representation.

#### **Parameters**

**representation** ([Representation](#page-344-1)) – A representation.

**clear**()

Clear the content of *self*.

<span id="page-387-1"></span>**format\_report**(*\**, *report*, *author*, *version*)

Format a report.

Most of the work is actually done in the *[format\\_report\\_rec](#page-387-0)* method.

#### **Parameters**

**report** ([TestReport](#page-385-1)) – the report to format.

#### **Returns**

the formatted report.

## **Return type**

*[FormattedRst](#page-394-0)*

# <span id="page-387-0"></span>**format\_report\_rec**(*\**, *report*, *tree*)

Recursively format report sections and populate the tree dict and text dict attributes.

Report sections, as represented by the *[TestReport](#page-385-1)* class, are essentially trees, with *[TestResult](#page-297-0)* objects playing the role of the tree leaves and *[TestReport](#page-385-1)* objects playing the role of the tree nodes. This method performs a recursive, pre-order, depthfirst traversal of the tree and fills the tree dict and text dict dictionaries with the information that is necessary to instantiate the final *[FormattedRst](#page-394-0)* object.

Given a report object, this method constructs a dictionary key by concatenating in a tuple the titles of the parent reports and the present report. The tuple containing the parent reports' titles is recursively passed as the *tree* argument (and it is initialized to the empty tuple in the call from *[format\\_report](#page-387-1)*). For instance, consider the following simplified report structure:

```
>>> from valjean.javert.test_report import TestReport
>>> subsub1 = TestReport(title='SubSub1')
>>> subsub2 = TestReport(title='SubSub2')
>>> sub1 = TestReport(title='Sub1', content=[subsub1, subsub2])
>>> sub2 = TestReport(title='Sub2')
>>> main = TestReport(title='Main', content=[sub1, sub2],
... text='Si six scies scient six cyprès, '
... 'six-cent-six scies scient '
... 'six-cent-six cyprès.')
```
We instantiate an *[Rst](#page-387-2)* object and we format the report:

```
>>> import valjean.javert.representation as rpr
>>> from valjean.javert.rst import Rst
>>> rst = Rst(rpr.Representation(rpr.FullRepresenter()))
>>> formatted_report = rst.format_report(report=main, author='Me',
... version='0.1')
```
Let us look at the dictionary keys:

```
>>> print(sorted(rst.text_dict.keys()))
[(), ('Sub1',), ('Sub1', 'SubSub1'), ('Sub1', 'SubSub2'), ('Sub2',)]
```
The empty tuple, (), is associated to the main report. The other keys represent subreports. The length of the tuple corresponds to the depth of the nested report; for instance, the 'SubSub2' section appears in the ('Sub1', 'SubSub2') tuple with length 2, because 'SubSub2' is nested twice (Main/Sub1/SubSub2).

The values of the text dict dictionary are lists of strings representing the text of the given section. For instance, here is what the main section looks like:

```
>>> print('\n'.join(rst.text_dict[()]))
Main
====
```

```
Si six scies scient six cyprès, six-cent-six scies scient six-cent-six cyprès.
```
The tree dict dictionary associates a tuple representing a report section to the list of tuples that represent the subsections:

```
>>> print(rst.tree dict[()])
[('Sub1',), ('Sub2',)]
>>> print(rst.tree_dict[('Sub1',)])
[('Sub1', 'SubSub1')', ('Sub1', 'SubSub2')]
```
If a section does not have any subsection, the corresponding tuple does not appear in the dictionary:

**>>>** ('Sub2',) **in** rst.tree\_dict False

The tree dict and text dict dictionaries contain most of the information required by *[FormattedRst](#page-394-0)* to write out the report in the form of a [reStructuredText](https://docutils.sourceforge.io/rst.html) file tree (see *[write](#page-394-1)*).

### **format\_section**(*section*, *\**, *depth*)

Format a report section.

## **Parameters**

**report** ([TestReport](#page-385-1)) – the report section to format.

### **Returns**

the formatted report section.

## **Return type**

[str](https://docs.python.org/3/library/stdtypes.html#str)

# **format\_result**(*result*)

Format one test result.

#### **Parameters result** ([TestResult](#page-297-0)) – A *[TestResult](#page-297-0)*.

#### **Returns**

the formatted test result.

**Return type** [str](https://docs.python.org/3/library/stdtypes.html#str)

#### **class** valjean.javert.rst.**RstFormatter**

Class that dispatches the task of formatting templates as [reStructuredText.](https://docutils.sourceforge.io/rst.html) The concrete formatting is handled by separate classes (*[RstTable](#page-390-0)*…).

## **header**(*name*, *depth*)

Produce the header for formatting a *[TestResult](#page-297-0)*.

# **Parameters**

- **name** (*[str](https://docs.python.org/3/library/stdtypes.html#str)*) A header name
- **depth** (*[int](https://docs.python.org/3/library/functions.html#int)*) the depth of this header, 0 being the top.

## **Returns**

the test header, for inclusion in a reST document.

## **Return type**

[str](https://docs.python.org/3/library/stdtypes.html#str)

# **text**(*text*)

Format some text.

## **Parameters**

**text** (*[str](https://docs.python.org/3/library/stdtypes.html#str)*) – some text to include.

#### **Returns**

the text, in rst format.

**Return type** [str](https://docs.python.org/3/library/stdtypes.html#str)

**static anchor**(*fingerprint*) Format an anchor with the given fingerprint.

**static format\_tabletemplate**(*table*)

Format a *[TableTemplate](#page-330-1)*.

### **Parameters**

**table** ([TableTemplate](#page-330-1)) – A table.

**Returns** the reST table.

**Return type** *[RstTable](#page-390-0)*

### **static format\_plottemplate**(*plot*)

Format a *[PlotTemplate](#page-337-0)*.

# **Parameters**

**plot** ([PlotTemplate](#page-337-0)) – A plot.

**Returns**

the formatted plot

# **Return type**

*[RstPlot](#page-393-0)*

### **static format\_texttemplate**(*text*)

Format a *[TextTemplate](#page-341-0)*.

#### **Parameters**

**text** ([TextTemplate](#page-341-0)) – A text with its highlight positions

## **Returns**

the formatted text (text itself)

**Return type**

[str](https://docs.python.org/3/library/stdtypes.html#str)

```
class valjean.javert.rst.RstTable(table, num_fmt='{:11.6g}')
```
Convert a *[TableTemplate](#page-330-1)* into a [reStructuredText](https://docutils.sourceforge.io/rst.html) table.

# **\_\_init\_\_**(*table*, *num\_fmt='{:11.6g}'*)

Construct an *[RstTable](#page-390-0)* from the given *[TableTemplate](#page-330-1)*.

## **Parameters**

- **table** ([TableTemplate](#page-330-1)) The table to convert.
- **num\_fmt** (*[str](https://docs.python.org/3/library/stdtypes.html#str)*) A [format](https://docs.python.org/3/library/functions.html#format) string to specify how numerical table entries should be represented. The default value for this option is '{:11.6g}'.

**\_\_str\_\_**()

Yield the table, as a reST string. This is probably the method that you want to call.

## **classmethod tabularize**(*headers*, *rows*, *\**, *indent=0*)

Transform a list of headers and a list of rows into a nice reST table.

The *headers* argument must be a list of strings. The *rows* argument represents the table rows, as a list of lists of strings. Each sublist represents a table row, and it must have the same length as *headers*, or terrible things will happen.

The column widths are automatically computed to accommodate the largest template in each column. Smaller templates are automatically right-justified.

```
>>> headers = ['name', 'quest', 'favourite colour']
>>> rows = [['Lancelot', 'to seek the Holy Grail', 'blue'],
... ['Galahad', 'to seek the Holy Grail', 'yellow']]
>>> table = RstTable.tabularize(headers, rows)
>>> print(table)
======== ====================== ================
 name quest favourite colour
======== ====================== ================
Lancelot to seek the Holy Grail blue
Galahad to seek the Holy Grail yellow
======== ====================== ================
```
You can also indent the table by a given amount of spaces with the *indent* keyword argument:

```
>>> table = RstTable.tabularize(headers, rows, indent=4)
>>> print(table)
   ======== ====================== ================
   name quest favourite colour
   ======== ====================== ================
   Lancelot to seek the Holy Grail blue
    Galahad to seek the Holy Grail yellow
   ======== ====================== ================
```
#### **Parameters**

- **headers** (*[list](https://docs.python.org/3/library/stdtypes.html#list)[\(str](https://docs.python.org/3/library/stdtypes.html#str))*) The table headers.
- **rows** (*[list\(list](https://docs.python.org/3/library/stdtypes.html#list)[\(str](https://docs.python.org/3/library/stdtypes.html#str)))*) The table rows.

#### **Returns**

The reST table, as a string.

#### <span id="page-391-0"></span>**static transpose**(*columns*)

Given a matrix as a list of columns, yield the matrix rows. (Equivalently, if the matrix is given as a list of rows, yield the columns). For instance, consider the following list:

```
>>> matrix = [(11, 21, 31), (12, 22, 32), (13, 23, 33)]
>>> for column in matrix:
        ... print(' '.join(str(elem) for elem in column))
11 21 31
12 22 32
13 23 33
```
If the tuples are interpreted as columns, *matrix* represents the following matrix:

$$
\begin{pmatrix} 11 & 12 & 13 \\ 21 & 22 & 23 \\ 31 & 32 & 33 \end{pmatrix}
$$

Transposing it yields:

```
>>> transposed = RstTable.transpose(matrix)
>>> for row in transposed:
... print(' '.join(str(elem) for elem in row))
11 12 13
21 22 23
31 32 33
```
**Note:** The matrix elements returned by *[transpose](#page-391-0)* are actually 0-dimensional [numpy.ndarray](https://numpy.org/doc/stable/reference/generated/numpy.ndarray.html#numpy.ndarray) objects. For the purpose of their further manipulation this is of little consequence, as they transparently support most numerical operations.

#### **Parameters**

```
columns (list(list) or list(tuple) or list(numpy.ndarray)) – An
iterable yielding columns
```
#### **Raises**

**[ValueError](https://docs.python.org/3/library/exceptions.html#ValueError)** – if the columns do not have the same length.

#### **Returns**

a generator for the rows of the transposed matrix.

### **classmethod format\_columns**(*columns*, *highlights*, *num\_fmt*)

Transform a bunch of columns (containing arbitrary data: floats, bools, ints, strings…) into an iterable of lists of (optionally highlighted) strings representing the table **rows**.

### Example:

```
>>> cols = [('European swallow', 'African swallow'),
... (27.7, 35.1),
            ... ('km/h', 'km/h')]
>>> highs = [[False, False], [False, True], [False, True]]
>>> for row in RstTable.format_columns(cols, highs, '{:13.8f}'):
        ... print(row)
['European swallow', ' 27.70000000', 'km/h']
['African swallow', ':hl:`35.10000000`', ':hl:`km/h`']
```
#### **Parameters**

- **columns** An iterable yielding columns. The table columns may contain any kind of data; if the data type is numeric, it will be formatted according to the *num\_fmt* argument; other types will just get stringified ([str](https://docs.python.org/3/library/stdtypes.html#str)).
- **highlights** An iterable yielding a collection of bools for each column. The *j*-th element of the *i*-th iteration decides whether the element in the *j*-th column of the *i*-th row should be highlighted.
- **num** fmt The format string to be used for numerical types.

#### **Returns**

a generator yielding lists of strings, representing the table rows.

### **static compute\_column\_widths**(*headers*, *rows*)

Compute the width of the columns that are necessary to accommodate all the headers and table rows.

```
>>> headers = ['swallow sub-species', 'airspeed', 'laden']
>>> rows = [['European', '27.7 km/h', 'no'],
... ['European', '22.0 km/h', 'yes'],
... ['African', '35.1 km/h', 'no'],
... ['African', '26.2 km/h', 'yes']]
>>> RstTable.compute_column_widths(headers, rows)
[19, 9, 5]
>>> [len('swallow sub-species'), len('27.7 km/h'), len('laden')]
[19, 9, 5]
```
#### **Parameters**

- **headers** (*[list](https://docs.python.org/3/library/stdtypes.html#list)[\(str](https://docs.python.org/3/library/stdtypes.html#str))*) A list of column headers.
- **rows** (*[list\(list](https://docs.python.org/3/library/stdtypes.html#list)[\(str](https://docs.python.org/3/library/stdtypes.html#str)))*) A list of table rows.

#### **Returns**

a list of integers indicating how wide each columns must be to accommodate all the table elements and the headers.

#### **Return type**

[list\(](https://docs.python.org/3/library/stdtypes.html#list)[int](https://docs.python.org/3/library/functions.html#int))

# **classmethod highlight**(*val*, *flag*)

Wrap *val* in highlight reST markers if flag is *True*.

```
>>> RstTable.highlight('dis', False)
'dis'
>>> RstTable.highlight('DAT', True)
':hl:`DAT`'
```
**classmethod concat\_rows**(*widths*, *rows*, *just='>'*)

Concatenate the given rows and justify them according to the *just* parameter (see the [Format Specification Mini-Language](https://docs.python.org/3/library/string.html#formatspec)). The columns widths (for justification) must be provided using the *width* argument.

#### **Parameters**

- **widths** (*[list](https://docs.python.org/3/library/stdtypes.html#list)[\(int](https://docs.python.org/3/library/functions.html#int))*) The list of columns widths.
- **rows** (*[list\(list\(](https://docs.python.org/3/library/stdtypes.html#list)[str\)](https://docs.python.org/3/library/stdtypes.html#str))*) The list of rows; each row must be a list of strings.
- **just** (*[str](https://docs.python.org/3/library/stdtypes.html#str)*) A format character for the justification (usually one of '<',  $\gamma', '>'$ .

#### **Returns**

the concatenated, justified rows.

### **Return type**

[str](https://docs.python.org/3/library/stdtypes.html#str)

### <span id="page-393-0"></span>**class** valjean.javert.rst.**RstPlot**(*plot*)

This class models a plot in an [reStructuredText](https://docutils.sourceforge.io/rst.html) document. It converts a *[PlotTemplate](#page-337-0)* object into an *[MplPlot](#page-381-0)*, and it provides the .. image:: directive to include in the .rst file.

**\_\_init\_\_**(*plot*)

**\_\_str\_\_**()

Return str(self).

**filename**()

Make up a(n almost) unique filename for this plot.

**Returns**

the filename from fingerprint (png format)

**Return type**

[str](https://docs.python.org/3/library/stdtypes.html#str)

<span id="page-394-2"></span>**class** valjean.javert.rst.**RstText**(*text*)

Construct an *[RstText](#page-394-2)* from the given *[TextTemplate](#page-341-0)*.

**\_\_init\_\_**(*text*)

**\_\_str\_\_**()

Return str(self).

<span id="page-394-0"></span>**class** valjean.javert.rst.**FormattedRst**(*\**, *author*, *title*, *version*, *tree\_dict*, *text\_dict*, *plots*, *n\_workers=None*)

This class represents a formatted rst document tree, which typically consists of an index file and of several sections.

**\_\_init\_\_**(*\**, *author*, *title*, *version*, *tree\_dict*, *text\_dict*, *plots*, *n\_workers=None*)

Create a *[FormattedRst](#page-394-0)* object. The *author*, *title* and *version* arguments are expected to be strings and are self-explanatory.

The *tree\_dict* and *text\_dict* arguments must be dictionaries. The *tree\_dict* dictionary represents the tree structure of the [reStructuredText](https://docutils.sourceforge.io/rst.html) document, and the *text\_dict* represent the contents of each section. The report sections, which appear as keys in both dictionaries, are expected to be tuples of strings, with each string representing an additional layer in the document hierarchy. The section contents (the values of *text dict*) are expected to be lists of strings to be written to disk.

Finally, the *plots* argument is a list of the plots referenced by the text sections. The plots will be written to disk with filenames of the form plot\_*fingerprint*.png, where *fingerprint* is the plot fingerprint.

# **Parameters**

- **author** (*[str](https://docs.python.org/3/library/stdtypes.html#str)*) the author of this report.
- **title** (*[str](https://docs.python.org/3/library/stdtypes.html#str)*) the title of this report.
- **version** (*[str](https://docs.python.org/3/library/stdtypes.html#str)*) the version number for this report.
- **tree\_dict** (*[dict](https://docs.python.org/3/library/stdtypes.html#dict)*) dictionary mapping tuples of sections to lists of tuples of sections.
- **text\_dict** (*[dict](https://docs.python.org/3/library/stdtypes.html#dict)*) dictionary mapping tuples of sections to lists of strings.
- **plots** (*[list](https://docs.python.org/3/library/stdtypes.html#list)(*[MplPlot](#page-381-0)*)*) list of plots to be written to disk.
- <span id="page-394-1"></span>• **n\_workers** (*[int](https://docs.python.org/3/library/functions.html#int) or None*) – number of subprocesses to use to write out the plots in parallel. If *None* is given, write the plots in sequential mode.

# **write**(*path*)

Write the text files and the plots into the directory specified by *path*.

# **Parameters**

**path** (*[str](https://docs.python.org/3/library/stdtypes.html#str) or [pathlib.Path](https://docs.python.org/3/library/pathlib.html#pathlib.Path)*) – path to the directory that will be written to. It is OK if the directory does not exist.

# **static tree\_to\_path**(*\**, *base*, *tree*)

Convert a tree to a file path.

# **Parameters**

- **base** (*[pathlib.Path](https://docs.python.org/3/library/pathlib.html#pathlib.Path)*) the base path for all subtrees.
- **tree** (*[tuple](https://docs.python.org/3/library/stdtypes.html#tuple)[\(str](https://docs.python.org/3/library/stdtypes.html#str))*) a sequence of tree nodes, starting from the tree root.

## **toc**(*toc\_title*, *subtrees*)

Build an rst table of contents.

# **Parameters**

**toc\_title** (*[str](https://docs.python.org/3/library/stdtypes.html#str)*) – the title for the table of contents (e.g. 'Contents').

## **setup**(*path*)

Set up the output directory for *[write](#page-394-1)*.

## **Parameters**

**path** (*[pathlib.Path](https://docs.python.org/3/library/pathlib.html#pathlib.Path)*) – the path to the directory.

## **static configure**(*resource*, *dest*, *formatting=True*, *\*\*kwargs*)

Copy a package resource to the specified destination, optionally formatting the resource content using [str.format](https://docs.python.org/3/library/stdtypes.html#str.format).

For more information about resources, see [pkg\\_resources.](https://setuptools.pypa.io/en/latest/pkg_resources.html)

## **Parameters**

- **resource** (*[str](https://docs.python.org/3/library/stdtypes.html#str)*) the name of the resource.
- **dest** (*[pathlib.Path](https://docs.python.org/3/library/pathlib.html#pathlib.Path)*) the destination path.
- **formatting** (*[bool](https://docs.python.org/3/library/functions.html#bool)*) whether formatting should be applied.
- **kwargs** (*[dict](https://docs.python.org/3/library/stdtypes.html#dict)*) any additional keyword arguments will be passed to the formatting.

<span id="page-395-0"></span>**class** valjean.javert.rst.**RstTestReportTask**(*name*, *\**, *report\_task*, *representation*, *author*, *version*, *deps=None*, *soft\_deps=None*)

Task class that transforms a list of tests into a test report. *[TestResult](#page-297-0)* objects in the environment.

**classmethod from\_tasks**(*name*, *\**, *make\_report*, *eval\_tasks*, *representation*, *author*, *version*, *kwargs=None*, *deps=None*, *soft\_deps=None*)

Construct an *[RstTestReportTask](#page-395-0)* from a list of test evaluation tasks and a function to classify test results and put them in test reports.

**\_\_init\_\_**(*name*, *\**, *report\_task*, *representation*, *author*, *version*, *deps=None*, *soft\_deps=None*)

Initialize the task with a function, a tuple of arguments and a dictionary of kwargs.

## **Parameters**
- <span id="page-396-1"></span>• **name** (*[str](https://docs.python.org/3/library/stdtypes.html#str)*) – The name of the task.
- **func** A function to be executed.
- **args** (*[tuple](https://docs.python.org/3/library/stdtypes.html#tuple)*) A tuple of positional arguments to *func*, or *None* if none are required.
- **kwargs** (*[dict](https://docs.python.org/3/library/stdtypes.html#dict)*) A dictionary of keyword arguments to *func*, or *None* if none are required.
- **env** kwarg ( $str$ ) The name of the keyword argument that will be used to pass the environment to the function, or *None* if the environment should not be passed.
- **config kwarg**  $(str)$  $(str)$  $(str)$  The name of the keyword argument that will be used to pass the config to the function, or *None* if the config should not be passed.
- **deps** (None or collection of *[Task](#page-146-0)* objects.) If this task depends on other tasks (and valjean cannot automatically discover this), pass them (as a list) to the *deps* parameter.
- **soft deps** (None or collection of *[Task](#page-146-0)* objects.) If this task has a soft dependency on other tasks (and valjean cannot automatically discover this), pass them (as a list) to the *soft\_deps* parameter.

#### <span id="page-396-0"></span>**5.6.10 verbosity – Verbosity levels**

Verbosity module.

4 levels of verbosity exist to build tables and plots: SILENT, SUMMARY, INTERMEDIATE and FULL\_DETAILS.

#### **class** valjean.javert.verbosity.**Verbosity**(*value*)

Verbosity enum.

Six levels are currently available: SILENT, SUMMARY, DEFAULT, INTERMEDIATE, FULL\_DETAILS, DEVELOPMENT.

## **Changelog**

*6*

#### v0.1 (2018-03-30)

- Initial *[valjean](#page-136-0)* release.
- List of available modules:
	- **–** *[cosette](#page-144-0)*
	- **–** *[eponine](#page-190-0)*
	- **–** *[cambronne](#page-140-0)*

# *7* **TODO list**

**Todo:** Write documentation for the executable.

(The [original entry](#page-11-0) is located in /home/docs/checkouts/readthedocs.org/user\_builds/valjean/checkouts/stable line 4.)

**Todo:** Implement svn and cvs checkout; copy checkout (i.e. copy a directory from somewhere) may also be useful.

(The [original entry](#page-158-0) is located in /home/docs/checkouts/readthedocs.org/user\_builds/valjean/envs/stable/lib/p packages/valjean/cosette/code.py:docstring of valjean.cosette.code, line 9.)

**Todo:** Implement autoconf/configure/make builds.

(The [original entry](#page-158-0) is located in /home/docs/checkouts/readthedocs.org/user\_builds/valjean/envs/stable/lib/p packages/valjean/cosette/code.py:docstring of valjean.cosette.code, line 21.)

**Todo:** Simplify this example by changing back OrderedDict in dict when python 3.5 won't be anymore supported.

(The [original entry](#page-289-0) is located in /home/docs/checkouts/readthedocs.org/user\_builds/valjean/envs/stable/lib/p packages/valjean/eponine/apollo3/hdf5\_reader.py:docstring of valjean.eponine.apollo3.hdf5 reader.dict to list, line 22.)

**Todo:** Think about units. Possibility: using a units package from scipy.

(The [original entry](#page-203-0) is located in /home/docs/checkouts/readthedocs.org/user\_builds/valjean/envs/stable/lib/p packages/valjean/eponine/dataset.py:docstring of valjean.eponine.dataset.Dataset, line 5.)

**Todo:** How to deal with bins of N values (= center of bins)

(The [original entry](#page-203-0) is located in /home/docs/checkouts/readthedocs.org/user\_builds/valjean/envs/stable/lib/p packages/valjean/eponine/dataset.py:docstring of valjean.eponine.dataset.Dataset, line 9.)

#### **Todo:**

Not a standalone code, needs inputs. To be tested in a more general context.

(The [original entry](#page-257-0) is located in /home/docs/checkouts/readthedocs.org/user\_builds/valjean/envs/stable/lib/p packages/valjean/eponine/tripoli4/common.py:docstring of valjean.eponine.tripoli4.common, line 7.)

**Todo:** Adjoint results: for the moment only IFP is really parsed. Grammar has already more or less adapted to welcome Wielandt method that will have the same kind of outputs (renaming as adjoint res for example). No key is set for the moment to specify the method, it can be obtained from the response function itself. Adjoint criticality editions are only done for IFP, this may change when the same will be available for Wielandt. Some renaming can also be needed.

(The [original entry](#page-249-0) is located in /home/docs/checkouts/readthedocs.org/user\_builds/valjean/envs/stable/lib/p packages/valjean/eponine/tripoli4/grammar.py:docstring of valjean.eponine.tripoli4.grammar, line 179.)

**Todo:** Change absolute imports in relative ones when main will be moved to *[cambronne](#page-140-1)*.

(The [original entry](#page-217-0) is located in /home/docs/checkouts/readthedocs.org/user\_builds/valjean/envs/stable/lib/p packages/valjean/eponine/tripoli4/parse.py:docstring of valjean.eponine.tripoli4.parse, line 10.)

**Todo:** Document the parameters…

(The [original entry](#page-329-0) is located in /home/docs/checkouts/readthedocs.org/user\_builds/valjean/envs/stable/lib/p packages/valjean/gavroche/diagnostics/metadata.py:docstring of valjean.gavroche.diagnostics.metadata.TestMetadata, line 3.)

**Todo:** Possible improvement: turn *[Representer](#page-344-0)* into an *ABC*; loop over the classes in *[epo](#page-190-0)[nine](#page-190-0)* that inherit from *:class:`~.TestResult* and add *@abstractmethod* methods in *[Represen](#page-344-0)[ter](#page-344-0)*. This way, if a new *[TestResult](#page-297-0)* is added to *[eponine](#page-190-0)*, it will no longer be possible to instantiate any of the classes that derive from *[Representer](#page-344-0)*, pointing to the fact that the code in this module needs to be extended to handle the new class. This is better than silently falling back to some default do-nothing implementation, which may lead to bugs.

(The [original entry](#page-343-0) is located in /home/docs/checkouts/readthedocs.org/user\_builds/valjean/envs/stable/lib/p packages/valjean/javert/representation.py:docstring of valjean.javert.representation, line 4.)

## *8* **Indices and tables**

- genindex
- modindex
- search
- *[valjean](#page-136-0)* release number: 0.10.0

#### **Python Module Index**

#### v

valjean, [133](#page-136-0) valjean.cambronne, [137](#page-140-0) valjean.cambronne.commands.env, [140](#page-143-0) valjean.cambronne.commands.graph, [140](#page-143-1) valjean.cambronne.commands.run, [141](#page-144-1) valjean.cambronne.common, [138](#page-141-0) valjean.cambronne.main, [137](#page-140-2) valjean.chrono, [134](#page-137-0) valjean.config, [135](#page-138-0) valjean.cosette, [141](#page-144-0) valjean.cosette.backends.queue, [174](#page-177-0) valjean.cosette.code, [155](#page-158-0) valjean.cosette.depgraph, [158](#page-161-0) valjean.cosette.env, [170](#page-173-0) valjean.cosette.pythontask, [144](#page-147-0) valjean.cosette.rlist, [167](#page-170-0) valjean.cosette.run, [149](#page-152-0) valjean.cosette.scheduler, [173](#page-176-0) valjean.cosette.task, [141](#page-144-0) valjean.cosette.use, [175](#page-178-0) valjean.dyn\_import, [136](#page-139-0) valjean.eponine, [187](#page-190-0) valjean.eponine.apollo3, [279](#page-282-0) valjean.eponine.apollo3.hdf5\_picker, [287](#page-290-0) valjean.eponine.apollo3.hdf5\_reader, [280](#page-283-0) valjean.eponine.browser, [202](#page-205-0) valjean.eponine.dataset, [187](#page-190-0) valjean.eponine.tripoli4, [209](#page-212-0) valjean.eponine.tripoli4.common, [254](#page-257-0) valjean.eponine.tripoli4.data\_convertor, [210](#page-213-0) valjean.eponine.tripoli4.depletion, [225](#page-228-0) valjean.eponine.tripoli4.grammar, [243](#page-246-0) valjean.eponine.tripoli4.parse, [214](#page-217-0)

valjean.eponine.tripoli4.parse\_debug, [278](#page-281-0) valjean.eponine.tripoli4.scan, [216](#page-219-0) valjean.eponine.tripoli4.transform, [247](#page-250-0) valjean.eponine.tripoli4.use, [221](#page-224-0) valjean.gavroche, [291](#page-294-0) valjean.gavroche.diagnostics, [318](#page-321-0) valjean.gavroche.diagnostics.metadata, [326](#page-329-1) valjean.gavroche.diagnostics.stats, [318](#page-321-1) valjean.gavroche.eval\_test\_task, [317](#page-320-0) valjean.gavroche.stat\_tests, [296](#page-299-0) valjean.gavroche.stat\_tests.bonferroni, [309](#page-312-0) valjean.gavroche.stat\_tests.chi2, [303](#page-306-0) valjean.gavroche.stat\_tests.student, [296](#page-299-1) valjean.gavroche.test, [292](#page-295-0) valjean.javert, [327](#page-330-0) valjean.javert.formatter, [358](#page-361-0) valjean.javert.mpl, [358](#page-361-1) valjean.javert.plot repr, [351](#page-354-0) valjean.javert.representation, [340](#page-343-0) valjean.javert.rst, [384](#page-387-0) valjean.javert.table repr, [344](#page-347-0) valjean.javert.templates, [327](#page-330-0) valjean.javert.test\_external, [383](#page-386-0) valjean.javert.test\_report, [382](#page-385-0) valjean.javert.verbosity, [393](#page-396-0) valjean.path, [136](#page-139-1)

## **Index**

(*valjean.javert.representation.Representation*

## Symbols

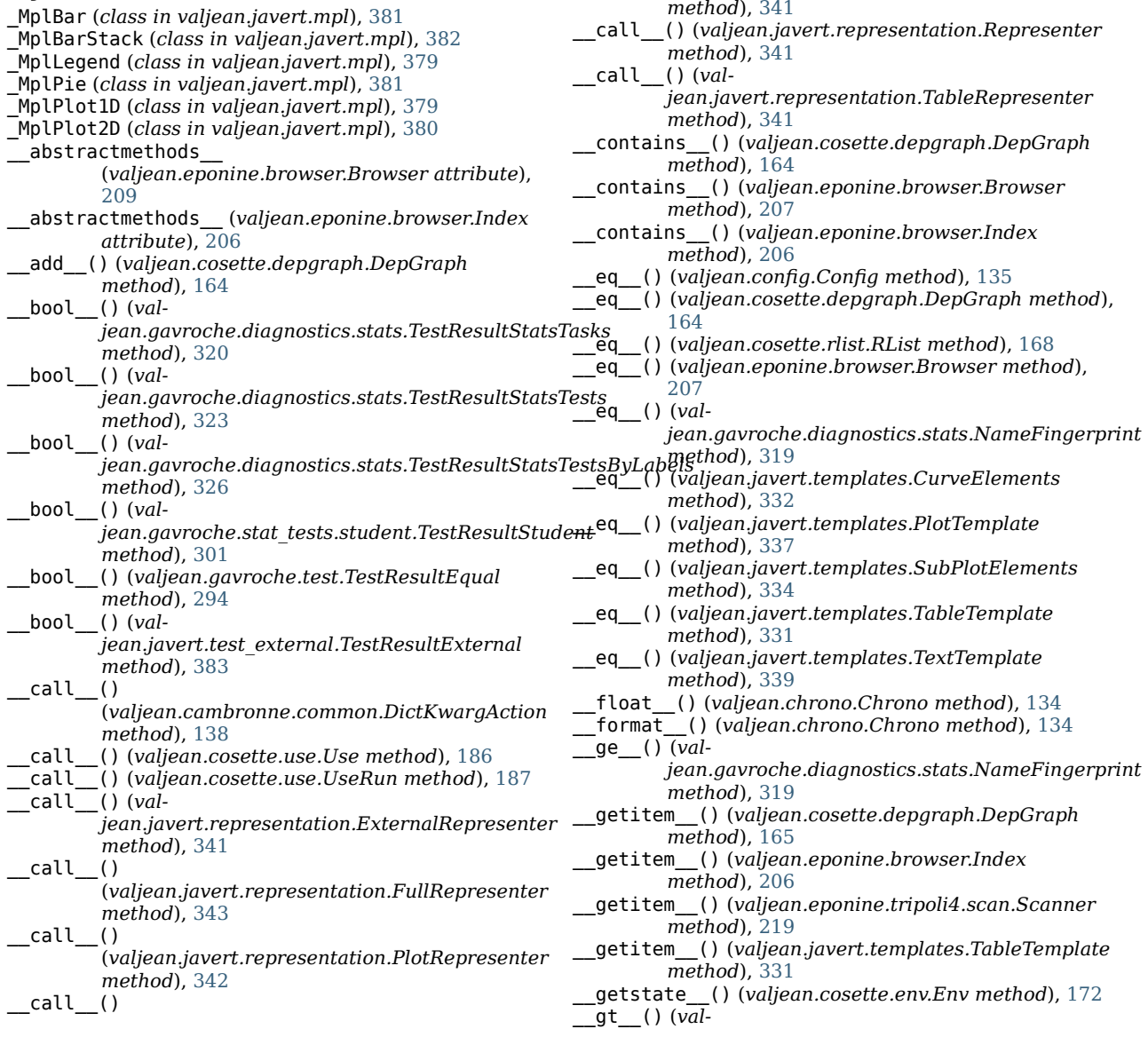

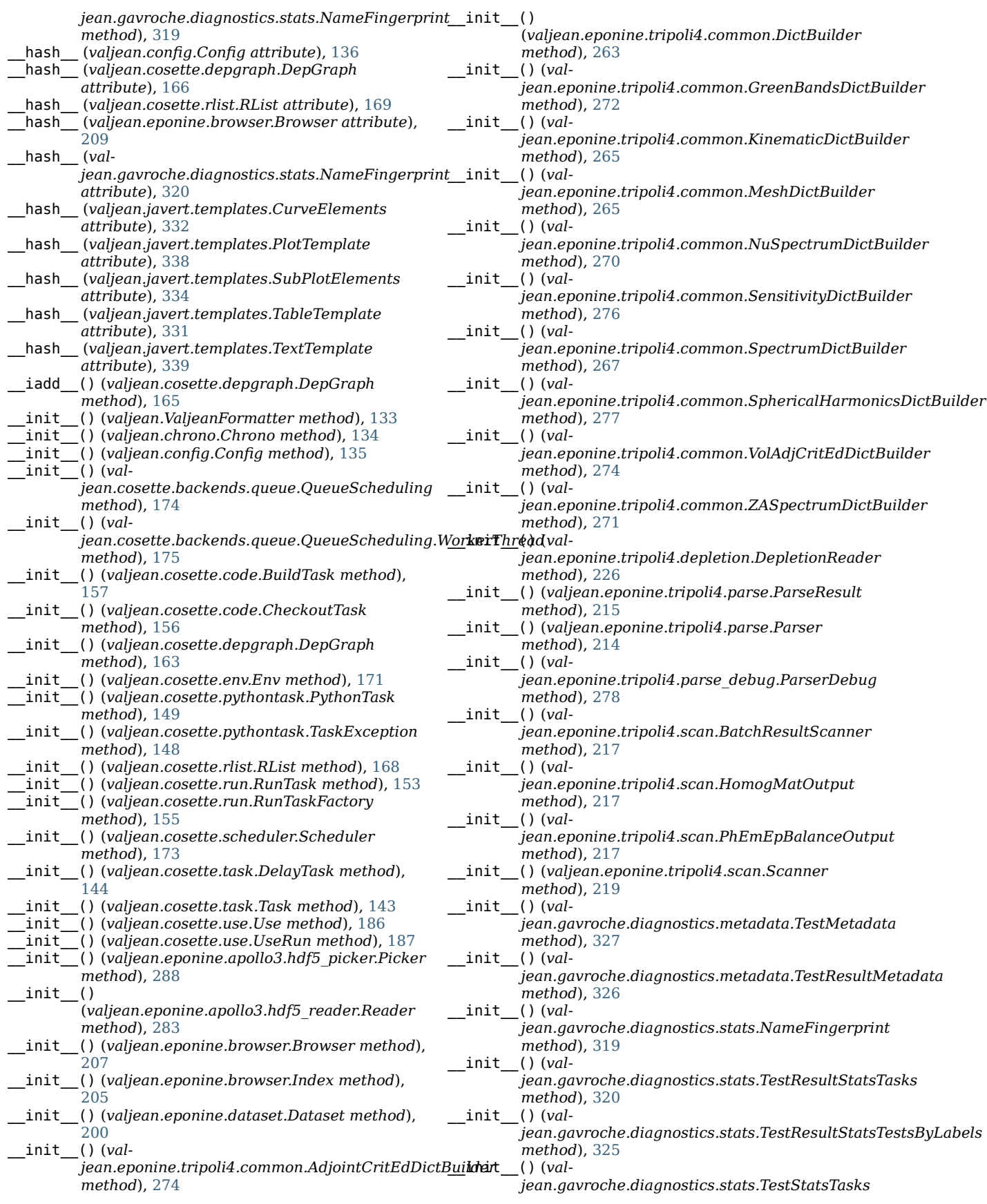

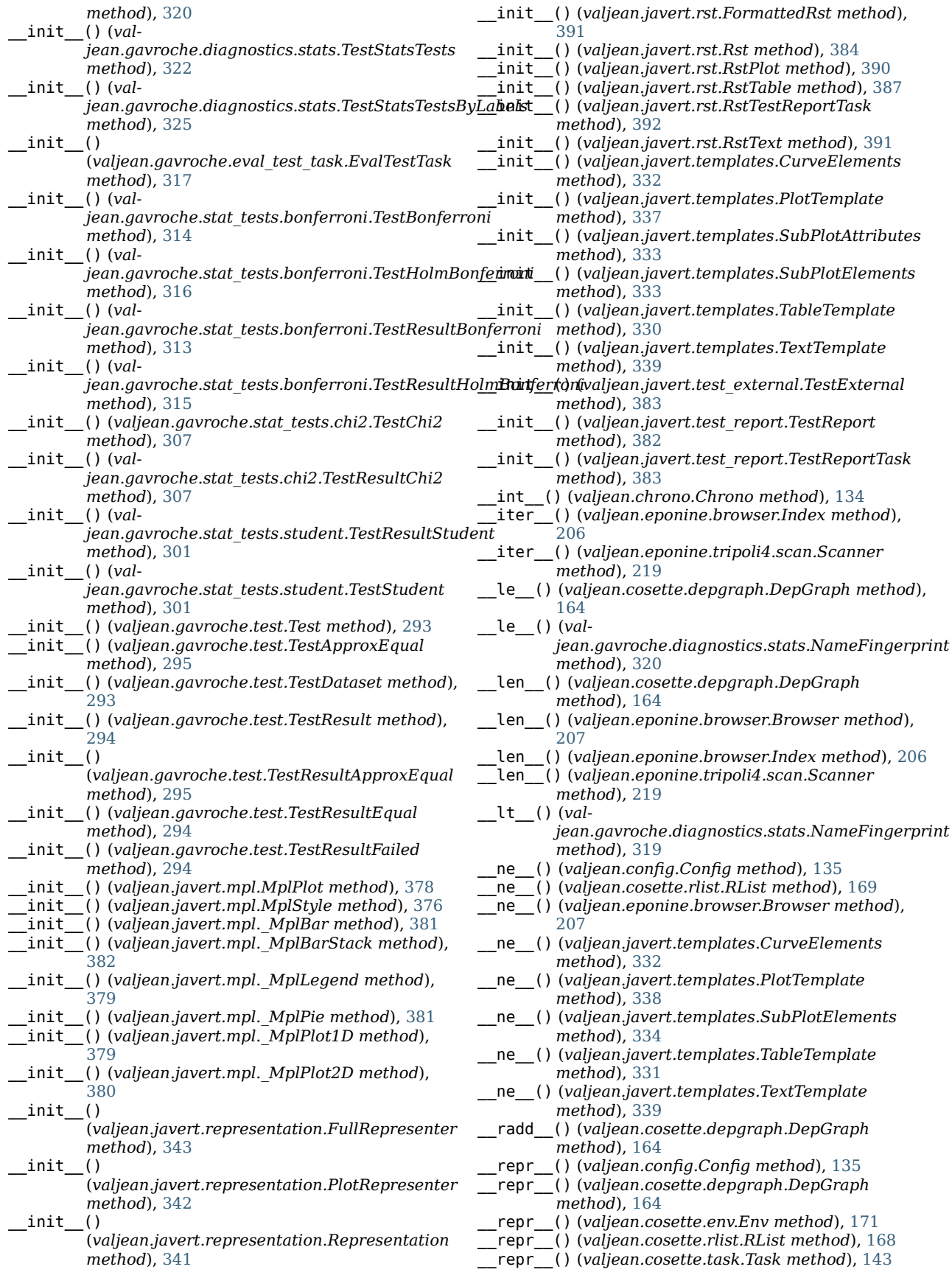

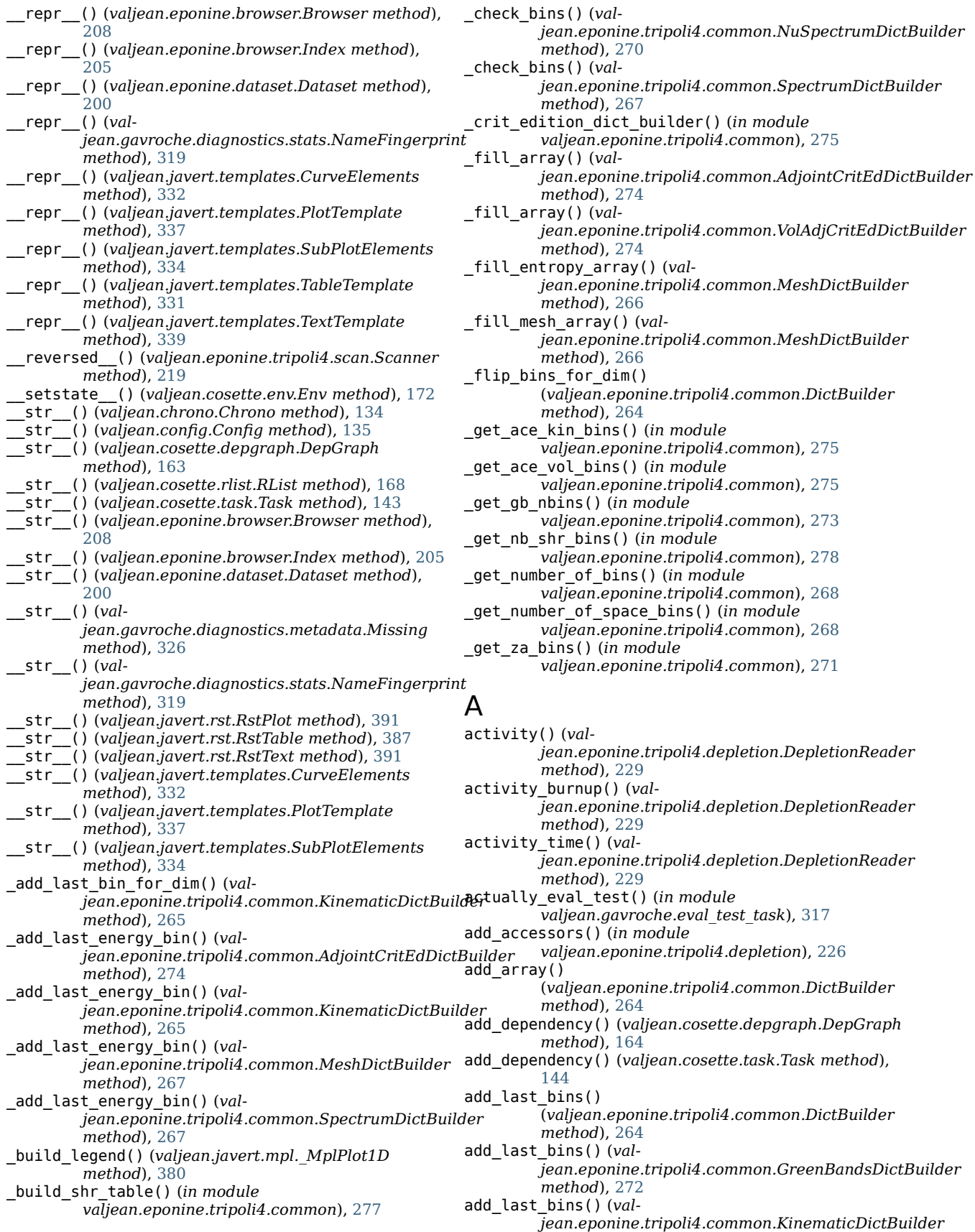

\_get\_ace\_kin\_bins() (*in module*

\_get\_ace\_vol\_bins() (*in module*

*method*), [265](#page-268-0) add\_last\_bins() (*valjean.eponine.tripoli4.common.NuSpectrumDictBuilder method*), [270](#page-273-0) add\_last\_bins() (*valjean.eponine.tripoli4.common.SensitivityDictBuilder method*), [276](#page-279-0) add\_last\_bins() (*valjean.eponine.tripoli4.common.SphericalHarmonicsDictBuilder valjean.eponine.apollo3.hdf5\_reader*), [285](#page-288-0) *method*), [277](#page-280-0) add\_last\_bins() (*valjean.eponine.tripoli4.common.VolAdjCritEdDictBuilder* build\_metadata\_dict() (*valmethod*), [274](#page-277-0) add\_last\_bins() (*valjean.eponine.tripoli4.common.ZASpectrumDictBuildidad\_plot\_template\_with\_dim() (<i>in module method*), [271](#page-274-0) add\_line() (*valjean.eponine.tripoli4.scan.HomogMatOutput method*), [217](#page-220-0) add\_line() (*valjean.eponine.tripoli4.scan.PhEmEpBalanceOutput* burnup() (*valmethod*), [217](#page-220-0) add\_node() (*valjean.cosette.depgraph.DepGraph method*), [164](#page-167-0) AdjointCritEdDictBuilder (*class in valjean.eponine.tripoli4.common*), [274](#page-277-0) AdjointCritEdDictBuilderException, [273](#page-276-0) anchor() (*valjean.javert.rst.RstFormatter static method*), [387](#page-390-0) apply() (*valjean.cosette.env.Env method*), [172](#page-175-0) array\_result() (*in module valjean.eponine.tripoli4.data\_convertor*), [211](#page-214-0) atomically() (*valjean.cosette.env.Env method*), [172](#page-175-0) available\_values() (*valjean.eponine.browser.Browser method*), [208](#page-211-0) [380](#page-383-0) C

#### B

bar\_plot() (*valjean.javert.mpl.\_MplBar method*), [382](#page-385-1) bar\_plot() (*valjean.javert.mpl.\_MplBarStack method*), [382](#page-385-1) batch\_index() (*valjean.eponine.tripoli4.scan.Scanner method*), [219](#page-222-0) batch\_number() (*valjean.eponine.tripoli4.scan.Scanner method*), [220](#page-223-0) batch\_numbers() (*valjean.eponine.tripoli4.parse.Parser method*), [214](#page-217-1) BatchResultScanner (*class in valjean.eponine.tripoli4.scan*), [217](#page-220-0) beff\_nauchi() (*valjean.eponine.tripoli4.depletion.DepletionReader method*), [230](#page-233-0) beff\_nauchi\_burnup() (*valjean.eponine.tripoli4.depletion.DepletionReader method*), [230](#page-233-0) beff\_nauchi\_time() (*valjean.eponine.tripoli4.depletion.DepletionReader method*), [230](#page-233-0) beff\_prompt() (*valjean.eponine.tripoli4.depletion.DepletionReader method*), [230](#page-233-0) beff\_prompt\_burnup() (*valmethod*), [231](#page-234-0) beff\_prompt\_time() (*valjean.eponine.tripoli4.depletion.DepletionReader method*), [231](#page-234-0) bins\_reduction() (*in module valjean.eponine.tripoli4.data\_convertor*), [210](#page-213-1)

*jean.eponine.tripoli4.depletion.DepletionReader* Command (*class in valjean.cambronne.common*), [138](#page-141-1) bonferroni\_correction() (*valjean.gavroche.stat\_tests.bonferroni.TestBonferroni static method*), [314](#page-317-0) broadcast\_bin\_centers() (*valjean.javert.mpl.\_MplPlot2D static method*), Browser (*class in valjean.eponine.browser*), [206](#page-209-0) build\_dataset() (*in module* build\_graphs() (*in module valjean.cambronne.common*), [139](#page-142-0) *jean.gavroche.diagnostics.metadata.TestMetadata method*), [327](#page-330-1) *valjean.javert.plot\_repr*), [354](#page-357-0) build\_result() (*valjean.eponine.tripoli4.scan.BatchResultScanner method*), [218](#page-221-0) BuildTask (*class in valjean.cosette.code*), [157](#page-160-0) *jean.eponine.tripoli4.depletion.DepletionReader method*), [227](#page-230-0) burnup\_array() (*valjean.eponine.tripoli4.depletion.DepletionReader method*), [227](#page-230-0) check\_batch\_number() (*valjean.eponine.tripoli4.scan.BatchResultScanner method*), [218](#page-221-0) check\_bins() (*in module valjean.gavroche.test*), [293](#page-296-0) check\_parsing() (*valjean.eponine.tripoli4.parse\_debug.ParserDebug method*), [279](#page-282-1) check\_times() (*valjean.eponine.tripoli4.parse.Parser method*), [215](#page-218-0) check\_times() (*valjean.eponine.tripoli4.scan.Scanner method*), [220](#page-223-0) check\_unique\_task\_names() (*in module valjean.cambronne.common*), [138](#page-141-1) CheckBinsException, [292](#page-295-1) CheckoutTask (*class in valjean.cosette.code*), [156](#page-159-0) chi2\_per\_ndf (*valjean.gavroche.stat\_tests.chi2.TestResultChi2 property*), [307](#page-310-0) chi2\_test() (*valjean.gavroche.stat\_tests.chi2.TestChi2 static method*), [308](#page-311-0) Chrono (*class in valjean.chrono*), [134](#page-137-1) classification\_counts() (*in module valjean.gavroche.diagnostics.stats*), [326](#page-329-2) clear() (*valjean.javert.rst.Rst method*), [384](#page-387-1) close() (*valjean.eponine.apollo3.hdf5\_picker.Picker method*), [288](#page-291-0) close\_dependency\_graph() (*in module valjean.cosette.task*), [144](#page-147-1) CMAKE (*valjean.cosette.code.BuildTask attribute*), [158](#page-161-1) cmake\_build\_sys() (*valjean.cosette.code.BuildTask method*), [158](#page-161-1) collect\_tasks() (*in module valjean.cambronne.common*), [138](#page-141-1) compare\_metadata() (*valjean.gavroche.diagnostics.metadata.TestMetadata method*), [327](#page-330-1) compose() (*in module valjean.eponine.tripoli4.transform*), [247](#page-250-1)

compose2() (*in module valjean.eponine.tripoli4.transform*), [247](#page-250-1) composition\_names() (*valjean.eponine.tripoli4.depletion.DepletionReader method*), [228](#page-231-0) compute\_column\_widths() (*valjean.javert.rst.RstTable static method*), [389](#page-392-0) concat\_rows() (*valjean.javert.rst.RstTable class method*), [390](#page-393-0) concentration() (*valjean.eponine.tripoli4.depletion.DepletionReader* convert\_score() (*in module method*), [231](#page-234-0) concentration\_burnup() (*valjean.eponine.tripoli4.depletion.DepletionReader method*), [231](#page-234-0) concentration\_time() (*valjean.eponine.tripoli4.depletion.DepletionReader* convert\_sensitivities() (*in module method*), [232](#page-235-0) Config (*class in valjean.config*), [135](#page-138-1) configure() (*valjean.javert.rst.FormattedRst static method*), [392](#page-395-0) consistent\_datasets() (*in module valjean.eponine.dataset*), [201](#page-204-0) convert\_batch\_numbers() (*in module valjean.eponine.tripoli4.transform*), [248](#page-251-0) convert\_bins\_to\_increasing\_arrays() (*valjean.eponine.tripoli4.common.DictBuilder method*), [264](#page-267-0) convert\_correspondence\_table() (*in module valjean.eponine.tripoli4.transform*), [248](#page-251-0) convert\_crit\_edition() (*in module valjean.eponine.tripoli4.common*), [275](#page-278-0) convert\_data() (*in module valjean.eponine.tripoli4.data\_convertor*), [213](#page-216-0) convert\_generic\_adjoint() (*in module valjean.eponine.tripoli4.common*), [273](#page-276-0) convert\_generic\_adjoint() (*in module valjean.eponine.tripoli4.transform*), [248](#page-251-0) convert\_generic\_kinetic() (*in module valjean.eponine.tripoli4.common*), [273](#page-276-0) convert\_generic\_kinetic() (*in module valjean.eponine.tripoli4.transform*), [249](#page-252-0) convert\_green\_bands() (*in module valjean.eponine.tripoli4.common*), [273](#page-276-0) convert\_green\_bands() (*in module valjean.eponine.tripoli4.transform*), [248](#page-251-0) convert\_ifp\_adj\_crit\_ed() (*in module valjean.eponine.tripoli4.transform*), [250](#page-253-0) convert\_keff() (*in module valjean.eponine.tripoli4.common*), [272](#page-275-0) convert\_keff() (*in module valjean.eponine.tripoli4.transform*), [249](#page-252-0) convert\_keff\_auto() (*in module valjean.eponine.tripoli4.transform*), [250](#page-253-0) convert\_keff\_with\_matrix() (*in module valjean.eponine.tripoli4.common*), [272](#page-275-0) convert\_kij\_keff() (*in module valjean.eponine.tripoli4.common*), [275](#page-278-0) convert\_kij\_keff() (*in module valjean.eponine.tripoli4.transform*), [250](#page-253-0) convert\_kij\_result() (*in module valjean.eponine.tripoli4.common*), [275](#page-278-0) convert\_kij\_result() (*in module valjean.eponine.tripoli4.transform*), [249](#page-252-0) convert\_kij\_sources() (*in module valjean.eponine.tripoli4.common*), [275](#page-278-0) convert\_kij\_sources() (*in module valjean.eponine.tripoli4.transform*), [249](#page-252-0)

convert\_list\_to\_tuple() (*in module valjean.eponine.tripoli4.common*), [278](#page-281-1) convert\_list\_to\_tuple() (*in module valjean.eponine.tripoli4.transform*), [248](#page-251-0) convert\_mesh() (*in module valjean.eponine.tripoli4.common*), [269](#page-272-0) convert\_mesh() (*in module valjean.eponine.tripoli4.transform*), [247](#page-250-1) convert\_nu\_spectrum() (*in module valjean.eponine.tripoli4.common*), [270](#page-273-0) *valjean.eponine.tripoli4.transform*), [248](#page-251-0) convert\_scoring\_zone\_id() (*in module valjean.eponine.tripoli4.transform*), [248](#page-251-0) convert\_sensitivities() (*in module valjean.eponine.tripoli4.common*), [276](#page-279-0) *valjean.eponine.tripoli4.transform*), [250](#page-253-0) convert\_shr() (*in module valjean.eponine.tripoli4.transform*), [250](#page-253-0) convert\_spectrum() (*in module valjean.eponine.tripoli4.common*), [268](#page-271-0) convert\_spectrum() (*in module valjean.eponine.tripoli4.transform*), [247](#page-250-1) convert\_spherical\_harmonics() (*in module valjean.eponine.tripoli4.common*), [278](#page-281-1) convert\_za\_spectrum() (*in module valjean.eponine.tripoli4.common*), [271](#page-274-0) copy() (*valjean.cosette.depgraph.DepGraph method*), [165](#page-168-0) copy() (*valjean.cosette.env.Env method*), [172](#page-175-0) copy() (*valjean.cosette.rlist.RList method*), [169](#page-172-0) copy() (*valjean.cosette.run.RunTaskFactory method*), [155](#page-158-1) copy() (*valjean.cosette.use.UseRun method*), [187](#page-190-1) copy() (*valjean.eponine.dataset.Dataset method*), [200](#page-203-1) copy() (*valjean.javert.templates.CurveElements method*), [332](#page-335-0) copy() (*valjean.javert.templates.PlotTemplate method*), [337](#page-340-0) copy() (*valjean.javert.templates.SubPlotAttributes method*), [333](#page-336-0) copy() (*valjean.javert.templates.SubPlotElements method*), [334](#page-337-0) copy() (*valjean.javert.templates.TableTemplate method*), [331](#page-334-0) copy() (*valjean.javert.templates.TextTemplate method*), [339](#page-342-0) curve\_limits() (*in module valjean.javert.plot\_repr*), [353](#page-356-0) CurveElements (*class in valjean.javert.templates*), [331](#page-334-0) curves\_index() (*valjean.javert.templates.PlotTemplate method*), [338](#page-341-0) customize\_plots() (*valjean.javert.mpl.\_MplPlot1D method*), [380](#page-383-0) customize\_plots() (*valjean.javert.mpl.\_MplPlot2D method*), [381](#page-384-0) D data() (*valjean.eponine.dataset.Dataset method*), [201](#page-204-0) data() (*valjean.gavroche.diagnostics.metadata.TestMetadata method*), [327](#page-330-1)

data() (*val-*

*jean.gavroche.diagnostics.stats.TestStatsTasks method*), [320](#page-323-0)

data() (*valjean.gavroche.diagnostics.stats.TestStatsTests method*), [323](#page-326-0) data() (*valjean.gavroche.diagnostics.stats.TestStatsTestsByLabels* dump() (*valjean.eponine.browser.Index method*), [206](#page-209-0) *method*), [325](#page-328-0) data() (*valjean.gavroche.stat\_tests.bonferroni.TestBonferroni method*), [315](#page-318-0) data() (*val*jean.gavroche.stat\_tests.bonferroni.TestHolmBon**F**erroni<br>method) <sup>316</sup> *method*), [316](#page-319-0) data() (*valjean.gavroche.stat\_tests.chi2.TestChi2 method*), [308](#page-311-0) data() (*valjean.gavroche.stat\_tests.student.TestStudent method*), [303](#page-306-1) data() (*valjean.gavroche.test.Test method*), [293](#page-296-0) data() (*valjean.gavroche.test.TestApproxEqual method*), [295](#page-298-0) data() (*valjean.gavroche.test.TestDataset method*), [294](#page-297-1) data() (*valjean.gavroche.test.TestEqual method*), [295](#page-298-0) data() (*valjean.javert.templates.CurveElements method*), [332](#page-335-0) data() (*valjean.javert.templates.PlotTemplate method*), [337](#page-340-0) data() (*valjean.javert.templates.SubPlotElements method*), [334](#page-337-0) data() (*valjean.javert.templates.TableTemplate method*), [331](#page-334-0) data() (*valjean.javert.templates.TextTemplate method*), [339](#page-342-0) Dataset (*class in valjean.eponine.dataset*), [200](#page-203-1) decide\_new\_state() (*valjean.cosette.backends.queue.QueueScheduling class method*), [174](#page-177-1) decide\_new\_state\_waiting() (*valjean.cosette.backends.queue.QueueScheduling class method*), [174](#page-177-1) DelayTask (*class in valjean.cosette.task*), [144](#page-147-1) dependees() (*valjean.cosette.depgraph.DepGraph method*), [165](#page-168-0) dependencies() (*valjean.cosette.depgraph.DepGraph method*), [165](#page-168-0) depends() (*valjean.cosette.depgraph.DepGraph method*), [166](#page-169-0) depends() (*valjean.cosette.task.Task method*), [144](#page-147-1) DepGraph (*class in valjean.cosette.depgraph*), [163](#page-166-0) DepGraphError, [163](#page-166-0) DepletionReader (*class in valjean.eponine.tripoli4.depletion*), [226](#page-229-0) DepletionReaderException, [243](#page-246-1) det\_hash() (*in module valjean.cosette.task*), [144](#page-147-1) dict\_to\_list() (*in module valjean.eponine.apollo3.hdf5\_reader*), [286](#page-289-1) DictBuilder (*class in valjean.eponine.tripoli4.common*), [263](#page-266-0) DictKwargAction (*class in valjean.cambronne.common*), [138](#page-141-1) dimensions\_and\_bins() (*in module valjean.javert.plot\_repr*), [351](#page-354-1) dimensions\_from\_array() (*in module valjean.javert.plot\_repr*), [351](#page-354-1) do() (*valjean.cosette.pythontask.PythonTask method*), [149](#page-152-1) do() (*valjean.cosette.task.DelayTask method*), [144](#page-147-1) do() (*valjean.cosette.task.Task method*), [143](#page-146-1) draw() (*valjean.javert.mpl.\_MplBar method*), [382](#page-385-1) draw() (*valjean.javert.mpl.\_MplPie method*), [381](#page-384-0) draw() (*valjean.javert.mpl.\_MplPlot1D method*), [379](#page-382-0) draw() (*valjean.javert.mpl.\_MplPlot2D method*), [380](#page-383-0) draw() (*valjean.javert.mpl.MplPlot method*), [378](#page-381-0) dump\_global\_results() (*valjean.eponine.tripoli4.depletion.DepletionReader method*), [229](#page-232-0) dyn\_import() (*in module valjean.dyn\_import*), [136](#page-139-2) EmptyRepresenter (*class in valjean.javert.representation*), [343](#page-346-0) ensure() (*in module valjean.path*), [136](#page-139-2) Env (*class in valjean.cosette.env*), [171](#page-174-0) env() (*valjean.cambronne.commands.env.EnvCommand static method*), [140](#page-143-2) EnvCommand (*class in valjean.cambronne.commands.env*), [140](#page-143-2) EnvError, [171](#page-174-0) error\_plots() (*valjean.javert.mpl.\_MplPlot1D method*), [379](#page-382-0) EvalTestTask (*class in valjean.gavroche.eval\_test\_task*), [317](#page-320-1) evaluate() (*valjean.gavroche.diagnostics.metadata.TestMetadata method*), [327](#page-330-1) evaluate() (*valjean.gavroche.diagnostics.stats.TestStatsTasks method*), [320](#page-323-0) evaluate() (*valjean.gavroche.diagnostics.stats.TestStatsTests method*), [322](#page-325-0) evaluate() (*valjean.gavroche.diagnostics.stats.TestStatsTestsByLabels method*), [325](#page-328-0) evaluate() (*valjean.gavroche.stat\_tests.bonferroni.TestBonferroni method*), [315](#page-318-0) evaluate() (*valjean.gavroche.stat\_tests.bonferroni.TestHolmBonferroni method*), [316](#page-319-0) evaluate() (*valjean.gavroche.stat\_tests.chi2.TestChi2 method*), [308](#page-311-0) evaluate() (*valjean.gavroche.stat\_tests.student.TestStudent method*), [302](#page-305-0) evaluate() (*valjean.gavroche.test.Test method*), [293](#page-296-0) evaluate() (*valjean.gavroche.test.TestApproxEqual method*), [295](#page-298-0) evaluate() (*valjean.gavroche.test.TestDataset method*), [294](#page-297-1) evaluate() (*valjean.gavroche.test.TestEqual method*), [294](#page-297-1) evaluate() (*valjean.javert.test\_external.TestExternal method*), [384](#page-387-1) evaluate\_tests() (*in module valjean.gavroche.eval\_test\_task*), [317](#page-320-1) execute() (*valjean.cambronne.commands.graph.GraphCommand static method*), [140](#page-143-2) execute() (*valjean.cambronne.commands.run.RunCommand method*), [141](#page-144-2) execute\_tasks() (*valjean.cosette.backends.queue.QueueScheduling method*), [175](#page-178-1)

draw() (*valjean.javert.mpl.\_MplBarStack method*), [382](#page-385-1)

ExternalRepresenter (*class in valjean.javert.representation*), [341](#page-344-1) extract\_all\_metadata() (*in module valjean.eponine.tripoli4.transform*), [251](#page-254-0) extract\_concentrations() (*in module valjean.eponine.apollo3.hdf5\_reader*), [286](#page-289-1) extract\_geometry() (*in module valjean.eponine.apollo3.hdf5\_reader*), [283](#page-286-0) extract\_info() (*in module valjean.eponine.apollo3.hdf5\_reader*), [283](#page-286-0) extract\_localvalues() (*in module valjean.eponine.apollo3.hdf5\_reader*), [284](#page-287-0) extract\_metadata() (*in module valjean.eponine.tripoli4.transform*), [252](#page-255-0) extract\_output\_info() (*in module valjean.eponine.apollo3.hdf5\_reader*), [285](#page-288-0) extract\_standard\_values() (*in module valjean.eponine.apollo3.hdf5\_reader*), [283](#page-286-0) extract\_surfaces\_number() (*in module valjean.eponine.apollo3.hdf5\_reader*), [285](#page-288-0) extract\_user\_values() (*in module valjean.eponine.apollo3.hdf5\_reader*), [284](#page-287-0) extract\_zone\_values() (*in module valjean.eponine.apollo3.hdf5\_reader*), [286](#page-289-1)

## F

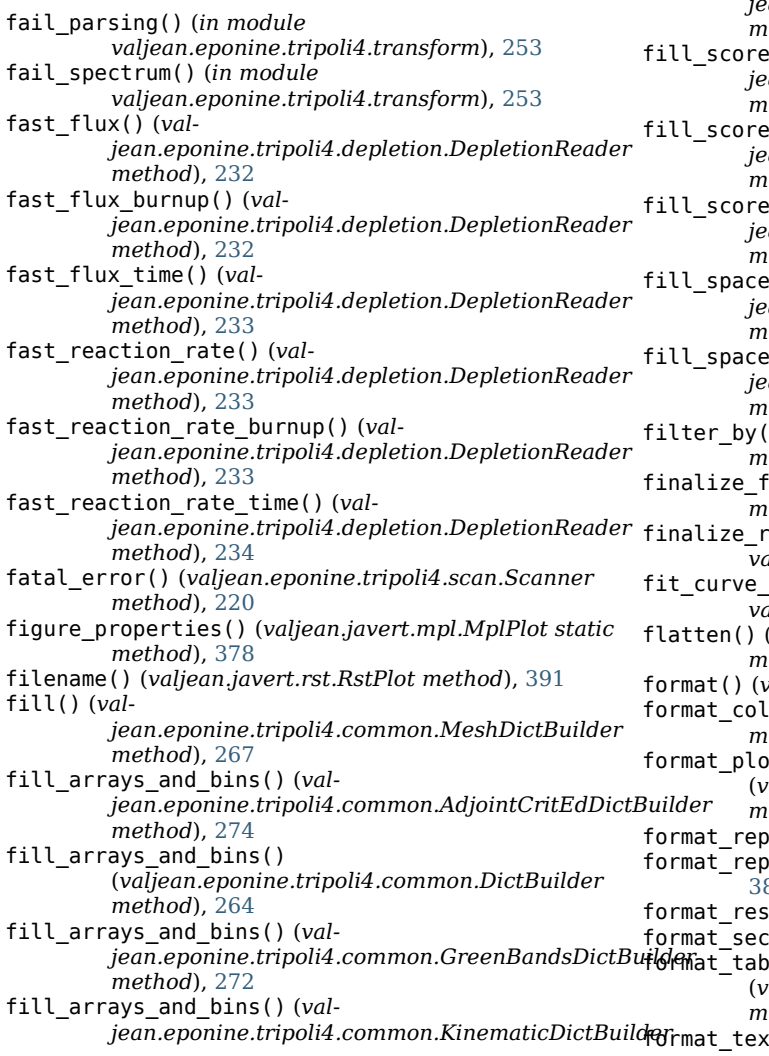

*method*), [265](#page-268-0)

- fill\_arrays\_and\_bins() (*valjean.eponine.tripoli4.common.MeshDictBuilder method*), [266](#page-269-0)
- fill\_arrays\_and\_bins() (*valjean.eponine.tripoli4.common.NuSpectrumDictBuilder method*), [270](#page-273-0)

fill\_arrays\_and\_bins() (*valjean.eponine.tripoli4.common.SensitivityDictBuilder method*), [276](#page-279-0)

- fill\_arrays\_and\_bins() (*valjean.eponine.tripoli4.common.SpectrumDictBuilder method*), [267](#page-270-0)
- fill\_arrays\_and\_bins() (*valjean.eponine.tripoli4.common.SphericalHarmonicsDictBuilder method*), [277](#page-280-0)
- fill\_arrays\_and\_bins() (*valjean.eponine.tripoli4.common.VolAdjCritEdDictBuilder method*), [274](#page-277-0)
- fill\_arrays\_and\_bins() (*valjean.eponine.tripoli4.common.ZASpectrumDictBuilder method*), [271](#page-274-0)
- fill\_moments\_bins() (*valjean.eponine.tripoli4.common.SphericalHarmonicsDictBuilder method*), [277](#page-280-0)
- fill\_score\_units() (*valjean.eponine.tripoli4.common.MeshDictBuilder method*), [267](#page-270-0)
	- units() (*valjean.eponine.tripoli4.common.NuSpectrumDictBuilder method*), [270](#page-273-0)
	- units() (*valjean.eponine.tripoli4.common.SpectrumDictBuilder method*), [268](#page-271-0)
- units() (val*jean.eponine.tripoli4.common.ZASpectrumDictBuilder method*), [271](#page-274-0)
- fill\_space\_bins() (*valjean.eponine.tripoli4.common.MeshDictBuilder method*), [266](#page-269-0)
- \_bins()(val*jean.eponine.tripoli4.common.SphericalHarmonicsDictBuilder method*), [277](#page-280-0)
- filter\_by() (*valjean.eponine.browser.Browser*
- *method*), [208](#page-211-0) igure() (valjean.javert.mpl.MplPlot *method*), [378](#page-381-0)
- $f$ esponse dict() (*in module valjean.eponine.tripoli4.transform*), [251](#page-254-0)
- ranges() (*in module*
- *valjean.javert.plot\_repr*), [352](#page-355-0) flatten() (*valjean.cosette.depgraph.DepGraph method*), [166](#page-169-0)
- raljean.ValjeanFormatter method), [134](#page-137-1)
- format\_columns() (*valjean.javert.rst.RstTable class*
- *method*), [389](#page-392-0) ttemplate()
	- (*valjean.javert.rst.RstFormatter static method*), [387](#page-390-0)
	- ort() (valjean.javert.rst.Rst method), [384](#page-387-1)
	- ort rec() (*valjean.javert.rst.Rst method*),
- [384](#page-387-1)  $f(\mathbf{u}(\mathbf{t}))$  (*valjean.javert.rst.Rst method*), [386](#page-389-0)
- tion() (valjean.javert.rst.Rst method), [386](#page-389-0) letemplate()

(*valjean.javert.rst.RstFormatter static*

*method*), [387](#page-390-0)  $ttemplate()$ 

(*valjean.javert.rst.RstFormatter static method*), [387](#page-390-0) FormattedRst (*class in valjean.javert.rst*), [391](#page-394-0) Formatter (*class in valjean.javert.formatter*), [358](#page-361-2) from\_cli() (*valjean.cosette.run.RunTask class method*), [153](#page-156-0) from\_clis() (*valjean.cosette.run.RunTask class method*), [153](#page-156-0) from\_data() (*valjean.eponine.tripoli4.common.MeshDictBuilder class method*), [266](#page-269-0) from\_dependency\_dictionary() (*valjean.cosette.depgraph.DepGraph class method*), [163](#page-166-0) from\_env() (*in module valjean.cosette.use*), [185](#page-188-0) from\_evolution\_steps() (*valjean.eponine.tripoli4.depletion.DepletionReader class method*), [227](#page-230-0) from executable() (*valjean.cosette.run.RunTaskFactory class method*), [154](#page-157-0) from\_factory() (*valjean.cosette.use.UseRun class method*), [187](#page-190-1) from\_file() (*valjean.config.Config class method*), [135](#page-138-1) from\_file() (*valjean.cosette.env.Env class method*), [171](#page-174-0) from\_func() (*valjean.cosette.use.Use class method*), [185](#page-188-0) from\_mbr() (*valjean.eponine.tripoli4.depletion.DepletionReader class method*), [227](#page-230-0) from\_task() (*valjean.cosette.run.RunTaskFactory class method*), [154](#page-157-0) from\_tasks() (*valjean.javert.rst.RstTestReportTask class method*), [392](#page-395-0) from\_test\_task() (*valjean.gavroche.eval\_test\_task.EvalTestTask class method*), [317](#page-320-1) FullPlotRepresenter (*class in valjean.javert.representation*), [343](#page-346-0) FullRepresenter (*class in valjean.javert.representation*), [343](#page-346-0) FullTableRepresenter (*class in valjean.javert.representation*), [341](#page-344-1) I

## G

generic\_docstrings() (*in module valjean.eponine.tripoli4.depletion*), [226](#page-229-0) geometry() (*valjean.eponine.apollo3.hdf5\_picker.Picker method*), [289](#page-292-0) geometry\_from\_geomid() (*valjean.eponine.apollo3.hdf5\_picker.Picker method*), [289](#page-292-0) get\_end\_clock() (*valjean.cosette.env.Env method*), [172](#page-175-0) get\_energy\_bins() (*in module valjean.eponine.tripoli4.common*), [269](#page-272-0) get\_index() (*valjean.cosette.rlist.RList method*), [169](#page-172-0) get\_result() (*valjean.eponine.tripoli4.scan.BatchResultScanner method*), [218](#page-221-0) get\_start\_clock() (*valjean.cosette.env.Env method*), [172](#page-175-0) get\_status() (*valjean.cosette.env.Env method*), [172](#page-175-0) get\_task() (*valjean.cosette.use.Use method*), [186](#page-189-0) GIT (*valjean.cosette.code.CheckoutTask attribute*), [157](#page-160-0) global\_variables() (*valjean.eponine.tripoli4.scan.Scanner*

*method*), [220](#page-223-0) graft() (*valjean.cosette.depgraph.DepGraph method*), [166](#page-169-0) GraphCommand (*class in valjean.cambronne.commands.graph*), [140](#page-143-2) GreenBandsDictBuilder (*class in valjean.eponine.tripoli4.common*), [272](#page-275-0) group\_to\_dict() (*in module valjean.eponine.tripoli4.transform*), [253](#page-256-0)

#### H

- hdf\_to\_browser() (*in module valjean.eponine.apollo3.hdf5\_reader*), [282](#page-285-0) hdfdataset\_to\_dataset() (*in module valjean.eponine.apollo3.hdf5\_reader*), [284](#page-287-0) header() (*valjean.javert.formatter.Formatter method*), [358](#page-361-2) header() (*valjean.javert.rst.RstFormatter method*), [386](#page-389-0) highlight() (*valjean.javert.rst.RstTable class method*), [390](#page-393-0) holm\_bonferroni\_method() (*valjean.gavroche.stat\_tests.bonferroni.TestHolmBonferroni static method*), [316](#page-319-0) HomogMatOutput (*class in valjean.eponine.tripoli4.scan*), [217](#page-220-0) ierror\_plot() (*valjean.javert.mpl.\_MplPlot1D method*), [379](#page-382-0) Index (*class in valjean.eponine.browser*), [204](#page-207-0) index() (*valjean.cosette.rlist.RList method*), [169](#page-172-0) index\_elements() (*in module valjean.eponine.tripoli4.transform*), [252](#page-255-0) indices() (*valjean.cosette.rlist.RList method*), [169](#page-172-0) init\_postscripts() (*valjean.eponine.tripoli4.depletion.DepletionReader static method*), [227](#page-230-0) initial() (*valjean.cosette.depgraph.DepGraph method*), [166](#page-169-0) initialize\_figure() (*valjean.javert.mpl.MplPlot method*), [378](#page-381-0) insert() (*valjean.cosette.rlist.RList method*), [169](#page-172-0) inspect() (*in module valjean.eponine.apollo3.hdf5\_reader*), [287](#page-290-1) integrated\_result() (*in module valjean.eponine.tripoli4.data\_convertor*), [211](#page-214-0) invert() (*valjean.cosette.depgraph.DepGraph method*), [164](#page-167-0) is\_done() (*valjean.cosette.env.Env method*), [172](#page-175-0) is\_empty() (*valjean.eponine.browser.Browser method*), [208](#page-211-0) is\_failed() (*valjean.cosette.env.Env method*), [172](#page-175-0) is\_pending() (*valjean.cosette.env.Env method*), [172](#page-175-0) is\_skipped() (*valjean.cosette.env.Env method*), [172](#page-175-0) is\_waiting() (*valjean.cosette.env.Env method*), [172](#page-175-0) isomorphic\_to() (*valjean.cosette.depgraph.DepGraph method*), [164](#page-167-0) isotope\_names() (*valjean.eponine.tripoli4.depletion.DepletionReader method*), [228](#page-231-0) isotope\_reaction\_names() (*valjean.eponine.tripoli4.depletion.DepletionReader method*), [229](#page-232-0)
- isotopes() (*valjean.eponine.apollo3.hdf5\_picker.Picker method*), [289](#page-292-0)
- itwod\_plot() (*valjean.javert.mpl.\_MplPlot2D method*), [380](#page-383-0)

J JobCommand (*class in valjean.cambronne.common*), [138](#page-141-1) join() (*in module valjean.javert.templates*), [339](#page-342-0) join() (*valjean.javert.templates.PlotTemplate method*), [337](#page-340-0) join() (*valjean.javert.templates.TableTemplate method*), [331](#page-334-0) join() (*valjean.javert.templates.TextTemplate method*), [339](#page-342-0) K kcoll() (*valjean.eponine.tripoli4.depletion.DepletionReader method*), [234](#page-237-0) kcoll\_burnup() (*valjean.eponine.tripoli4.depletion.DepletionReader method*), [234](#page-237-0) kcoll\_time() (*valjean.eponine.tripoli4.depletion.DepletionReader method*), [234](#page-237-0) keep\_only() (*valjean.eponine.browser.Index method*), [206](#page-209-0) keys() (*valjean.eponine.browser.Browser method*), [208](#page-211-0) KinematicDictBuilder (*class in valjean.eponine.tripoli4.common*), [264](#page-267-0) KinematicDictBuilder.VAR\_FLAG (*in module valjean.eponine.tripoli4.common*), [264](#page-267-0) kstep() (*valjean.eponine.tripoli4.depletion.DepletionReader method*), [235](#page-238-0) kstep\_burnup() (*valjean.eponine.tripoli4.depletion.DepletionReader method*), [235](#page-238-0) kstep\_time() (*valjean.eponine.tripoli4.depletion.DepletionReader method*), [235](#page-238-0) ktrack() (*valjean.eponine.tripoli4.depletion.DepletionReader method*), [235](#page-238-0)

ktrack\_burnup() (*valjean.eponine.tripoli4.depletion.DepletionReader method*), [236](#page-239-0) ktrack\_time() (*valjean.eponine.tripoli4.depletion.DepletionReader*

*method*), [236](#page-239-0)

L

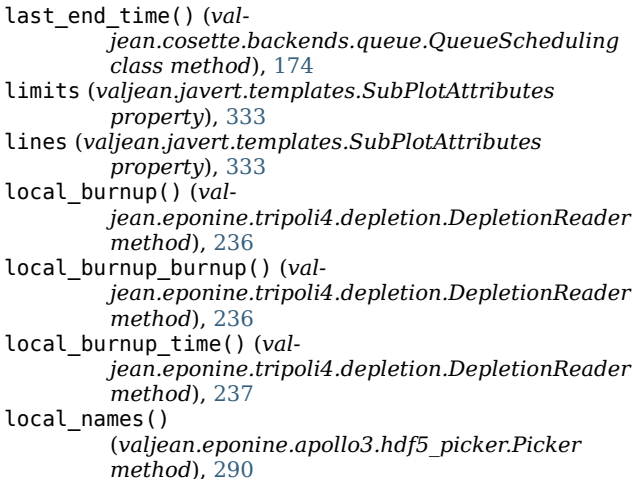

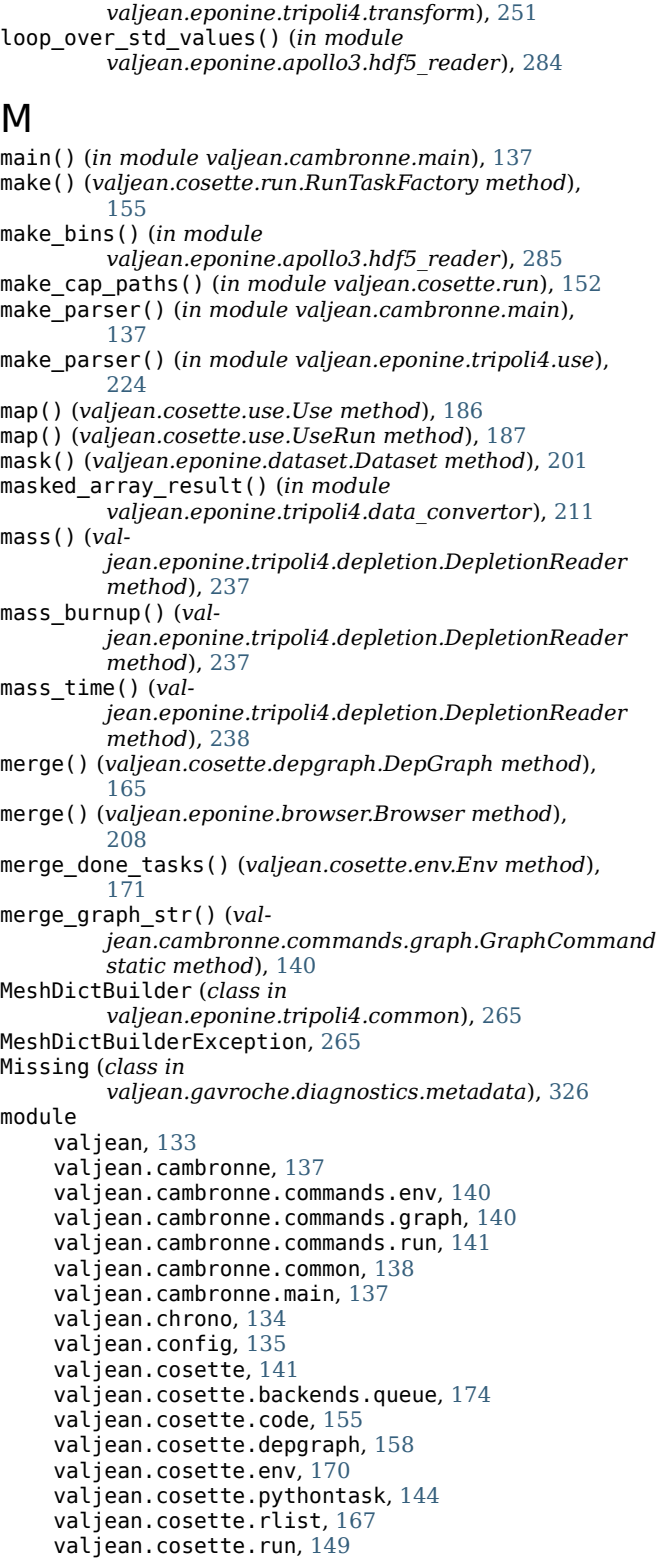

valjean.cosette.scheduler, [173](#page-176-1) valjean.cosette.task, [141](#page-144-2) valjean.cosette.use, [175](#page-178-1) valjean.dyn\_import, [136](#page-139-2) valjean.eponine, [187](#page-190-1)

lod\_to\_dot() (*in module*

```
valjean.eponine.apollo3, 279
    valjean.eponine.apollo3.hdf5_picker, 287
    valjean.eponine.apollo3.hdf5_reader, 280
    valjean.eponine.browser, 202
    valjean.eponine.dataset, 187
    valjean.eponine.tripoli4, 209
    valjean.eponine.tripoli4.common, 254
    valjean.eponine.tripoli4.data_convertor, 210
    valjean.eponine.tripoli4.depletion, 225
    valjean.eponine.tripoli4.grammar, 243
    valjean.eponine.tripoli4.parse, 214
    valjean.eponine.tripoli4.parse_debug, 278
    valjean.eponine.tripoli4.scan, 216
    valjean.eponine.tripoli4.transform, 247
    valjean.eponine.tripoli4.use, 221
    valjean.gavroche, 291
    valjean.gavroche.diagnostics, 318
    valjean.gavroche.diagnostics.metadata, 326
    valjean.gavroche.diagnostics.stats, 318
    valjean.gavroche.eval_test_task, 317
    valjean.gavroche.stat_tests, 296
    valjean.gavroche.stat_tests.bonferroni, 309
    valjean.gavroche.stat_tests.chi2, 303
    valjean.gavroche.stat_tests.student, 296
    valjean.gavroche.test, 292
    valjean.javert, 327
    valjean.javert.formatter, 358
    valjean.javert.mpl, 358
    valjean.javert.plot_repr, 351
    valjean.javert.representation, 340
    valjean.javert.rst, 384
    344
    valjean.javert.templates, 327
    valjean.javert.test_external, 383
    382
    valjean.javert.verbosity, 393
    valjean.path, 136
MplPlot (class in valjean.javert.mpl), 378
MplPlotException, 378
MplStyle (class in valjean.javert.mpl), 376
```
## N

```
NameFingerprint (class in
         valjean.gavroche.diagnostics.stats), 319
nan_result() (in module
         valjean.eponine.tripoli4.data_convertor), 213
nb_anisotropies()
         (valjean.eponine.apollo3.hdf5_picker.Picker
         method), 290
nb_compositions() (val-
          jean.eponine.tripoli4.depletion.DepletionReader
parse_from_index()
         method), 227
nb_groups()
         (valjean.eponine.apollo3.hdf5_picker.Picker
         method), 289
nb_missing_labels() (val-
          jean.gavroche.diagnostics.stats.TestResultStatsTestSBSLubPIs.number() (val-
         method), 326
nb_rejected (val-
          jean.gavroche.stat_tests.bonferroni.TestResultBonferroni
Parser (class in valjean.eponine.tripoli4.parse), 214
         property), 314
nb_rejected (val-
          jean.gavroche.stat_tests.bonferroni.TestResultHolmBonferroni
ParseResult (class in valjean.eponine.tripoli4.parse),
         property), 315
nb_simu() (val-
          jean.eponine.tripoli4.depletion.DepletionReader
partial() (in module valjean.eponine.tripoli4.use), 224
         method), 227
                                                          P
                                                          pad_range() (in module valjean.javert.plot_repr), 354
                                                          parse_batch_index() (in module
                                                                    valjean.eponine.tripoli4.use), 224
                                                          parse_batch_number() (in module
                                                                    valjean.eponine.tripoli4.use), 224
                                                                    (valjean.eponine.tripoli4.parse.Parser
                                                                    method), 214
                                                          parse_from_number()
                                                                    (valjean.eponine.tripoli4.parse.Parser
                                                                    method), 214
                                                                    jean.eponine.tripoli4.parse_debug.ParserDebug
                                                                    method), 279
                                                           ParserDebug (class in
                                                                    valjean.eponine.tripoli4.parse_debug), 278
                                                                    215
                                                          ParserException, 214
```
*jean.eponine.tripoli4.depletion.DepletionReader method*), [227](#page-230-0) ndf (*valjean.gavroche.stat\_tests.chi2.TestChi2 attribute*), [308](#page-311-0) ndim (*valjean.eponine.dataset.Dataset property*), [201](#page-204-0) nodes() (*valjean.cosette.depgraph.DepGraph method*), [165](#page-168-0) NoItemBrowserError, [209](#page-212-1) nonzero\_bins (*valjean.gavroche.stat\_tests.chi2.TestChi2 attribute*), [307](#page-310-0) ntests (*valjean.gavroche.stat\_tests.bonferroni.TestBonferroni property*), [314](#page-317-0) ntests (*valjean.gavroche.stat\_tests.bonferroni.TestHolmBonferroni property*), [316](#page-319-0) NuSpectrumDictBuilder (*class in valjean.eponine.tripoli4.common*), [269](#page-272-0)

#### O

nb\_steps() (*val-*

only\_failed\_comparisons() (*valjean.gavroche.diagnostics.metadata.TestResultMetadata method*), [326](#page-329-2) oracles() (*valjean.gavroche.diagnostics.stats.TestResultStatsTestsByLabels method*), [326](#page-329-2) oracles() (*valjean.gavroche.stat\_tests.bonferroni.TestResultBonferroni method*), [314](#page-317-0) oracles() (*valjean.gavroche.stat\_tests.bonferroni.TestResultHolmBonferroni method*), [315](#page-318-0) oracles() (*valjean.gavroche.stat\_tests.chi2.TestResultChi2 method*), [307](#page-310-0) oracles() (*valjean.gavroche.stat\_tests.student.TestResultStudent method*), [301](#page-304-0) outputs() (*valjean.eponine.apollo3.hdf5\_picker.Picker method*), [289](#page-292-0)

per\_key() (*valjean.gavroche.diagnostics.metadata.TestResultMetadata* PythonTask (*class in valjean.cosette.pythontask*), [149](#page-152-1) *method*), [326](#page-329-2) percent\_fmt() (*in module valjean.javert.table\_repr*), [348](#page-351-0) PhEmEpBalanceOutput (*class in valjean.eponine.tripoli4.scan*), [217](#page-220-0) pick\_standard\_value() (*valjean.eponine.apollo3.hdf5\_picker.Picker method*), [290](#page-293-0) pick\_user\_value() (*valjean.eponine.apollo3.hdf5\_picker.Picker method*), [290](#page-293-0) pick value from index() (*valjean.eponine.apollo3.hdf5\_picker.Picker method*), [290](#page-293-0) Picker (*class in valjean.eponine.apollo3.hdf5\_picker*), [288](#page-291-0) PickerException, [291](#page-294-1) pie\_chart() (*valjean.javert.mpl.\_MplPie method*), [381](#page-384-0) PlotRepresenter (*class in valjean.javert.representation*), [342](#page-345-0) PlotTemplate (*class in valjean.javert.templates*), [334](#page-337-0) post\_treatment() (*in module valjean.javert.plot\_repr*), [354](#page-357-0) power() (*valjean.eponine.tripoli4.depletion.DepletionReader method*), [238](#page-241-0) power\_burnup() (*valjean.eponine.tripoli4.depletion.DepletionReader method*), [238](#page-241-0) power\_time() (*valjean.eponine.tripoli4.depletion.DepletionReader method*), [238](#page-241-0) print\_statistics() (*valjean.eponine.tripoli4.scan.Scanner method*), [220](#page-223-0) print\_stats() (*valjean.eponine.tripoli4.parse.Parser method*), [215](#page-218-0) print\_times() (*valjean.eponine.tripoli4.parse.Parser method*), [215](#page-218-0) process\_options() (*in module valjean.cambronne.main*), [137](#page-140-3) process\_standard\_values() (*valjean.eponine.apollo3.hdf5\_reader.Reader method*), [283](#page-286-0) process\_user\_values() (*valjean.eponine.apollo3.hdf5\_reader.Reader method*), [283](#page-286-0) profile() (*in module valjean.eponine.tripoli4.common*), [263](#page-266-0) profile() (*in module valjean.eponine.tripoli4.parse*), [214](#page-217-1) profile() (*in module valjean.eponine.tripoli4.scan*), [217](#page-220-0) propagate\_all\_metadata() (*in module valjean.eponine.tripoli4.transform*), [252](#page-255-0) propagate\_top\_metadata() (*in module valjean.eponine.tripoli4.transform*), [253](#page-256-0) pvalue() (*valjean.gavroche.stat\_tests.chi2.TestChi2 static method*), [308](#page-311-0) pvalue() (*valjean.gavroche.stat\_tests.student.TestStudent static method*), [302](#page-305-0) Python Enhancement Proposals PEP 517, [6,](#page-9-0) [123](#page-126-0) PEP 518, [6,](#page-9-0) [123](#page-126-0) PEP 621, [123](#page-126-0) PEP 8, [125](#page-128-0) Q query() (*valjean.config.Config method*), [135](#page-138-1) QueueScheduling (*class in valjean.cosette.backends.queue*), [174](#page-177-1) QueueScheduling.WorkerThread (*class in valjean.cosette.backends.queue*), [175](#page-178-1) R ranges\_union() (*in module valjean.javert.plot\_repr*), [353](#page-356-0) reaction\_names() (*valjean.eponine.tripoli4.depletion.DepletionReader method*), [228](#page-231-0) reaction\_rate() (*valjean.eponine.tripoli4.depletion.DepletionReader method*), [239](#page-242-0) reaction\_rate\_burnup() (*valjean.eponine.tripoli4.depletion.DepletionReader method*), [239](#page-242-0) reaction\_rate\_time() (*valjean.eponine.tripoli4.depletion.DepletionReader method*), [239](#page-242-0) read\_env() (*in module valjean.cambronne.common*), [139](#page-142-0) read\_file() (*valjean.eponine.apollo3.hdf5\_reader.Reader method*), [283](#page-286-0) Reader (*class in valjean.eponine.apollo3.hdf5\_reader*), [283](#page-286-0) ReaderException, [287](#page-290-1) reduced\_bins() (*valjean.eponine.tripoli4.common.SphericalHarmonicsDictBuilder method*), [277](#page-280-0) register() (*valjean.cambronne.commands.env.EnvCommand method*), [140](#page-143-2) register() (*valjean.cambronne.commands.graph.GraphCommand method*), [140](#page-143-2) register() (*valjean.cambronne.commands.run.RunCommand method*), [141](#page-144-2) register() (*valjean.cambronne.common.JobCommand method*), [138](#page-141-1) rejected\_proportion (*valjean.gavroche.stat\_tests.bonferroni.TestResultBonferroni property*), [314](#page-317-0) rejected\_proportion (*valjean.gavroche.stat\_tests.bonferroni.TestResultHolmBonferroni property*), [315](#page-318-0) remove dependency() (*valjean.cosette.depgraph.DepGraph method*), [164](#page-167-0) remove\_node() (*valjean.cosette.depgraph.DepGraph method*), [164](#page-167-0) renorm() (*valjean.eponine.tripoli4.depletion.DepletionReader method*), [240](#page-243-0) renorm\_burnup() (*valjean.eponine.tripoli4.depletion.DepletionReader method*), [240](#page-243-0) renorm\_time() (*valjean.eponine.tripoli4.depletion.DepletionReader method*), [240](#page-243-0)

repr\_approx\_equal() (*in module valjean.javert.table\_repr*), [345](#page-348-0) repr\_approx\_equal\_summary() (*in module valjean.javert.table\_repr*), [345](#page-348-0) repr\_bins() (*in module valjean.javert.table\_repr*), [344](#page-347-1) repr\_bonferroni() (*in module valjean.javert.table\_repr*), [347](#page-350-0) repr\_bonferroni\_summary() (*in module valjean.javert.table\_repr*), [347](#page-350-0) repr\_datasets\_values() (*in module valjean.javert.plot\_repr*), [355](#page-358-0) repr\_equal() (*in module valjean.javert.table\_repr*), [345](#page-348-0) repr\_equal\_summary() (*in module valjean.javert.table\_repr*), [345](#page-348-0) repr\_holm\_bonferroni() (*in module valjean.javert.table\_repr*), [347](#page-350-0) repr\_holm\_bonferroni\_summary() (*in module valjean.javert.table\_repr*), [348](#page-351-0) repr\_metadata() (*in module valjean.javert.table\_repr*), [350](#page-353-0) repr\_metadata\_full\_details() (*in module valjean.javert.table\_repr*), [350](#page-353-0) repr\_metadata\_intermediate() (*in module valjean.javert.table\_repr*), [350](#page-353-0) repr\_metadata\_silent() (*in module valjean.javert.table\_repr*), [350](#page-353-0) repr\_metadata\_summary() (*in module valjean.javert.table\_repr*), [350](#page-353-0) repr\_statstestsby2labels() (*in module valjean.javert.plot\_repr*), [357](#page-360-0) repr\_student() (*in module valjean.javert.table\_repr*), [346](#page-349-0) repr\_student\_full\_details() (*in module valjean.javert.plot\_repr*), [356](#page-359-0) repr\_student\_intermediate() (*in module valjean.javert.plot\_repr*), [356](#page-359-0) repr\_student\_intermediate() (*in module valjean.javert.table\_repr*), [346](#page-349-0) repr\_student\_pvalues() (*in module valjean.javert.plot\_repr*), [356](#page-359-0) repr\_student\_silent() (*in module valjean.javert.table\_repr*), [346](#page-349-0) repr\_student\_summary() (*in module valjean.javert.table\_repr*), [346](#page-349-0) repr\_student\_tstud() (*in module valjean.javert.plot\_repr*), [356](#page-359-0) repr\_testresultapproxequal() (*in module valjean.javert.plot\_repr*), [355](#page-358-0) repr\_testresultapproxequal() (*in module valjean.javert.table\_repr*), [345](#page-348-0) repr\_testresultbonferroni() (*in module valjean.javert.table\_repr*), [347](#page-350-0) repr\_testresultbonferroni() (*valjean.javert.representation.FullPlotRepresenter method*), [343](#page-346-0) repr\_testresultbonferroni() (*valjean.javert.representation.FullTableRepresenter method*), [341](#page-344-1) repr\_testresultbonferroni() (*valjean.javert.representation.PlotRepresenter method*), [342](#page-345-0) repr\_testresultequal() (*in module valjean.javert.plot\_repr*), [355](#page-358-0) repr\_testresultequal() (*in module valjean.javert.table\_repr*), [345](#page-348-0) repr\_testresultexternal() (*in module valjean.javert.plot\_repr*), [356](#page-359-0)

repr\_testresultexternal() (*in module valjean.javert.table\_repr*), [351](#page-354-1) repr\_testresultfailed() (*in module valjean.javert.plot\_repr*), [357](#page-360-0) repr\_testresultfailed() (*in module valjean.javert.table\_repr*), [351](#page-354-1) repr\_testresultholmbonferroni() (*in module valjean.javert.table\_repr*), [347](#page-350-0) repr\_testresultholmbonferroni() (*valjean.javert.representation.FullPlotRepresenter method*), [343](#page-346-0) repr\_testresultholmbonferroni() (*valjean.javert.representation.FullTableRepresenter method*), [342](#page-345-0) repr testresultholmbonferroni() (*valjean.javert.representation.PlotRepresenter method*), [342](#page-345-0) repr\_testresultmetadata() (*in module valjean.javert.plot\_repr*), [356](#page-359-0) repr\_testresultmetadata() (*in module valjean.javert.table\_repr*), [350](#page-353-0) repr\_testresultstats() (*in module valjean.javert.plot\_repr*), [357](#page-360-0) repr\_testresultstats() (*in module valjean.javert.table\_repr*), [349](#page-352-0) repr\_testresultstatsbylabels() (*in module valjean.javert.table\_repr*), [349](#page-352-0) repr\_testresultstatsbylabels\_summary() (*in module valjean.javert.table\_repr*), [349](#page-352-0) repr\_testresultstatstasks() (*in module valjean.javert.plot\_repr*), [357](#page-360-0) repr\_testresultstatstasks() (*in module valjean.javert.table\_repr*), [348](#page-351-0) repr\_testresultstatstests() (*in module valjean.javert.plot\_repr*), [357](#page-360-0) repr\_testresultstatstests() (*in module valjean.javert.table\_repr*), [348](#page-351-0) repr\_testresultstatstestsbylabels() (*in module valjean.javert.plot\_repr*), [357](#page-360-0) repr\_testresultstatstestsbylabels() (*in module valjean.javert.table\_repr*), [349](#page-352-0) repr\_testresultstudent() (*in module valjean.javert.plot\_repr*), [355](#page-358-0) repr\_testresultstudent() (*in module valjean.javert.table\_repr*), [346](#page-349-0) Representation (*class in valjean.javert.representation*), [341](#page-344-1) Representer (*class in valjean.javert.representation*), [341](#page-344-1) result\_with\_error() (*in module valjean.eponine.tripoli4.data\_convertor*), [212](#page-215-0) result\_wo\_error() (*in module valjean.eponine.tripoli4.data\_convertor*), [212](#page-215-0) results() (*valjean.eponine.apollo3.hdf5\_picker.Picker method*), [289](#page-292-0) results\_wo\_error() (*in module valjean.eponine.tripoli4.data\_convertor*), [211](#page-214-0) RList (*class in valjean.cosette.rlist*), [168](#page-171-0) Rst (*class in valjean.javert.rst*), [384](#page-387-1) RstFormatter (*class in valjean.javert.rst*), [386](#page-389-0) RstPlot (*class in valjean.javert.rst*), [390](#page-393-0) RstTable (*class in valjean.javert.rst*), [387](#page-390-0) RstTestReportTask (*class in valjean.javert.rst*), [392](#page-395-0) RstText (*class in valjean.javert.rst*), [391](#page-394-0) run() (*in module valjean.cosette.run*), [152](#page-155-0) run() (*valjean.cosette.backends.queue.QueueScheduling.WorkerThread method*), [175](#page-178-1)

run\_job() (*in module valjean.cambronne.common*), [138](#page-141-1) run\_task() (*valjean.cosette.run.RunTask method*), [153](#page-156-0) RunCommand (*class in*

*valjean.cambronne.commands.run*), [141](#page-144-2) RunTask (*class in valjean.cosette.run*), [152](#page-155-0) RunTaskFactory (*class in valjean.cosette.run*), [154](#page-157-0)

#### S

same\_arrays() (*in module valjean.gavroche.test*), [292](#page-295-1) same\_bins() (*in module valjean.gavroche.test*), [292](#page-295-1) same\_bins\_datasets() (*in module valjean.gavroche.test*), [293](#page-296-0) same\_coords() (*in module valjean.eponine.dataset*), [201](#page-204-0) sanitize\_filename() (*in module valjean.path*), [136](#page-139-2) save() (*valjean.javert.mpl.MplPlot method*), [379](#page-382-0) save mbr() (val*jean.eponine.tripoli4.depletion.DepletionReader* task\_diagnostics() (*valmethod*), [227](#page-230-0) Scanner (*class in valjean.eponine.tripoli4.scan*), [218](#page-221-0) ScannerException, [218](#page-221-0) schedule() (*in module valjean.cambronne.commands.run*), [141](#page-144-2) schedule() (*valjean.cosette.scheduler.Scheduler method*), [174](#page-177-1) Scheduler (*class in valjean.cosette.scheduler*), [173](#page-176-1) SchedulerError, [173](#page-176-1) select\_by() (*valjean.eponine.browser.Browser method*), [208](#page-211-0) SensitivityDictBuilder (*class in valjean.eponine.tripoli4.common*), [276](#page-279-0) set() (*valjean.config.Config method*), [136](#page-139-2) set\_done() (*valjean.cosette.env.Env method*), [172](#page-175-0) set\_failed() (*valjean.cosette.env.Env method*), [172](#page-175-0) set\_log\_level() (*in module valjean*), [134](#page-137-1) set\_pending() (*valjean.cosette.env.Env method*), [172](#page-175-0) set\_skipped() (*valjean.cosette.env.Env method*), [172](#page-175-0) set\_start\_end\_clock() (*valjean.cosette.env.Env method*), [172](#page-175-0) set status() (*valjean.cosette.env.Env method*), [172](#page-175-0) set\_waiting() (*valjean.cosette.env.Env method*), [173](#page-176-1) setup() (*valjean.javert.rst.FormattedRst method*), [392](#page-395-0) shape (*valjean.eponine.dataset.Dataset property*), [200](#page-203-1) size (*valjean.eponine.dataset.Dataset property*), [201](#page-204-0) soft\_depends() (*valjean.cosette.task.Task method*), [144](#page-147-1) sort\_ordering (*valjean.gavroche.stat\_tests.bonferroni.TestResultHolmBonferroni* TestHolmBonferroni (*class in property*), [316](#page-319-0) special\_array() (*in module valjean.eponine.tripoli4.data\_convertor*), [210](#page-213-1) SpectrumDictBuilder (*class in valjean.eponine.tripoli4.common*), [267](#page-270-0) SpectrumDictBuilderException, [267](#page-270-0) SphericalHarmonicsDictBuilder (*class in valjean.eponine.tripoli4.common*), [276](#page-279-0) split module path() (*in module valjean.dyn import*), [136](#page-139-2) squeeze() (*valjean.eponine.dataset.Dataset method*), [200](#page-203-1) stats\_worker() (*in module valjean.gavroche.diagnostics.stats*), [318](#page-321-2) student\_test() (*valjean.gavroche.stat\_tests.student.TestStudent static method*), [302](#page-305-0) student\_threshold() (*valjean.gavroche.stat\_tests.student.TestStudent static method*), [302](#page-305-0)

styles\_sequence() (*valjean.javert.mpl.MplStyle method*), [376](#page-379-0)

SubPlotAttributes (*class in valjean.javert.templates*), [332](#page-335-0)

- SubPlotElements (*class in valjean.javert.templates*), [333](#page-336-0)
- SubPlotElementsException, [333](#page-336-0)
- swap() (*valjean.cosette.rlist.RList method*), [169](#page-172-0)

#### T

TableRepresenter (*class in valjean.javert.representation*), [341](#page-344-1) TableTemplate (*class in valjean.javert.templates*), [327](#page-330-1) tabularize() (*valjean.javert.rst.RstTable class method*), [387](#page-390-0) Task (*class in valjean.cosette.task*), [143](#page-146-1) *jean.cambronne.commands.run.RunCommand class method*), [141](#page-144-2) task\_stats() (*in module valjean.gavroche.diagnostics.stats*), [318](#page-321-2) TaskError, [143](#page-146-1) TaskException, [148](#page-151-0) TaskStatus (*class in valjean.cosette.task*), [143](#page-146-1) template() (*valjean.javert.formatter.Formatter method*), [358](#page-361-2) terminal() (*valjean.cosette.depgraph.DepGraph method*), [166](#page-169-0) Test (*class in valjean.gavroche.test*), [293](#page-296-0) test\_alpha() (*valjean.gavroche.stat\_tests.student.TestResultStudent method*), [301](#page-304-0) test\_pvalue() (*valjean.gavroche.stat\_tests.student.TestResultStudent method*), [301](#page-304-0) test\_stats() (*in module valjean.gavroche.diagnostics.stats*), [321](#page-324-0) test\_stats\_by\_labels() (*in module valjean.gavroche.diagnostics.stats*), [323](#page-326-0) TestApproxEqual (*class in valjean.gavroche.test*), [295](#page-298-0) TestBonferroni (*class in valjean.gavroche.stat\_tests.bonferroni*), [314](#page-317-0) TestChi2 (*class in valjean.gavroche.stat\_tests.chi2*), [307](#page-310-0) TestDataset (*class in valjean.gavroche.test*), [293](#page-296-0) TestEqual (*class in valjean.gavroche.test*), [294](#page-297-1) TestExternal (*class in valjean.javert.test\_external*), [383](#page-386-1) *valjean.gavroche.stat\_tests.bonferroni*), [316](#page-319-0) TestMetadata (*class in valjean.gavroche.diagnostics.metadata*), [326](#page-329-2) TestOutcome (*class in valjean.gavroche.diagnostics.stats*), [320](#page-323-0) TestReport (*class in valjean.javert.test\_report*), [382](#page-385-1) TestReportTask (*class in valjean.javert.test\_report*), [382](#page-385-1) TestResult (*class in valjean.gavroche.test*), [294](#page-297-1) TestResultApproxEqual (*class in valjean.gavroche.test*), [295](#page-298-0) TestResultBonferroni (*class in valjean.gavroche.stat\_tests.bonferroni*), [313](#page-316-0) TestResultChi2 (*class in valjean.gavroche.stat\_tests.chi2*), [306](#page-309-0) TestResultEqual (*class in valjean.gavroche.test*), [294](#page-297-1) TestResultExternal (*class in valjean.javert.test\_external*), [383](#page-386-1) TestResultFailed (*class in valjean.gavroche.test*), [294](#page-297-1)

TestResultHolmBonferroni (*class in valjean.gavroche.stat\_tests.bonferroni*), [315](#page-318-0) TestResultMetadata (*class in valjean.gavroche.diagnostics.metadata*), [326](#page-329-2) TestResultStatsTasks (*class in valjean.gavroche.diagnostics.stats*), [320](#page-323-0) TestResultStatsTests (*class in valjean.gavroche.diagnostics.stats*), [323](#page-326-0) TestResultStatsTestsByLabels (*class in valjean.gavroche.diagnostics.stats*), [325](#page-328-0) TestResultStudent (*class in valjean.gavroche.stat\_tests.student*), [300](#page-303-0) TestStatsTasks (*class in valjean.gavroche.diagnostics.stats*), [320](#page-323-0) TestStatsTests (*class in valjean.gavroche.diagnostics.stats*), [322](#page-325-0) TestStatsTestsByLabels (*class in valjean.gavroche.diagnostics.stats*), [324](#page-327-0) TestStatsTestsByLabelsException, [324](#page-327-0) TestStudent (*class in valjean.gavroche.stat\_tests.student*), [301](#page-304-0) text() (*valjean.javert.formatter.Formatter method*), [358](#page-361-2) text() (*valjean.javert.rst.RstFormatter method*), [386](#page-389-0) TextTemplate (*class in valjean.javert.templates*), [338](#page-341-0) therm\_flux() (*valjean.eponine.tripoli4.depletion.DepletionReader method*), [240](#page-243-0) therm\_flux\_burnup() (*valjean.eponine.tripoli4.depletion.DepletionReader method*), [241](#page-244-0) therm\_flux\_time() (*valjean.eponine.tripoli4.depletion.DepletionReader method*), [241](#page-244-0) thermal\_reaction\_rate() (*valjean.eponine.tripoli4.depletion.DepletionReader* using\_last\_parse\_result() (*in module method*), [241](#page-244-0) thermal\_reaction\_rate\_burnup() (*valjean.eponine.tripoli4.depletion.DepletionReader method*), [241](#page-244-0) thermal\_reaction\_rate\_time() (*valjean.eponine.tripoli4.depletion.DepletionReader method*), [242](#page-245-0) time() (*valjean.eponine.tripoli4.depletion.DepletionReader method*), [228](#page-231-0) time\_array() (*valjean.eponine.tripoli4.depletion.DepletionReader method*), [228](#page-231-0) title\_to\_snake\_case() (*in module valjean.eponine.tripoli4.depletion*), [226](#page-229-0) to\_browser() (*in module valjean.eponine.tripoli4.use*), [225](#page-228-1) to\_browser() (*valjean.eponine.apollo3.hdf5\_reader.Reader method*), [283](#page-286-0) to\_browser() (*valjean.eponine.tripoli4.parse.ParseResult method*), [215](#page-218-0) to\_file() (*valjean.cosette.env.Env method*), [171](#page-174-0) to\_final\_dict() (*in module valjean.eponine.tripoli4.transform*), [250](#page-253-0) to\_graphviz() (*valjean.cosette.depgraph.DepGraph method*), [166](#page-169-0) toc() (*valjean.javert.rst.FormattedRst method*), [392](#page-395-0) TooManyItemsBrowserError, [209](#page-212-1) topological\_sort() (*valjean.cosette.depgraph.DepGraph method*), [165](#page-168-0)

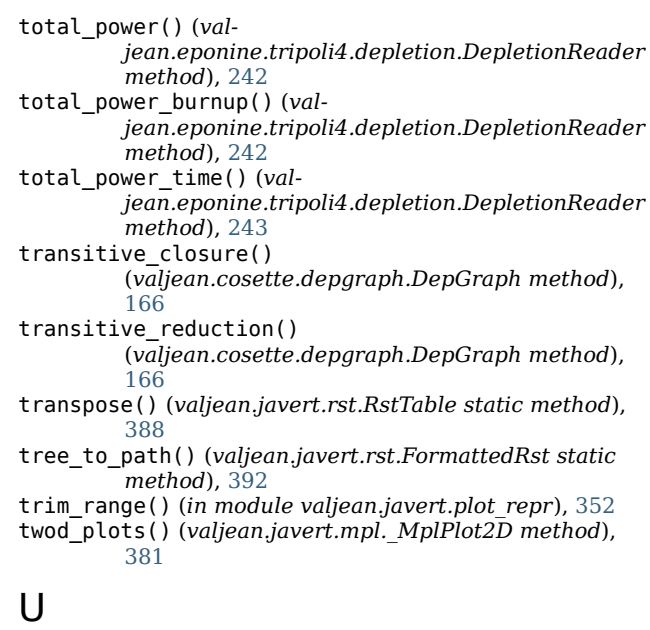

unbinned\_result() (*in module valjean.eponine.tripoli4.data\_convertor*), [212](#page-215-0) Use (*class in valjean.cosette.use*), [185](#page-188-0) UseRun (*class in valjean.cosette.use*), [186](#page-189-0) using() (*in module valjean.cosette.use*), [186](#page-189-0) using\_browser() (*in module valjean.eponine.tripoli4.use*), [225](#page-228-1) using\_last\_browser() (*in module valjean.eponine.tripoli4.use*), [225](#page-228-1) *valjean.eponine.tripoli4.use*), [224](#page-227-0) using\_parse\_result() (*in module valjean.eponine.tripoli4.use*), [224](#page-227-0) using\_parser() (*in module valjean.eponine.tripoli4.use*), [224](#page-227-0)

## V

valjean module, [133](#page-136-1) valjean.cambronne module, [137](#page-140-3) valjean.cambronne.commands.env module, [140](#page-143-2) valjean.cambronne.commands.graph module, [140](#page-143-2) valjean.cambronne.commands.run module, [141](#page-144-2) valjean.cambronne.common module, [138](#page-141-1) valjean.cambronne.main module, [137](#page-140-3) valjean.chrono module, [134](#page-137-1) valjean.config module, [135](#page-138-1) valjean.cosette module, [141](#page-144-2) valjean.cosette.backends.queue module, [174](#page-177-1) valjean.cosette.code module, [155](#page-158-1) valjean.cosette.depgraph module, [158](#page-161-1)

valjean.cosette.env module, [170](#page-173-1) valjean.cosette.pythontask module, [144](#page-147-1) valjean.cosette.rlist module, [167](#page-170-1) valjean.cosette.run module, [149](#page-152-1) valjean.cosette.scheduler module, [173](#page-176-1) valjean.cosette.task module, [141](#page-144-2) valjean.cosette.use module, [175](#page-178-1) valjean.dyn\_import module, [136](#page-139-2) valjean.eponine module, [187](#page-190-1) valjean.eponine.apollo3 module, [279](#page-282-1) valjean.eponine.apollo3.hdf5\_picker module, [287](#page-290-1) valjean.eponine.apollo3.hdf5\_reader module, [280](#page-283-1) valjean.eponine.browser module, [202](#page-205-1) valjean.eponine.dataset module, [187](#page-190-1) valjean.eponine.tripoli4 module, [209](#page-212-1) valjean.eponine.tripoli4.common module, [254](#page-257-1) valjean.eponine.tripoli4.data\_convertor module, [210](#page-213-1) valjean.eponine.tripoli4.depletion module, [225](#page-228-1) valjean.eponine.tripoli4.grammar module, [243](#page-246-1) valjean.eponine.tripoli4.parse module, [214](#page-217-1) valjean.eponine.tripoli4.parse\_debug module, [278](#page-281-1) valjean.eponine.tripoli4.scan module, [216](#page-219-1) valjean.eponine.tripoli4.transform module, [247](#page-250-1) valjean.eponine.tripoli4.use module, [221](#page-224-1) valjean.gavroche module, [291](#page-294-1) valjean.gavroche.diagnostics module, [318](#page-321-2) valjean.gavroche.diagnostics.metadata module, [326](#page-329-2) valjean.gavroche.diagnostics.stats module, [318](#page-321-2) valjean.gavroche.eval\_test\_task module, [317](#page-320-1) valjean.gavroche.stat\_tests module, [296](#page-299-2) valjean.gavroche.stat\_tests.bonferroni module, [309](#page-312-1) valjean.gavroche.stat\_tests.chi2 module, [303](#page-306-1) valjean.gavroche.stat\_tests.student module, [296](#page-299-2) valjean.gavroche.test module, [292](#page-295-1)

valjean.javert module, [327](#page-330-1) valjean.javert.formatter module, [358](#page-361-2) valjean.javert.mpl module, [358](#page-361-2) valjean.javert.plot\_repr module, [351](#page-354-1) valjean.javert.representation module, [340](#page-343-1) valjean.javert.rst module, [384](#page-387-1) valjean.javert.table\_repr module, [344](#page-347-1) valjean.javert.templates module, [327](#page-330-1) valjean.javert.test\_external module, [383](#page-386-1) valjean.javert.test\_report module, [382](#page-385-1) valjean.javert.verbosity module, [393](#page-396-1) valjean.path module, [136](#page-139-2) ValjeanFormatter (*class in valjean*), [133](#page-136-1) Verbosity (*class in valjean.javert.verbosity*), [393](#page-396-1) VolAdjCritEdDictBuilder (*class in valjean.eponine.tripoli4.common*), [274](#page-277-0)

## W

write() (*valjean.javert.rst.FormattedRst method*), [391](#page-394-0) write\_env() (*in module valjean.cambronne.common*), [139](#page-142-0) write\_failed\_tasks() (*valjean.cambronne.commands.run.RunCommand class method*), [141](#page-144-2)

## Z

ZASpectrumDictBuilder (*class in valjean.eponine.tripoli4.common*), [271](#page-274-0) zones() (*valjean.eponine.apollo3.hdf5\_picker.Picker method*), [289](#page-292-0)